### ESCUELA SUPERIOR POLITÉCNICA DEL LITORAL

### Facultad de Ingeniería en Ciencias de la Tierra

Implementación metodología BIM 4D y 5D para el desarrollo del diseño estructural, hidrosanitario y eléctrico de una vivienda unifamiliar ubicado en Ciudad Celeste, Samborondón

# PROYECTO INTEGRADOR Previo la obtención del Título de:

### INGENIERÍA CIVIL

Presentado por: Franco Tigrero Luis Alberto Pillajo Sinchi Carlos Daniel

GUAYAQUIL - ECUADOR Año: 2022

### **DEDICATORIA**

El presente proyecto lo dedico a las personas que han formado parte de mi formación académica, compañeros, docentes y a quienes considero mis amigos de la vida, aquel grupo incondicional que siempre estuvo ante cualquier problema y celebró conmigo cada logro que finalmente se ve reflejado en este documento.

A mis padres, por siempre creer en mí, estaré eternamente agradecido por su sacrificio todos estos años, por buscar siempre lo mejor y apoyarme en cada decisión. No se puede dimensionar todo lo que hicieron y hacen por mí cada día, a ellos, les prometo ser un gran profesional y más importante, una buena persona.

#### **Luis Franco**

### **AGRADECIMIENTOS**

Agradezco sinceramente a ESPOL, por ser la plataforma que permitirá dar este gran paso en mi vida, por brindarme las herramientas y recursos necesarios para la consecución de este trabajo.

A mi tutor, gracias por ser guía y confiar en nuestro trabajo pese a las condicionantes que presentaba el desarrollo del proyecto dentro y fuera del ámbito académico.

A mi cotutor, por la perseverancia y el interés sobre el proyecto, partícipe directo en cada objetivo alcanzado.

A mis compañeras y amigas, Paula Sarmiento y Yadira Jaramillo, por el apoyo permanente y los consejos durante la realización del proyecto, gracias por ser el complemento intelectual y emocional en cada momento.

**Luis Franco**

### **DEDICATORIA**

Este proyecto va dedicado a Dios. Por cada día de vida.

Mi madre, por hacer el esfuerzo diario de madrugar para cocinar la comida del día, levantarme y después ir a su trabajo.

Mi padre, por ser mi ejemplo para seguir profesionalmente, por sus consejos y por su apoyo económico.

Mi hermana, por estar atenta de mí, especialmente en estos días.

A mi ángel. Mi abuelita, por cuidarme y acompañarme desde el cielo. En vida, por su buen trato y apoyo cuando necesitaba quedarme en su casa.

Gracias por ser mi motor de vida, y sé que seguirán presente para cumplir nuevos desafíos.

#### **Carlos Pillajo**

### **AGRADECIMIENTOS**

Quisiera agradecer a ESPOL y a sus docentes por compartir sus conocimientos y contribuir en mi formación profesional.

A mi tutor, Por atendernos en horarios nocturnos, por su enseñanza y por sus correcciones en cada avance.

A mi Cotutor, por su paciencia, su apoyo, su enseñanza y por la presión que ejercía en cada reunión.

Al Ing. Ken Tello, por guiarnos en el diseño y revisarnos el modelado estructural.

A Evelyn Quimí, Andrea Castillo y Andrés Fajardo. Por ser mis compañeros de estudio, ser mi apoyo y ayuda en el transcurso de la carrera.

**Carlos Pillajo**

### **DECLARACIÓN EXPRESA**

"Los derechos de titularidad y explotación, nos corresponde conforme al reglamento de propiedad intelectual de la institución; *Luis Alberto Franco Tigrero* y *Carlos Daniel Pillajo Sinchi* damos nuestro consentimiento para que la ESPOL realice la comunicación pública de la obra por cualquier medio con el fin de promover la consulta, difusión y uso público de la producción intelectual"

duin A. Eromo

Luis Alberto Franco Tigrero

 $O(\sqrt{2})$ 

Carlos Daniel Pillajo Sinchi

### <span id="page-6-0"></span>**EVALUADORES**

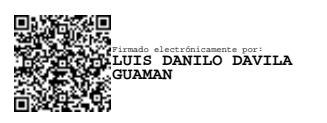

PROFESOR DE LA MATERIA PROFESOR TUTOR

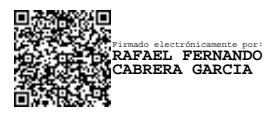

**Ing. Luis Dávila Ing. Rafael Cabrera**

#### **RESUMEN**

<span id="page-7-0"></span>El crecimiento poblacional de la ciudad de Guayaquil demanda de manera directa un aumento demográfico en la zona urbana del cantón Samborondón, compuesta principalmente por ciudadelas. La urbanización Ciudad Celeste contempla un plan habitacional en la etapa Estribor, donde se requiere el diseño de una vivienda unifamiliar en los campos ingenieriles de estructuras e instalaciones hidrosanitarias y eléctricas, con el apoyo de softwares de modelación que permitan optimizar la gestión del proyecto en las dimensiones BIM 4D y 5D.

La vivienda se diseñó como un sistema aporticado IMF compuesto por perfiles de acero estructural A572 Gr50 y la mampostería principal se definió en paredes de fibrocemento y gypsum. El dimensionamiento de los elementos estructurales se realizó bajo la normativa AISC360 y el sistema completo se evaluó en el software ETABS. Las instalaciones del proyecto se diseñaron bajo la norma ecuatoriana de la construcción (NEC-11 y NEC-SB-IE), los sistemas de tuberías y aparatos fueron modelados en el software Revit para posteriormente sincronizarlos en conjunto con el cronograma de obra y presupuesto en la plataforma Naviswork.

El sistema aporticado con mampostería de gypsum cumple de manera exitosa los requerimientos de cargas del lugar de estudio, además, el modelado y simulación BIM de instalaciones presenta ventajas en la facilidad constructiva tomando en cuenta el avance de obra en cualquier instante de tiempo. Por otro lado, se recomienda organizar las fases de construcción dentro del modelado BIM de tal manera que se establezca una vinculación más eficiente con respecto al cronograma y presupuesto.

**Palabras Clave:** BIM 4D - 5D, Sistema IMF, Cronograma, Gestión del proyecto.

**In the contract of the contract of the contract of the contract of the contract of the contract of the contract of the contract of the contract of the contract of the contract of the contract of the contract of the contra** 

### *ABSTRACT*

<span id="page-8-0"></span>*The population growth of the city of Guayaquil directly demands a demographic increase in the urban area of the canton of Samborondón, mainly composed of citadel. The urbanization Ciudad Celeste contemplates a housing plan in the Estribor stage, where the design of a single-family house is required in the engineering fields of structures and plumbing and electrical installations, with the support of modeling software to optimize project management in BIM 4D and 5D dimensions.*

*The house was designed as an IMF portal frame system composed of A572 Gr50 structural steel profiles and the main masonry was defined in fiber cement and gypsum walls. The dimensioning of the structural elements was performed under the AISC360 standard and the complete system was evaluated in ETABS software. The project facilities were designed under the Ecuadorian construction standard (NEC-11 and NEC-SB-IE), the piping and apparatus systems were modeled in Revit software and then synchronized with the construction schedule and budget in the Naviswork platform.* 

*The gypsum masonry system successfully meets the load requirements of the study site, in addition, the BIM modeling and simulation of facilities presents advantages in the ease of construction taking into account the progress of work at any instant of time. On the other hand, it is recommended to organize the construction phases within the BIM modeling in such a way that a more efficient linkage with respect to schedule and budget is established.*

*Keywords: BIM 4D - 5D, IMF System, Schedule, Project Management.*

### ÍNDICE GENERAL

<span id="page-9-0"></span>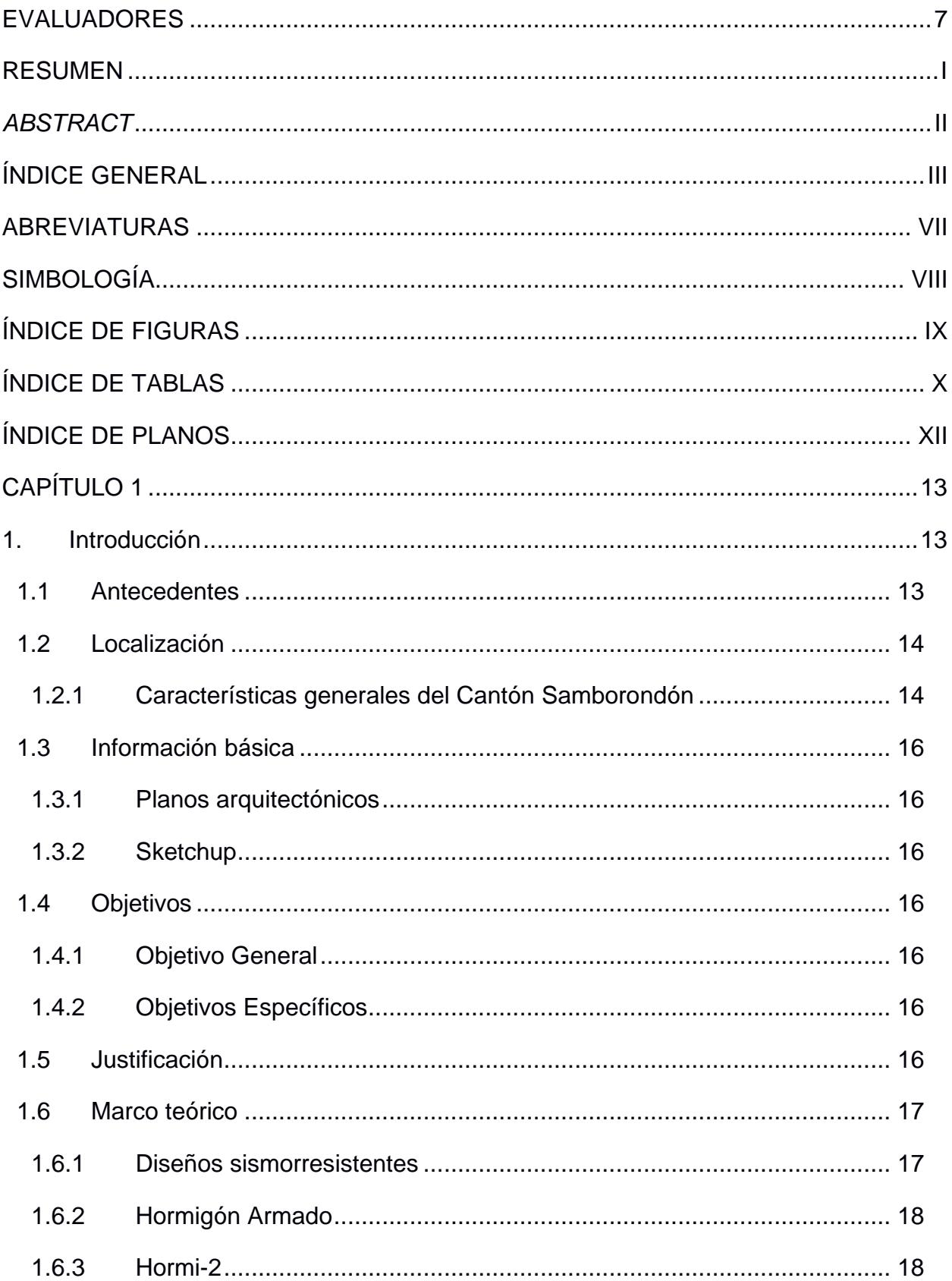

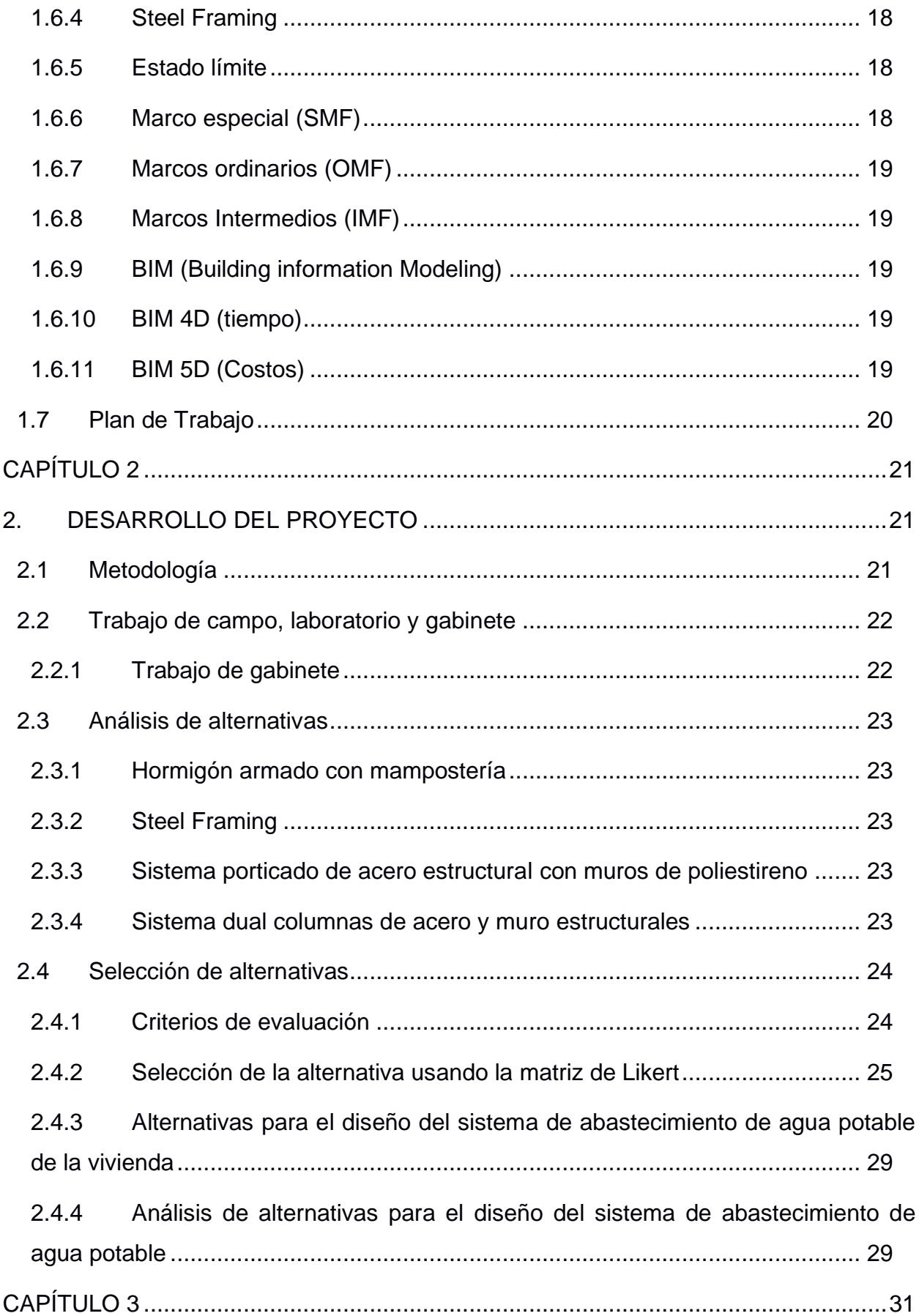

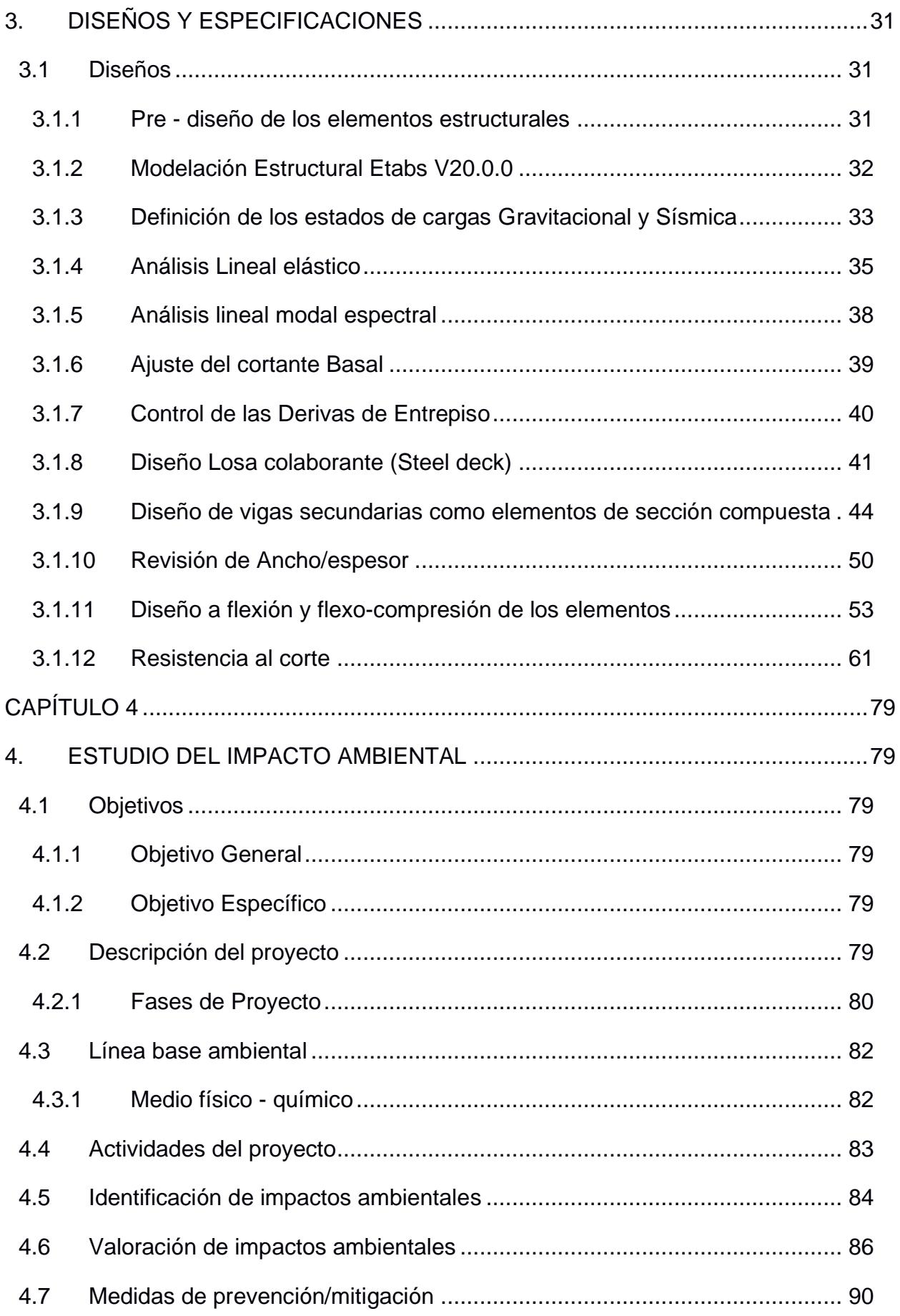

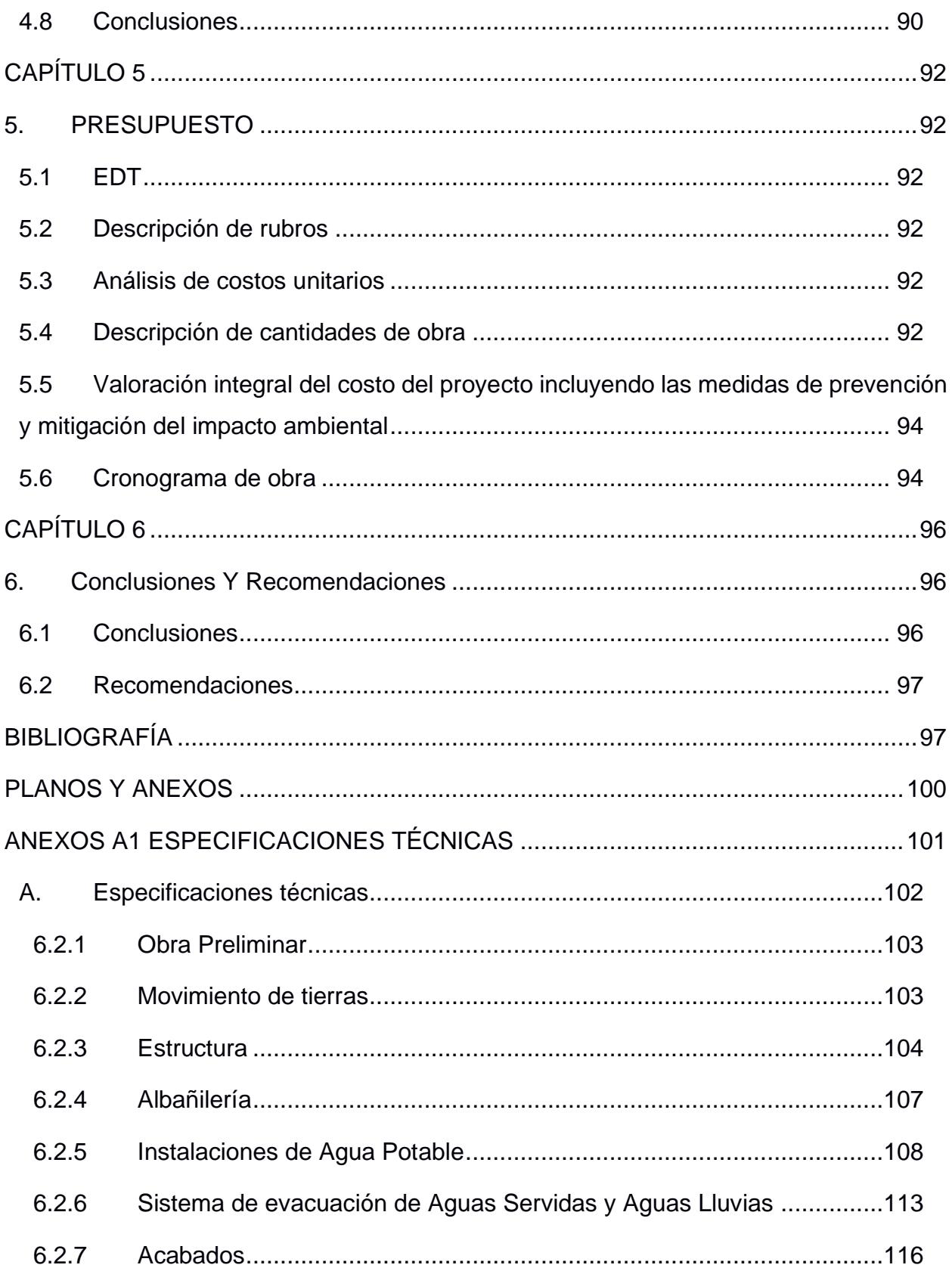

### **ABREVIATURAS**

- <span id="page-13-0"></span>ESPOL Escuela Superior Politécnica del Litoral
- NEC Normativa Ecuatoriana de Construcción
- GAD Gobierno Autónomo Descentralizado
- BIM Building Information Modelinig
- INEC Instituto Nacional de Estadística y censo
- PDOT Plan de desarrollo y ordenamiento territorial
- SMF Special Moment Frame
- OMF Ordinary Moment Frame
- IMF Intermediate Moment Frames
- AISC American Institute of Steel Construction
- IBC Código Internacional de construcción
- AWS American Welding Society

### **SIMBOLOGÍA**

<span id="page-14-0"></span>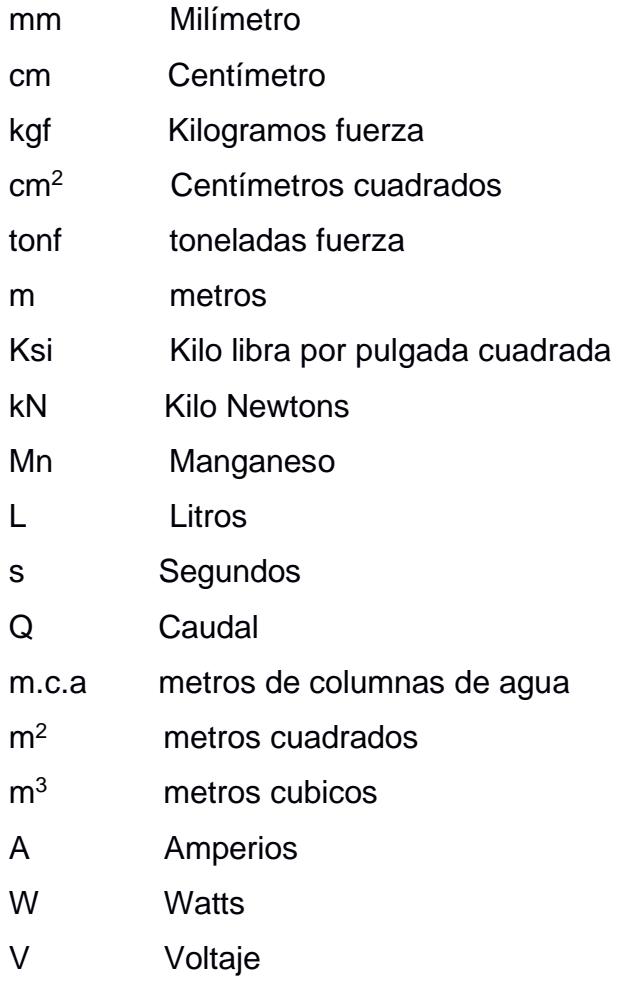

### **ÍNDICE DE FIGURAS**

<span id="page-15-0"></span>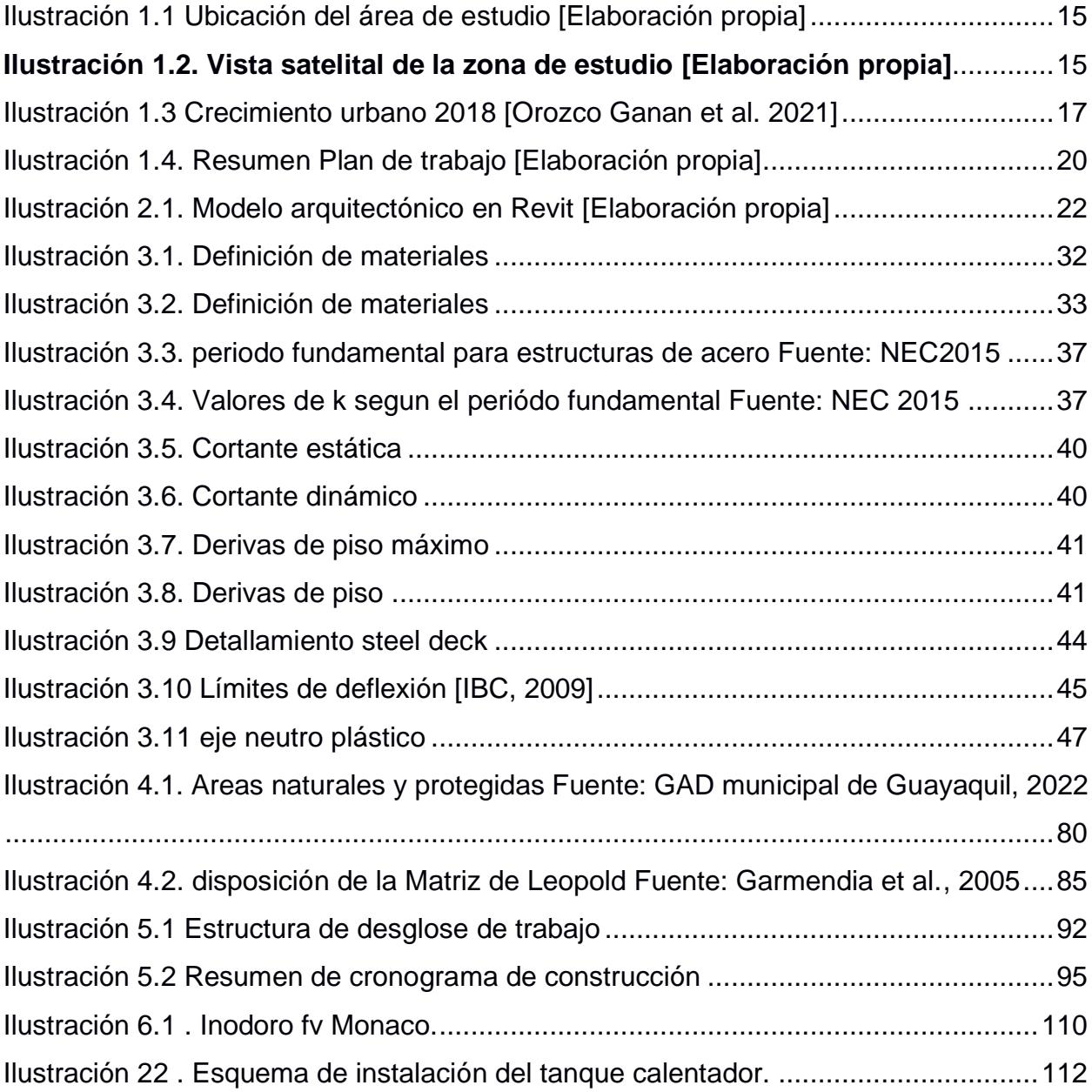

### **ÍNDICE DE TABLAS**

<span id="page-16-0"></span>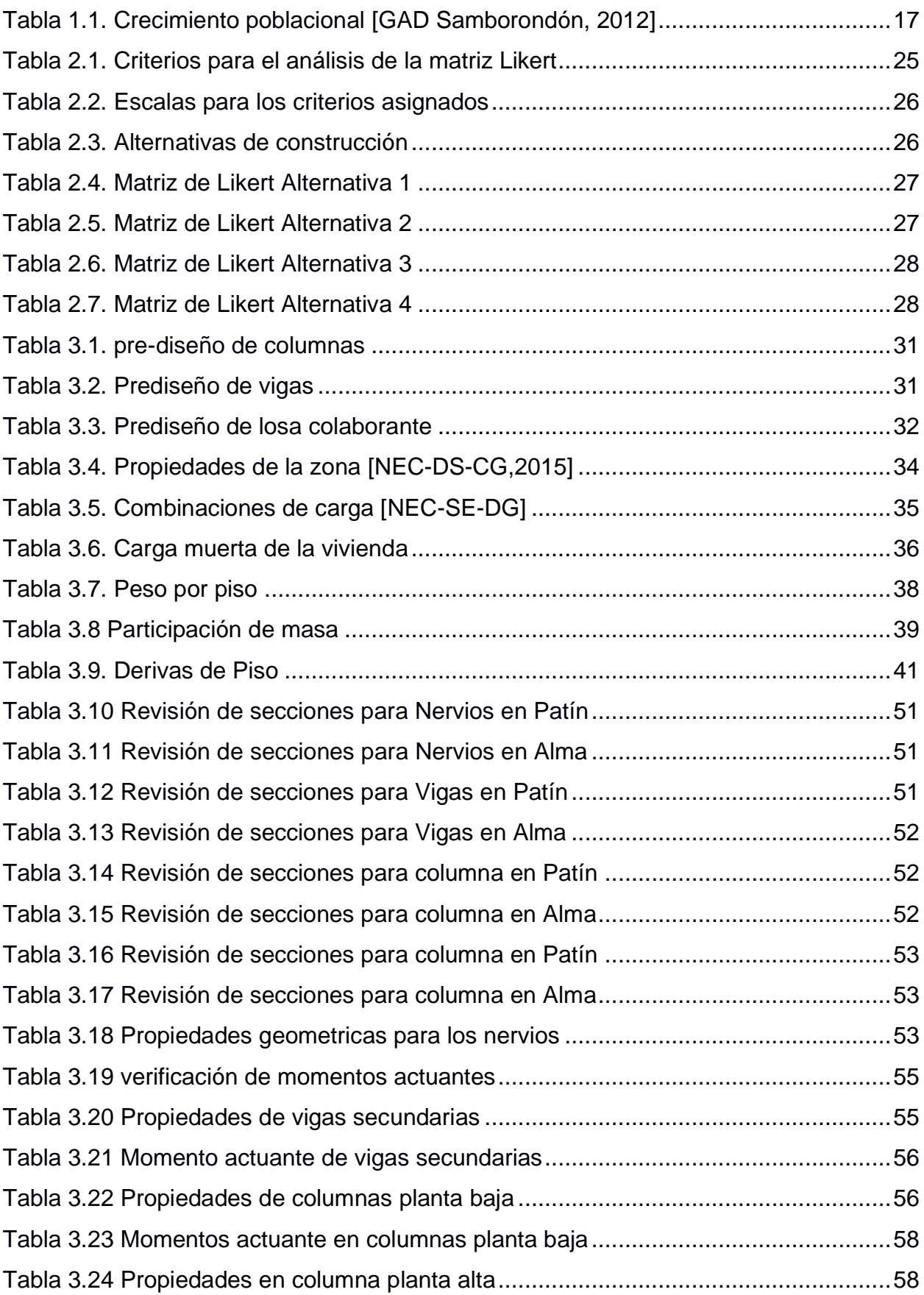

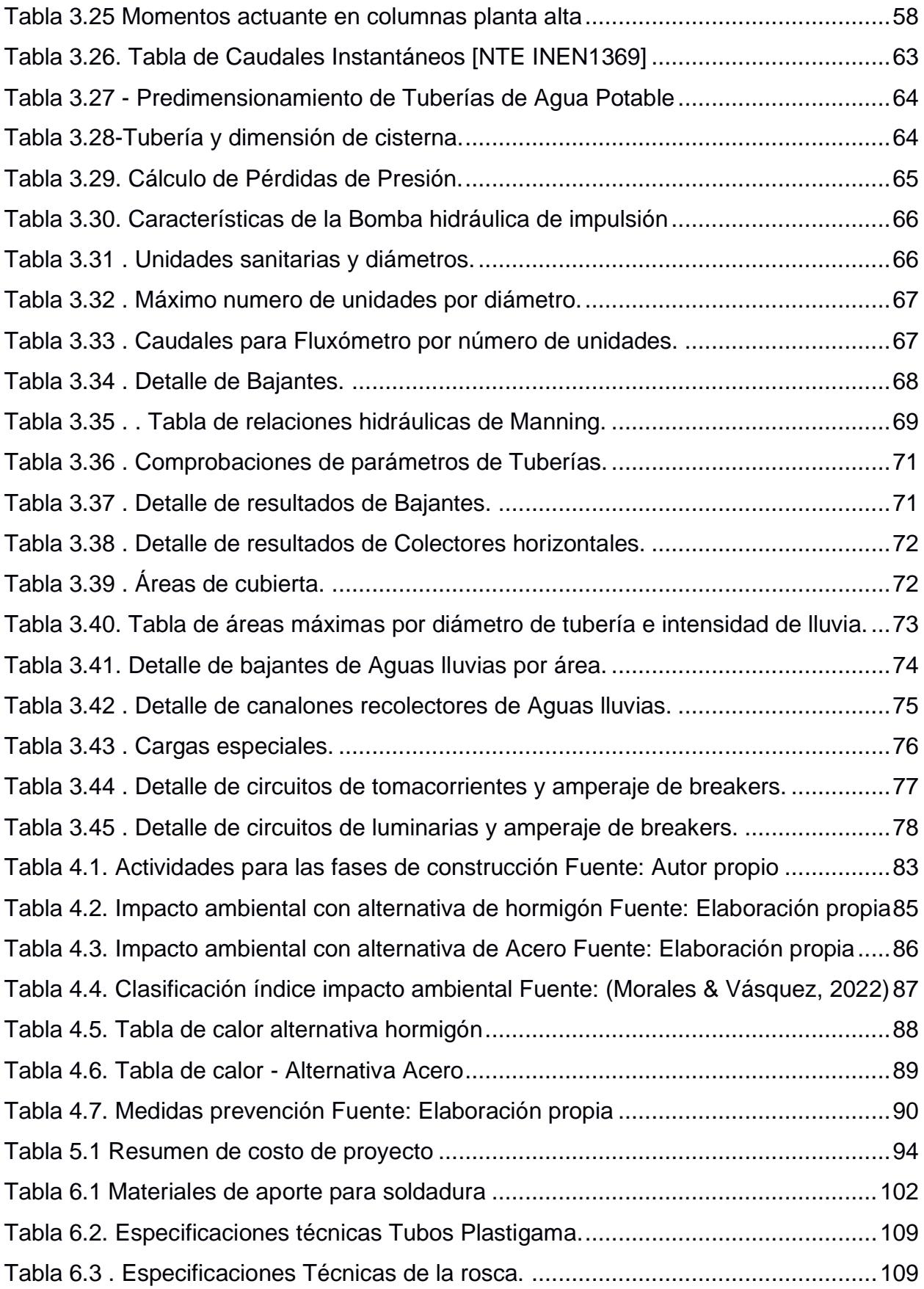

### **ÍNDICE DE PLANOS**

- <span id="page-18-0"></span>PLANO 1 Plano Estructural
- PLANO 2 Plano hidrosanitario
- PLANO 3 Plano eléctrico

## **CAPÍTULO 1**

### <span id="page-19-1"></span><span id="page-19-0"></span>**1. INTRODUCCIÓN**

En la última década se ha presentado un incremento importante en la población urbana del cantón Samborondón, esta proyección prevista en el análisis censal por parte del Gobierno Autónomo Descentralizado (GAD) del cantón Samborondón generó la necesidad de implementar un plan de desarrollo territorial en 2013, dentro del cual consta la expansión de la urbanización Ciudad Celeste.

La Etapa Estribor de Cuidad Celeste es la ubicación del presente proyecto habitacional, cuyo modelo corresponde a una vivienda unifamiliar de 2 plantas, la misma debe estar orientada a las necesidades físicas y sociales del sector, es decir, la estructura seleccionada debe satisfacer los requerimientos arquitectónicos proporcionados por el cliente y el detallamiento de las instalaciones hidrosanitarias y eléctricas obedece al uso y confort de una familia de estatus socioeconómico medio-alto.

#### <span id="page-19-2"></span>**1.1 Antecedentes**

La urbanización Ciudad celeste fue inagurada en el año 2002 iniciando con la etapa "La delfina", debido al incremento de la población en la ciudad de Guayaquil, la demanda demográfica impulsó el desarrollo de nuevas etapas en la urbanización sumando hecatreas adyacentes y un nuevo proyecto en la isla ubicada a orillas del río Babahoyo.(Eduardo Jordán Rubio et al., 2017)

En Ciudad Celeste se requiere la construcción de nuevas viviendas para el desarrollo de la etapa denominada "Estribor", en este caso, el proyecto comprende una vivienda modelo que a futuro será ofertada dentro del catálogo inmobiliario. El área constructiva de la residencia es de 251.3 m2. Los materiales considerados para el acabado de la residencia deben ser de calidad media-alta debido a la localización del proyecto y la condición socioeconómica del sector.

La constructora NUVIR S.A. requiere el diseño estructural, donde el tipo de estructura propuesto, bajo los criterios ingenieriles requeridos, pueda garantizar la construcción y optimización en tiempo y dinero de la vivienda, así como el desarrollo de los sistemas hidrosanitarios y eléctricos. Este conjunto de especialidades conforma el modelado BIM 4D Y 5D del cual resulta una estimación de cronograma y presupuesto de la obra.

#### <span id="page-20-1"></span><span id="page-20-0"></span>**1.2 Localización**

#### **1.2.1 Características generales del Cantón Samborondón**

El cantón Samborondón posee una superficie total de 252 kilómetros cuadrados y se encuentra políticamente dividido en 3 parroquias; Tarifa (Parroquia Rural), La Puntilla (Parroquia Urbana) y la Cabecera cantonal de Samborondón (parroquia urbana), también está subdividida en 120 recintos, según información del Plan de Manejo Territorial de la Municipalidad del cantón Samborondón.

La población actual es de aproximadamente 100000 habitantes y se encuentra concentrada en las parroquias urbana del cantón. En cuanto al clima, como es característico de la región costera, posee dos estaciones: seca y lluviosa, mientras que la temperatura varía conforme a la época del año, pues en invierno se tienen temperaturas entre los 22 a 25 grados centígrados y en verano las temperaturas alcanzan los 29 a 30 grados.

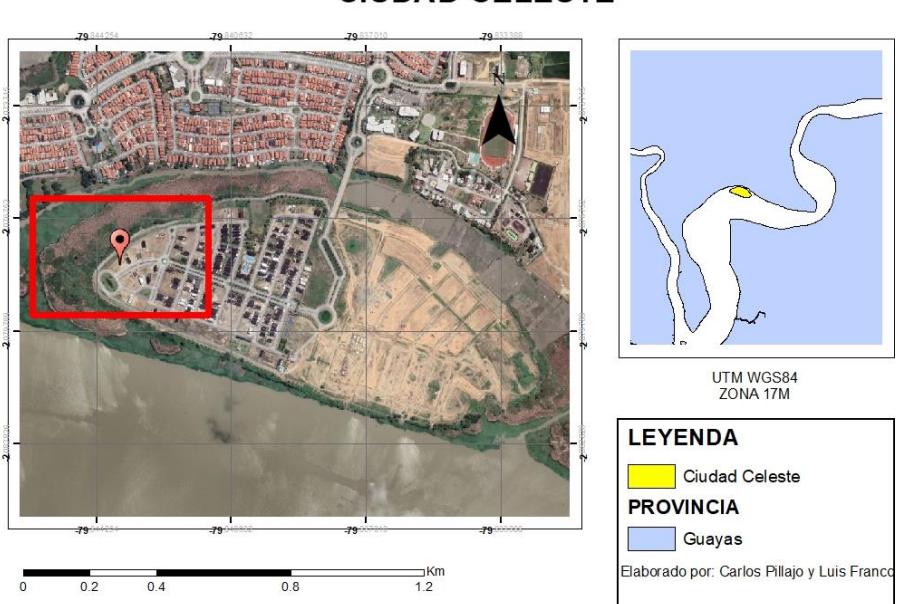

**Ilustración 1-1 Ubicación del área de estudio [Elaboración propia]**

<span id="page-21-1"></span><span id="page-21-0"></span>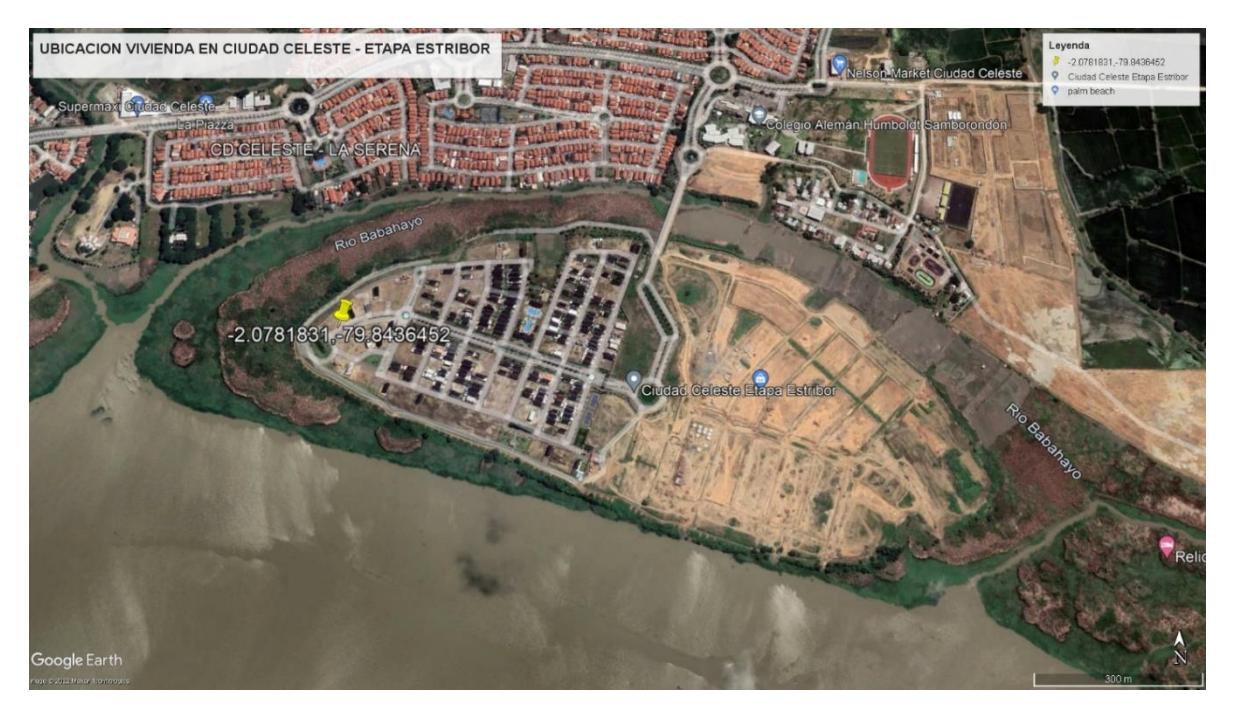

**Ilustración 1-2. Vista satelital de la zona de estudio [Elaboración propia]**

#### **CIUDAD CELESTE**

#### <span id="page-22-1"></span><span id="page-22-0"></span>**1.3 Información básica**

#### **1.3.1 Planos arquitectónicos**

Como información preliminar, el cliente ha proporcionado los planos arquitectónicos, donde se puede revisar el dimensionamiento del área constructiva, así como también para cada ambiente de la vivienda.

#### <span id="page-22-2"></span>**1.3.2 Sketchup**

En base a los planos arquitectónicos, el cliente ha entregado el modelado en sketch up de la vivienda donde se puede visualizar los acabados de mejor manera.

#### <span id="page-22-4"></span><span id="page-22-3"></span>**1.4 Objetivos**

#### **1.4.1 Objetivo General**

• Implementar la metodología BIM en un nivel 4D y 5D para un proyecto residencial considerando las ingenierías mínimas necesarias mediante el uso de softwares de modelación, diseño y cálculos conforme a la normativa local vigente.

#### <span id="page-22-5"></span>**1.4.2 Objetivos Específicos**

- Realizar el modelo estructural de la vivienda para el dimensionamiento de los elementos estructurales (Vigas, Columnas, Cimentaciones, Losa y Cubierta) por medio del uso del software ETABS.
- Elaborar el plano de instalaciones hidrosanitarias (agua potable, Aguas residuales y Aguas lluvias) y eléctricas para el correcto abastecimiento y servicio de la vivienda, mediante los cálculos y especificaciones estipulados por la NEC 11, NEC-SB-IE representados en los programas Revit y Dialux.
- Estimar el cronograma general y presupuesto de la obra, para la planificación y ejecución optima del proyecto, a través del modelado en simultaneo en los softwares Naviswork y Microsoft Project.

#### <span id="page-22-6"></span>**1.5 Justificación**

En el año 2018, el crecimiento anual en Samborondón fue de 10.23% con respecto al año 2014. Para este año hubo un incremento considerable en las zonas residenciales con respecto a los últimos años. (Orozco Ganan et al., 2021)

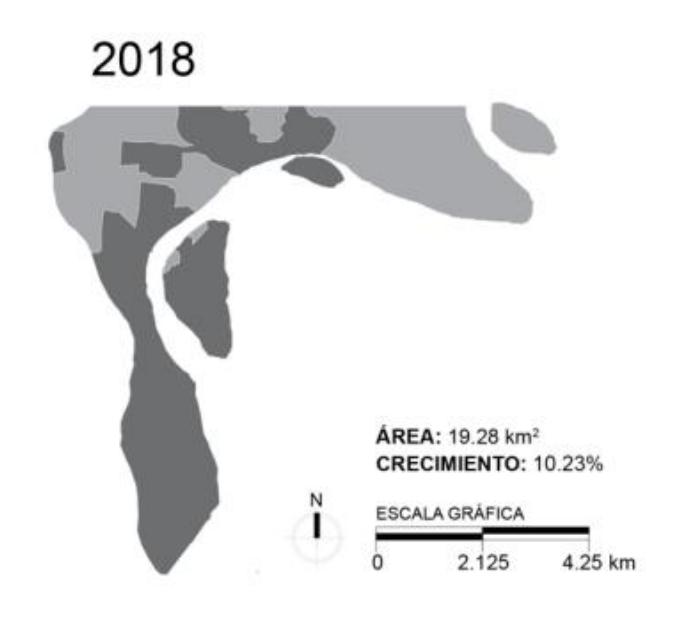

#### **Ilustración 1-3 Crecimiento urbano 2018 [Orozco Ganan et al. 2021]**

<span id="page-23-2"></span>En la siguiente tabla se observa como aumenta la tasa poblacional desde 1962 hasta 2010. Donde se registró una cantidad de 67.590 habitantes donde según el INEC el 63% de la población pertenece a la zona urbana y el 37 % a la zona rural.

**Tabla 1. Crecimiento poblacional [GAD Samborondón, 2012]**

<span id="page-23-3"></span>

| <b>AÑO</b>                | 1962 | 1974   | 1982    | 1990   | 2001   | 2010   |
|---------------------------|------|--------|---------|--------|--------|--------|
| <b>Población</b>          | 4899 | 22 302 | 25 4 30 | 33 965 | 45 476 | 67 590 |
| Tasa<br>de<br>crecimiento |      | 35.24% | 14.03%  | 33.56% | 33.89% | 48.63% |

Debido al incremento poblacional en Guayaquil y a la falta de espacios habitacionales dentro de la ciudad provocará el crecimiento en cantones aledaños como Daule y Samborondón permitiendo descentralizar la población en Guayaquil y brindarles opciones más viables. Por esta razón, Ciudad celeste requiere del diseño y construcción de viviendas para el desarrollo de nuevas etapas.

#### <span id="page-23-1"></span><span id="page-23-0"></span>**1.6 Marco teórico**

#### **1.6.1 Diseños sismorresistentes**

#### *1.6.1.1 Derivas de piso*

Desplazamiento lateral provocado por la acción de una fuerza horizontal con respecto al piso consecutivo. Se calcula restando el desplazamiento del extremo superior y el extremo del desplazamiento inferior.(NEC-SE-DS, 2015)

#### *1.6.1.2 Cortante basal de diseño*

Se conoce como cortante basal de diseño a la fuerza total de diseño por cargas laterales aplicada a la base de la estructura. (NEC-SE-DS, 2015)

#### *1.6.1.3 Pórtico especial sismorresistente*

Estructura resistente a cargas verticales y de origen sísmico conformada por columnas y vigas descolgadas del sistema de piso. Posee un comportamiento dúctil. (NEC-SE-DS, 2015)

#### <span id="page-24-0"></span>**1.6.2 Hormigón Armado**

Conformado por el hormigón estructural y el acero de refuerzo presforzado o no presforzado. (NEC, 2015)

#### <span id="page-24-1"></span>**1.6.3 Hormi-2**

Es un sistema modular formado en su exterior por mallas de acero inoxidable electrosoldadas y galvanizadas y en su interior por un núcleo de poliestireno. Posee un revoque de mortero como terminado.(Orozco Bolaños & Puente Gallegos, 2016)

#### <span id="page-24-2"></span>**1.6.4 Steel Framing**

Este sistema a constructivo se basa en la utilización de perfiles de acero galvanizado. Se caracteriza por ser liviano y garantizar la resistencia. Es altamente industrializado por lo cual es de rápida ejecución.(Jorajuria et al., 2015)

#### <span id="page-24-3"></span>**1.6.5 Estado límite**

Es una condición que determina que la estructura dejo de cumplir la función para la que fue construida. Existen estados límites de: Resistencia y Servicio.(McCormac, 2012)

- a) Los estados límites de resistencia están delimitadas por la fluencia excesiva, la fractura, el pandeo y la fatiga.
- b) Los estados límites de servicio define comportamientos como: la deflexión, el agrietamiento, los deslizamientos, la vibración y el deterioro.

#### <span id="page-24-4"></span>**1.6.6 Marco especial (SMF)**

Se espera que el sistema SMF desarrolle una cantidad significativa de deformación inelástica. La finalidad de este sistema es de disipar energía por medio de las rotulas plásticas. Se emplea generalmente perfiles laminados en caliente.(Beltrán & Herrera, 2017)

#### <span id="page-25-0"></span>**1.6.7 Marcos ordinarios (OMF)**

En los sistemas OMF al presentarse la carga sísmica de diseño se produce una cantidad mínima de deformación inelástica, la conexión en viga y columna debe ser soldadas o empernadas usando pernos de alta resistencia.(Beltrán & Herrera, 2017)

#### <span id="page-25-1"></span>**1.6.8 Marcos Intermedios (IMF)**

Las especificaciones de diseño para las estructuras tipo IMF son menos estrictas en comparación con las de tipo OMF, dado que el factor de respuesta sísmica disminuye a R=5. Las deformaciones plásticas están orientadas principalmente hacia las vigas de la estructura, pues sus extremos se consideran zonas protegidas y según la normativa, también requiere de conexiones precalificadas. (Alacero, 2009)

#### <span id="page-25-2"></span>**1.6.9 BIM (Building information Modeling)**

Es una nueva metodología de trabajo aplicada para la toma de decisiones, diseño, planificación gestión de proyecto y ejecución. Además, facilita al trabajo colaborativo generando información coherente, actualizada y coordinada del proyecto. Trabaja con distintos softwares dinámicos para compartir la información. (Pérez Murcia & Fuentes Giner, 2015)

#### <span id="page-25-3"></span>**1.6.10 BIM 4D (tiempo)**

Esta dimensión abarca la planificación del proyecto mediante programas especializados como Microsoft project. Este aparatado tiene como gran ventaja el ahorro de tiempo y dinero ya que reduce las situaciones imprevistas y cambios improvistos.(Villamor, 2015)

#### <span id="page-25-4"></span>**1.6.11 BIM 5D (Costos)**

BIM 5D permite definir los costos de la fase inicial de una manera más exacta. Ya que esta dimensión nos permite añadir datos de costo en el modelo, esta es una manera de eliminar gastos inesperados.(TechData, 2019)

### **1.7 Plan de Trabajo**

<span id="page-26-0"></span>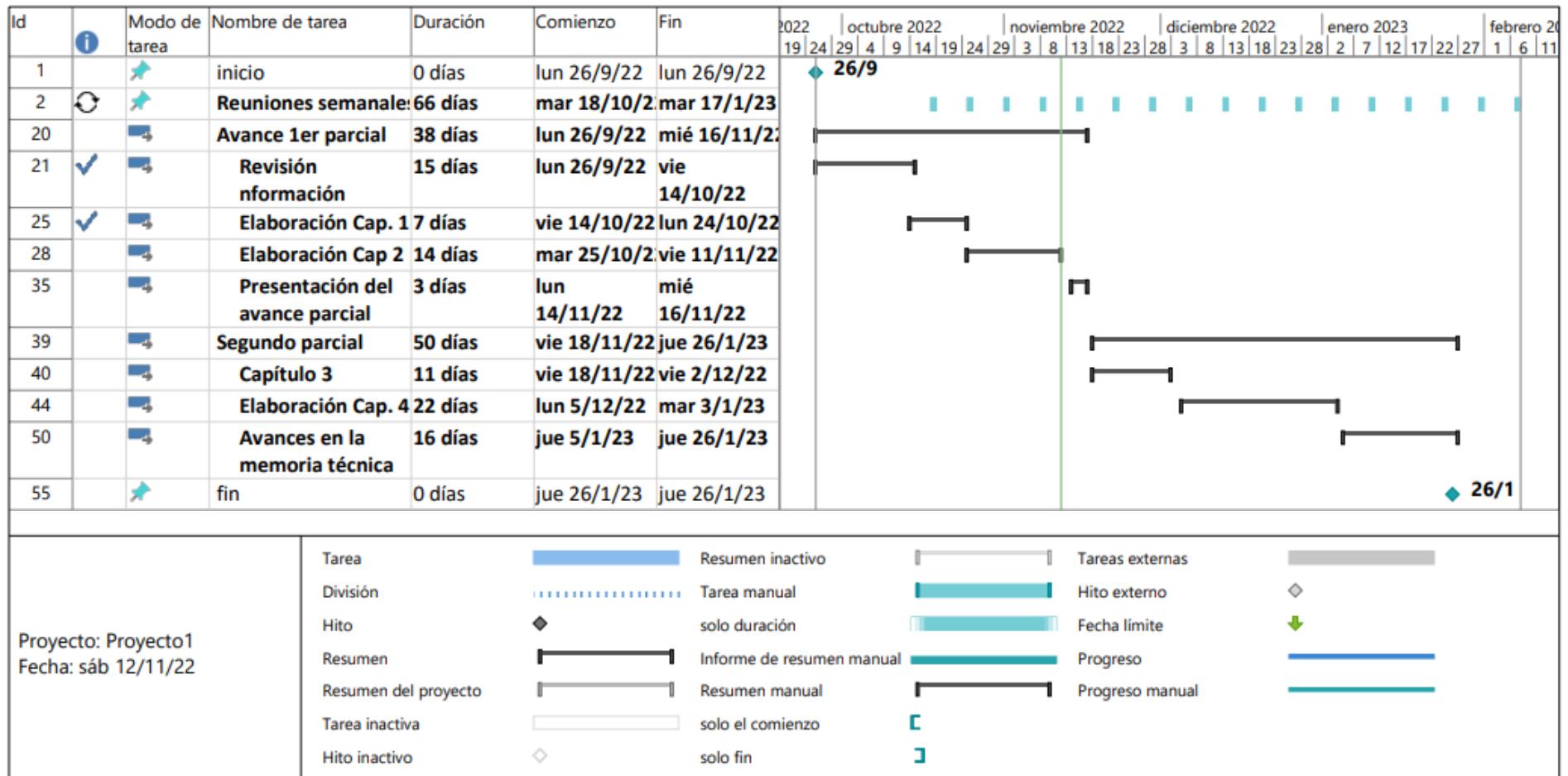

**Ilustración 1-4. Resumen Plan de trabajo [Elaboración propia]**

# **CAPÍTULO 2**

### <span id="page-27-1"></span><span id="page-27-0"></span>**2. DESARROLLO DEL PROYECTO**

#### <span id="page-27-2"></span>**2.1 Metodología**

El primer paso en el proyecto consistió en conseguir la información preliminar concebida por la constructora NUVIR S.A, cliente del presente proyecto. En este caso se estudió el plano arquitectónico de la vivienda, verificando la ubicación de las columnas y vigas para definir si era necesario añadir pilares/viguetas sin alterar el diseño arquitectónico conforme a los criterios sismorresistentes de seguridad, simetría y capacidad.

Con la ayuda de la matriz de Likert, se pudo definir el tipo de estructura a diseñar, como resultado de la evaluación de cuatro alternativas se estableció que el sistema constructivo más adecuado para las condiciones de la vivienda era de tipo aporticado de acero estructural con mampostería de poliestireno. Con base en la normativa NEC-SE-CG se calculó las cargas vivas y muertas del proyecto, así como las combinaciones de cargas respectivas, a partir de estas fuerzas fue posible realizar el prediseño usando la normativa internacional AISC 360-10 para construcciones de acero. A continuación, con los perfiles obtenidos en el prediseño y asignando las cargas correspondientes, se realiza la modelación en el software ETABS de la vivienda para verificar su comportamiento.

Una vez definidas las dimensiones de los elementos estructurales y de mampostería, se procede a diseñar las instalaciones hidrosanitarias y eléctricas, En primer lugar, se define el sistema de abastecimiento de agua potable, las dimensiones de las tuberías de abastecimiento, el sistema presurizado y de almacenamiento. Posteriormente se dimensionan los sistemas de evacuación de aguas servidas y de aguas lluvias, conforme a los requerimientos arquitectónicos de la vivienda y el estado de los sistemas de alcantarillado del sector. Finalmente, se establece el esquema de ubicación de las instalaciones eléctricas conformadas por luminarias y tomacorrientes ordinarios y especiales, el respectivo sistema de

21

cableado y la disposición de tableros de control principales y secundarios según sea el caso.

Posteriormente, se establece el plan de trabajo y cronograma de obra con cada una de las actividades de construcción y fechas estimadas de inicio y final respectivas, estos datos son procesados en el software Microsoft Project, especializado en la gestión de proyectos, de tal manera que se permita la vinculación del cronograma de obra con el software de modelado Navisworks, la información arquitectónica y estructural se complementa con el modelo de Revit de la vivienda, resultando en una simulación de las etapas constructivas del proyecto a través del tiempo, en lo que se denomina BIM 4D. Durante la definición del cronograma también es posible añadir la variable de costos para cada actividad, así como las consideraciones económicas de alquiler de maquinaria y equipos, en consecuencia, se muestra una línea de tiempo que enlaza el avance de obra y el presupuesto estimado en la fecha que se considere a revisar y que integra la parte del modelado BIM 5D, permitiendo al usuario gestionar, evaluar y optimizar el proyecto en cualquier punto del proceso constructivo.

#### <span id="page-28-1"></span><span id="page-28-0"></span>**2.2 Trabajo de campo, laboratorio y gabinete**

#### **2.2.1 Trabajo de gabinete**

Se realizó el modelado arquitectónico de la vivienda unifamiliar de dos plantas. En este trabajo sirvió para la asignación de nuevas columnas, así como para constatar las dimensiones y forma del terreno.

<span id="page-28-2"></span>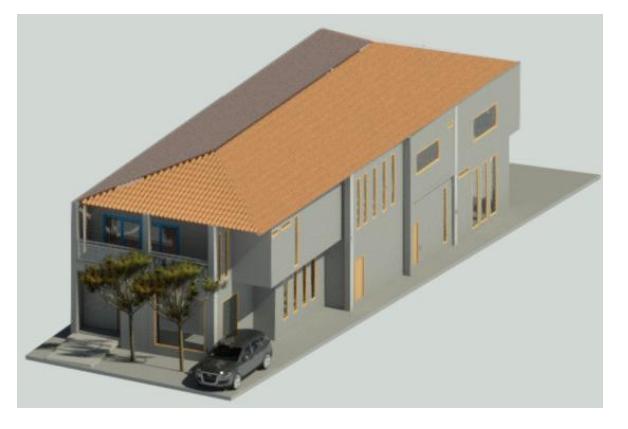

**Ilustración 2-1. Modelo arquitectónico en Revit [Elaboración propia]**

#### <span id="page-29-1"></span><span id="page-29-0"></span>**2.3 Análisis de alternativas**

#### **2.3.1 Hormigón armado con mampostería**

Este sistema compuesto por hormigón y acero de refuerzo, con propiedades características como la alta resistencia a la compresión y su gran durabilidad. (González Fernández & Miranda Vidales, 2007)

Los elementos estructurales compuesto por hormigón armado son: Columnas, Vigas, Losa y Cimentación. Por consiguiente, un peso elevado en la estructura.

#### <span id="page-29-2"></span>**2.3.2 Steel Framing**

El sistema Steel Framing es una metodología constructiva que surge como alternativa del ballon framing, el mismo consta de un conjunto de montantes de acero ubicadas a una distancia corta que trabajan con soleras en sus extremos. En la era moderna el Steel framing es conformado por perfiles de acero galvanizados y muy ligeros, mientras que los entrepisos y paredes presentan varias capas de revestimiento. (Lucero, 2019)

#### <span id="page-29-3"></span>**2.3.3 Sistema porticado de acero estructural con muros de poliestireno**

El sistema estructural tipo pórtico está compuesto por columnas y vigas de acero estructural conformados en caliente y moldeados en frio, el objetivo de estas estructuras es rigidizar la unión viga-columna para garantizar una buena respuesta sísmica. Los espacios confinados por columnas y vigas destinados a ser mampostería de tipo reforzada están constituidos por el sistema EMMEDUE, el cual aprovecha las propiedades físicas y mecánicas del poliestireno expandido como alma de las paredes de mampostería y, además, incorpora una malla electrosoldada como parte del refuerzo y anclaje al pórtico, la misma que trabaja bajo capas de mortero o cualquier otro tipo de aglomerante según demande el acabado de la vivienda.

#### <span id="page-29-4"></span>**2.3.4 Sistema dual columnas de acero y muro estructurales**

Esta alternativa está conformada por columnas y vigas metálicas. Además, de muros estructurales, cuando resiste la totalidad de las fuerzas sísmicas debido a la acción conjunta de los pórticos y muros(Ferrero Cafiero & Pirrone Osuna, 2018).

#### <span id="page-30-0"></span>**2.4 Selección de alternativas**

Para seleccionar la alternativa más viable se establecieron criterios de evaluación basados en los requerimientos del cliente, que permita la ejecución del proyecto de forma económica, eficiente y segura.

#### <span id="page-30-1"></span>**2.4.1 Criterios de evaluación**

#### **Carga muerta**

El peso de la estructura es un factor de gran importancia, ya que está delimitada por el tipo de suelo de la zona. Por lo cual, se requiere alivianar la estructura para evitar posibles asentamientos.

#### **Desempeño sísmico**

A el desempeño sísmico se lo considera como un gran factor de importancia, ya que se debe estudiar la alternativa que se comporte de mejor manera contra el sismo.

#### **Costo**

Se debe estudiar la alternativa más económica teniendo en cuenta que se debe producir las viviendas en grandes cantidades. Además de la implementación de materiales de alta calidad en los acabados.

#### **Impacto ambiental**

Se evalúa las posibles alteraciones en la calidad del medio ambiente ocasionadas por actividades antrópicas, en este caso, la construcción de la vivienda, estas afectaciones positivas o negativas deben ser medibles a través del tiempo para ser consideradas como impacto ambiental por sobre el concepto de efecto ambiental.

#### **Mantenimiento**

El criterio de mantenimiento hace referencia a la durabilidad de la integridad de la estructura durante el período de vida útil, esta situación requiere ciertas intervenciones periódicas sobre los elementos y materiales usados para la obra, el sistema constructivo que menos intervenciones requiera será el ideal para el presente proyecto.

#### **Tiempo de construcción**

El período de tiempo que se ocupa desde el inicio de obra hasta la entrega se refleja directamente en el cronograma de obra, considerando que la vivienda es de tipo modelo para una urbanización en desarrollo es importante este criterio debido a que mientras más rápida sea la producción en masa de esta vivienda, será más conveniente para el cliente.

#### **Capacitación del personal de obra**

Cada tipo de estructura requiere un personal técnico especializado para llevar a cabo la construcción con los estándares de calidad más elevados, el nivel de capacitación del personal refleja en la accesibilidad y costo que conlleva iniciar la obra, pues mientras más complejo el sistema es cada vez más reducido el grupo de trabajo disponible en el mercado.

#### <span id="page-31-0"></span>**2.4.2 Selección de la alternativa usando la matriz de Likert**

La matriz de Likert es un instrumento de medición que sirve para categorizar una serie de perfiles que se desean medir, las alternativas son analizadas y se le asigna un valor numérico. (Alberto et al., 2017)

<span id="page-31-1"></span>Análisis mediante la Matriz de Likert sobre las alternativas de tipo de estructura de la vivienda unifamiliar ubicada en Ciudad Celeste.

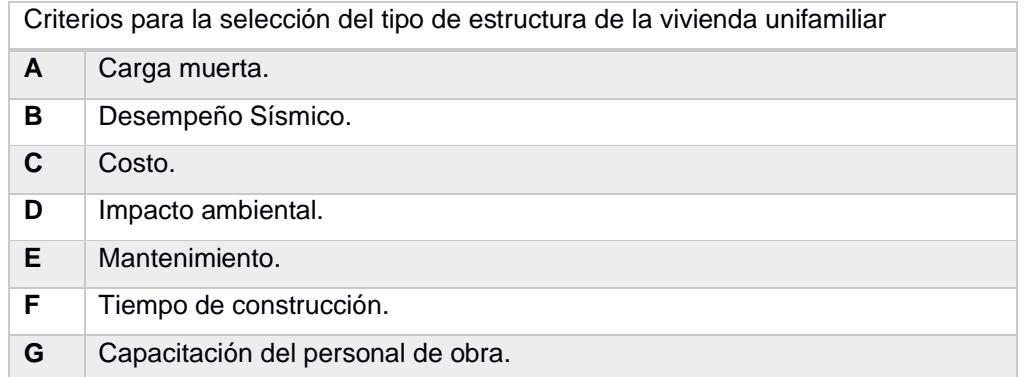

#### **Tabla 2. Criterios para el análisis de la matriz Likert**

<span id="page-32-0"></span>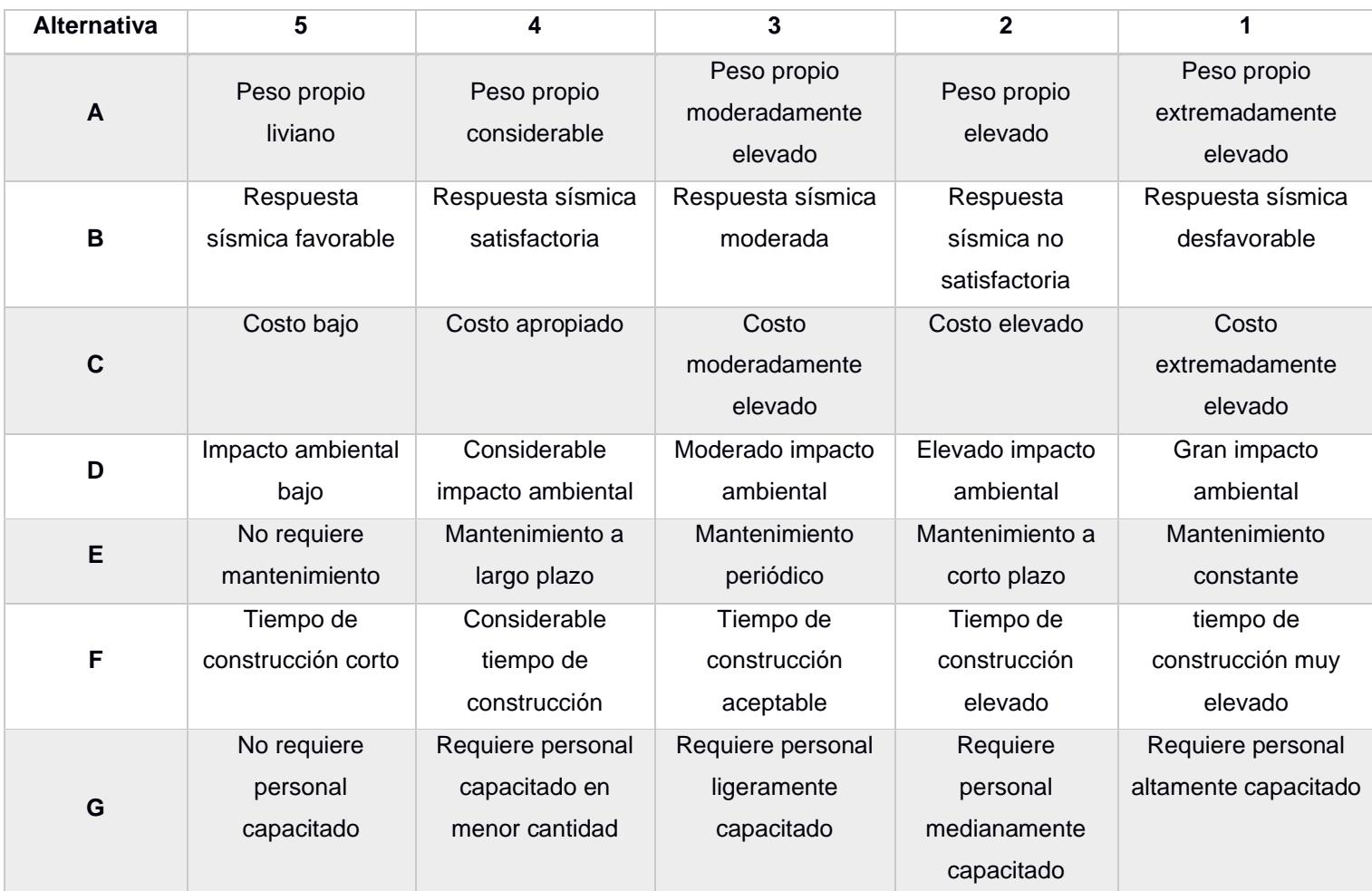

#### **Tabla 3. Escalas para los criterios asignados**

#### **Tabla 4. Alternativas de construcción**

<span id="page-32-1"></span>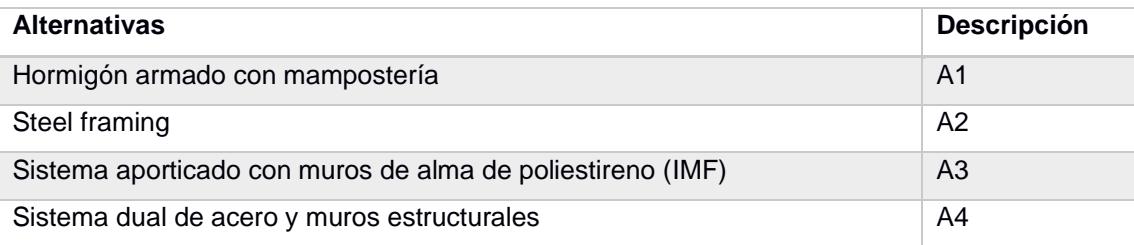

De acuerdo con la ponderación de los criterios expuestos en esta sección, el sistema constructivo de la vivienda que más se ajusta a las necesidades del cliente es el diseño de pórticos de acero estructural con mampostería de poliestireno, dado que presenta ventajas como la economía, el tiempo de ejecución de obra y propiedades mecánicas importantes para las condiciones de suelo existentes. Otra opción viable es el sistema

de pórticos de acero estructural y muros portantes de hormigón armado, estando más cerca del lado de la seguridad, sin embargo, representa un impacto importante en el presupuesto y el cronograma de obra.

#### <span id="page-33-0"></span>**ALTERNATIVA 1:** Hormigón armado con mampostería

| #                                                   | <b>CRITERIO</b> | PESO* % |              | <b>TOTAL</b>   |   |                |   |        |
|-----------------------------------------------------|-----------------|---------|--------------|----------------|---|----------------|---|--------|
|                                                     |                 |         | $\mathbf{1}$ | $\overline{2}$ | 3 | $\overline{4}$ | 5 |        |
| 1                                                   | A               | 20%     |              | X              |   |                |   | 0.4    |
| $\overline{2}$                                      | B               | 20%     |              |                | X |                |   | 0.6    |
| 3                                                   | C               | 15%     |              | X              |   |                |   | 0.3    |
| $\boldsymbol{4}$                                    | D               | 15%     |              | X              |   |                |   | 0.3    |
| 5                                                   | Е               | 5%      |              |                |   | X              |   | 0.2    |
| $6\phantom{1}6$                                     | F               | 20%     |              | X              |   |                |   | 0.4    |
| $\overline{7}$                                      | G               | 5%      |              |                |   |                | X | 0.25   |
| <b>TOTAL</b>                                        |                 |         |              |                |   |                |   | 2.45/5 |
| *La suma del peso de todos los criterios debe ser 5 |                 |         |              |                |   |                |   |        |

**Tabla 5. Matriz de Likert Alternativa 1**

#### <span id="page-33-1"></span>**ALTERNATIVA 2:** Steel framing

| #                       | <b>CRITERIO</b>                                     | PESO* % |   |                | <b>TOTAL</b> |                |   |       |  |
|-------------------------|-----------------------------------------------------|---------|---|----------------|--------------|----------------|---|-------|--|
|                         |                                                     |         | 1 | $\overline{2}$ | 3            | $\overline{4}$ | 5 |       |  |
| 1                       | A                                                   | 20%     |   |                |              | X              |   | 0.8   |  |
| $\overline{2}$          | B                                                   | 20%     |   |                |              | X              |   | 0.8   |  |
| 3                       | C                                                   | 15%     |   |                | X            |                |   | 0.45  |  |
| $\overline{\mathbf{4}}$ | D                                                   | 15%     |   |                | X            |                |   | 0.45  |  |
| 5                       | E                                                   | 5%      |   |                |              | X              |   | 0.2   |  |
| $\bf 6$                 | F                                                   | 20%     |   |                | X            |                |   | 0.6   |  |
| 7                       | G                                                   | 5%      |   | X              |              |                |   | 0.1   |  |
| <b>TOTAL</b>            |                                                     |         |   |                |              |                |   | 3.4/5 |  |
|                         | *La suma del peso de todos los criterios debe ser 5 |         |   |                |              |                |   |       |  |
|                         |                                                     |         |   |                |              |                |   |       |  |

**Tabla 6. Matriz de Likert Alternativa 2**

**ALTERNATIVA 3:** Sistema aporticado con muros de alma de poliestireno (IMF)

<span id="page-34-0"></span>

| #                                                   | <b>CRITERIO</b> | PESO* |   | <b>TOTAL</b> |   |                |   |       |  |
|-----------------------------------------------------|-----------------|-------|---|--------------|---|----------------|---|-------|--|
|                                                     |                 | %     | 1 | 2            | 3 | $\overline{4}$ | 5 |       |  |
| 1                                                   | A               | 20%   |   |              |   |                | X | 1     |  |
| $\overline{2}$                                      | B               | 20%   |   |              |   | X              |   | 0.8   |  |
| 3                                                   | C               | 15%   |   |              |   |                | X | 0.75  |  |
| 4                                                   | D               | 15%   |   |              |   | X              |   | 0.6   |  |
| 5                                                   | Е               | 5%    |   |              |   | X              |   | 0.2   |  |
| 6                                                   | F               | 20%   |   |              |   |                | X | 1     |  |
| $\overline{7}$                                      | G               | 5%    |   |              |   |                | X | 0.25  |  |
| <b>TOTAL</b>                                        |                 |       |   |              |   |                |   | 4.6/5 |  |
| *La suma del peso de todos los criterios debe ser 5 |                 |       |   |              |   |                |   |       |  |

**Tabla 7. Matriz de Likert Alternativa 3**

<span id="page-34-1"></span>**ALTERNATIVA 4:** Sistema dual de acero y muros estructurales

| #                                                   | <b>CRITERIO</b> | PESO <sup>*</sup> % |   | <b>TOTAL</b>   |          |                |   |       |
|-----------------------------------------------------|-----------------|---------------------|---|----------------|----------|----------------|---|-------|
|                                                     |                 |                     | 1 | $\overline{2}$ | 3        | $\overline{4}$ | 5 |       |
| 1                                                   | A               | 20%                 |   |                | X        |                |   | 0.6   |
| $\overline{2}$                                      | B               | 20%                 |   |                |          | X              |   | 0.8   |
| 3                                                   | $\mathsf{C}$    | 15%                 |   |                | X        |                |   | 0.45  |
| $\overline{\mathbf{4}}$                             | D               | 15%                 |   |                | X        |                |   | 0.45  |
| $5\phantom{1}$                                      | E               | 5%                  |   |                |          | X              |   | 0.20  |
| 6                                                   | F               | 20%                 |   |                | $\times$ |                |   | 0.6   |
| $\overline{\mathbf{z}}$                             | G               | 5%                  |   |                |          | X              |   | 0.2   |
|                                                     |                 | 100%                |   |                |          |                |   | 3.3/5 |
| *La suma del peso de todos los criterios debe ser 5 |                 |                     |   |                |          |                |   |       |

**Tabla 8. Matriz de Likert Alternativa 4**

Según el Gráfico 1. El sistema con mayor puntaje en la matriz de Likert es el de sistema porticado con paredes de poliestireno.

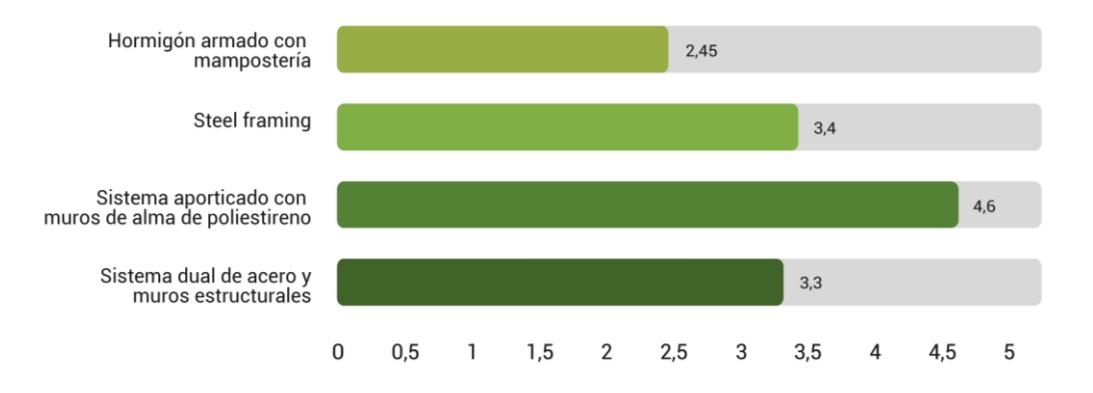

**Gráfico 2.1 Calificación por sistema**

### <span id="page-35-0"></span>**2.4.3 Alternativas para el diseño del sistema de abastecimiento de agua potable de la vivienda**

#### **Sistema Directo**

El agua presurizada que proviene del sistema de abastecimiento de agua global del sector es dirigida mediante tuberías desde la tubería principal hasta la vivienda, luego se reparte en ramales hacia los distintos puntos de uso.

#### **Sistema Indirecto**

La tubería de abastecimiento principal se conecta a una cisterna subterránea, la cual compone el sistema presurizado interno de la vivienda, compuesto también por el sistema de tuberías a presión y el cuarto de bombas de la vivienda.

#### **Sistema Indirecto + Tanque elevado**

El sistema indirecto anterior es complementado con la instalación de un tanque elevado, en donde las tuberías de presión abastecen al tanque y a partir de este punto se suministra agua potable a la vivienda por un sistema de tuberías a gravedad. Para esto es importante disponer de terraza o en su defecto de alguna estructura que sirva de soporte en las alturas para el tanque.

#### <span id="page-35-1"></span>**2.4.4 Análisis de alternativas para el diseño del sistema de abastecimiento de agua potable**

La realidad de los sistemas de abastecimiento de agua potable en el contexto nacional permite descartar el uso del sistema de abastecimiento directo, pues es evidente que se expone constantemente a problemas como la falta de presión o el corte del servicio por alguna eventual reparación, de tal manera que se obliga
a seleccionar un sistema de abastecimiento indirecto para mejorar la serviciabilidad de la vivienda.

En cuanto al sistema indirecto a usar, la selección se limita a desarrollar un sistema presurizado con bombas y cisterna, pues la alternativa que contempla la adición del componente del tanque elevado presenta mayores requerimientos constructivos y de presupuesto, ya que la vivienda dispone de una cubierta metálica convencional con tejas y no es capaz de soportar la estructura como sí lo haría una cubierta tipo losa, en consecuencia, es necesario diseñar una estructura independiente que soporte al tanque.

…

## **CAPÍTULO 3**

## **3. DISEÑOS Y ESPECIFICACIONES**

#### **3.1 Diseños**

#### **3.1.1 Pre - diseño de los elementos estructurales**

#### *3.1.1.1 Columnas*

Basados en nuestro prediseño, para esta sección se utilizarán tubos rectangulares conformados por perfiles 2C:

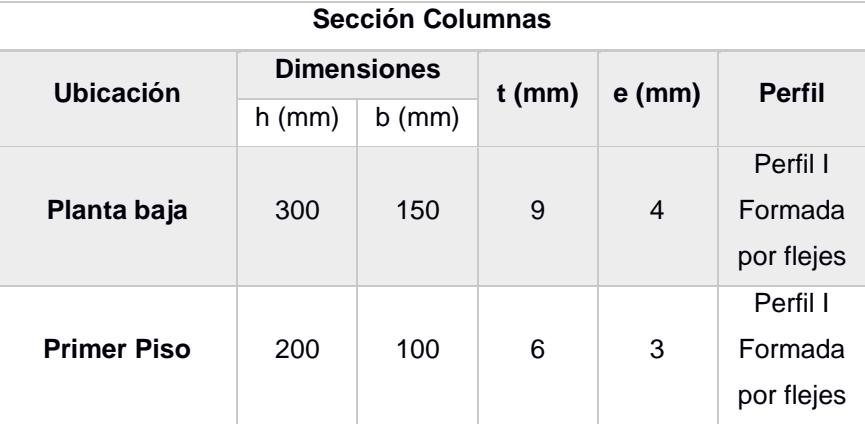

#### **Tabla 9. pre-diseño de columnas**

#### *3.1.1.2 Vigas*

Debido al sistema escogido se usan flejes para formar secciones I compactas:

**Tabla 10. Prediseño de vigas**

| Sección vigas   |          |                    |          |      |               |  |  |  |  |  |
|-----------------|----------|--------------------|----------|------|---------------|--|--|--|--|--|
| Ubicación       |          | <b>Dimensiones</b> | $t$ (mm) | е    | <b>Perfil</b> |  |  |  |  |  |
|                 | $h$ (mm) | $b$ (mm)           |          | (mm) |               |  |  |  |  |  |
|                 |          | 100                |          |      | Perfil I      |  |  |  |  |  |
|                 | 250      |                    | 6        | 4    | Formada       |  |  |  |  |  |
| Planta baja y   |          |                    |          |      | por flejes    |  |  |  |  |  |
| <b>1er Piso</b> |          |                    |          |      | Perfil I      |  |  |  |  |  |
|                 | 180      | 100                | 6        | 3    | Formada       |  |  |  |  |  |
|                 |          |                    |          |      | por flejes    |  |  |  |  |  |

#### *3.1.1.3 Losa colaborante*

Como prediseño se utilizará la losa colaborante "Novalosa 55 cm"

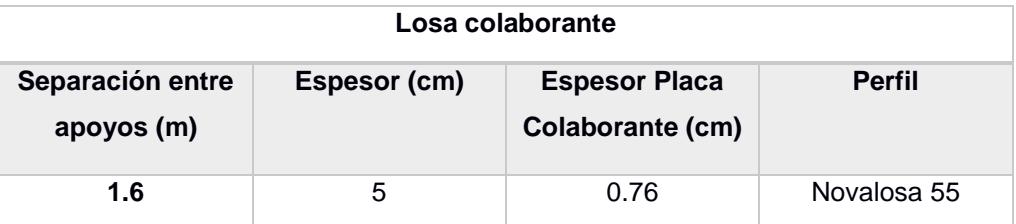

#### **Tabla 11. Prediseño de losa colaborante**

#### **3.1.2 Modelación Estructural Etabs V20.0.0**

#### *3.1.2.1 Definición de materiales*

- Acero: A572Gr50
- Acero Novalosa

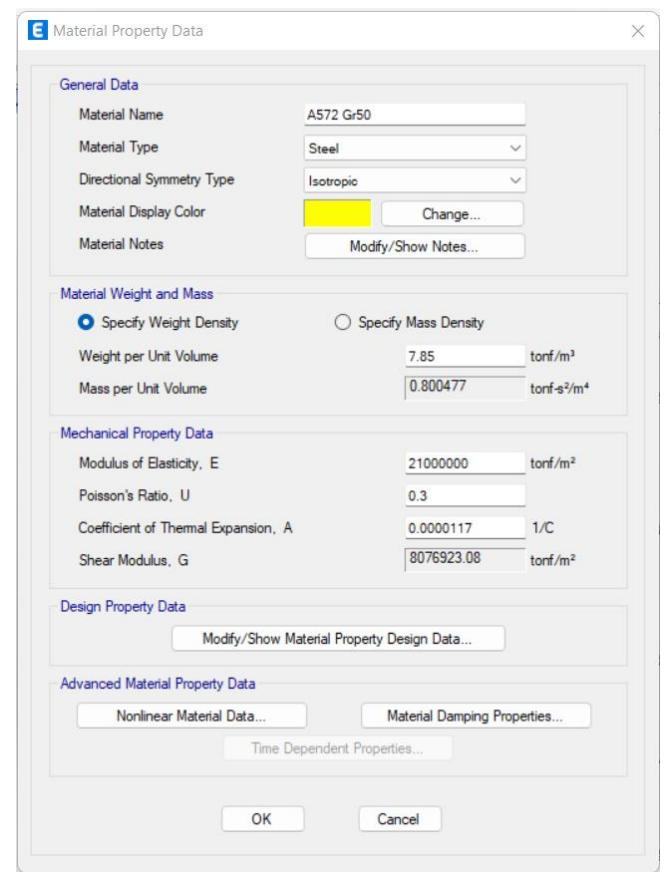

**Ilustración 3-1. Definición de materiales**

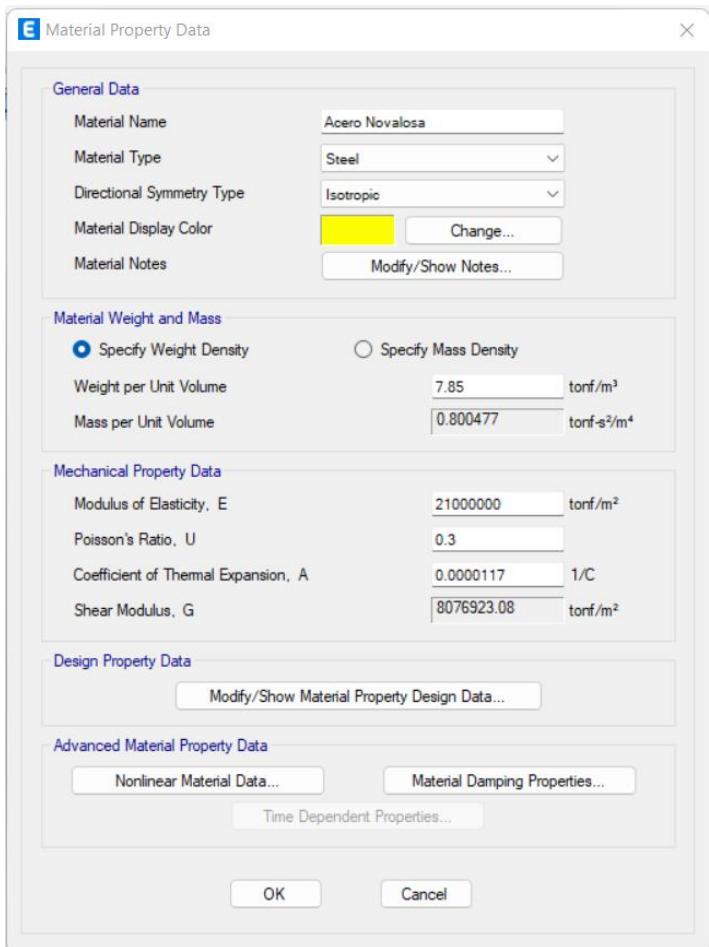

**Ilustración 3-2. Definición de materiales**

#### **3.1.3 Definición de los estados de cargas Gravitacional y Sísmica**

#### *3.1.3.1 Carga Viva:*

Para este apartado, se utilizó las cargas vivas especificadas en la tabla 9. Del Capítulo 4.2 de la NEC – SE – CG- Cargas sísmicas

- Departamentos/ habitaciones: 200 Kg/cm2
- Departamentos/ Terraza: 70 Kg/ m2

#### *3.1.3.2 Carga Muerta:*

#### **Carga por baldosa:**

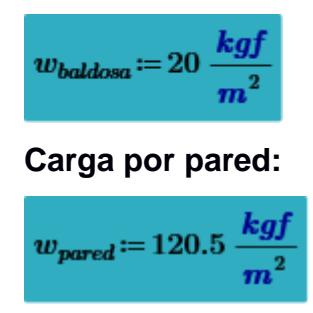

#### **Carga por instalaciones:**

 $w_{\text{indaciones}} = 20 \frac{kg}{m}$ 

**Carga losa y cielo raso:**

 $w_{losa} \coloneqq w_{novalosa} + w_{losa\_p} = 306.38 \frac{kgf}{m^2}$  $w_{cieloraso} = 20 \frac{kgj}{2}$ 

#### **Carga muerta para entrepiso:**

 $CM_1 \coloneqq w_{\textit{baddosa}} + w_{\textit{pared}} + w_{\textit{cieloraso}} + w_{\textit{losa}} + w_{\textit{instalaciones}} = 486.88\ \frac{\textit{kgf}}{\textit{m}^2}$ 

#### **Carga muerta para cubierta:**

$$
CM_{cubierta} \coloneqq w_{tejatoleda} + w_{cieloraso} + w_{instalaciones} = 44.37\ \frac{kgf}{m^2}
$$

#### *3.1.3.3 Carga sísmica*

Según la NEC-DS-CG se obtienen las siguientes características

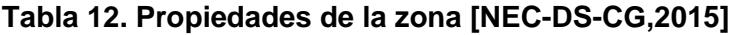

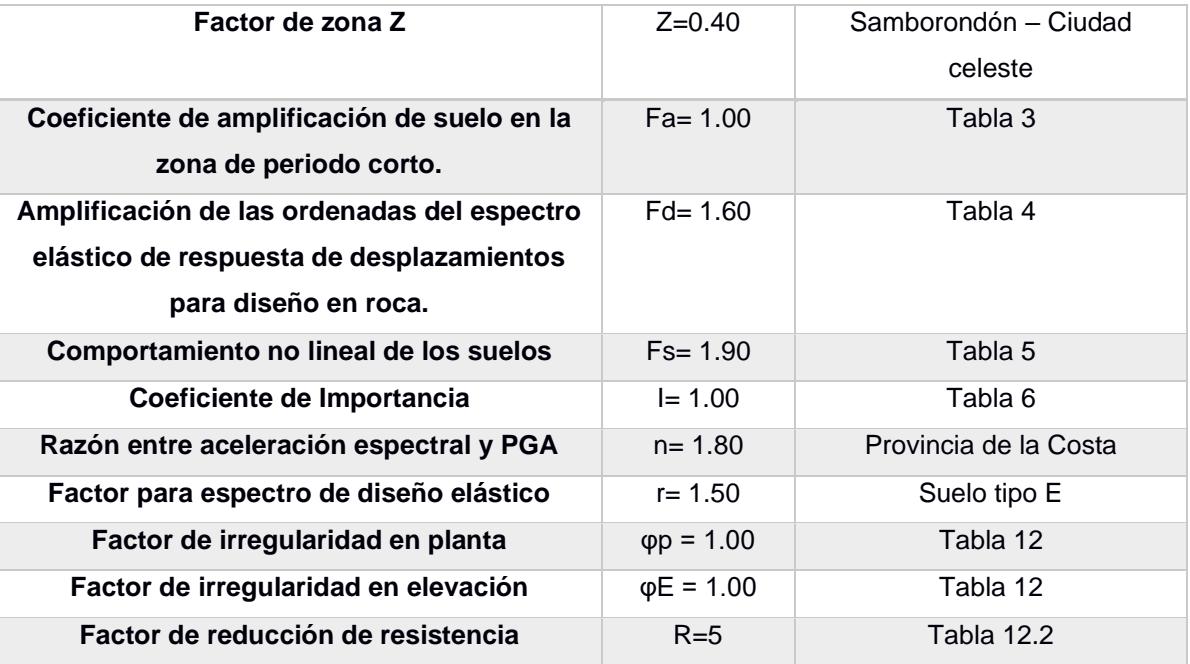

• Espectro de respuesta elástico de aceleraciones:

$$
S_a = n * z * F_a = 0.72
$$

• Coeficiente sísmico

$$
Cs = \frac{I * S_a}{R * \varphi_p * \varphi_e} = 0.144
$$

#### **Combinaciones de cargas**

Se realizo las combinaciones de carga como indica la normativa NEC-SE-DG:

| Combinaciones de cargas |                               |  |  |  |  |  |  |  |  |
|-------------------------|-------------------------------|--|--|--|--|--|--|--|--|
| Combinación 1.          | 1.4 <sub>D</sub>              |  |  |  |  |  |  |  |  |
| Combinación 2.          | $1.2D + 1.6L$                 |  |  |  |  |  |  |  |  |
| Combinación 3.          | $1.2D + 1.0L + 0.5Lr$         |  |  |  |  |  |  |  |  |
| Combinación 4.          | $1.2D + 0.5L + 0.5Lr$         |  |  |  |  |  |  |  |  |
| Combinación 5.          | $1.2D + 1.0Sx + 0.3Sy + 1.0L$ |  |  |  |  |  |  |  |  |
| Combinación 6.          | $1.2D - 1.0Sx - 0.3Sy + 1.0L$ |  |  |  |  |  |  |  |  |
| Combinación 7.          | $1.2D + 1.0Sx - 0.3Sy + 1.0L$ |  |  |  |  |  |  |  |  |
| Combinación 8.          | $1.2D - 1.0Sx + 0.3Sy + 1.0L$ |  |  |  |  |  |  |  |  |
| Combinación 9.          | $1.2D + 1.0Sy + 0.3Sx + 1.0L$ |  |  |  |  |  |  |  |  |
| Combinación 10.         | $1.2D - 1.0Sy - 0.3Sx + 1.0L$ |  |  |  |  |  |  |  |  |
| Combinación 11.         | $1.2D + 1.0Sy - 0.3Sx + 1.0L$ |  |  |  |  |  |  |  |  |
| Combinación 12.         | $1.2D - 1.0Sy + 0.3Sx + 1.0L$ |  |  |  |  |  |  |  |  |
| Combinación 13.         | $0.9D + 1.0Sx + 0.3Sy$        |  |  |  |  |  |  |  |  |
| Combinación 14.         | $0.9D + 1.0Sx - 0.3Sy$        |  |  |  |  |  |  |  |  |
| Combinación 15.         | $0.9D - 1.0Sx + 0.3Sy$        |  |  |  |  |  |  |  |  |
| Combinación 16.         | $0.9D - 1.0Sx - 0.3Sy$        |  |  |  |  |  |  |  |  |
| Combinación 17.         | $0.9D + 1.0Sy + 0.3Sx$        |  |  |  |  |  |  |  |  |
| Combinación 18.         | $0.9D + 1.0Sy - 0.3Sx$        |  |  |  |  |  |  |  |  |
| Combinación 19.         | $0.9D - 1.0Sy + 0.3Sx$        |  |  |  |  |  |  |  |  |
| Combinación 20.         | $0.9D - 1.0Sy - 0.3Sx$        |  |  |  |  |  |  |  |  |

**Tabla 13. Combinaciones de carga [NEC-SE-DG]**

#### **3.1.4 Análisis Lineal elástico**

#### *3.1.4.1 Espectro de respuesta sísmica*

A partir de la información preliminar según la ubicación del proyecto y el tipo de suelo se obtienen los siguientes espectros sísmicos en base a la normativa vigente:

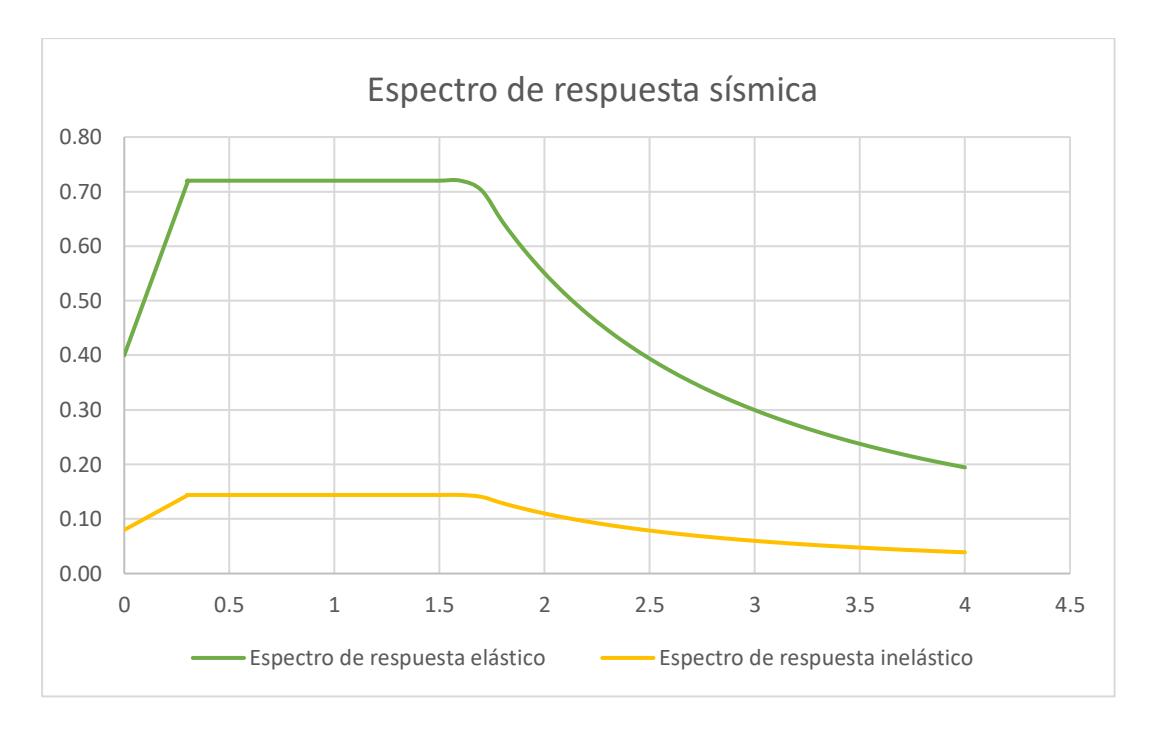

**Gráfico 3.1. Espectro de respuesta sísmica**

#### *3.1.4.2 Estimación de Peso Sísmico "W"*

El peso sísmico de la estructura corresponde al 100% de la carga muerta total de la vivienda. Este valor se lo obtiene mediante el software Etabs.

| <b>TABLE: Reacciones en la Base</b> |           |           |           |           |           |        |   |   |                |  |  |
|-------------------------------------|-----------|-----------|-----------|-----------|-----------|--------|---|---|----------------|--|--|
| Output<br>Case                      | <b>FX</b> | <b>FY</b> | <b>FZ</b> | <b>MX</b> | MΥ        | MZ     | X |   | $\overline{z}$ |  |  |
|                                     | tonf      | tonf      | tonf      | tonf-m    | tonf-m    | tonf-m | m | m | m              |  |  |
| $D+SD$                              | 0         | 0         | 166.986   | 2333.233  | $-771.30$ | 0      |   | 0 | 0              |  |  |

**Tabla 14. Carga muerta de la vivienda**

Por lo tanto:

$$
W=399.73\;tonf
$$

#### *3.1.4.3 Estimación del periodo fundamental*

El periodo fundamental según la NEC se lo calcula de la siguiente manera:

$$
T = C_t * h^{\alpha}
$$

Donde en la normativa vigente se especifica que:

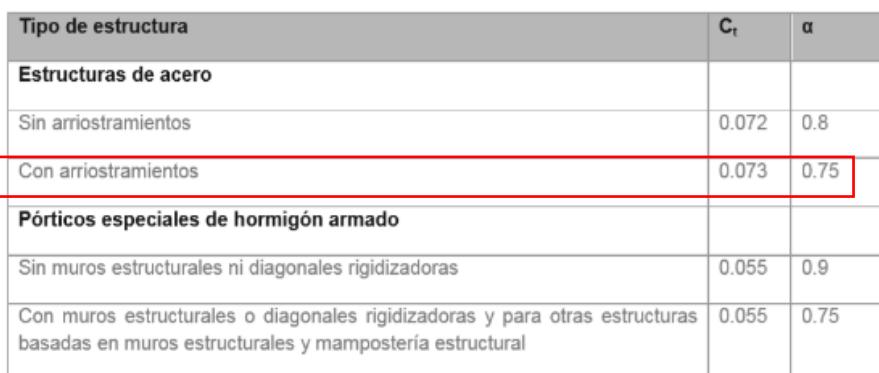

#### **Ilustración 3-3. periodo fundamental para estructuras de acero Fuente: NEC2015**

Por lo tanto, para una vivienda con altura de 6.48:

$$
T = C_t * h^{\alpha} = 0.307
$$

#### *3.1.4.4 Cortante Basal de Diseño*

En base a la NEC. Capítulo 6.3.2 el cálculo de la cortante Basal se lo realiza de la siguiente manera:

$$
V = \frac{I * S_a}{R * \varphi_p * \varphi_e} * W
$$

$$
V = C_s * W = 24.05 \text{ tonf}
$$

#### *3.1.4.5 Distribución vertical de fuerzas sísmicas laterales*

Según la NEC-SE-DS la distribución de fuerzas se asemeja a una distribución lineal,

y depende directamente del periodo fundamental de vibración.

$$
F_x = \frac{W_x * h_x^k}{\sum_{i=1}^n w_i * h_j^k} * V
$$

Donde "k" se lo obtiene de la siguiente tabla según el periodo de vibración:

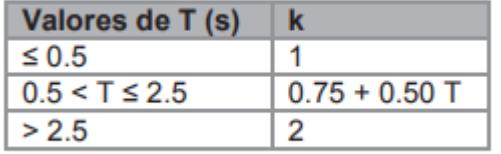

#### **Ilustración 3-4. Valores de k segun el periódo fundamental**

#### **Fuente: NEC 2015**

Haciendo uso de Etabs obtenemos el peso de la estructura para cada piso. Obteniendo la siguiente tabla:

| Piso               | Altura (m) | Peso (tonnef) |
|--------------------|------------|---------------|
| <b>Primer piso</b> | 6.78       | 82.95         |
| Planta Baja        | 3.48       | 166.98        |

**Tabla 15. Peso por piso**

$$
F_I := \frac{W_I \cdot h1^k}{W_I \cdot h1^k + W_0 \cdot PB^k} \cdot V = 12.63 \text{ tonnef}
$$

$$
F_0 := \frac{W_0 \cdot PB^k}{W_1 \cdot h1^k + W_0 \cdot PB^k} \cdot V = 11.42 \text{ tonnef}
$$

La suma de la distribución vertical de las fuerzas sísmicas debe ser igual a la cortante basal previamente calculada

$$
F_0 + F_1 = 24.05
$$
 *tonnef*

En el siguiente gráfico se muestra la distribución vertical de las fuerzas sísmicas

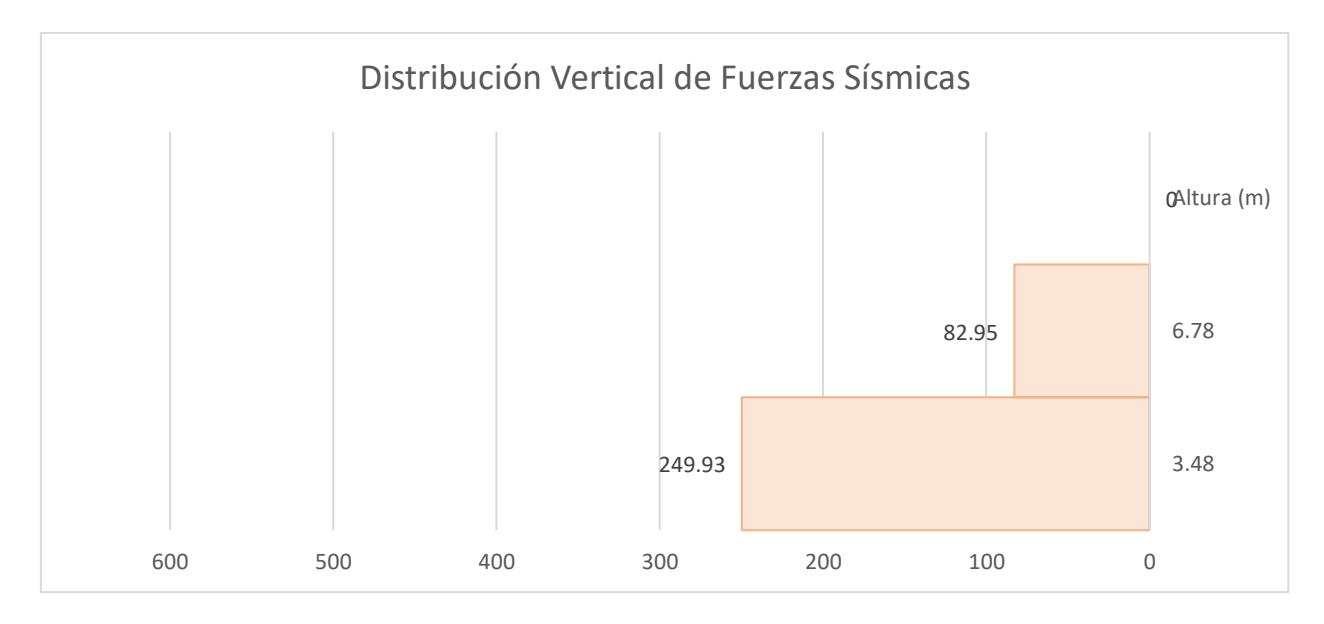

#### **Gráfico 3.2. Distribución vertical de fuerzas sísmicas**

#### **3.1.5 Análisis lineal modal espectral**

#### *3.1.5.1 Período fundamental según el A.M.E.*

El periodo fundamental dado por el programa Etabs es de T= 0.416; se debe verificar que este periodo no sea mayor al 1.3% del valor calculado por medio de la normativa

$$
T_{Etabs} = 0.3356 s
$$

$$
T_{NEC} = 0.307 S
$$

$$
1.3 * T_{NEC} = 0.45 S > 0.416 s
$$

La NEC 2015 indica que se debe alcanzar el 90% de participación de masa, lo cual se puede observar em la siguiente tabla:

| <b>TABLE: Modal Participating Mass Ratios</b> |                |               |              |             |              |              |           |           |           |              |              |              |
|-----------------------------------------------|----------------|---------------|--------------|-------------|--------------|--------------|-----------|-----------|-----------|--------------|--------------|--------------|
| Case                                          | <b>Mode</b>    | <b>Period</b> | <b>UX</b>    | <b>UY</b>   | <b>SumUX</b> | <b>SumUY</b> | <b>RX</b> | <b>RY</b> | <b>RZ</b> | <b>SumRX</b> | <b>SumRY</b> | <b>SumRZ</b> |
|                                               |                | sec           |              |             |              |              |           |           |           |              |              |              |
| Modal                                         | 1              | 0.335         | 0.001        | 0.899       | 0.0009       | 0.899        | 0.1217    | 0.0002    | 0.0003    | 0.1217       | 0.0002       | 0.0003       |
| Modal                                         | $\overline{2}$ | 0.281         | 0.854        | 0.001       | 0.8545       | 0.8998       | 5.00E-05  | 0.1402    | 0.0235    | 0.1217       | 0.1404       | 0.0238       |
| Modal                                         | 3              | 0.207         | 0.025        | 0.001       | 0.8799       | 0.9003       | 3.47E-05  | 0.0029    | 0.8692    | 0.1217       | 0.1434       | 0.893        |
| Modal                                         | 4              | 0.12          | 1.12E-05     | 0.100       | 0.8799       | 0.9999       | 0.8777    | 7.45E-07  | 2.30E-05  | 0.9994       | 0.1434       | 0.893        |
| Modal                                         | 5              | 0.105         | 0.117        | 0.000       | 0.9971       | 0.9999       | 0         | 0.8333    | 0.0007    | 0.9994       | 0.9766       | 0.8937       |
| Modal                                         | 6              | 0.076         | 1.00E-04     | 5.07E-06    | 0.9972       | 0.9999       | 0.0001    | 0.0014    | 0.1055    | 0.9995       | 0.978        | 0.9992       |
| Modal                                         | 7              | 0.046         | 4.00E-04     | $\mathbf 0$ | 0.9976       | 0.9999       | 6.15E-07  | 0.0001    | 0.0001    | 0.9995       | 0.978        | 0.9993       |
| Modal                                         | 8              | 0.043         | 0.002        | 5.41E-06    | 0.9999       | 0.9999       | 3.47E-05  | 0.021     | 6.00E-04  | 0.9995       | 0.9991       | 0.9999       |
| Modal                                         | 9              | 0.029         | 1.00E-04     | $\mathbf 0$ | 0.9999       | 0.9999       | 1.03E-06  | 0.0003    | 0         | 0.9995       | 0.9994       | 0.9999       |
| Modal                                         | 10             | 0.028         | $0.00E + 00$ | $\mathbf 0$ | 0.9999       | 0.9999       | 1.47E-06  | 0.0001    | 0         | 0.9995       | 0.9995       | 0.9999       |
| Modal                                         | 11             | 0.027         | 1.37E-05     | 1.79E-06    | 0.9999       | 0.9999       | 9.16E-06  | 0.0001    | 9.25E-06  | 0.9995       | 0.9995       | 0.9999       |
| Modal                                         | 12             | 0.026         | 7.80E-07     | $\mathbf 0$ | 1            | 0.9999       | 2.95E-06  | 0.0001    | 0         | 0.9995       | 0.9996       | 0.9999       |

**Tabla 16 Participación de masa**

#### **3.1.6 Ajuste del cortante Basal**

Haciendo uso de la normativa vigente el cortante dinámico total en el base obtenido por cualquier método de análisis dinámico no puede ser menor al 80% del cortante Basal para estructuras regulares.

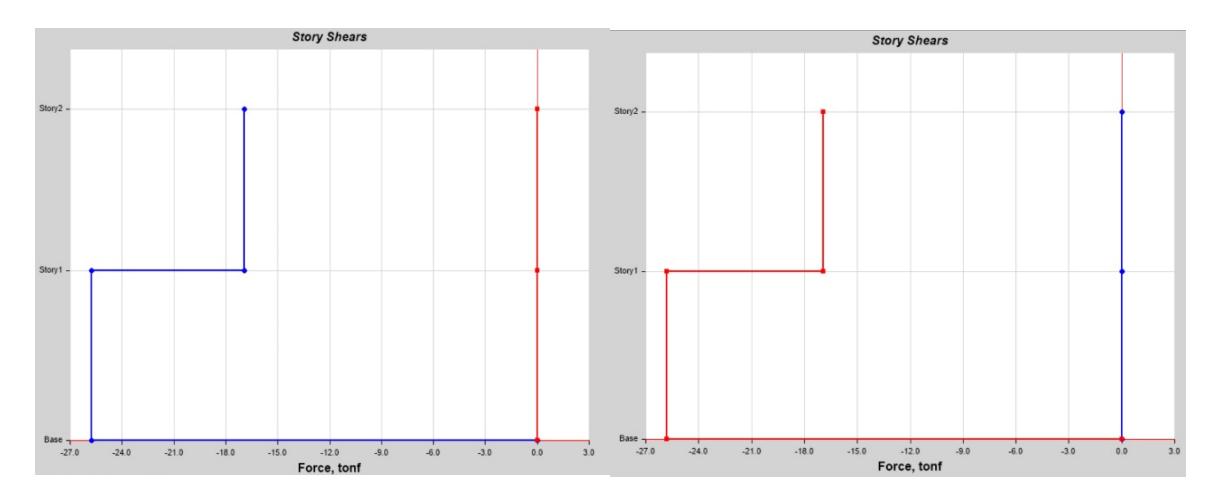

**Ilustración 3-5. Cortante estática**

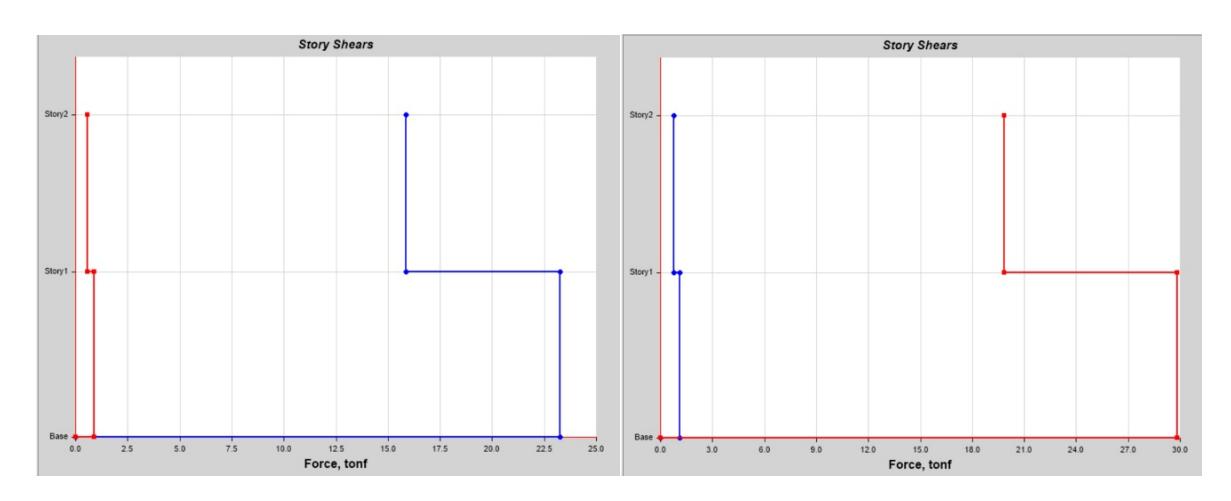

**Ilustración 3-6. Cortante dinámico**

#### **3.1.7 Control de las Derivas de Entrepiso**

La NEC menciona que se debe comprobar que las deformaciones presentes en la estructura deben ser controlables. El cálculo de las derivas de piso incluye:

- Las deflexiones debidas a efectos traslacionales y torsionales
- Los efectos de segundo orden

Los límites de deriva se lo calculan de la siguiente ecuación:

$$
\Delta_M = 0.75 * R * \Delta_E
$$

Siendo la deriva máxima según la normativa de:

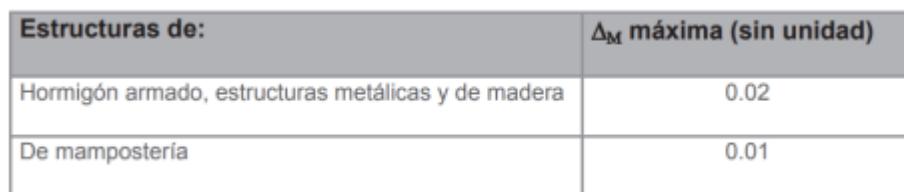

#### **Ilustración 3-7. Derivas de piso máximo**

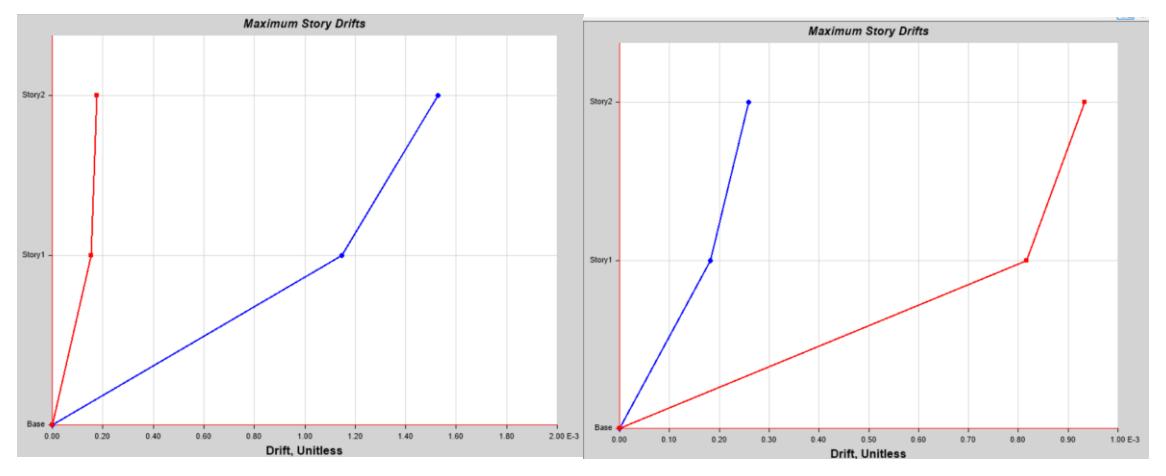

**Ilustración 3-8. Derivas de piso**

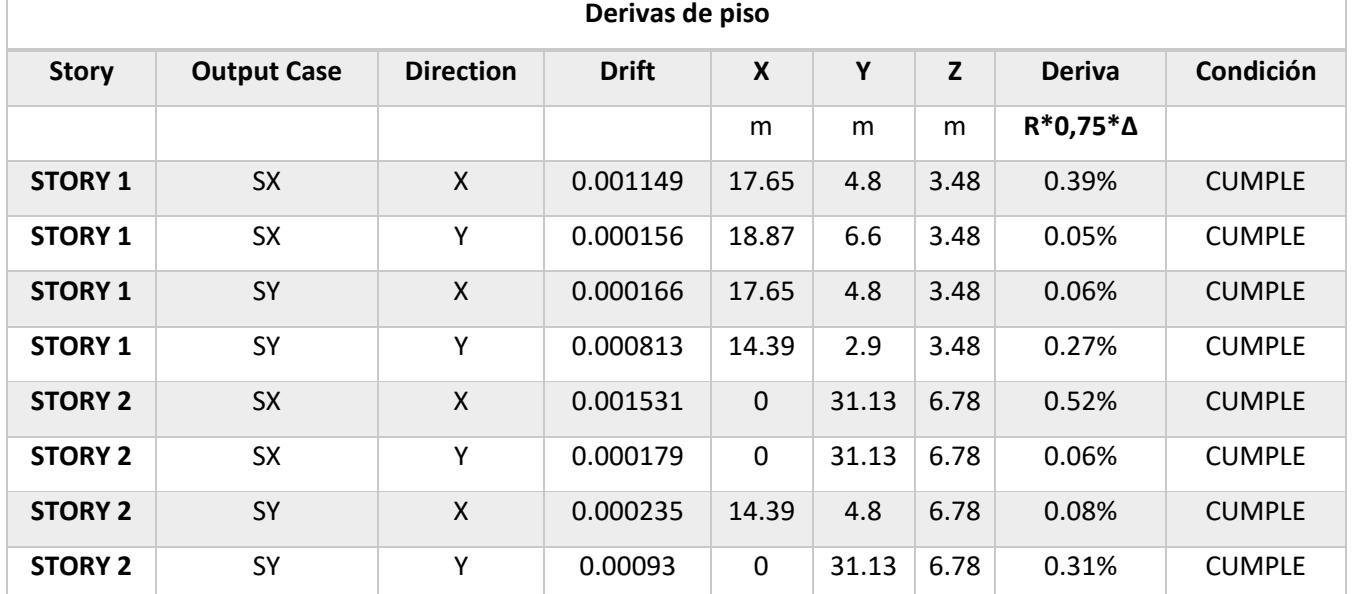

#### **Tabla 17. Derivas de Piso**

### **3.1.8 Diseño Losa colaborante (Steel deck)**

Como se mencionó en el prediseño se escogió la placa "Novalosa 55"

**Revisión a la flexión de la losa colaborante**

Momento Positivo

 $M_{up} := \frac{W_u \cdot I_2^2}{11} = 2.25$  tonnef • m

Momento Negativo

Momento nominal positivo

$$
a:=\frac{As \cdot Fy}{0.85 \cdot f'c \cdot b} = 10.25 \text{ mm}
$$

$$
M_{np} := As \cdot Fy \cdot \left(d - \frac{a}{2}\right) = 1.71 \text{ tonnef} \cdot m
$$

 $\phi M_{np} \! := \! 0.9 \cdot M_{np} \! = \! 1.543$ tonnef • m

Se escoge una malla electrosoldada de ∅5 mm @12 cm:

$$
As:= 100 \text{ cm} \cdot \frac{\frac{\pi}{4} \cdot (5 \text{ mm})^2}{12 \text{ cm}} = 164 \text{ mm}^2
$$
  

$$
d:= h - \frac{5 \text{ mm}}{2} - 25 \text{ mm} = 77.50 \text{ mm}
$$
  

$$
a:= \frac{As \cdot fy}{0.85 \cdot f'c \cdot b} = 2.94 \text{ mm}
$$
  

$$
M_{nn} := As \cdot fy \cdot \left(d - \frac{a}{2}\right) = 0.53 \text{ tonnef} \cdot m
$$
  

$$
\phi M_{nn} := 0.9 \cdot M_{nn} = 0.48 \text{ tonnef} \cdot m
$$

En el momento de la construcción, se debe analizar en conjunto con el peso que genera el hormigón (1.765 N/mm) y la carga viva de 0.7 Kn/m<sup>2</sup>

$$
W_u = 0.7 \frac{kN}{m^2} \cdot 1 \frac{m+1.765}{m} = 251.36 \frac{kgf}{m}
$$

Momento Positivo

$$
M_{up} := \frac{W_u \cdot \hat{I}}{11} = 0.206 \text{ tonnef} \cdot m
$$

Momento Negativo

$$
M_{un1} := \frac{W_u \cdot l^2}{24} = 0.09 \text{ tonnef} \cdot m
$$

$$
M_{un2} := \frac{W_u \cdot l^2}{10} = 0.23 \text{ tonnef} \cdot m
$$

Esfuerzos actuantes

$$
\frac{M_{up}}{S_p} = 162.25 \text{ MPa}
$$

$$
\frac{M_{un2}}{S_N} = 166.93 \text{ MPa}
$$

#### **Revisión de deflexiones**

Se revisa la deflexión que existe entre la distancia de los nervios que es de: 1.2 m.

$$
\Delta := \frac{5 \cdot W_u \cdot L^4}{384 \cdot E \cdot I} = 0.85 \text{ mm}
$$

$$
\Delta_{MAX} := \frac{L}{360} = 3.33 \text{ mm}
$$

#### **Propiedades de la losa Steel Deck**

$$
t_c = 50 \text{ mm}
$$
  

$$
h_r = 55 \text{ mm}
$$
  

$$
W_{rt} := 201 \text{ mm}
$$

 $W_{rb} = 134$  mm

 $s_r = 330$  mm

 $h_s = 90$  mm

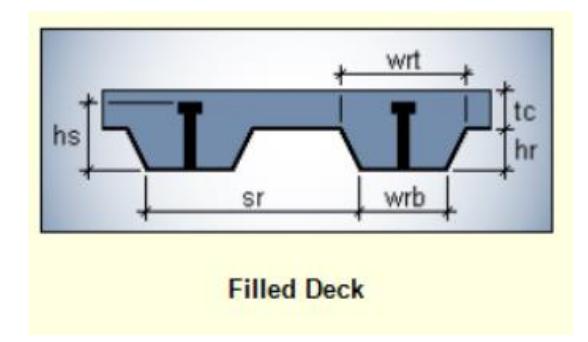

**Ilustración 3-9 Detallamiento steel deck**

#### **3.1.9 Diseño de vigas secundarias como elementos de sección compuesta**

Se establece como ancho tributario:

 $a = 1.2$  m

La resistencia a flexión requerida por LRFD es:

$$
W_u = 1.2 \cdot W_D + 1.6 \quad W_L = 1.09 \quad \frac{\text{tonnef}}{m}
$$

 $L = 2.62$  m

$$
M_u = \frac{W_u \cdot L^2}{8} = 0.931 \text{ tonnef} \cdot m
$$

Se selecciona la viga usando el módulo plástico:

$$
\phi\!:=\!0.90
$$

$$
Z_{\text{xmin}} := \frac{M_u}{\phi \cdot F_y} = 29.429 \text{ cm}^3
$$

**Propiedades de la viga**

$$
h=180 \ \mathrm{mm}
$$

$$
t_w = 3.5 \ \text{mm}
$$

 $b = 100$  mm

 $t_f = 6$  mm

$$
A=17.88 \text{ cm}^2
$$

 $I_x = 1046.94$  cm<sup>4</sup>

 $E = 29000$  ksi

Chequeo por deflexión según la AISC Carga D+L

$$
WDL = (CM + CV) \cdot a = 824.256 \frac{\text{kgf}}{\text{m}}
$$

Límites de deflexión:

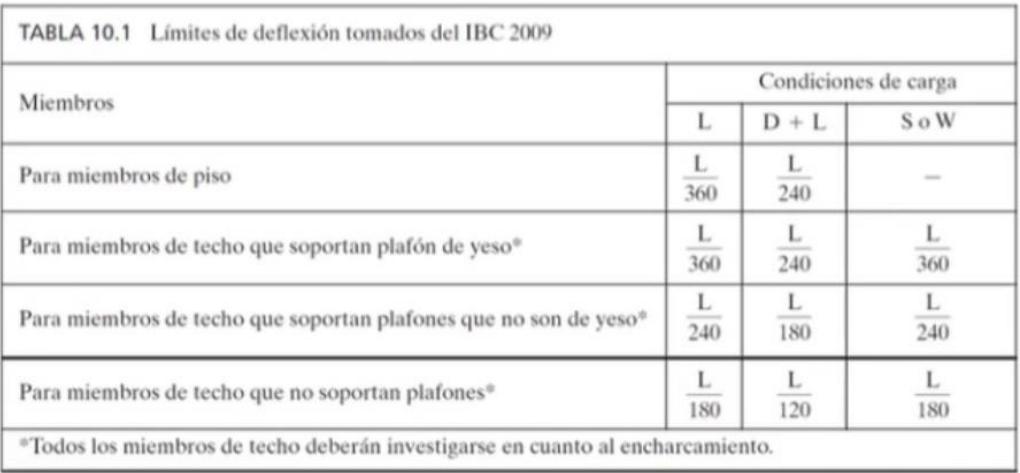

#### **Ilustración 3-10 Límites de deflexión [IBC, 2009]**

$$
\Delta_{max_{\mathcal{L}}} := \frac{\left(5 \cdot W_{\mathcal{L}} \cdot \mathcal{L}^4\right)}{384 \cdot E \cdot I_x} = 0.069 \text{ cm}
$$

$$
\Delta_{max\_DL} := \frac{(5 \cdot WDL \cdot L^4)}{384 \cdot E \cdot I_x} = 0.237 \text{ cm}
$$

#### **Límites de deflexión tomados del IBC 2009**

$$
\Delta_L := \frac{L}{360} = 0.728
$$
 cm

$$
\Delta_{DL} := \frac{L}{240} = 1.092 \text{ cm}
$$

$$
\textbf{if} \left\langle A_L > A_{\text{max}_L} \right\rangle \text{``Cumple''}, \text{``No cumple''} \right\rangle = \text{``Cumple''}
$$

$$
\textbf{if} \left\langle A_{DL} \right\rangle A_{max,DL}, \text{``Cumple''}, \text{``No cumple''} = \text{``Cumple''}
$$

Por lo tanto, la viga cumple por deflexión

#### **Ancho efectivo de losa:**

El ancho efectivo de la losa de concreto es la suma de los anchos efectivos a cada lado del eje de la viga, cada uno de los cuales no puede exceder:

1. 1/8 de la luz de la viga

$$
b_{\text{eff1}} := \frac{L}{8} \cdot 2 = 0.655 \text{ m}
$$

2. ½ de la distancia de la viga adyacente

$$
b_{\text{eff2}} := \frac{L_1}{2} \cdot 2 = 1.2 \text{ m}
$$

3. Distancia al borde de la losa:

$$
b_{\text{eff}} = \min\left(b_{\text{eff1}}, b_{\text{eff2}}\right) = 0.655 \text{ m}
$$

#### **Resistencia a flexión disponible**

Según la sección I3.2a de la especificación AISC, la resistencia nominal a la flexión se determinará a partir de la distribución de la tensión plástica en la sección compuesta cuando

 $\frac{h}{t_w} \leq 3.76 \cdot \sqrt{\frac{E}{F_v}}$  $\frac{h}{t}$ =51.429  $3.76 \cdot \sqrt{\frac{E}{F_v}} = 90.553$ **if**  $\left(\frac{h}{t_w} \leq 3.76 \cdot \sqrt{\frac{E}{F_v}} \right)$ , "Cumple", "No cumple" = "Cumple"

Por lo tanto, utilice la distribución de la tensión plástica para determinar la resistencia nominal a la flexión.

#### **Método directo para determinar la resistencia a flexión**

La resistencia a la flexión puede determinarse utilizando la Tabla 3-19 del Manual AISC. Para utilizar la Tabla 3-19 del Manual AISC, debe determinarse la distancia de la fuerza de compresión del ala del hormigón al ala superior de la viga, Y2.

$$
A_c := b_{\text{eff}} \cdot t_c + \frac{b_{\text{eff}}}{2} \cdot h_r = 507.625 \text{ cm}^2
$$

1. Trituración del hormigón

$$
A_c := b_{\text{eff}} \cdot t_c + \frac{b_{\text{eff}}}{2} \cdot h_r = 507.625 \text{ cm}^2
$$

 $C_1 = 0.85 \cdot f'c \cdot A_c = 120.815$  tonnef

2. Cedencia del acero

 $C_2 = A \cdot F_y = 62.854$  tonnef

3. Transferencia del cortante

 $C = 50\% \cdot min(C_1, C_2) = 31.427$  tonnef

 $C = 31.427$  tonnef

#### **Ubicación del eje neutro plástico**

El eje neutro plástico (PNA) se localiza determinando el eje por encima y por debajo del cual la suma de las fuerzas es igual. Asumiendo que la ubicación del PNA de prueba está dentro del ala superior de la viga:

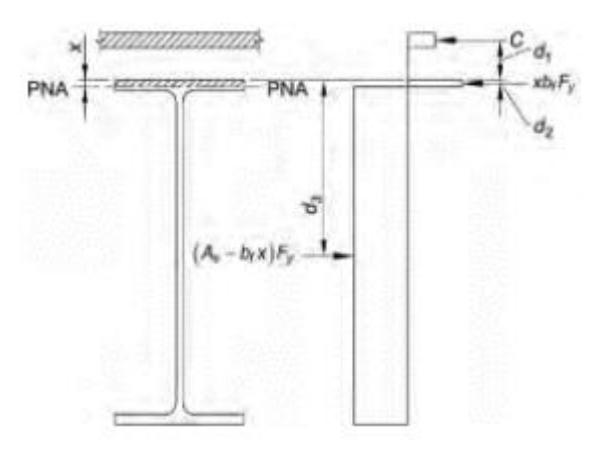

**Ilustración 3-11 eje neutro plástico**

 $\Sigma F_{encimaPNA} = \Sigma F_{debaioPNA}$ 

$$
C+xb_F F_y = (A-bx) F_y
$$

$$
x = \frac{A \cdot F_y - C}{2 \cdot b \cdot F_y} = 4.47 \text{ mm}
$$

if  $(x < t_f$ , "Cumple", "No cumple") = "Cumple"

Por lo tanto, el eje neutro plástico se encuentra en la Ala

#### **Momento nominal resistente de la sección compuesta:**

$$
a = \frac{C}{0.85 \cdot f'c \cdot b_{\text{eff}}} = 20.16 \text{ mm}
$$

**if**  $(a < t_c$ , "Por encima de la cubierta" , "Por debajo de la cubierta") = "Por encima de la cubierta"

$$
d_1 := t_{loss} - \frac{a}{2} = 94.92 \text{ mm}
$$
\n
$$
d_2 := \frac{x}{2} = 2.235 \text{ mm}
$$
\n
$$
d_3 := \frac{h}{2} = 90 \text{ mm}
$$
\n
$$
P_y := A \cdot F_y = (6.285 \cdot 10^4) \text{ kgf}
$$
\n
$$
M_n := C \cdot (d_1 + d_2) + P_{y} \cdot (d_3 - d_2) = (8.57 \cdot 10^3) \text{ kgf} \cdot \text{m}
$$
\nLRFD\n
$$
\phi_b := 0.9
$$
\n
$$
\phi_b M n := \phi_b \cdot M_n = (7.713 \cdot 10^3) \text{ kgf} \cdot \text{m}
$$
\n
$$
\text{if } (\phi_b M n > M_u, \text{``Cumple", "No cumple") = \text{``Cumple"}}
$$

Por lo tanto, la viga seleccionada cumple.

**Resistencia de los conectores de acero**

$$
A_{sa} := \frac{\pi \cdot d_{sa}^{2}}{4} = 314.159 \text{ mm}^{2}
$$
\n
$$
w_{c} := 2400 \frac{\text{kgf}}{\text{m}^{3}}
$$
\n
$$
E_{c} := \frac{w_{c}^{1.5}}{\left(1 \cdot \frac{\text{kgf}}{\text{m}^{3}}\right)^{1.5}} \cdot \sqrt{f'c \cdot \frac{\text{kgf}}{\text{cm}^{2}}} = (1.967 \cdot 10^{6}) \frac{\text{kgf}}{\text{cm}^{2}}
$$

Conectores de pernos soldados directamente a la forma de acero dentro de la losa

$$
R_g\!:=\!1
$$

Conectores soldados directamente a la forma del acero

$$
R_p := 0.75
$$
  
\n
$$
F_u := 65 \text{ ksi}
$$
  
\n
$$
Q_{n1} := 0.5 \cdot A_{sa} \cdot \sqrt{f'c \cdot E_c} = 36.868 \text{ tonnef}
$$
  
\n
$$
Q_{n2} := R_g \cdot R_p \cdot A_{sa} \cdot F_u = 10.768 \text{ tonnef}
$$

$$
Q_n := min(Q_{n1}, Q_{n2}) = 10.768
$$
 *tonnef*

#### **Número y espaciamiento de los conectores**

Según la sección I8.2c de la especificación AISC, el número de conectores de corte requeridos entre cualquier carga concentrada y el punto más cercano de momento cero deberá ser suficiente para desarrollar el momento máximo requerido en el punto de carga concentrada.

$$
N_{con} = \frac{\Sigma Q_n}{Q_n}
$$

$$
N_{con} := \frac{C}{Q_n} = 2.919
$$

 $N_{con} := 4$ 

#### **Comprobación de la ductilidad de los conectores de corte**

las vigas no son susceptibles a la falla del conector debido a una capacidad de deformación insuficiente si cumplen una o más de las siguientes condiciones:

- 1. Vigas con una luz que no exceda los 30 pies.
- 2. Vigas con un grado de acción compuesta de al menos el 50%
- 3. Vigas con una capacidad de corte nominal promedio del conector de al menos 2.21 ton por metro a lo largo de su luz, correspondientes a un conector con cabeza de acero de 20mm. de diámetro colocado a una distancia promedio de 12 pulg.

#### **Revisión los requisitos de espaciado de los anclajes con cabeza de acero**

1. Los conectores deben estar espaciados como máximo a:

 $esp := min(8 \cdot t_{loss}, 36 \text{ in}) = 840 \text{ mm}$ 

2. Espaciamiento mínimo de conectores a lo largo de la viga.

#### $4 \cdot d_{\rm sa} = 80$  mm

3. Distancia mínima al borde libre en la dirección del esfuerzo cortante horizontal La sección I8.2d de la especificación AISC requiere que la distancia desde el centro de un anclaje hasta un borde libre en la dirección de la fuerza de corte sea de un mínimo de 200 mm para losas de concreto de peso normal

#### **Resistencia al corte disponible**

De acuerdo con la Especificación AISC, se debe evaluar la resistencia al corte disponible de la viga como una viga de acero.

$$
V_u := \frac{W_u \cdot L}{2} = 1.421 \text{ tonnef} \qquad \frac{h}{t_w} = 51.429 \qquad 2.24 \cdot \sqrt{\frac{E}{F_y}} = 53.946
$$
  
\n
$$
\text{if } \left(\frac{h}{t_w} \le 2.24 \cdot \sqrt{\frac{E}{F_y}}, \text{``OK''}, \text{``No Ok''}\right) = \text{``OK''}
$$
  
\n
$$
\phi := 1.00 \quad C_v := 1
$$
  
\n
$$
A_w := h \cdot t_w = 630 \text{ mm}^2
$$
  
\n
$$
V_n := 0.6 \cdot F_y \cdot A_w \cdot C_v = 13.288 \text{ tonnef}
$$

 $\phi V_n = \phi \cdot V_n = 13.288$  tonnef

if  $(\phi V_n \geq V_n$ , "Cumple", "No cumple") = "Cumple"

Por lo tanto, El diseño cumple por resistencia al corte

Por consiguiente, la sección "Novalosa 55" y la sección de viga son satisfactorias para el diseño

#### **3.1.10 Revisión de Ancho/espesor**

#### **Nervios Perfil I**

 $h = 180$  mm

 $t_w = 3.5$  mm

 $b = 100$  mm

 $t_f = 6$  mm

#### **PATÍN**

## **Tabla 18 Revisión de secciones para Nervios en Patín Sección: Compacta**

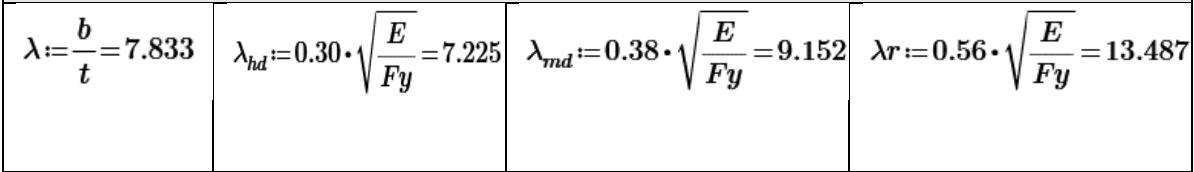

**ALMA**

#### **Tabla 19 Revisión de secciones para Nervios en Alma**

# **Sección: Compacta**  $\boxed{\lambda \coloneqq \frac{h}{t_w} \! = \! 60 \quad \boxed{\lambda_{hd} \! := \! 2.45 \cdot \sqrt{\frac{E}{Fy}} \! = \! 59.004 \quad \, \lambda_{md} \! := \! 3.76 \cdot \sqrt{\frac{E}{Fy}} \! = \! 90.553 \quad \, \lambda r \! := \! 5.70 \cdot \sqrt{\frac{E}{Fy}} \! = \! 137.274}$

**Vigas Perfil I**

 $h = 250$  mm

 $t_w=6$  mm

 $b = 100$  mm

 $t_f = 4$  mm

#### **PATÍN**

#### **Tabla 20 Revisión de secciones para Vigas en Patín**

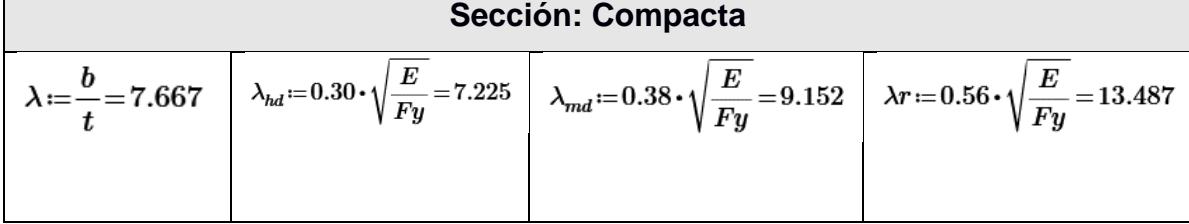

#### **ALMA**

**Tabla 21 Revisión de secciones para Vigas en Alma**

| Sección: Compacta |  |                                                                                                    |  |  |  |  |  |  |  |  |
|-------------------|--|----------------------------------------------------------------------------------------------------|--|--|--|--|--|--|--|--|
|                   |  | $\lambda = \frac{h}{t_w} = 59.5$ $\lambda_{hd} = 2.45 \cdot \sqrt{\frac{E}{Fy}} = 59.004$ $\lambda_{md} = 3.76 \cdot \sqrt{\frac{E}{Fy}} = 90.553$ $\lambda_{T} = 5.70 \cdot \sqrt{\frac{E}{Fy}} = 137.274$ |  |  |  |  |  |  |  |  |

#### **Columna Planta baja**

 $h=200$  mm

 $t_w = 6$  mm

 $b = 100$  mm

 $t_f = 4$  mm

#### **PATÍN**

#### **Tabla 22 Revisión de secciones para columna en Patín**

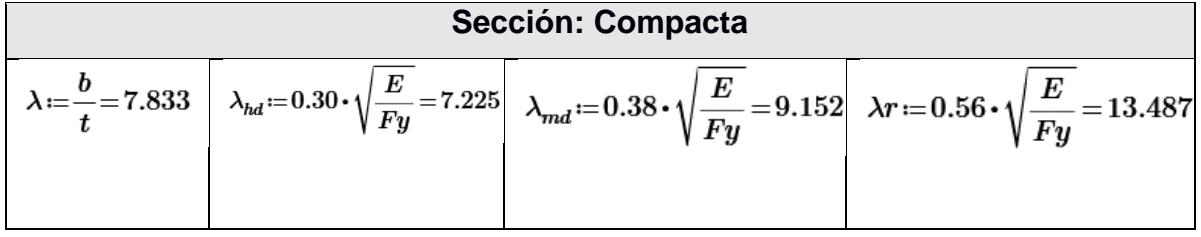

#### **ALMA**

#### **Tabla 23 Revisión de secciones para columna en Alma**

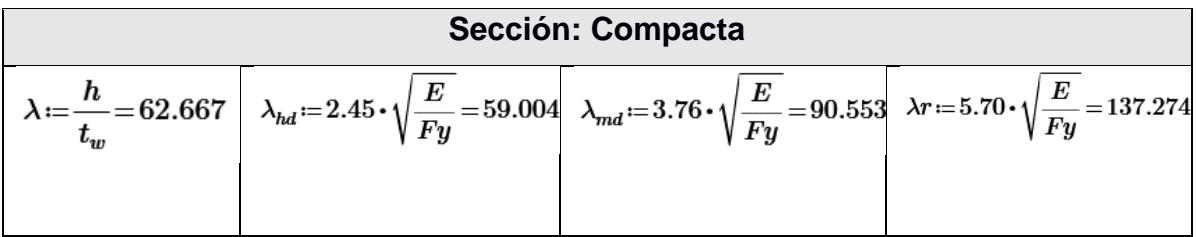

#### **Columna Planta baja**

#### $h = 150$  mm

 $t_w = 9$  mm

 $b = 300$  mm

 $t_f = 4$  mm

#### **PATÍN**

#### **Tabla 24 Revisión de secciones para columna en Patín**

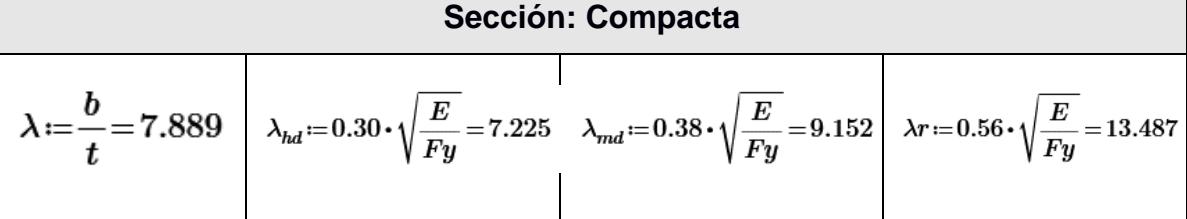

#### **ALMA**

#### **Tabla 25 Revisión de secciones para columna en Alma**

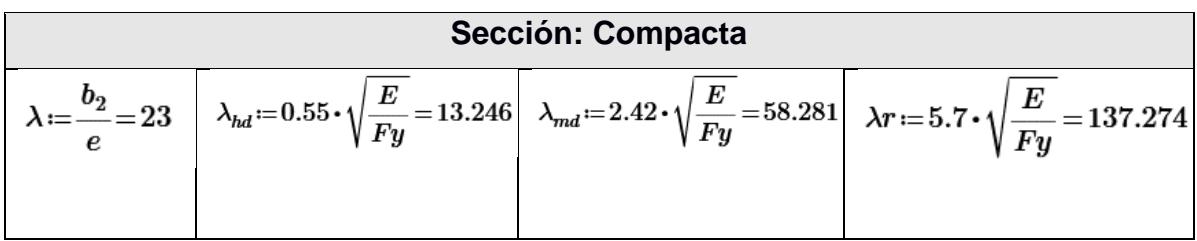

 $\overline{\phantom{a}}$ 

#### **3.1.11 Diseño a flexión y flexo-compresión de los elementos**

#### **Nervios Perfil I**

- $h = 180$  mm
- $t_w = 3.5$  mm

 $b = 100$  mm

 $t_f = 6$  mm

#### **Propiedades**

#### **Tabla 26 Propiedades geometricas para los nervios**

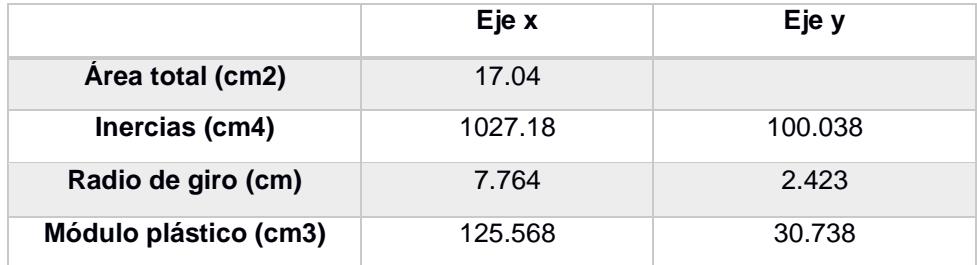

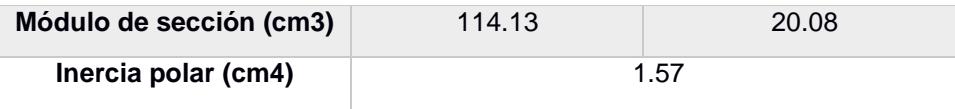

$$
L_p = 1.76 \cdot ry \cdot \sqrt{\frac{E}{Fy}} = 1.027 \text{ m}
$$

 $L_b = 3.9$  m  $L_r = \text{if}\left(J\neq 0\,,\,1.95\cdot r_{ts}\cdot \frac{E}{0.7\cdot Fy}\cdot\sqrt{\frac{J}{sx\cdot\left\langle h_c\right\rangle}+\sqrt{\left(\frac{J}{sx\cdot\left\langle h_c\right\rangle}\right)^2+6.76\cdot\left(\frac{0.7\cdot Fy}{E}\right)^2}}\,\,,\,\pi\cdot r_{ts}\cdot\sqrt{\frac{E}{0.7\cdot Fy}}\right) = 9.306\ m$  $Mp4:=fy\cdot Zx4=4.866$  tonf  $\cdot$  m  $Mn4 = 1.41 \left( Mp4 - (Mp4 - 0.7 \cdot fy \cdot Sx4) \cdot \left( \frac{lb4 - Lp4}{Lr4 - Lp4} \right) \right)$  $Resistencia4 := if 0.9 \cdot Mn4 > Mu4$  = "Cumple"  $\Vert$  "Cumple" else "No Cumple"  $(1.75)$  $\left(4.41\right)^{4.65}$ 4.35  $4.05$  $3.75$ 3.45  $Mn(L)$  (tonnef  $\cdot m$ )  $3.15$  $Mn(L_p)$  (tonnef  $\cdot m$ )  $2.85$  $Mn(L_r)$  (tonnef  $\cdot m$ )  $2.55\,$  $Mn(L_b)$  (tonnef  $\cdot m$ )  $2.25$ 

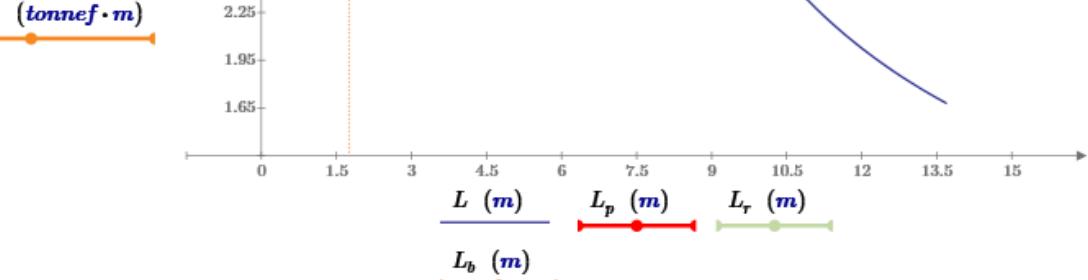

**Gráfico 3.3 Estado por diseño de flexión**

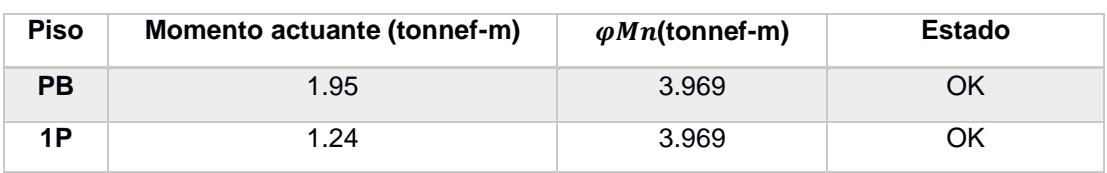

#### **Tabla 27 verificación de momentos actuantes**

#### **Vigas Secundarias Perfil I**

 $h=250$  mm

 $t_w = 6$  mm

 $b = 100$  mm

 $t_f = 4$  mm

#### **Propiedades**

#### **Tabla 28 Propiedades de vigas secundarias**

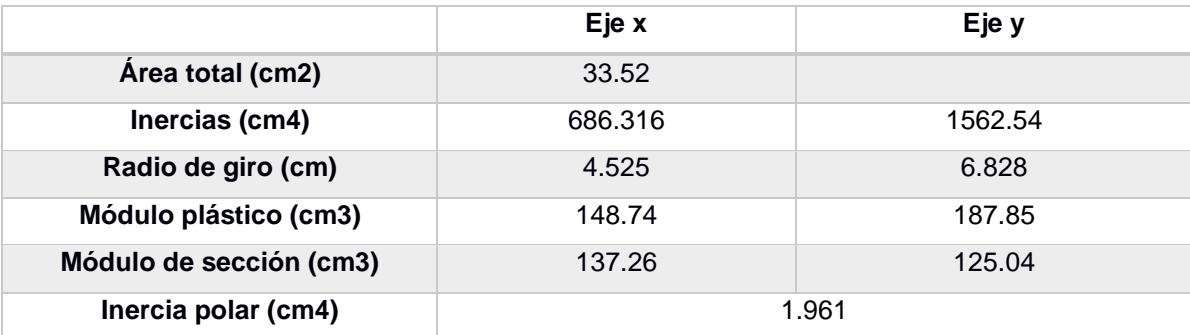

$$
L_p = 1.76 \cdot ry \cdot \sqrt{\frac{E}{Fy}} = 2.894 \text{ m}
$$

$$
L_b=1.74~\text{m}
$$

$$
L_{r} = \text{if}\left(J \neq 0, 1.95 \cdot r_{ts} \cdot \frac{E}{0.7 \cdot Fy} \cdot \sqrt{\frac{J}{sx \cdot \langle h_{c} \rangle} + \sqrt{\left(\frac{J}{sx \cdot \langle h_{c} \rangle}\right)^{2} + 6.76 \cdot \left(\frac{0.7 \cdot Fy}{E}\right)^{2}}}, \pi \cdot r_{ts} \cdot \sqrt{\frac{E}{0.7 \cdot Fy}}\right) = 5.74 \text{ m}
$$

$$
M_p = Z \cdot Fy = 6.604 \; \text{tonnef} \cdot m
$$

 $Mn(L_b) = 6.604$  tonnef  $\cdot m$ 

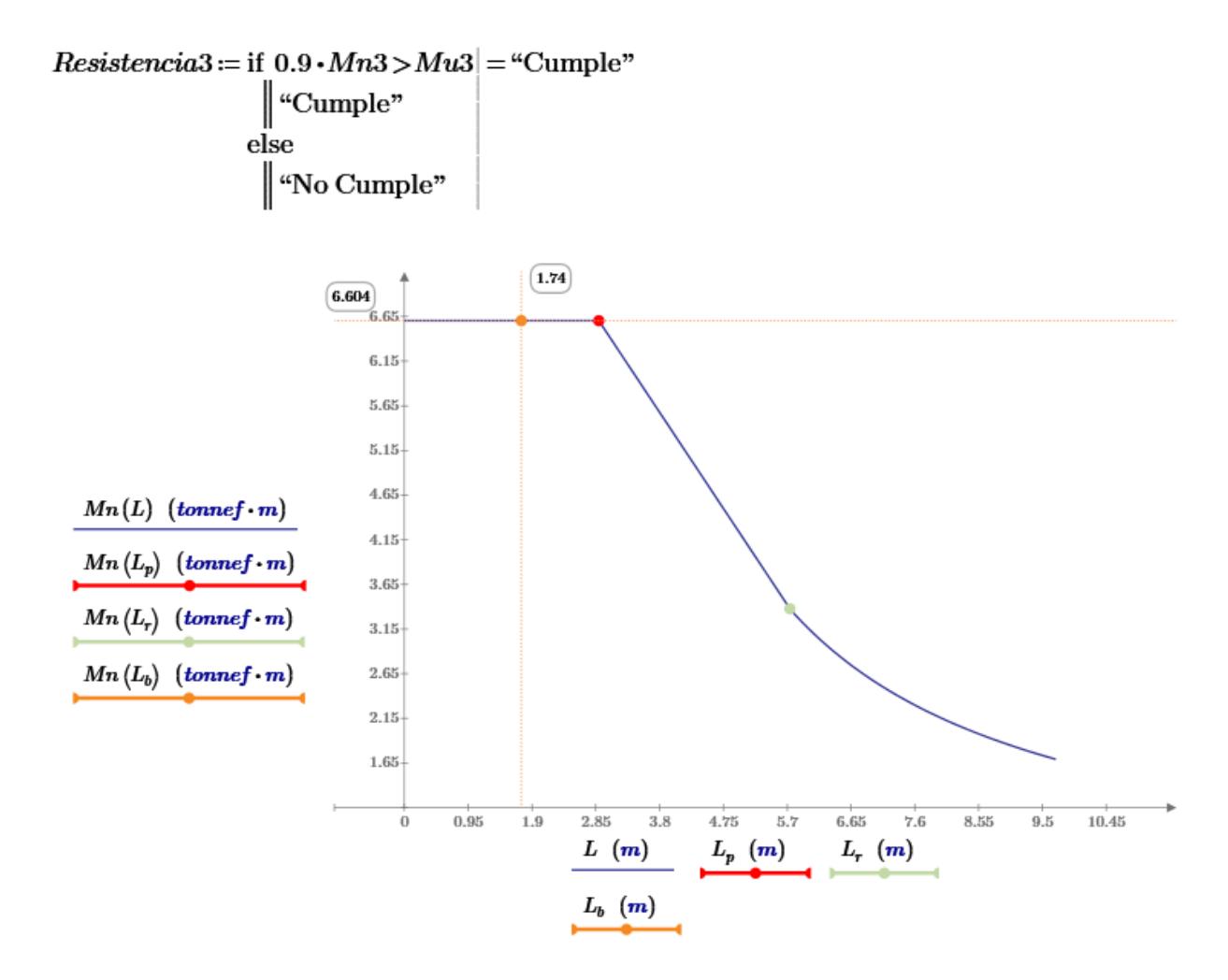

**Gráfico 3.4 Estado por diseño de flexión**

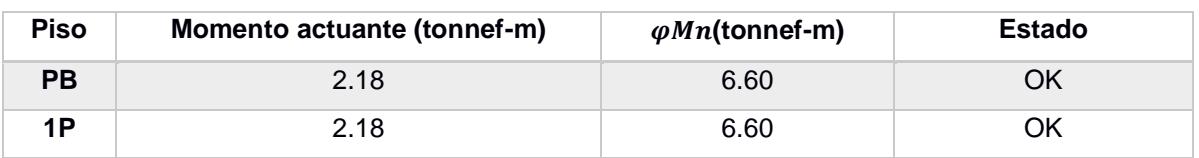

#### **Tabla 29 Momento actuante de vigas secundarias**

#### **Columna PB**

#### **Propiedades**

#### **Tabla 30 Propiedades de columnas planta baja**

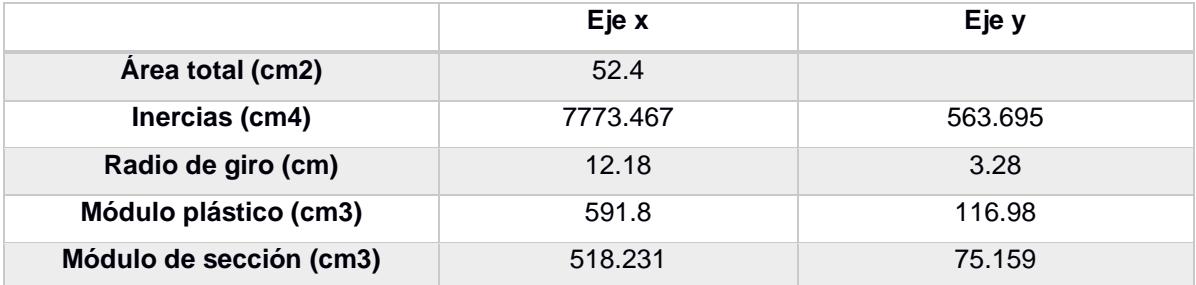

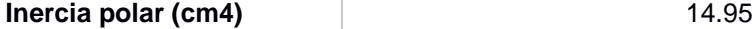

$$
L_p\!\coloneqq\!1.76\!\cdot\!ry\!\cdot\!\sqrt{\frac{E}{Fy}}\!=\!1.39\,\,m
$$

 $L_b = 1.1 \; m$ 

$$
L_r = \text{if}\left(J \neq 0, 1.95 \cdot r_{ts} \cdot \frac{E}{0.7 \cdot Fy} \cdot \sqrt{\frac{J}{sx \cdot (h_c)} + \sqrt{\left(\frac{J}{sx \cdot (h_c)}\right)^2 + 6.76 \cdot \left(\frac{0.7 \cdot Fy}{E}\right)^2}}, \pi \cdot r_{ts} \cdot \sqrt{\frac{E}{0.7 \cdot Fy}}\right) = 15.973 \text{ m}
$$

 $M_p = Z \cdot Fy = 20.804$  tonnef  $\cdot$  m

 $Mn(L_b) = 20.804$  tonnef · m

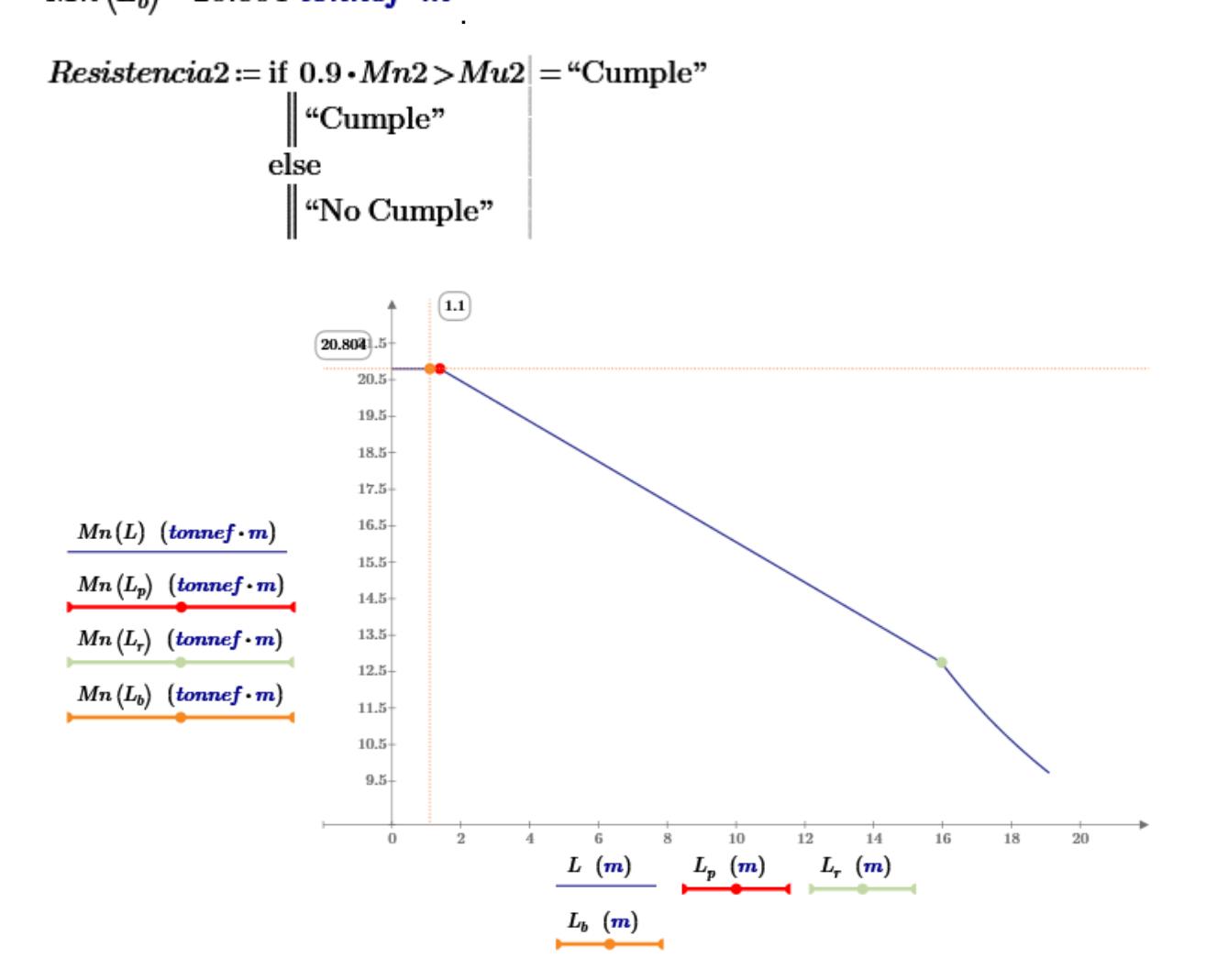

**Gráfico 3.5 Estado por diseño de flexión**

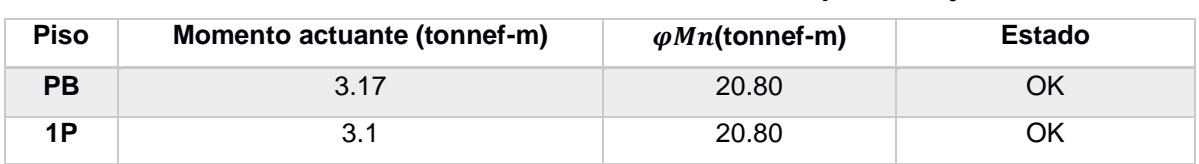

#### **Tabla 31 Momentos actuante en columnas planta baja**

#### **Columna PA**

#### **Propiedades**

#### **Tabla 32 Propiedades en columna planta alta**

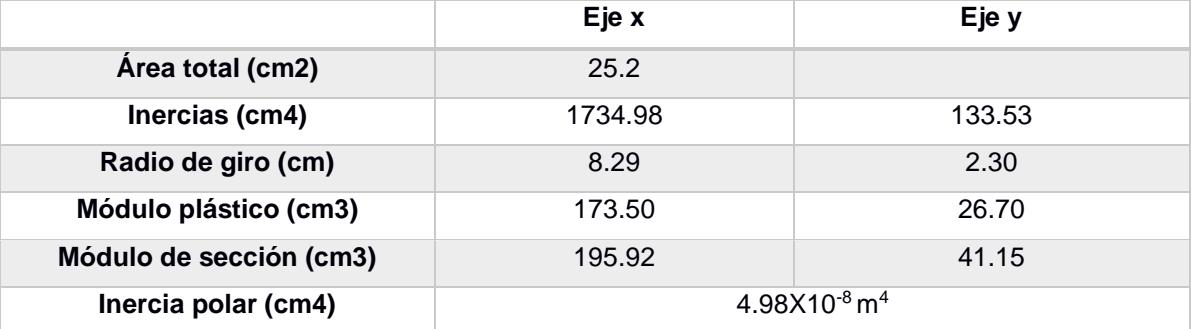

$$
L_p\!\coloneqq\!1.76\!\cdot\!ry\!\cdot\!\sqrt{\frac{E}{Fy}}\!=\!0.976\,\,m
$$

 $L_b = 3.3$  m

$$
L_r = \text{if}\left(J \neq 0, 1.95 \cdot r_{ts} \cdot \frac{E}{0.7 \cdot Fy} \cdot \sqrt{\frac{J}{sx \cdot \left\langle h_c \right\rangle} + \sqrt{\left(\frac{J}{sx \cdot \left\langle h_c \right\rangle}\right)^2 + 6.76 \cdot \left(\frac{0.7 \cdot Fy}{E}\right)^2}, \pi \cdot r_{ts} \cdot \sqrt{\frac{E}{0.7 \cdot Fy}}\right) = 11.426 \text{ m}
$$

 $M_p = Z \cdot Fy = 6.887$  tonnef  $\cdot$  m

 $Mn(L_b) = 6.305$  tonnef  $\cdot m$ 

 $Resistencia1 := if 0.9 \cdot Mn1 > Mu1 = "Cumple"$  $\begin{array}{c}\n\text{``Cumple''} \\
\text{else} \\
\text{``No Cumple''}\n\end{array}$ 

#### **Tabla 33 Momentos actuante en columnas planta alta**

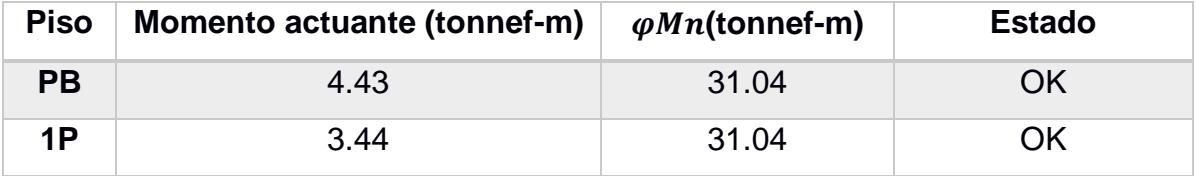

**Diseño a la compresión Columna PB Propiedades**

$$
L=3.48\,\,m
$$

$$
esbeltez(x) = \frac{K}{r} \cdot x
$$

$$
esbeltez(L)=99.427
$$
  

$$
\lambda_e = 4.71 \cdot \sqrt{\frac{E}{F_y}} = 113.432
$$

dado que  $\lambda_e$  < esbeltez (L)

$$
F_e(x) = \frac{\pi^2 \cdot E}{(esbeltez(x))^{2}}
$$
  
\n
$$
F_e(L) = (2.036 \cdot 10^3) \frac{kgf}{cm^2}
$$
  
\n
$$
F_{cr1}(x) = (0.658 \frac{F_y}{F_e(x)}) \cdot F_y
$$
  
\n
$$
F_{cr1}(L) = (1.706 \cdot 10^3) \frac{kgf}{cm^2}
$$

Del Etabs se obtuvo:

 $P_u = 25.26$  tonnef

$$
\phi P_{n0} = 42.828
$$
 *tonnef*

if 
$$
(\phi P_{n1b} > P_u, \text{``Cumple''}, \text{``No Cumple''}) = \text{``Cumple''}
$$

**Diseño a la flexo-compresión de la columna**

$$
\frac{P_u}{\phi P_{n0}}\!=\!0.59
$$

Del Etabs se obtiene que:

 $M_{ux} = 0.0103$  tonnef  $\cdot$  m

 $M_{uy} = 0.0021$  tonnef  $\cdot$  m

$$
\frac{P_u}{\phi P_{n1b}} + \frac{8}{9} \cdot \left(\frac{M_{ux}}{\phi \cdot Mn} + \frac{M_{uy}}{\phi \cdot Mn}\right) = 0.49
$$
\n
$$
\text{if}\left(\frac{P_u}{2 \cdot \phi P_{n1b}} + \left(\frac{M_{ux}}{\phi \cdot Mn} + \frac{M_{uy}}{\phi \cdot Mn}\right) < 1, \text{``Cumple",\text{``No cumple"}}\right) = \text{``Cumple"}\right)
$$

**Diseño a la compresión**

**Columna PA**

**Propiedades**

 $L = 3.3 \; m$ 

$$
esbeltez(x) = \frac{K}{r} \cdot x
$$

$$
esbeltez(L) = 116.86
$$

$$
\lambda_e = 4.71 \cdot \sqrt{\frac{E}{F_y}} = 113.432
$$

dado que  $\lambda_e$  < esbeltez (L)

$$
F_e(x) = \frac{\pi^2 \cdot E}{(esbeltez(x))^{2}}
$$

$$
F_e(L) = (1.474 \cdot 10^3) \frac{\text{kgf}}{\text{cm}^2}
$$

$$
F_{cr1}(x)\!\coloneqq\!\!\begin{pmatrix} & F_y \\ 0.658\frac{F_e(x)}{F_e(x)} \end{pmatrix}\!\boldsymbol{\cdot} F_y
$$

$$
F_{cr1}(L)\!=\!\big(1.295\!\cdot\!10^3\big)\;\frac{\textit{kgf}}{\textit{cm}^2}
$$

Del Etabs se obtuvo:

 $P_u = 12.70$  tonnef

 $\phi P_{n1b} = 51.577$  tonnef

$$
\mathbf{if}(\phi P_{n0} > P_u, \text{``Cumple", ``No Cumple"} = \text{``Cumple"}
$$

**Diseño a la flexo-compresión de la columna**

$$
\frac{P_u}{\phi P_{n1b}}\!=\!0.246
$$

Del Etabs se obtuvo:

 $M_{ux} = 4.27$  tonnef  $\cdot$  m

 $M_{uy} = 3.76$  tonnef  $\cdot$  m

 $Mn = 6.30$  tonnef  $\cdot m$ 

$$
\frac{P_u}{1 \phi P_{n1b}} + \left( \left( \frac{8}{9} \right) \left( \frac{M_{ux}}{\phi \cdot Mn} + \frac{M_{uy}}{\phi \cdot Mn} \right) \right) = 0.247
$$
\n
$$
\text{if} \left( \frac{P_u}{2 \cdot \phi P_{n1b}} + \left( \frac{M_{ux}}{\phi \cdot Mn} + \frac{M_{uy}}{\phi \cdot Mn} \right) < 1, \text{``Cumple''}, \text{``No cumple''} \right) = \text{``Cumple''}
$$

#### **3.1.12 Resistencia al corte**

**Sección**

 $h = 250$  mm

 $t_w = 6$  mm

 $b = 100$  mm

 $t_f = 4$  mm

El diseño a corte esta basado en la especificación 341 sección F3-5b

 $P_c\!\coloneqq\!fy\!\cdot\! A3\!=\!75.65$ tonnef

 $P_r = 2.98$  tonnef

$$
\frac{P_r}{P_c}\!=\!0.039
$$

 $V_u = 4.6$  tonnef

$$
V_p\!:=\!\inf\!\left(\!\frac{P_r}{P_c}\!\leq\!0.15,0.6\!\cdot\!fy\!\cdot\!A3,0.6\!\cdot\!fy\!\cdot\!A3\!\cdot\!\sqrt[2]{1\!-\!\left(\!\frac{P_r}{P_c}\!\right)^{\!2}}\right)
$$

 $V_p = 45.39$  tonnef

 $\phi V_n\!\coloneqq\!0.9\!\cdot\!V_p\!=\!40.851$  tonnef

if  $(\phi V_n > V_u,$  "Cumple", "No cumple") = "Cumple"

#### **Nervios Perfil I**

$$
h=180 \ \text{mm}
$$

$$
t_w = 3.5 \ \text{mm}
$$

 $b = 100$  mm

 $t_f = 6$  mm

El diseño a corte esta basado en la especificación 341 sección F3-5b

$$
P_c = fy \cdot A4 = 59.902 \; tomnef
$$

 $P_r = 2.98$  tonnef

$$
\frac{P_r}{P_c} = 0.05
$$

 $V_u = 4.6$  tonnef

$$
V_p = \text{if}\left(\frac{P_r}{P_c} \le 0.15, 0.6 \cdot fy \cdot A4, 0.6 \cdot fy \cdot A4 \cdot \sqrt[2]{1 - \left(\frac{P_r}{P_c}\right)^2}\right)
$$

## $V_p = 35.941$  tonnef

 $\phi V_n = 0.9 \cdot V_p = 32.347$  tonnef

## if  $(\phi V_n > V_u,$  "Cumple", "No cumple") = "Cumple"

#### **Diseño de Instalaciones de Agua Potable**

El sistema de abastecimiento de agua potable consta de un sistema presurizado, en donde la alimentación del sistema público de agua potable llega a una cisterna, esta se conecta a un cuarto de bombas y desde allí se abastece de agua a las diferentes instalaciones de la vivienda incluyendo el sistema de calentamiento de agua para las duchas.

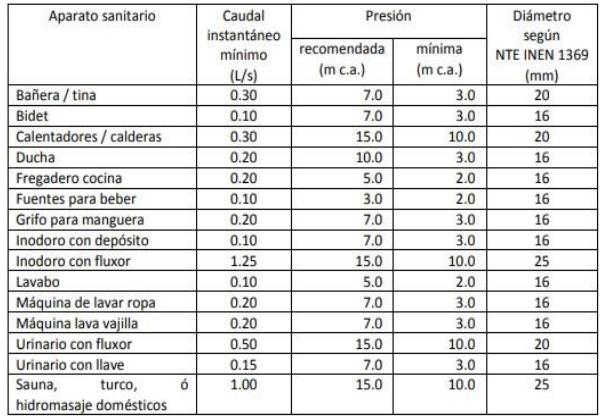

#### **Tabla 34. Tabla de Caudales Instantáneos [NTE INEN1369]**

Se establecieron 13 tramos desde el aparato sanitario más lejano hasta la salida de la cisterna, a partir del número de aparatos que sirve cada tramo se procedió a determinar el Pre-dimensionamiento de las tuberías.

| <b>PLANTA</b> | <b>Tramo</b>     | Q [L/s]      | No.             | k     | <b>QMP</b> |            | $\Phi$       |            |
|---------------|------------------|--------------|-----------------|-------|------------|------------|--------------|------------|
|               |                  |              | <b>Aparatos</b> |       | [L/s]      | $\Phi$ [m] | [plg]        | $\Phi$ [m] |
| <b>ALTA</b>   | $1 - 2$          | 0.5          | 3               | 0.707 | 0.354      | 0.017      | 3/4          | 0.019      |
|               | $4 - 3$          | 0.4          | 3               | 0.707 | 0.283      | 0.015      | 3/4          | 0.019      |
|               | $5-3$            | 0.4          | 3               | 0.707 | 0.283      | 0.015      | 3/4          | 0.019      |
|               | $3 - 2$          | 0.8          | 6               | 0.447 | 0.358      | 0.017      | 3/4          | 0.019      |
|               | $6 - 2$          | 0.4          | 3               | 0.707 | 0.283      | 0.015      | 3/4          | 0.019      |
|               | 2- Bajante7      | 1.7          | 12              | 0.302 | 0.513      | 0.021      | $\mathbf{1}$ | 0.019      |
|               | $10-8$<br>0.2    |              | $\overline{2}$  | 1.000 | 0.200      | 0.013      | 3/4          | 0.019      |
|               | $9 - 8$          | 0.2          | $\overline{2}$  | 1.000 | 0.200      | 0.013      | 3/4          | 0.019      |
|               | $8 - 7$          | 0.4          | 4               | 0.577 | 0.231      | 0.014      | 3/4          | 0.019      |
| <b>BAJA</b>   | $16 - 14$        | 0.6          | 3               | 0.707 | 0.424      | 0.019      | 3/4          | 0.019      |
|               | 0.2<br>$15 - 14$ |              | $\mathbf{1}$    | 1.000 | 0.200      | 0.013      | 3/4          | 0.019      |
|               | $14 - 12$        | $\mathbf{1}$ | 5               | 0.500 | 0.500      | 0.021      | $\mathbf{1}$ | 0.019      |
|               | 7-Bomba 11       | 2.1          | 16              | 0.258 | 0.542      | 0.021      | $\mathbf{1}$ | 0.019      |

**Tabla 35 - Predimensionamiento de Tuberías de Agua Potable.**

Para el dimensionamiento de la tubería cisterna-bomba se escogió un volumen correspondiente a un tanque de 1.2x1.2x2 metros.

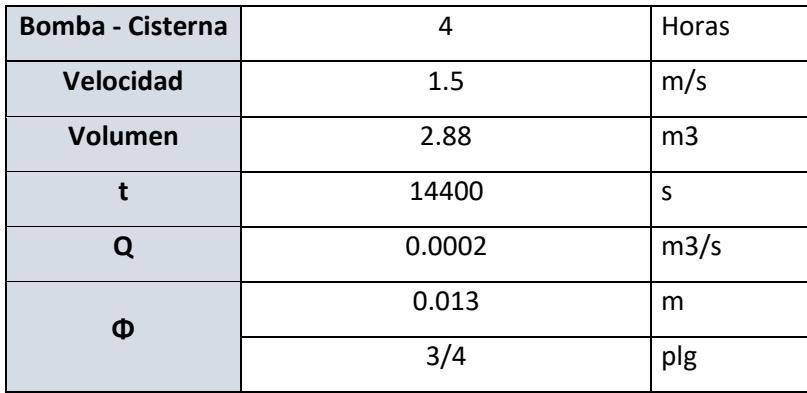

#### **Tabla 36-Tubería y dimensión de cisterna.**

Posteriormente se calcularon las pérdidas del sistema para determinar la capacidad de la bomba que se requiere para brindar un servicio óptimo.

| Planta      | <b>Tramo</b>       | No.                     | Ф            | Q     | $\mathbf{V}$ | hv   |      | Lh    | Lv  | Le   | <b>Ltotal</b> | J    | <b>Pérdidas</b> |
|-------------|--------------------|-------------------------|--------------|-------|--------------|------|------|-------|-----|------|---------------|------|-----------------|
|             |                    | Aparato                 | [PIg]        | [L/s] | [m/s]        | [m]  | J    | [m]   | [m] | [m]  | [m]           |      | [mca]           |
|             | $wc-1$             | 3                       | 1/2          | 0.2   | 1.5          | 0.11 | 0.19 | 4.20  | 3.0 | 3.28 | 10.48         | 2.00 | 4.11            |
|             | $1 - 2$            | 3                       | 3/4          | 0.19  | 0.67         | 0.02 | 0.03 | 11.30 | 0.0 | 0.20 | 11.50         | 0.32 | 0.34            |
|             | $4 - 3$            | 3                       | 3/4          | 0.19  | 0.67         | 0.02 | 0.03 | 1.21  | 3.0 | 1.71 | 5.92          | 0.17 | 2.19            |
| Alta        | $5 - 3$            | 3                       | 3/4          | 0.19  | 0.67         | 0.02 | 0.03 | 1.21  | 3.0 | 1.71 | 5.92          | 0.17 | 2.19            |
|             | $3 - 2$            | 6                       | 3/4          | 0.32  | 1.12         | 0.06 | 0.07 | 4.73  | 3.0 | 0.29 | 8.02          | 0.55 | 2.61            |
|             | $6 - 2$            | 3                       | 3/4          | 0.19  | 0.67         | 0.02 | 0.03 | 2.80  | 2.9 | 1.43 | 7.13          | 0.20 | 2.22            |
|             | $2 - 7$            | 9                       | $\mathbf{1}$ | 0.5   | $\mathbf{1}$ | 0.05 | 0.04 | 2.80  | 3.0 | 0.74 | 6.54          | 0.26 | 3.31            |
|             | $10 - 8$           | $\overline{2}$          | 1/2          | 0.13  | 1.03         | 0.05 | 0.10 | 10.00 | 1.2 | 0.60 | 11.80         | 1.16 | 1.81            |
|             | $9 - 8$            | $\overline{2}$          | 1/2          | 0.13  | 1.03         | 0.05 | 0.10 | 18.70 | 1.2 | 0.60 | 20.50         | 2.01 | 2.66            |
| <b>Baja</b> | $8 - 7$            | $\overline{\mathbf{4}}$ | 3/4          | 0.25  | 0.88         | 0.04 | 0.04 | 1.10  | 0.0 | 0.00 | 1.10          | 0.05 | 0.09            |
|             | 16-14              | 3                       | 3/4          | 0.19  | 0.67         | 0.02 | 0.03 | 8.70  | 6.0 | 1.76 | 16.46         | 0.46 | 2.48            |
|             | $15 - 14$          | $\mathbf{1}$            | 3/4          | 0.13  | 0.46         | 0.01 | 0.01 | 9.50  | 2.0 | 0.64 | 12.14         | 0.17 | 2.18            |
|             | $14 - 12$          | 5                       | $\mathbf{1}$ | 0.25  | 0.5          | 0.01 | 0.01 | 13.00 | 5.0 | 0.00 | 18.00         | 0.22 | 2.23            |
|             | $12 -$             | 21                      | $\mathbf{1}$ | 0.95  | 1.87         | 0.18 | 0.12 | 2.85  | 0.0 | 1.31 | 4.16          | 0.49 | 2.67            |
| CAF         | Bomba              |                         |              |       |              |      |      |       |     |      |               |      |                 |
|             | Bomba-<br>Cisterna | 16                      | 3/4          | 0.20  | 0.67         | 0.02 | 0.03 | 14.80 | 2.4 | 4.41 | 21.61         | 0.61 | 0.63            |

**Tabla 37. Cálculo de Pérdidas de Presión.**

Se determinaron entonces las características mecánicas de la bomba:

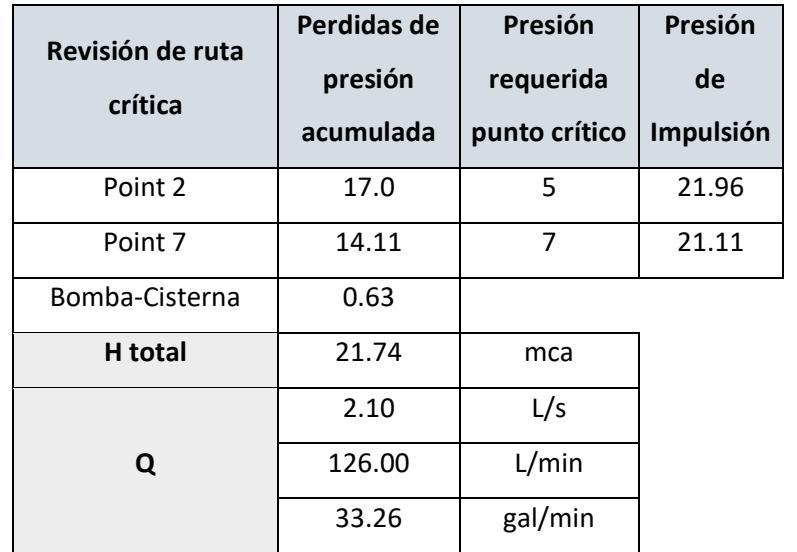
# **Tabla 38. Características de la Bomba hidráulica de impulsión Diseño de Instalaciones de Evacuación de Aguas servidas**

El sistema de tuberías de evacuación a gravedad consta de dos bajantes desde la planta alta y cinco colectores horizontales en total. Para el cálculo, se parte desde la designación de unidades de descarga por cada aparato sanitario que compone el ramal específico y se conduce por la bajante. Estos valores de unidades de descarga se tomaron de la Norma Ecuatoriana de la Construcción en su capítulo de

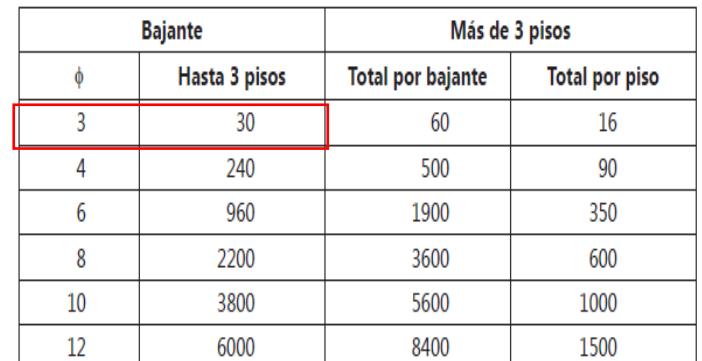

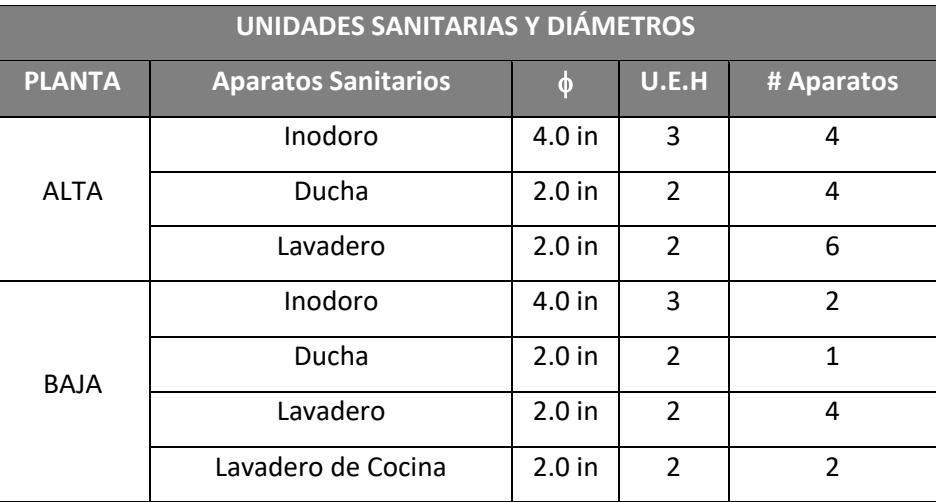

#### **Tabla 39 . Unidades sanitarias y diámetros.**

Para proceder con el cálculo de las dimensiones de las bajantes se hace uso de las siguientes tablas de unidades por diámetro de tubería.

| Tabla 5.3. Caudales para fluxómetro |         |        |      |                 |         |         |       |  |  |  |
|-------------------------------------|---------|--------|------|-----------------|---------|---------|-------|--|--|--|
| <b>Unidades</b>                     |         | Caudal |      |                 | Caudal  |         |       |  |  |  |
|                                     | gal/min | l/min  | l/s  | <b>Unidades</b> | gal/min | I/min   | l/s   |  |  |  |
| 10                                  | 27,0    | 102,0  | 1,69 | 500             | 140,29  | 531,0   | 8,85  |  |  |  |
| 12                                  | 28,6    | 108,3  | 1,81 | 600             | 154,08  | 583,2   | 9,72  |  |  |  |
| 14                                  | 30,5    | 114,3  | 1,91 | 700             | 167,24  | 633,0   | 10,55 |  |  |  |
| 16                                  | 31,8    | 120,4  | 1,99 | 800             | 182,30  | 690,0   | 11,50 |  |  |  |
| 18                                  | 33,4    | 126,0  | 2,09 | 900             | 194,98  | 738,0   | 12,30 |  |  |  |
| 20                                  | 35,0    | 132,5  | 2,19 | 1.000           | 207,66  | 786,0   | 13,10 |  |  |  |
| 25                                  | 38,0    | 143,8  | 2,38 | 1,100           | 220,34  | 834,0   | 13,90 |  |  |  |
| 30                                  | 41,0    | 155,2  | 2,56 | 1,200           | 235,40  | 891,0   | 14,85 |  |  |  |
| 35                                  | 43,8    | 165,8  | 2,74 | 1,300           | 245,71  | 930,0   | 15,50 |  |  |  |
| 40                                  | 46,5    | 176,0  | 2,91 | 1,400           | 256,80  | 972,0   | 16,20 |  |  |  |
| 45                                  | 49.0    | 185,5  | 3.06 | 1,500           | 269,48  | 1,020,0 | 17,00 |  |  |  |

**Tabla 40 . Máximo numero de unidades por diámetro.**

**Tabla 41 . Caudales para Fluxómetro por número de unidades.**

Se detallan entonces las unidades de servicio y diámetro de las 3 bajantes asignadas.

| <b>Bajante 1</b>   |              |
|--------------------|--------------|
| Pisos de servicio  | 1            |
| <b>U.E.H Total</b> | 14.0         |
| U.E.H max          | 30           |
| Caudal             | $1.91$ l/s   |
| Diámetro           | 4 in         |
| Longitud           | 3.15 m       |
| <b>Bajante 2</b>   |              |
| Pisos de servicio  | 1            |
| <b>U.E.H Total</b> | 11.0         |
| U.E.H max          | 30           |
| Caudal             | $1.76$ I/s   |
| Diámetro           | 4 in         |
| Longitud           | 3.15 m       |
| <b>Bajante 3</b>   |              |
| Pisos de servicio  | $\mathbf{1}$ |
| <b>U.E.H Total</b> | 9.0          |
| U.E.H max          | 30           |
| Caudal             | $1.64$ $1/s$ |
| Diámetro           | 4 in         |
| Longitud           | 3.15 m       |

**Tabla 42 . Detalle de Bajantes.**

## **Colectores Horizontales**

Para el dimensionamiento de las tuberías colectoras horizontales se utilizó la siguiente tabla de variables hidráulicas conforme a la pendiente y al diámetro de tubería para determinar el caudal de diseño. Mientras que el número de unidades de servicio

| Tabla 5.6  |                |          |                   |            |                |                 |                   |  |
|------------|----------------|----------|-------------------|------------|----------------|-----------------|-------------------|--|
| $4$ "      |                |          | $n = 0.009$       |            |                | <b>Manning</b>  |                   |  |
|            | $9.60\sqrt{s}$ | 77,84 \s |                   |            | $9,60\sqrt{s}$ | $77,84\sqrt{s}$ | 250¢S             |  |
| <b>S</b> % | ٧              | Q        | F,                | <b>S</b> % | v              | o               | F,                |  |
|            | m/s            | I/s      | kg/m <sup>2</sup> |            | m/s            | I/s             | kg/m <sup>2</sup> |  |
| 0,4        | 0,61           | 4,92     | 0,10              | 5,2        | 2,19           | 17,75           | 1,32              |  |
| 0,5        | 0,68           | 5,50     | 0,13              | 5,4        | 2,23           | 18,09           | 1,37              |  |
| 0,6        | 0,74           | 6,03     | 0,15              | 5,6        | 2,27           | 18,42           | 1,42              |  |
| 0,7        | 0,80           | 6,51     | 0,18              | 5,8        | 2,31           | 18,75           | 1,47              |  |
| 0,8        | 0,86           | 6,96     | 0,20              | 6,0        | 2,35           | 19,07           | 1,52              |  |
| 0.9        | 0.91           | 7,38     | 0,23              | 6,2        | 2,39           | 19,38           | 1,57              |  |
| 1,0        | 0.96           | 7,78     | 0,25              | 6,4        | 2,43           | 19,69           | 1,63              |  |
|            |                |          |                   |            |                |                 |                   |  |

**Tabla 43 . . Tabla de relaciones hidráulicas de Manning.**

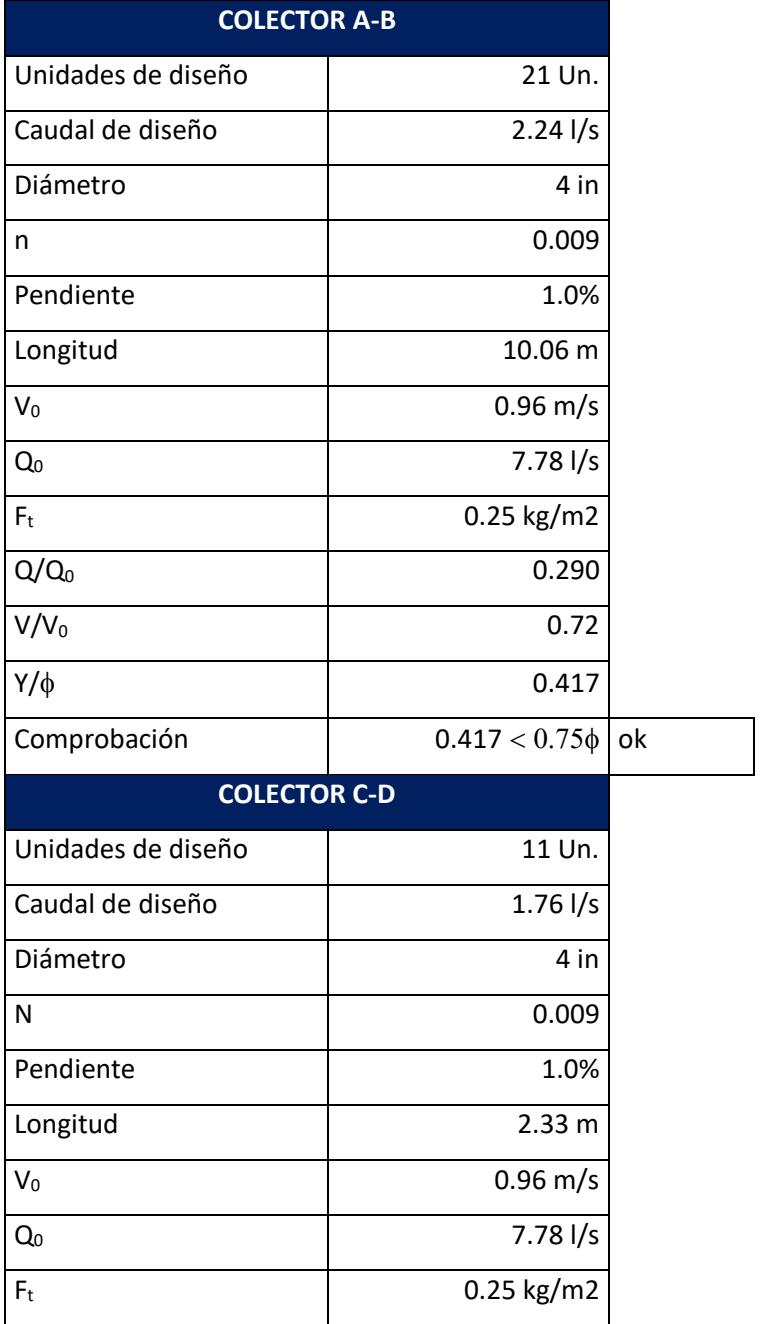

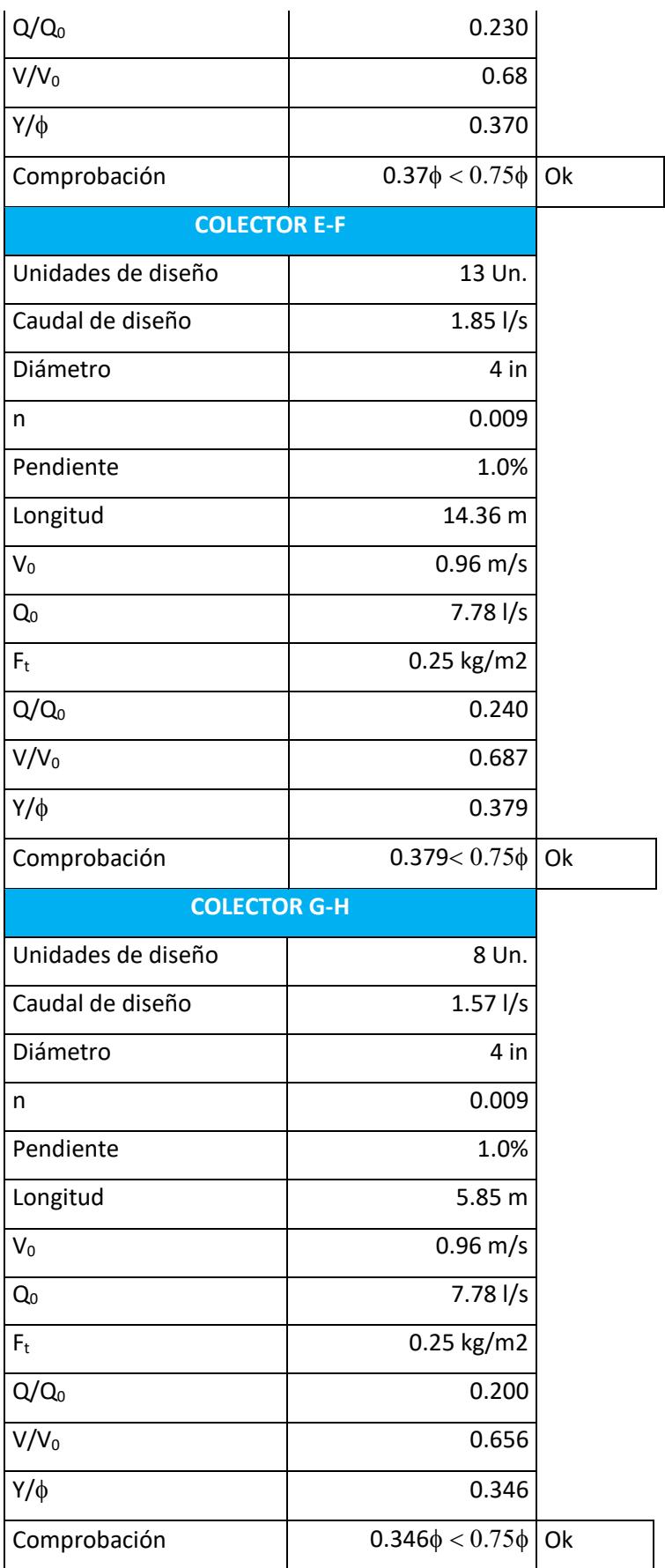

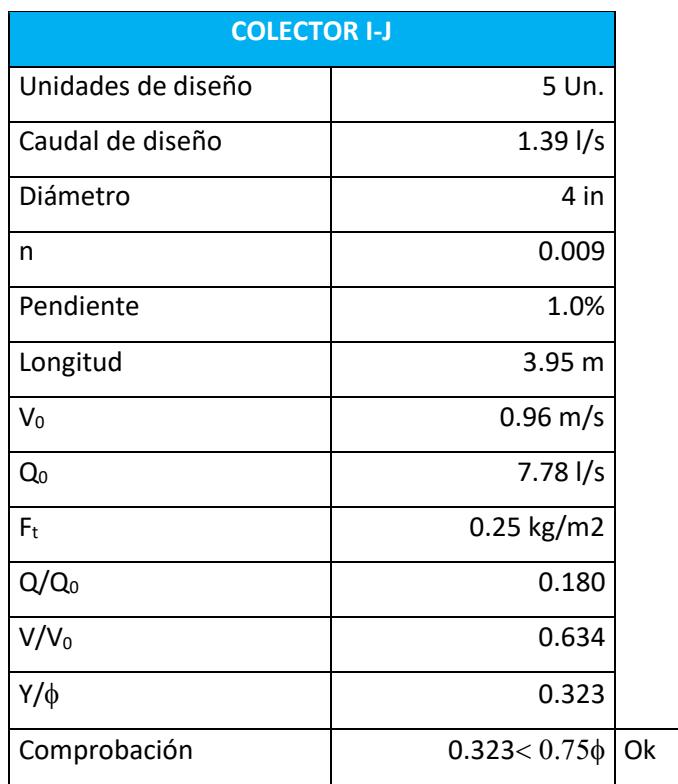

## **Tabla 44 . Comprobaciones de parámetros de Tuberías.**

Finalmente, se adjunta la tabla final de resultados de tuberías que conforman el sistema de evacuación de aguas servidas:

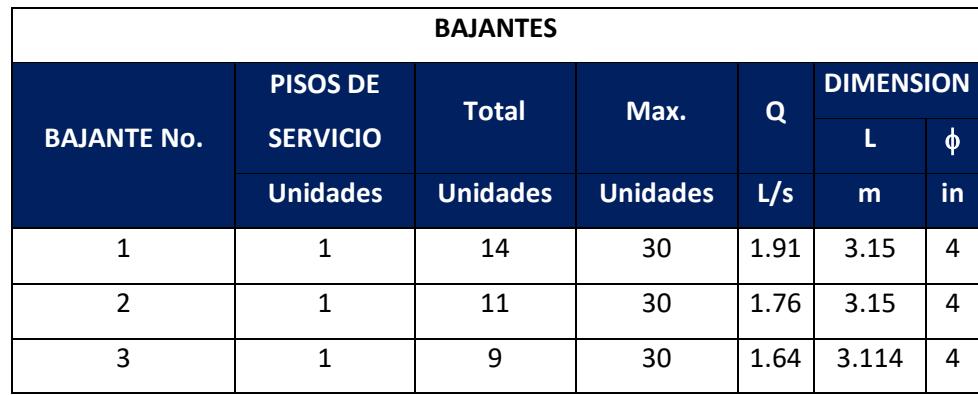

**Tabla 45 . Detalle de resultados de Bajantes.**

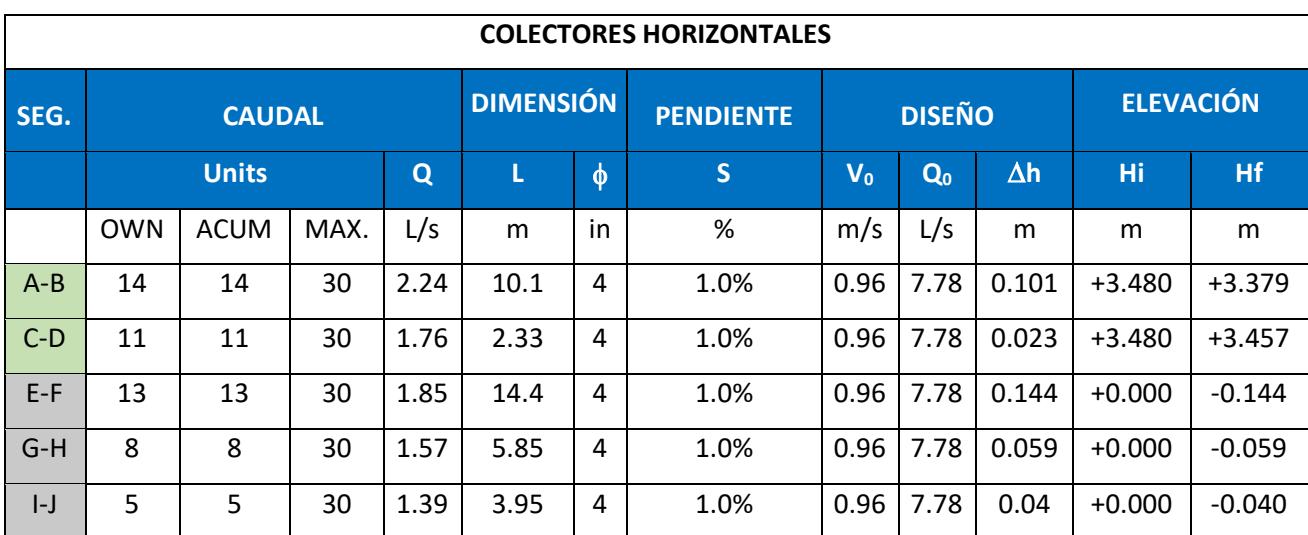

**Tabla 46 . Detalle de resultados de Colectores horizontales.**

#### **Diseño de Instalaciones de Evacuación de Aguas Lluvias**

La cubierta de la vivienda cubre todo el terreno de construcción, se estableció una cubierta única de cuatro aguas, para cada lateral de la vivienda, por consiguiente, se obtuvieron las siguientes áreas.

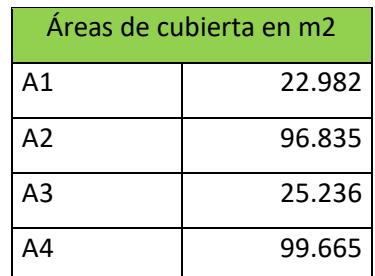

#### **Tabla 47 . Áreas de cubierta.**

De acuerdo con los datos del Instituto Nacional de Meteorología e Hidrología, la ciudad de Samborondón tiene una intensidad de lluvia promedio de 218 mm/h en el periodo más lluvioso del año, es decir, en el caso más desfavorable. A partir de este dato y las áreas de influencia de cada bajante, se estableció una bajante por cada lateral de la vivienda, por tanto, se calculó el caudal de diseño por medio del método racional.

$$
Q = C * I * A
$$

Donde:

Q es el caudal de diseño.

C es la variable de escurrimiento, será igual a 1 para todos los casos.

I es la intensidad de lluvia del área de estudio.

A es el área de influencia

A partir del área de influencia se determina el diámetro de la tubería conforme a la siguiente tabla:

| $\sigma$ | Intensidad de la lluvia en mm/h |       |       |       |       |       |  |  |  |  |  |
|----------|---------------------------------|-------|-------|-------|-------|-------|--|--|--|--|--|
|          | 50                              | 75    | 100   | 125   | 150   | 200   |  |  |  |  |  |
|          | 130                             | 85    | 65    | 50    | 40    | 30    |  |  |  |  |  |
| 25       | 240                             | 160   | 120   | 95    | 80    | 60    |  |  |  |  |  |
|          | 400                             | 270   | 200   | 160   | 135   | 100   |  |  |  |  |  |
|          | 850                             | 570   | 425   | 340   | 285   | 210   |  |  |  |  |  |
|          | 1570                            | 1.050 | 800   | 640   | 535   | 400   |  |  |  |  |  |
| 6        | 2,450                           | 1.650 | 1.200 | 980   | 835   | 625   |  |  |  |  |  |
| 8        | 5.300                           | 3.500 | 2.600 | 2.120 | 1.760 | 1.300 |  |  |  |  |  |

**Tabla 48. Tabla de áreas máximas por diámetro de tubería e intensidad de lluvia.**

Por tanto, las dimensiones de las bajantes conforme al área se detallan a continuación:

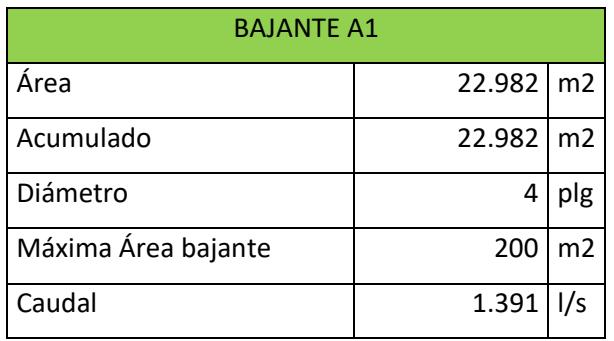

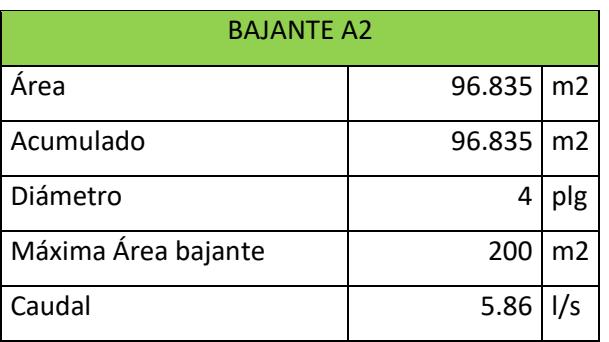

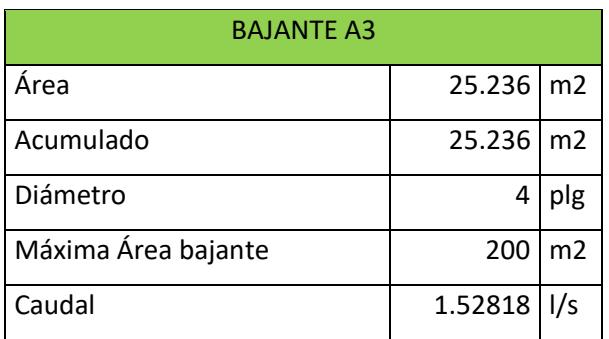

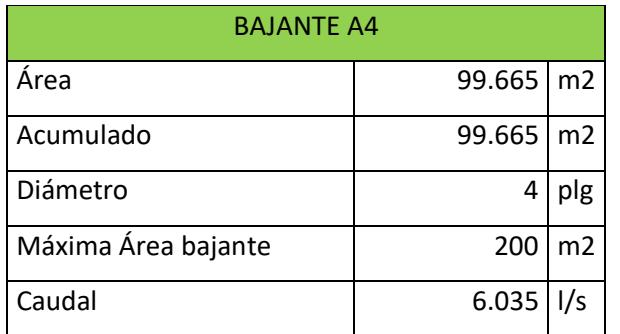

#### **Tabla 49. Detalle de bajantes de Aguas lluvias por área.**

Para el diseño del colector horizontal de aguas lluvias, se estableció un sistema perimetral de canalones de tipo rectangular, cuya dimensión se obtiene a partir del caudal y asumiendo una velocidad máxima de 0.5 m/s.

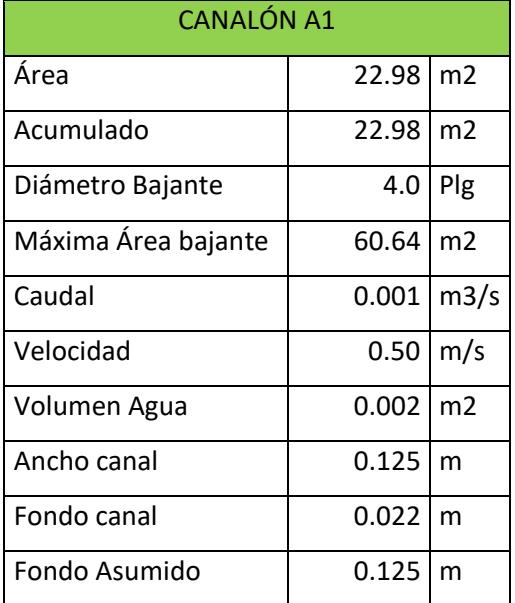

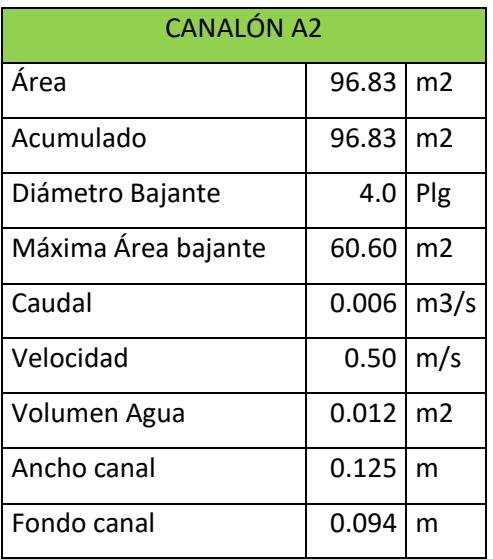

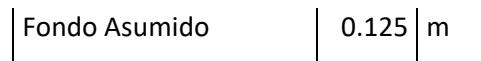

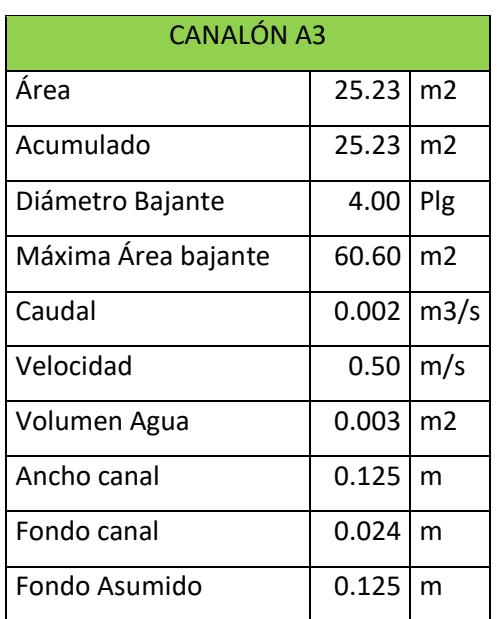

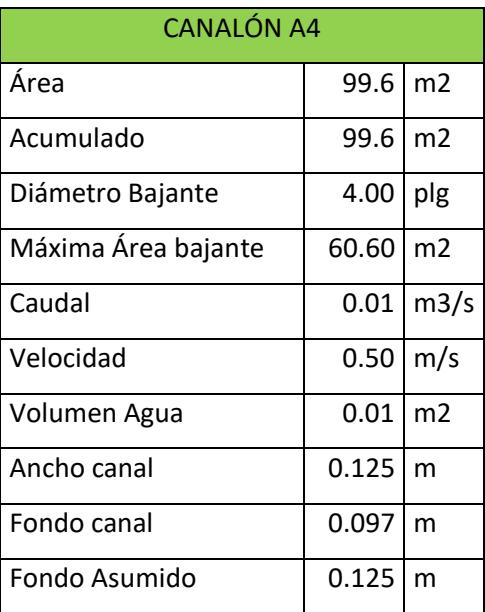

#### **Tabla 50 . Detalle de canalones recolectores de Aguas lluvias.**

Como se observa en la figura, todos los canalones tendrán una sección transversal cuadrada de 0.125m

#### **Diseño de Instalaciones Eléctricas**

#### **Tomacorrientes**

El sistema de tomas de corriente de la vivienda la conforman 2 tipos de salidas, la toma estándar polarizada doble de 120V y la toma de 240V para equipos especiales como lavadoras, cocinas y aires acondicionados.

La tabla a continuación detalla la potencia de consumo que comúnmente presentan los equipos de una vivienda en general.

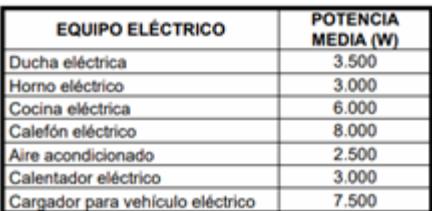

#### **Tabla 51 . Cargas especiales.**

En primer lugar, se estableció un único tablero de distribución ubicado en la planta baja, el cual controlará los circuitos de tomacorrientes y luminarias de la vivienda. Para las tomas, se debe tomar en cuenta que los circuitos no deben exceder las 10 unidades.

A partir de la asignación de terminales conforme a la arquitectura de la vivienda se obtuvieron los siguientes circuitos y por consiguiente la potencia total de consumo. Sabiendo que,

## $P_{total} = Unidades * P_{individual}$

Después, se determina el amperaje de diseño, el cual se obtiene dividiendo la potencia total para el voltaje que maneja el circuito, tomando en cuenta un 25% extra de reserva para futuras conexiones.

$$
Carg a_{total} = \frac{P_{total} * 1.25}{Voltaje}
$$

Recordando que el amperaje total se debe definir bajo los amperajes comerciales de los breakers.

Finalmente, se obtuvo la siguiente tabla de circuitos de tomacorrientes.

|                |                       |             |                 |                    |      | P              | <b>VOLT</b> | <b>POTENCIA</b> | <b>CORRIENTE</b> | UNID.          | POT          | CARGA        | <b>BREAKER</b> |
|----------------|-----------------------|-------------|-----------------|--------------------|------|----------------|-------------|-----------------|------------------|----------------|--------------|--------------|----------------|
| <b>TABLERO</b> | <b>CLASE</b>          | PLANTA      |                 |                    |      | $\mathsf O$    | AJE         |                 |                  |                | <b>TOTAL</b> | <b>TOTAL</b> |                |
|                |                       |             | <b>CIRCUITO</b> | <b>UBICACION</b>   | FASE | L              |             |                 |                  |                |              |              |                |
|                |                       |             |                 |                    |      | O              | (V)         | (W)             | (A)              | (U)            | (W)          | (A)          | (A)            |
|                |                       |             |                 |                    |      | S              |             |                 |                  |                |              |              |                |
|                |                       |             |                 | SALA 1-            |      |                |             |                 |                  |                |              |              |                |
|                |                       |             | C1              | COCINA             | Α    | $\mathbf{1}$   | 120         | 200             | 1.67             | $\overline{7}$ | 1400         | 14.58        | 15             |
|                |                       |             |                 | SALA 2-            |      |                |             |                 |                  |                |              |              |                |
|                |                       |             |                 | COMEDOR            |      |                |             |                 |                  |                |              |              |                |
|                |                       |             | C <sub>2</sub>  | <b>BBQ</b>         | B    | $\mathbf 1$    | 120         | 200             | 1.67             | 5              | 1000         | 10.42        | 15             |
|                |                       |             |                 | COCINA             |      |                |             |                 |                  |                |              |              |                |
|                | <b>TOMACORRIENTES</b> | PLANTA BAJA | C <sub>3</sub>  | <b>ELECTRICA</b>   | AB   | $\overline{2}$ | 240         | 6000            | 25.00            | $\mathbf{1}$   | 6000         | 31.25        | 32             |
|                |                       |             |                 | BOMBA-             |      |                |             |                 |                  |                |              |              |                |
|                |                       |             | C <sub>4</sub>  | CALEFÓN            | AB   | $\overline{2}$ | 240         | 6000            | 25.00            | $\overline{2}$ | 6000         | 31.25        | 32             |
|                |                       |             |                 | COCINA             |      |                |             |                 |                  |                |              |              |                |
| TD1            |                       |             |                 | <b>ELECTRICA</b>   |      |                |             |                 |                  |                |              |              | 32             |
|                |                       |             | C <sub>5</sub>  | <b>BBQ</b>         | AB   | $\overline{2}$ | 240         | 6000            | 25.00            | $\mathbf{1}$   | 6000         | 31.25        |                |
|                |                       |             | C6              | LAVADORA           | AB   | $\overline{2}$ | 240         | 2000            | 8.33             | $\mathbf{1}$   | 2000         | 10.42        | 15             |
|                |                       |             |                 | <b>DORMITORIOS</b> |      |                |             |                 |                  |                |              |              |                |
|                |                       | PLANTA ALTA | C7              | <b>MASTER</b>      | A    | $\mathbf{1}$   | 120         | 200             | 1.67             | $\overline{7}$ | 1400         | 14.58        | 15             |
|                |                       |             |                 | <b>DORMITORIOS</b> |      |                |             |                 |                  |                |              |              |                |
|                |                       |             | C8              | $\overline{2}$     | B    | $\mathbf{1}$   | 120         | 200             | 1.67             | 5              | 1000         | 10.42        | 15             |
|                |                       |             | C <sub>9</sub>  | A/C 1, 12 BTU      | AB   | $\overline{2}$ | 240         | 3500            | 14.58            | $\mathbf{1}$   | 3500         | 18.23        | 20             |
|                |                       |             | C10             | AC 2, 12 BTU       | AB   | $\overline{2}$ | 240         | 3500            | 14.58            | $\mathbf{1}$   | 3500         | 18.23        | 20             |
|                |                       |             | C11             | A/C 3, 12 BTU      | AB   | $\overline{2}$ | 240         | 3500            | 14.58            | $\mathbf{1}$   | 3500         | 18.23        | 20             |
|                |                       |             | C12             | A/C 3, 12 BTU      | AB   | $\overline{2}$ | 240         | 3500            | 14.58            | $\mathbf{1}$   | 3500         | 18.23        | 20             |

**Tabla 52 . Detalle de circuitos de tomacorrientes y amperaje de breakers.**

El mismo proceso se realiza para determinar los circuitos y amperaje de breakers del sistema de luminarias, en este caso, se obtienen circuitos combinados de 2 tipos de luminarias con diferentes potencias de consumo.

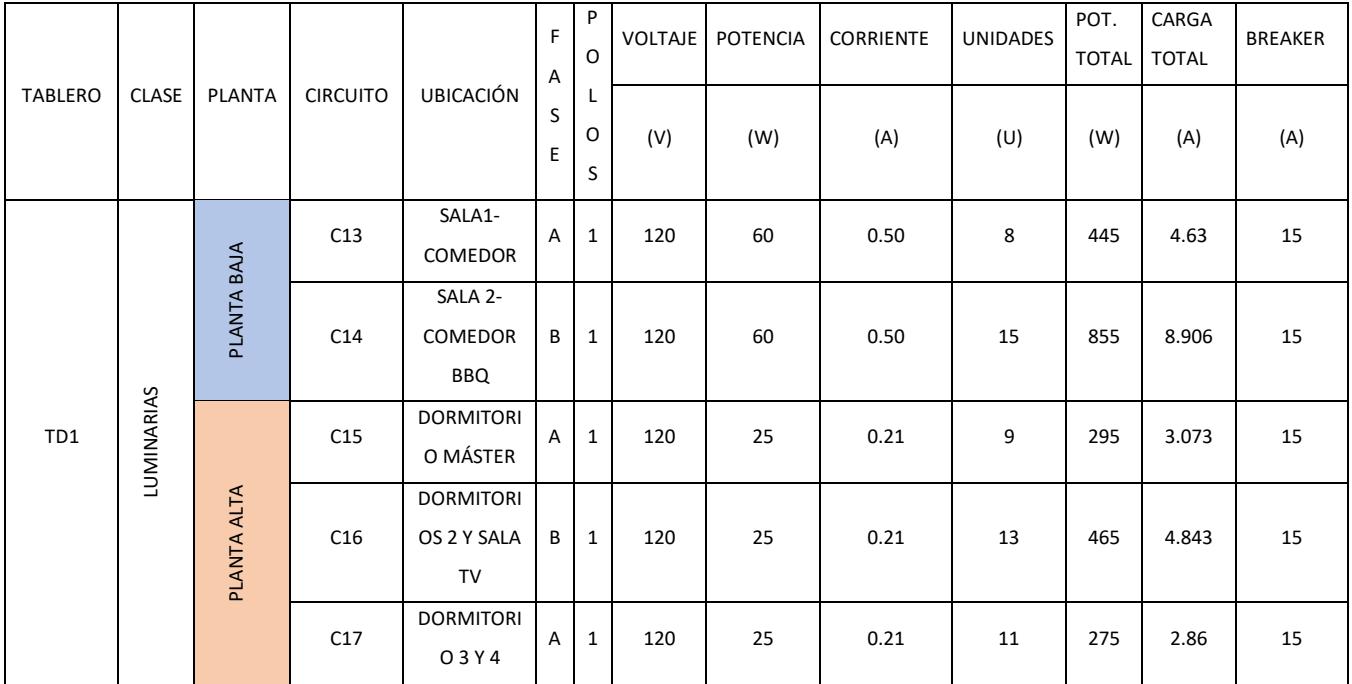

**Tabla 53 . Detalle de circuitos de luminarias y amperaje de breakers.**

Finalmente, se detallan las especificaciones de demanda eléctrica del tablero de distribución de la vivienda.

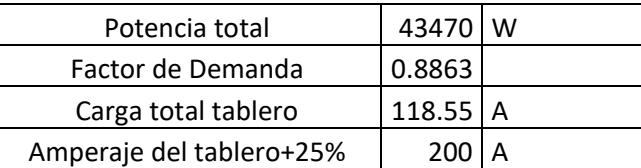

**Tabla 54 . Detalle de especificaciones del Tablero de Distribución.**

# **CAPÍTULO 4**

# **4. ESTUDIO DEL IMPACTO AMBIENTAL**

## **4.1 Objetivos**

## **4.1.1 Objetivo General**

• Elaborar el estudio de impacto ambiental para las alternativas de construcción de una vivienda en Ciudad Celeste mediante el análisis de factores y criterios ambientales.

## **4.1.2 Objetivo Específico**

- Estimar de forma teórica los impactos ambientales generados por la construcción del proyecto inmobiliario en Ciudad Celeste en cada una de sus fases.
- Valorar los elementos ambientales vinculados a la zona de estudio para dimensionar de forma cualitativa el efecto sobre el entorno del proyecto.
- Definir medidas de mitigación de impacto y control ambiental con la finalidad se reducir los efectos ambientales en la construcción.

## **4.2 Descripción del proyecto**

El proyecto se trata del diseño estructural, eléctrico e hidrosanitario para la construcción de una vivienda para el desarrollo de la nueva etapa "Estribor". El área de construcción de la vivienda es de 235 m<sup>2</sup>. Como se puede observar en la Ilustración 2. La zona constructiva se encuentra en una isla y sin presencia de áreas verdes.

El desarrollo de esta nueva etapa en ciudad celeste se debe al incremento poblacional en la ciudad de Guayaquil y a la gran acogida que tuvo la ciudadela desde sus inicios.

De acuerdo con el catálogo de Categorización Ambiental Nacional, los proyectos obras o actividades de construcción se clasifica en 4 categorías:

**Categoría I:** Impactos no significativos

**Categoría II:** Impacto bajo

**Categoría III:** Impacto medio

**Categoría IV:** Impacto alto

El actual proyecto se encuentra categorizado como de impacto no significativo ya que pertenece al sector de "construcción y operación de conjuntos residenciales  $y$ /o urbanizaciones menor o igual a 20000 m<sup>2</sup> de área bruta" como lo indica el catálogo de Categorización Ambiental Nacional.

Haciendo uso del geoportal del GAD municipal de Guayaquil se logró localizar áreas naturales y protegidas que se encuentran cerca de la localización del proyecto.

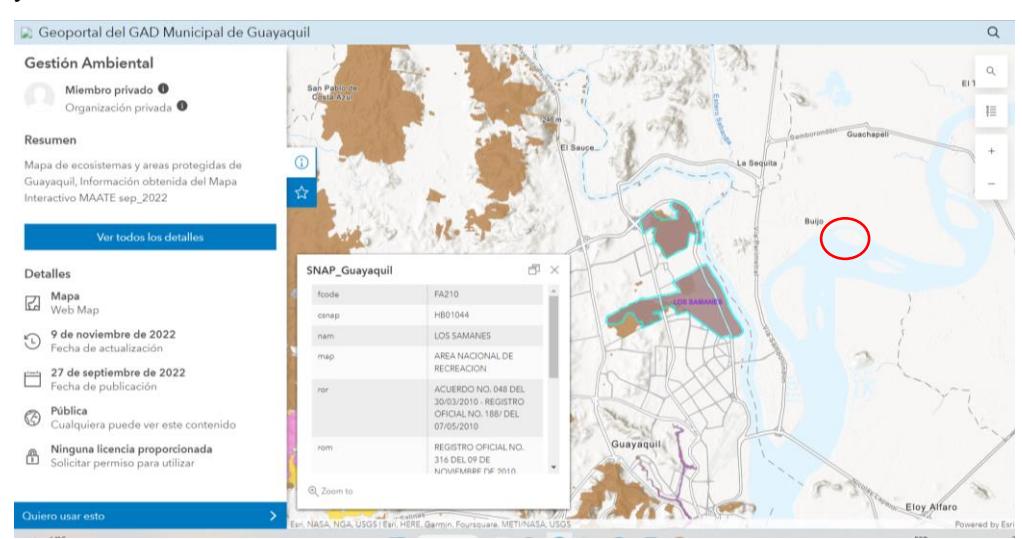

**Ilustración 4-1. Areas naturales y protegidas Fuente: GAD municipal de Guayaquil, 2022**

#### **4.2.1 Fases de Proyecto**

Las alternativas de diseño fueron propuestas en el Capítulo 2. Sin embargo, clasificaremos en hormigón a la alternativa de construcción "Hormigón armado con mampostería y del sistema dual de muros portantes" y "acero" a las alternativas de Steel Framing, y sistema aporticado.

#### *4.2.1.1 Fase de construcción*

#### **Hormigón**

El hormigón es la alternativa de construcción más usada en Ecuador, esta vinculada al crecimiento económico de un país. Sin embargo, si esta actividad no va acompañada con una adecuada gestión ambiental, se puede ocasionar impactos ambientales significativos, debido al uso excesivo de energía y de materia prima como: agua, arena y minerales. (Aura Navas de García et al., 2015)

#### **Acero**

Una de las ventajas es que posee una gran resistencia y es de bajo peso. Su uso minimiza los desperdicios ya que es reciclable. (Barbieri, 2012)

Los sistemas porticados están conformados principalmente por columnas y vigas de estructuras metálicas. Tienen como ventaja que se puede realizar modificaciones en el interior de la vivienda. (Johanna et al., 2015)

#### *4.2.1.2 Fase de uso*

#### **Hormigón**

Una de las propiedades del hormigón es su durabilidad, las construcciones con concreto han pasado la prueba de tiempo por más de 200 años. Por esa razón, es una gran alternativa de diseño viable para el desarrollo sustentable.(Aura Navas de García et al., 2015)

#### **Acero**

En el caso del Steel framing tiene como propiedad permitir maximizar la eficiencia energética de viviendas esto influye en la disminución del impacto ambiental, ya que reduce las emisiones de dióxido de carbono por reducción de consumo de energía. (Barbieri, 2012)

#### *4.2.1.3 Fase de abandono*

#### **Hormigón**

Durante su disposición final se presentan varios impactos ambientales como la presencia de ruidos en el desmantelamiento y demolición, la producción de polvo, desechos y gases en el ambiente. Se recomienda usar los desechos como relleno y recuperación de terreno, como subbases en carreteras, etc. (Aura Navas de García et al., 2015)

#### **Acero**

Debido a que es un material de alta intensidad energética, tiene un gran porcentaje de reciclabilidad, una de sus ventajas es que se puede reutilizar un sin número de veces. Países como Holanda posee un 90% de acero reutilizado en construcción.(Universidad Politécnica de Cataluña, 2020)

#### **4.3 Línea base ambiental**

En esta sección se detallan los elementos ambientales presentes en el área de estudio, la influencia de las etapas constructivas del proyecto y la medida en que esto afecta a las condiciones naturales del sector.

#### **4.3.1 Medio físico - químico**

#### **Clima**

La zona en la que se ubica la vivienda residencial se caracteriza por tener un clima Tropical Megatérmico Semi-Húmedo, donde la temperatura promedia los 26 y 27 °C y las lluvias son menores que en la zona norte, las precipitaciones medias anuales se encuentran en el rango de 900-1000 mm.

El número de días vegetativos favorables para la actividad agrícola en la zona sur del cantón Samborondón es de 130 entre los meses de Enero y Mayo, mientras que los días secos medios anuales ascienden a 190 en el período de Junio a Diciembre. (Ministerio Agricultura y Ganadería, 2009)

## **Geología y suelo**

El territorio de Samborondón se encuentra en la parte de la cuenca del río Guayas compuesta por un depósito de materiales y su fondo es una gran masa de roca de basalto, estos sedimentos de origen fluvial caracterizan la planicie de la zona con pendientes del 0.5%.(GAD Samborondón, 2014)

#### **Agua**

Los sistemas de tratamiento de aguas servidas en la zona 2 denominada La Puntilla se conforman por sistemas primarios y secundarios, generalmente decantadores, un reactor y un clarificador. De las 122 urbanizaciones en la zona de La Puntilla, cada una con su estación depuradora de aguas residuales, solo el 60% cuenta con permisos para su funcionamiento, el 38% no cuenta con los permisos correspondientes y el 1% es de tipo pozo séptico, por lo que no requiere permisos. Este mecanismo de permisos garantiza el mínimo impacto ambiental, especifica los

estudios de campo y determina el correcto funcionamiento de estas estaciones en conjunto con el mantenimiento periódico respectivo.(Ministerio Agricultura y Ganadería, 2009)

#### **Medio Físico Biótico**

#### **Flora**

El ecosistema de Manglar presente en las orillas forma parte de la zona de conservación del Parque Histórico de Guayaquil con al menos 5 especies de mangle. Con respecto a la vegetación del llano, presenta una combinación de Matorrales secos, Bosques secos y vegetación herbácea seca, además se halla una zona agrícola con pasto natural y cultivado.(GAD Samborondón, 2014)

#### **Paisaje**

La ubicación de la vivienda corresponde a la isla celeste, formación sedimentaria a orillas del río, el terreno es un relleno compactado por lo que el relieve indica un espacio llano con vistas al cauce principal, esto implica un impacto mínimo en la visibilidad de los habitantes de Ciudad celeste. (GAD Samborondón, 2014)

#### **4.4 Actividades del proyecto**

A continuación, se presenta las activades del proyecto de los dos tipos de alternativas para posteriormente analizar su impacto ambiental.

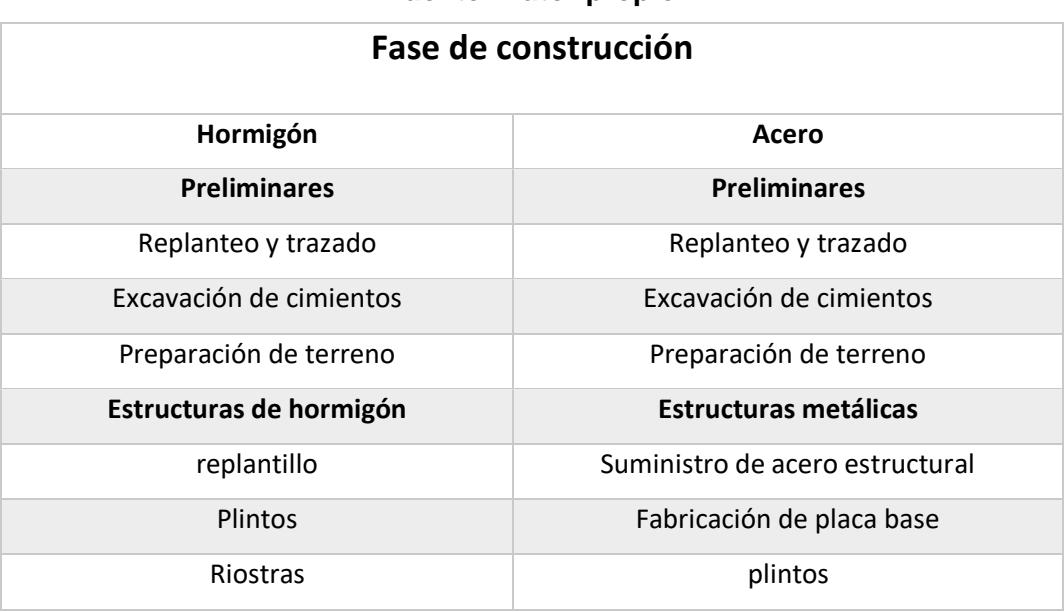

# **Tabla 55. Actividades para las fases de construcción**

**Fuente: Autor propio**

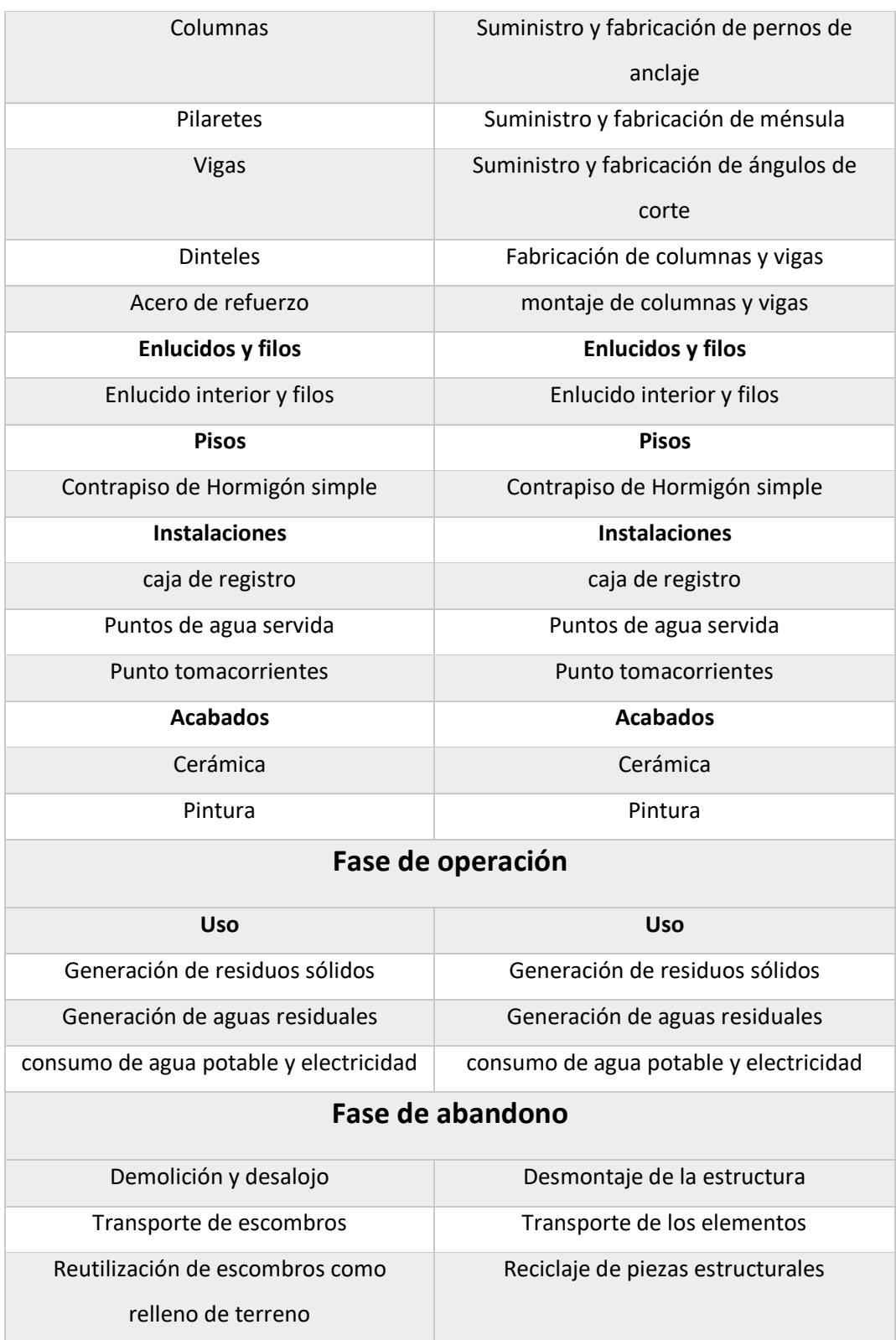

# **4.5 Identificación de impactos ambientales**

EL método de Leopold esta basado por una matriz con 100 acciones en columnas y 88 condiciones ambientales en las filas, lo que presenta 8800 combinaciones posibles. Dicha matriz debe estar acoplada según las actividades del proyecto.(Ramos Soberanis, 2004)

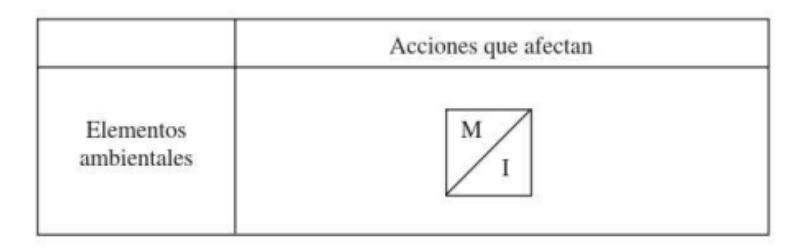

# **Ilustración 4-2. disposición de la Matriz de Leopold Fuente: Garmendia et al., 2005**

En la parte superior de la celda se coloca la magnitud, y en la parte inferior se coloca el impacto. Para la magnitud se debe considerar el signo, Positivo si genera un impacto agradable, y negativo si presenta un impacto desfavorable. (Ramos Soberanis, 2004)

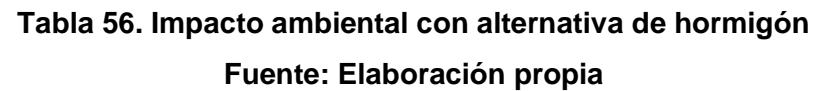

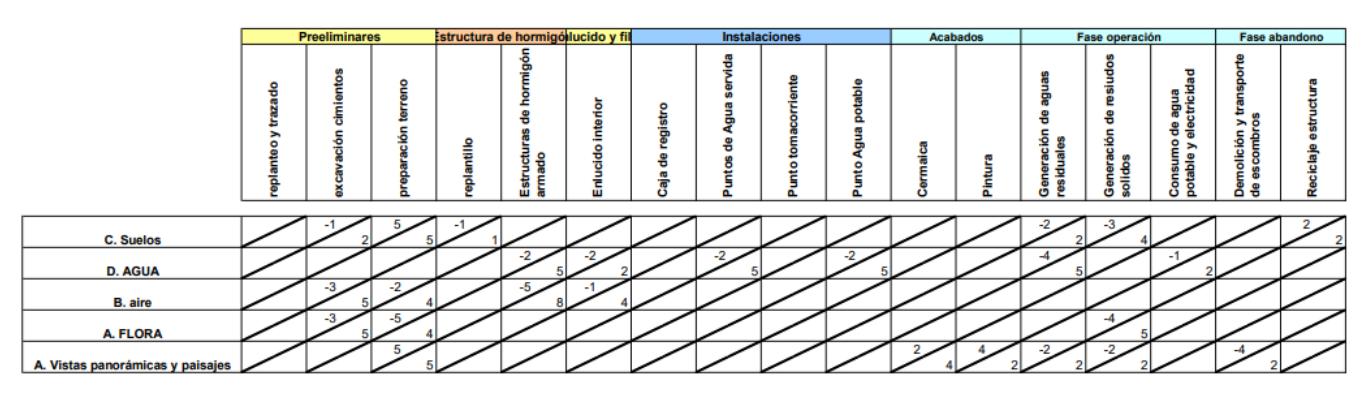

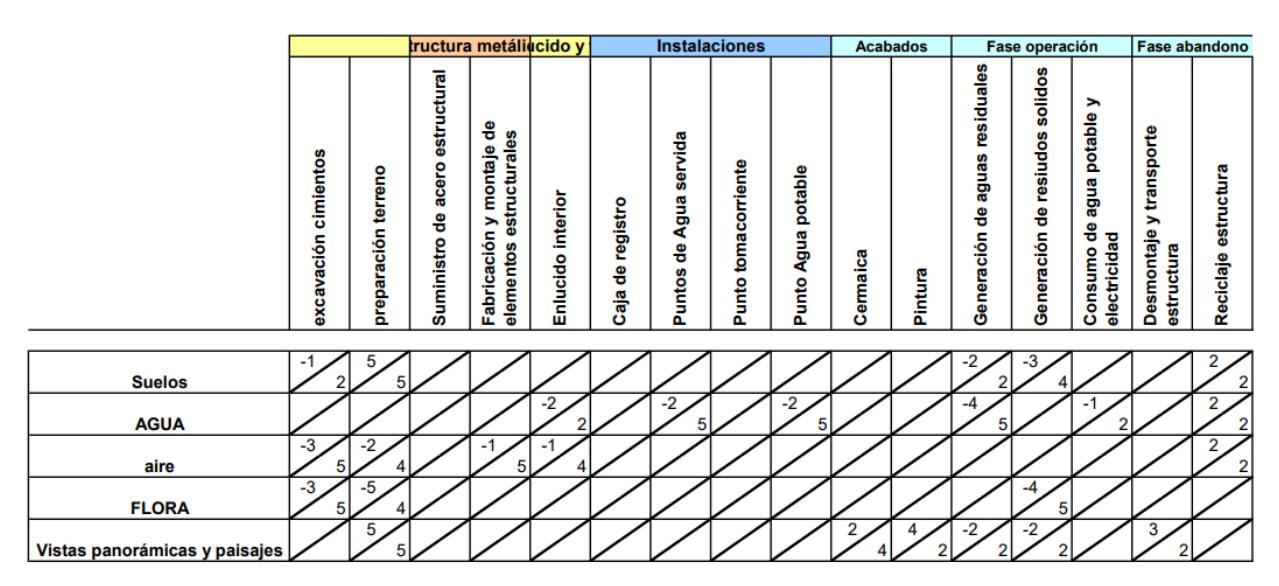

# **Tabla 57. Impacto ambiental con alternativa de Acero Fuente: Elaboración propia**

## **4.6 Valoración de impactos ambientales**

Los parámetros considerados para una valoración cualitativa según (Garmendia Salvador, 2005)

**Signo:** Se clasifica en beneficioso (+) y perjudicial (-)

**Acumulación (A):** Desglosada en tres puntos Simple, Acumulativo y Sinérgico

**Extensión (E):** Existen 5 tipos: Puntual, Parcial, Extenso, Total y Crítica

**Intensidad (In):** Indica el grado de destrucción que puede ser Baja, Media, Alta, Muy alta y Total

**Persistencia (P):** Indica la permanencia del efecto y se clasifica en Fugaz, Temporal y Permanente

**Reversibilidad (Rv):** Este aspecto esta vinculado con los medios naturales, y se clasifica en Corto, Mediano, Largo plazo e Irreversible

**Recuperabilidad (Rc):** Relacionado con los medios humanos, existen 5 tipos: Recuperable de manera inmediata, a medio plazo, mitigable, recuperable a largo plazo e irrecuperable

**Periodicidad (Pr):** Existen 3 tipos, Discontinuo, Periódico y continuo

**Momento (Mo):** Indica el plazo de manifestación que pueden ser, Largo, medio plazo, inmediato y crítico

**Efecto (Ef):** los tipos de fetos son, Directo, Indirecto secundario e Indirecto terciario.

Los índices de la clasificación del impacto ambiental se representan de la siguiente forma:

# **Tabla 58. Clasificación índice impacto ambiental Fuente: (Morales & Vásquez, 2022)**

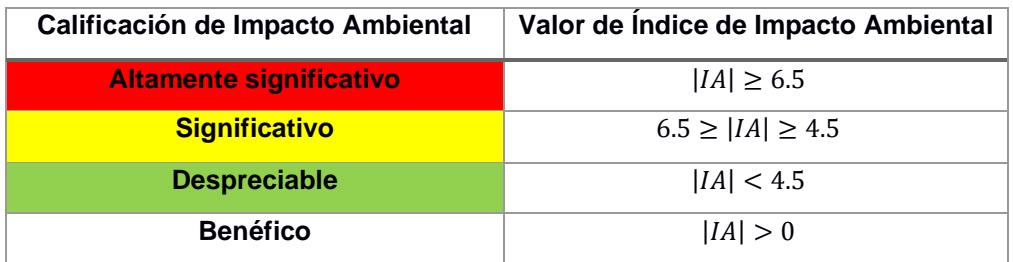

# **Tabla 59. Tabla de calor alternativa hormigón**

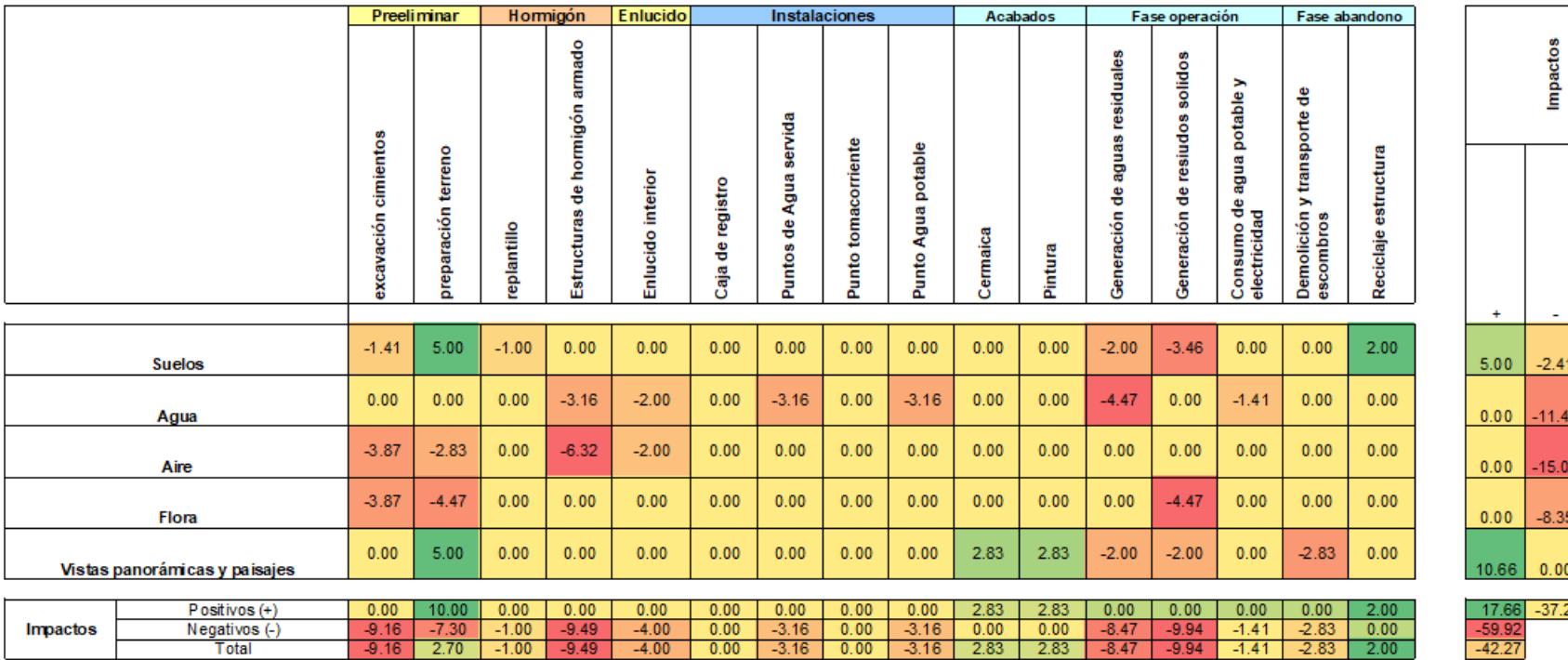

Total  $\overline{\phantom{a}}$  $-2.41$  2.59  $-11.49$   $-11.49$ 15.03 -15.03  $-8.35$   $-8.35$  $0.00$  10.66  $-37.27$   $-21.62$ **Totales** 

#### **Tabla 60. Tabla de calor - Alternativa Acero**

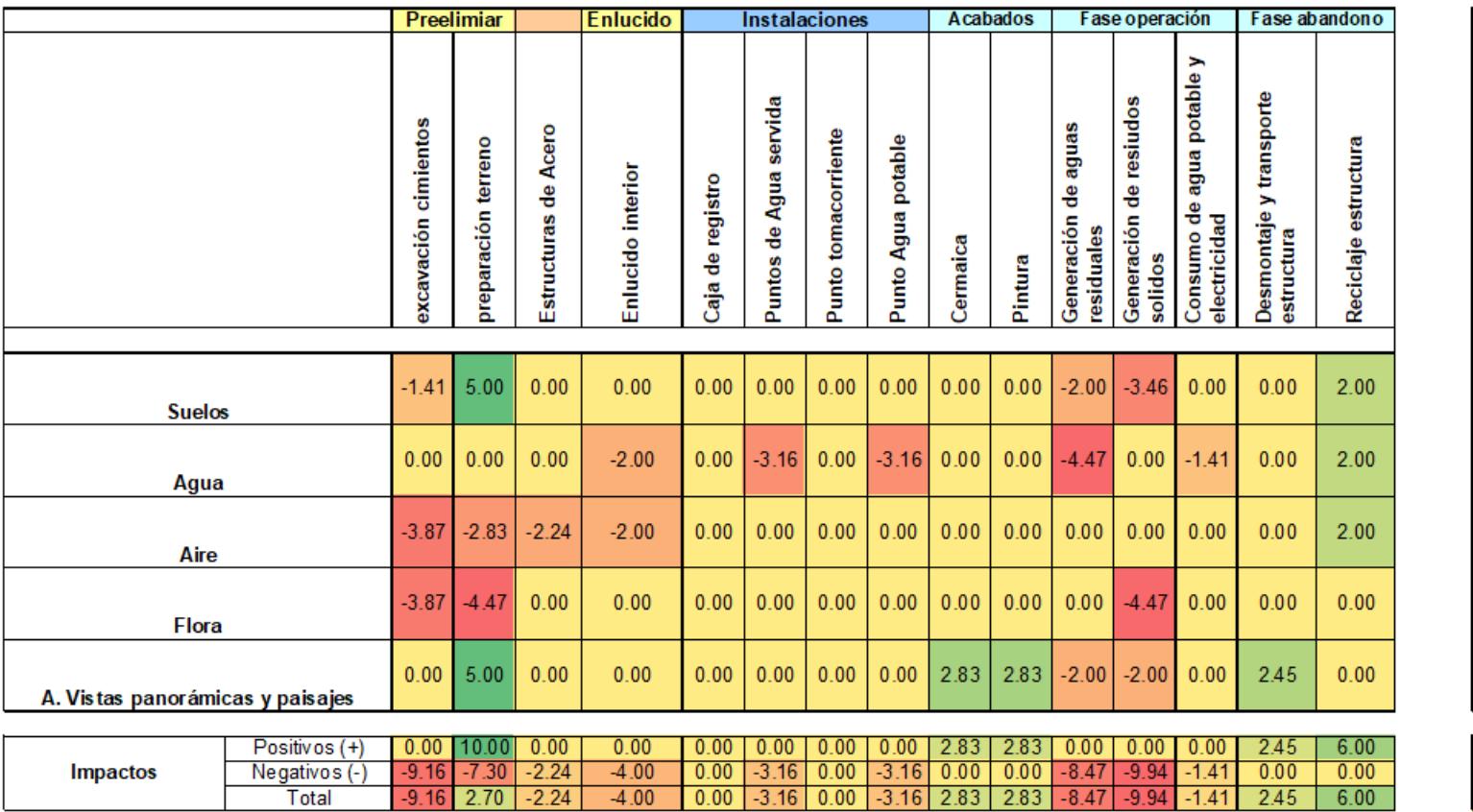

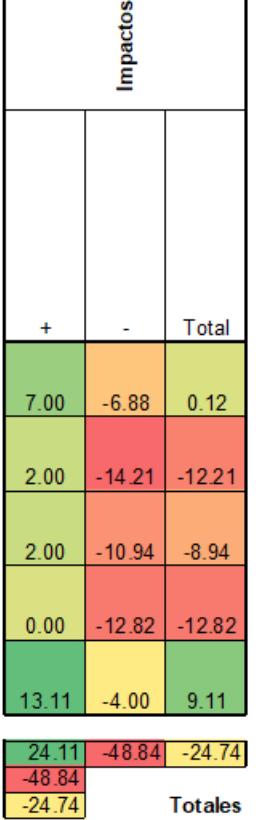

## **4.7 Medidas de prevención/mitigación**

## **Tabla 61. Medidas prevención Fuente: Elaboración propia**

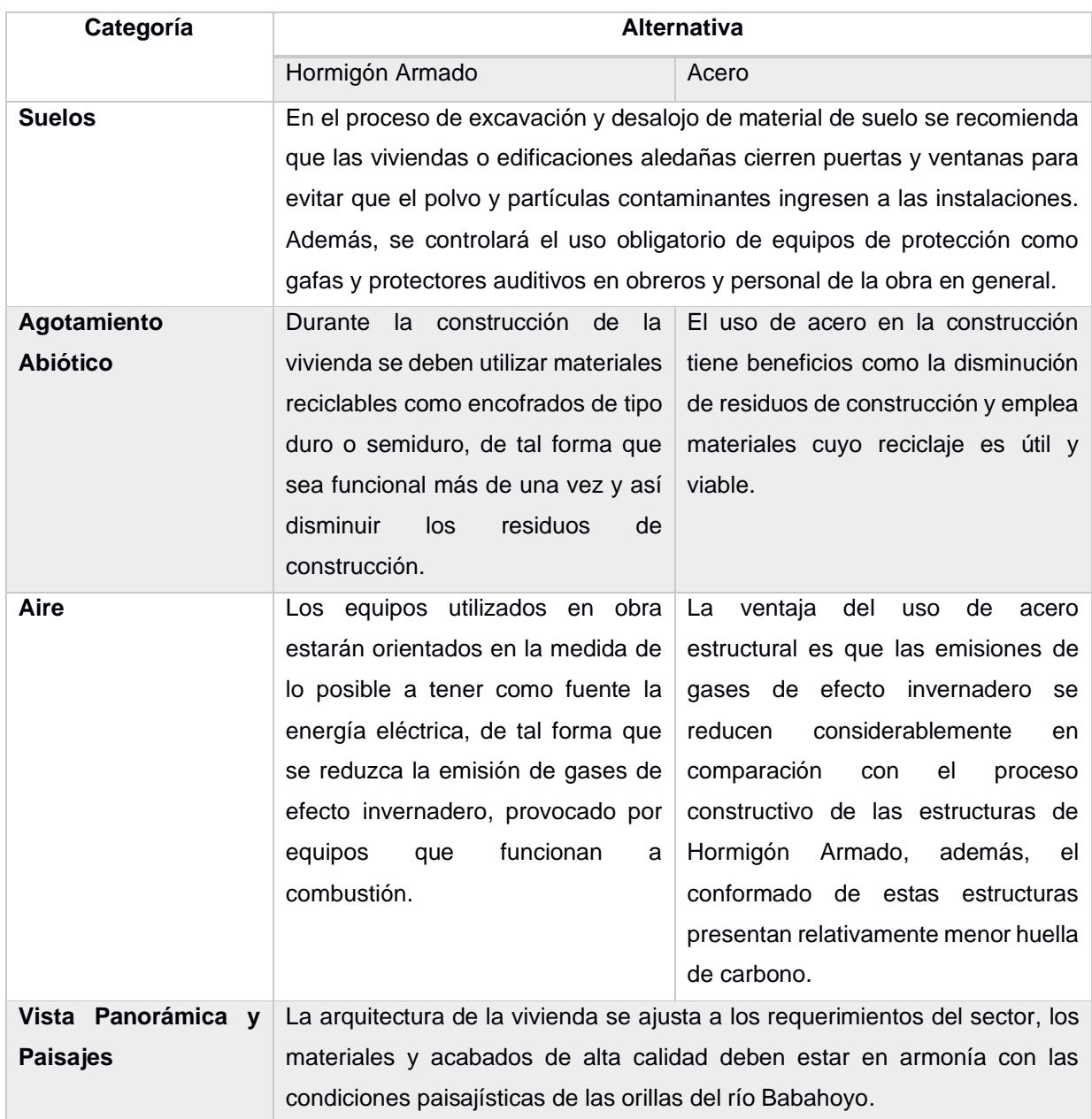

## **4.8 Conclusiones**

• De las alternativas detalladas en este apartado, la estructura compuesta por acero estructural es la que menor índice de impacto ambiental presenta, ambas puntuaciones negativas reflejan cuantitativamente la alteración del entorno del objeto de estudio de manera directa e indirecta.

- El acero estructural como material de construcción se comporta de manera positiva en la fase de abandono, pues cuenta con la propiedad de ser un material reciclable, es decir, estos residuos o piezas no funcionales pueden convertirse nuevamente en un componente útil para otras estructuras.
- La gran diferencia de los índices entre ambos sistemas se debe a los procesos de construcción de estructuras de hormigón armado, si bien ambos comparten este parámetro en las cimentaciones, el componente de vigas y columnas metálicas reduce notablemente el volumen de concreto armado generado, esto se traduce en menor gasto de recursos como agua, material pétreo y lo que implica la producción y transporte de los mismos.

# **CAPÍTULO 5**

# **5. PRESUPUESTO**

# **5.1 EDT**

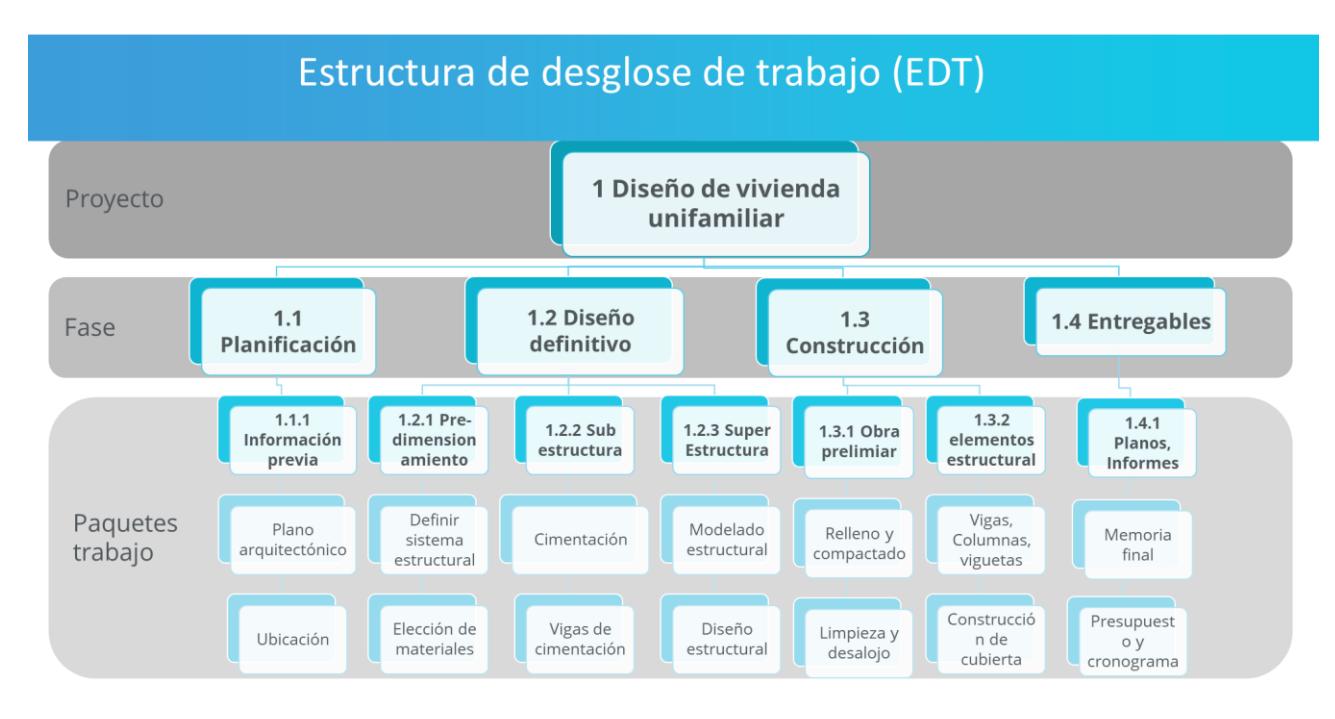

#### **Ilustración 5-1 Estructura de desglose de trabajo**

## **5.2 Descripción de rubros**

Descripción en Anexos sección A.1

#### **5.3 Análisis de costos unitarios**

APU en Anexos A.2

#### **5.4 Descripción de cantidades de obra**

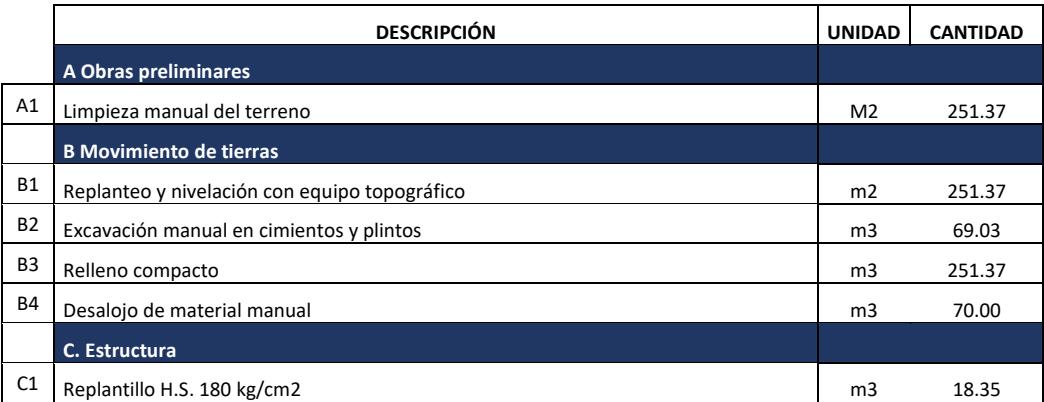

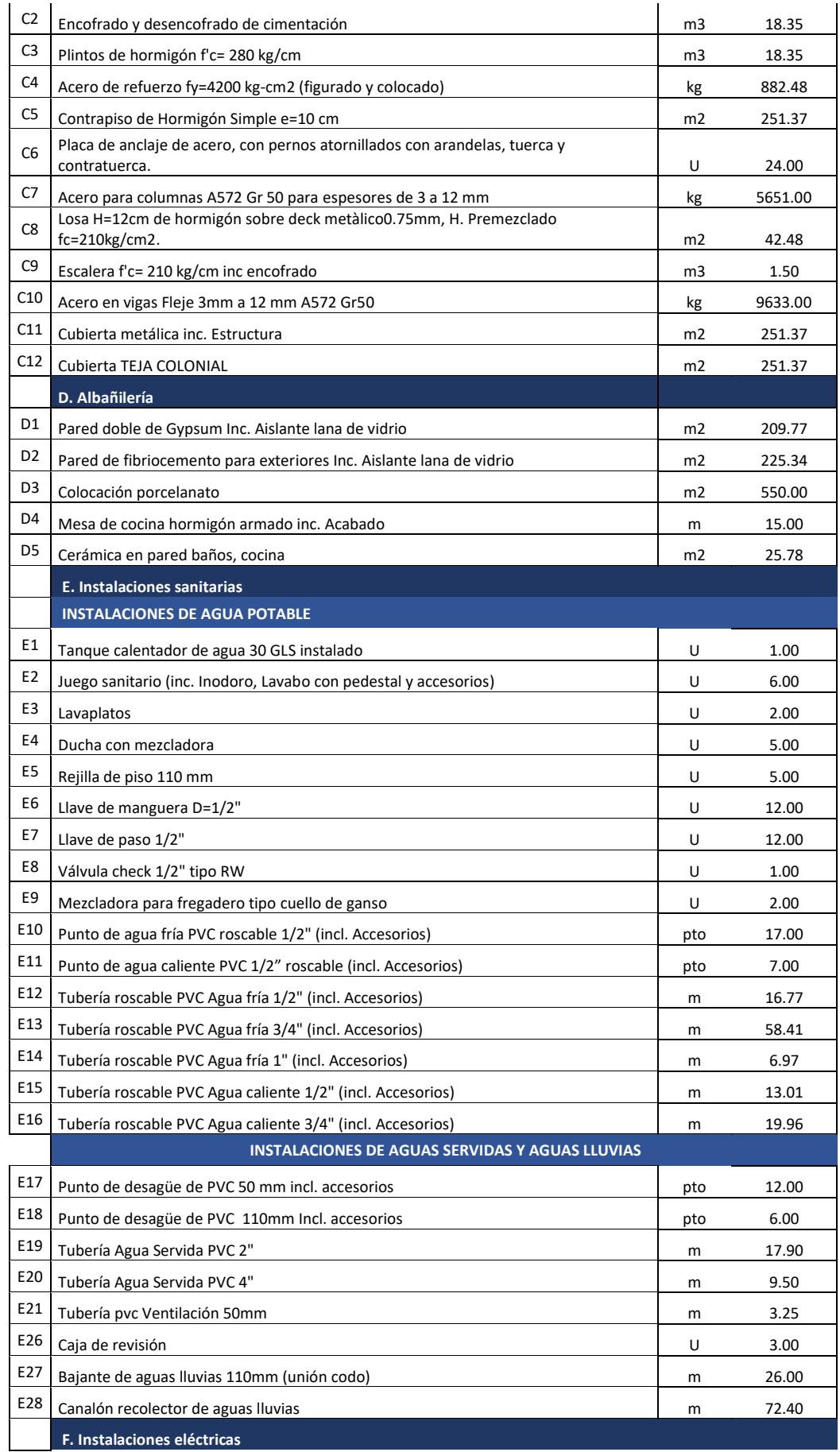

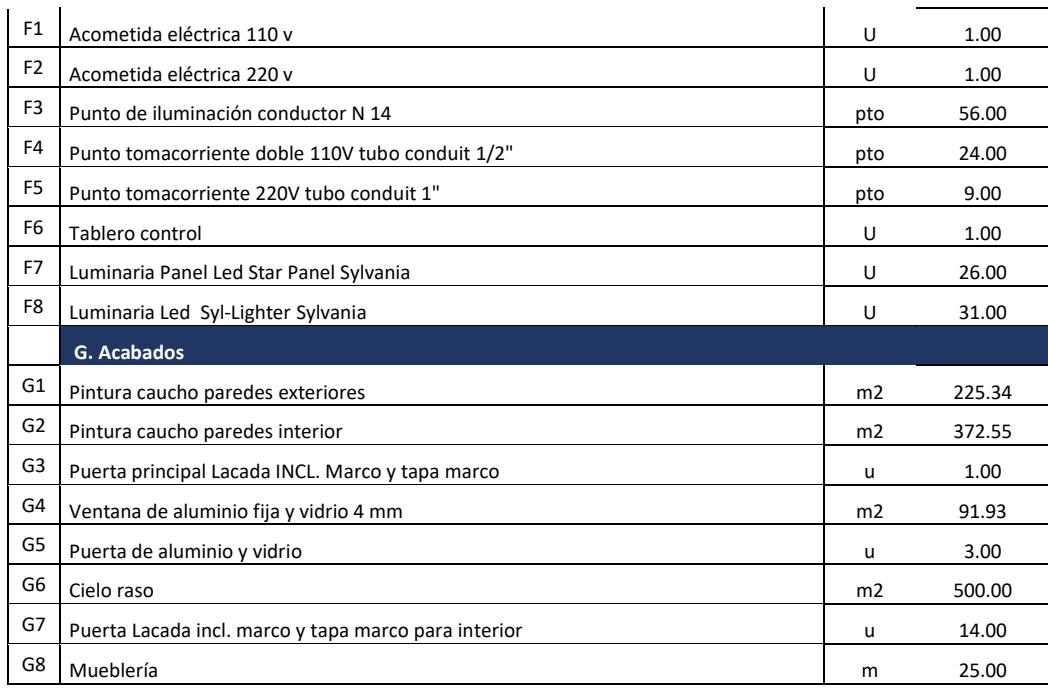

# **5.5 Valoración integral del costo del proyecto incluyendo las medidas de prevención y mitigación del impacto ambiental**

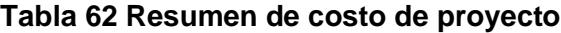

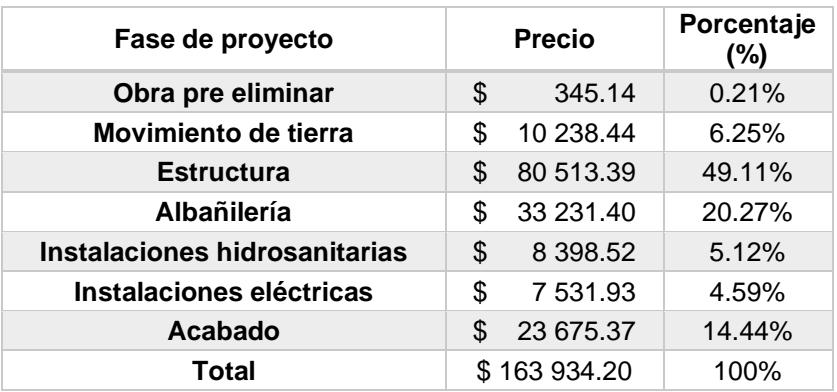

# **5.6 Cronograma de obra**

En la siguiente imagen se presenta el cronograma con el resumen de las actividades:

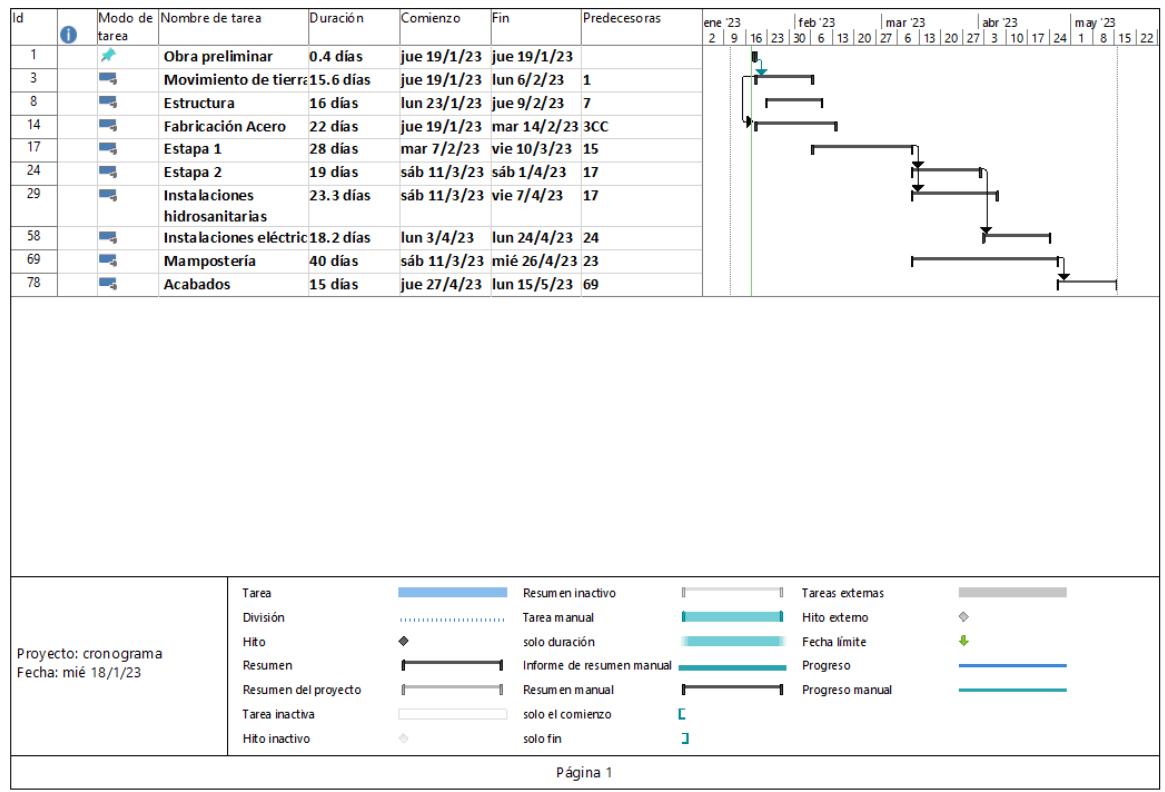

# **Ilustración 5-2 Resumen de cronograma de construcción**

Cronograma desglosado adjuntado en Anexos\*

# **CAPÍTULO 6**

# **6. CONCLUSIONES Y RECOMENDACIONES**

## **6.1 Conclusiones**

- El diseño estructural de la vivienda unifamiliar en Ciudad Celeste se definió como un sistema de pórticos de tipo IMF con elementos de acero estructural A572 GR50, estos perfiles conformados por flejes se ajustan a las condiciones de sitio debido a que, en este caso, las cargas permanentes de la vivienda obedecen al estado más ligero posible. Además, las propiedades que presenta la estructura metálica por sobre la opción de hormigón armado convencional en cuanto a facilidad constructiva son de los factores más favorables de esta propuesta. El diseño del sistema aporticado fue evaluado en el software ETABS, cumpliendo exitosamente con los requerimientos que exige la normativa internacional para estructuras de acero AISC360.
- Los diseños de instalaciones hidrosanitarias y eléctricas se definieron conforme a la norma ecuatoriana vigente con el soporte de los softwares de modelación Revit y Dialux, respectivamente. Para el primer caso, se realizó el modelado espacial de tuberías, accesorios y aparatos sanitarios, con la finalidad de trazar el sistema más adecuado para las exigencias arquitectónicas de la vivienda. El segundo caso demandó el análisis de ubicación, geometría y tipo de luminarias en cada área de la vivienda para brindar un servicio óptimo, por tanto, se hizo uso de la librería BIM de la marca Sylvania para establecer un sistema de iluminación conformado por 2 tipos de lámparas.
- El modelado general de la vivienda en Revit (arquitectónico, estructural e instalaciones) y la estimación del presupuesto en conjunto con el cronograma de obra elaborado en Microsoft Project se vincularon en la plataforma de Naviswork para obtener una simulación sincronizada del proceso constructivo de la vivienda y su avance en tiempo y costo conforme

a los períodos establecidos. De esta manera, la metodología BIM 4D y 5D permitió que la supervisión de la obra tenga un panorama más detallado en cuanto al estado del proyecto en un período deseado, en conjunto con el porcentaje del presupuesto ocupado hasta la fecha indicada.

## **6.2 Recomendaciones**

- La configuración geométrica de la vivienda exige un diseño estructural con arriostramientos y la ubicación de estos elementos se vio restringida por las condiciones arquitectónicas, lo cual influyó en el diseño de un sistema particular, por tanto, se recomienda tomar en cuenta estos requerimientos al momento de definir la arquitectura de viviendas de este tipo.
- Las categorías de elementos que se presentan en los diferentes modelados se deben organizar de tal manera que favorezca a la sincronización constructiva de la vivienda, debido a la importancia de las fases de construcción, hay categorías que deben ser subdivididas para facilitar el vínculo con el cronograma de obra.
- El sistema de abastecimiento de agua potable no cuenta con el diseño una tubería principal de alimentación, de la misma manera, para el sistema de evacuación de aguas servidas no se indicó el punto de salida principal, estas condiciones influyen en el diseño de ambos sistemas, pues se debe establecer la dirección del cauce para que coincida con los puntos antes mencionados.

# **BIBLIOGRAFÍA**

## **Bibliografía en caso de utilizar norma APA:**

McCORMAC, J. (s. f.). Diseño de estructuras de acero - 5a ed. Alfaomega Grupo Editor.

Jorajuria, Mauricio. Servente, Florencia. (2015). Steel Framing y sus principales usos en Uruguay. Facultad de arquitectura UdelaR. Uruguay.

Supraquam,(2014), Plan Cantonal de desarrollo & Plan de ordenamiento territorial. Gobierno Autónomo Descentralizado Municial del Cantón Samborondón. Guayas, Ecuador.

Pérez M, Abel D,. (2019). Análisis mediante Bim del proyecto de ejecución de una vivienda unifamiliar entre medianeras. Universidad Politécnica de Valencia.

Beltrán, Felipe J., Herrera, Ricardo. (2018). Las nuevas disposiciones sísmicas para edificios de acero. Universidad de Chile.

NEC (2015). Peligro Sísmico Diseño Sismo Resistente. Ministerio de desarrollo urbano y Vivienda.

NEC (2015). Estructuras de Hormigón Armado. Ministerio de desarrollo urbano y Vivienda.

Crihstian Alberto Bedoya Laguna (2017) Diseño de un instrumento tipo escala Likert para la descripción de las actitudes hacia la tecnología por parte de los profesores de un colegio público de Bogotá. [Trabajo presentado como requisito para optar al título de Magíster en Educación]. Universidad Distrital Francisco José de Caldas.

José Angel Ferrero Cafiero, Ana Isabel Pirrone Osuna (2018) DISEÑO SISMORRESISTENTE DE SISTEMAS DUALES DE CONCRETO REFORZADO BASADO EN EL DISEÑO POR DESEMPEÑO [Trabajo especial de grado para optar al título de Ingeniería Civil]. UNIVERSIDAD CATÓLICA ANDRÉS BELLO.

BRAYAN CLIN CALLUPE NAVARRO, JUAN CLIMACO CCACCRO LAPA, JHESENNIA LOREILY GAGO MORALES (2021) APLICACIÓN DE LA METODOLOGÍA BIM EN LAETAPA DE DISEÑO DE UNA VIVIENDA MULTIFAMILIAR DE 05 NIVELES Y UN SEMISÓTANO EN VILLA EL SALVADOR – LIMA. [Trabajo de investigación para optar el Grado Académico de Bachiller en Ingeniería Civil]. Universidad San Ignacio de Loyola.

Eduardo Jordán Rubio, Dimitri Piedra Soto (2017) EFECTOS AMBIENTALESPOR EL CAMBIO DE USO DE SUELO EN LA ETAPA LA ARBOLEDA, EN LA URBANIZACIÓN CIUDAD CELESTE, CANTÓN SAMBORONDÓN [Trabajo de Titulación Previo a la obtención del Título de Magister En Cambio Climático]. ESCUELA SUPERIOR POLITÉCNICA DEL LITORAL.

Adriana Micaela Orozco Bolaños, Andres Ramiro Puente Gallegos (2016) EVALUACIÓN DE PRODUCTIVIDAD ENEL SISTEMA PORTANTE HORMI2 DE PANELES DE HORMIGÓN ARMADO CON NÚCLEO DE POLIESTIRENO EXPANDIDO MEDIANTE EL USO DE FORMALETAS [DISERTACIÓN PREVIA A LA OBTENCIÓN DEL TÍTULO DEINGENIERO CIVIL]. PONTIFICIA UNIVERSIDAD CATÓLICA DEL ECUADOR.

Xavier Vera Grunauer (2005) Investigación y estudio del comportamiento dinámico del subsuelo y microzonificación sísmica de la ciudad de Guayaquil. [Trabajo de investigación]. Universidad Católica Santiago de Guayaquil.

Carla Orozco Ganan, Arianna Guimaraes Romany Daniela Hidalgo Molina. "Crecimiento urbano de la parroquia La Puntilla, Cantón Samborondón: problemas y estrategias", Revista Contribuciones a las Ciencias Sociales, (Vol 1, Nº 6 junio 2021, pp. 38-59). En línea: https://www.eumed.net/es/revistas/contribuciones-cienciassociales/junio-2021/crecimiento-urbano.

ALACERO, 2009. Diseño sismorresistente de construcciones de acero. Santiago, Chile. ISBN: 978-956-8181-09-3

**PLANOS Y ANEXOS**

# **ANEXOS A1 ESPECIFICACIONES TÉCNICAS**
# **A. Especificaciones técnicas**

# **Acero estructural**

Acero Estructural en columnas ASTM A572 Gr 50 Fy= 50 ksi Acero Estructural en vigas: ASTM A572 Gr 50 Fy= 50 ksi Acero estructural en placa base ASTM A36 Fy= 36 ksi Diseñado por el método AISC-LRFD-2010.

Códigos utilizados:

- 1) ANSI/AISC 360-10; specification for structural steel buildings
- 2) ANSI/AISC 341-10; Seismic Provisions for structural steel buildings
- 3) ANSI/AISC 358-10: Prequalified connections for special and intermediate steel moment frames for seismic Applications
- 4) AWS D1.1 American welding code

# **Soldadura**

Los soldadores en taller y obra deberán tener calificación AWS para los diferentes procesos y posiciones.

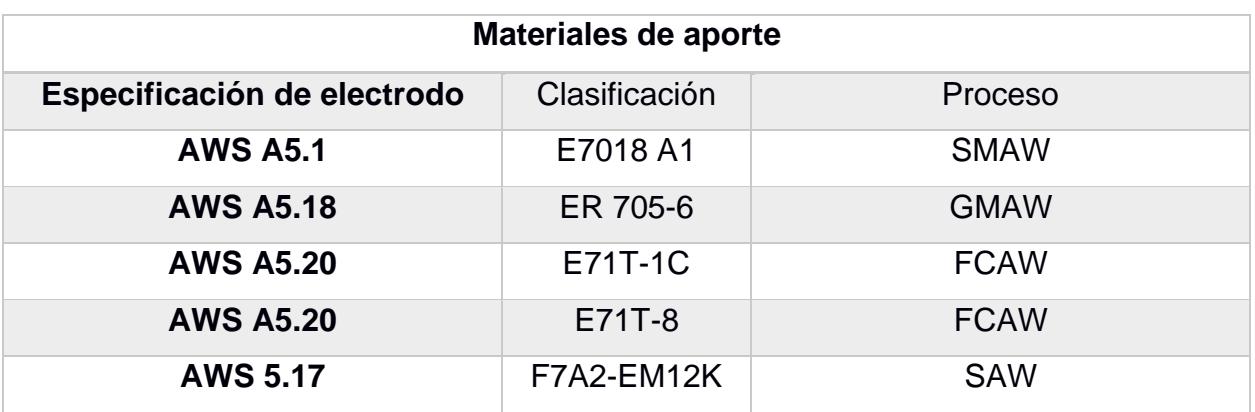

## **Tabla 63 Materiales de aporte para soldadura**

Todas las uniones soldadas a tope (PATIN-PATIN/ALMA-ALMA) deberán ser realizadas con soldaduras de penetración completa (SRPC) precalificada.

Todas las uniones de tramos de vigas (o sus flejes individuales) deberán ser realizada con soldadura de ranura de penetración completa (SRPC)

# **Condiciones de uso de los electrodos E70-18**

• Los electrodos de bajo hidrógeno deberán ser comprados en recipientes herméticamente sellados.

- Inmediatamente después de la abertura del recipiente, los electrodos deberán ser usados, o en su defecto mantenidos en hornos portátiles a temperatura de al menos 120 °c
- Los electrodos que no hayan sido usados dentro de las primeras cuatro horas luego de la abertura del recipiente y que no hayan sido mantenidos dentro de los hornos portátiles deberán ser secados al menos 2 horas entre 250 °C y 400 °C. Asociar la menor temperatura al mayor tiempo; si se seca a 250 °C, hacerlo durante 2 horas.
- Todos los soldadores deberán utilizar un horno portátil individual. El cual se mantendrá operativo durante las tareas de soldado.

# **6.2.1 Obra Preliminar**

# *6.2.1.1 Limpieza y desalojo*

## **Unidad:** m2

**Materiales y equipos mínimo:** Pala, carretilla, escoba y herramienta menor.

# **Mano de obra:** Peones

## **Forma de pago:**

El pago se realiza según el número de viajes que realice el conductor para el desalojo de los residuos, independientemente del peso.

# **6.2.2 Movimiento de tierras**

# *6.2.2.1 Replanteo y nivelación con equipos topográficos*

## **Unidad:** m2

**Materiales y equipos mínimo:** Equipo topográfico.

**Mano de obra:** Topógrafo, cadenero, ayudante

## **Forma de pago:**

El pago se realiza según los metros cuadrados que se deseen levantar y nivelar.

## *6.2.2.2 Excavación manual en cimientos y plintos*

# **Unidad:** m3

**Materiales y equipos mínimos:** Pico, Pala y herramienta menor.

**Mano de obra:** Maestro constructor y Peón

# **Requerimientos previos:**

Planos estructurales de las cimentaciones

Cota de elevación para el relleno compactado

# **Forma de pago:**

La medida de pago es independiente a la profundidad de la excavación, esta se medirá por m3 del material excavado.

# *6.2.2.3 Relleno compacto*

# **Unidad:** m3

**Materiales y equipos mínimos:** retroexcavadora, herramienta menor, compactador.

**Mano de obra:** Maestro constructor y Peón

# **Requerimientos previos:**

Plintos de hormigón

Cota de elevación para contrapiso de hormigón

## **Forma de pago:**

La medida de pago es independiente a la profundidad de la excavación, esta se medirá por m3 de material rellenado

## **6.2.3 Estructura**

**Descripción:** en este rubro van los elementos estructurales con hormigón armado, siendo en este caso las cimentaciones y adicionalmente el replantillo

## *6.2.3.1 Replantillo de f'c 140 kg/cm2*

## **Unidad:** m2

**Materiales y equipos mínimos:** Cemento, agua, ripio triturado, bailejo, regleta, herramientas menores

**Mano de obra:** Maestro constructor y Peón

## **Requerimientos previos:**

Planos estructurales de las cimentaciones

## **Forma de pago:**

El pago se realiza según lo establecido en los precios unitarios establecidos. Este rubro incluye limpieza y vaciado

# *6.2.3.2 Zapatas aisladas (f´c 240 kg/cm2)*

## **Unidad:** m3

**Materiales y equipos mínimo:** Hormigonera, Bailejo, Varilla, Hormigón **Mano de obra:** Maestro constructor, albañiles y peones **Forma de pago:** 

Se debe respetar el dimensionamiento determinado en el diseño estructural, la unidad de medida para el pago es por m3

Los cimientos podrán verterse directamente sobre la pared de la excavación si, a criterio del Ingeniero a cargo no perjudica la calidad del. De lo contrario, Se deberá realizar la excavación lo suficientemente ancho para colocar el encofrado. Las dimensiones, el tipo de hormigón, la armadura y otros detalles se especifican en los planos estructurales. (Diseño civil y estructural inteligente, 2015)

## *6.2.3.3 Contrapiso e:10 cm*

**Unidad:** m2

**Materiales y equipos mínimos:** Malla electrosoldada (3.5-15)

**Mano de obra:** Maestro constructor y Peón

#### **Requerimientos previos:**

Fundición de cimentación, relleno compacto

#### **Forma de pago:**

La unidad de medida para el pago de este rubro se da en m2.

## *6.2.3.4 Placa de anclaje de acero, con pernos atornillados con arandelas, tuerca y*

#### *contratuerca*

**Unidad:** u

**Materiales y equipos mínimos:** Placa de acero A36, Pernos de anclaje (40 cm),

arandelas, tuercas y contratuerca

**Mano de obra:** Maestro constructor, soldador

#### **Requerimientos previos:**

Fundición cimientos

#### **Forma de pago:**

La unidad de medida para el pago se da por unidad de placas instaladas

## *6.2.3.5 Acero para columnas A572 Gr 50*

#### **Unidad:** Kg

**Materiales y equipos mínimos:** Perfil estructural elaborado por flejes, placa base para anclaje, pernos de anclaje ¾" , Electrodos para soldadura

**Mano de obra:** Soldador, Ayudante

## **Requerimientos previos:**

Personal capacitado para el montaje de las columnas

Detalle de conexiones

## *6.2.3.6 Acero en vigas A572 Gr50*

# **Unidad:** Kg

**Materiales y equipos mínimos:** Perfil estructural elaborado por flejes, pernos de

anclaje ¾" , Electrodos para soldadura

**Mano de obra:** Soldador, Ayudante

# **Requerimientos previos:**

Personal capacitado para el montaje de las vigas

Detalle de conexiones

# *6.2.3.7 Losa H=12cm de hormigón sobre deck metàlico0.75mm, H.Premezclado fc=210kg/cm2.*

**Unidad:** m2

**Materiales y equipos mínimos:** Malla electrosoldada, Steel deck, vibrador,

regleta, herramientas menores

**Mano de obra:** Maestro constructor y Peón

# **Requerimientos previos:**

Montaje de vigas primarias y secundarias

# **Forma de pago:**

La unidad de medida para el pago de este rubro se da en m2.

# *6.2.3.8 Escalera f'c= 210 kg/cm2 inc encofrado*

## **Unidad:** m2

**Materiales y equipos mínimos:** Malla electrosoldada, Acero de refuerzo, vibrador, regleta, herramientas menores

**Mano de obra:** Maestro constructor y Peón

# **Requerimientos previos:**

Encofrado de la estructura, contrapis de hormigón, montaje de vigas y columnas

# **Forma de pago:**

La unidad de medida para el pago de este rubro se da en m2.

# *6.2.3.9 Cubierta metálica*

# **Unidad:** m2

**Materiales y equipos mínimos:** Acero laminado en frío, correas "G" 100x150x15x3 y 80x40x15x3 mm.

**Mano de obra:** Maestro constructor y Peón

## **Requerimientos previos:**

montaje de vigas y columnas

# **Forma de pago:**

La unidad de medida para el pago de este rubro se da en m2.

# *6.2.3.10 Cubierta teja colonial*

**Unidad:** m2

**Materiales y equipos mínimos:** Cemento, Arena, teja colonial, Herramientas menores

**Mano de obra:** Maestro constructor y Peón

# **Requerimientos previos:**

Montaje de la cubierta metálica

# **Forma de pago:**

La unidad de medida para el pago de este rubro se da en m2.

# **6.2.4 Albañilería**

# *6.2.4.1 Pared doble de gypsum*

## **Unidad:** m2

**Materiales y equipos mínimos:** plancha gypsum Cartón regular 4x8x1/2"

**Mano de obra:** Maestro constructor y Peón

# **Requerimientos previos:**

Montaje de estructura para gypsum

# **Forma de pago:**

La unidad de medida para el pago de este rubro se da en m2.

# *6.2.4.2 Pared de fibriocemento para exteriores*

**Unidad:** m2

**Materiales y equipos mínimos:** placa de Yeso Natural, tornillo autoperforante,

canal y montante de acero galvanizado

**Mano de obra:** Montador de mamparas y Peón

## **Requerimientos previos:**

Montaje de estructura para paredes de fibrocemento

# **Forma de pago:**

La unidad de medida para el pago de este rubro se da en m2.

# *6.2.4.3 Colocación de porcelanato*

# **Unidad:** m2

**Materiales y equipos mínimos:** bondex, Porcelanato 50x50 cm emporex

**Mano de obra:** Albañil y Peón

# **Requerimientos previos:**

Fundición de contrapiso y losa de hormigón

# **Forma de pago:**

La unidad de medida para el pago de este rubro se da en m2.

# *6.2.4.4 Mesa de cocina hormigón armado*

**Unidad:** m2

**Materiales y equipos mínimos:** Cemento, agua, arena, mármol, granito **Mano de obra:** Albañil y Peón

# **Forma de pago:**

La unidad de medida para el pago de este rubro se da en m2.

# *6.2.4.5 Cerámica en pared*

**Unidad:** m2

**Materiales y equipos mínimos:** bondex, Ceramica para pared

**Mano de obra:** Albañil y Peón

# **Forma de pago:**

La unidad de medida para el pago de este rubro se da en m2.

# **6.2.5 Instalaciones de Agua Potable**

Las instalaciones de agua potable como tuberías, accesorios y bombas deben cumplir con la normativa vigente, tomando en cuenta la buena práctica constructiva para evitar fugas, reflujo y garantizar el mantenimiento respectivo.

# *6.2.5.1 Tuberías*

Las tuberías que conforman el sistema de abastecimiento de agua potable son de material PVC debido a sus propiedades mecánicas, baja corrosión y alta resistencia. **Material:** Policloruro de Vinilo (PVC).

**Peso por metro lineal:** 0.2 Kg **Diámetro:** ½, ¾, 1 pulgada.

**Color:** Gris

**Longitud comercial:** 6 metros.

Detalles de Fabricante **Plastigama**:

# Tabla No. 1: **Especificaciones Técnicas**

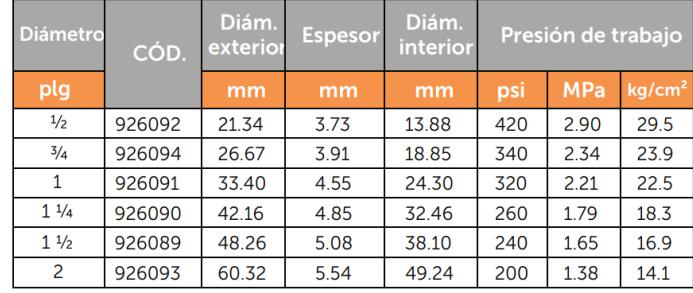

#### **Tabla 64. Especificaciones técnicas Tubos Plastigama.**

# Tabla No. 2: Especificaciones de roscas

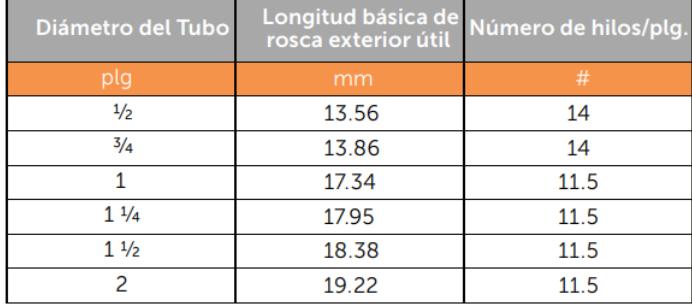

La rosca debe ser tipo NPT de acuerdo a la Norma INEN 117:2013. Para el ensamble con los accesorios se utilizará cinta teflón y ajuste manual.

#### **Tabla 65 . Especificaciones Técnicas de la rosca.**

#### **Instalación:**

Para una correcta instalación se debe tomar en cuenta el siguiente procedimiento: Las tuberías que serán instaladas deben colocarse en un equipo fijo que permita realizar la maniobra de rosca con la tarraja sin que se altere la circunferencia y se produzcan imperfecciones en los hilos. El tubo debe cortarse a escuadra y los restos se removerán con cuchillo o lija. Finalmente, antes y después de colocar 4 vueltas de teflón, se debe aplicar una capa de sellador para posteriormente ajustar manualmente el accesorio.

## *6.2.5.2 Tubería de suministro*

La tubería que abastece los fregaderos y lavabos se diferencian por ser de aluminio en su exterior, material idóneo para la intemperie y ofrece una alta resistencia a la presión. La instalación de este equipo se realiza a través de las tuercas machohembra ubicadas en los extremos de esta tubería, la entrada de estos aparatos es de un diámetro de ½ pulgada.

Unidades: Conforme a la arquitectura de la vivienda, se establece un total de 14 tuberías de suministro.

# *6.2.5.3 Lavadero de cocina*

La tubería de alimentación de este aparato es de ½ pulgada, a 90cm del nivel de piso terminado, antes de la salida de alimentación es necesario instalar una válvula que permita el mantenimiento ante algún problema de taponamiento o fuga, esta llave de control se debe colocar en el sentido de las manecillas del reloj. El suministro de este aparato consta de 2 tuberías que alimentan los fregaderos y un tubo conector T seguido de un sifón. Es necesario ajustar todas las tuercas para garantizar el hermetismo en las uniones.

Unidades: 3 unidades.

## *6.2.5.4 Baños*

#### **Inodoros**

De acuerdo con la Normativa INEN 3082, antes de cada aparato sanitario o conjunto, se debe colocar una llave de paso para posibles mantenimientos.

Modelo: Mónaco fv One Piece

Material: Porcelana sanitaria Vitrificada.

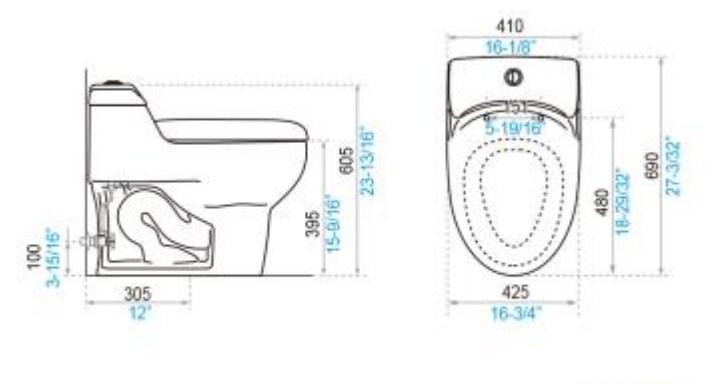

milimetros pulgadas

#### **Ilustración 6-1 . Inodoro fv Monaco.**

## **Instalación:**

Tanto inodoros como lavaderos en baños deben instalarse a 380mm de la pared adyacente desde el centro del aparato sanitario, de igual manera, para los accesorios la distancia es de 725 mm como lo establece la Norma ecuatoriana de la construcción.

Además, por cuestión de comodidad y ergonomía, el espacio libre de obstrucciones entre cada aparato sanitario debe ser de 533mm.

#### **Instalación:**

El proceso de instalación empieza identificando la tubería de suministro de agua potable, tomando en cuenta que la tubería de evacuación debe estar al menos a 50cm del piso terminado. En cuanto a la instalación de la taza del inodoro se deben utilizar bridas para asegurar el aparato con el piso de la casa, las mismas deben ser de tipo anticorrosivas.

#### *6.2.5.5 Cisterna*

Para el diseño de la cisterna se consideró un volumen de diseño de 3000 lts, la misma que resulta de una cisterna cuadrada de 1.2m y una altura interior de 2.1m, la altura facilita el mantenimiento. Esta estructura será de hormigón armado de resistencia igual a 180 kg/cm2, la composición del concreto debe involucrar un aditivo impermeabilizante y luego de construir el tanque, la capa superior debe tener una abertura de mínimo 60x60cm para las respectivas revisiones periódicas.

Se recomienda también instalar una válvula con flotador para detectar cuando el tanque se encuentre lleno.

**Mano de obra:** Maestro, albañil, ayudantes.

#### **Accesorios**

Para el sistema de abastecimiento de agua potable se definieron accesorios como Tees con sus reducciones respectivas y codos de 90 grados, de 1/2 , ¾ y 1 pulgada. Instalación:

Una vez cortada la tubería y luego del proceso de formación de la rosca con una tarraja, se coloca el pegamento sellador de Plastigama antes y después de aplicar 2 vueltas de teflón para finalmente enroscar el accesorio manualmente.

#### **Equipos:** Equipos menores

#### **Prueba:**

Se realiza una prueba de presión para verificar que no hay fuga en ningún accesorio, debe cumplir con la variación gradual del caudal hasta alcanzar una presión máxima. Si no se producen fugas, la instalación de los accesorios está bien.

**Unidad:** Una unidad para cada cambio de dirección o expansión de tubería.

**Forma de Pago:** Se paga por unidad, de acuerdo con la cantidad requerida en el hogar.

## *6.2.5.6 Tanque Calentador de Agua 30 Gls*

# **Modelo:** BOSCH Tronic 4000T

El calentador con capacidad para 30 galones tiene fuente de alimentación eléctrica, trabaja con un voltaje de 220V y una frecuencia de 60 Hz. Cuenta con un termostato ajustable que permite al usuario configurar el equipo hacia la temperatura deseada.

**Equipos:** Equipos menores

**Mano de obra:** Maestro, Personal autorizado, ayudantes.

## **Instalación:**

El calentador debe estar en una zona protegida de heladas. Una vez colocado el equipo, se debe probar conexión eléctrica, posteriormente, se coloca la conexión hidráulica para comprobar la estanqueidad. Jamás se debe bloquear la salida de la válvula de seguridad. Se debe elegir una pared lo suficientemente rígida para soportar el peso del tanque, luego se debe atornillar los soportes como se indica en la figura.

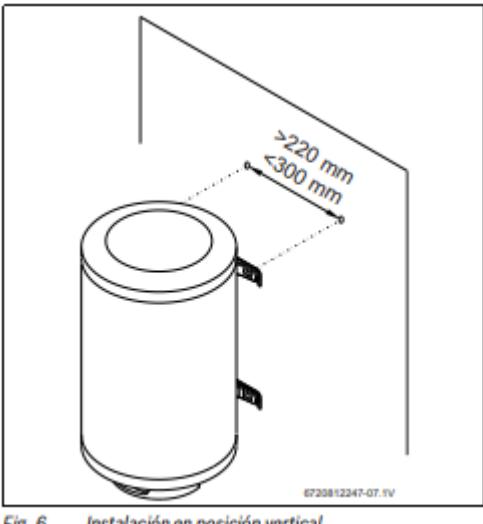

Instalación en posición vertical Fig. 6

## **Ilustración 6-2 . Esquema de instalación del tanque calentador.**

# *6.2.5.7 Ducha con Mezclador*

Para instalar la ducha con mezclador se debe identificar el punto de alimentación de agua potable y el punto de desagüe, además de trazar las alturas de las llaves y el camino de las tuberías de agua fría y agua caliente. Una vez colocados los adaptadores macho en ambos puntos, se procede a colocar teflón en el extremo de conexión para evitar que existan fugas en el sistema.

**Equipos:** Equipos menores, sierra y llave de tubo.

**Unidad:** Unidad de ducha instalada.

**Forma de Pago:** Se paga por unidad, incluye accesorios y tuberías de conexión.

# *6.2.5.8 Rejilla para piso 50mm*

Rejilla de piso ubicada en cada ducha según los requerimientos arquitectónicos del sitio. Para la instalación se debe identificar el tubo de desagüe, luego de limpiar el sosco de la rejilla y el extremo del tubo, se aplica el pegamento a elección del cliente y se golpea levemente para que se acoplen bien ambas partes, es importante que la rejilla quede a nivel de piso terminado.

**Equipos:** Equipos menores.

**Unidad:** Unidad de rejilla instalada.

**Mano de obra:** Maestro de obra, Plomero, ayudantes.

**Forma de Pago:** Se paga por unidad, incluye accesorios y tuberías de conexión.

# *6.2.5.9 Llave de Paso u Válvulas Check tipo RW ½"*

La llave o válvula de paso tiene como función permitir y bloquear el flujo de agua en un tramo específico de las instalaciones de la vivienda, generalmente antes de cada aparato sanitario para eventuales mantenimientos o reparaciones.

Para el proceso de instalación se debe escoger la válvula de tipo roscable, se limpia el extremo a instalar y de la misma manera el extremo del tubo, se aplica cinta teflón en la válvula y se enrosca por completo para asegurar el correcto funcionamiento de la válvula. El tipo de válvula debe ser resistente a la corrosión, de uso doméstico y con una presión máxima de trabajo de 345 Psi.

**Equipos:** Equipos menores.

**Unidad:** Unidad de válvula instalada.

**Mano de obra:** Maestro de obra, Plomero, ayudantes.

**Forma de Pago:** Se paga por unidad.

# **6.2.6 Sistema de evacuación de Aguas Servidas y Aguas Lluvias**

# *6.2.6.1 Tuberías de Desagüe de 50 y 110 mm*

Las tuberías que conforman los sistemas de evacuación pertenecen a la línea Wavin de Plastigama de material PVC rígido para uso sanitario, aguas lluvias y ventilación, los diámetros utilizados en las instalaciones sanitarias de la vivienda son de 2 y 4 pulgadas respetivamente, estas medidas en el mercado nacional se encuentran por diámetros de 50mm y 110 mm. El espesor mínimo de pared debe ser de 3.3 mm y la longitud total del tubo es de 6m.

Para la instalación de estas tuberías, incluyendo accesorios como Yees de 45°, codos de 45° y sifones de 50mm, se deben limpiar ambos extremos a ser instalados, el corte de ser necesario debe ser a escuadra y para evitar imperfecciones en el sellado se debe retirar los restos de corte con lija o un cuchillo. Posteriormente colocar el sellador Kalipega en la tubería, cubriendo por completo el diámetro interior y el ancho de la campana, al momento de acoplar ambos extremos, se debe girar un cuarto de vuelta para quitar el exceso de aire y que el sellado sea perfecto, finalmente se presiona por unos 20 segundos.

**Equipos:** Equipos menores.

**Unidad:** Metro lineal de tubería instalada.

**Mano de obra:** Maestro de obra, Plomero, ayudantes.

**Forma de Pago:** Se paga por metro lineal, incluye accesorios y tuberías de conexión.

## *6.2.6.2 Puntos de Desagüe de 50 y 110 mm*

Este rubro se refiere a los puntos de desagüe para la respectiva evacuación de aguas sanitarias hacia la salida más cercana o caja de revisión, esto depende del número de aparatos sanitarios y el diámetro correspondiente. Para la instalación se debe inspeccionar la red sanitaria, revisar que no existan fisuras en tuberías o accesorios. De ser necesario se debe romper la mampostería para lograr incrustar la tubería en cuestión, con los cortes dictados por el diámetro y longitud de la instalación. Cada extremo de la instalación se debe mantener taponado para evitar la intrusión de agentes externos que puedan afectar el funcionamiento de la red. El proceso de unión de accesorios y tuberías se describe en el rubro de instalación de tuberías de desagüe incluyendo los accesorios. Luego de instalar estos puntos se debe resanar las estructuras cortadas o rotas con mortero de reparación.

**Equipos:** Equipos menores.

**Unidad:** Punto de desagüe sanitario instalado.

**Mano de obra:** Maestro de obra, Plomero, ayudantes.

**Forma de Pago:** Se paga por punto sanitario, incluye accesorios y tuberías de conexión.

#### *6.2.6.3 Caja de revisión sanitaria*

La caja de revisión de 0.6x0.6m es de hormigón armado, con la profundidad que dictan las pendientes en el plano, este rubro incluye materiales, excavación y relleno de acuerdo con los planos.

El proceso constructivo de la caja empieza con la excavación tomando en cuenta el sobreancho de las dimensiones para encofrado, se debe mejorar el fondo de la excavación con una compactación simple, posteriormente se debe colocar un replantillo de espesor de 10cm con un hormigón pobre. Luego de fundir y nivelar el fondo de la caja armada con una malla electrosoldada de 8mm, se debe colocar los encofrados para paredes laterales, con su respectiva malla y traslape, el espesor mínimo de paredes es de 8cm, una vez hormigonado esta estructura se debe comprobar la impermeabilización, reparar con mortero y sellar con pintura sellador.

**Equipos:** Equipos menores.

**Unidad:** Unidad de caja de revisión.

**Mano de obra:** Maestro de obra, Albañil, ayudantes.

**Forma de Pago:** Se paga por unidad de caja de revisión, incluye accesorios y equipos.

#### *6.2.6.4 Canalón recolector de aguas lluvias*

Los canales de desagüe de aguas lluvias lo conforman perfiles de acero inoxidable cuadrados de 125mm, conforme a las especificaciones del plano, son 4 secciones perimetrales correspondientes a las 4 aguas de la cubierta. El canal debe tener una pendiente mínima de 1% hasta llegar al punto de la bajante, este desnivel se lo toma con manguera y de tratarse de luces grandes, se usarán acoples de 2 o más secciones y los accesorios de fijación como remaches deberán estar sellados con epóxico para impermeabilizar la unión y evitar filtraciones.

**Equipos:** Equipos menores, Andamio tubular, manguera.

**Unidad:** Metro lineal de canaleta instalada.

**Mano de obra:** Maestro de obra, Albañil, ayudantes.

**Forma de Pago:** Se paga por metro lineal de canaleta instalada, incluye accesorios y equipos.

# **6.2.7 Acabados**

#### *6.2.7.1 Pintura caucho paredes exteriores*

**Unidad:** m2

**Materiales y equipos mínimos:** Pintura caucho para pared exterior, vinil, andamios, herramientas menores

**Mano de obra: Pintor y ayudante** 

## **Forma de pago:**

La unidad de medida para el pago de este rubro se da en m2.

## *6.2.7.2 Pintura caucho paredes interior*

## **Unidad:** m2

**Materiales y equipos mínimos:** Pintura caucho para pared interior, vinil, andamios, herramientas menores

**Mano de obra: Pintor y ayudante** 

#### **Forma de pago:**

La unidad de medida para el pago de este rubro se da en m2.

# *6.2.7.3 Puerta principal Lacada INCL. Marco y tapamarco*

## **Unidad:** u

**Materiales y equipos mínimos:** Puerta lacada, marco, tapamarco y herramientas menores

**Mano de obra:** Carpintero, Ayudante

## **Forma de pago:**

La unidad de medida para el pago de este rubro se da por unidad instalada.

## *6.2.7.4 Ventana de aluminio fija y vidrio 4 mm*

#### **Unidad:** m2

**Materiales y equipos mínimos:** Ventana fija de aluminio y vidrio.

**Mano de obra:** Montador de mamparas, fierrero, ayudante

## **Forma de pago:**

La unidad de medida para el pago de este rubro se da en m2.

## *6.2.7.5 Puerta de aluminio y vidrio*

**Unidad:** m2

**Materiales y equipos mínimos:** Herramientas menores **Mano de obra:** Montador de mamparas, fierrero, ayudante

**Forma de pago:** 

La unidad de medida para el pago de este rubro se da en m2.

# *6.2.7.6 Cielo raso*

**Unidad:** m2

**Materiales y equipos mínimos:** Paneles de vinil 1.2x0.6 m, estructura para interiores, herramientas menores

**Mano de obra:** Pintor y ayudante

# **Forma de pago:**

La unidad de medida para el pago de este rubro se da en m2.

# **ANEXOS A.2 CRONOGRAMA**

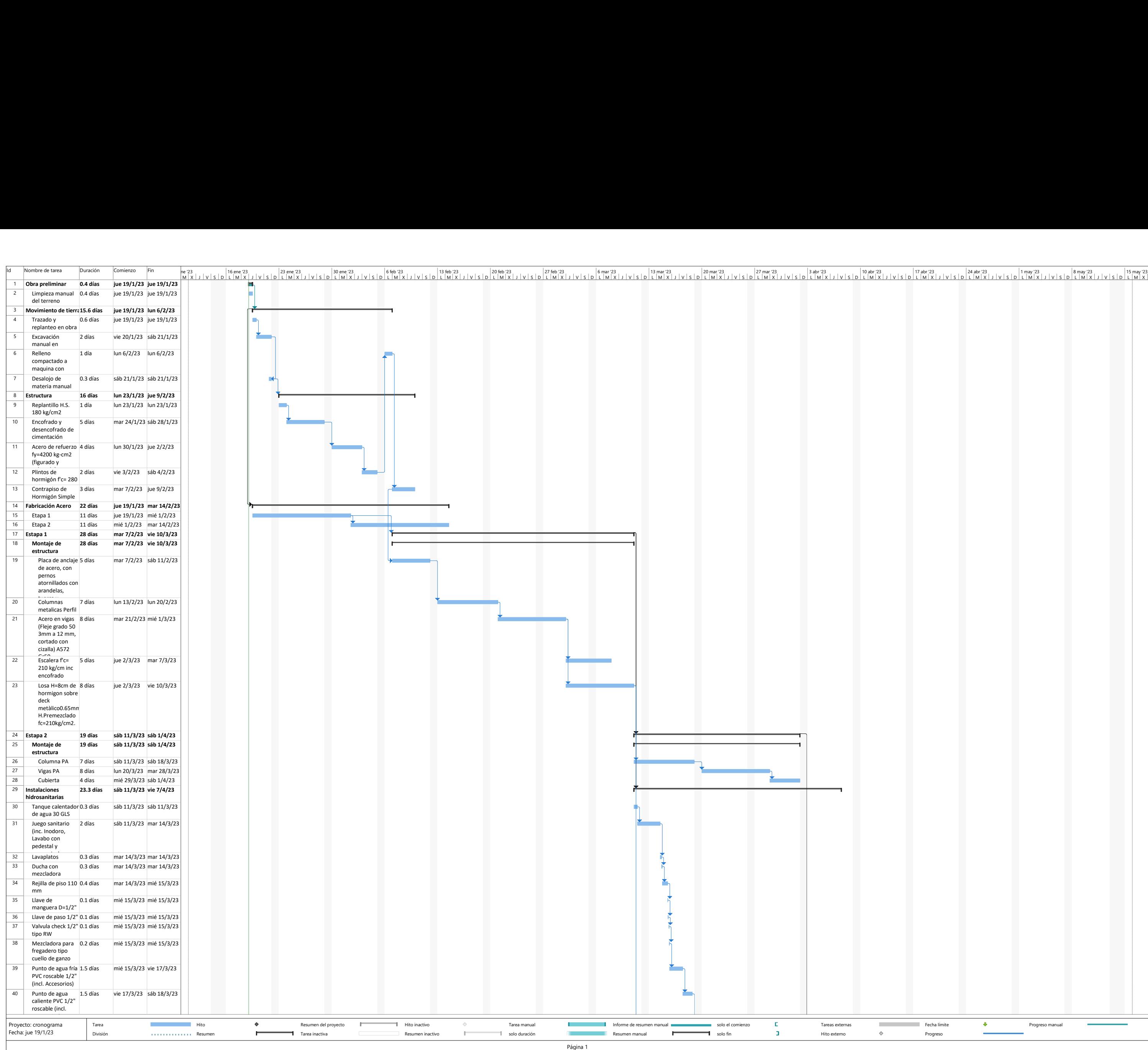

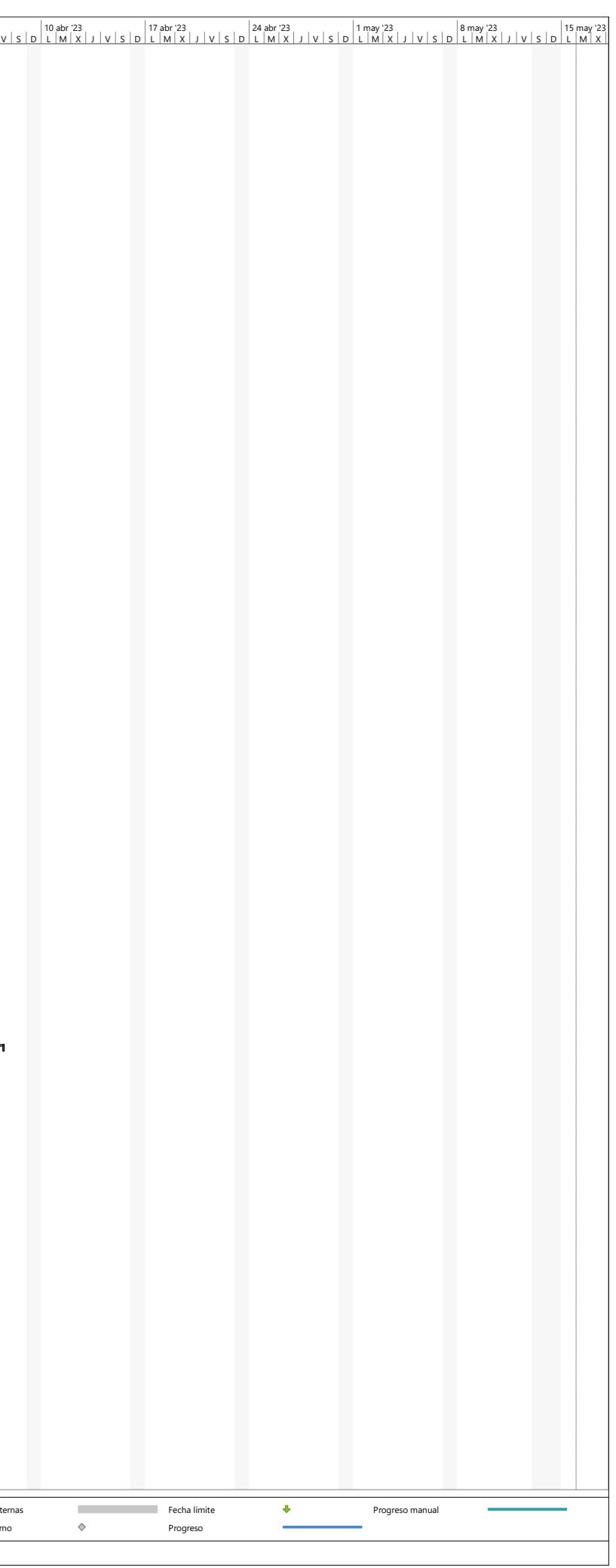

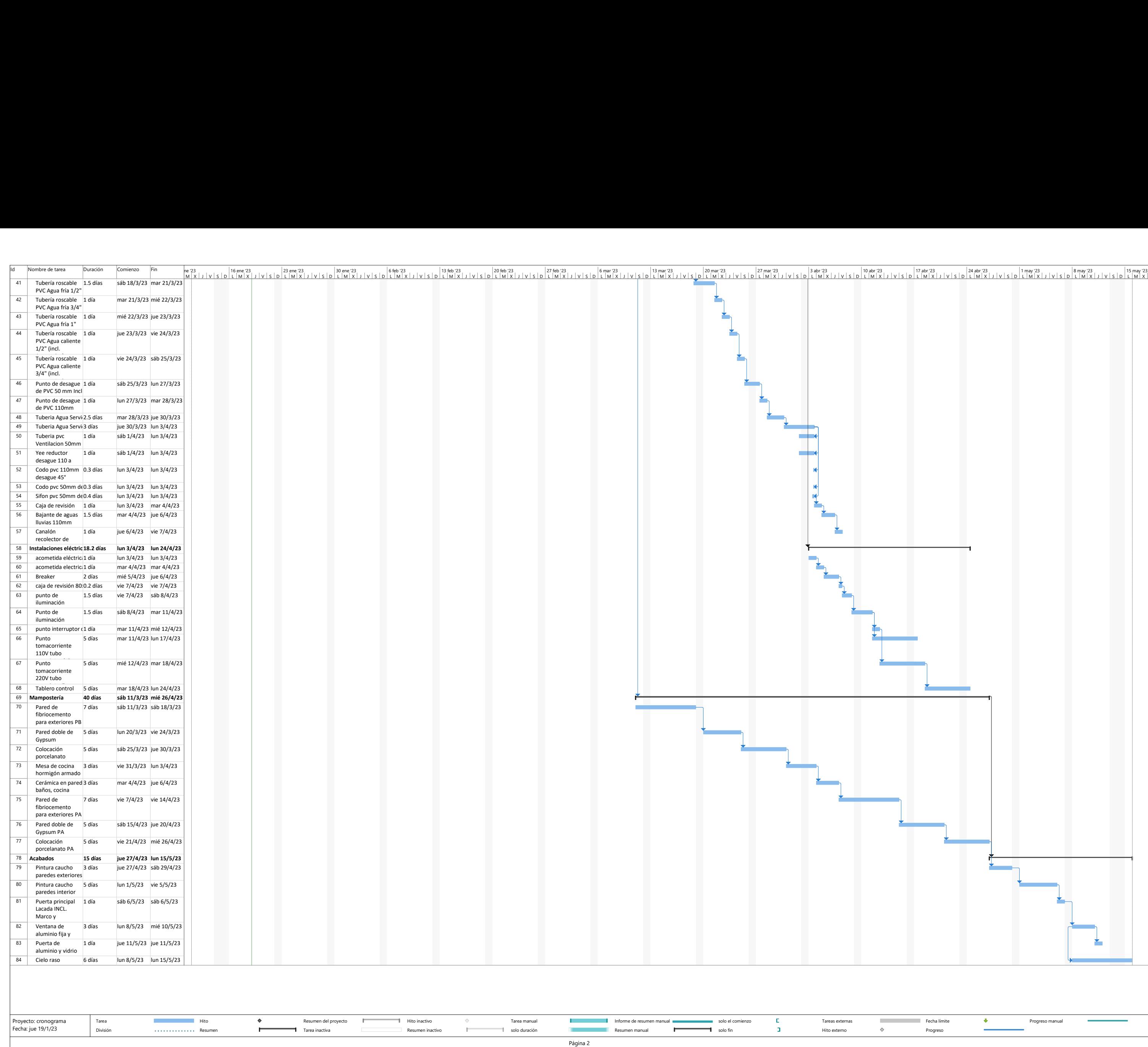

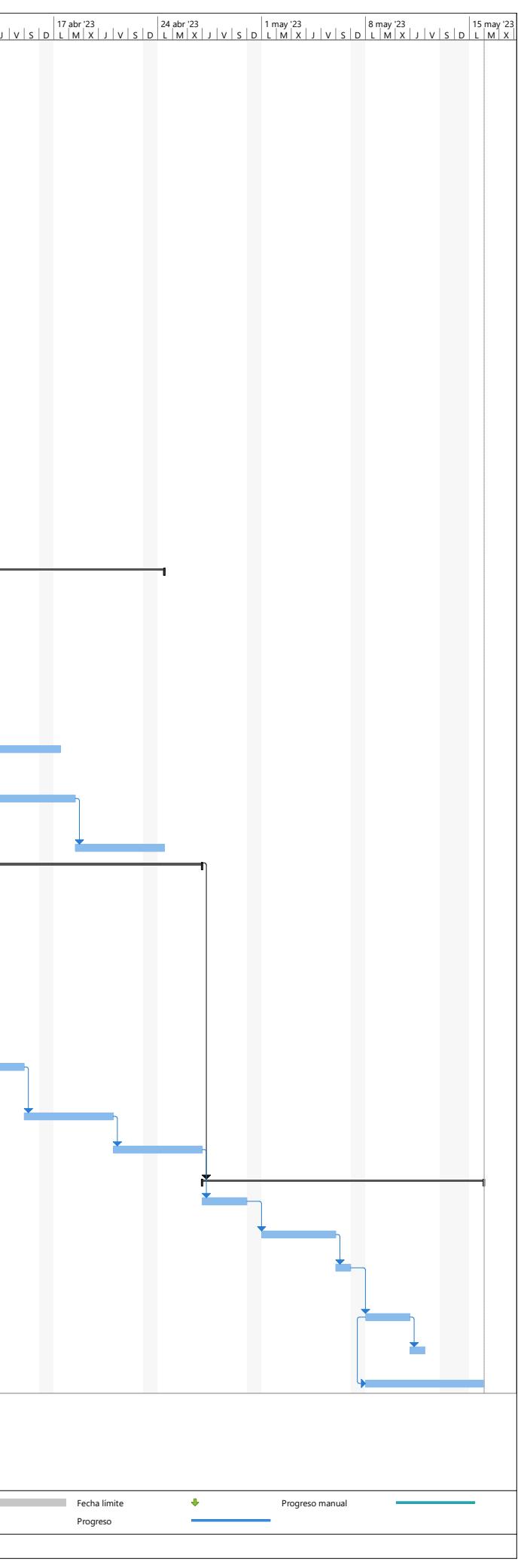

# **ANEXOS A3 PRESUPUESTO**

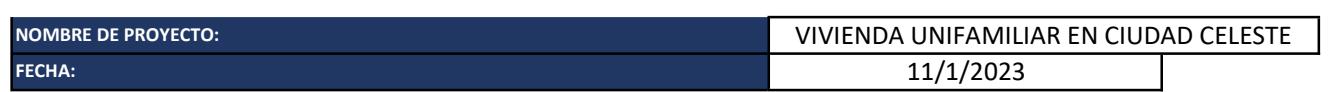

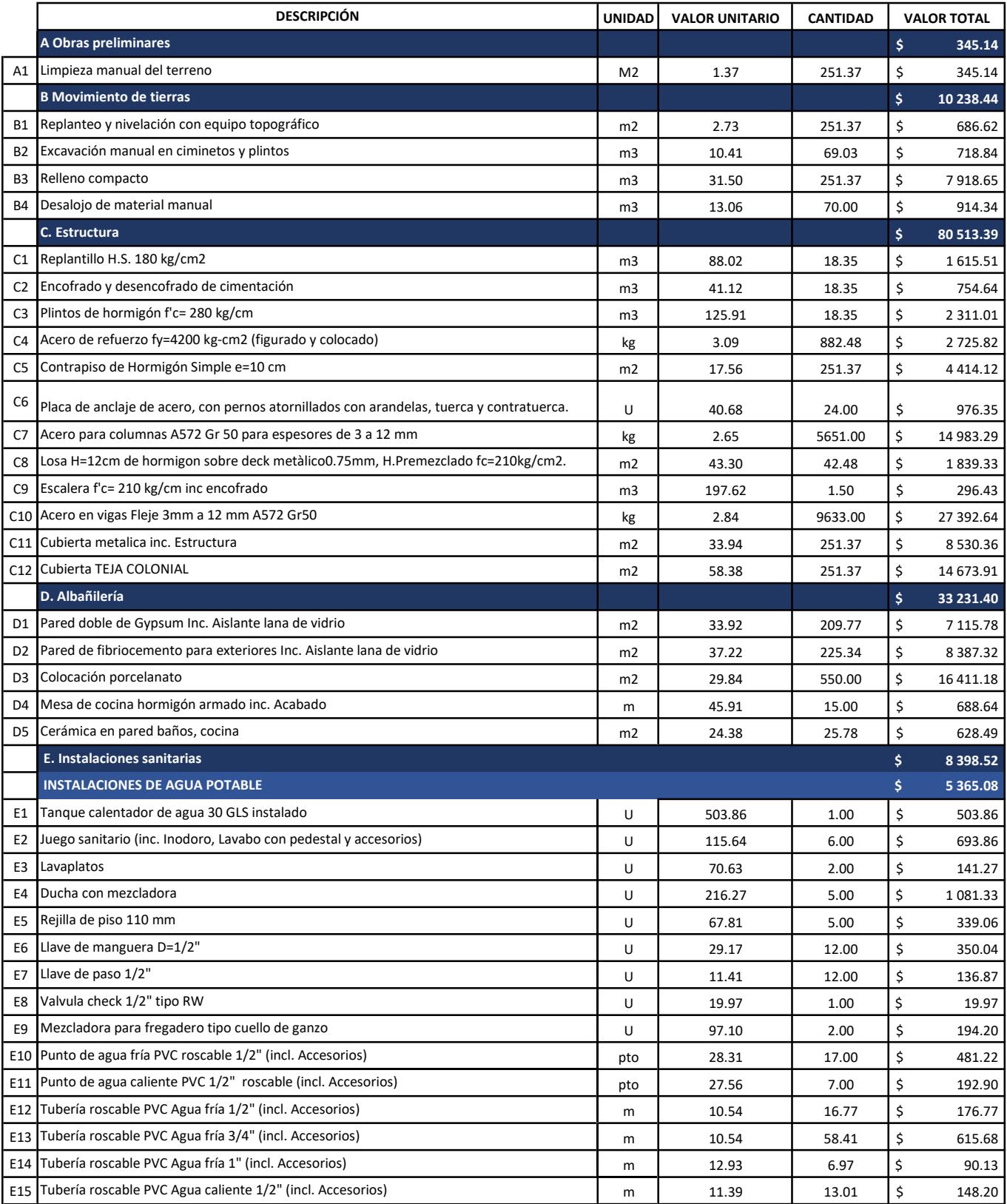

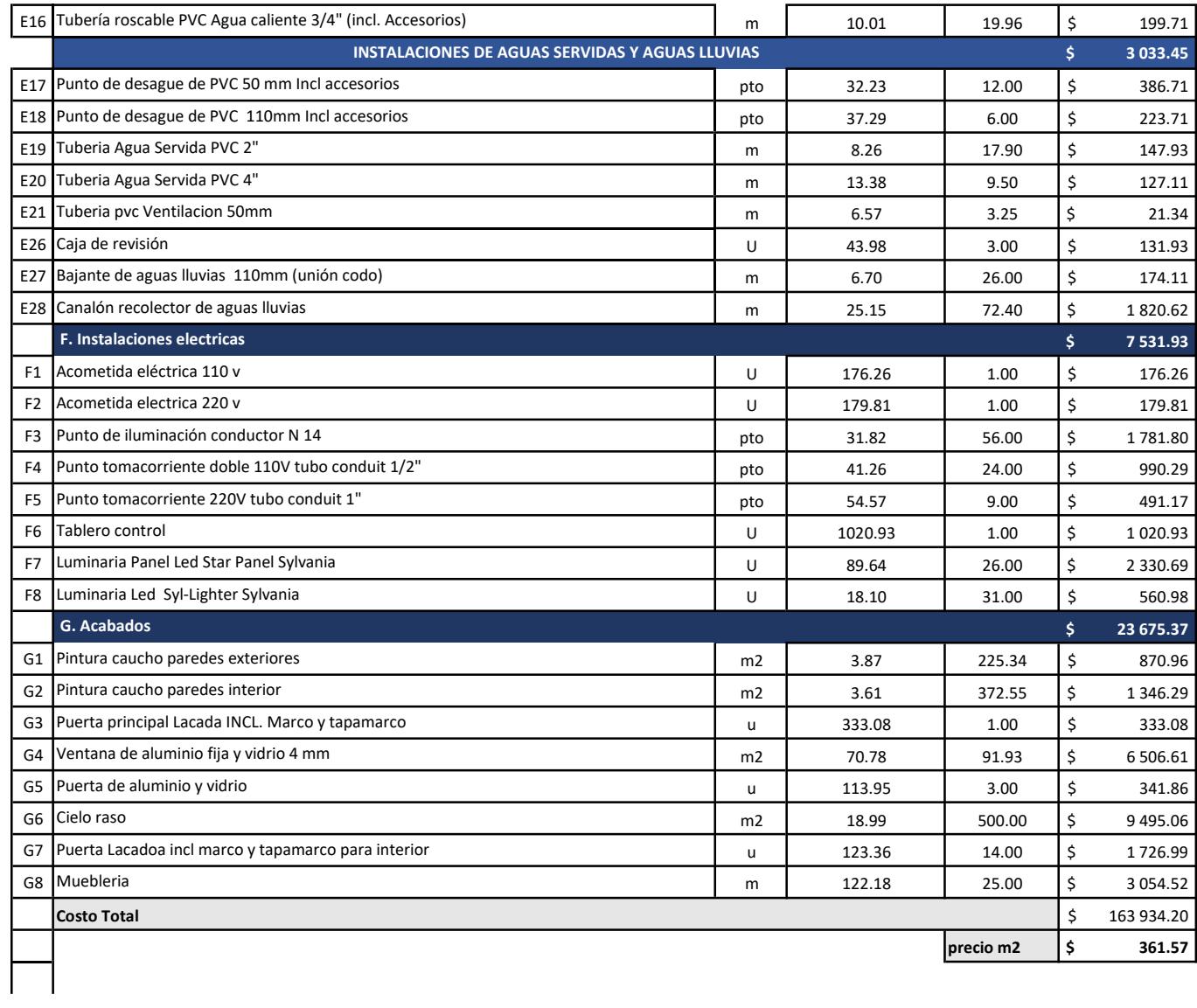

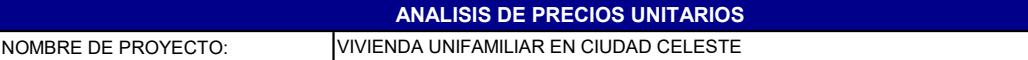

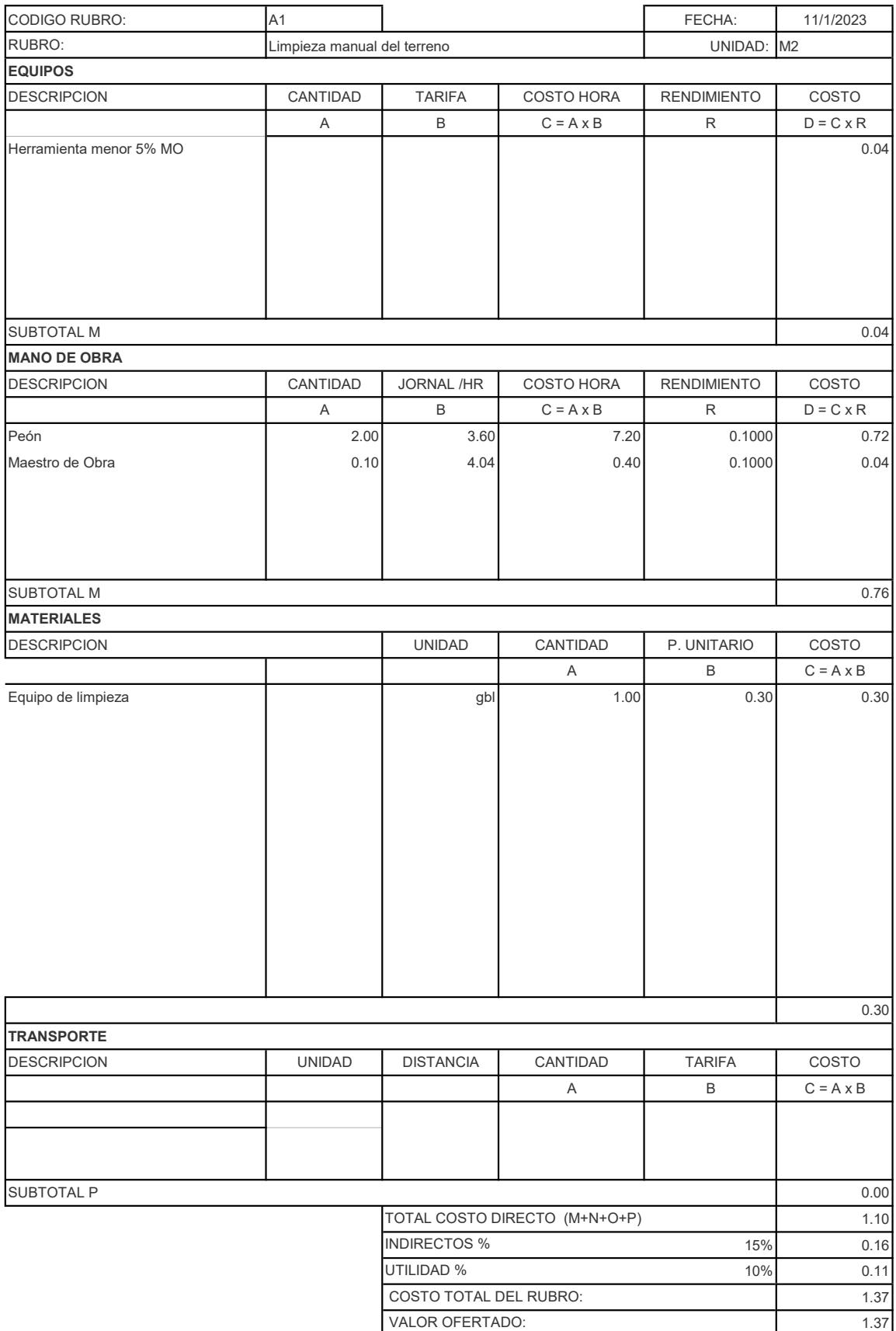

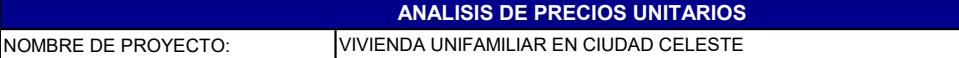

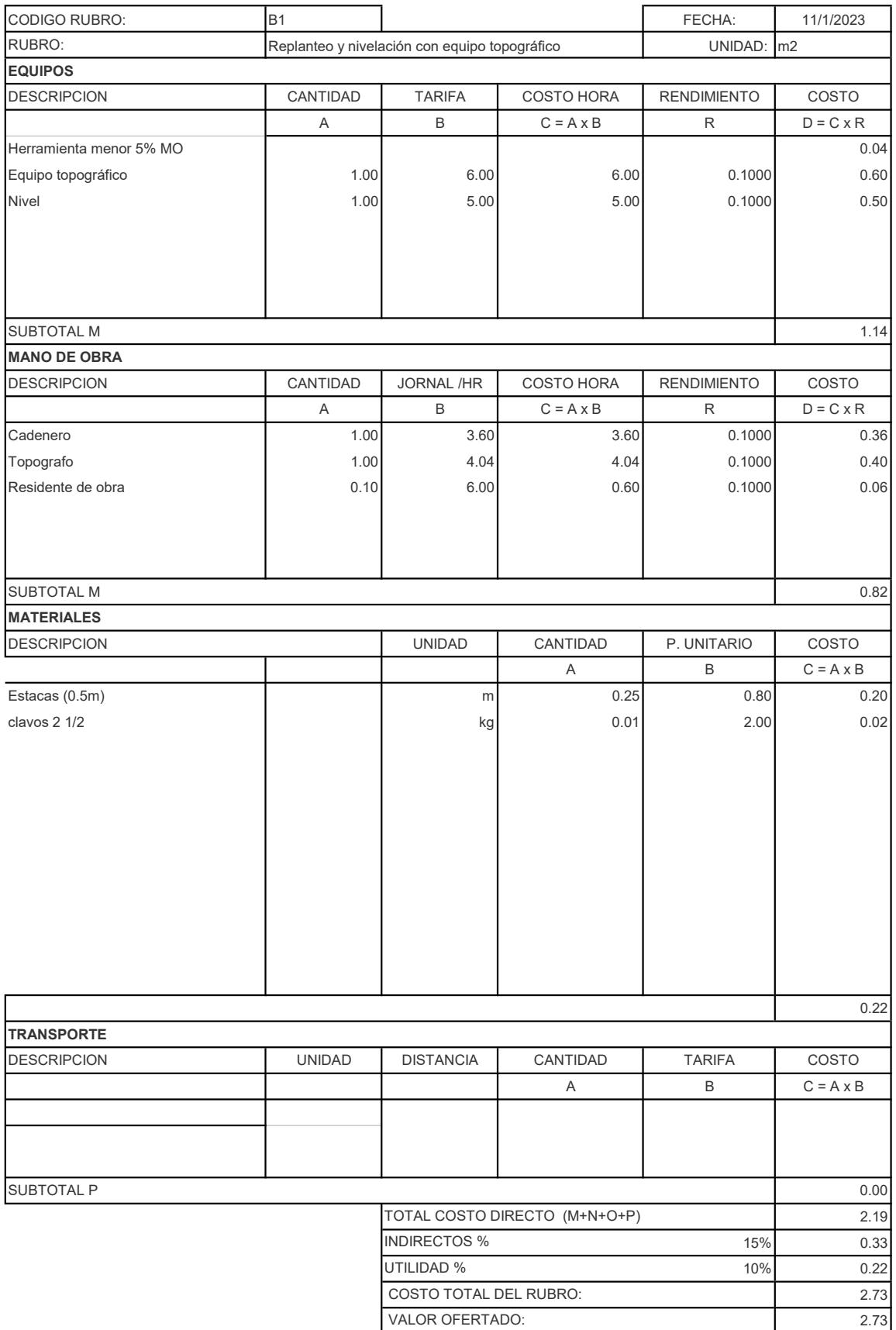

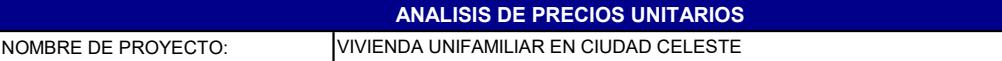

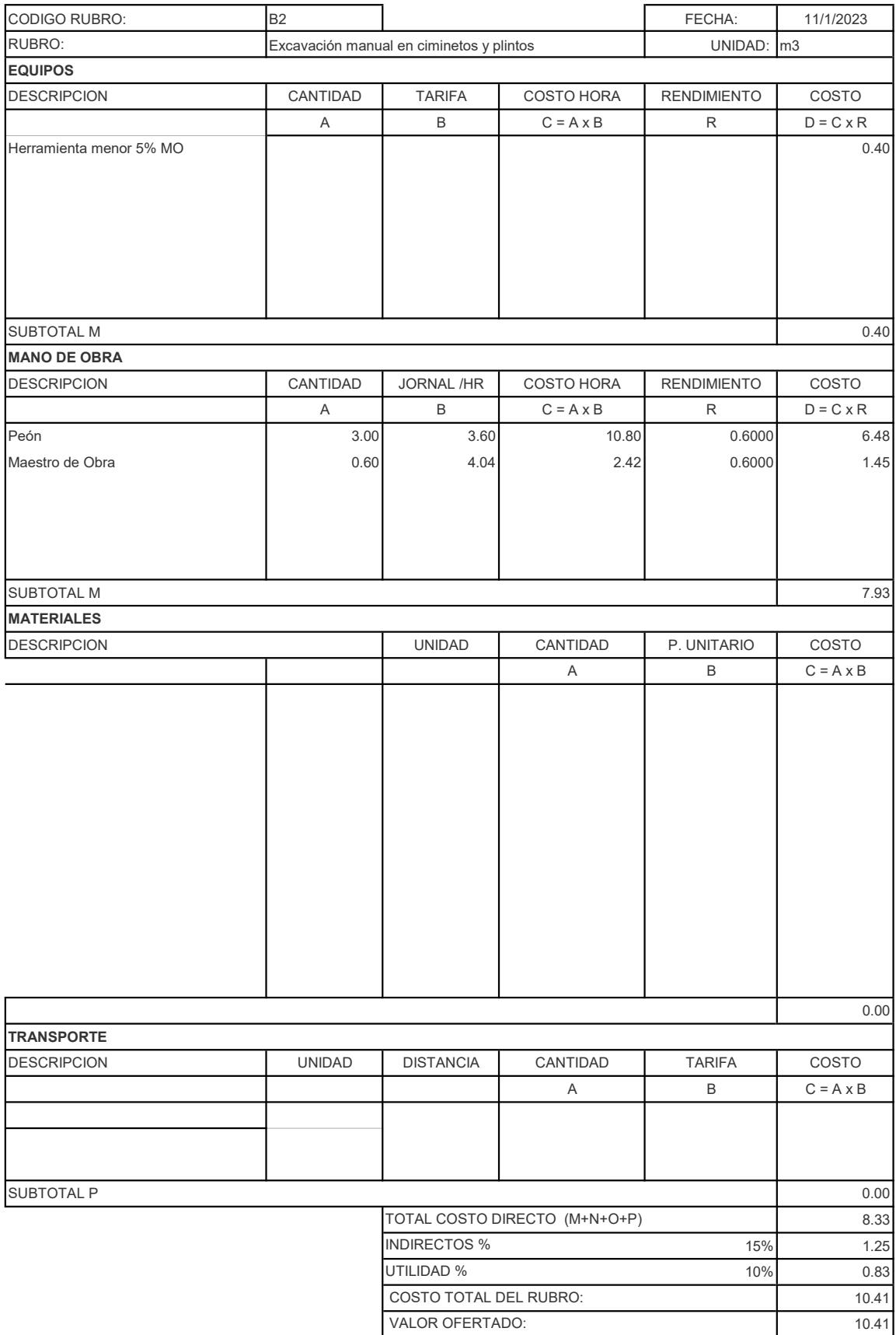

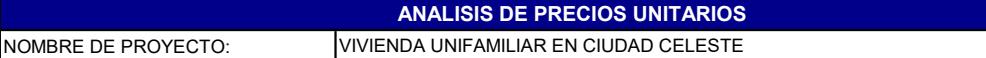

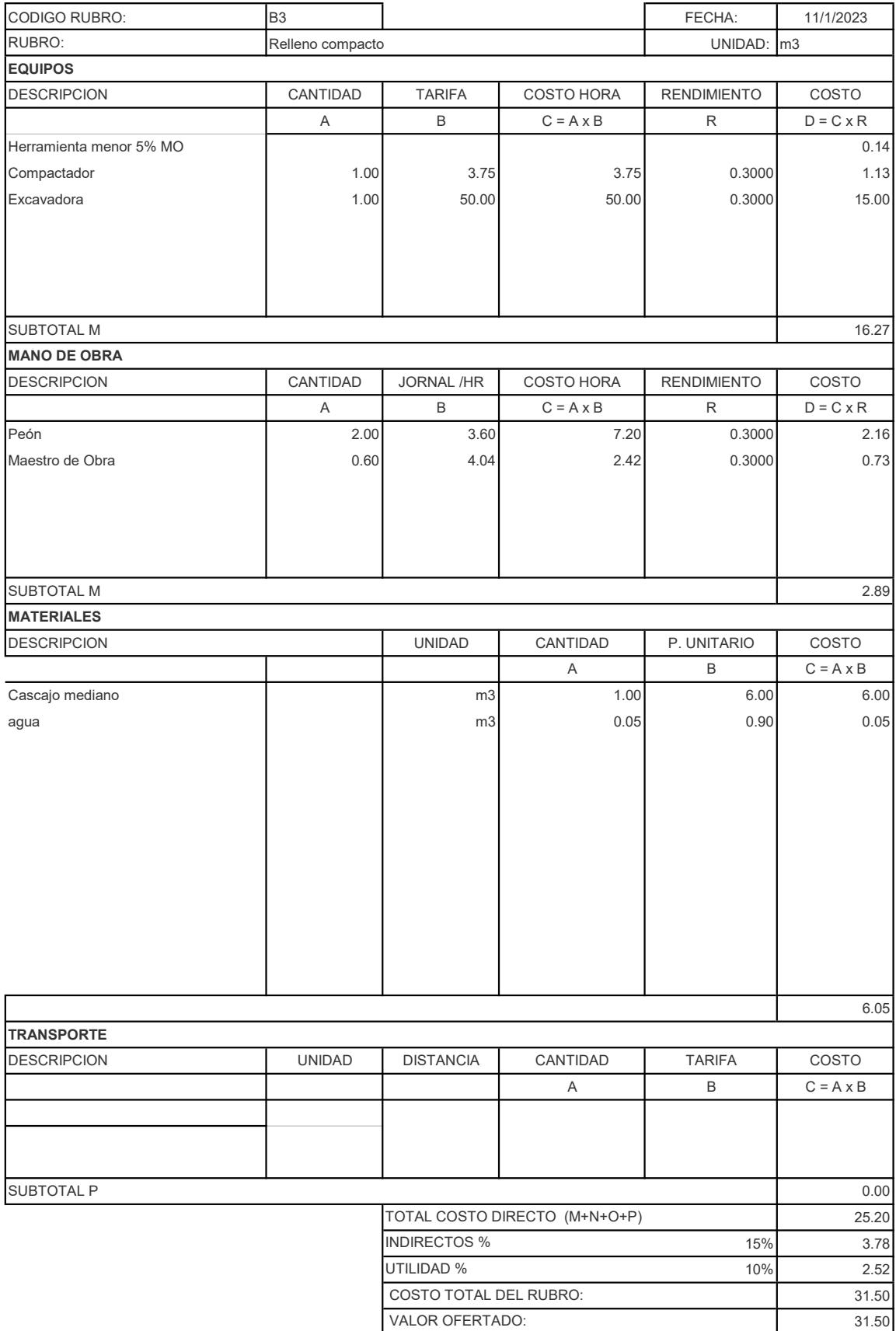

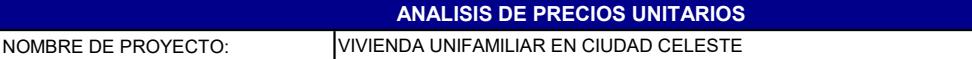

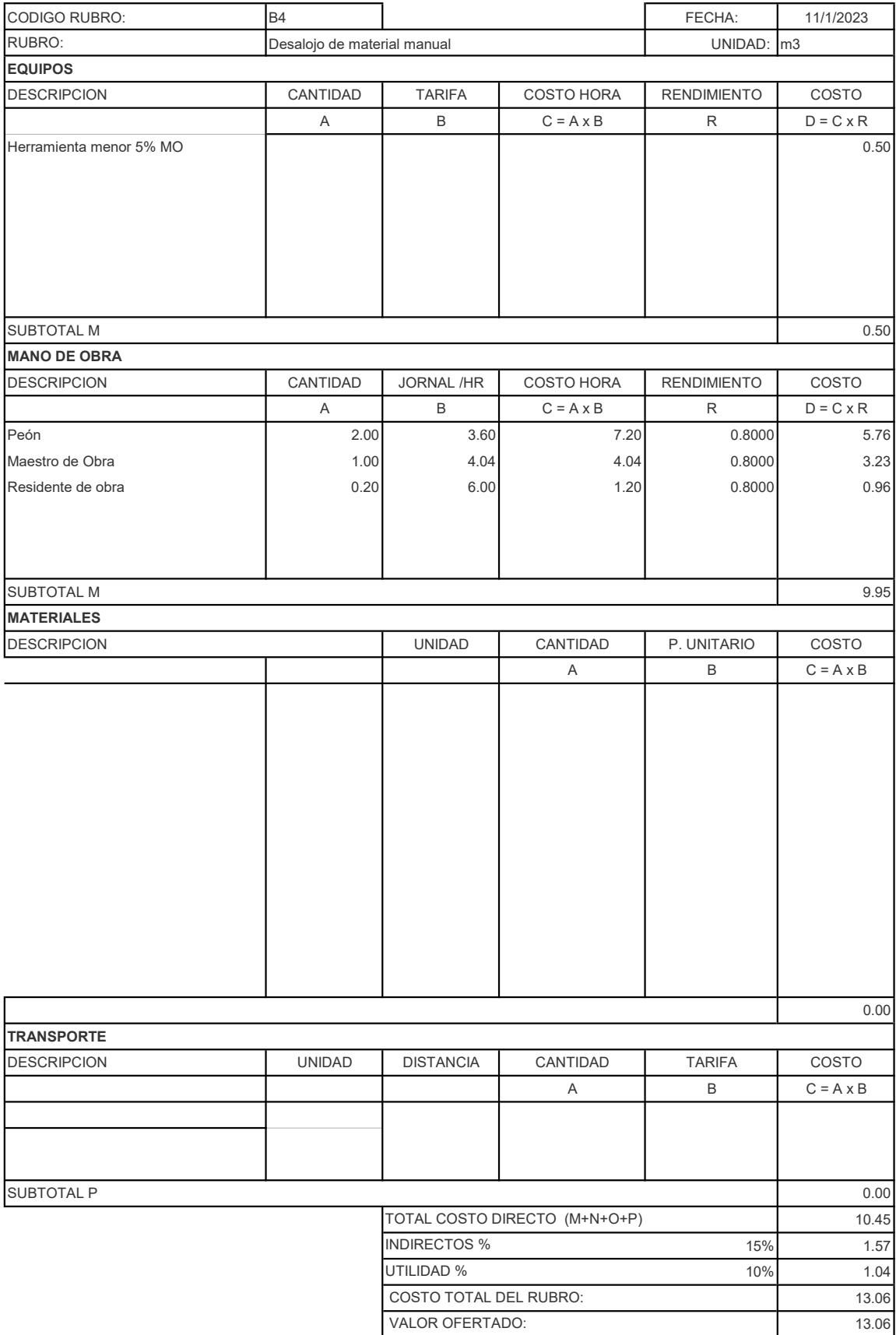

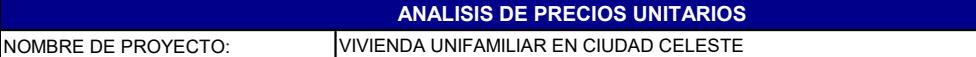

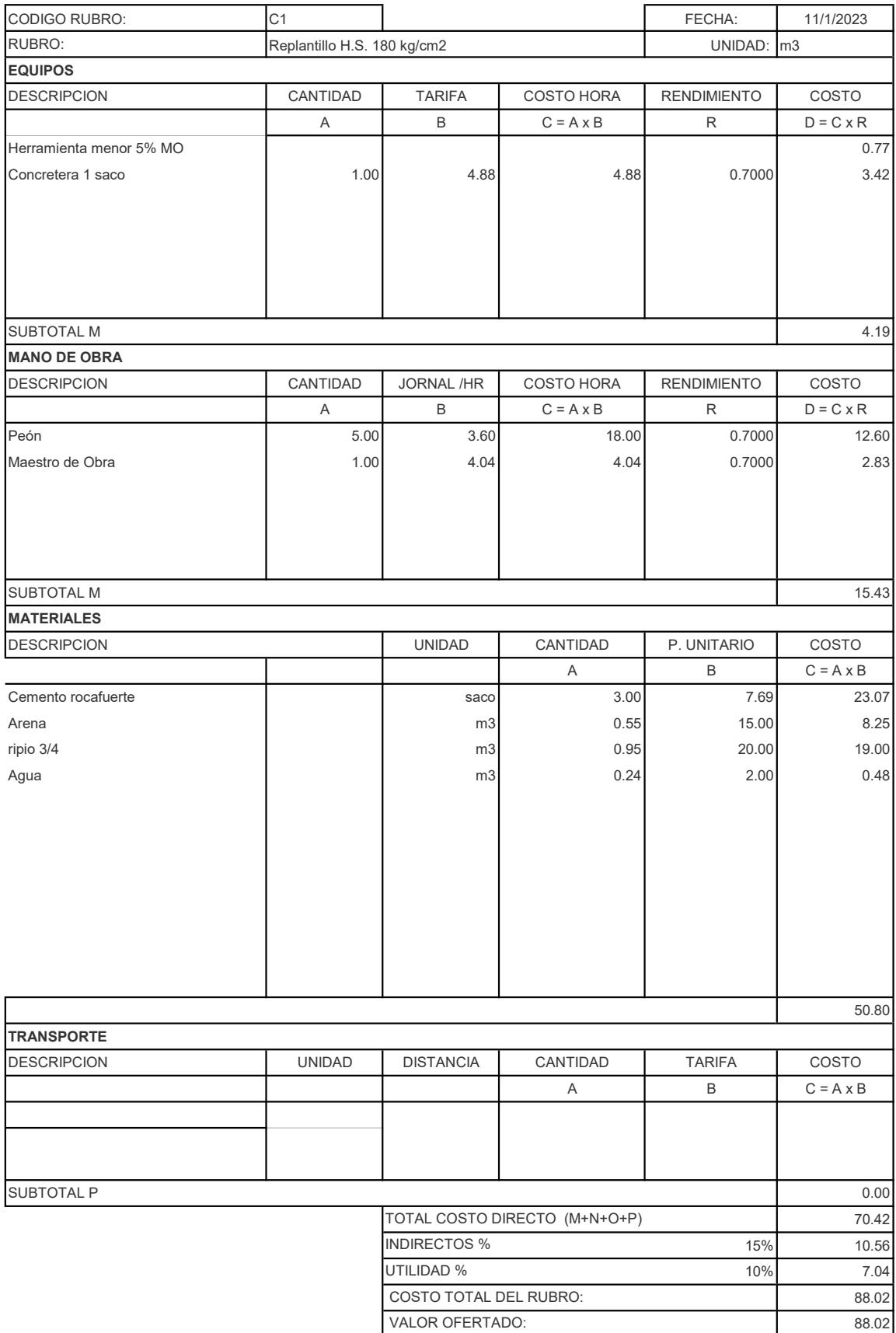

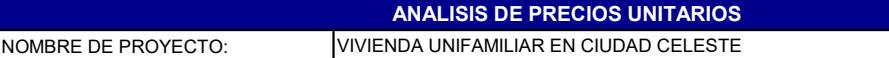

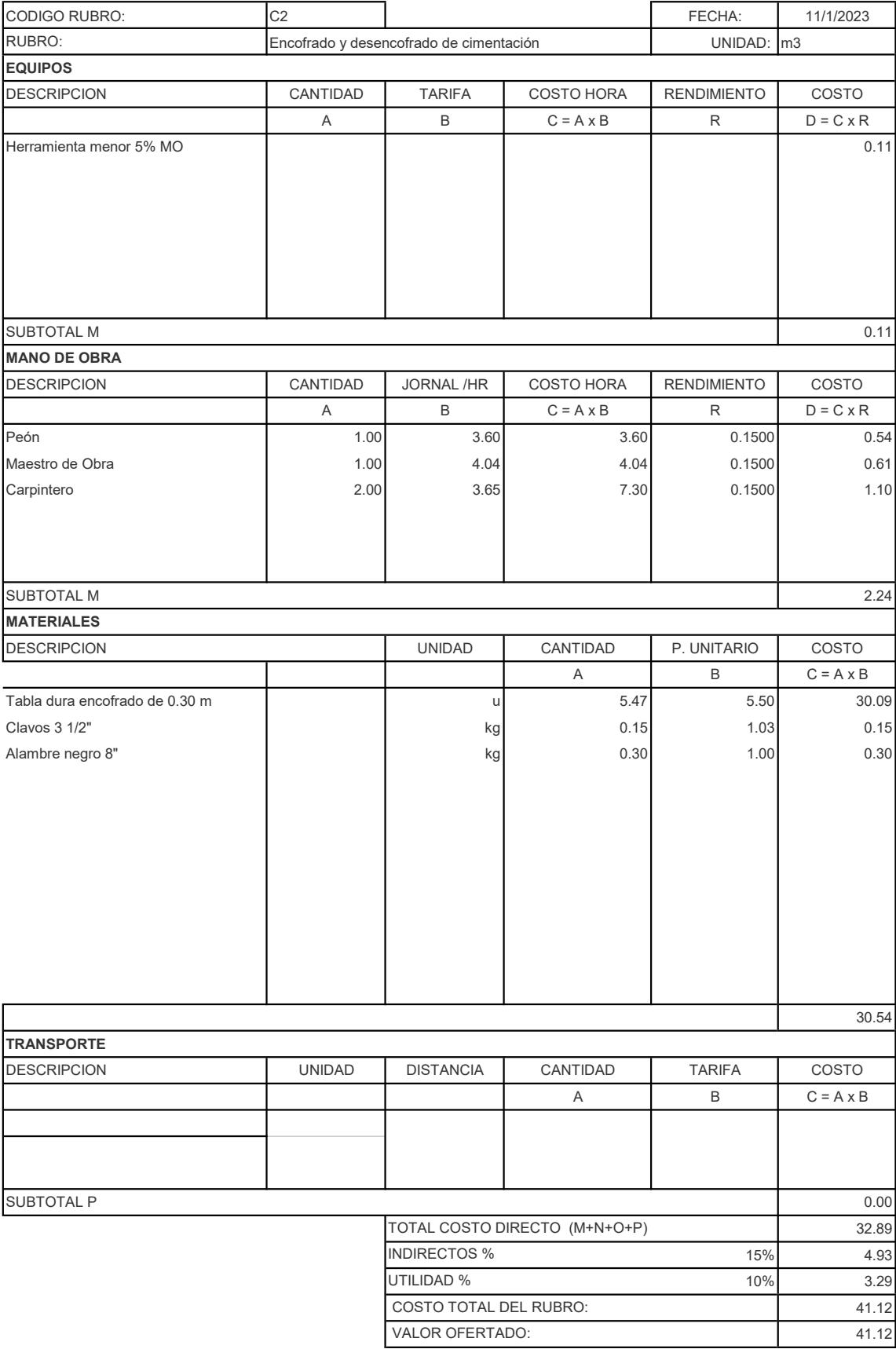

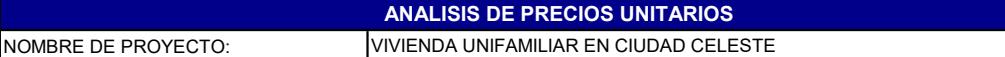

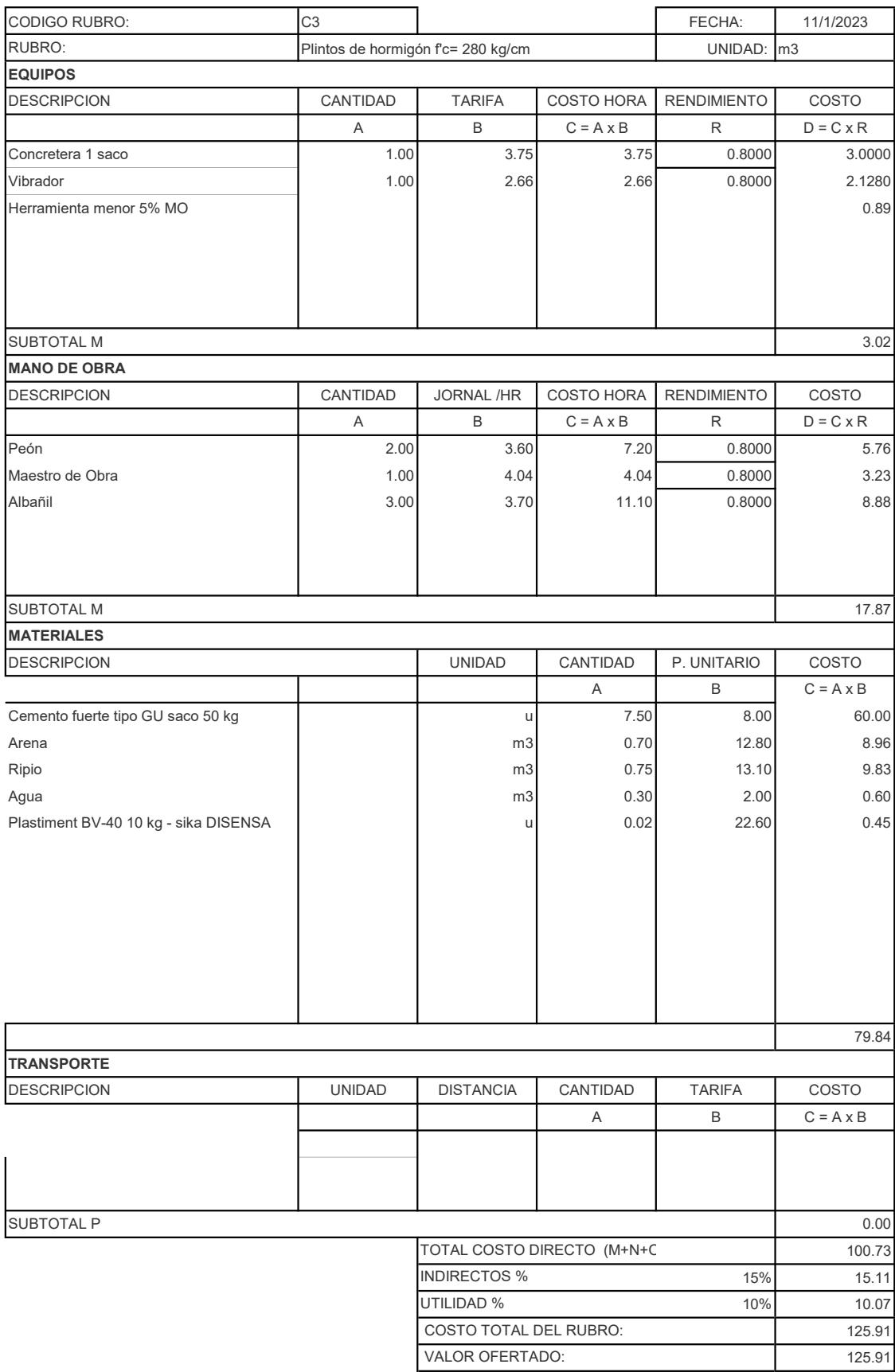

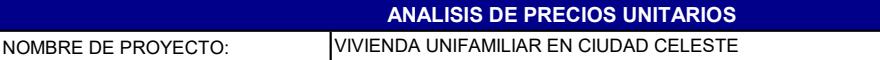

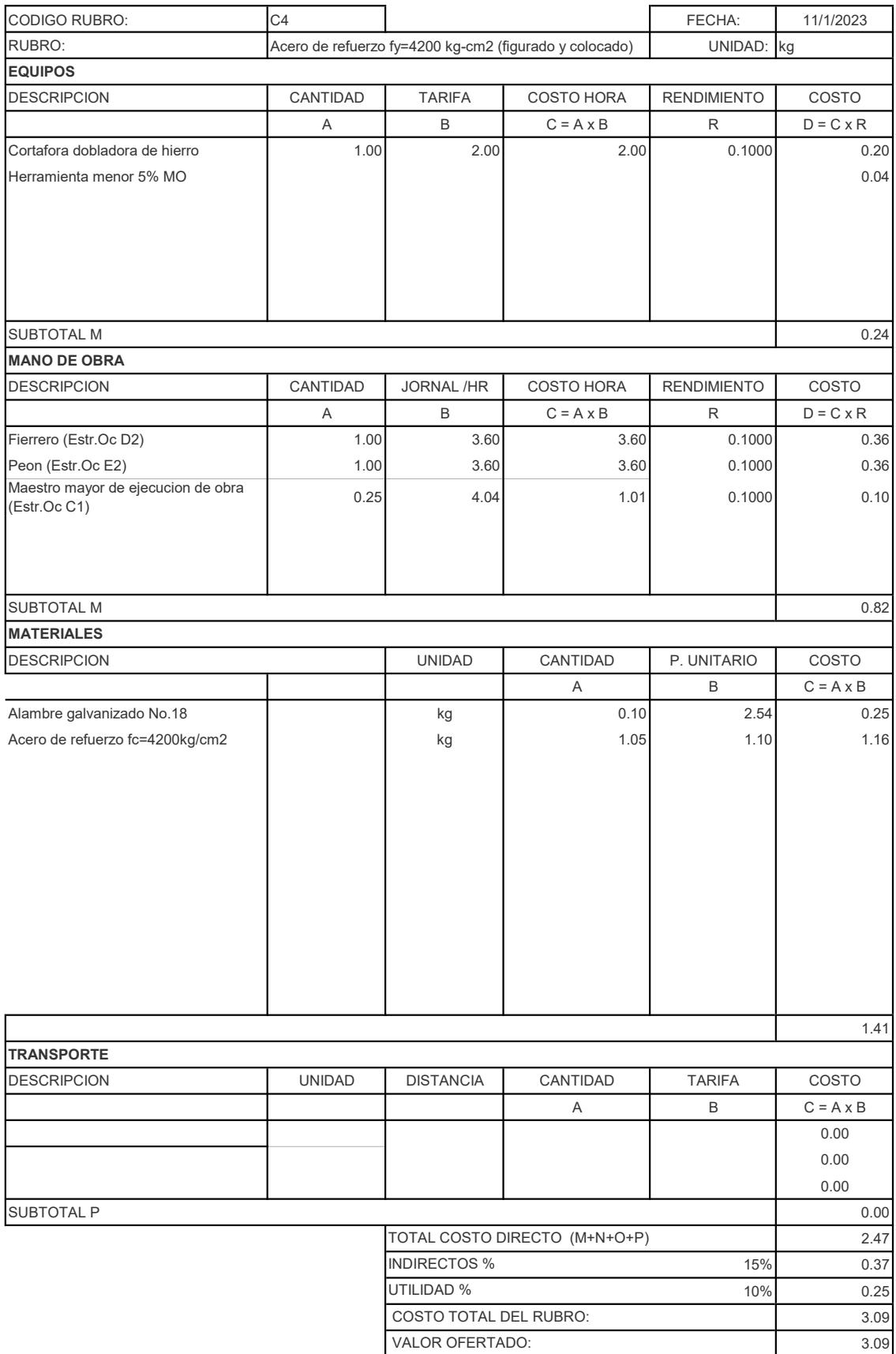

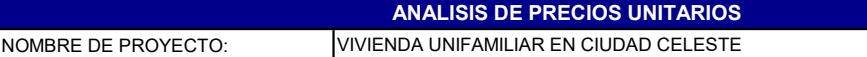

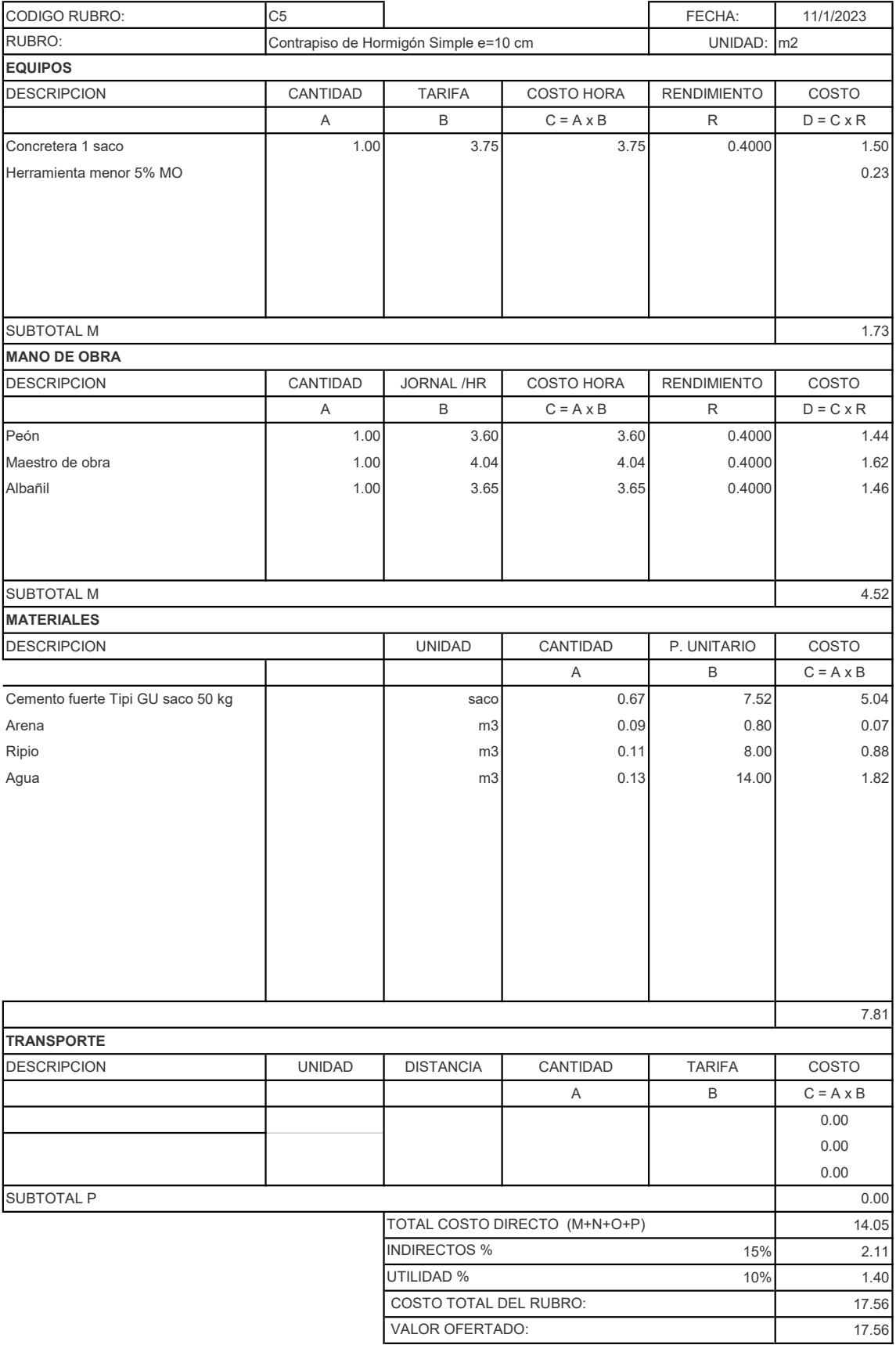

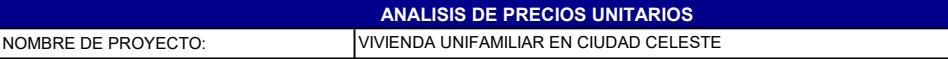

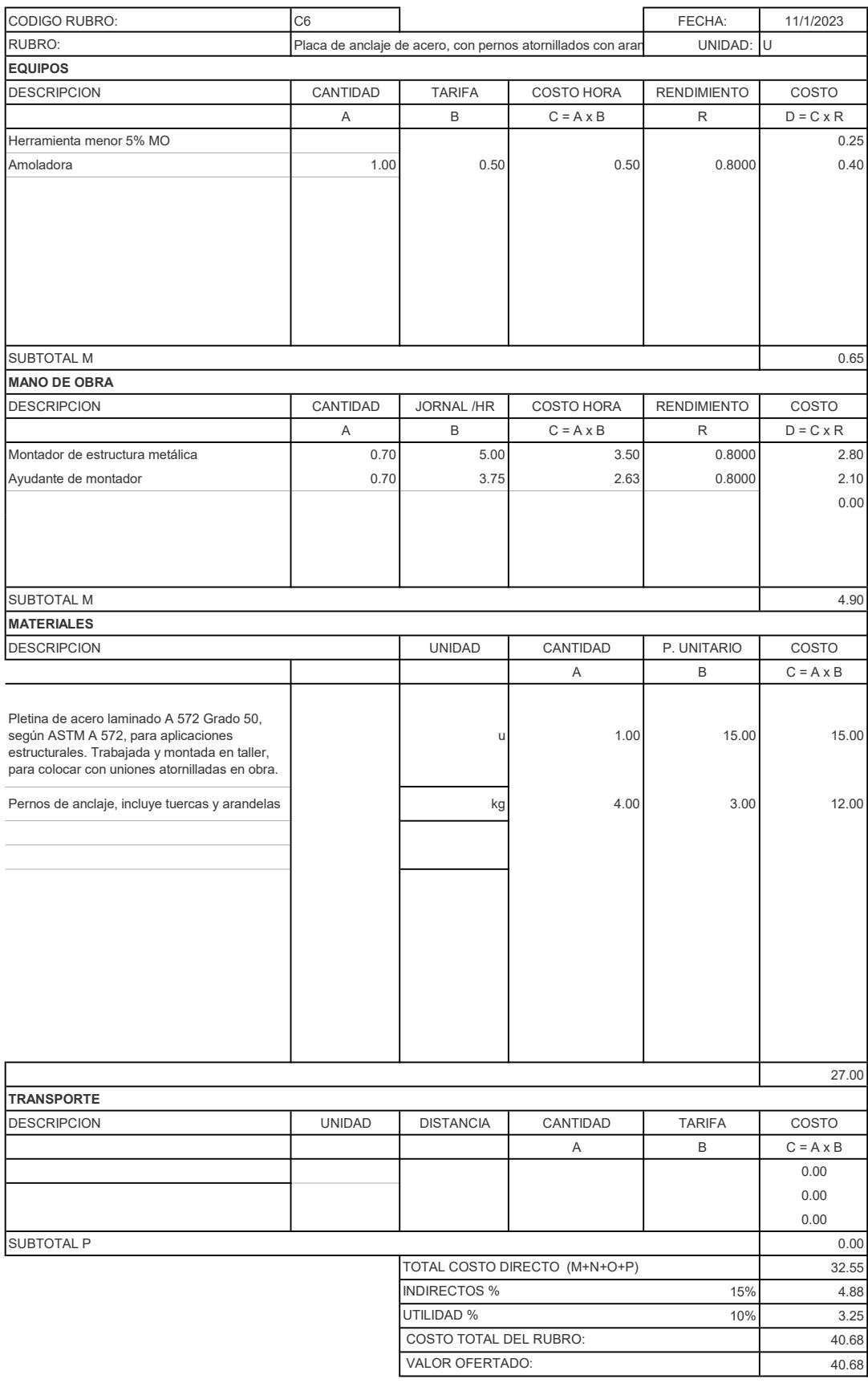

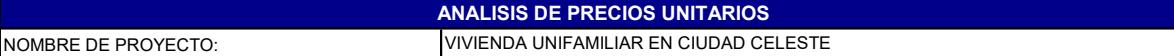

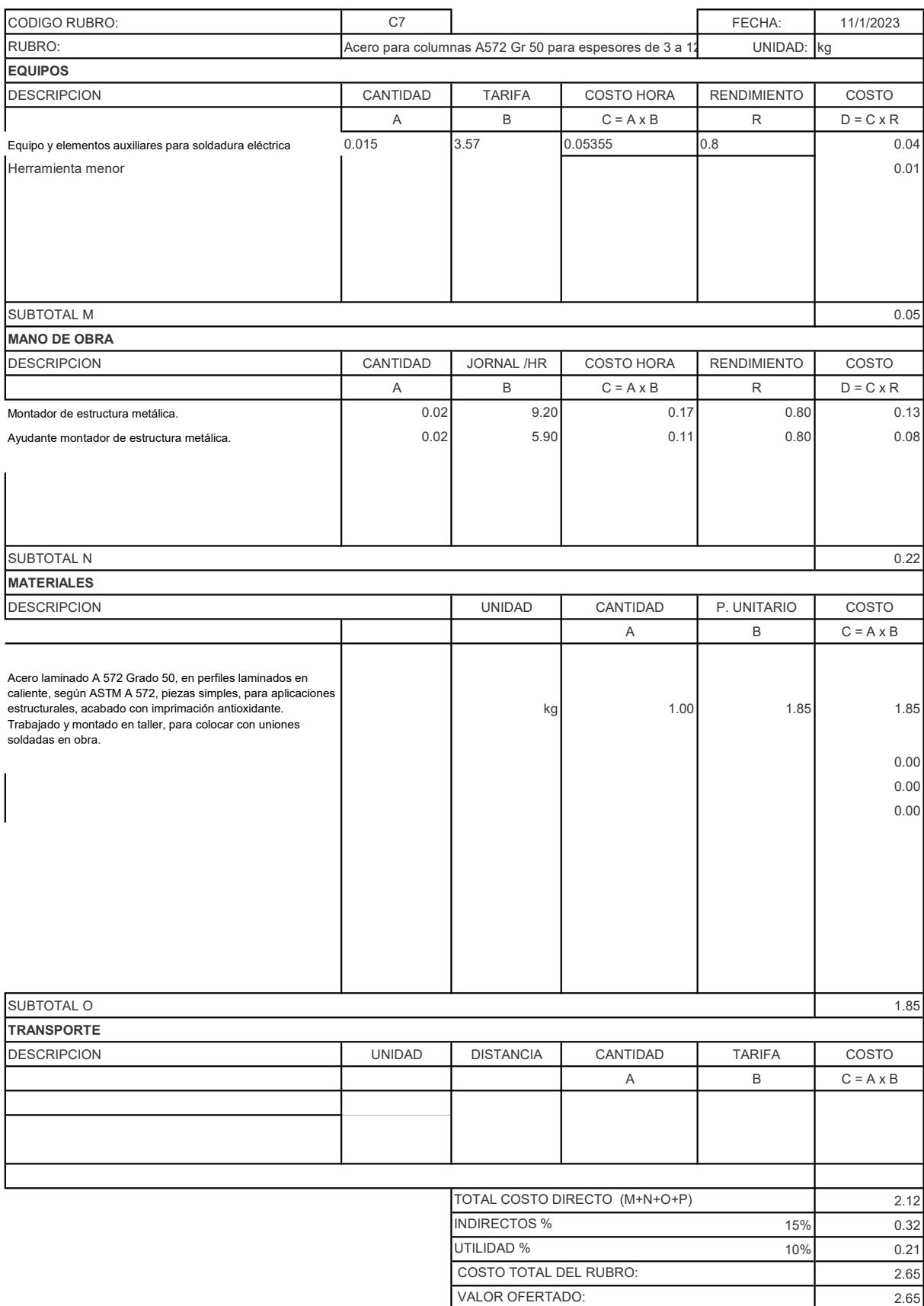

NOMBRE DE PROYECTO:

# ANALISIS DE PRECIOS UNITARIOS

VIVIENDA UNIFAMILIAR EN CIUDAD CELESTE

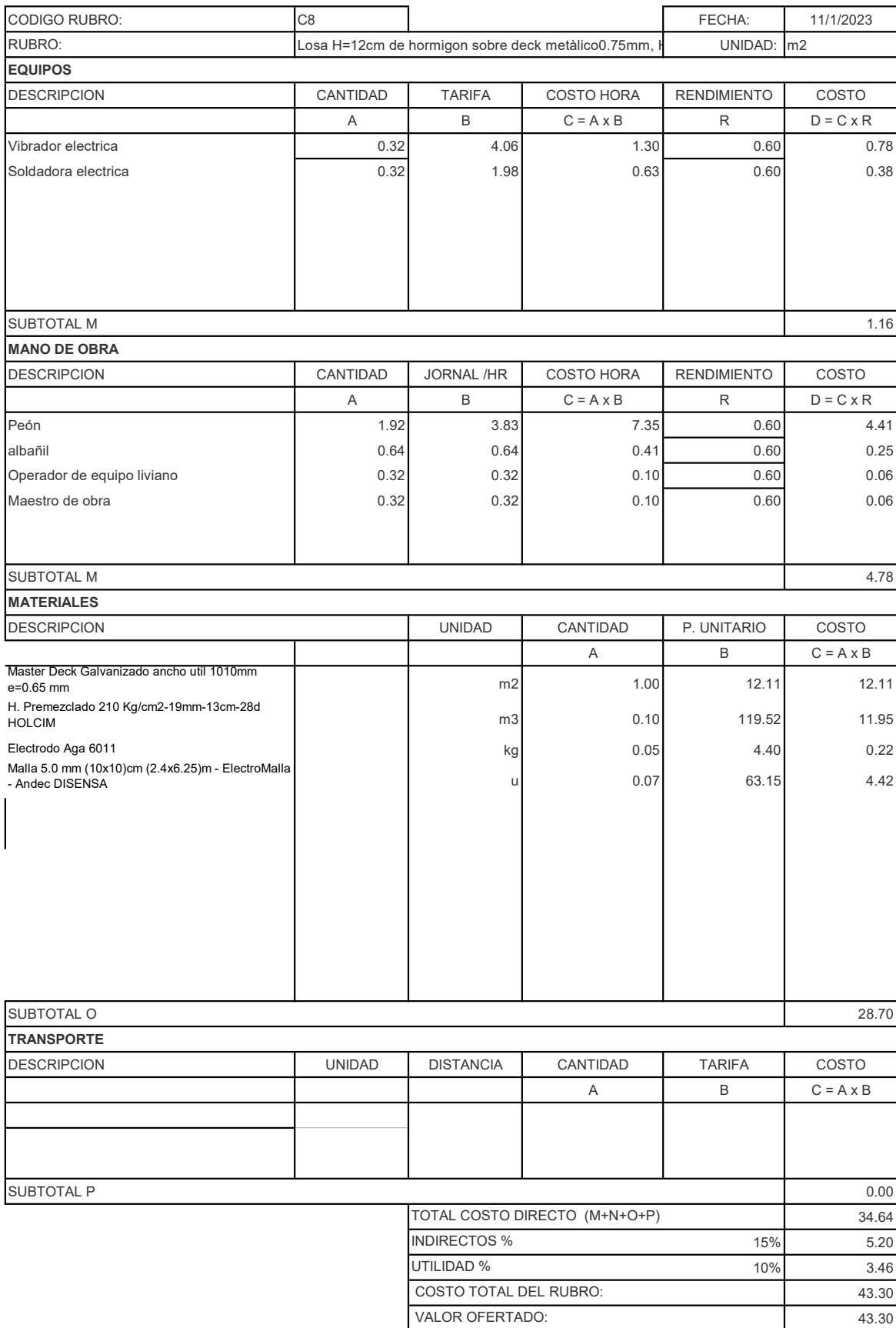

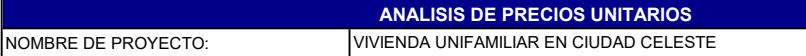

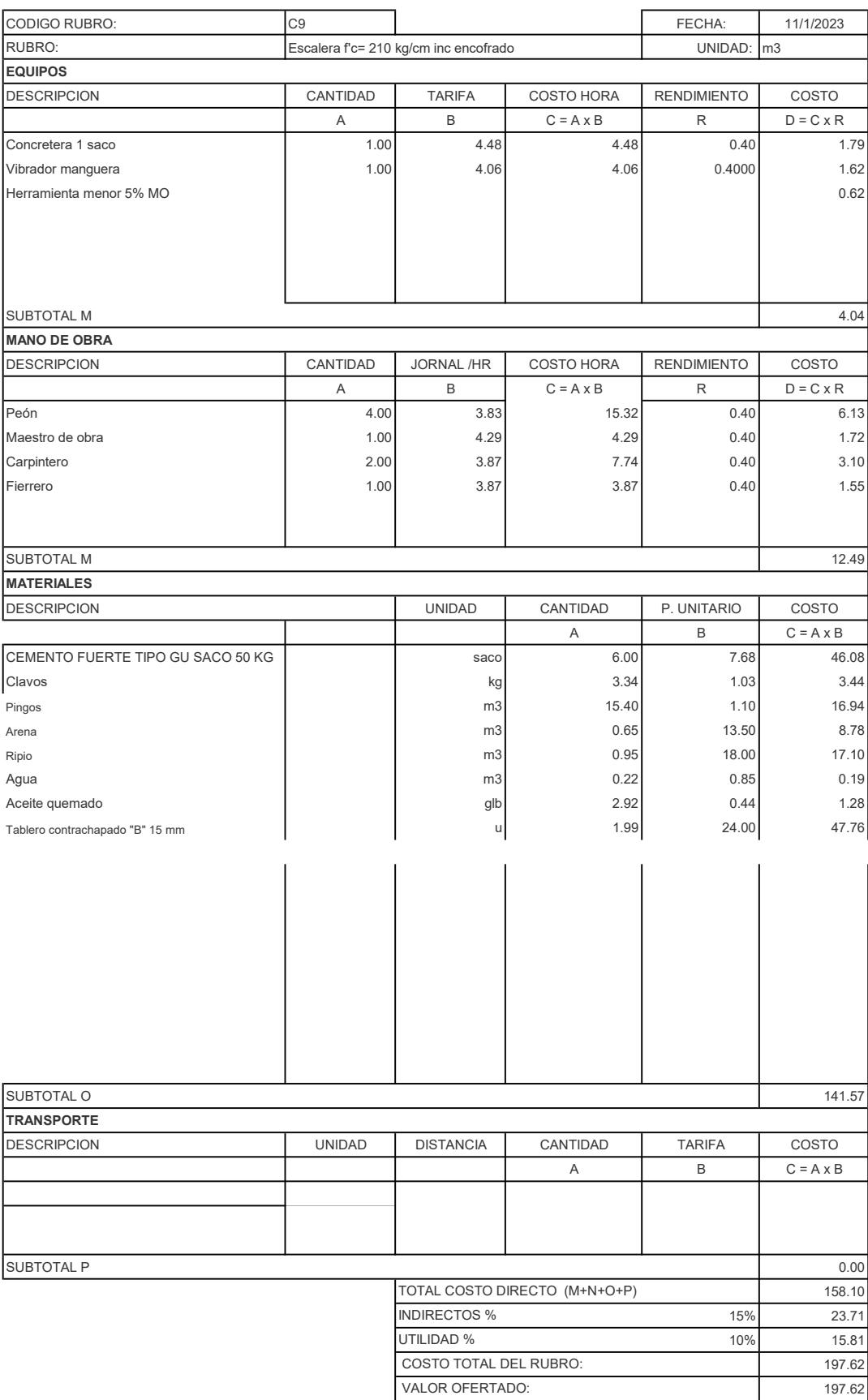
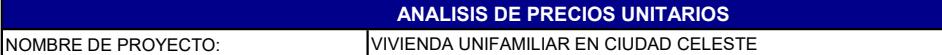

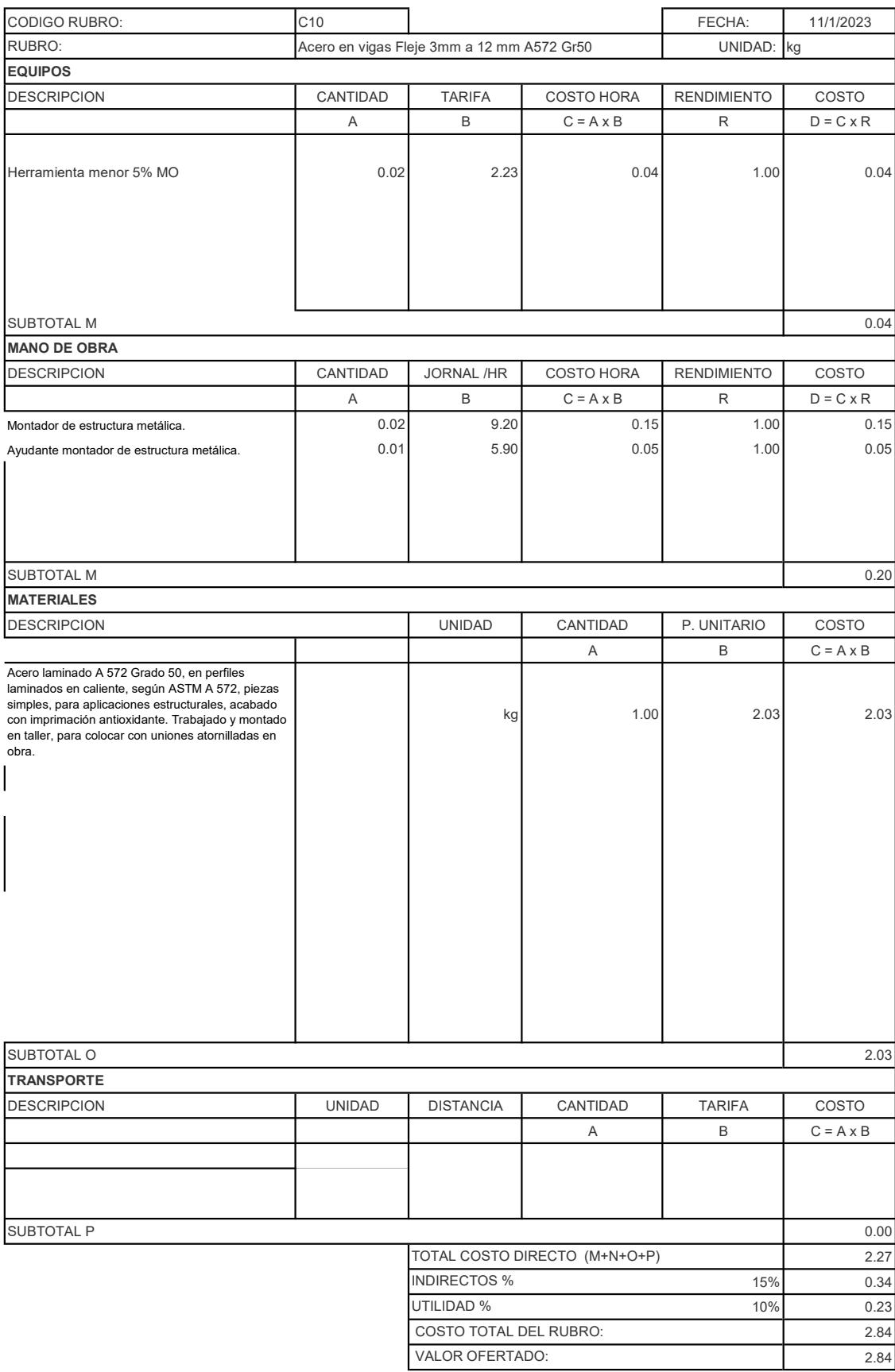

### ANALISIS DE PRECIOS UNITARIOS

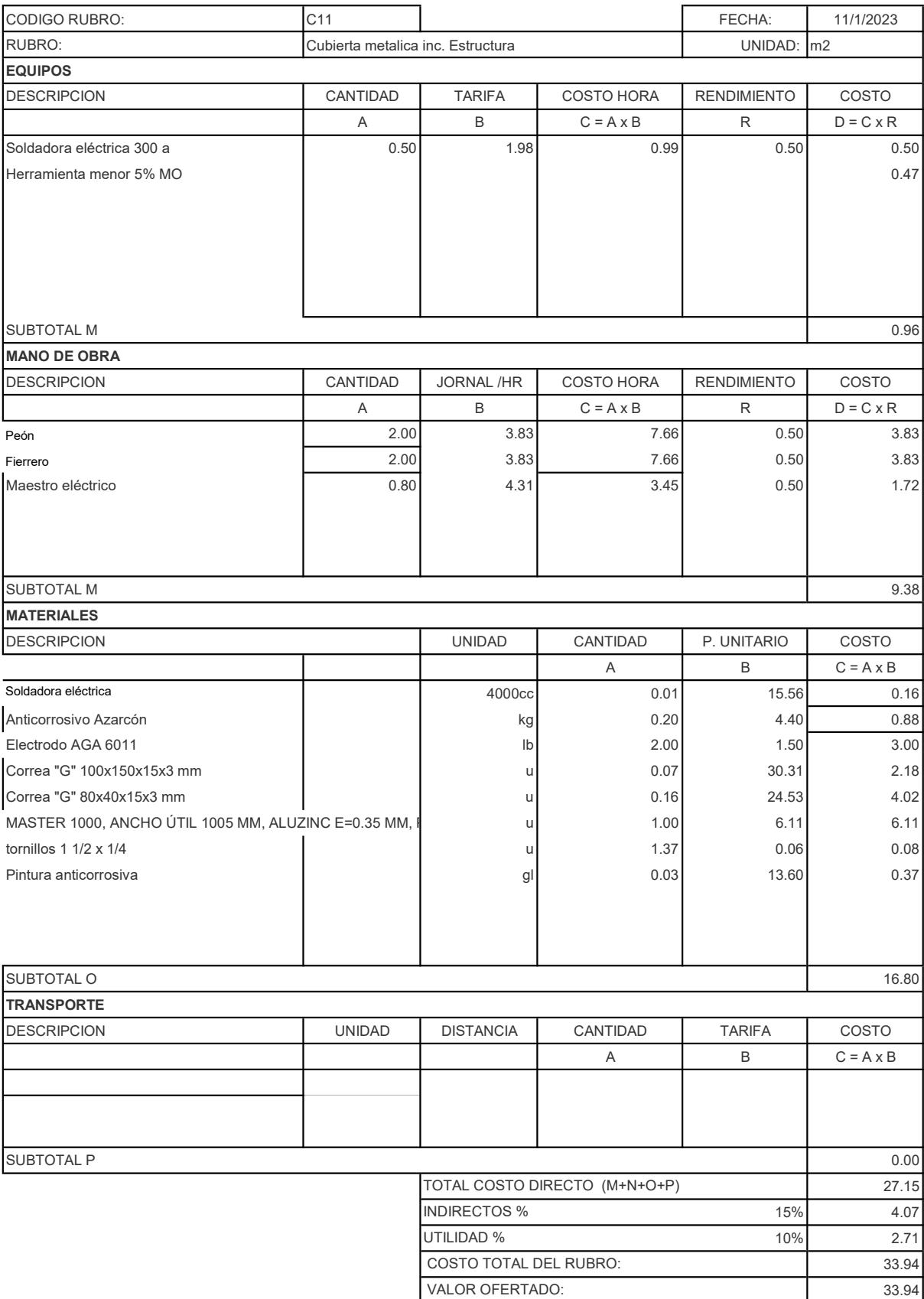

### ANALISIS DE PRECIOS UNITARIOS

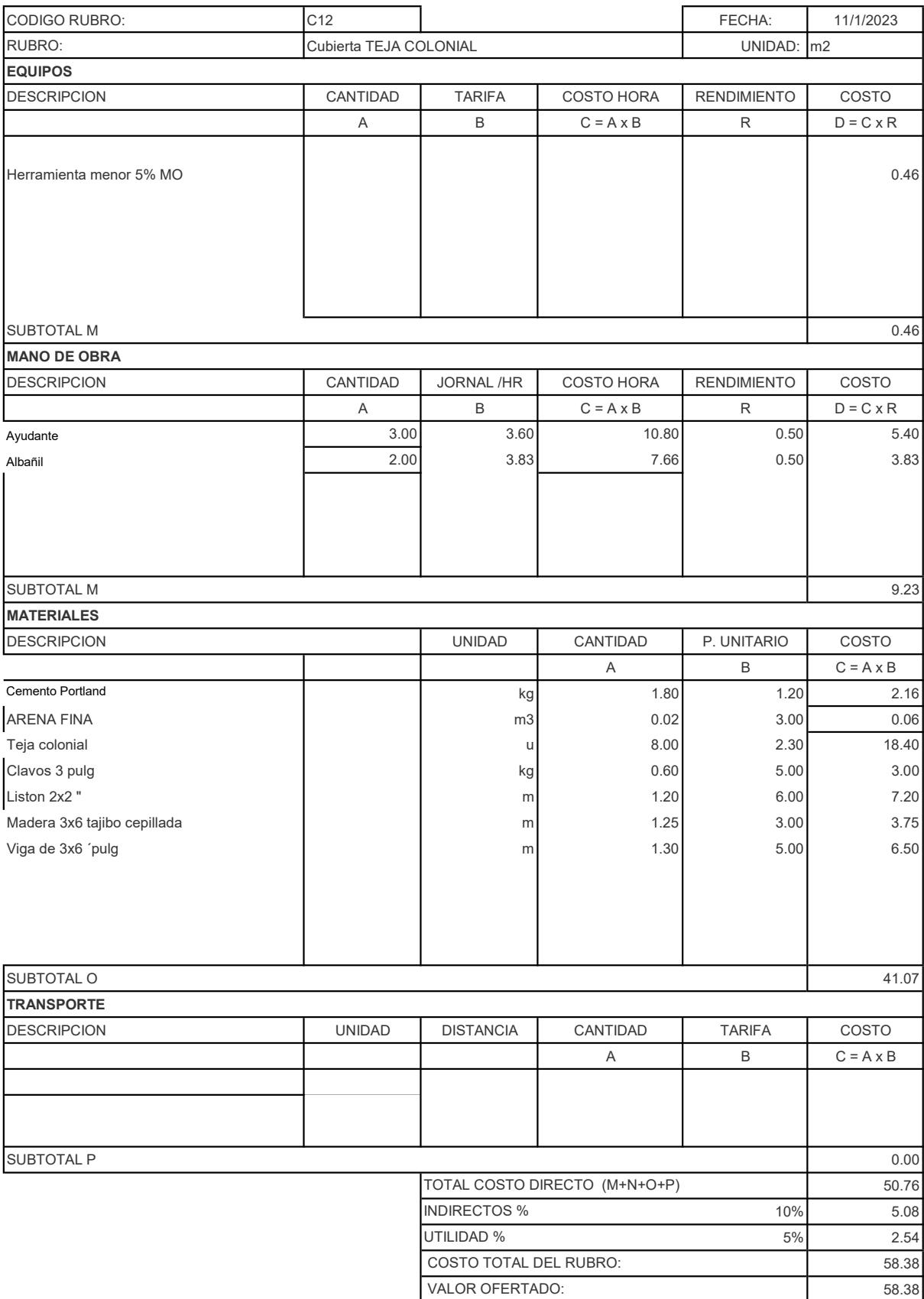

#### ANALISIS DE PRECIOS UNITARIOS VIVIENDA UNIFAMILIAR EN CIUDAD CELESTE

CODIGO RUBRO: **D1** D1 **FECHA:** 11/1/2023 RUBRO: Note of the Communist Communist Pared doble de Gypsum Inc. Aislante lana de vidrio note of the UNIDAD:  $|m2|$ EQUIPOS DESCRIPCION CANTIDAD TARIFA COSTO HORA RENDIMIENTO COSTO A B C = A x B R D = C x R Herramienta menor 5% MO 0.16 SUBTOTAL M  $_{0.16}$ MANO DE OBRA DESCRIPCION CANTIDAD JORNAL /HR COSTO HORA RENDIMIENTO COSTO A B C = A x B R D = C x R Ayudante 0.50 3.83 1.92 0.60 1.15 Montador de gypsum **1.00 1.00 1.00 2.02 1.00 2.02 1.00 2.02** SUBTOTAL M 3.17 MATERIALES DESCRIPCION UNIDAD CANTIDAD P. UNITARIO COSTO A B C = A x B Plancha Gypsumboard Yeso Carton regular 4'x8'x1/2". u 1.00 20.80 20.80 Lana de vidrio e: 5 cm m2 1.00 3.01 3.01 SUBTOTAL O 23.81 **TRANSPORTE** DESCRIPCION UNIDAD DISTANCIA CANTIDAD TARIFA COSTO A B C = A x B  $\blacksquare$ SUBTOTAL P $\hspace{1.5mm}$  0.00  $\hspace{1.5mm}$ 27.14 15% 4.07 10% 2.71 33.92 VALOR OFERTADO: 33.92 TOTAL COSTO DIRECTO (M+N+O+P) INDIRECTOS % UTILIDAD % COSTO TOTAL DEL RUBRO:

#### ANALISIS DE PRECIOS UNITARIOS VIVIENDA UNIFAMILIAR EN CIUDAD CELESTE

CODIGO RUBRO: D2 FECHA: 11/1/2023 RUBRO: etteriores inc. Aislante lana de video de fibriocemento para exteriores Inc. Aislante lana de video UNIDAD: m2 EQUIPOS DESCRIPCION CANTIDAD TARIFA COSTO HORA RENDIMIENTO COSTO A B C = A x B R D = C x R Herramienta menor 5% MO 0.17 SUBTOTAL M  $_{0.17}$ MANO DE OBRA DESCRIPCION CANTIDAD JORNAL /HR COSTO HORA RENDIMIENTO COSTO A B C = A x B R D = C x R Montador de mamparas y sistemas de placas  $\begin{bmatrix} 0.33 & 9.09 \\ 0.33 & 9.09 \end{bmatrix}$   $\begin{bmatrix} 3.00 & 3.00 \\ 0.70 & 0.70 \end{bmatrix}$   $\begin{bmatrix} 0.70 & 2.10 \\ 0.70 & 2.10 \end{bmatrix}$ Ayudante montador de mamparas y sistema de placa **1.33 1.33** 5.67 **1.87** 1.87 **1.31** 1.31 SUBTOTAL M 3.41 MATERIALES DESCRIPCION UNIDAD CANTIDAD P. UNITARIO COSTO A B C = A x B Banda estanca autoadhesiva, de espuma de polietileno reticulado de celda  $m$  | 1.00 | 0.37 | 0.37 | 0.37 Canal, de perfil de acero galvanizado Z1 (Z140), fabricado mediante laminación en fríon, 50 mm de espesor. m de espeso en frío, 50 mm de espesor. m de especial y 0,50 de sección y 0,50 mm de especial y 0,50 mm de especial Montante, de perfil de acero galvanizado Z1 (Z140), fabricado mediante lan minación en fríon, 49x50 mm de sección en frío, 49x50 mm de especial y 10.23 Fijación compuesta por taco y tornillo de cabeza avellanada, de 5x30 mm. **abec a un el partido de 2.00** 0.11 0.22 Placa de yeso natural (GRG), sin cartón, estándar / - 600 / 1200 / 15 / con | m2 | 1.00 | 8.77 | 8.77 Tornillo autoperforante, con cabeza de trompeta, de 25 mm de longitud, para instalación de perfiles de perfiles de espesor inferior de perfiles de espesor inferior a 6.00 0.02 0.72 Cartucho de 300 cm<sup>3</sup> de masilla monocomponente; para el sellado de encuentros periodes. entros periodes. Un per Lana de vidrio e: 5 cm **bit contrary contrary in the contrary of the contrary of the contrary of the contrary of the contrary of the contrary of the contrary of the contrary of the contrary of the contrary of the contrary** SUBTOTAL O 26.20 **TRANSPORTE** DESCRIPCION UNIDAD DISTANCIA CANTIDAD TARIFA COSTO A B C = A x B  $\blacksquare$ SUBTOTAL P $\hspace{1.5mm}$  0.00  $\hspace{1.5mm}$ 29.78 15% 4.47 10% 2.98 37.22 TOTAL COSTO DIRECTO (M+N+O+P) INDIRECTOS % UTILIDAD % COSTO TOTAL DEL RUBRO:

VALOR OFERTADO: 37.22

# ANALISIS DE PRECIOS UNITARIOS

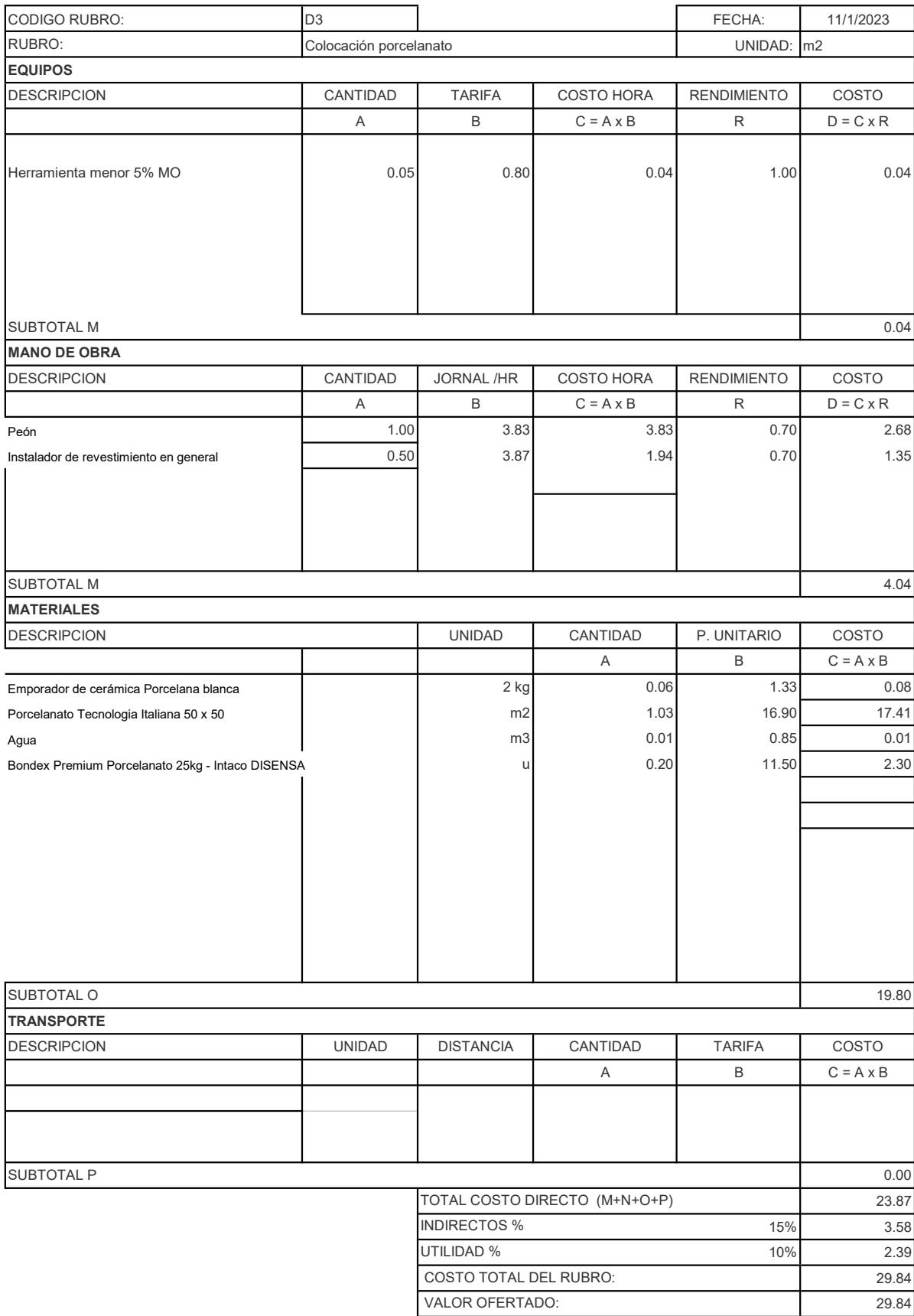

#### ANALISIS DE PRECIOS UNITARIOS VIVIENDA UNIFAMILIAR EN CIUDAD CELESTE

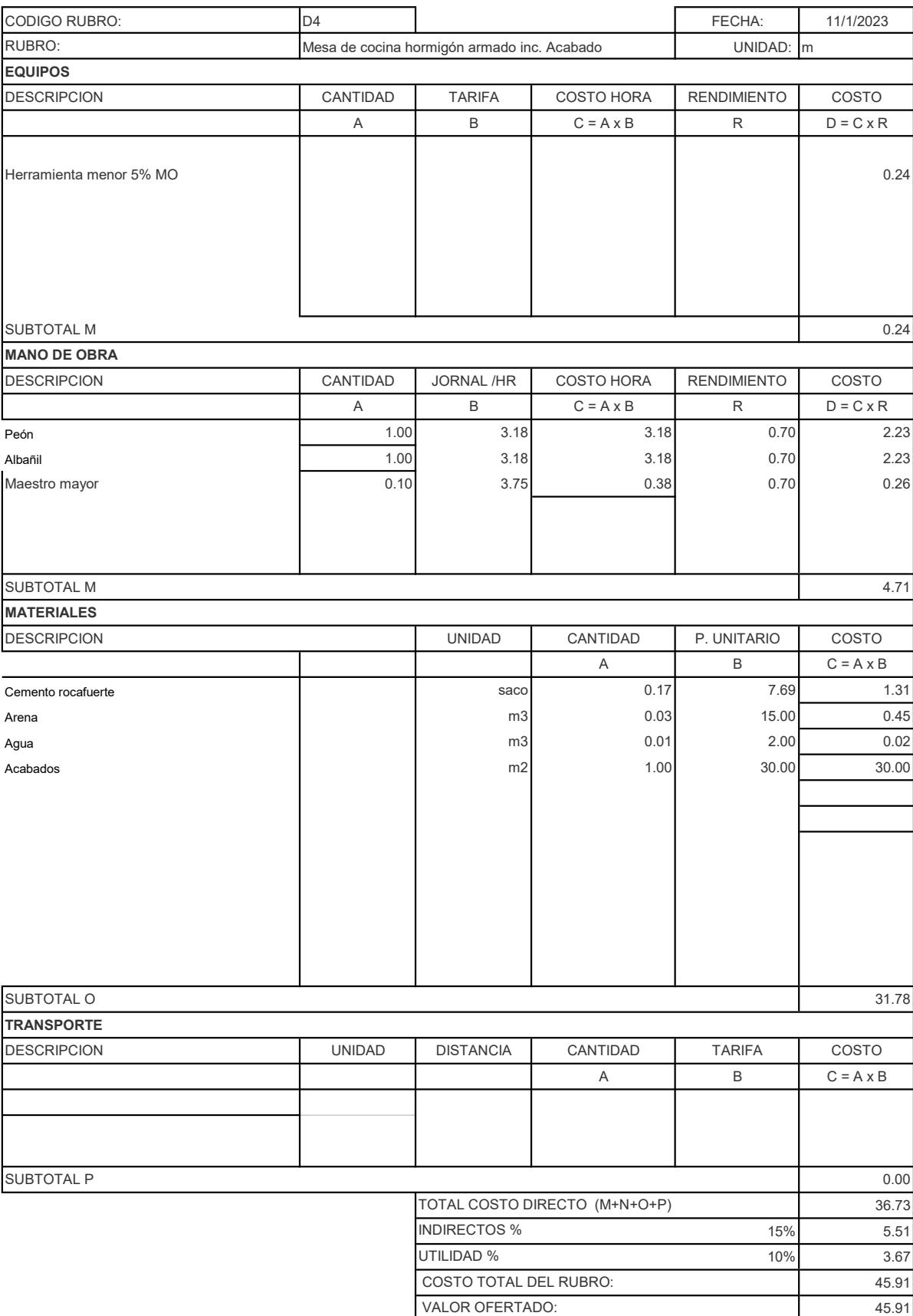

# ANALISIS DE PRECIOS UNITARIOS

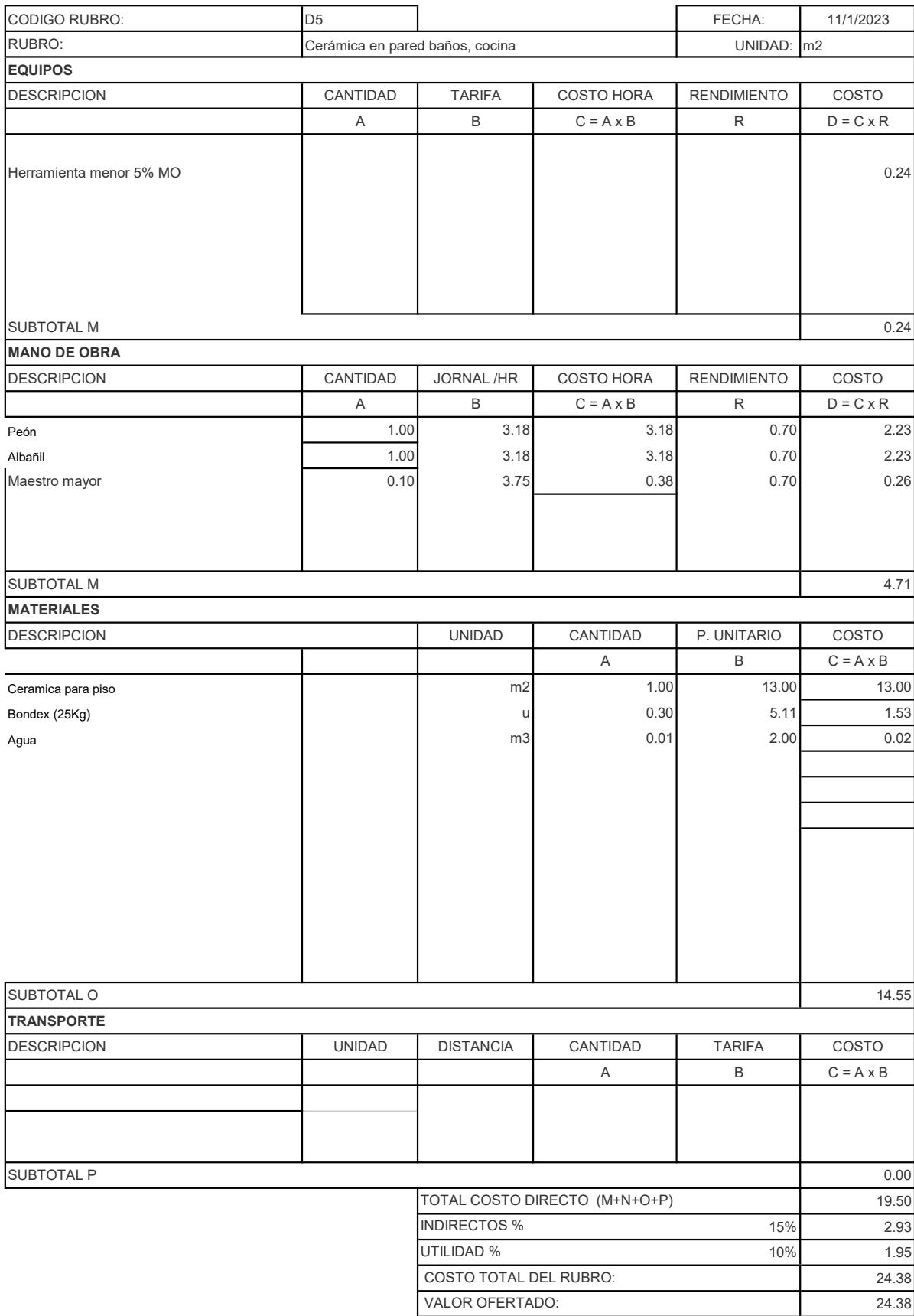

#### ANALISIS DE PRECIOS UNITARIOS VIVIENDA UNIFAMILIAR EN CIUDAD CELESTE

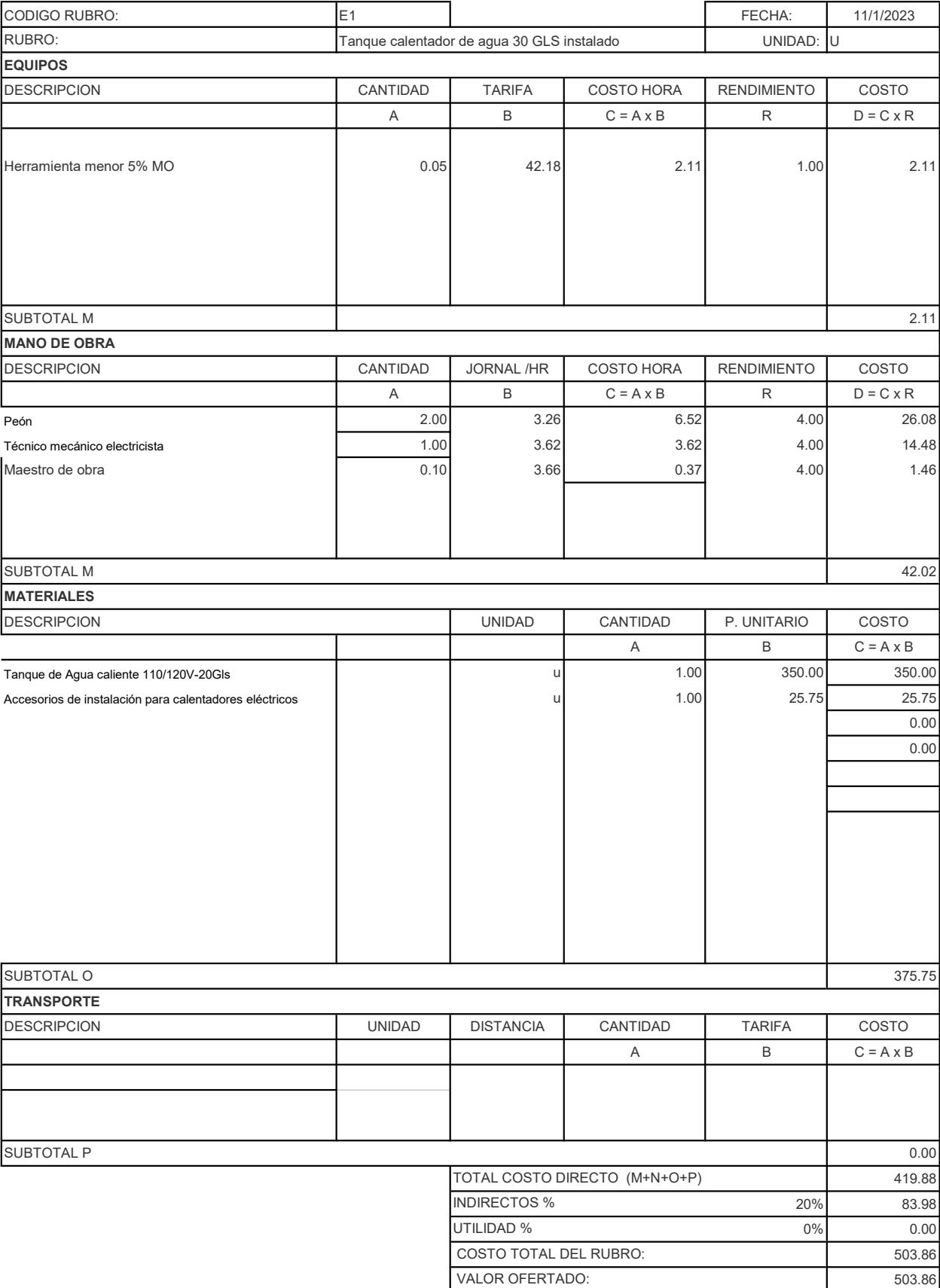

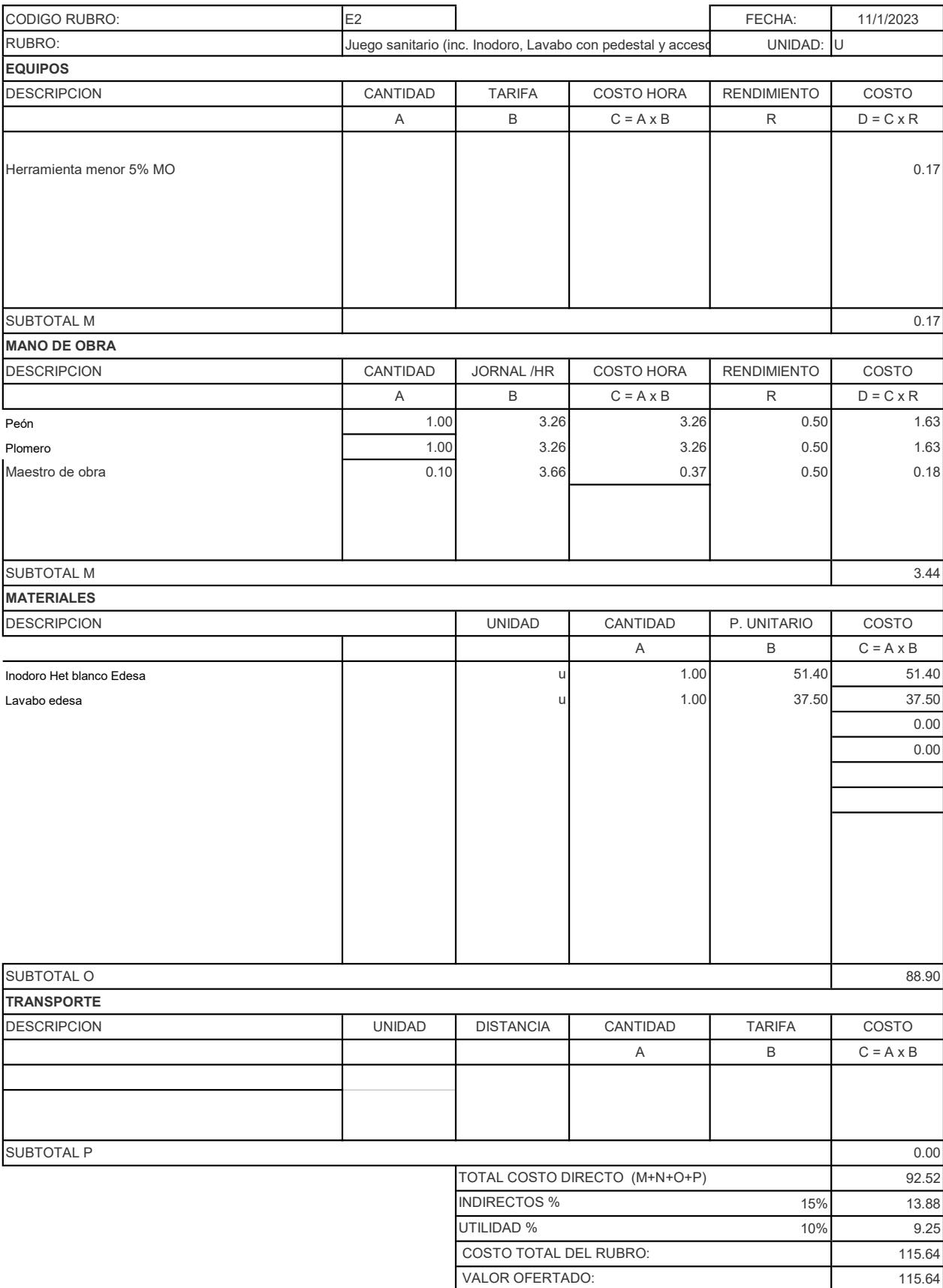

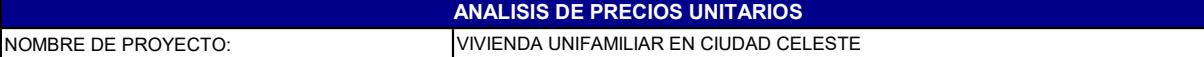

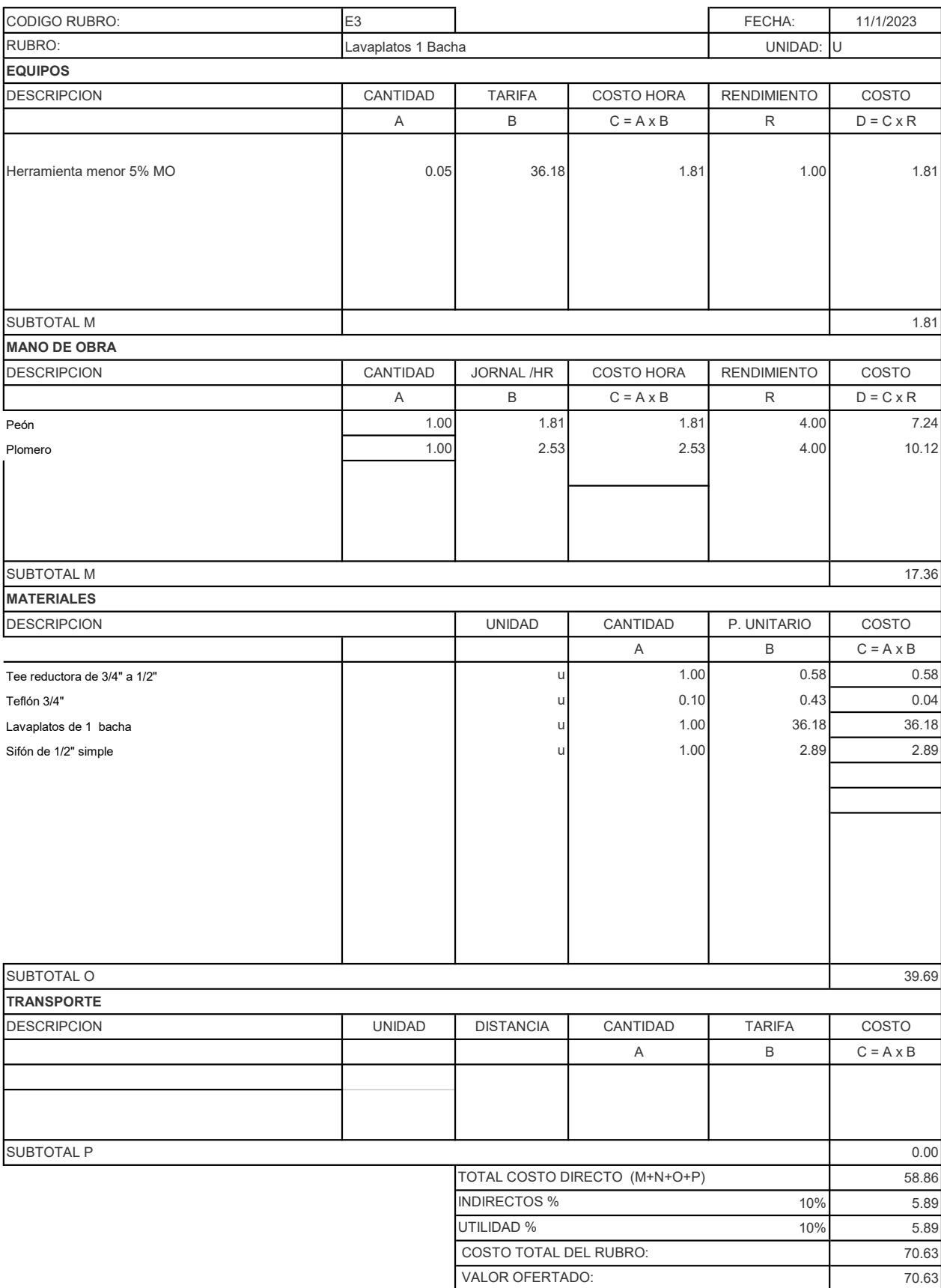

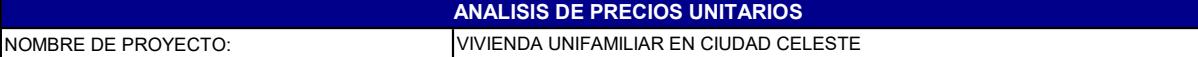

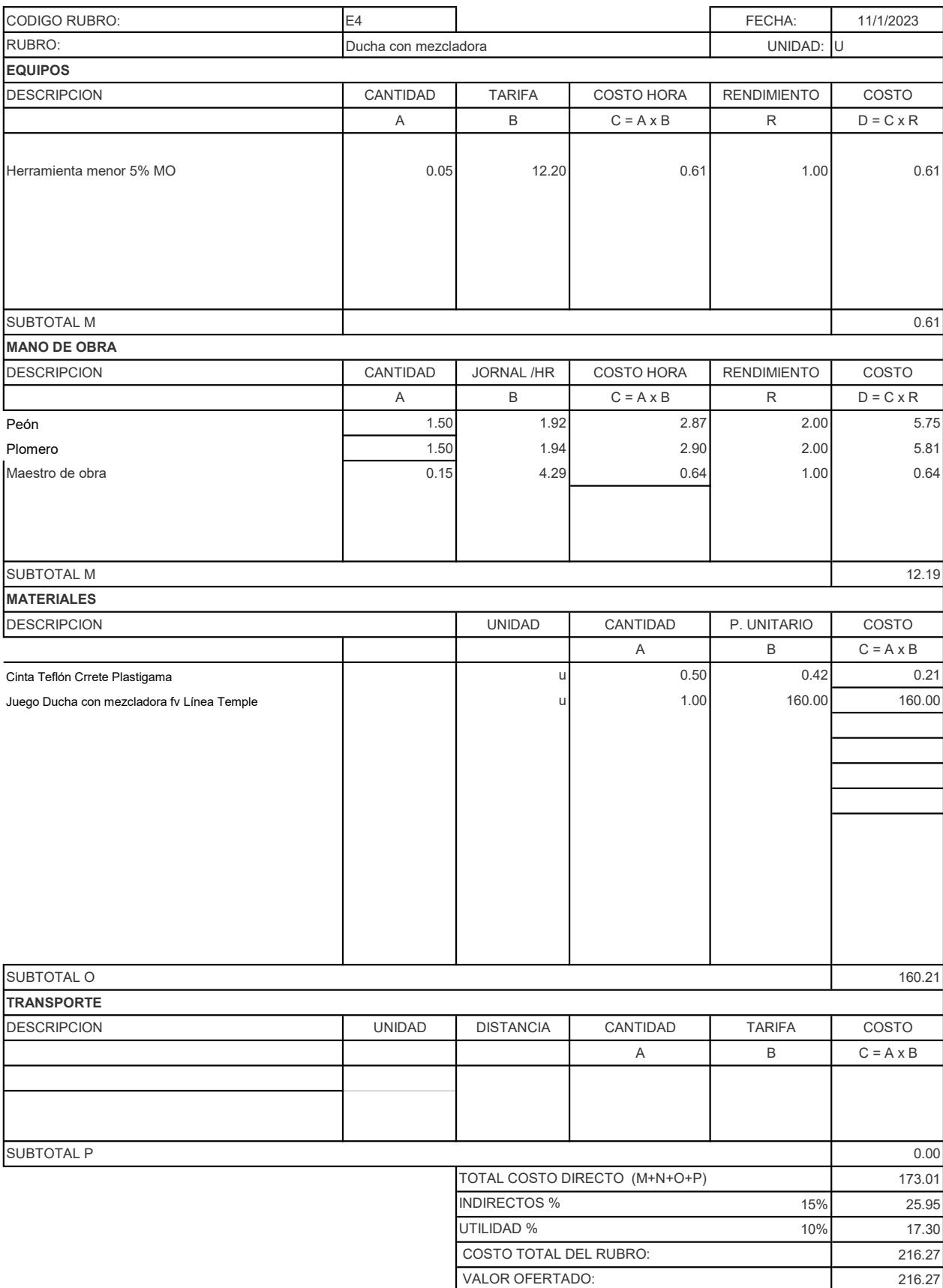

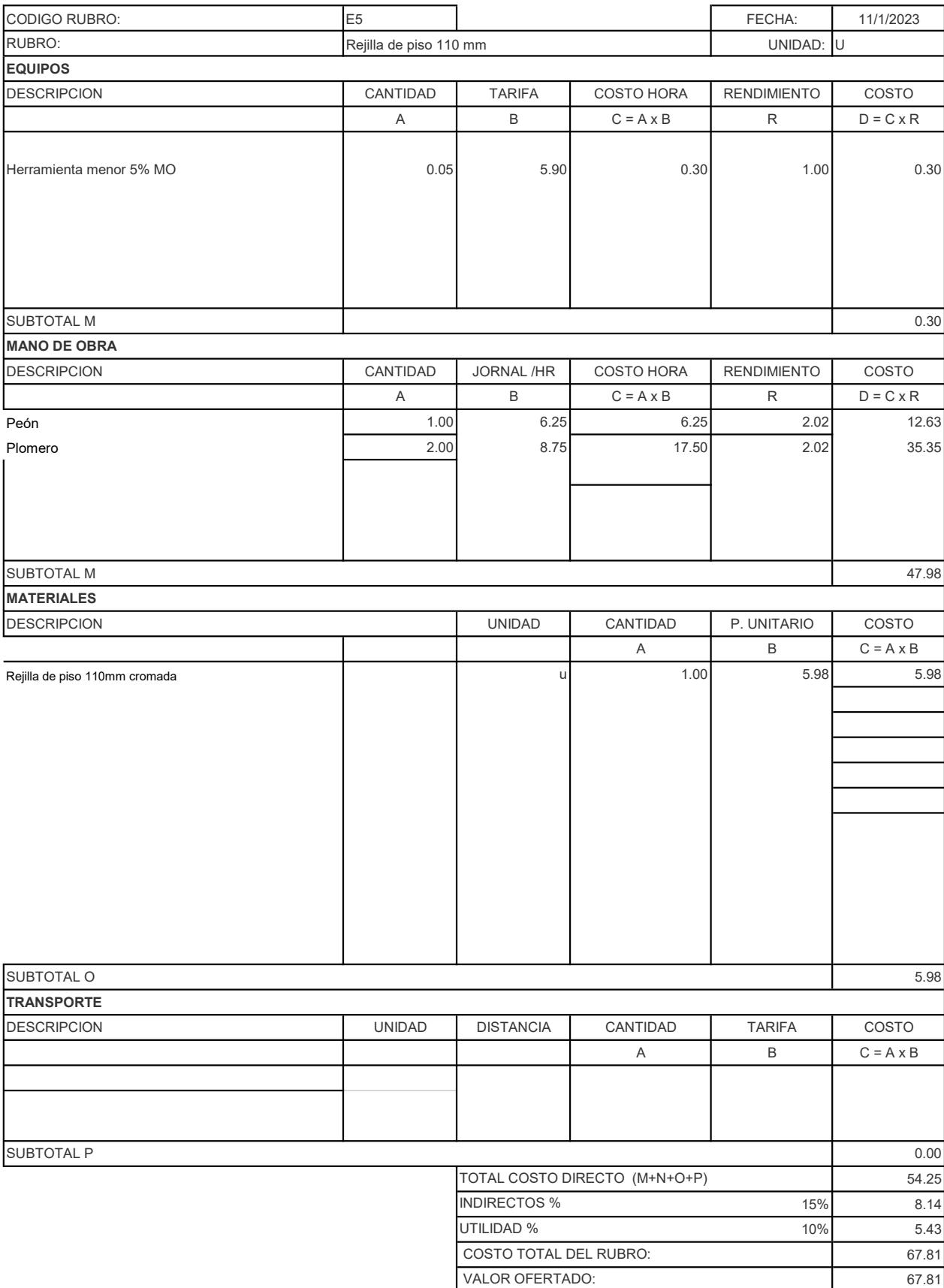

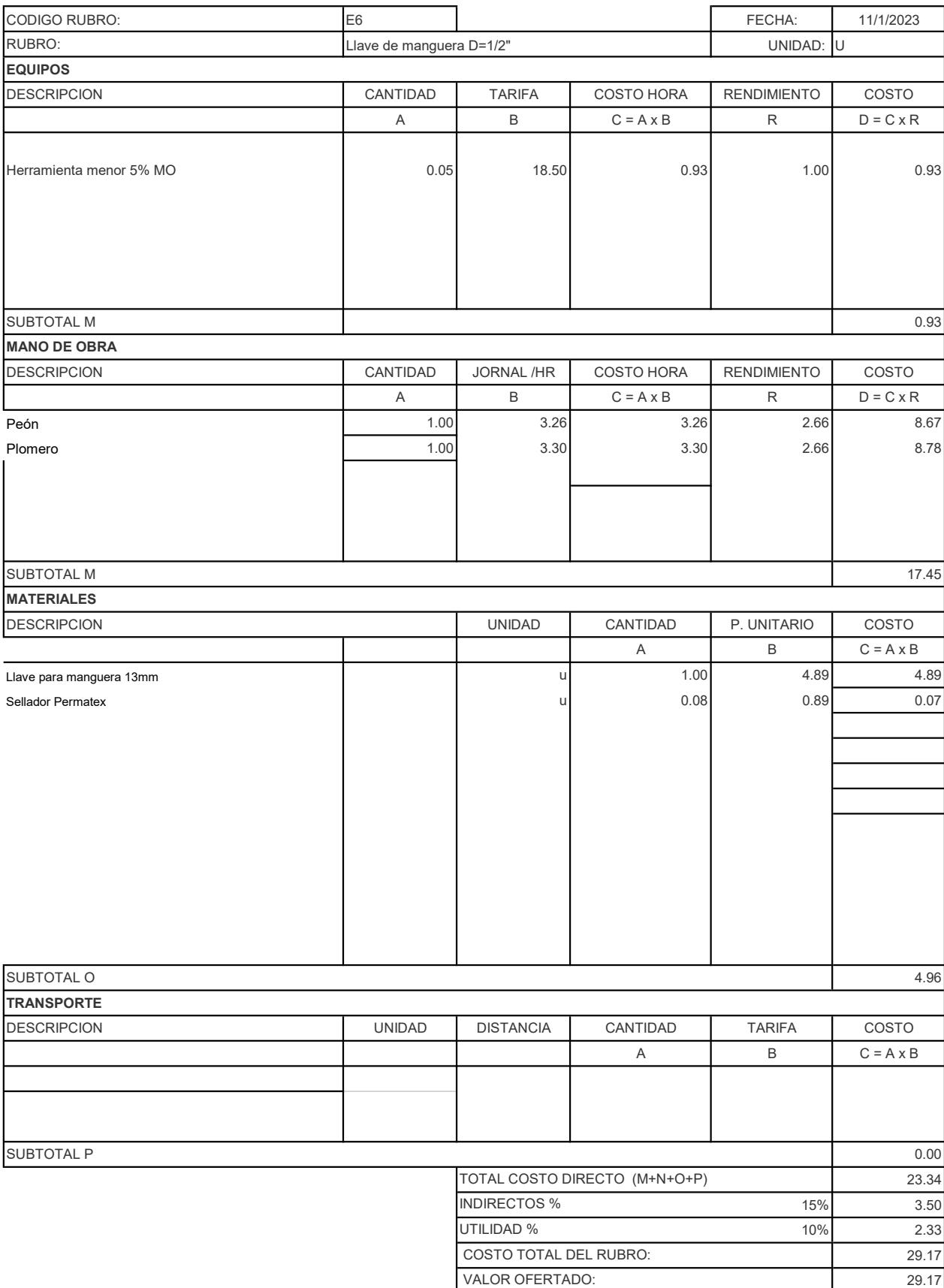

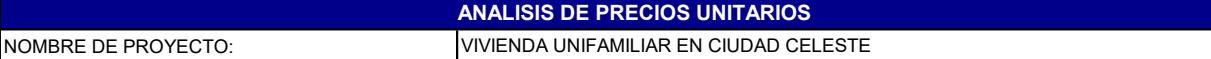

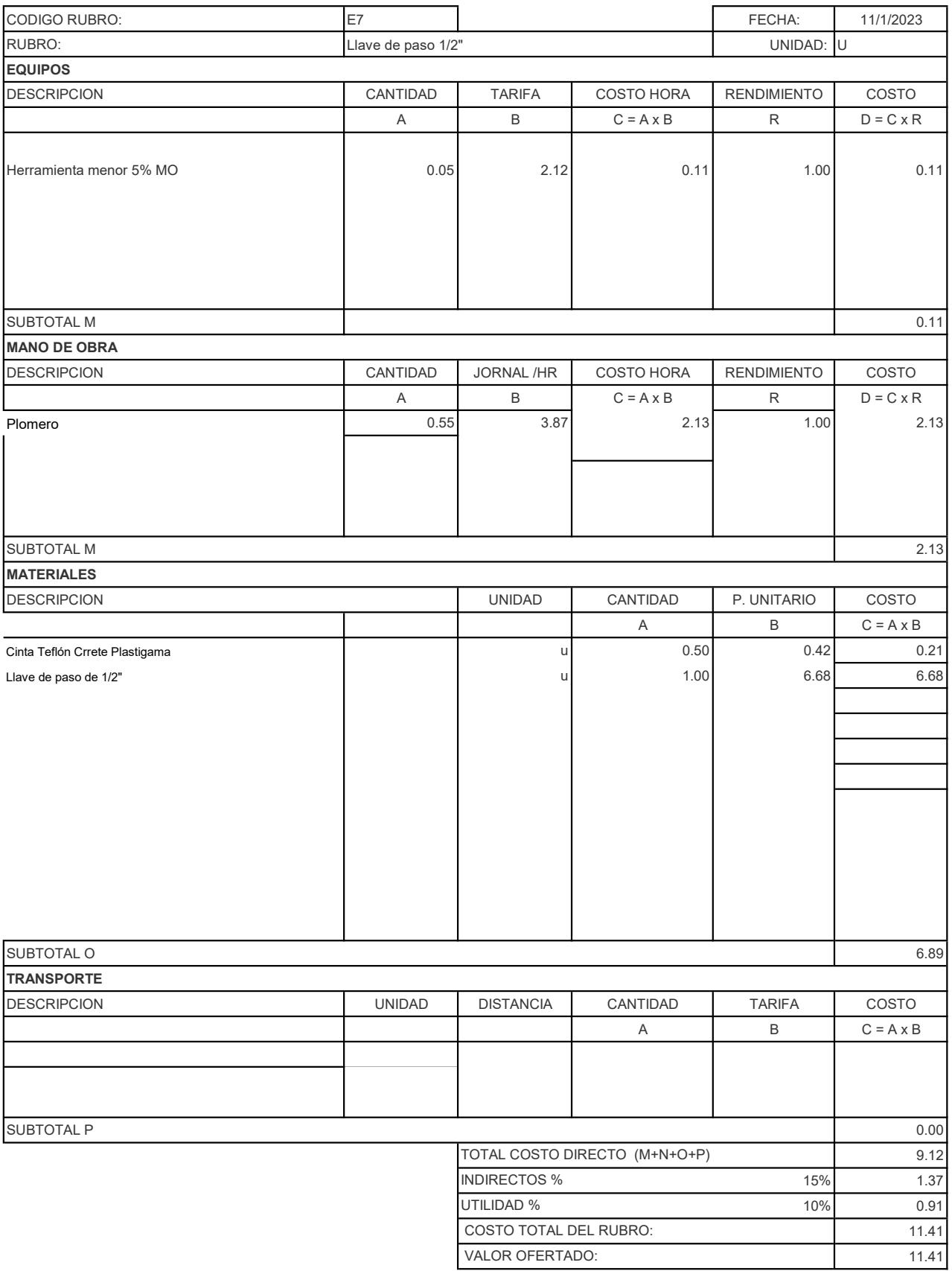

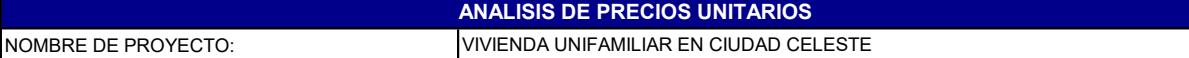

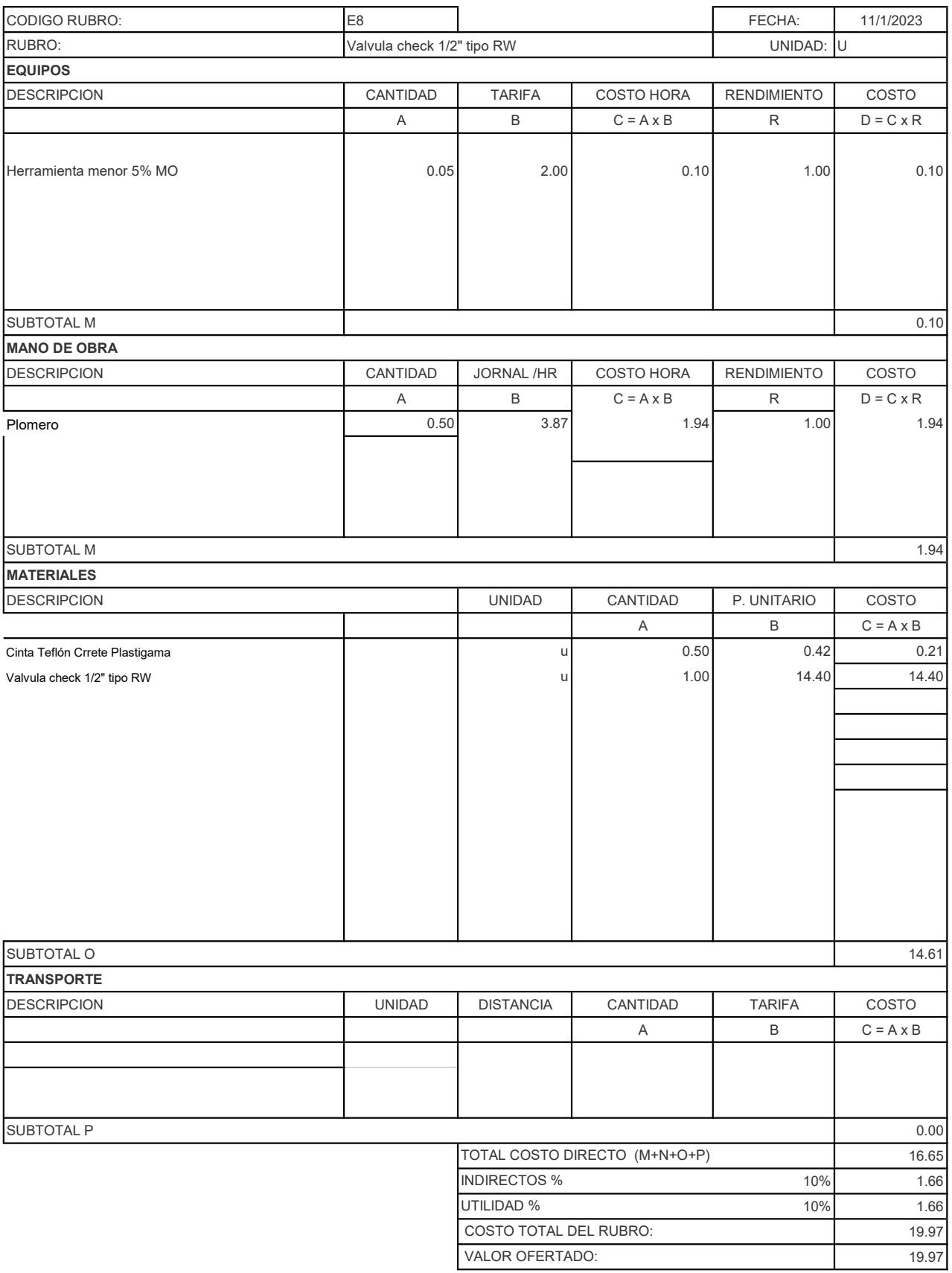

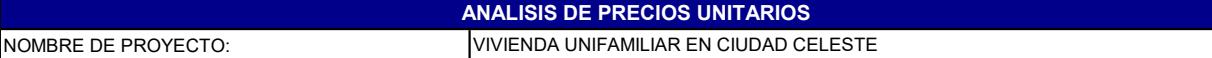

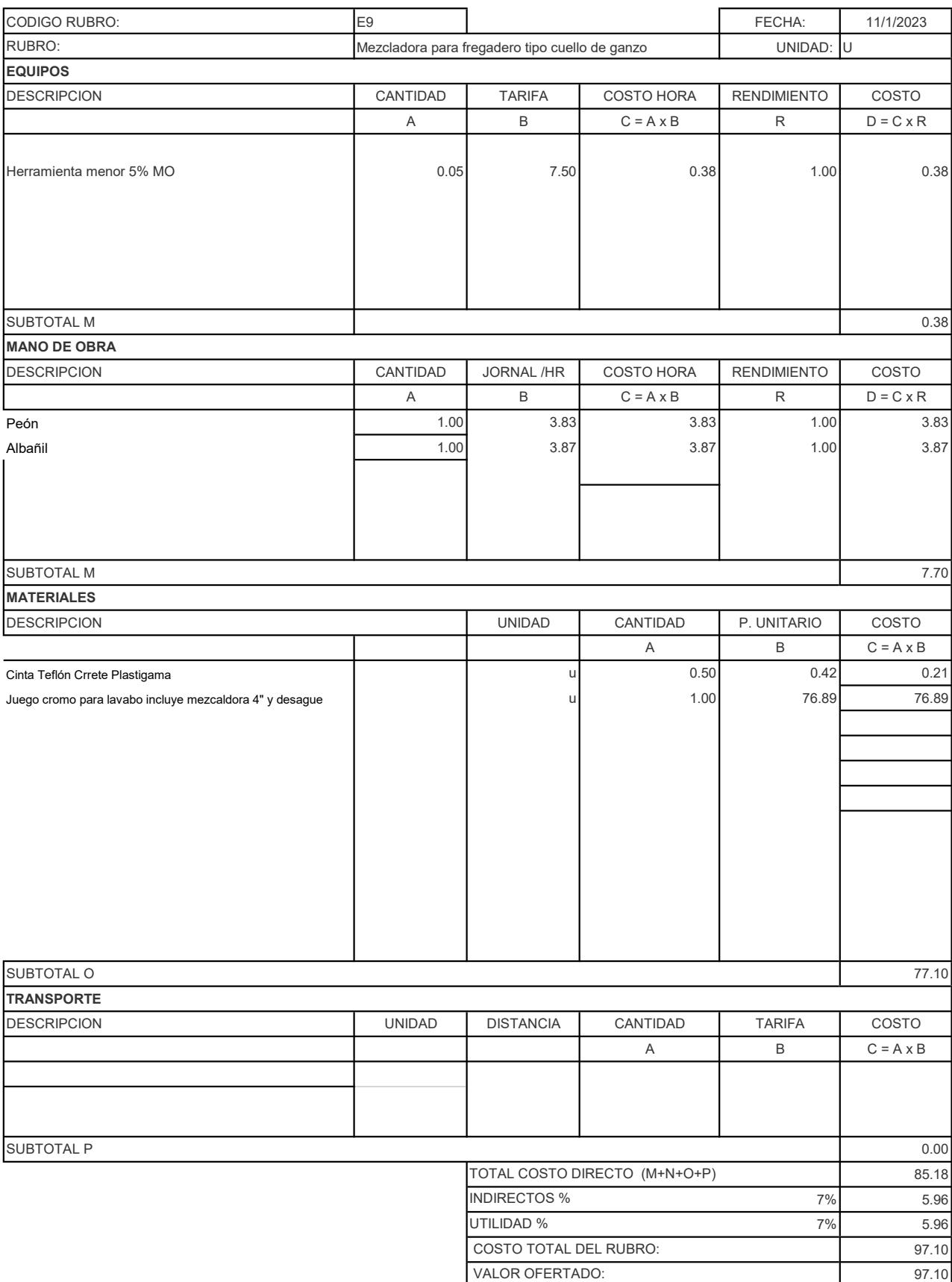

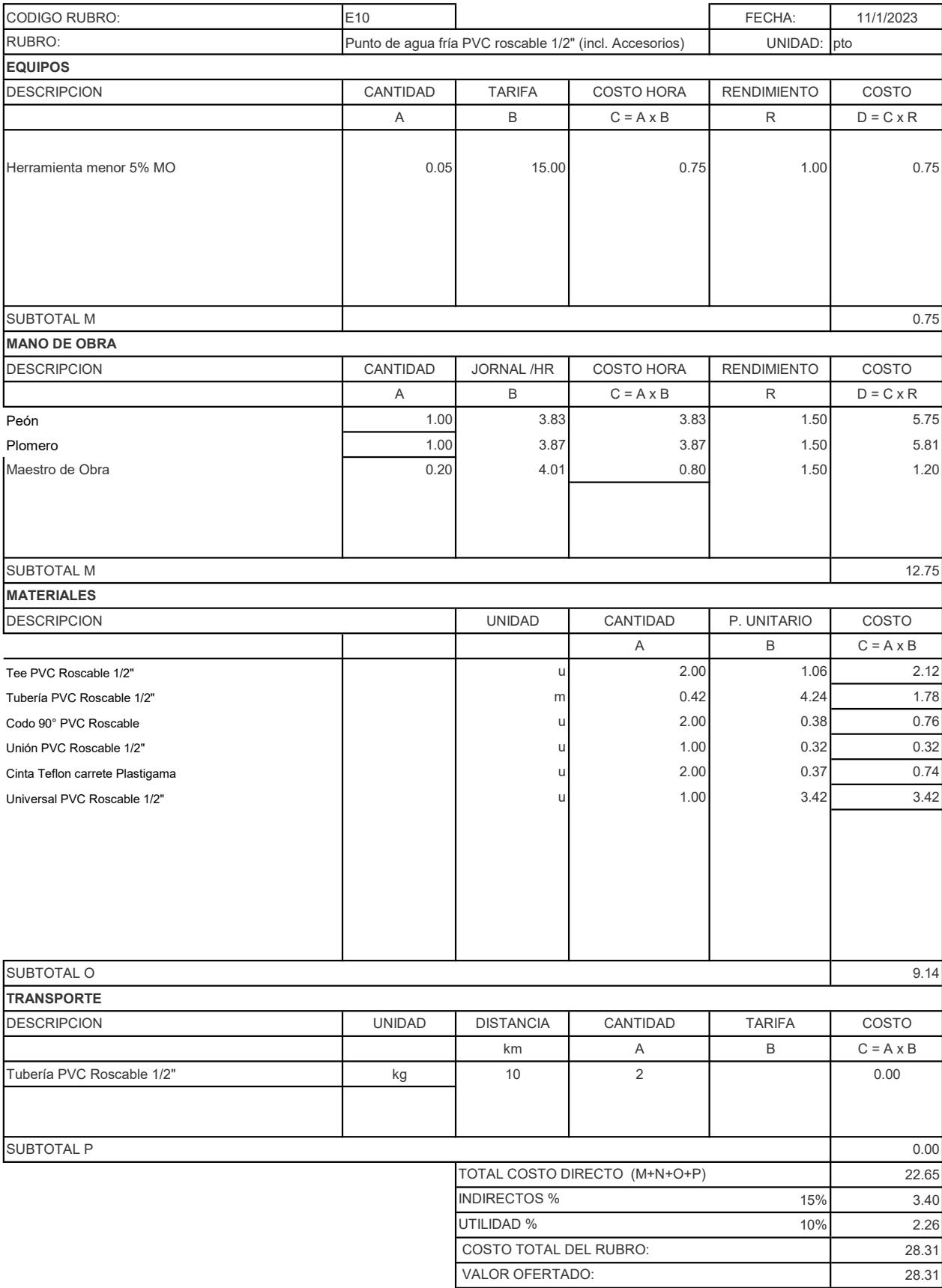

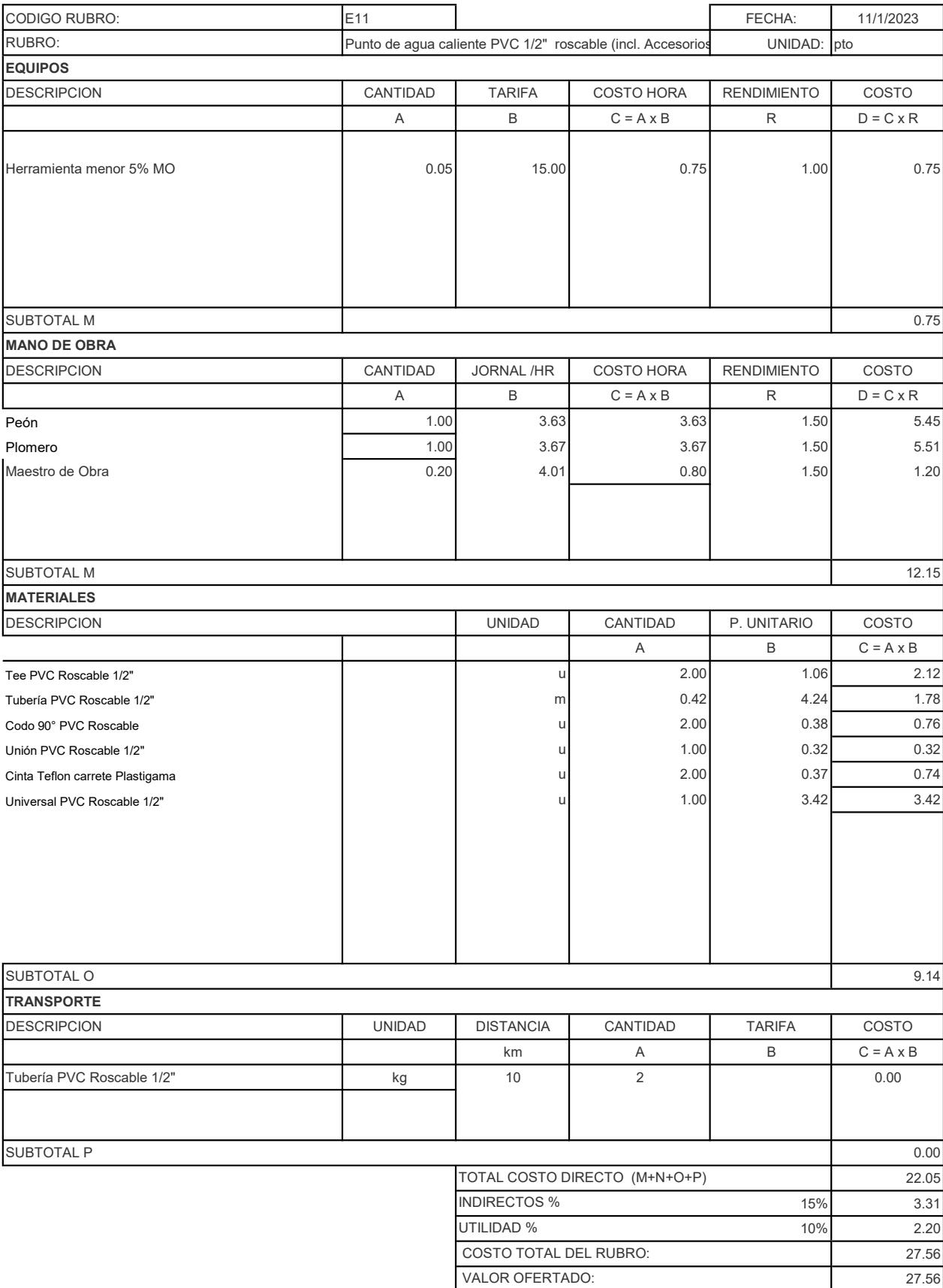

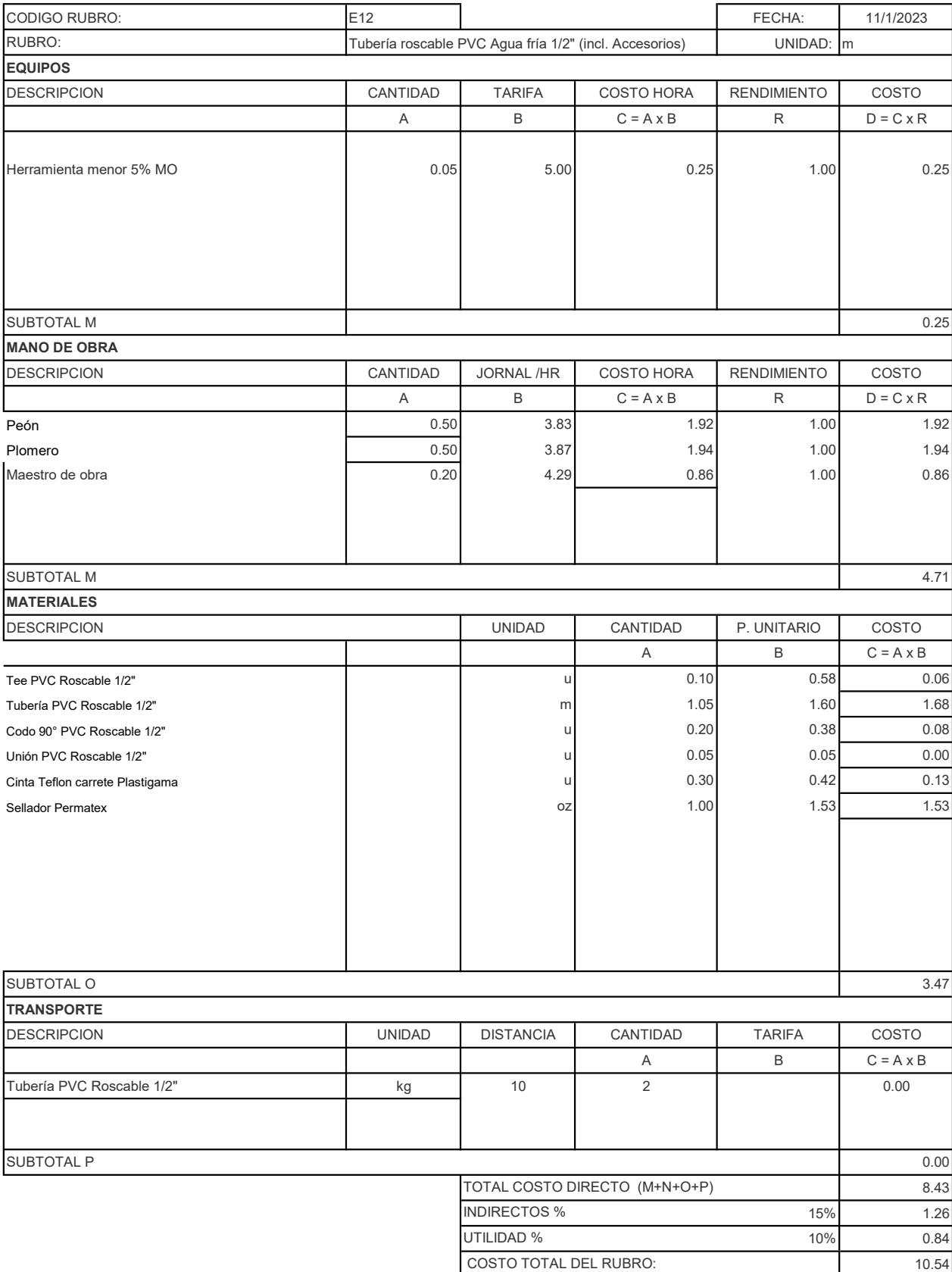

VALOR OFERTADO: 10.54

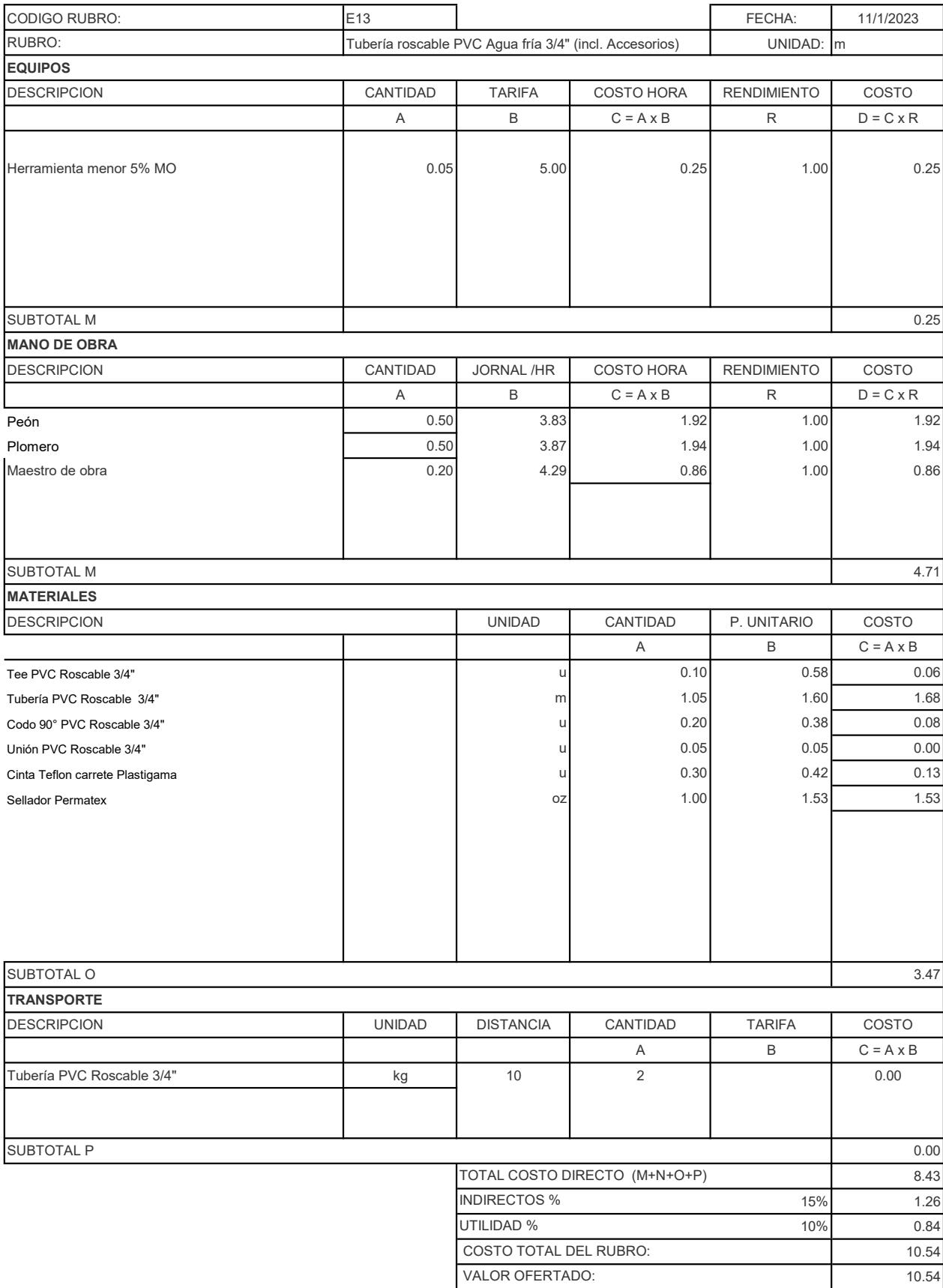

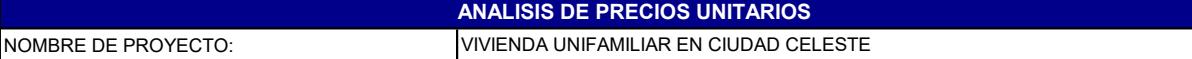

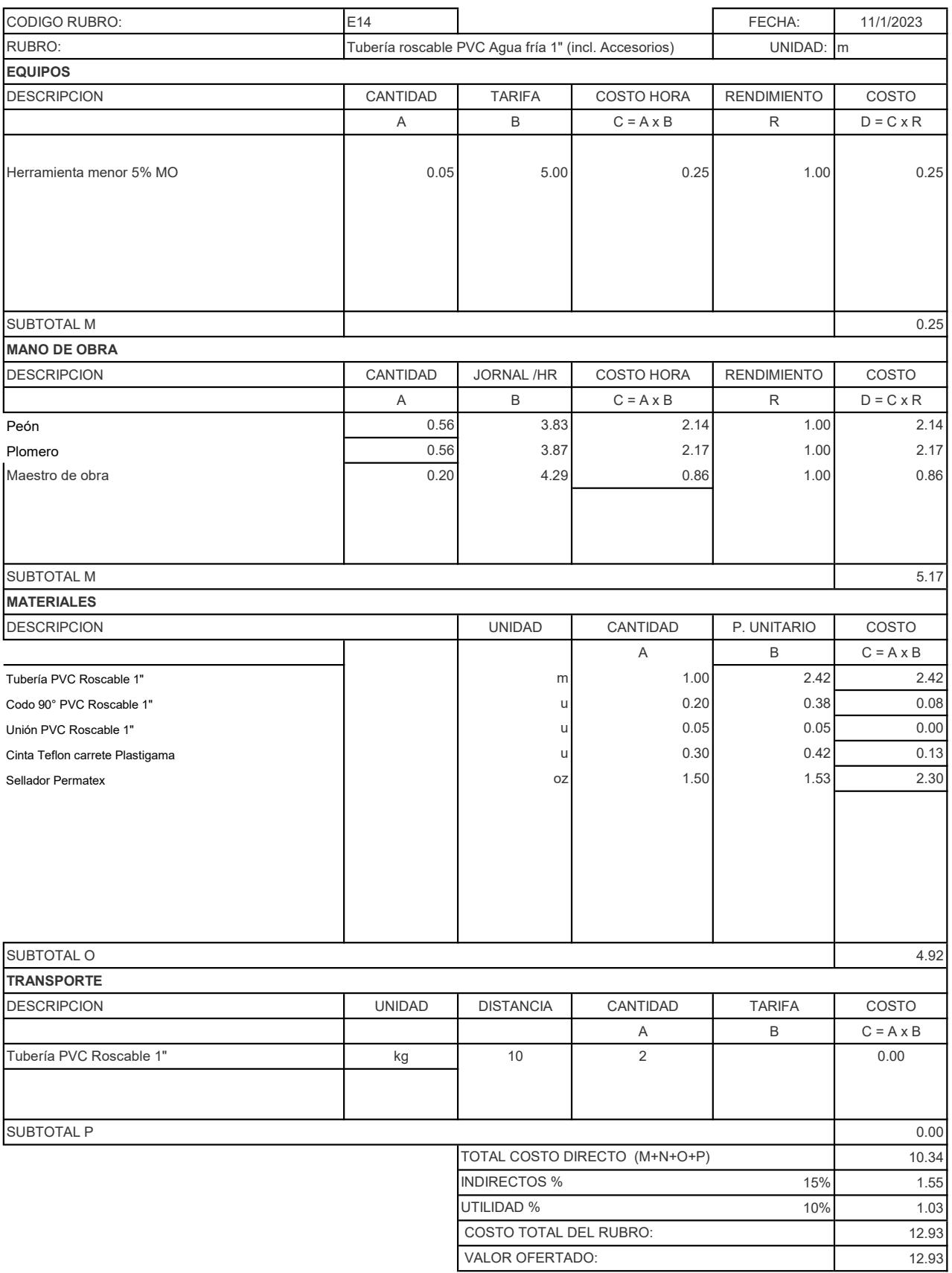

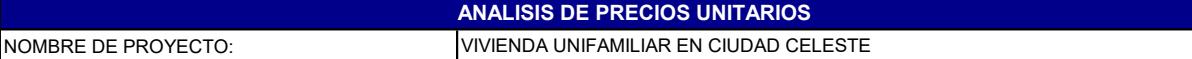

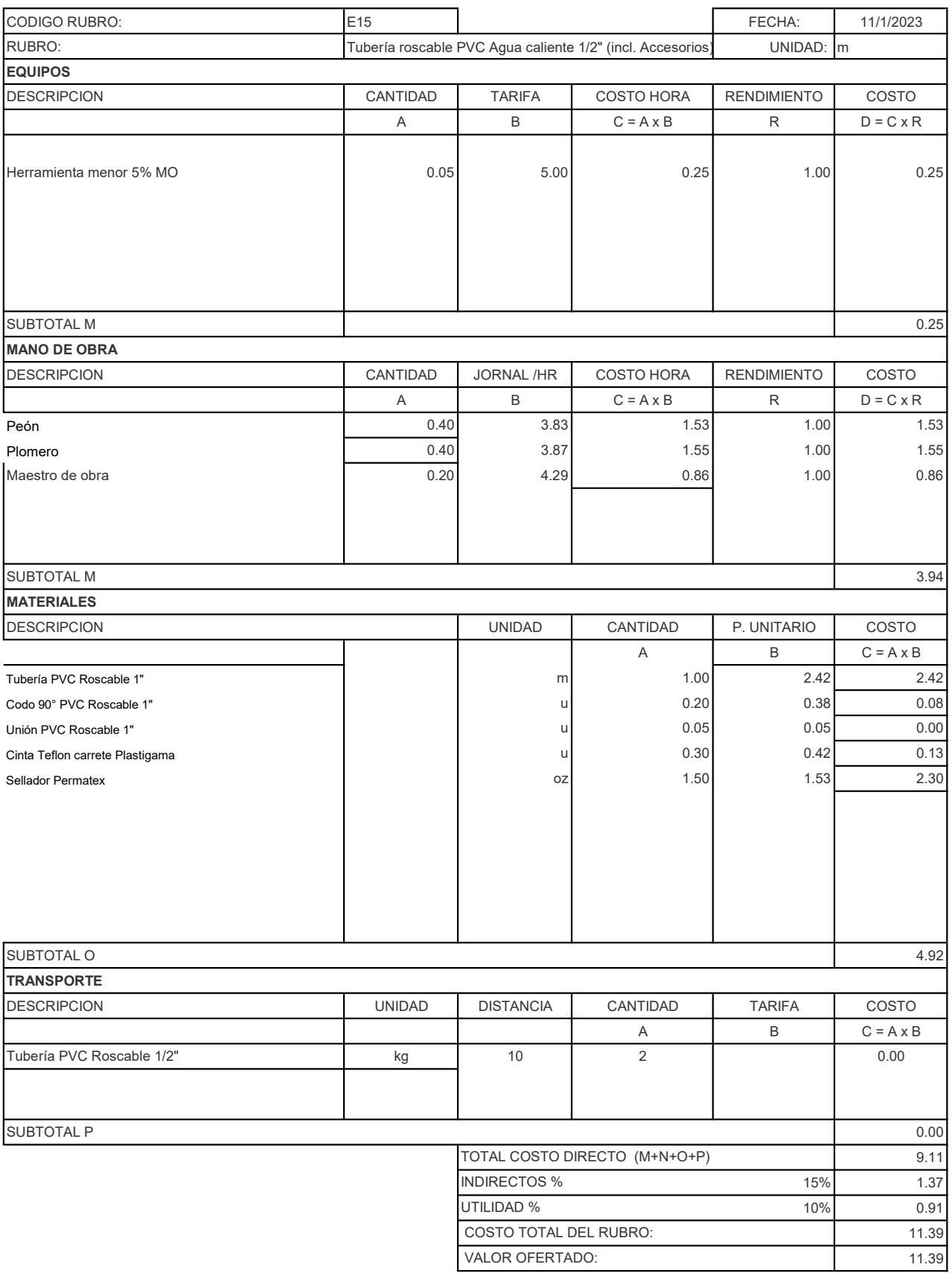

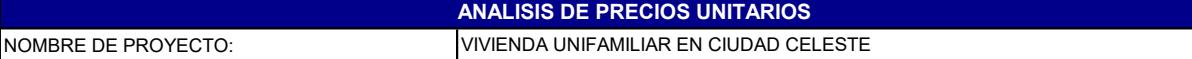

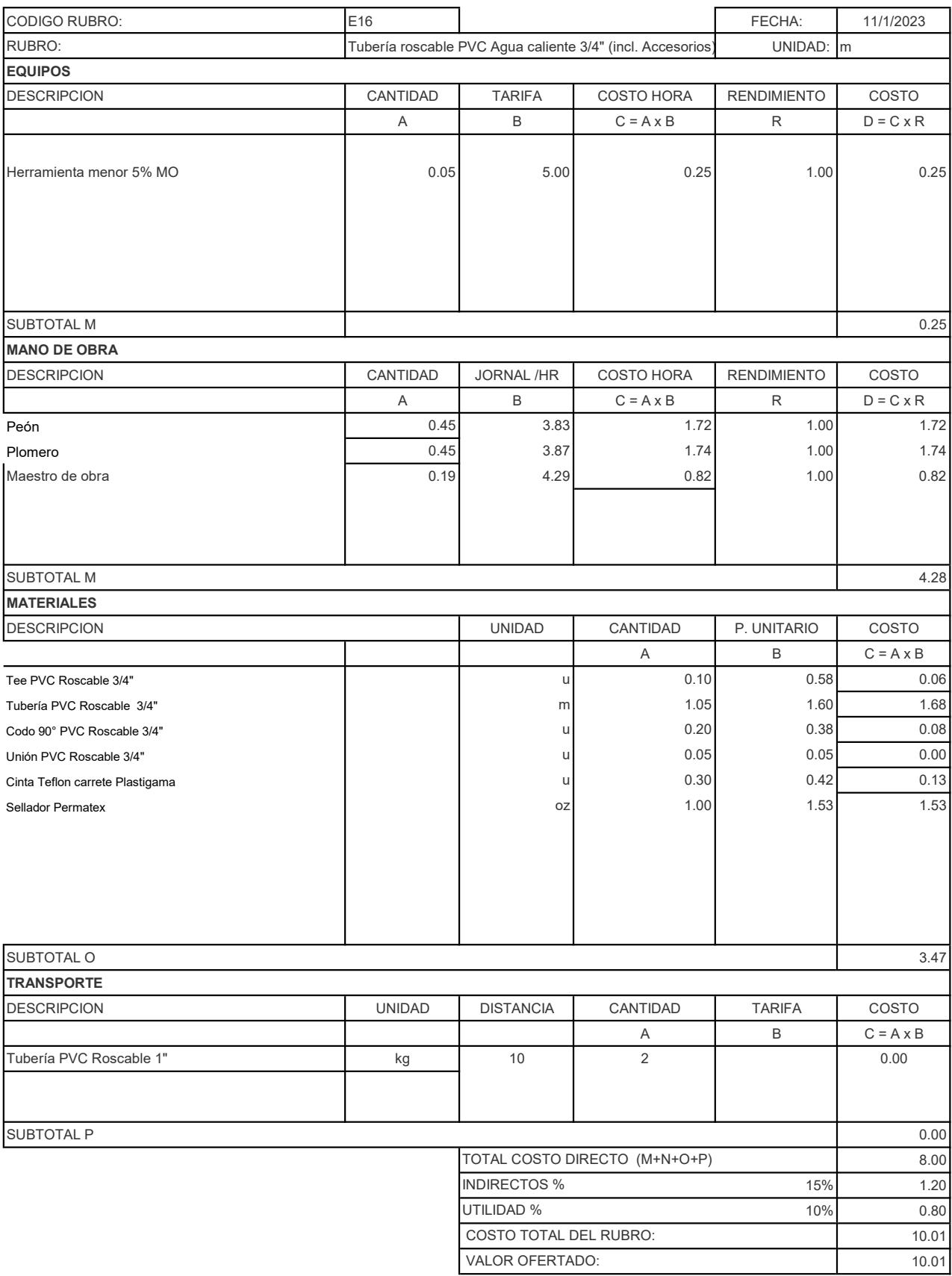

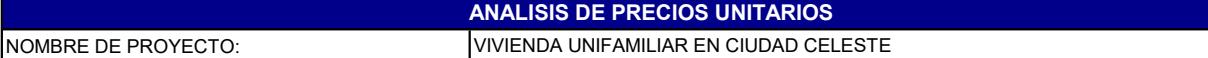

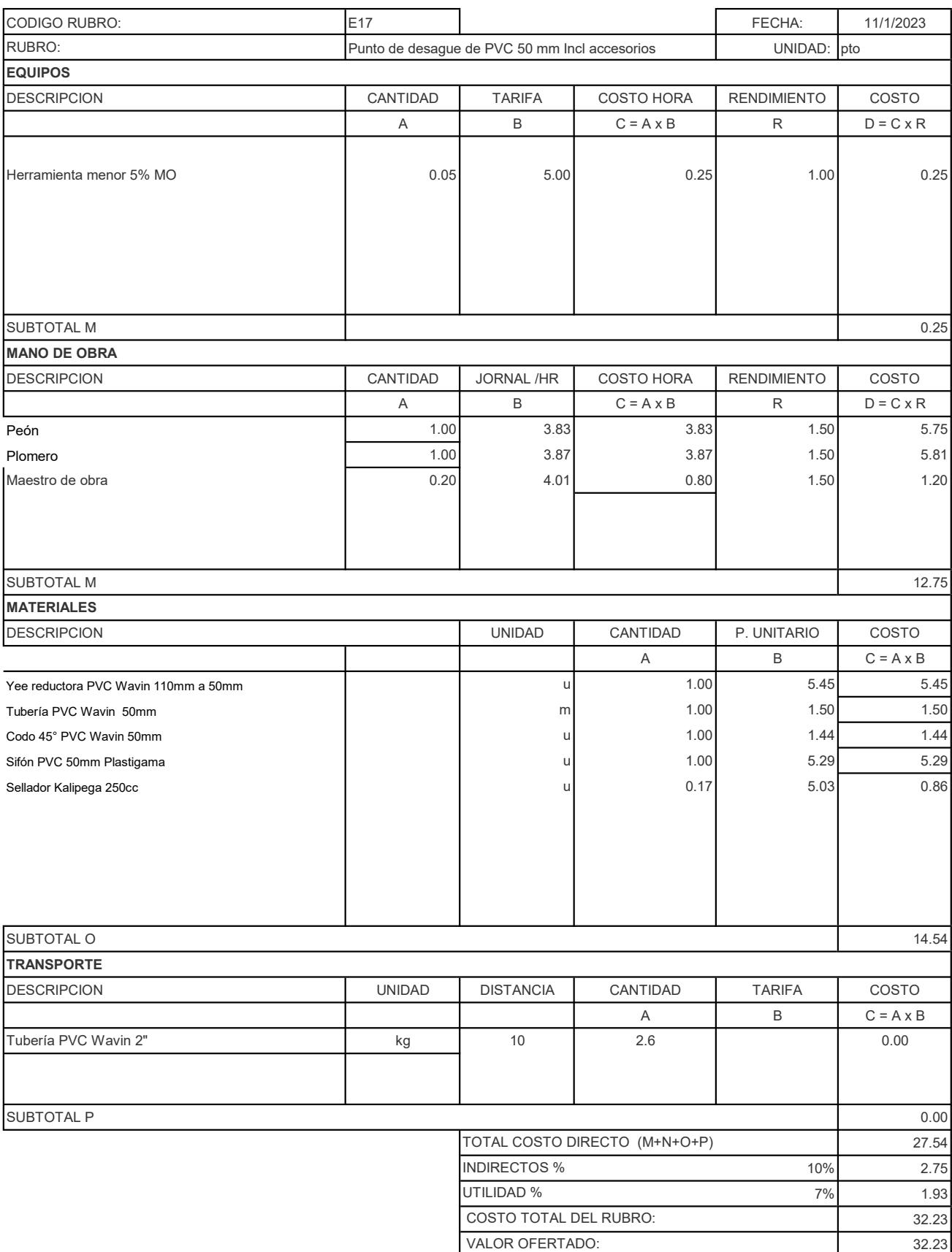

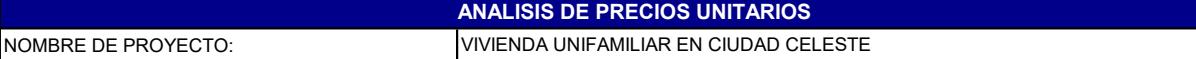

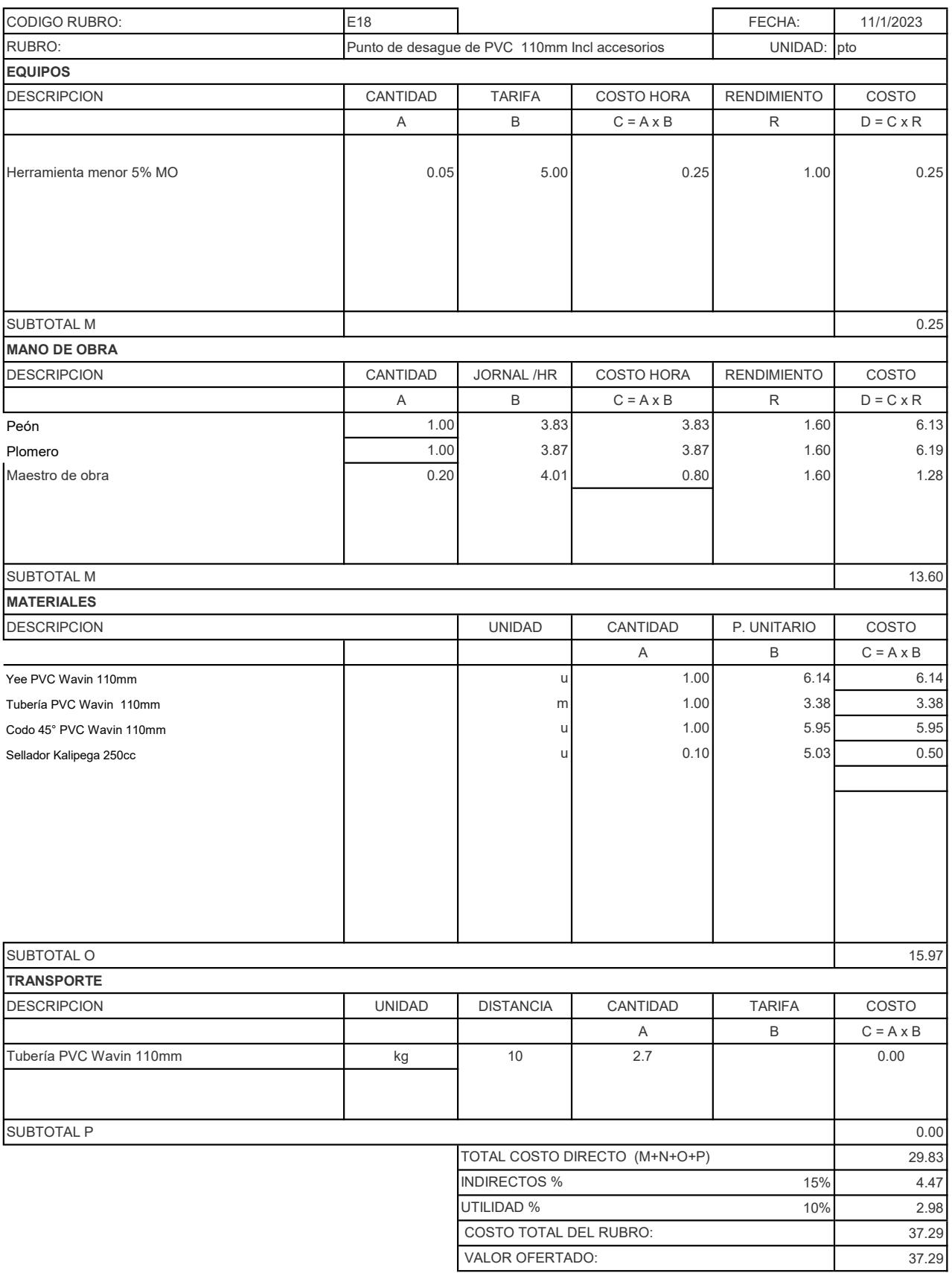

### ANALISIS DE PRECIOS UNITARIOS

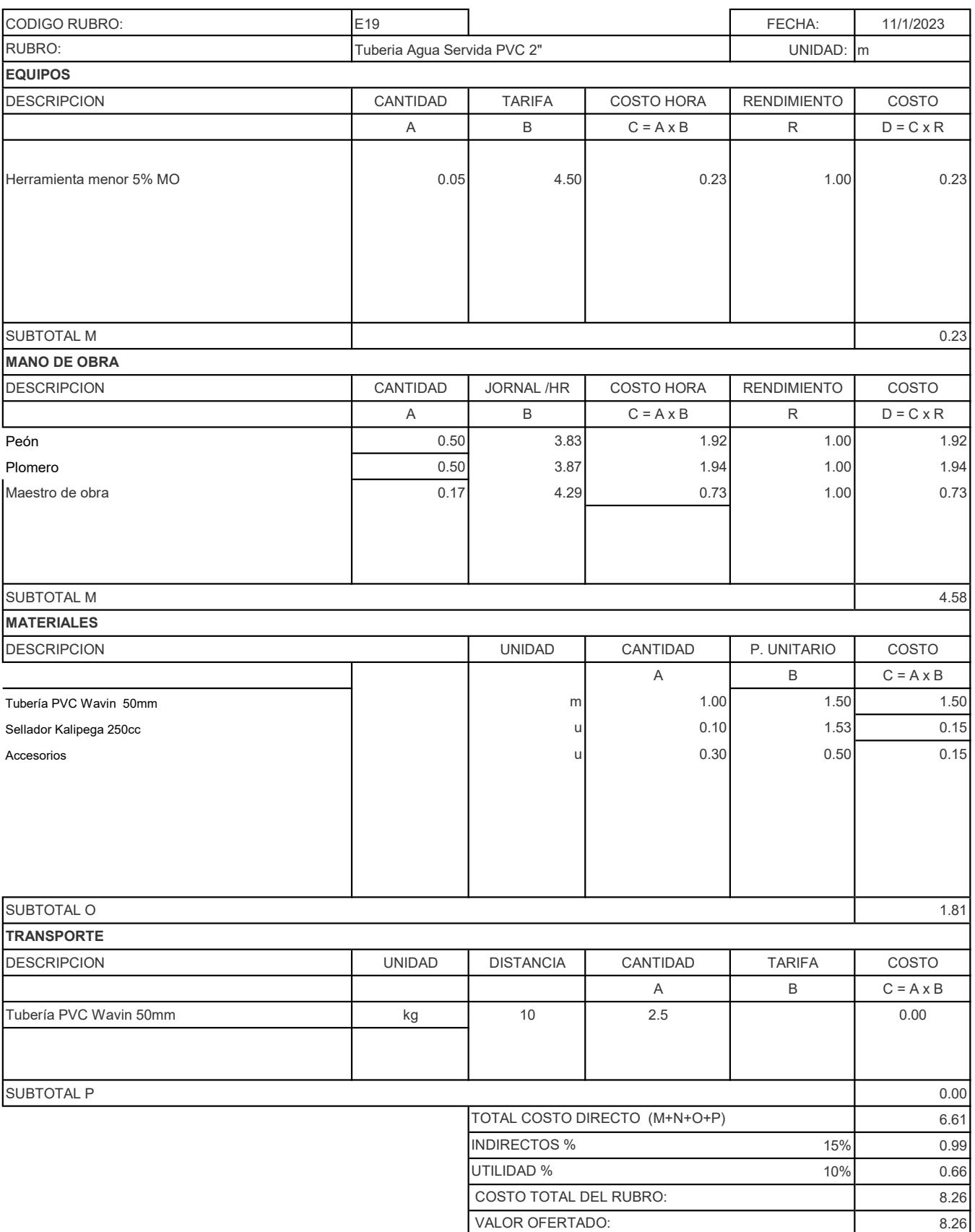

### ANALISIS DE PRECIOS UNITARIOS

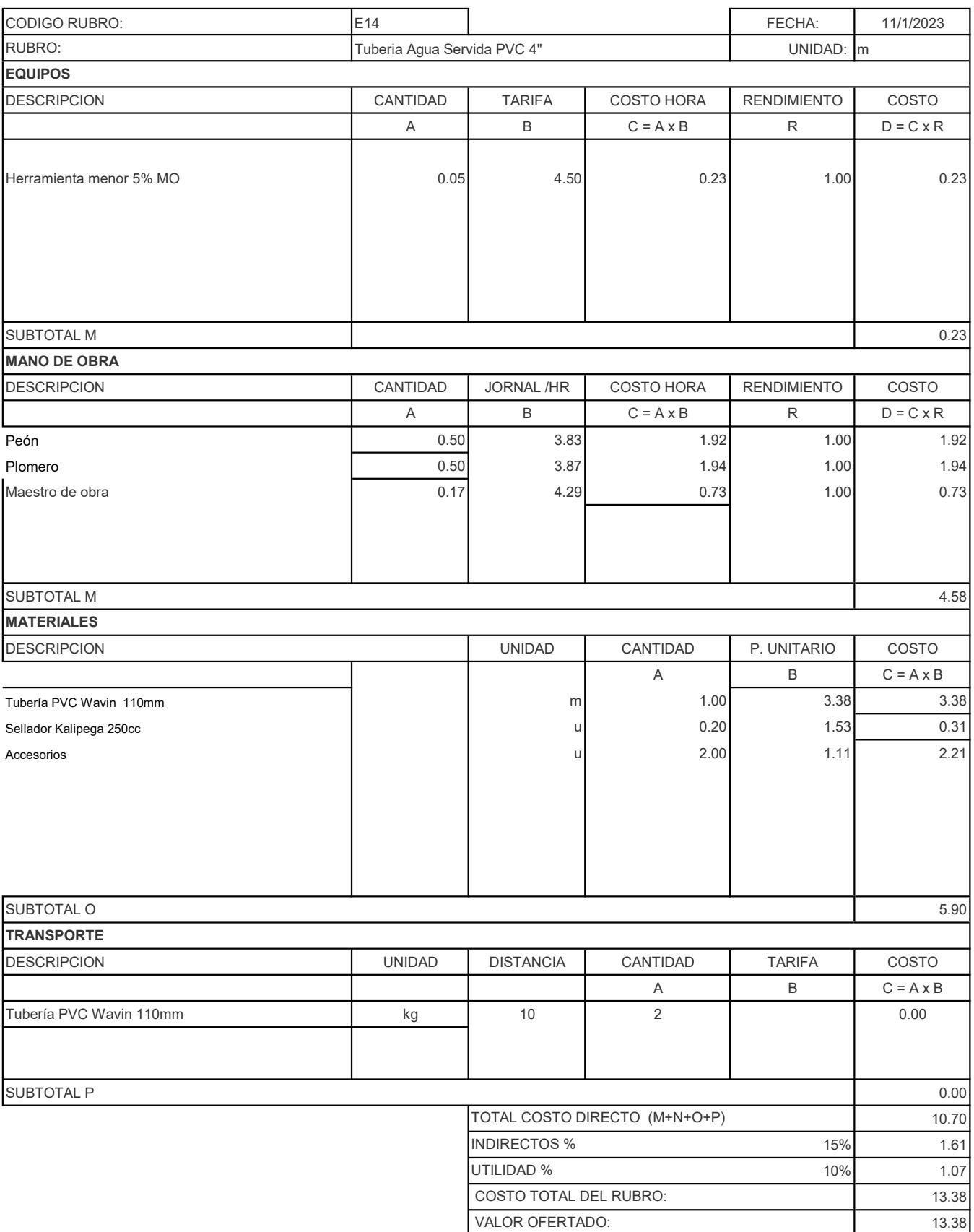

## ANALISIS DE PRECIOS UNITARIOS

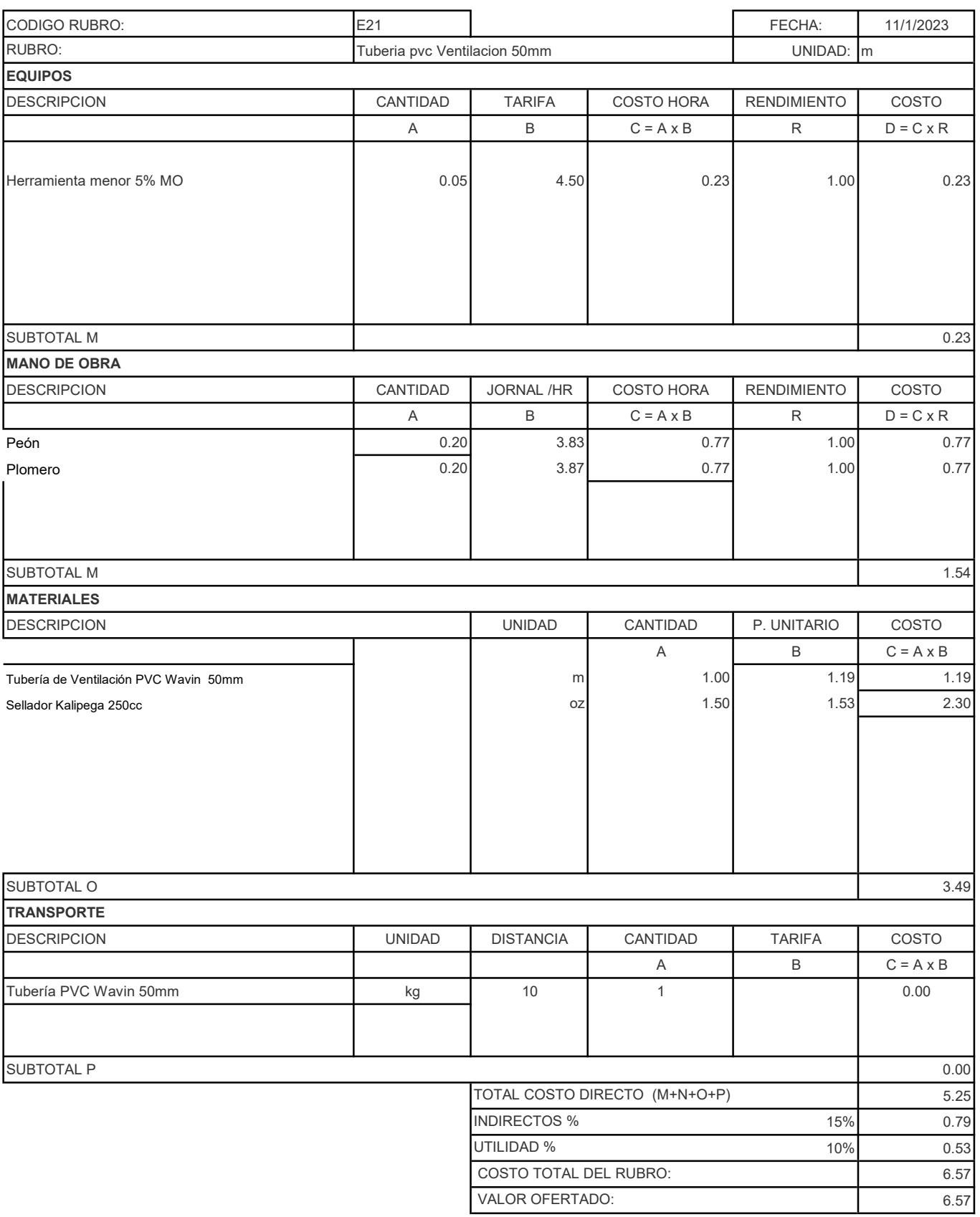

### ANALISIS DE PRECIOS UNITARIOS

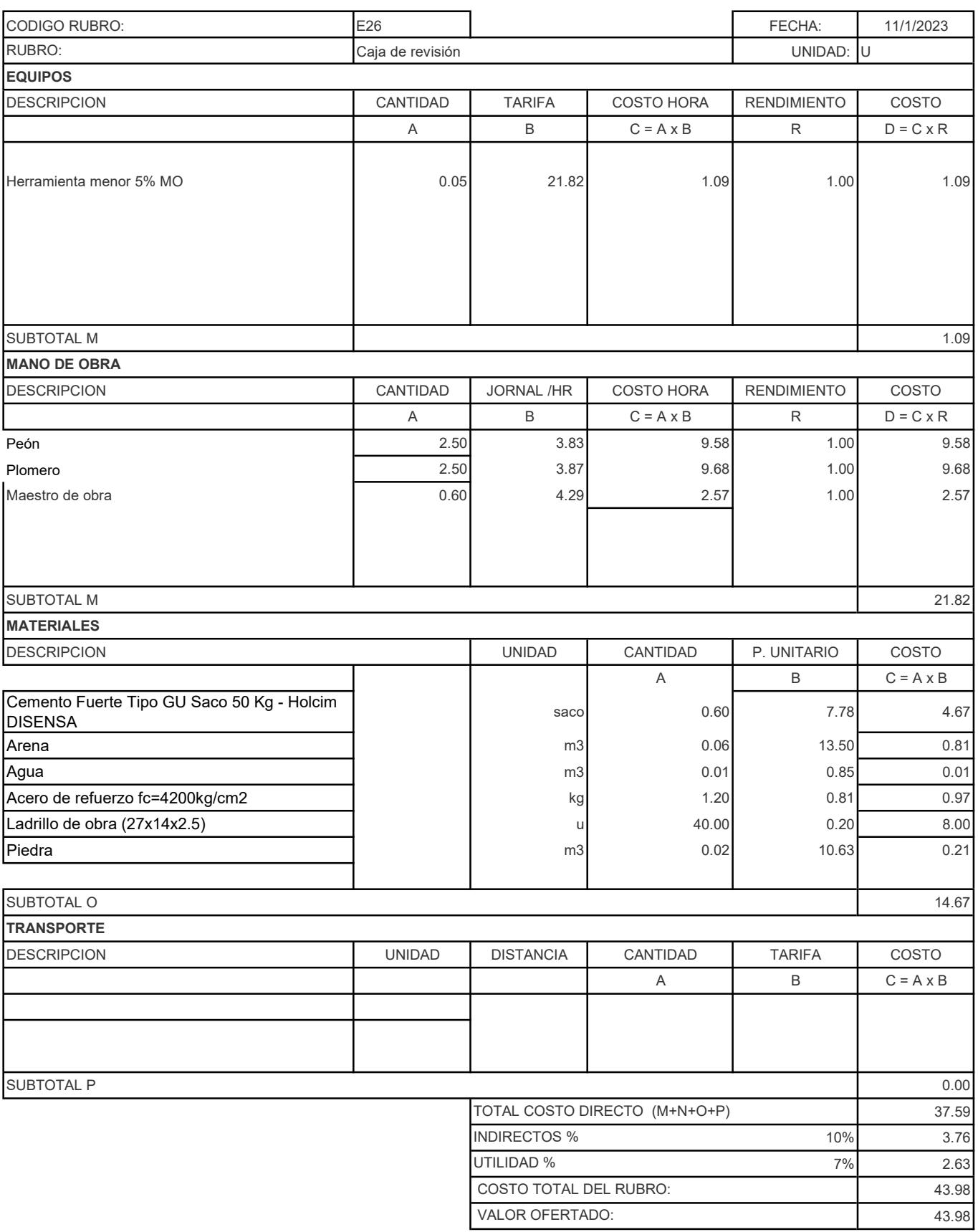

### ANALISIS DE PRECIOS UNITARIOS

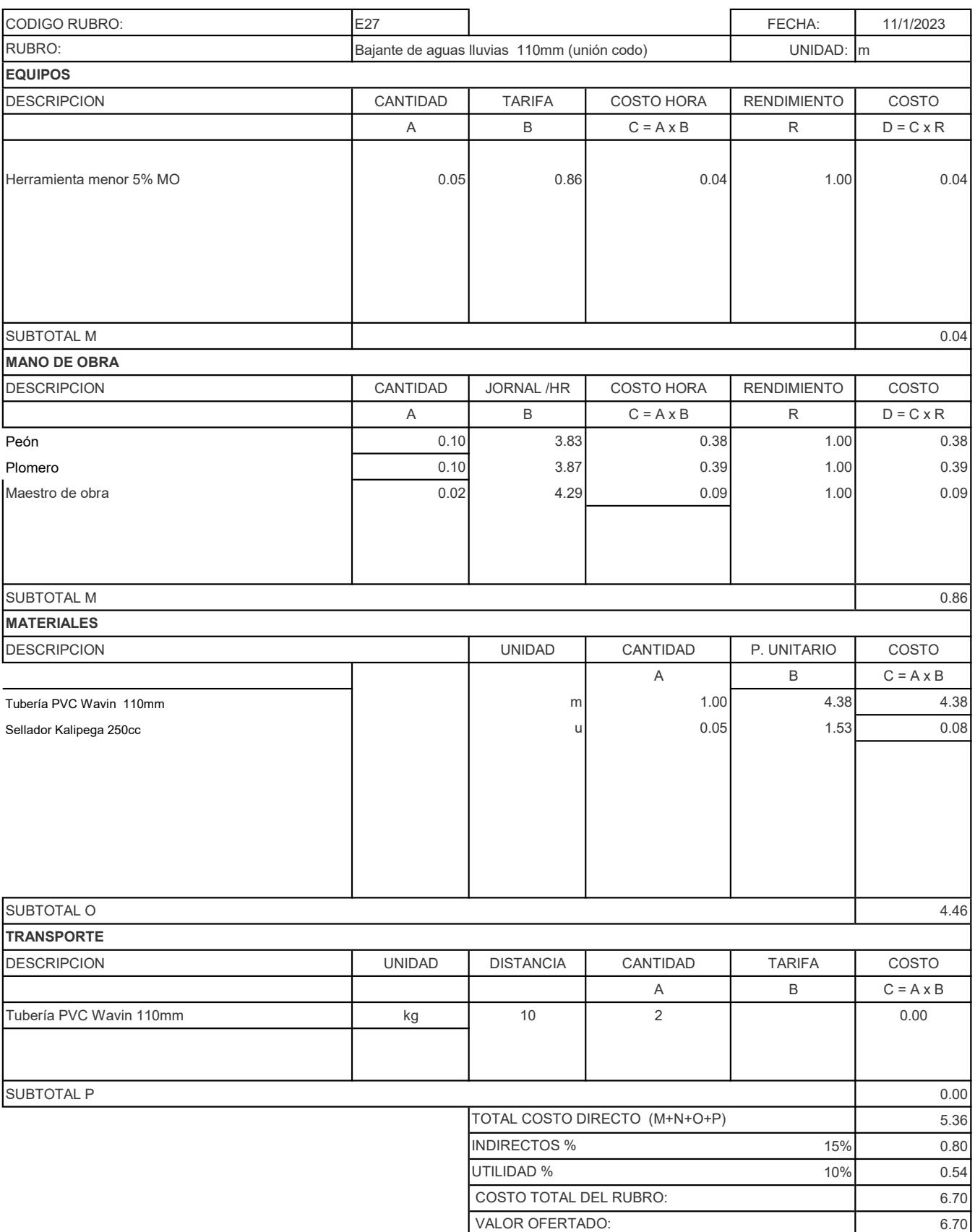

### ANALISIS DE PRECIOS UNITARIOS

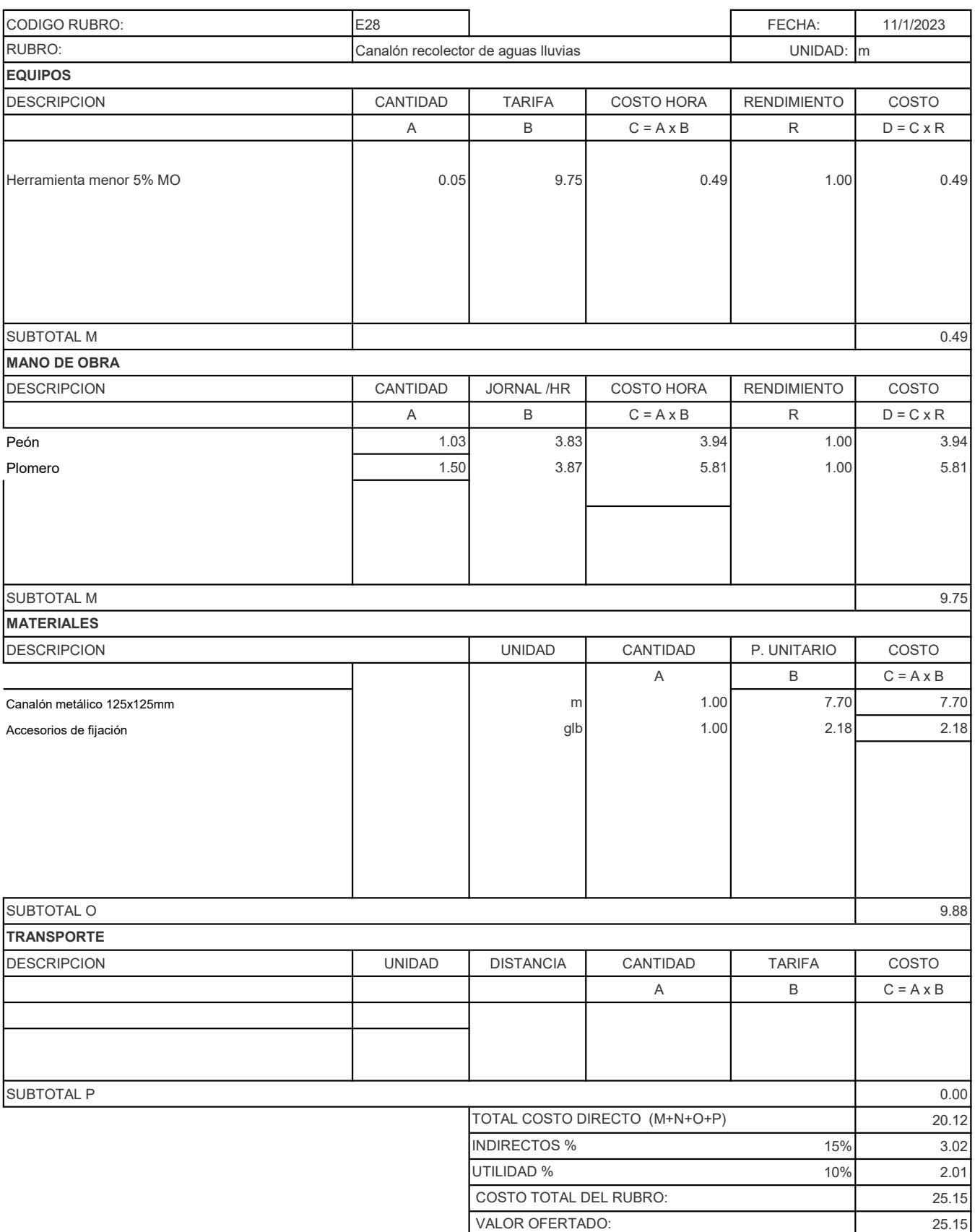

## ANALISIS DE PRECIOS UNITARIOS

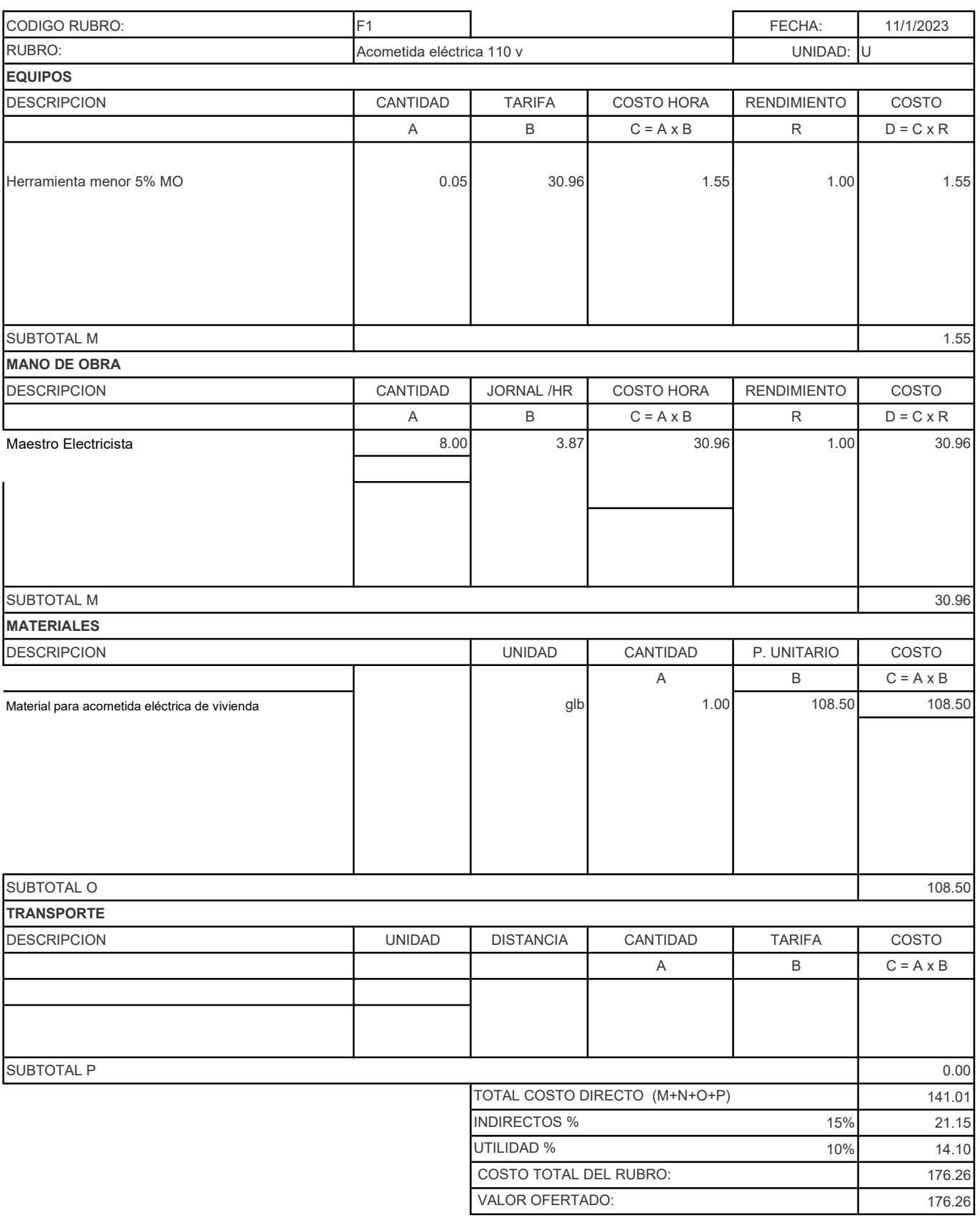

## ANALISIS DE PRECIOS UNITARIOS

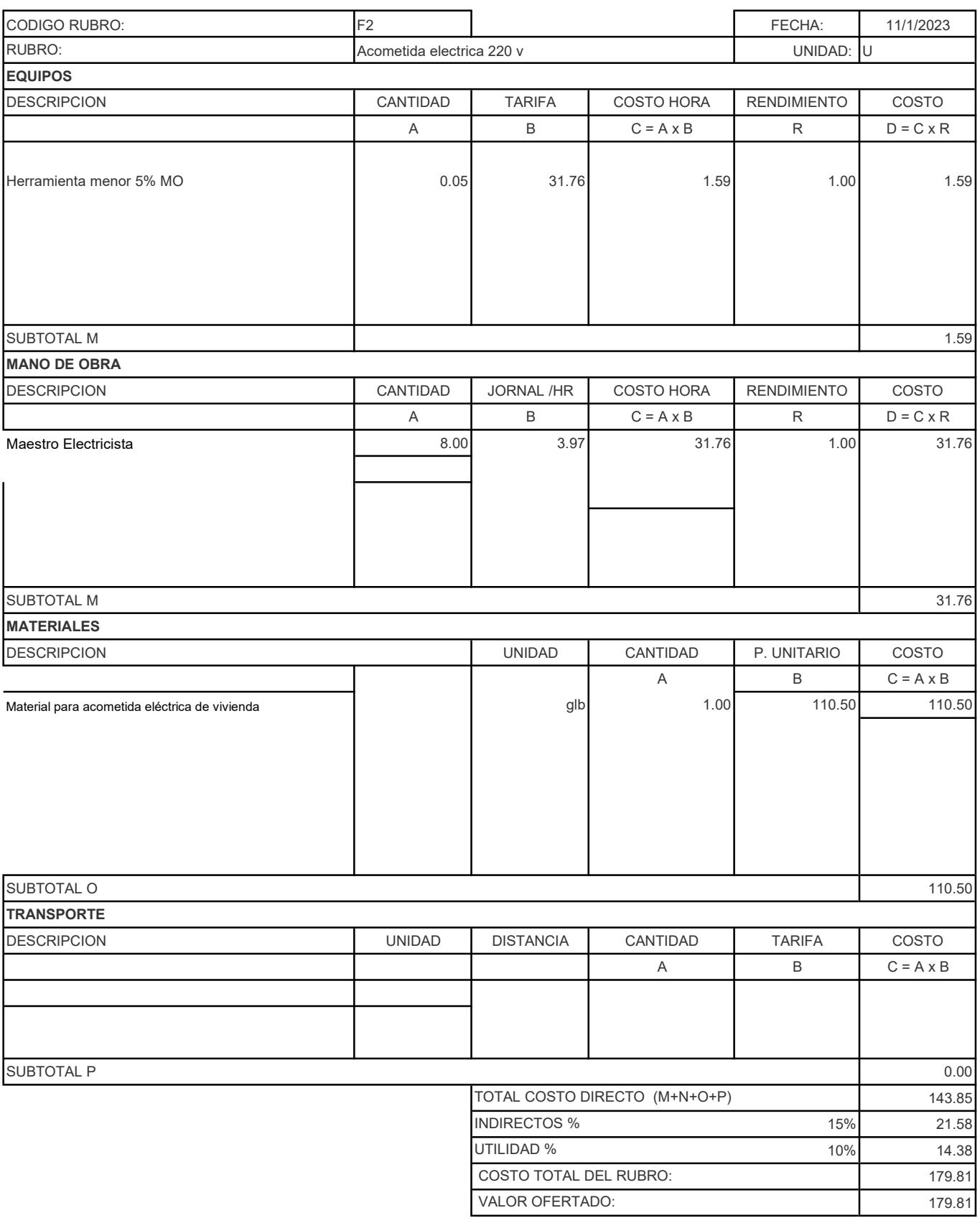

### ANALISIS DE PRECIOS UNITARIOS

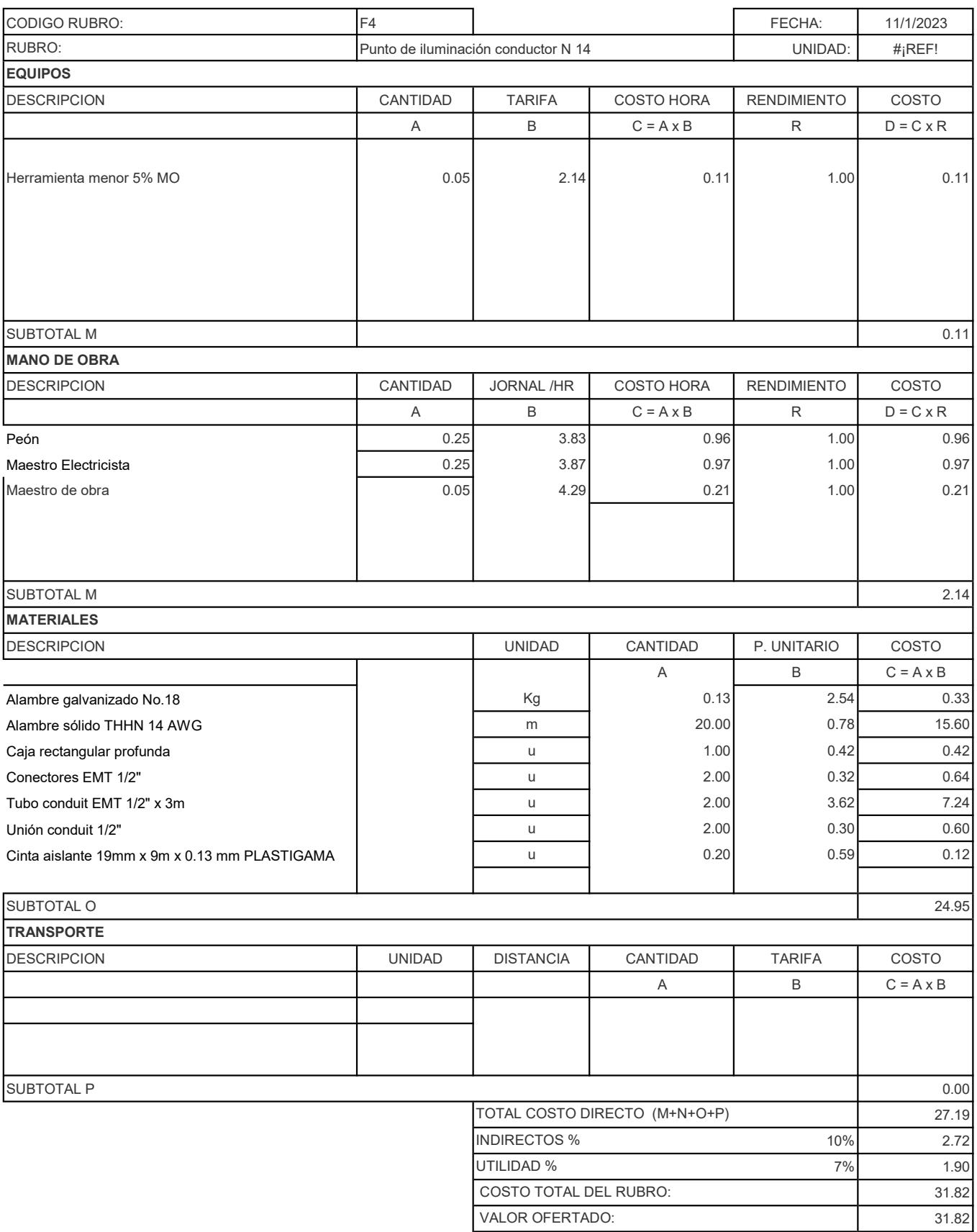

## ANALISIS DE PRECIOS UNITARIOS

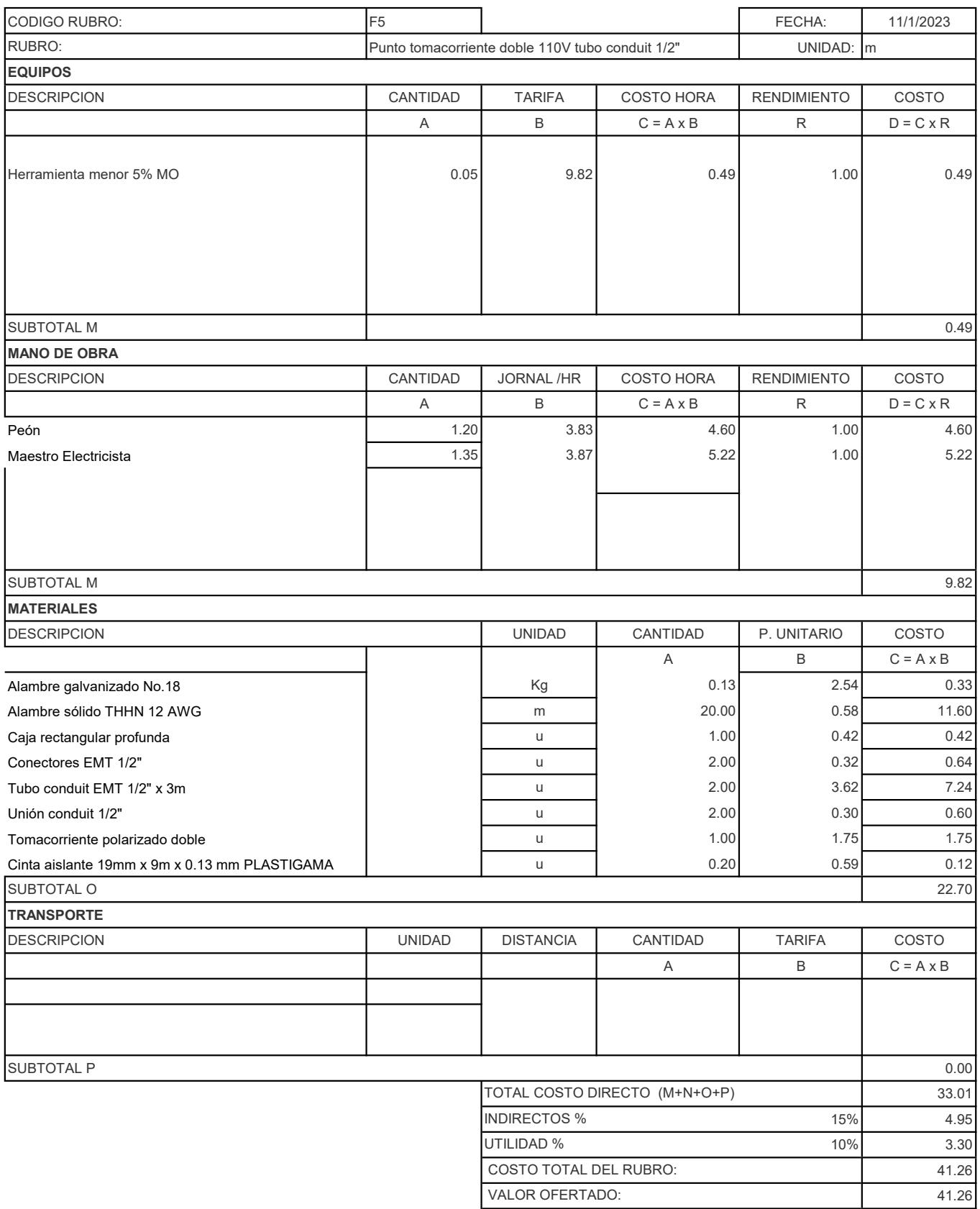
#### ANALISIS DE PRECIOS UNITARIOS

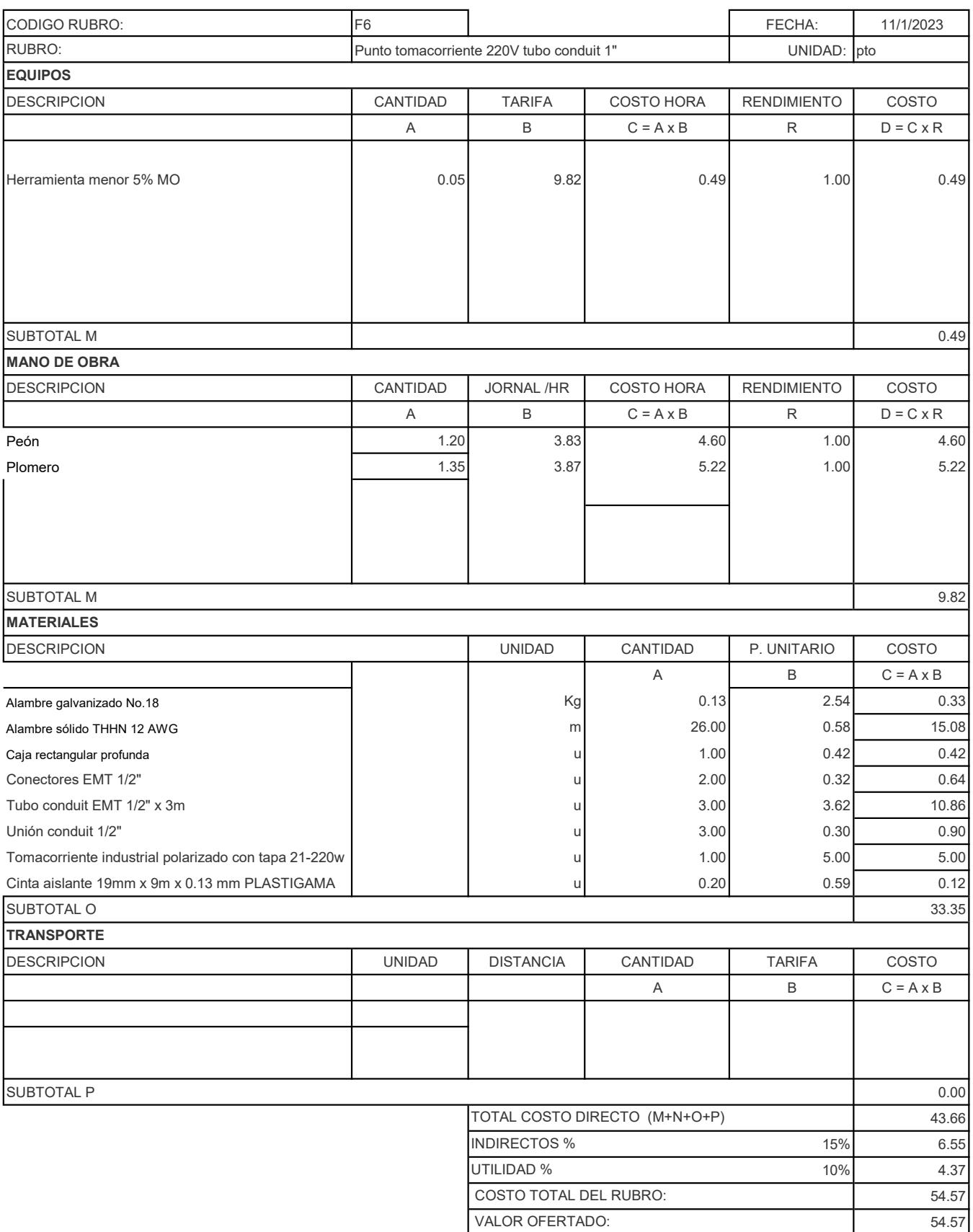

#### ANALISIS DE PRECIOS UNITARIOS

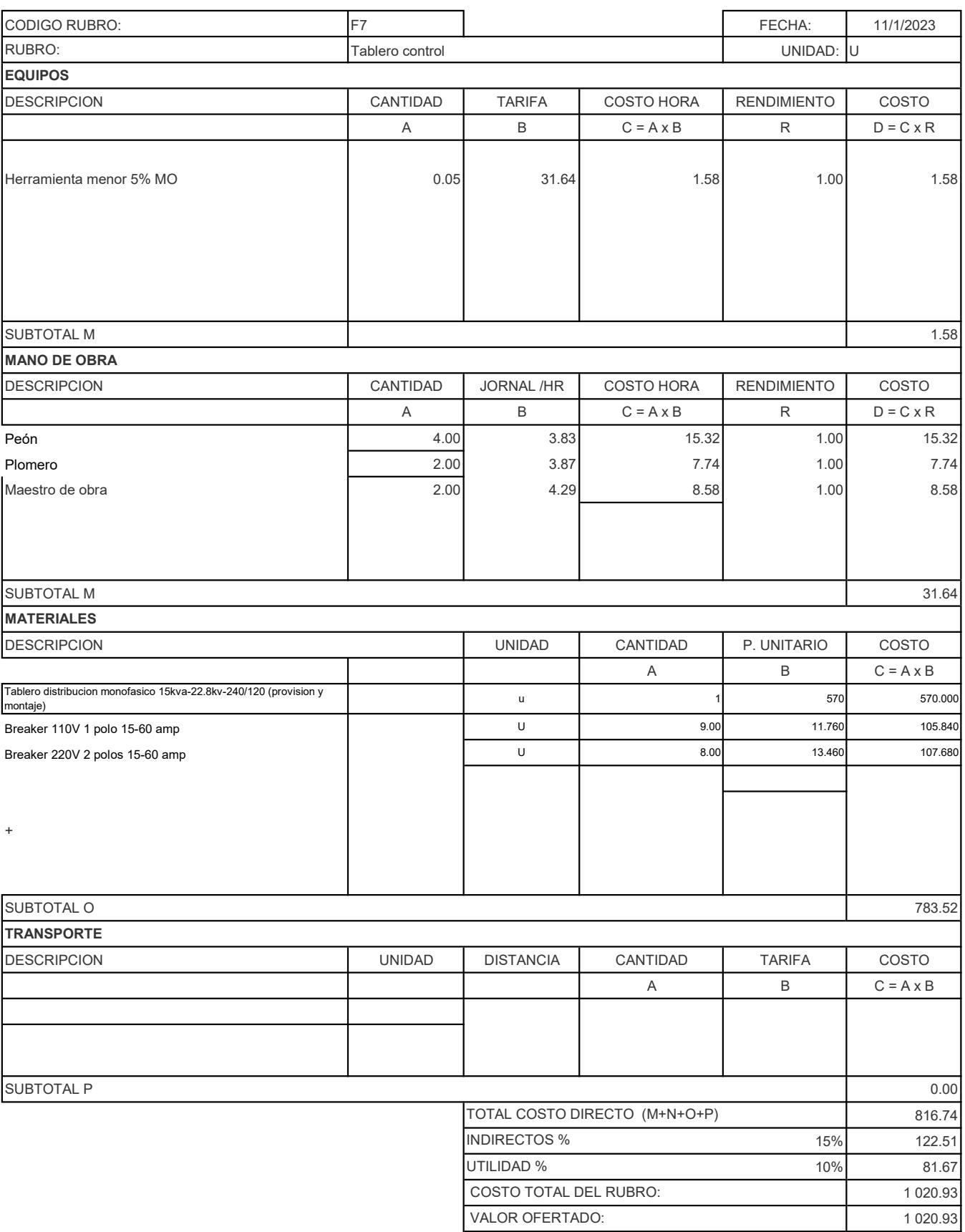

#### ANALISIS DE PRECIOS UNITARIOS

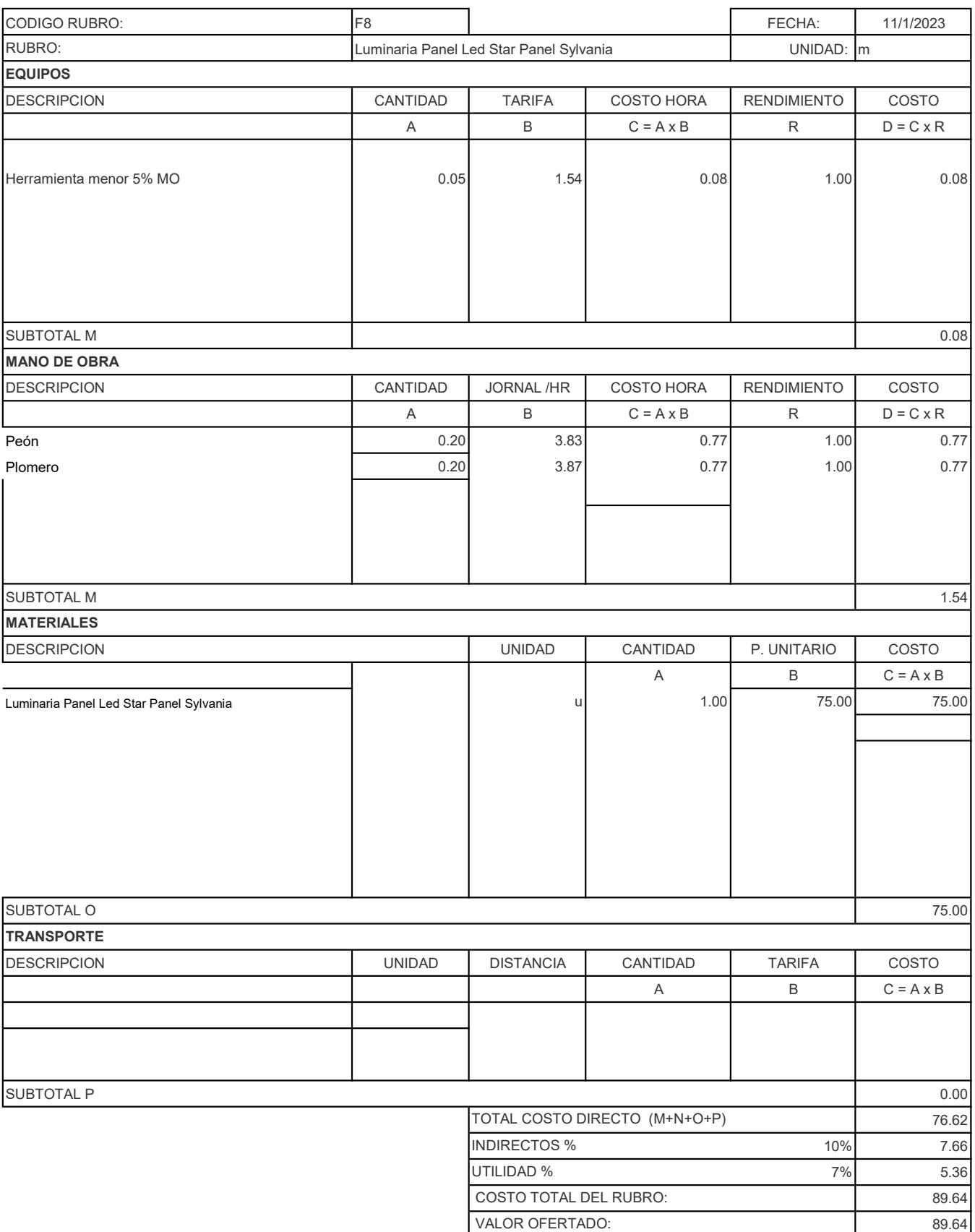

#### ANALISIS DE PRECIOS UNITARIOS

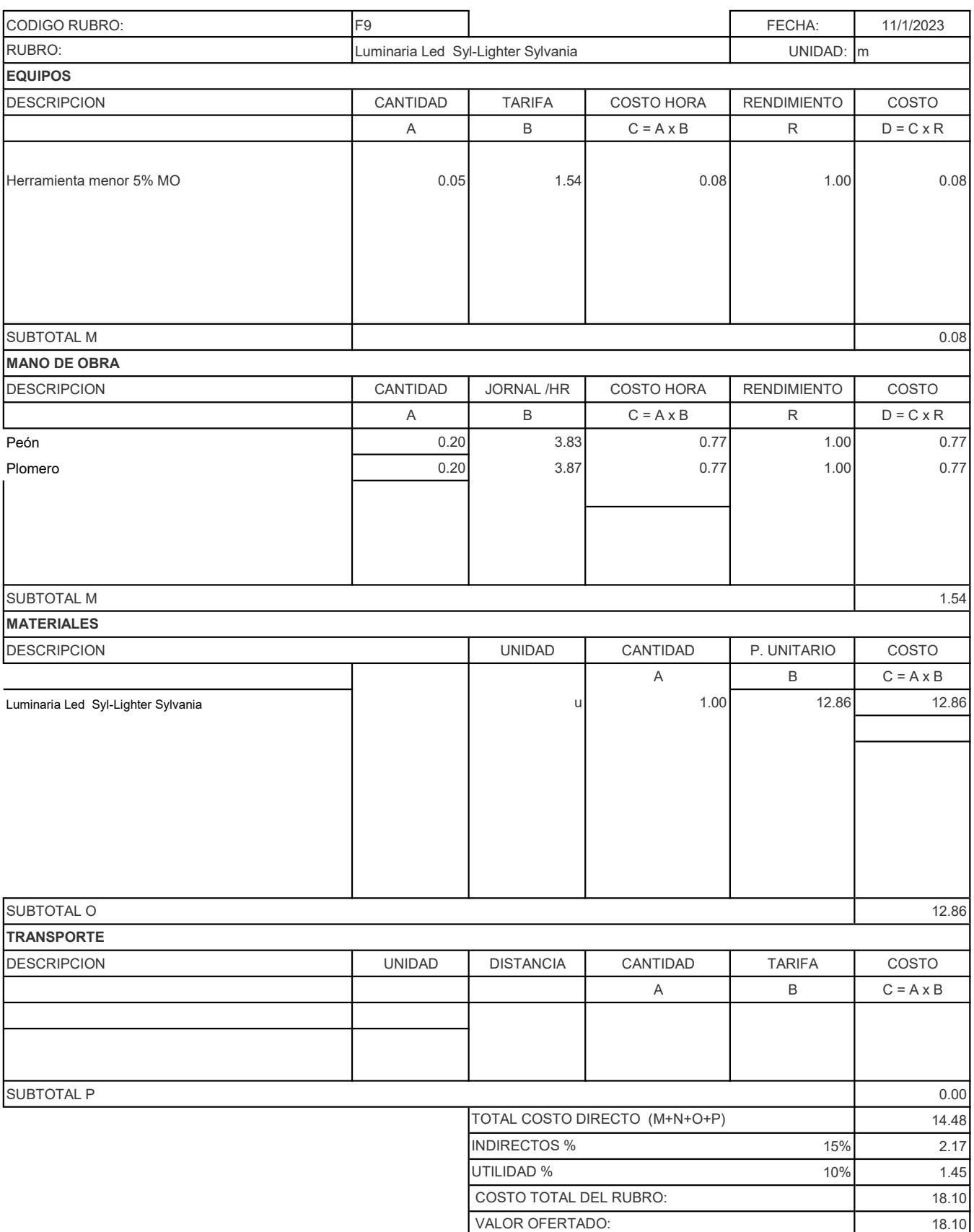

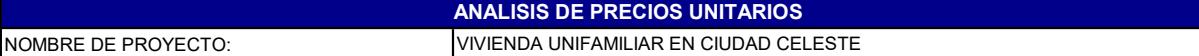

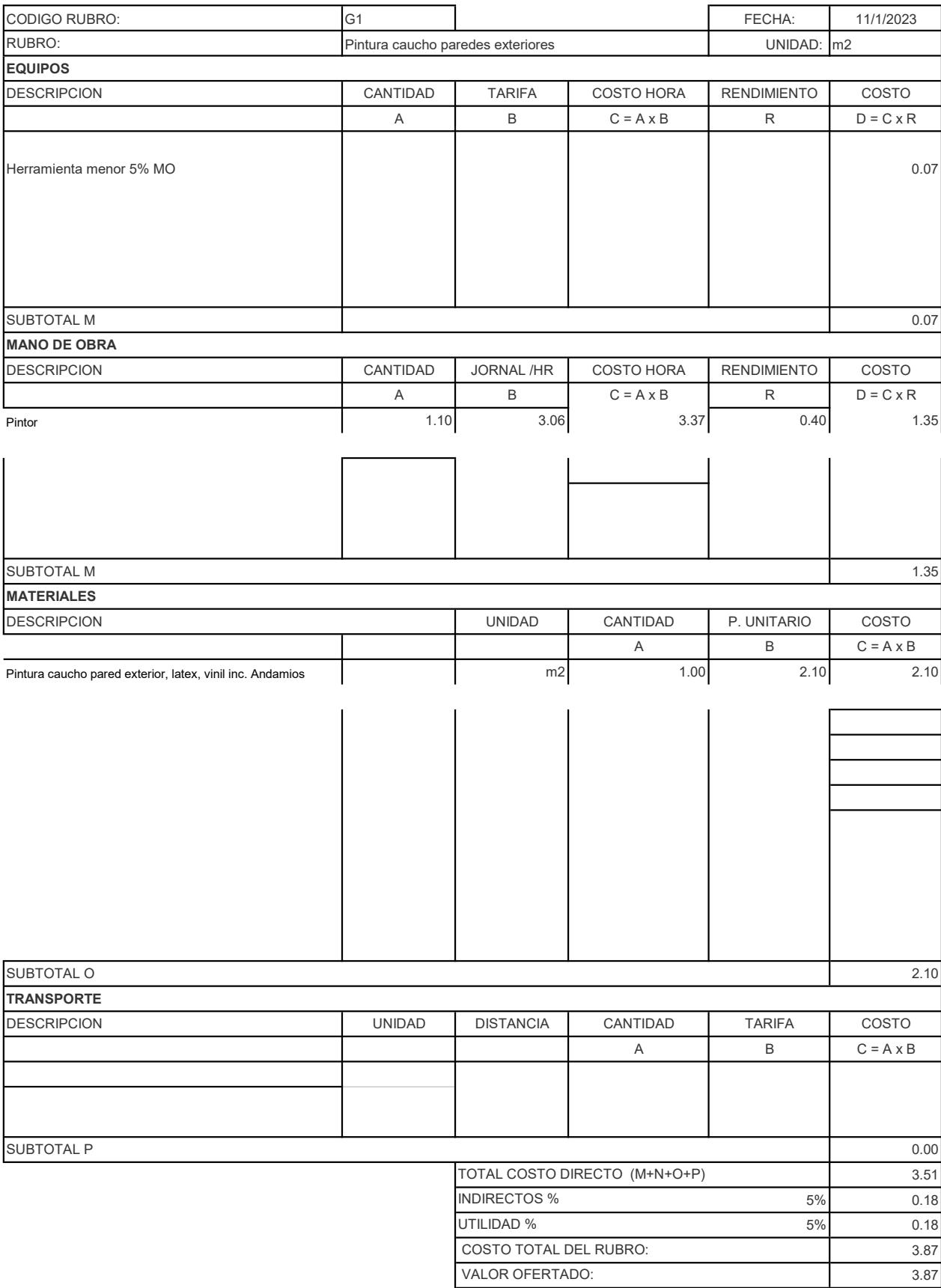

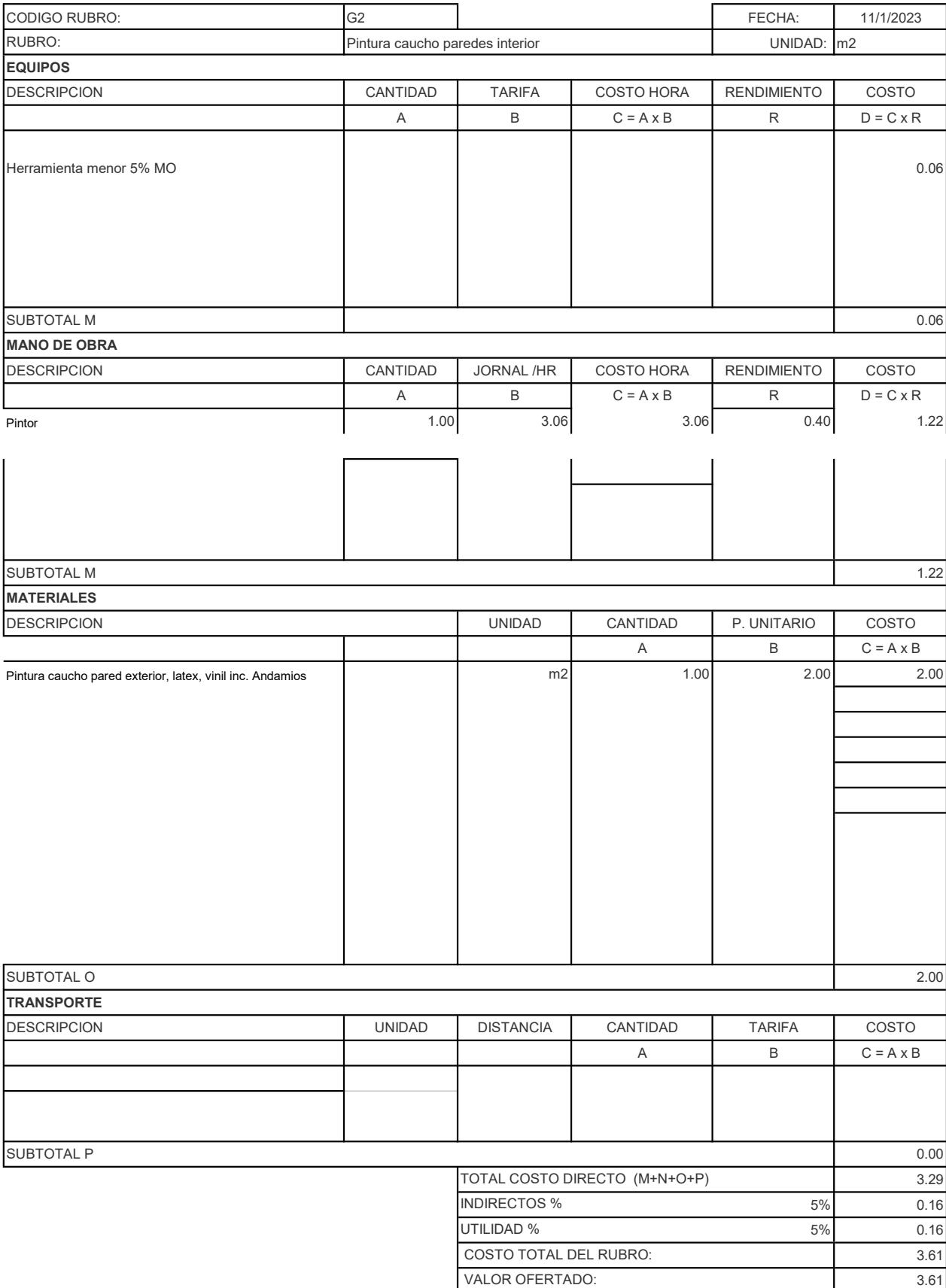

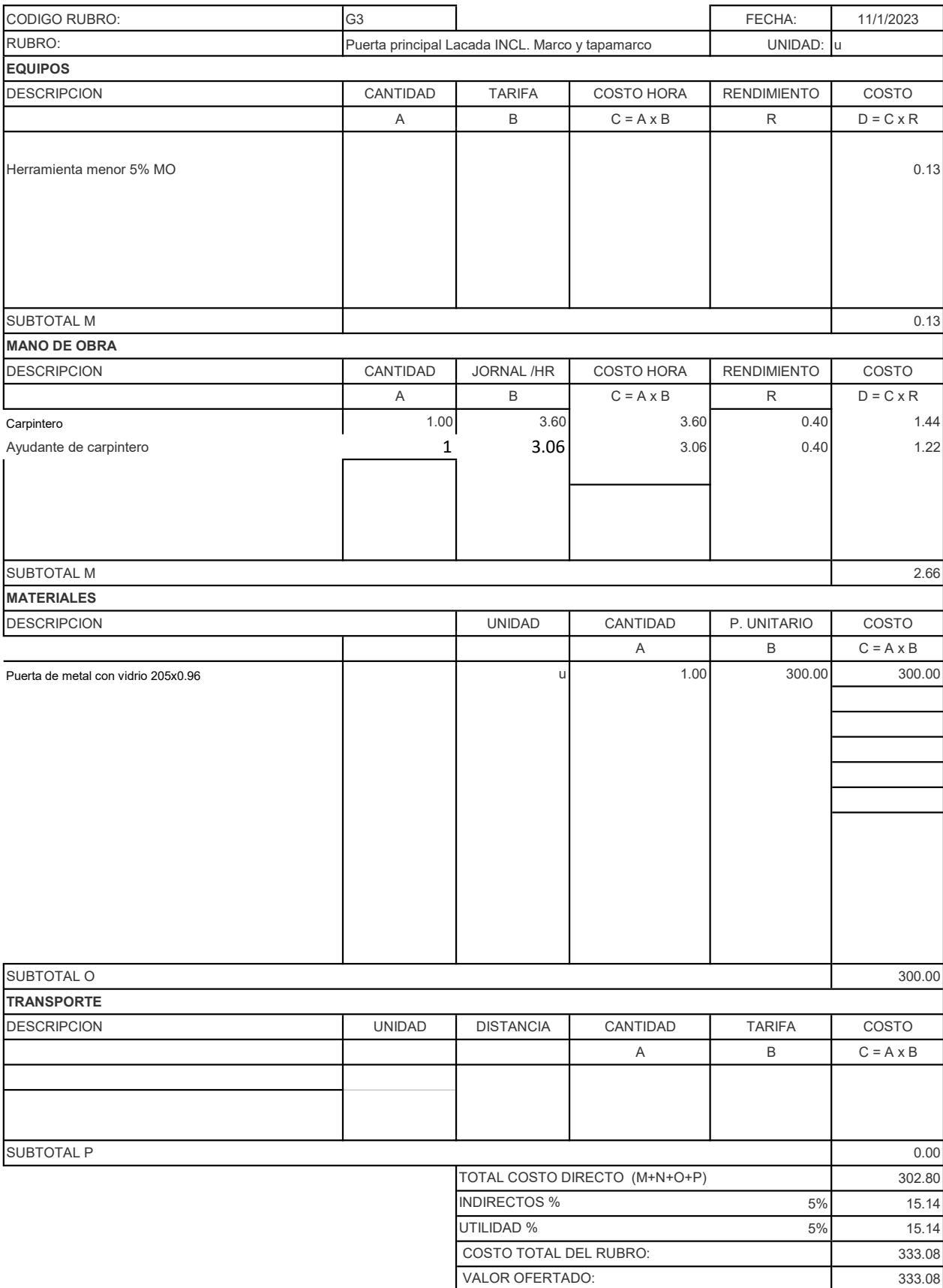

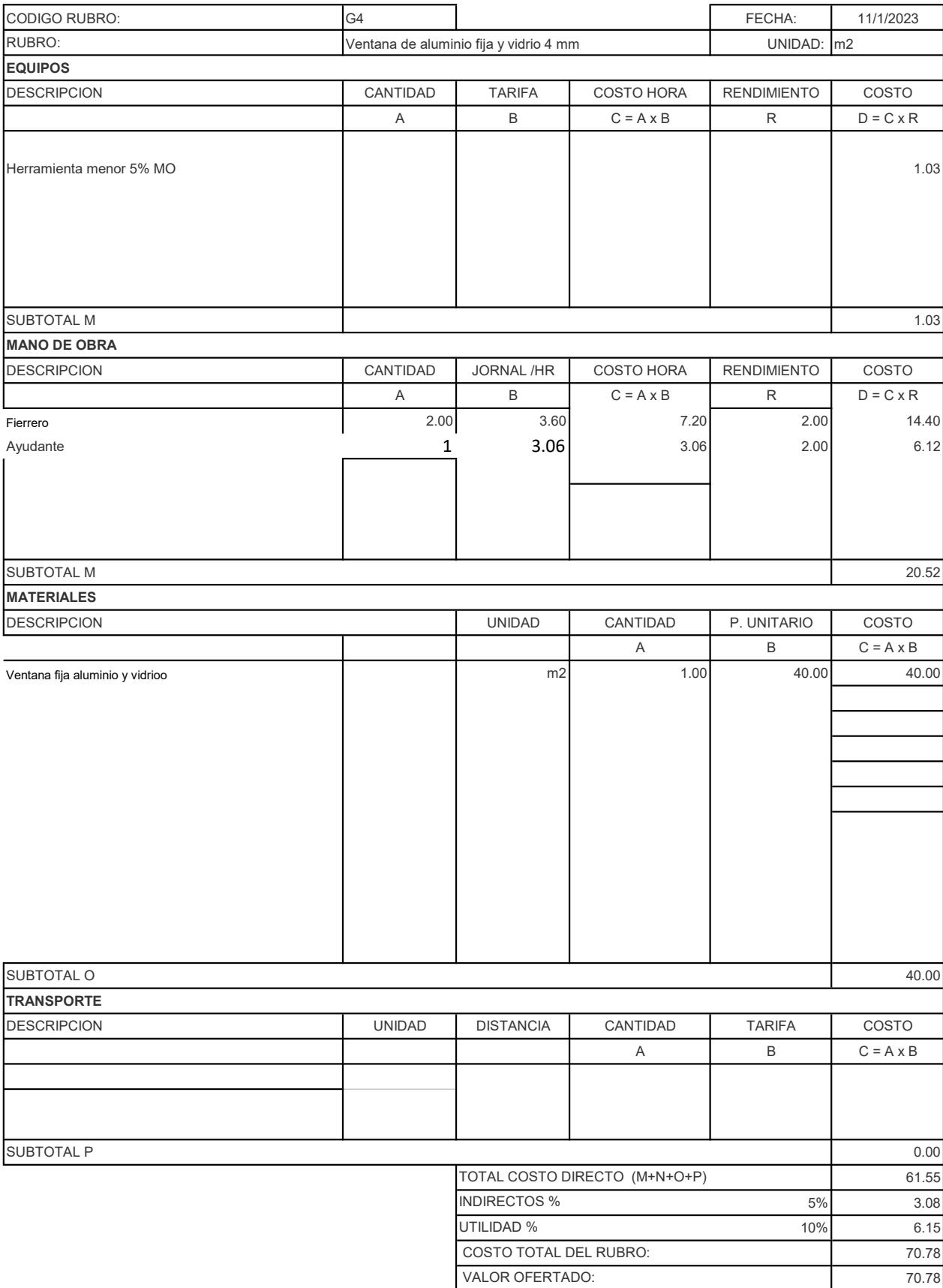

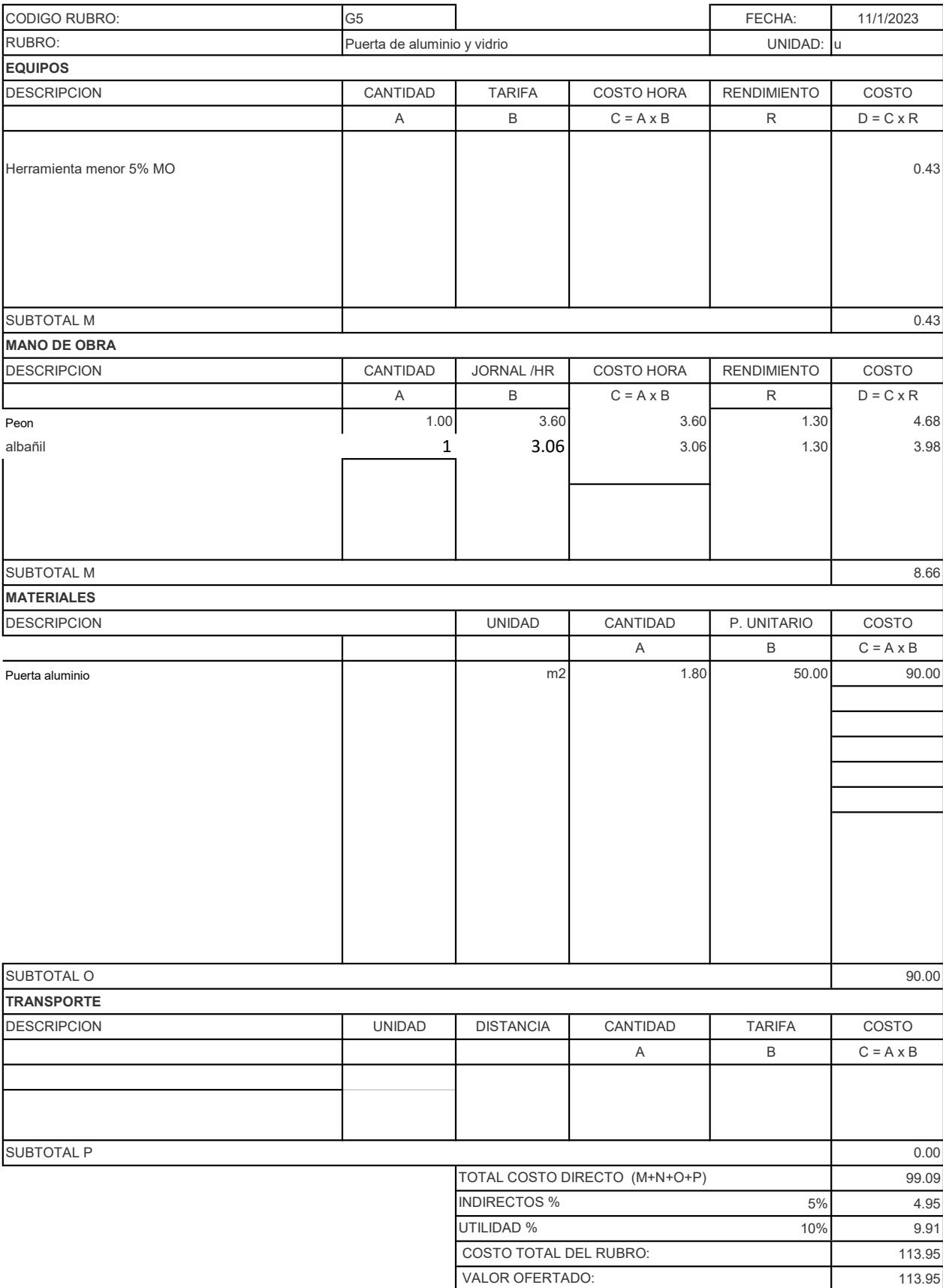

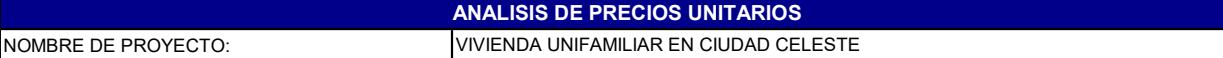

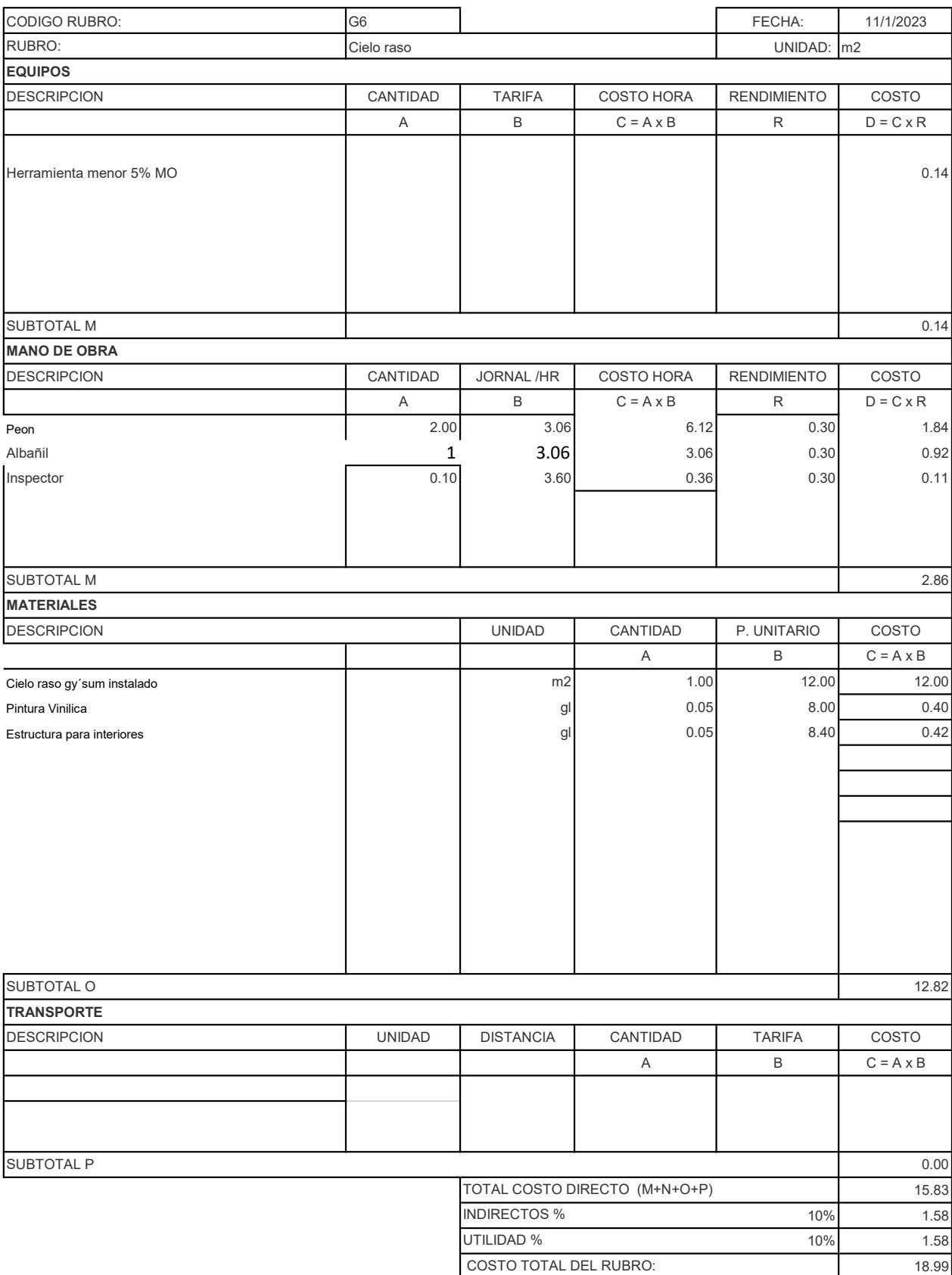

VALOR OFERTADO: 18.99

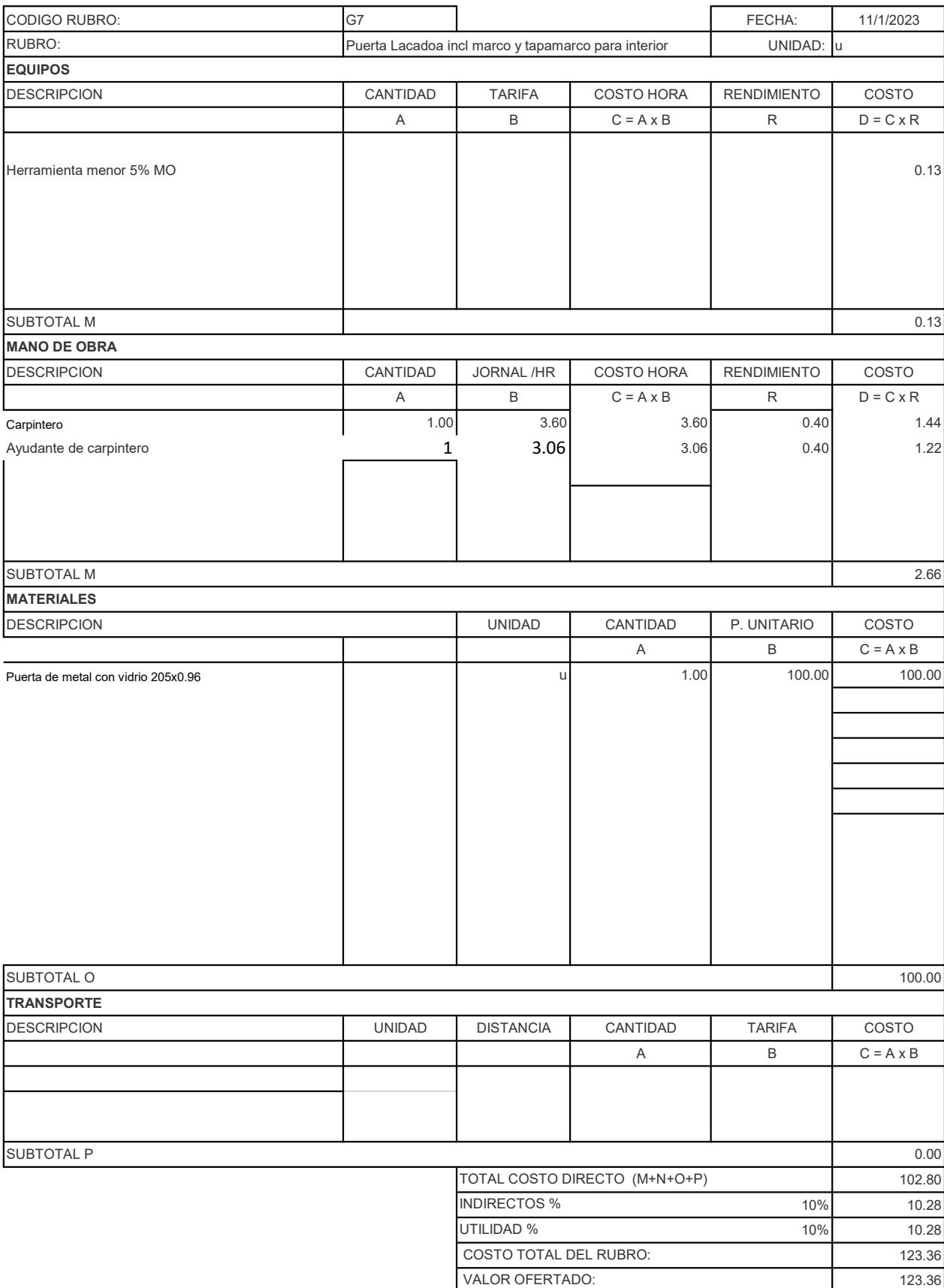

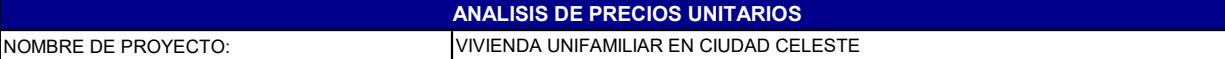

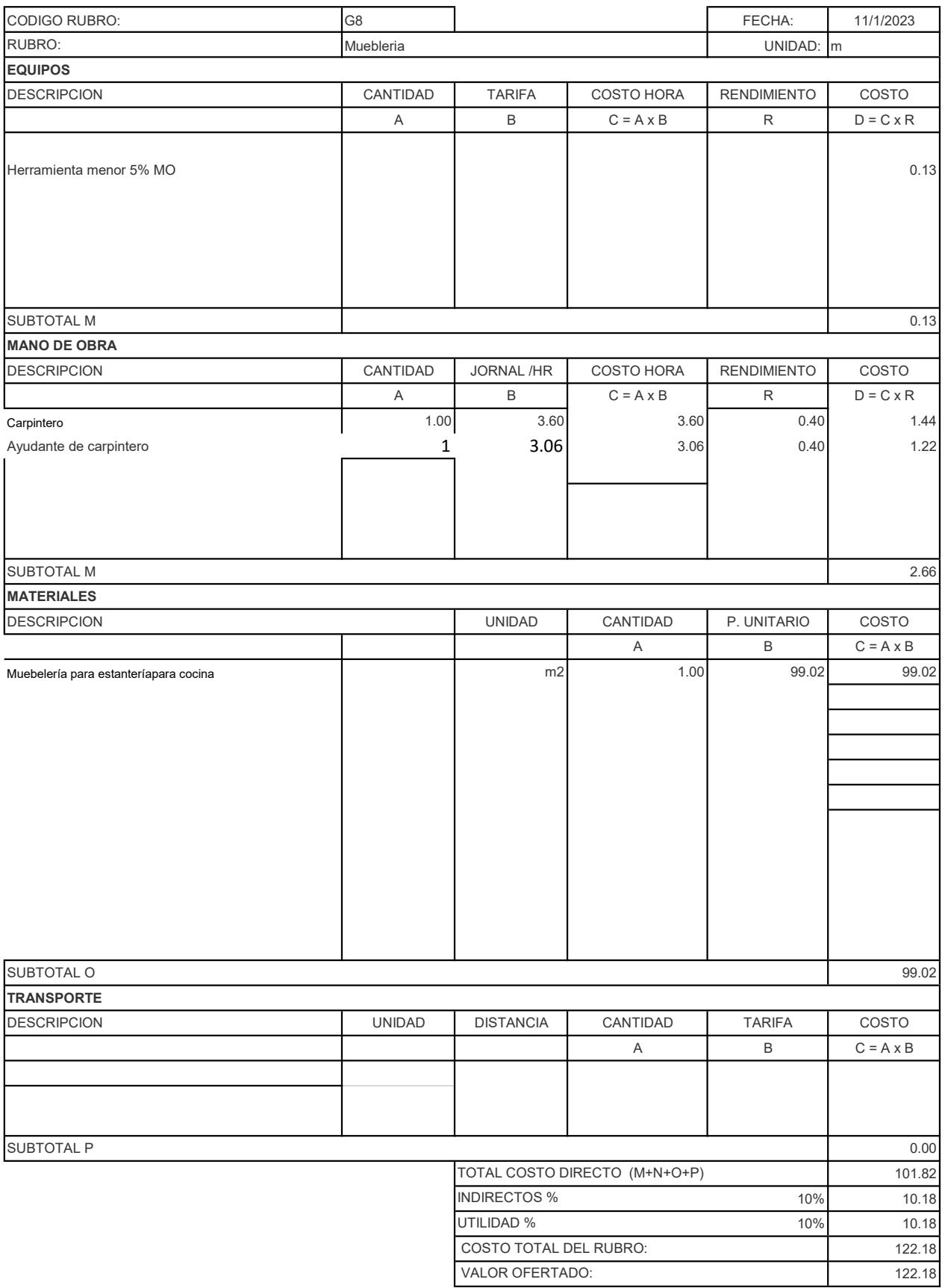

# **ANEXOS B1 DISEÑO Y PREDISEÑO**

### DEFINICIÓN DE CARGA

#### Carga Viva

## Tabla No. 9 de la NEC-SE-CG-Cargas No Sísmicas 2015

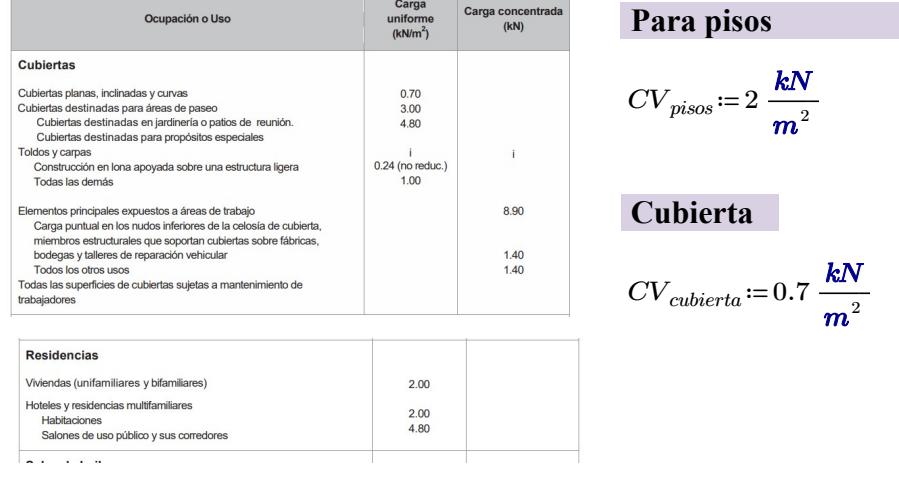

#### Carga Muerta

Tabla No.8 de la NEC-2015

Tabla No.8 de la NEC-2015

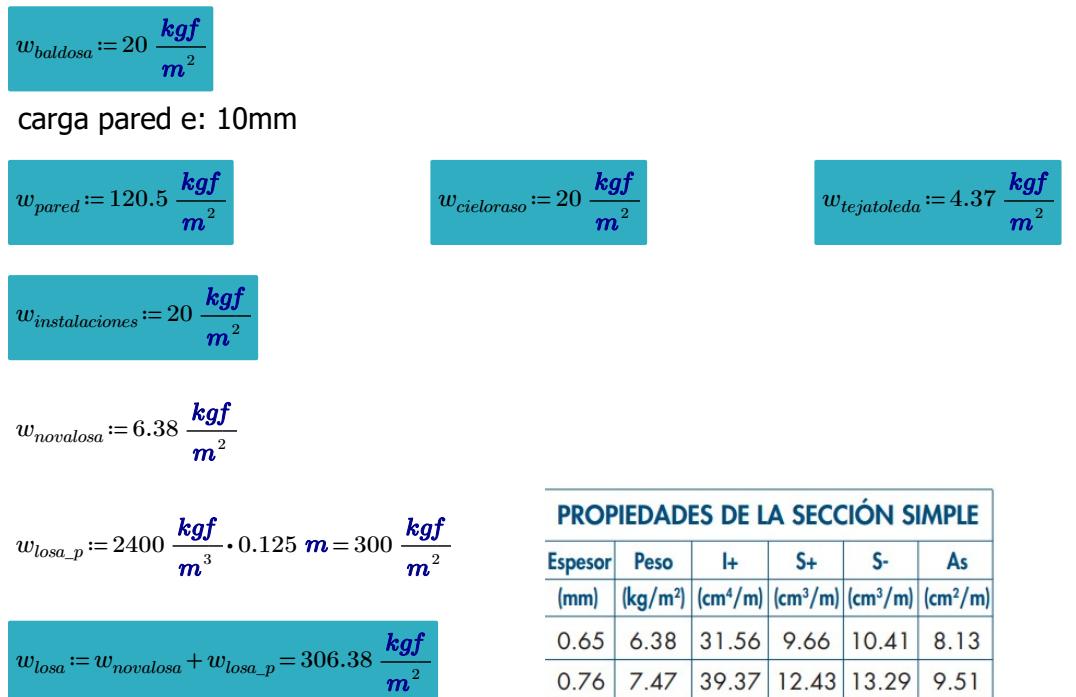

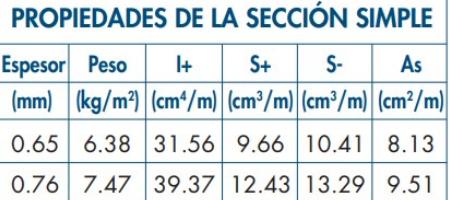

#### Para entrepiso

 $CM_1 \coloneqq w_{\textit{baldosa}} + w_{\textit{pared}} + w_{\textit{cieloraso}} + w_{\textit{losa}} + w_{\textit{instalaciones}} = 486.88\ \frac{\textit{kgf}}{\textit{m}^2}$ 

#### Cubierta

 $CM_{cubic rta} \coloneqq w_{tejatoleda} + w_{cieloraso} + w_{instalaciones} = 44.37 \; \frac{\textit{kgf}}{\textit{m}^2} \; .$ 

#### PREDIMENSIONAMIENTO DE VIGA

#### PISO 1

Se empleará acero A36  $fy = 50$  ksi  $E = 29000$  ksi

$$
D_{pisos}\!\coloneqq\! CM_1\!=\!0.537\;\frac{1}{{\boldsymbol m}^2}\!\boldsymbol{\cdot} \textbf{tonj}
$$

$$
L_{pisos} = CV_{pisos} = 0.225 \frac{tonf}{m^2}
$$

1.- Selección de perfil TUBO RECTANGUAR del catálogo IPAC

Viga Principal Y Viga Principal X Empotrada - Carga distribuida Empotrada - Cargas puntuales  $V1$ = "Principal Y"  $V2$ = "Principal X"

 $l1 := 5.23 \cdot m$   $l2 := 4.88$  $lb1 = 2.62$  m  $at1 = 1.855 \cdot m$  $qu = 1.2 \cdot D_{pisos} + 1.6 \cdot L_{pisos} = 1.004 \frac{tonf}{m^2}$  $Wu1 \coloneqq qu \cdot at1 = 1.862 \frac{\text{tonf}}{m}$  $Mu1 := \frac{Wu1 \cdot l1^2}{12} = 4.244$  tonf  $\cdot m$   $Mu2 := 2 P \cdot \frac{l2}{9} =$  $Sx1 := \frac{Mu1}{0.9 \cdot fy} = 121.693$  cm<sup>3</sup>  $Sx2 := \frac{Mu2}{0.9 \cdot fy} = 121.693$ Se selecciona FLEJES  $bf_1 := 180 \cdot mm$   $h1 := 400 \cdot mm$  $tf1 := 10 \cdot mm$   $tw1 := 6 \cdot mm$  $A1 = 58.8 \cdot cm^2$   $h1o = h1 - tf1$  $Ix1 = 16435.6 \cdot cm^4$   $rx1 = 16.72 \cdot cm$   $Ix2 = 12.12 \cdot cm$  $ry1 := 4.07 \cdot cm \quad c1 := 1$  $Zx1 = 918.6 \cdot cm^3$  $Sx1 = 821.78 \cdot cm^3 A w1 = tw1 \cdot h1$ 

$$
l2 := 4.88 \cdot m
$$
  
\n
$$
lb2 := 1.1 \, m
$$
  
\n
$$
at2 := 4.6 \cdot m
$$
  
\n
$$
Wu2 := qu \cdot at2 = 4.617 \, \frac{\text{tonf}}{m}
$$
  
\n
$$
P := \frac{Wu2 \cdot l2}{2} = 11.266 \, \text{tonf}
$$
  
\n
$$
Mu2 := 2 \, P \cdot \frac{l2}{9} = 12.217 \, \text{tonf} \cdot m
$$
  
\n
$$
Sx2 := \frac{Mu2}{0.9 \cdot fy} = 350.312 \, \text{cm}^3
$$
  
\n
$$
\text{Se selectiona}
$$
  
\n
$$
\text{FLEJES}
$$
  
\n
$$
bf2 := 150 \cdot \text{mm} \qquad h2 := 300 \cdot \text{mm}
$$
  
\n
$$
t2 := 10 \cdot \text{mm} \qquad \text{two } 2 := 8 \cdot \text{mm}
$$
  
\n
$$
A2 := 52.4 \cdot \text{cm}^2 \qquad h20 := h2 - tf2
$$
  
\n
$$
Ix2 := 7773.47 \cdot \text{cm}^4 \quad \text{rx2} := 12.18 \cdot \text{cm}
$$
  
\n
$$
ry2 := 3.28 \cdot \text{cm} \qquad c2 := 1
$$
  
\n
$$
Sx2 := 518.24 \cdot \text{cm}^3 A w2 := \text{tw2} \cdot h2
$$
  
\n
$$
Zx2 := 441.14 \cdot \text{cm}^3
$$

Viga Secundaria Vigueta Empotrada - Carga distribuida Articulada - Carga distribuida V3≔"Secundaria" V4≔"Vigueta"  $l3 = 4.88 \cdot m$   $l4 = 3.9 \cdot m$  $lb3 := 1.1 \; \textbf{m}$   $lb4 := 3.9 \; \textbf{m}$  $at3 := 2.3 \cdot m$  at  $at4 := 1.2 \cdot m$  $Wu3 \coloneqq qu \cdot at3 = 2.309 \frac{tonf}{m}$  $Mu3 := \frac{Wu3 \cdot 13^2}{12} = 4$  $4.581$  ton $f\bm{\cdot} \bm{m}$ 

$$
Sx3 := \frac{Mu3}{0.9 \cdot fy} = 131.367 \text{ cm}^3
$$

#### Se selecciona perfil I CON FLEJES

 $bf3 := 100 \cdot mm$   $h3 := 250 \cdot mm$   $bf4 := 100 \cdot mm$   $h4 := 180 \cdot mm$  $tf3 := 6 \cdot mm$   $tw3 := 4 \cdot mm$   $tf4 := 6 \cdot mm$   $tw4 := 3 \cdot mm$  $Ix3 := 2235.82 \cdot cm^4$   $rx3 := 10.19 \cdot cm$   $Ix4 := 1027.18 \cdot cm^4$   $rx4 := 7.76 \cdot cm$  $rv3 = 2.16 \cdot cm$   $c3 = 1$   $rv4 = 2.42 \cdot cm$   $c4 = 1$  $Zx3 = 203.04 \cdot cm^3$   $Zx4 = 125.57 \cdot cm^3$  $Zy4 := 30.95 \cdot cm^3$   $Zy4 := 30.38 \cdot cm^3$ 

#### 2.- Límites de Deflexión

#### Empotrada - Carga distribuida Articulada - Carga distribuida

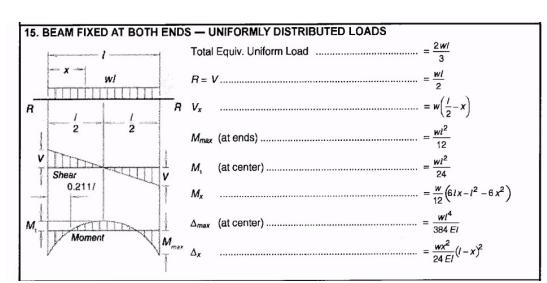

#### Empotrada - Cargas puntuales Límite de deflexión

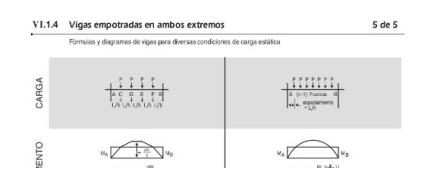

zx1≡918.6 → cm3 Zx2≡41.14 → cm3 Zx2≡41.14 → cm3 Zx2≡441.14 → cm3 Zx2≡441.14 → cm3 Zx2≡441.14 → cm3 Zx2≡441.14 →  $Zy1 := 165.42 \cdot cm^3$   $Zy1 := 116.98 \cdot cm^3$ 

$$
Wu4 := qu \cdot at4 = 1.204 \frac{tonf}{m}
$$

 $Mu4 := \frac{Wu4 \cdot l4^2}{8} = 2$  $2.29\ \textit{tonf}\cdot m$  $Sx4 \coloneqq \frac{Mu4}{0.9 \cdot fy} = 0$ 65.663  $\boldsymbol{cm}^3$ 

#### Se selecciona perfil I CON FLEJES

 $A3 = 21.52 \cdot cm^2$   $h3o = h3 - tf3$   $A4 = 17.04 \cdot cm^2$   $h4o = h4 - tf4$  $Sx3 = 178.67 \cdot cm^3 A w3 = tw3 \cdot h3$   $Sx4 = 114.31 \cdot cm^3 A w4 = tw4 \cdot h4$ 

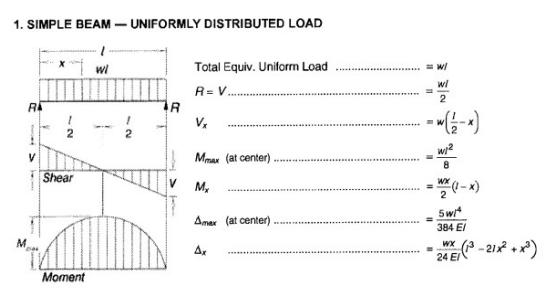

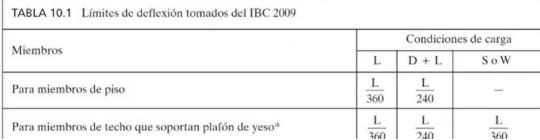

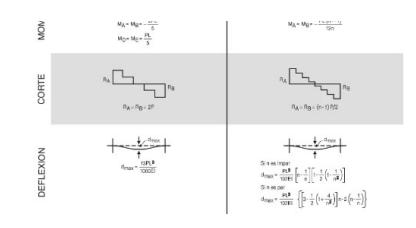

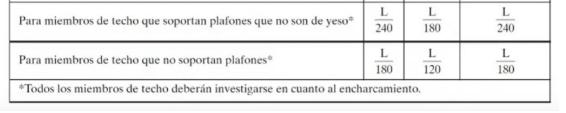

### Viga Principal X Viga Principal Y

 $Lim1 = \frac{l1}{0.18} =$ 240

$$
\Delta max1 := \frac{Wu1 \cdot l1^4}{192 \cdot E \cdot Ix1} = 0.196 \text{ cm}
$$

$$
\Delta 1 := \text{if } \Delta max 1 < Lim1 = \text{``Cumple''}
$$
\n
$$
\begin{array}{c}\n \text{``Cumple''} \\
 \text{else} \\
 \text{``No cumple''}\n \end{array}
$$

#### Viga secundaria Vigueta

#### $Lim3 = \frac{13}{348} =$ 240

$$
\Delta max3 := \frac{Wu3 \cdot l3^4}{384 \cdot E \cdot Ix3} = 0.679 \text{ cm}
$$

$$
\Delta 3 := \text{if } \Delta max3 < Lims = \text{``Cumple''}
$$
  
 
$$
\parallel \text{``Cumple''}
$$
  
 else 
$$
\parallel \text{``No cumple''}
$$

#### 3.- Relación Ancho/Espesor

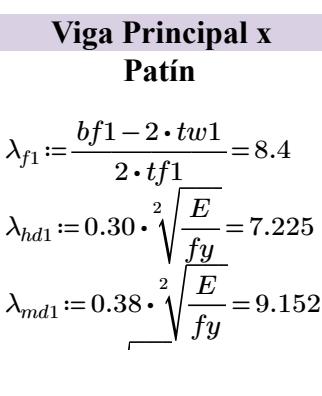

2.179 cm  $Lim2:=\frac{l2}{2l}$ 240  $2.033$  cm

> 0.196 cm  $\Delta max2 = \frac{P \cdot l2^3}{Q(1-\Delta l)^2} \cdot \left(\frac{40}{2\Delta l}\right) =$  $384 \cdot E \cdot Ix2$  $\sqrt{2}$  $\left(\frac{40}{27}\right)$ ⎞  $\int$  $0.289$  cm

"Cumple" 
$$
\Delta 2 = \text{if } \Delta max2 < Lim2 = \text{"Cumple"}
$$
  
 
$$
\|\text{"Cumple"}\|
$$
  
 else 
$$
\|\text{"No cumple"}\|
$$

2.033 cm  $Lim4 := \frac{l4}{0.10}$ 240  $1.625$  cm

0.679 cm 
$$
\Delta max4 := \frac{5 \cdot W u 4 \cdot l 4^4}{384 \cdot E \cdot I x 4} = 1.572
$$
 cm

"Cumple" 
$$
\Delta 4 = \text{if } \Delta max 4 < Lim4 = \text{"Cumple"}
$$
\nelse\n
$$
\|\text{"No cumple"}\|
$$

### Viga Principal y Patín

8.4  
\n
$$
\lambda_{f2} = \frac{bf2 - t w 2}{2 \cdot tf2} = 6.7
$$
\n7.225  
\n
$$
\lambda_{hd2} = 0.30 \cdot \sqrt[2]{\frac{E}{fy}} = 7.225
$$
\n9.152  
\n
$$
\lambda_{md2} = 0.38 \cdot \sqrt[2]{\frac{E}{fy}} = 9.152
$$

| $\lambda_{r1} \coloneqq 1 \cdot \sqrt[2]{\frac{E}{fy}} = 24.083$ | $\lambda_{r2} \coloneqq 1 \cdot \sqrt[2]{\frac{E}{fy}} = 1$ |                                                                                                    |
|------------------------------------------------------------------|-------------------------------------------------------------|----------------------------------------------------------------------------------------------------|
| $pating := \text{if } \lambda_{f1} > \lambda_{r1}$               | = "Compacta"                                                | $pating := \text{if } \lambda_{f2} > \text{if } \lambda_{f3} > \text{if } \lambda_{f4} > \text{if } \lambda_{f5} > \text{if } \lambda_{f6} \text{if } \lambda_{f7} \text{if } \lambda_{f8} \text{if } \lambda_{f9} \text{if } \lambda_{f1} \text{if } \lambda_{f1} \text{if } \lambda_{f2} \text{if } \lambda_{f1} \text{if } \lambda_{f1} \text{if } \lambda_{f2} \text{if } \lambda_{f1} \text{if } \lambda_{f2} \text{if } \lambda_{f1} \text{if } \lambda_{f1} \text{if } \lambda_{f2} \text{if } \lambda_{f1} \text{if } \lambda_{f1} \text{if } \lambda_{f2} \text{if } \lambda_{f1} \text{if } \lambda_{f2} \text{if } \lambda_{f1} \text{if } \lambda_{f2} \text{if } \lambda_{f1} \text{if } \lambda_{f2} \text{if } \lambda_{f1} \text{if } \lambda_{f2} \text{if } \lambda_{f1} \text{if } \lambda_{f2} \text{if } \lambda_{f1} \text{if } \lambda_{f2} \text{if } \lambda_{f1} \text{if } \lambda_{f2} \text{if } \lambda_{f1} \text{if } \lambda_{f2} \text{if } \lambda_{f3} \text{if } \lambda_{f1} \text{if } \lambda_{f2} \text{if } \lambda_{f3} \text{if } \lambda_{f1} \text{if } \lambda_{f2} \text{if } \lambda_{f3} \text{if } \lambda_{f1} \text{if } \lambda_{f2} \text{if } \lambda_{f3} \text{if } \lambda_{f1} \text{if } \lambda_{f2} \text{if } \lambda_{f3} \text{if } \lambda_{f3} \text{if } \lambda_{f1} \text{if } \lambda_{f2} \text{if } \lambda_{f$ |

Alma Alma

$$
\lambda_{w1} := \frac{h10}{tw1} = 65
$$
\n
$$
\lambda_{hd1} := 2.45 \cdot \sqrt[2]{\frac{E}{fy}} = 59.004
$$
\n
$$
\lambda_{md1} := 3.76 \cdot \sqrt[2]{\frac{E}{fy}} = 90.553
$$
\n
$$
\lambda_{r1} := 5.70 \cdot \sqrt[2]{\frac{E}{fy}} = 137.274
$$
\n
$$
\lambda_{r2} := 5.70 \cdot \sqrt[2]{\frac{E}{fy}} = 137.274
$$
\n
$$
\lambda_{r2} := 5.70 \cdot \sqrt[2]{\frac{E}{fy}} = 137.274
$$
\n
$$
\lambda_{r2} := 5.70 \cdot \sqrt[2]{\frac{E}{f}} = 137.274
$$
\n
$$
\lambda_{r2} := 5.70 \cdot \sqrt[2]{\frac{E}{f}} = 137.274
$$
\n
$$
\lambda_{r1} := 5.70 \cdot \sqrt[2]{\frac{E}{f}} = 137.274
$$
\n
$$
\lambda_{r2} := 5.70 \cdot \sqrt[2]{\frac{E}{f}} = 137.274
$$

| alma1 := if $\lambda_{w1} > \lambda_{r1}$            | = "Compacta" |
|------------------------------------------------------|--------------|
| \n $\ \text{``Esbelta"$ \n                           | = "Compacta" |
| \n $\ \text{``No compacta"$ \n                       |              |
| \n $\text{else if } \lambda_{w1} > \lambda_{hd1}$ \n |              |
| \n $\ \text{``Compacta"$ \n                          |              |
| \n $\text{else}$ \n                                  |              |
| \n $\text{``Sísmica"$ \n                             |              |

### Viga secundaria Vigueta

#### Patín

$$
\lambda_{f3} = \frac{bf3 - 2 \cdot tw3}{2 \cdot tf3} = 7.667
$$

$$
\lambda_{hd3} = 0.30 \cdot \sqrt[2]{\frac{E}{fy}} = 7.225
$$

$$
\lambda_{md3} = 0.38 \cdot \sqrt[2]{\frac{E}{fy}} = 9.152
$$

$$
\lambda_{m3} = 1 \cdot \sqrt[2]{\frac{E}{fy}} = 24.083
$$

$$
\lambda_{r2} = 1 \cdot \sqrt[2]{\frac{E}{fy}} = 24.083
$$
  
\n"Compacta"   
\n
$$
partial := \text{if } \lambda_{f2} > \lambda_{r2}
$$
  
\n"Esbelta"  
\nelse if  $\lambda_{f2} > \lambda_{md2}$   
\n"No compacta"  
\nelse if  $\lambda_{f2} > \lambda_{hd2}$   
\n"Compacta"  
\nelse  
\n"Sísmica"  
\n
$$
\text{else}
$$
  
\n"Sísmica"

$$
\lambda_{w2} := \frac{h1o}{tw1} = 65
$$
  
= 59.004  

$$
\lambda_{hd2} := 2.45 \cdot \sqrt[2]{\frac{E}{fy}} = 59.004
$$
  
= 90.553  

$$
\lambda_{md2} := 3.76 \cdot \sqrt[2]{\frac{E}{fy}} = 90.553
$$
  

$$
\lambda_{r2} := 5.70 \cdot \sqrt[2]{\frac{E}{fy}} = 137.274
$$

"Compacta"

\n
$$
a l m a 2 := \text{if } \lambda_{w2} > \lambda_{r2}
$$
\nii "Esbelta"

\n
$$
\text{else if } \lambda_{w2} > \lambda_{m d 2}
$$
\niii "No compacta"

\nelse if  $\lambda_{w2} > \lambda_{h d 2}$ 

\nii "Compacta"

\nelse

\n
$$
\text{else}
$$
\n
$$
\text{else}
$$
\n
$$
\text{else}
$$
\n
$$
\text{else}
$$
\n
$$
\text{else}
$$
\n
$$
\text{else}
$$
\n
$$
\text{else}
$$
\n
$$
\text{else}
$$
\n
$$
\text{else}
$$
\n
$$
\text{else}
$$
\n
$$
\text{else}
$$
\n
$$
\text{else}
$$
\n
$$
\text{else}
$$
\n
$$
\text{else}
$$
\n
$$
\text{else}
$$
\n
$$
\text{else}
$$
\n
$$
\text{else}
$$
\n
$$
\text{else}
$$
\n
$$
\text{else}
$$
\n
$$
\text{else}
$$
\n
$$
\text{else}
$$
\n
$$
\text{else}
$$
\n
$$
\text{else}
$$
\n
$$
\text{else}
$$
\n
$$
\text{else}
$$
\n
$$
\text{else}
$$
\n
$$
\text{else}
$$
\n
$$
\text{else}
$$
\n
$$
\text{else}
$$
\n
$$
\text{else}
$$
\n
$$
\text{else}
$$
\n
$$
\text{else}
$$
\n
$$
\text{else}
$$
\n
$$
\text{else}
$$
\n
$$
\text{else}
$$
\n
$$
\text{else}
$$
\n
$$
\text{else}
$$
\n
$$
\text{else}
$$
\n
$$
\text{else}
$$
\n
$$
\text{else}
$$
\n
$$
\text{else}
$$
\n
$$
\text{else}
$$
\n
$$
\text{else}
$$
\n
$$
\text{else}
$$
\n
$$
\text{le}
$$
\n
$$
\text{le}
$$
\n
$$
\text{le}
$$
\n
$$
\text{le}
$$
\

Patín

$$
\frac{v3}{2} = 7.667
$$
\n
$$
\lambda_{f4} := \frac{bf4 - 2 \cdot tw4}{2 \cdot tf4} = 7.833
$$
\n
$$
\frac{v}{2}
$$
\n
$$
\frac{v}{f y} = 7.225
$$
\n
$$
\lambda_{h d 4} := 0.30 \cdot \sqrt[2]{\frac{E}{f y}} = 7.225
$$
\n
$$
\lambda_{h d 4} := 0.38 \cdot \sqrt[2]{\frac{E}{f y}} = 9.152
$$
\n
$$
\lambda_{m d 4} := 0.38 \cdot \sqrt[2]{\frac{E}{f y}} = 9.152
$$
\n
$$
\lambda_{m d 4} := 1 \cdot \sqrt[2]{\frac{E}{f y}} = 24.083
$$

| \n $\sqrt{f}$ \n | \n $\sqrt{f}$ \n | \n $\sqrt{f}$ \n |
|------------------|------------------|------------------|
| \n $\sqrt{f}$ \n | \n $\sqrt{f}$ \n |                  |
| \n $\sqrt{f}$ \n | \n $\sqrt{f}$ \n |                  |
| \n $\sqrt{f}$ \n | \n $\sqrt{f}$ \n |                  |
| \n $\sqrt{f}$ \n | \n $\sqrt{f}$ \n |                  |
| \n $\sqrt{f}$ \n | \n $\sqrt{f}$ \n |                  |

\nPoint 3 := if  $\lambda_{f4} > \lambda_{r4}$    
the "Esbeta,"  
the "Esbeta,"  
the "Esbeta,"  
the "Esbeta,"  
the "No compacta"   
the "No compacta"   
the "No compacta"   
the "Nonpacta"   
the "Compacta"   
the "Compacta"   
the "Compacta"   
the "Compacta"   
the "Compacta"   
the "Compacta"   
the "Sfismica"   
the "Sfismica"   
the "Sfismica"   
the "Sfismica"   
the "Sfismica"   
the "Sfismica"   
the "Sfismica"   
the "Sfismica"   
the "Sfismica"   
the "Sfismica"   
the "Sfismica"   
the "Sfismica"   
the "Sfismica"   
the "Sfismica"   
the "Sfismica"   
the "Sfismica"   
the "Sfismica"   
the "Sfismica"   
the "Sfismica"   
+ [Sfismica"   
+ [Sfismica"   
+ [Sfismica"   
+ [Sfismica"   
+ [Sfismica"   
+ [Sfismica"   
+ [Sfismica"   
+ [Sfismica"   
+ [Sfismica"   
+ [Sfismica"   
+ [Sfismica"   
+ [Sfismica"   
+ [Sfismica"   
+ [Sfismica"   
+ [

Alma Alma

$$
\lambda_{w3} := \frac{h3o}{tw3} = 61
$$
\n
$$
\lambda_{h43} := 2.45 \cdot \sqrt[3]{\frac{E}{fy}} = 59.004
$$
\n
$$
\lambda_{m43} := 3.76 \cdot \sqrt[3]{\frac{E}{fy}} = 90.553
$$
\n
$$
\lambda_{r3} := 5.70 \cdot \sqrt[3]{\frac{E}{fy}} = 137.274
$$
\n
$$
a1ma3 := \text{if } \lambda_{w3} > \lambda_{r3} \text{ if } \lambda_{w3} > \lambda_{m43} \text{ if } \lambda_{w3} > \lambda_{m43} \text{ if } \lambda_{w3} > \lambda_{m43} \text{ if } \lambda_{w3} > \lambda_{m43} \text{ if } \lambda_{w3} > \lambda_{m43} \text{ if } \lambda_{w3} > \lambda_{m43} \text{ if } \lambda_{w3} > \lambda_{m43} \text{ if } \lambda_{w3} > \lambda_{m43} \text{ if } \lambda_{w3} > \lambda_{m43} \text{ if } \lambda_{w3} > \lambda_{m43} \text{ if } \lambda_{w3} > \lambda_{m43} \text{ if } \lambda_{w3} > \lambda_{m43} \text{ if } \lambda_{w3} = \text{if } \lambda_{w3} = \text{if } \lambda_{w3} \text{ if } \lambda_{w3} \text{ if } \lambda_{w3} \text{ if } \lambda_{w3} \text{ if } \lambda_{w3} \text{ if } \lambda_{w3} \text{ if } \lambda_{w4} \text{ if } \lambda_{w4} > \lambda_{m43} \text{ if } \lambda_{w4} > \lambda_{m44} \text{ if } \lambda_{w4} > \lambda_{m44} \text{ if } \lambda_{w4} > \lambda_{m44} \text{ if } \lambda_{w4} > \lambda_{m44} \text{ if } \lambda_{w4} > \lambda_{m44} \text{ if } \lambda_{w4} > \lambda_{m44} \text{ if } \lambda_{w4} > \lambda_{m44} \text{ if } \lambda_{w4} > \lambda_{m44} \text{ if } \lambda_{w4} > \lambda_{m44} \text{ if } \lambda_{w4} > \lambda_{m44} \text{ if } \lambda_{w4} > \lambda_{m44} \text{ if } \lambda_{w4} > \lambda_{m4
$$

4.- Zona de límites de falla

‖

‖ ""Fluencia"

**Viga Principal y**

\n
$$
Lp1 := 1.76 \cdot ry1 \cdot \sqrt[2]{\frac{E}{fy}} = 1.725 \text{ m} \quad rts1 := \sqrt[2]{lx1 \cdot \frac{h1o}{2 \cdot Sx1}} = 0.197 \text{ m}
$$
\n
$$
Lr1 := \pi \cdot rts1 \cdot \sqrt[2]{\frac{E}{0.7 \cdot fy}} = 17.859 \text{ m} \qquad \qquad lb1 = 2.62 \text{ m}
$$
\n
$$
Mu1 = 3.85 \text{ tonnef} \cdot m
$$
\n
$$
Zona1 := \text{if } lb1 < Lp1 \qquad \text{[} = \text{"Inelástico"} \qquad Mn1 := fy \cdot Zx1 = 35.596 \text{ tonf} \cdot m
$$

 $\mathcal{L}^{\text{max}}$ 

⎛ ⎝―lb1―-Lp1 ―― Lr1-Lp1 ⎞ ⎞

|

e  
\ne  
\ne  
\nelse if 
$$
lb < Lr1
$$
  
\n#Plástico"  
\n $ln1 = 1.41 \left( Mn1 - (Mn1 - 0.7 \cdot fy \cdot Sx1) \cdot \left( \frac{lb1 - Lp1}{Lr1 - Lp1} \right) \right)$   
\nelse  
\n#Plastico"  
\n $Meistecot$   
\n $Meistecot$   
\n $Heisatecot$   
\n $1.70 - Tn \cdot rts2 \cdot \sqrt{\frac{E}{f y}} = 1.39 \text{ m } rts2 = \sqrt[3]{Lx2 \cdot \frac{h2o}{2 \cdot Sx2}} = 0.147 \text{ m}$   
\n $Lr2 = \pi \cdot rts2 \cdot \sqrt{\frac{E}{0.7 \cdot fy}} = 13.336 \text{ m}$   
\n $2.72 = \pi \cdot rts2 \cdot \sqrt{\frac{E}{0.7 \cdot fy}} = 13.336 \text{ m}$   
\n $2.72 = \pi \cdot rts2 \cdot \sqrt{\frac{E}{0.7 \cdot fy}} = 13.336 \text{ m}$   
\n $2.72 = \pi \cdot rts2 \cdot \sqrt{\frac{E}{0.7 \cdot fy}} = 13.336 \text{ m}$   
\n $2.72 = \pi \cdot rts2 \cdot \sqrt{\frac{E}{0.7 \cdot fy}} = 13.336 \text{ m}$   
\n $2.72 = \pi \cdot rts2 \cdot \sqrt{\frac{E}{0.7 \cdot fy}} = 13.336 \text{ m}$   
\n $2.72 = \pi \cdot rts2 \cdot \sqrt{\frac{E}{0.7 \cdot fy}} = 13.336 \text{ m}$   
\n $2.72 = \pi \cdot rts2 \cdot \sqrt{\frac{E}{0.7 \cdot fy}} = 13.369 \text{ m}$   
\n $2.72 = \pi \cdot rts2 \cdot \sqrt{\frac{E}{0.7 \cdot f}} = 1.102 \text{ m}$   
\n $2.72 = \pi \cdot rts2 \cdot \sqrt{\frac{E}{0.7 \cdot f}} = 1.102 \text{ m}$   
\n $2.72 = \pi \cdot rts2 \cdot \sqrt{\frac{E}{0.7 \cdot f}} = 1.102$ 

**Vigueta**  
\n
$$
h4o = 0.174 \text{ m}
$$
\n
$$
Lp4 := 1.76 \cdot r \cdot u4 \cdot \sqrt[3]{\frac{E}{m}} = 1.026 \text{ m} \qquad rts4 := \sqrt[3]{\frac{1}{1}x4 \cdot \frac{h4o}{m}} = 0.088 \text{ m}
$$

Lp4 ≔ 1.76 ⋅ ry4 ⋅ = <sup>2</sup> ‾‾‾ ―<sup>E</sup> fy 1.026 m rts4 ≔ = Ix4 ⋅―h4o―― <sup>2</sup> <sup>⋅</sup>Sx4 Lr4 ≔ π⋅ rts4 ⋅ = <sup>2</sup> ‾‾‾‾‾‾ ―E―― 0.7 <sup>⋅</sup> fy 7.996 m Zona4 ≔ | = | | if else if else lb4 < Lp4 ‖ ‖ ""Fluencia" lb4 < Lr4 ‖ ‖ "Inelástico" ‖ ‖ "Elástico" "Inelástico" Mp4 ≔ fy ⋅Zx4 = 4.866 tonf ⋅m ⎛ ⎛ ⎟ ⎠ ⎞ ⎟ ⎠

$$
Mn4 := 1.41 \left( Mp4 - (Mp4 - 0.7 \cdot fy \cdot Sx4) \cdot \left( \frac{lb4 - Lp4}{Lr4 - Lp4} \right) \right)
$$
  
Resistencia4 := if 0.9 \cdot Mn4 > Mu4 = "Cumple"  
'''Cumple"  
else  
"No Cumple"

Viga Principal Y F 3-4 Viga Principal X 4E-F

 $\mathbb{Z}[\mathbb{Z}[\mathbb{Z}^2]$ 

 $A1 = 58.8$  cm<sup>2</sup>

- $V_p = 0.6 \cdot fy \cdot A1 = 124.021$  tonnef
- $P_c = fy \cdot A1 = 206.702$  tonnef

 $P_r$ ≔3.01 tonnef

 $V_u=4.6$  tonnef

$$
\frac{P_r}{P_c} = 0.015
$$
  

$$
V_r := \text{if} \left( \frac{P_r}{P} < 0.15.0.6 \cdot \text{f} u \cdot A1.0.6 \cdot \text{f} u \cdot A1 \cdot \sqrt[3]{1 - \left( \frac{P_r}{P} \right)^2} \right)
$$

$$
P_{c} = \left( P_{c} - \frac{1}{2} \sum_{i=1}^{n} P_{i} P_{i} \right)
$$

 $V_p = 124.021$  tonnef

Viga Principal X 4E-F

 $A2 = 52.4$  cm<sup>2</sup>

 $V_p = 0.6 \cdot fy \cdot A2 = 110.523$  tonnef

 $P_c$ ≔ $fy \cdot A2 = 184.204$  tonnef

 $P_r=2.98$  tonnef

 $V_u$ =4.6 tonnef

$$
\frac{P_r}{P_c} = 0.016
$$
\n
$$
V_p := \text{if}\left(\frac{P_r}{P_c} \le 0.15, 0.6 \cdot fy \cdot A2, 0.6 \cdot fy \cdot A2 \cdot \sqrt[2]{1 - \left(\frac{P_r}{P_c}\right)^2}\right)
$$

 $V_p = 110.523$  tonnef

Viga secundaria

 $A3 = 21.52$  cm<sup>2</sup>

 $V_p = 0.6 \cdot fy \cdot A3 = 45.39$  tonnef

 $P_c$ =fy⋅A3=75.65 tonnef

 $P_r=2.98$  tonnef

 $V_u$ =4.6 tonnef

$$
\frac{P_r}{P_c} = 0.039
$$
  

$$
V_{\sim} := \text{if} \left( \frac{P_r}{P} < 0.15.0.6 \cdot \text{f} \cdot 43.0.6 \cdot \text{f} \cdot 43.0 \cdot \sqrt[2]{1 - \left( \frac{P_r}{P} \right)^2} \right)
$$

 $\frac{y}{p}$  =  $\frac{1}{x}$ ⎜⎝  $\mathbf{v} = \mathbf{v} + \mathbf{v}$  $P_c$ ן יון - שט יון שט - יון - - .<br>ן יון ⎝ ― Pr  $P_c$  $\mathbf{I}$ ⎠ ⎟⎠  $V_p = 45.39$  tonnef

 $\phi V_n = 0.9 \cdot V_p = 40.851$  tonnef

 $\textbf{if}(\phi V_n> V_u, \text{``Cumple''}, \text{``No cumple''}) = \text{``Cumple''}$ 

Vigueta

 $A4=17.04$  cm<sup>2</sup>

 $V_p = 0.6 \cdot fy \cdot A4 = 35.941$  tonnef

 $P_c$ = $fy \cdot A4 = 59.902$  tonnef

 $P_r$ ≔2.98 tonnef

 $V_u=4.6$  tonnef

$$
\frac{P_r}{P_c} = 0.05
$$
\n
$$
V_p := \text{if} \left( \frac{P_r}{P_c} \le 0.15, 0.6 \cdot fy \cdot A4, 0.6 \cdot fy \cdot A4 \cdot \sqrt[2]{1 - \left( \frac{P_r}{P_c} \right)^2} \right)
$$
\n
$$
V_p = 35.941 \text{ tonnef}
$$

 $\phi V_n = 0.9 \cdot V_p = 32.347$  tonnef

 $\textbf{if}(\phi V_n> V_u, \text{``Cumple''}, \text{``No cumple''}) = \text{``Cumple''}$ 

Tabla resumen de vigas piso 1

Viga bf h tf tw Lb Lp Lr Zona Mu ϕMn Lim Δmax

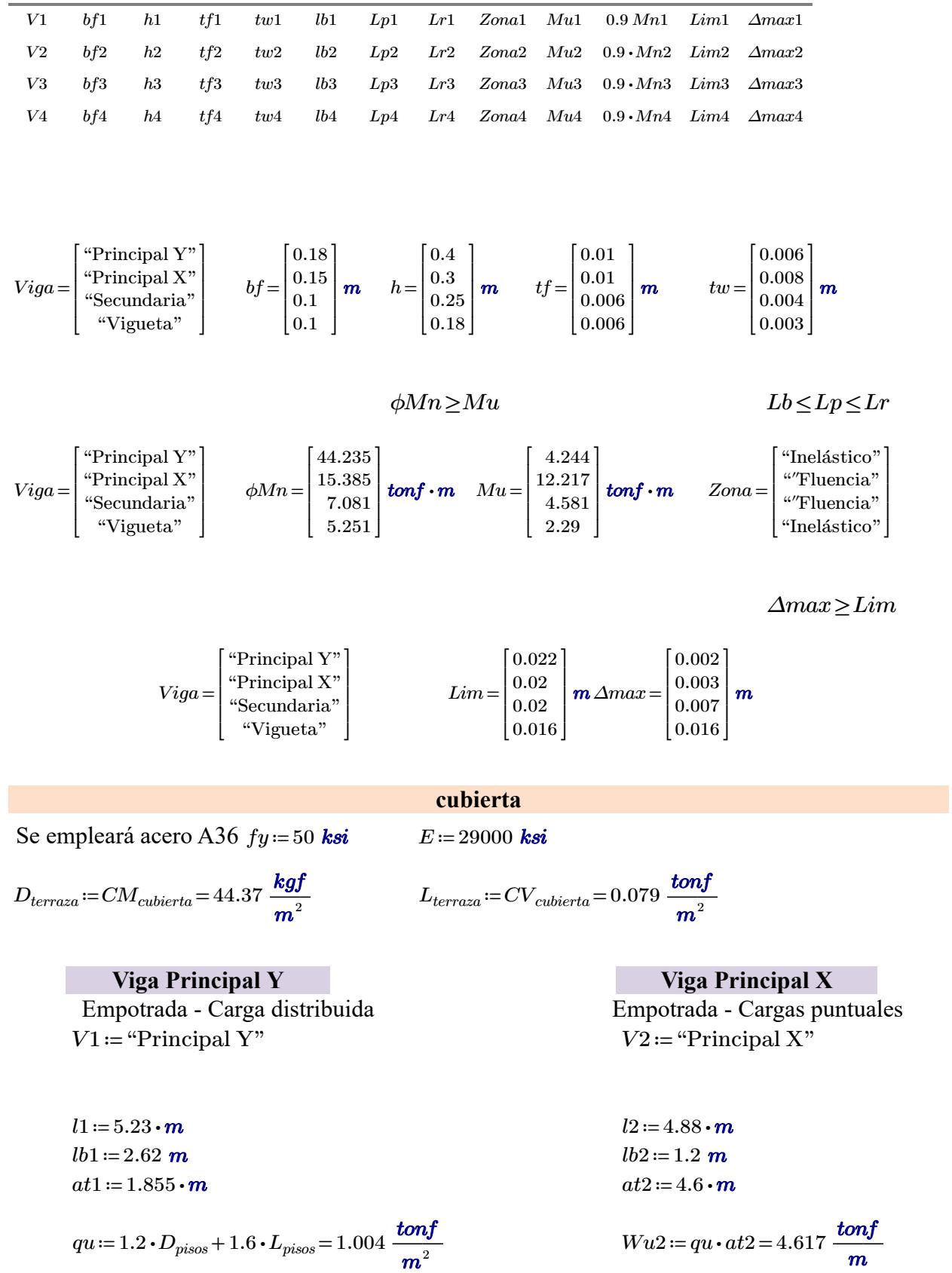

 $Wu2 \coloneqq qu \cdot at2 = 4.617\ \frac{tonf}{m}$ 

 $Wu1 \coloneqq qu \cdot at1 \mathop = 1.862 \frac{\textit{tonf}}{m}$  $Mu1 := \frac{Wu1 \cdot l1^2}{12} = 4.244$  tonf  $\cdot m$   $Mu2 := 2 P \cdot \frac{l2}{9} =$  $Sx1 := \frac{Mu1}{0.9 \cdot fy} = 121.693$  cm<sup>3</sup>  $Sx2 := \frac{Mu2}{0.9 \cdot fy} = 121.693$ Se selecciona FLEJES  $bf1 := 180 \cdot mm$   $h1 := 400 \cdot mm$  $tf1 := 10 \cdot mm$   $tw1 := 6 \cdot mm$  $A1 = 58.8 \cdot cm^2$   $h1o = h1 - tf1$  $Ix1 = 16435.6 \cdot cm^4$   $rx1 = 16.72 \cdot cm$  I  $ry1 := 4.07 \cdot cm$  c1:=1  $Sx1 = 821.78 \cdot cm^3 Aw1 = tw1 \cdot h1$  $Zx1 = 918.6 \cdot cm^3$  $Zy1 = 165.42 \cdot cm^3$ 

$$
P := \frac{Wu^2 \cdot l^2}{2} = 11.266 \text{ tonf}
$$
  
\n
$$
Mu^2 := 2 P \cdot \frac{l^2}{9} = 12.217 \text{ tonf} \cdot m
$$
  
\n
$$
Sx^2 := \frac{Mu^2}{0.9 \cdot fy} = 350.312 \text{ cm}^3
$$
  
\nSe selectiona  
\n**FLEJES**  
\n
$$
bf^2 := 150 \cdot mm \qquad h^2 := 300 \cdot mm
$$
  
\n
$$
tf^2 := 10 \cdot mm \qquad tw^2 := 8 \cdot mm
$$
  
\n
$$
A2 := 52.4 \cdot cm^2 \qquad h^2 = h^2 - tf^2
$$
  
\n
$$
x^2 := 7773.47 \cdot cm^4 \qquad rx^2 := 12.18 \cdot cm
$$
  
\n
$$
ry^2 := 3.28 \cdot cm \qquad c^2 := 1
$$
  
\n
$$
Sx^2 := 518.24 \cdot cm^3 A w^2 := tw^2 \cdot h^2
$$
  
\n
$$
Zx^2 := 441.14 \cdot cm^3
$$
  
\n
$$
Zy^1 := 116.98 \cdot cm^3
$$

Viga Secundaria di Regione della Vigueta V3≔"Secundaria" V4≔"Vigueta"  $l3 = 4.88 \cdot m$   $l4 = 3.9 \cdot m$  $lb3 := 1.2 \text{ m}$   $lb4 := 3.9 \text{ m}$  $at3 := 2.3 \cdot m$   $at4 := 1.2 \cdot m$  $Wu3 = qu \cdot at3 = 2.309 \frac{tonf}{m}$  $Mu3 := \frac{Wu3 \cdot 13^2}{12} = 4$  $4.581$  ton $f\bm{\cdot} \bm{m}$  $Sx3 := \frac{Mu3}{2.80 \text{ s/s}} = 131.367 \text{ cm}^3$ 

$$
0.9\cdot fy
$$

#### Se selecciona perfil I CON FLEJES

Empotrada - Carga distribuida Articulada - Carga distribuida  $Wu4 = qu \cdot at4 = 1.204 \frac{tonf}{m}$ 

$$
Mu4 := \frac{Wu4 \cdot l4^{2}}{8} = 2.29 \text{ tonf} \cdot m
$$

$$
Sx4 := \frac{Mu4}{0.9 \cdot fy} = 65.663 \text{ cm}^{3}
$$

#### Se selecciona perfil I CON FLEJES

 $bf3 := 100 \cdot mm$   $h3 := 250 \cdot mm$   $bf4 := 100 \cdot mm$   $h4 := 180 \cdot mm$ 

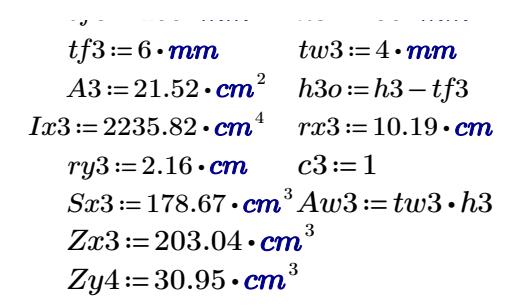

#### 2.- Límites de Deflexión

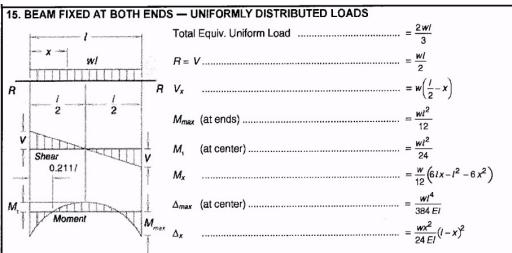

#### Empotrada - Cargas puntuales Límite de deflexión

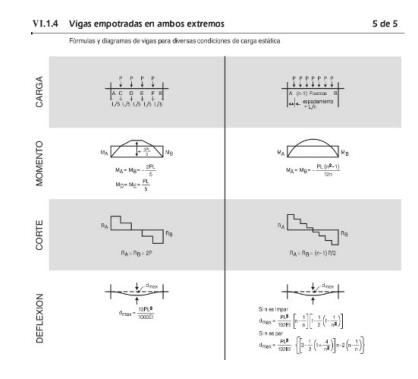

#### Empotrada - Carga distribuida **Articulada - Carga distribuida**

#### 1. SIMPLE BEAM - UNIFORMLY DISTRIBUTED LOAD

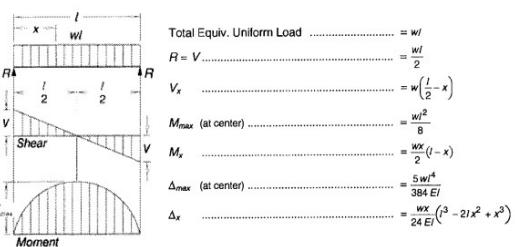

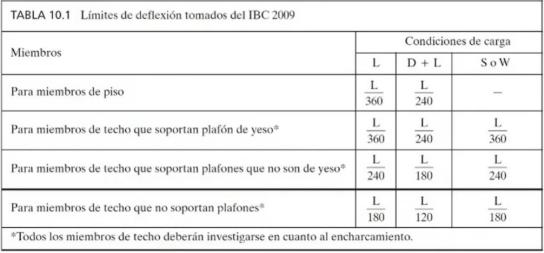

Viga Principal X Viga Principal Y

$$
Lim1 := \frac{l1}{240} = 2.179 \text{ cm}
$$

$$
\Delta max1 := \frac{Wu1 \cdot l1^4}{ } = 0.098 \text{ cm}
$$

l2

2.179 cm 
$$
Lim2 := \frac{l2}{240} = 2.033
$$
 cm

0.098 cm 
$$
\Delta max2 = \frac{P \cdot l2^3}{l} \cdot \left(\frac{40}{l}\right) = 0.578 \text{ cm}
$$

$$
384 \cdot E \cdot I x 1
$$

 $\Delta$ 1 = if  $\Delta max$ 1 <  $Lim$ 1 = | | if  $\Delta max1 < Lim1$ else ‖ ‖ "Cumple" ‖ ‖ "No cumple"

#### Viga secundaria Vigueta

$$
Lim3 := \frac{l3}{240} = 2.033 \text{ cm}
$$

$$
192 \cdot E \cdot I x 2 \quad \big(27\big)
$$

"Cumple"  $\Delta 2 = \text{if } \Delta max2 < Lim2 =$ | | | | | if  $\Delta max2 < Lim2$  = "Cumple" else ‖ ‖ "Cumple" ‖ ‖ "No cumple"

2.033 cm 
$$
Lim4 := \frac{l4}{240} = 1.625
$$
 cm

$$
\Delta max3 := \frac{5 \cdot W u 3 \cdot l 3^4}{384 \cdot E \cdot I x 3} = 3.393 \text{ cm}
$$

$$
\Delta 3 := \text{if } \Delta max3 < Lima = \text{``No cumple''}
$$
  
 
$$
\parallel \text{``Cumple''}
$$
  
 else  
 
$$
\parallel \text{``No cumple''}
$$

3.393 cm 
$$
\Delta max4 := \frac{4 \cdot W u 4 \cdot l 4^4}{384 \cdot E \cdot I x 4} = 1.257
$$
 cm

"No cumple"

\n
$$
\Delta 4 := \text{if } \Delta max 4 < Lim4 = \text{``Cumple"}
$$
\n
$$
\text{else}
$$
\n
$$
\text{``No cumple"}
$$
\n
$$
\text{``No cumple"}
$$

#### 3.- Relación Ancho/Espesor

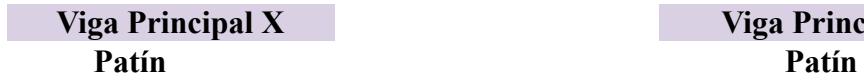

$$
\lambda_{f1} := \frac{bf1 - 2 \cdot tw1}{2 \cdot tf1} = 8.4
$$
\n
$$
\lambda_{hd1} := 0.30 \cdot \sqrt[3]{\frac{E}{fy}} = 7.225
$$
\n
$$
\lambda_{hd1} := 0.38 \cdot \sqrt[3]{\frac{E}{fy}} = 9.152
$$
\n
$$
\lambda_{r1} := 1 \cdot \sqrt[3]{\frac{E}{fy}} = 24.083
$$
\n
$$
patin3 := \text{if } \lambda_{f1} > \lambda_{r1}
$$
\n
$$
\begin{array}{ccc}\n&\text{if } \lambda_{f1} > \lambda_{r1} \\
&\text{else if } \lambda_{f1} > \lambda_{md1}\n\end{array}
$$
\n
$$
\begin{array}{ccc}\n&\text{if } \lambda_{f2} := \frac{bf2 \cdot tw2}{2 \cdot tf2} = 0.30 \cdot \sqrt[3]{\frac{E}{fy}} = 7.225 \\
&\text{if } \lambda_{rd2} := 0.30 \cdot \sqrt[3]{\frac{E}{fy}} = 7.225 \\
&\text{if } \lambda_{rd2} := 0.38 \cdot \sqrt[3]{\frac{E}{fy}} = 7.225 \\
&\text{if } \lambda_{rd2} := 0.38 \cdot \sqrt[3]{\frac{E}{fy}} = 24.08 \\
&\text{if } \lambda_{rd2} := 1 \cdot \sqrt[3]{\frac{E}{fy}} = 24.08 \\
&\text{if } \lambda_{rd2} > \lambda_{rd1} \\
&\text{else if } \lambda_{rd2} > \lambda_{rd1} \\
&\text{else if } \lambda_{rd2} > \lambda_{rd1} \\
&\text{else if } \lambda_{rd2} > \lambda_{rd2} \\
&\text{else if } \lambda_{rd2} > \lambda_{rd2} \\
&\text{else if } \lambda_{rd2} > \lambda_{rd1} \\
&\text{else if } \lambda_{rd2} > \lambda_{rd2} \\
&\text{else if } \lambda_{rd2} > \lambda_{rd2} \\
&\text{else if } \lambda_{rd2} > \lambda_{rd2} \\
&\text{else if } \lambda_{rd2} > \lambda_{rd2} \\
&\text{else if } \lambda_{rd2} > \lambda_{rd2} \\
&\text{else if } \lambda_{rd2} > \lambda_{rd2} \\
&\text{else if } \lambda_{rd2} = \lambda_{rd2} \\
&\text{else if }
$$

## Viga Principal Y

$$
\lambda_{f2} := \frac{bf2 - 2 \cdot tw2}{2 \cdot tf2} = 6.7
$$
\n
$$
\lambda_{hd2} := 0.30 \cdot \sqrt[2]{\frac{E}{fy}} = 7.225
$$
\n
$$
\lambda_{md2} := 0.38 \cdot \sqrt[2]{\frac{E}{fy}} = 9.152
$$
\n
$$
\lambda_{r2} := 1 \cdot \sqrt[2]{\frac{E}{fy}} = 24.083
$$
\n"Compacta" 
$$
patin3 := \text{if } \lambda_{f2} > \lambda_{r2}
$$
  $\Big| =$ 

$$
hatin3 := \text{if } \lambda_{f2} > \lambda_{r2} \qquad \qquad \text{= "Sfismica"}
$$
\n
$$
\begin{array}{c}\n \text{#Esbelta" \\
 \text{else if } \lambda_{f2} > \lambda_{md2} \\
 \text{#No compacta"} \\
 \text{else if } \lambda_{f2} > \lambda_{hd2} \\
 \text{#Var} \\
 \text{else if } \lambda_{f2} > \lambda_{bd2}\n \end{array}
$$

else ‖ ‖ "Compacta" ‖ ‖ "Sísmica"

| |

Alma Alma

$$
\lambda_{w1} := \frac{h1o}{tw1} = 65
$$
\n
$$
\lambda_{hd1} := 2.45 \cdot \sqrt[3]{\frac{E}{fy}} = 59.004
$$
\n
$$
\lambda_{md1} := 3.76 \cdot \sqrt[2]{\frac{E}{fy}} = 90.553
$$
\n
$$
\lambda_{r1} := 5.70 \cdot \sqrt[2]{\frac{E}{fy}} = 137.274
$$
\n
$$
alma1 := \text{if } \lambda_{w1} > \lambda_{r1}
$$
\n
$$
\begin{array}{ccc}\n& \text{all } \lambda_{w2} := 5.70 \cdot \sqrt[2]{\frac{E}{fy}} = 137.274 \\
& \text{all } \lambda_{w1} = 5.70 \cdot \sqrt[2]{\frac{E}{fy}} = 137.274\n\end{array}
$$
\n
$$
\begin{array}{ccc}\n& \text{all } \lambda_{w2} := 5.70 \cdot \sqrt[2]{\frac{E}{f}} = 137.274 \\
& \text{all } \lambda_{w1} = \lambda_{r1} \\
& \text{all } \lambda_{w1} = \lambda_{md1} \\
& \text{all } \lambda_{w2} = \text{all } \lambda_{w2} \\
& \text{all } \lambda_{w1} = \text{all } \lambda_{w2} \\
& \text{all } \lambda_{w2} = \text{all } \lambda_{w2} \\
& \text{all } \lambda_{w1} = \text{all } \lambda_{w2} \\
& \text{all } \lambda_{w2} = \text{all } \lambda_{w2} \\
& \text{all } \lambda_{w2} = \text{all } \lambda_{w2} \\
& \text{all } \lambda_{w3} = \text{all } \lambda_{w4} \\
& \text{all } \lambda_{w5} = \text{all } \lambda_{w6} \\
& \text{all } \lambda_{w7} = \text{all } \lambda_{w8} \\
& \text{all } \lambda_{w9} = \text{all } \lambda_{w1} = \text{all } \lambda_{w2} \\
& \text{all } \lambda_{w1} = \text{all } \lambda_{w2} = \text{all } \lambda_{w3} = \text{all } \lambda_{w4} \\
& \text{all } \lambda_{w1} = \text{all } \lambda_{w2} = \text{all
$$

#### Viga secundaria Vigueta Patín Patín Patín

$$
\lambda_{f3} := \frac{bf3 - 2 \cdot tw3}{2 \cdot tf3} = 7.667
$$
  
\n
$$
\lambda_{hd3} := 0.30 \cdot \sqrt[2]{\frac{E}{fy}} = 7.225
$$
  
\n
$$
\lambda_{md3} := 0.38 \cdot \sqrt[2]{\frac{E}{fy}} = 9.152
$$
  
\n
$$
\lambda_{r3} := 1 \cdot \sqrt[2]{\frac{E}{fy}} = 24.083
$$

 $path3 := \text{if } \lambda_{f3} > \lambda_{r3}$  |= | | | else if else if else ‖ ‖ "Esbelta"  $\lambda_{f3} > \lambda_{md3}$ ‖ ‖ "No compacta"  $\lambda_{f3} > \lambda_{hd3}$ ‖ ‖ "Compacta" ‖ ‖ "Sísmica"

$$
\begin{array}{c}\n \parallel \text{``Compacta''} \\
 \text{else} \\
 \parallel \text{``Sísmica''}\n \end{array}
$$

| | |  $\parallel$ |

$$
\lambda_{w2} := \frac{h1o}{tw1} = 65
$$
  
\n= 59.004  
\n
$$
\lambda_{hd2} := 2.45 \cdot \sqrt[3]{\frac{E}{fy}} = 59.004
$$
  
\n= 90.553  
\n
$$
\lambda_{md2} := 3.76 \cdot \sqrt[2]{\frac{E}{fy}} = 90.553
$$
  
\n137.274  
\n
$$
\lambda_{r2} := 5.70 \cdot \sqrt[2]{\frac{E}{fy}} = 137.274
$$
  
\n
$$
\begin{array}{ccc}\n&\text{dim}a2 := \text{if } \lambda_{w2} > \lambda_{r2} \\
\text{if } \lambda_{w2} > \lambda_{md2} \\
\text{else if } \lambda_{w2} > \lambda_{md2} \\
&\text{else if } \lambda_{w2} > \lambda_{hd2} \\
&\text{else if } \lambda_{w2} > \lambda_{hd2} \\
&\text{else if } \lambda_{w2} > \lambda_{hd2} \\
&\text{else if } \lambda_{w2} > \lambda_{hd2} \\
&\text{else } \text{if } \lambda_{w2} > \lambda_{hd2} \\
&\text{else } \text{if } \lambda_{w3} = \lambda_{rd3} \\
&\text{else } \text{if } \lambda_{w4} = \text{else} \\
&\text{if } \lambda_{w5} = \text{if } \lambda_{ds} \\
&\text{else } \text{if } \lambda_{w5} = \text{if } \lambda_{ds} \\
&\text{else } \text{if } \lambda_{ss} = \text{if } \lambda_{ds} \\
&\text{else } \text{if } \lambda_{ss} = \text{if } \lambda_{ds} \\
&\text{else } \text{if } \lambda_{ss} = \text{if } \lambda_{ds} \\
&\text{else } \text{if } \lambda_{ss} = \text{if } \lambda_{ds} \\
&\text{else } \text{if } \lambda_{ss} = \text{if } \lambda_{ds} \\
&\text{else } \text{if } \lambda_{ss} = \text{if } \lambda_{ds} \\
&\text{else } \text{if } \lambda_{ss} = \text{if } \lambda_{ds} \\
&\text{else } \text{if } \lambda_{ss} = \text{if } \lambda_{ds} \\
&\text{else } \text{if } \lambda_{ss} = \text{if } \lambda_{ds} \\
&\text{else } \text{if } \lambda_{ss} = \text{if }
$$

$$
\frac{v3}{\frac{F}{y}} = 7.667
$$
\n
$$
\lambda_{f4} := \frac{bf4 - 2 \cdot tw4}{2 \cdot tf4} = 7.833
$$
\n
$$
\lambda_{h44} := 0.30 \cdot \sqrt[2]{\frac{E}{fy}} = 7.225
$$
\n
$$
\frac{E}{f y} = 9.152
$$
\n
$$
\lambda_{h44} := 0.38 \cdot \sqrt[2]{\frac{E}{fy}} = 9.152
$$
\n
$$
\lambda_{r4} := 1 \cdot \sqrt[2]{\frac{E}{fy}} = 24.083
$$

"Compacta" patin3≔ | = | | | if else if else if else λf4 > λr4 ‖ ‖ "Esbelta" λf4 > λmd4 ‖ ‖ "No compacta" λf4 > λhd4 ‖ ‖ "Compacta" ‖ ‖ "Sísmica" "Compacta"

Alma Alma  $\lambda_{w3} = \frac{h3o}{4m^2} = 0$  $tw3$ 61  $\lambda_{w4} = \frac{h40}{4 \pi \lambda_{w4}} =$  $tw4$ 58  $\lambda_{hd3} = 2.45 \cdot \sqrt[2]{\frac{E}{fy}} = 0$ 59.004  $\lambda_{h d 4} = 2.45 \cdot \sqrt[2]{\frac{E}{fy}} =$ 59.004  $\lambda_{md3} = 3.76 \cdot \sqrt[2]{\frac{E}{fy}} =$ 90.553  $\lambda_{md4} = 3.76 \cdot \sqrt[2]{\frac{E}{fy}} =$ 90.553  $\lambda_{r3} = 5.70 \cdot \sqrt[2]{\frac{E}{fy}} =$ 137.274  $\lambda_{r4} = 5.70 \cdot \sqrt[2]{\frac{E}{fy}} =$ 137.274  $alma3 \coloneqq \text{if } \lambda_{w3} > \lambda_{r3}$  |= | | else if else if else ‖ ‖ "Esbelta"  $\lambda_{w3} > \lambda_{md3}$ ‖ ‖ "No compacta"  $\lambda_{w3} > \lambda_{hd3}$ ‖ ‖ "Compacta" ‖ ‖ "Sísmica" "Compacta" alma4 = if  $\lambda_{w4} > \lambda_{r4}$  | = | |  $\parallel$ | else if  $\lambda_{w4} > \lambda_{md4}$ else if else ‖ ‖ "Esbelta" ‖ ‖ "No compacta"  $\lambda_{w4} > \lambda_{h d4}$ ‖ ‖ "Compacta" ‖ ‖ "Sísmica"  $=$ "Sísmica"

4.- Zona de límites de falla

**Viga Principal X**  
\n
$$
Lp1:=1.76 \cdot ry1 \cdot \sqrt[3]{\frac{E}{fy}} = 1.725 \text{ m} \text{ rts1} := \sqrt[2]{Ix1 \cdot \frac{h10}{2 \cdot Sx1}} = 0.197 \text{ m}
$$
  
\n $Lr1:= \pi \cdot rts1 \cdot \sqrt[3]{\frac{E}{0.7 \cdot fy}} = 17.859 \text{ m}$   
\n $Zona1 := \text{if } lb1 < Lp1$  = "Inelástico"  $Mn1 := fy \cdot Zx1 = 35.596 \text{ tonf} \cdot m$   
\n $\begin{array}{l}\n\text{d} \text{w/Fluencia} \\
\text{else if } lb1 < Lr1 \\
\text{else if } lb1 < Lr1 \\
\text{m} \text{inlástico} \\
\text{else}\n\end{array}$ \n $\begin{array}{l}\n\text{d} \text{m1} := fy \cdot Zx1 = 35.596 \text{ tonf} \cdot m \\
\text{d} \text{m1} := f(y \cdot Zx1 = 35.596 \text{ tonf} \cdot m \\
\text{d} \text{m1} = f(y \cdot Zx1 = 35.596 \text{ tonf} \cdot m \\
\text{d} \text{m1} = f(y \cdot Zx1 = 35.596 \text{ tonf} \cdot m \\
\text{d} \text{m1} = f(y \cdot Zx1 = 35.596 \text{ tonf} \cdot m \\
\text{d} \text{m1} = f(y \cdot Zx1 = 35.596 \text{ tonf} \cdot m \\
\text{d} \text{m1} = f(y \cdot Zx1 = 35.596 \text{ tonf} \cdot m \\
\text{d} \text{m2} = f(y \cdot Zx1 = 35.596 \text{ tonf} \cdot m \\
\text{d} \text{m2} = f(y \cdot Zx1 = 35.596 \text{ tonf} \cdot m \\
\text{d} \text{m3} = f(y \cdot Zx1 = 35.596 \text{ tonf} \cdot m \\
\text{d} \text{m4} = f(y \cdot Zx1 = 35.596 \text{ tonf} \cdot m \\
\text{d} \text{m4} = f(y \cdot Zx1 = 35.596 \text{ tonf} \cdot m \\
\text{d} \text{m4} = f(y \cdot Zx1 =$ 

Viga Principal Y

 $\mathbf{v} = \mathbf{v} \cdot \mathbf{v}$   $\mathbf{v} = \mathbf{v} \cdot \mathbf{v}$ 

$$
Lp2 := 1.76 \cdot ry2 \cdot \sqrt[3]{\frac{E}{fy}} = 1.39 \text{ m} \quad rt \cdot s2 := \sqrt[3]{Ix2 \cdot \frac{h2o}{2 \cdot Sx2}} = 0.147 \text{ m}
$$
\n
$$
Lr2 := \pi \cdot rt \cdot s2 \cdot \sqrt[3]{\frac{E}{0.7 \cdot fy}} = 13.336 \text{ m}
$$
\n
$$
Zona2 := \text{if } lb2 < Lp2 \qquad \qquad \text{``Fluencia''} \qquad \qquad Mn2 := fy \cdot Zx2 = 17.094 \text{ tonf} \cdot \text{m}
$$
\n
$$
\text{Resistencia2} := \text{if } 0.9 \cdot Mn2 > Mu2 \qquad \qquad \text{``Cumple''} \qquad \qquad \text{``Cumple''} \qquad \qquad \text{``Eiastico''} \qquad \qquad \text{``Eiastico''} \qquad \qquad \text{``Eiastico''} \qquad \qquad \text{``Cumple''} \qquad \qquad \text{``No Cumple''} \qquad \qquad \text{``Cumple''} \qquad \qquad \text{``Cumple
$$

Viga secundaria

$$
Lp3 := 1.76 \cdot ry3 \cdot \sqrt[3]{\frac{E}{fy}} = 0.916 \text{ m} \qquad rts3 := \sqrt[2]{Ix3 \cdot \frac{h3o}{2 \cdot Sx4}} = 0.154 \text{ m}
$$
\n
$$
Lr3 := \pi \cdot rts3 \cdot \sqrt[3]{\frac{E}{0.7 \cdot fy}} = 13.969 \text{ m}
$$
\n
$$
Zona3 := \text{if } \frac{lb3}{Lp3} \qquad \text{if } \frac{lb3}{Lp3} \qquad \
$$

**Vigueta**  
\n
$$
Lp4 := 1.76 \cdot ry4 \cdot \sqrt[3]{\frac{E}{fy}} = 1.026 \text{ m}
$$
  $rts4 := \sqrt[3]{1x4 \cdot \frac{h40}{2 \cdot Sx4}} = 0.088 \text{ m}$   
\n $Lr4 := \pi \cdot rts4 \cdot \sqrt[3]{\frac{E}{0.7 \cdot fy}} = 7.996 \text{ m}$   
\n $Zona4 := \text{if } lb4 < Lp4$  |  
\n"Fluencia"   
\nelse if  $lb4 < Lr4$  |  
\n"Inelástico"   
\nelse   
\n"Elástico"

$$
Mp4 := fy \cdot Zx4 = 4.866 \text{ tonf} \cdot m
$$
  

$$
Mn4 := 1.41 \left[ Mp4 - (Mp4 - 0.7 \cdot fu \cdot Sx4) \cdot \left( \frac{lb4 - Lp4}{\cdots} \right) \right]
$$

 $\overline{\mathcal{L}}$  $\begin{array}{ccccccccccccccccc}\n\hline\n\end{array}$   $\begin{array}{ccccccccccccccccc}\n\hline\n\end{array}$  $(Lr4-Lp4))$ ⎟ ⎠ ⎟ ⎠  $Resistencia4 = if 0.9 \cdot Mn4 > Mu4$  = | | if else  $0.9 \cdot Mn4 > Mu4$ ‖ ‖ "Cumple" ‖ ‖ "No Cumple" "Cumple"

#### 6.- Tabla resumen de vigas cubierta

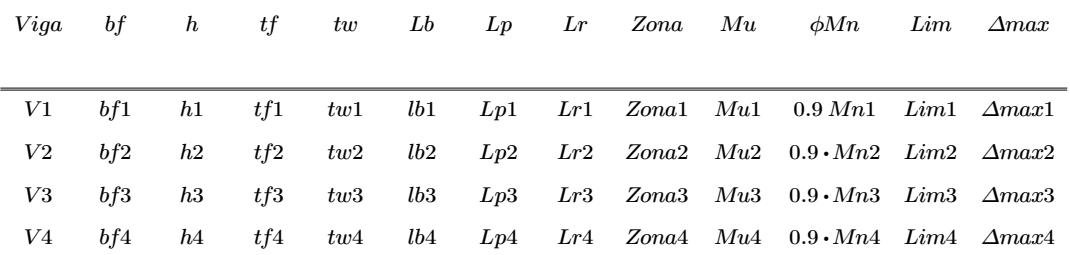

$$
Viga = \begin{bmatrix} \text{``Principal X''} \\ \text{``Principal Y''} \\ \text{``Sequential"} \\ \text{``Vigueta''} \end{bmatrix} \qquad bf = \begin{bmatrix} 0.18 \\ 0.15 \\ 0.1 \\ 0.1 \end{bmatrix} \qquad h = \begin{bmatrix} 0.4 \\ 0.3 \\ 0.25 \\ 0.18 \end{bmatrix} \qquad \qquad tf = \begin{bmatrix} 0.01 \\ 0.01 \\ 0.006 \\ 0.006 \end{bmatrix} \qquad \qquad tw = \begin{bmatrix} 0.006 \\ 0.008 \\ 0.004 \\ 0.003 \end{bmatrix} \qquad \qquad
$$

 $\phi Mn \geq Mu \hspace{1.5cm} Lb \leq Lp \leq Lr$ 

$$
Viga = \begin{bmatrix} \text{``Principal X''} \\ \text{``Principal Y''} \\ \text{``Sequential"'} \\ \text{``Weight a''} \end{bmatrix} \qquad \phi Mn = \begin{bmatrix} 32.036 \\ 15.385 \\ 7.081 \\ 5.251 \end{bmatrix} \text{tonf} \cdot \text{m} \quad Mu = \begin{bmatrix} 4.244 \\ 12.217 \\ 4.581 \\ 2.29 \end{bmatrix} \text{tonf} \cdot \text{m} \quad Zona = \begin{bmatrix} \text{``Inelástico''} \\ \text{``Fluencia''} \\ \text{``Inelástico''} \\ \text{``Inelástico''} \end{bmatrix}
$$

 $\Delta max \geq Lim$ 

$$
Viga = \begin{bmatrix} \text{``Principal X''} \\ \text{``Principal Y''} \\ \text{``Sequential"} \\ \text{``Vigueta''} \end{bmatrix} \qquad \qquad Lim = \begin{bmatrix} 0.022 \\ 0.02 \\ 0.02 \\ 0.016 \end{bmatrix} \text{ m } \Delta max = \begin{bmatrix} 9.821 \cdot 10^{-4} \\ 0.006 \\ 0.034 \\ 0.013 \end{bmatrix} \text{ m}
$$

#### Predimensionamiento de Columnas

1.-Se determina la carga última de caso más crítico para cada piso.

entrepiso  $C_{ep}$ :=1.2 ⋅  $CM_1$  + 1.6 ⋅  $CV_{pisos}$  = 910.565  $\frac{kgf}{m^2}$ Cubierta  $C_{cub} = 1.2 \cdot CM_{cubierta} + 1.6 \cdot CV_{cubierta} = 167.452 \; \frac{kgf}{m^2}$ 

#### PREDISEÑO DE COLUMNAS

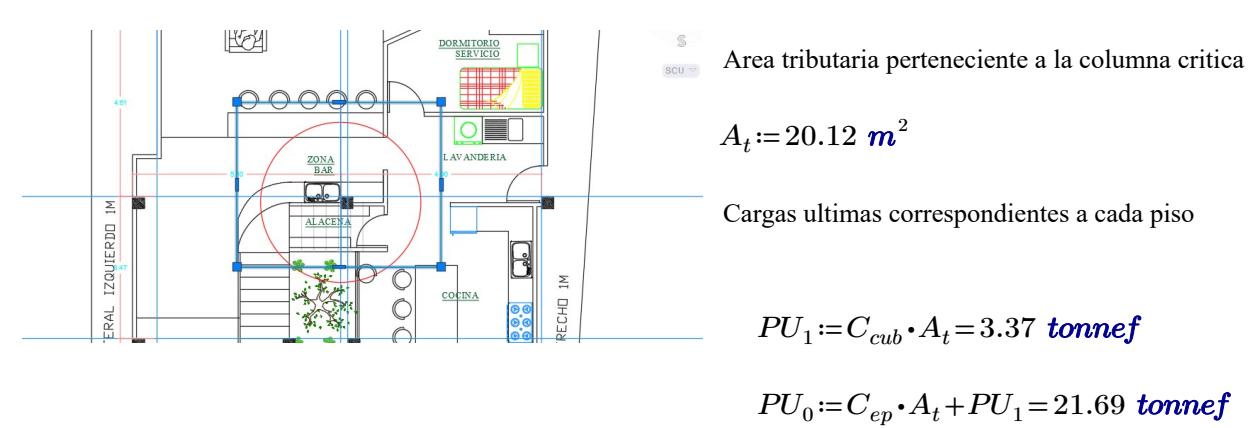

Características del acero escogido para las columnas a prediseñar

Perfil prefefinido a utilizar: VIGAS IPE ASTM A36

 $F_u$ ≔65 ksi  $F_y$ ≔50 ksi  $E = 29000$  ksi

Se supone una esbeltez inicial de 50

$$
E_o\!\coloneqq\!50
$$

Revisando en la Tabla 4-22 del Manual AISC se obtiene la carga critica de la columna a prediseñar

Table 4-22 (continued)

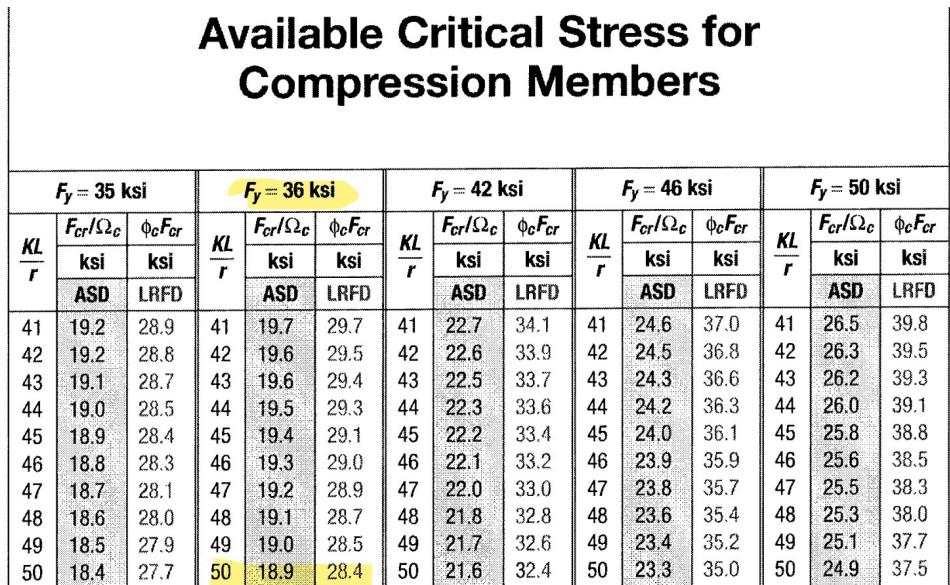

#### $\phi F_{cr}$ ≔28.4 ksi

Dado que tenemos columnas limitadas en traslacion y rotacion por vigas en sus extremos:  $k = 0.65$ 

PISO 1  $Ag_{1b} := \frac{1}{4E} =$  $PU_1$  $\phi F_{cr}$ 1.69 **cm**<sup>2</sup>  $A_{1b}$ ≔0.0028 **m**<sup>2</sup> <sup>2</sup> VIGA I POR FLEJES  $I_{xx1b}$ :=1988.8 cm<sup>4</sup>  $r_{x1b}$ := $\sqrt{\frac{r_{xx1b}}{4}}$ =1  $rac{I_{xx1b}}{4}$  =  $A_{1b}$ 84.28 mm  $L_1$ ≔3.0 **m**  $I_{yy1b}$ ≔142.9  $\boldsymbol{cm}^4$  $r_{y1b} := \sqrt{\frac{gy_{10}}{4}} = 2$  $I_{m1h}$  $\frac{I_{yy1b}}{4} =$  $A_{1b}$  $22.59\;mm$ esbeltez:  $\frac{k \cdot L_1}{\cdot \cdot \cdot} = k$  $min\left(r_{x1b}, r_{y1b}\right)$ 86

Tabla 4-22  $\phi F_{cr1b} = 26.2$  ksi  $\phi P_{n1b} = \phi F_{cr1b} \cdot A_{1b} = 51.58$  tonnef  $PU_1 = 3.369$  tonnef

 $\textbf{if}(\phi P_{n1b} \geq P U_1, \text{``CUMPLE''}, \text{``Cambiar seccion''}) = \text{``CUMPLE''}$ 

28

Relacion Ancho - Espesor

h≔300 mm  $b==300$  mm  $e:=10$  mm

e

Alma  $\lambda := \frac{b-2(e)}{e}$ 

AISC 360

$$
\lambda_r = 1.4 \cdot \sqrt{\frac{E}{F_y}} = 33.716 \quad Esbeltez_{360} = \textbf{if } (\lambda < \lambda_r, \text{``Section no esbelta''}, \text{``Section esbelta''}) = \text{``Section no esbelta''}.
$$

AISC 341

$$
\lambda_{hd} = 0.55 \cdot \sqrt{\frac{E}{F_y}} = 13.246 \qquad \lambda_{md} = 1.12 \cdot \sqrt{\frac{E}{F_y}} = 26.973 \qquad Est_{341} := \begin{vmatrix} \text{if } \lambda < \lambda_{hd} \\ \text{if } \lambda_{hd} < \lambda_{ad} \\ \text{``Sismico"} \\ \text{if } \lambda_{hd} < \lambda < \lambda_{md} \\ \text{if } \lambda > \lambda_{md} \\ \text{if } \lambda > \lambda_{md} \end{vmatrix} = \text{``No Compacto''}
$$

$$
A1a \qquad \lambda := \frac{h-2(e)}{e} = 28
$$

AISC 360

 $\lambda_r = 1.4 \cdot \sqrt{\frac{E}{E}} = 5$  ${F}_y$ 33.716 Esbelte $z_{360}$  = if  $(\lambda < \lambda_r,$  "Seccion no esbelta", "Seccion esbelta" $\rangle$  = "Seccion no esbe

AISC 341

$$
\lambda_{hd} = 0.55 \cdot \sqrt{\frac{E}{F_y}} = 13.246 \qquad \lambda_{md} = 2.42 \cdot \sqrt{\frac{E}{F_y}} = 58.281 \qquad Est_{341} := \begin{vmatrix} \text{if } \lambda < \lambda_{hd} \\ \text{if } \lambda_{od} \\ \text{``Sismico"} \\ \text{if } \lambda_{hd} < \lambda < \lambda_{md} \\ \text{if } \lambda > \lambda_{md} \\ \text{if } \lambda > \lambda_{md} \end{vmatrix} = \text{``Compacto''}
$$

### Diseño a la compresión

$$
r_{x1b} = 8.428 \text{ cm}
$$
  
\n
$$
r_{y1b} = 2.259 \text{ cm}
$$
  
\n
$$
r_{y1b} = 2.259 \text{ cm}
$$
  
\n
$$
K := 0.8
$$
  
\n
$$
L := 3.3 \text{ m}
$$
  
\n
$$
x := 1 \text{ m}, 2 \text{ m} \dots L
$$
  
\n
$$
r := \min(r_x, r_y) = 2.259 \text{ cm}
$$
  
\n
$$
esbeltez(x) := \frac{K}{r} \cdot x
$$
  
\n
$$
esbeltez(L) = 116.86
$$
  
\n
$$
\lambda_{\text{a}} := 4.71 \cdot \sqrt{\frac{E}{m}} = 113.432
$$
  
\n
$$
\lambda_{\text{b}}
$$

$$
\qquad \qquad \overline{\nabla \mathbf{F}_y}
$$

dado que  $\lambda_e$  < esbeltez $(L)$ 

$$
F_e(x) := \frac{\pi^2 \cdot E}{\left(\text{esbeltez}(x)\right)^2}
$$
  
\n
$$
F_{ey}(x) := \text{if } F_e(x) < F_y
$$
\n
$$
\left\| F_e(x) \right\|
$$
\n
$$
F_{cr1}(x) := \left(0.658 \frac{F_y}{F_e(x)}\right) \cdot F_y
$$
\n
$$
F_{cr2}(x) := 0.877 \cdot F_e(x)
$$

$$
F_{cr1}(L)\!=\!\big(1.295\!\cdot\!10^3\big)\;\frac{kgf}{cm^2}
$$

del Etabs se obtuvo Pu

 $P_u=12.70$  tonnef  $\phi P_{n1b} = 51.577$  tonnef  $\textbf{if}(\phi P_{n1b} > P_u, \text{``Cumple''}, \text{``No Cumple''}) = \text{``Cumple''}$ 

#### Diseño a la flexocompresión

$$
\frac{P_u}{\phi P_{n1b}} = 0.246 \qquad \phi = 0.9
$$

$$
M_{ux} = 0.0055 \; \textbf{tonnef} \cdot \textbf{m} \qquad \qquad Mn = 6.30 \; \textbf{tonnef} \cdot \textbf{m}
$$

$$
Mn=6.30\; \textbf{tonnef}\cdot \textbf{m}
$$

 $M_{uy} = 0.0008$  tonnef  $\cdot m$ 

$$
\frac{P_u}{1 \phi P_{n1b}} + \left( \left( \frac{8}{9} \right) \left( \frac{M_{ux}}{\phi \cdot Mn} + \frac{M_{uy}}{\phi \cdot Mn} \right) \right) = 0.247
$$
  
if  $\left( \frac{P_u}{2 \cdot \phi P_{n1b}} + \left( \frac{M_{ux}}{\phi \cdot Mn} + \frac{M_{uy}}{\phi \cdot Mn} \right) < 1$ , "ok", "No cumple"  $\right) =$ "ok"

#### Planta baja

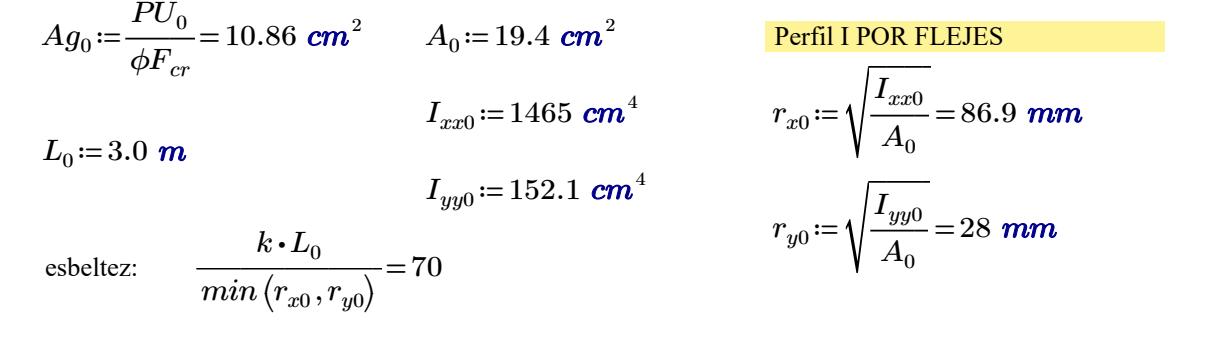

Tabla 4-22  $\phi F_{cr0} = 31.4$  ksi  $\phi P_{n0} = \phi F_{cr0} \cdot A_0 = 42.83$  tonnef  $PU_0 = 21.69$  tonnef

 $\textbf{if} \big(\phi P_{n0} \geq P U_0, \text{``CUMPLE''}, \text{``Cambiar seccion''}\big) = \text{``CUMPLE''}$ 

Relacion Ancho - Espesor

h≔300 mm b≔300 mm e≔12 mm

$$
\underline{\text{Alma}} \qquad \lambda := \frac{b - 2\ (e)}{e} = 23
$$

AISC 360

 $\lambda_r = 1.4 \cdot \sqrt{\frac{E}{E}} = 5$  ${F}_y$ 33.716 Esbelte $z_{360}$  =  $\textbf{if}$   $\big(\lambda<\lambda_r,$  "Seccion no esbelta", "Seccion esbelta" $\rangle$  = "Seccion no esbe

AISC 341

$$
\lambda_{hd} = 0.55 \cdot \sqrt{\frac{E}{F_y}} = 13.246 \quad \lambda_{md} = 1.12 \cdot \sqrt{\frac{E}{F_y}} = 26.973 \quad Est_{341} := \begin{vmatrix} \text{if } \lambda < \lambda_{hd} \\ \text{if } \lambda_{hd} < \lambda_{ad} \\ \text{if } \lambda_{hd} < \lambda < \lambda_{md} \\ \text{if } \lambda_{ad} < \lambda < \lambda_{md} \\ \text{if } \lambda > \lambda_{md} \end{vmatrix} = \text{``Compacto''}
$$

$$
A1a \qquad \lambda := \frac{h-2(e)}{h} = 23
$$
### PILLAJO FRANCO

Ala λ≔―――= h-2 ((e))

e

23

AISC 360

$$
\lambda_r = 1.4 \cdot \sqrt{\frac{E}{F_y}} = 33.716
$$
 Esbeltez<sub>360</sub> := **if**  $(\lambda < \lambda_r, \text{``Section no esbelta''}, \text{``Section esbelta''}) = \text{``Section no esbelta''}$ 

AISC 341

$$
\lambda_{hd} = 0.55 \cdot \sqrt{\frac{E}{F_y}} = 13.246 \quad \lambda_{md} = 2.42 \cdot \sqrt{\frac{E}{F_y}} = 58.281 \quad Est_{341} := \begin{vmatrix} \text{if } \lambda < \lambda_{hd} \\ \text{if } \lambda_{sd} \\ \text{``Sismico"} \\ \text{if } \lambda_{hd} < \lambda < \lambda_{md} \\ \text{if } \lambda > \lambda_{md} \\ \text{if } \lambda > \lambda_{md} \end{vmatrix} = \text{``Compacto''}
$$

Diseño a la compresión

$$
r_{x0} = 8.69 \text{ cm}
$$
  
\n
$$
r_{y0} = 2.8 \text{ cm}
$$
  
\n
$$
r_{y} := r_{x0}
$$
  
\n
$$
K := 0.8
$$
  
\n
$$
L := 3.48 \text{ m}
$$
  
\n
$$
x := 1 \text{ m}, 2 \text{ m} \dots L
$$
  
\n
$$
r := \min(r_x, r_y) = 2.8 \text{ cm}
$$
  
\n
$$
esbeltez(x) := \frac{K}{r} \cdot x
$$
  
\n
$$
esbeltez(L) = 99.427
$$

$$
\lambda_e = 4.71 \cdot \sqrt{\frac{E}{F_y}} = 113.432
$$

dado que  $\lambda_e$  < esbeltez $(L)$ 

$$
F_e(x) := \frac{\pi^2 \cdot E}{\left( \text{esbeltez}(x) \right)^2}
$$
  
\n
$$
F_{ey}(x) := \text{if } F_e(x) < F_y
$$
\n
$$
\left\| F_e(x) \right\|
$$
\n
$$
F_{cr1}(x) := \left( 0.658 \frac{F_y}{F_e(x)} \right) \cdot F_y
$$
\n
$$
F_{cr2}(x) := 0.877 \cdot F_e(x)
$$

#### PILLAJO FRANCO ⎛ FRANCO

$$
F_{cr1}(L)\!=\!\big(1.706\!\cdot\!10^3\big)\;\frac{kgf}{cm^2}\;.
$$

del Etabs se obtuvo Pu

 $P_u=25.26$  tonnef

 $\phi P_{n0} = 42.828$  tonnef

**if**  $(\phi P_{n0} > P_u, \text{``Cumple''}, \text{``No Cumple''}) = \text{``Cumple''}$ 

### Diseño a la flexocompresión

$$
\frac{P_u}{\phi P_{n0}} = 0.59 \qquad \qquad \phi := 0.9
$$

Mux≔0.0103 tonnef ⋅m Mn≔19.65 tonnef ⋅m

 $M_{uy} = 0.0021$  tonnef  $\cdot m$ 

$$
\frac{P_u}{\phi P_{n1b}} + \frac{8}{9} \cdot \left(\frac{M_{ux}}{\phi \cdot Mn} + \frac{M_{uy}}{\phi \cdot Mn}\right) = 0.49
$$

$$
\mathbf{if} \left( \frac{P_u}{2 \cdot \phi P_{n1b}} + \left( \frac{M_{ux}}{\phi \cdot Mn} + \frac{M_{uy}}{\phi \cdot Mn} \right) < 1, \text{``Cumple", ``No cumple"} \right) = \text{``Cumple''}
$$

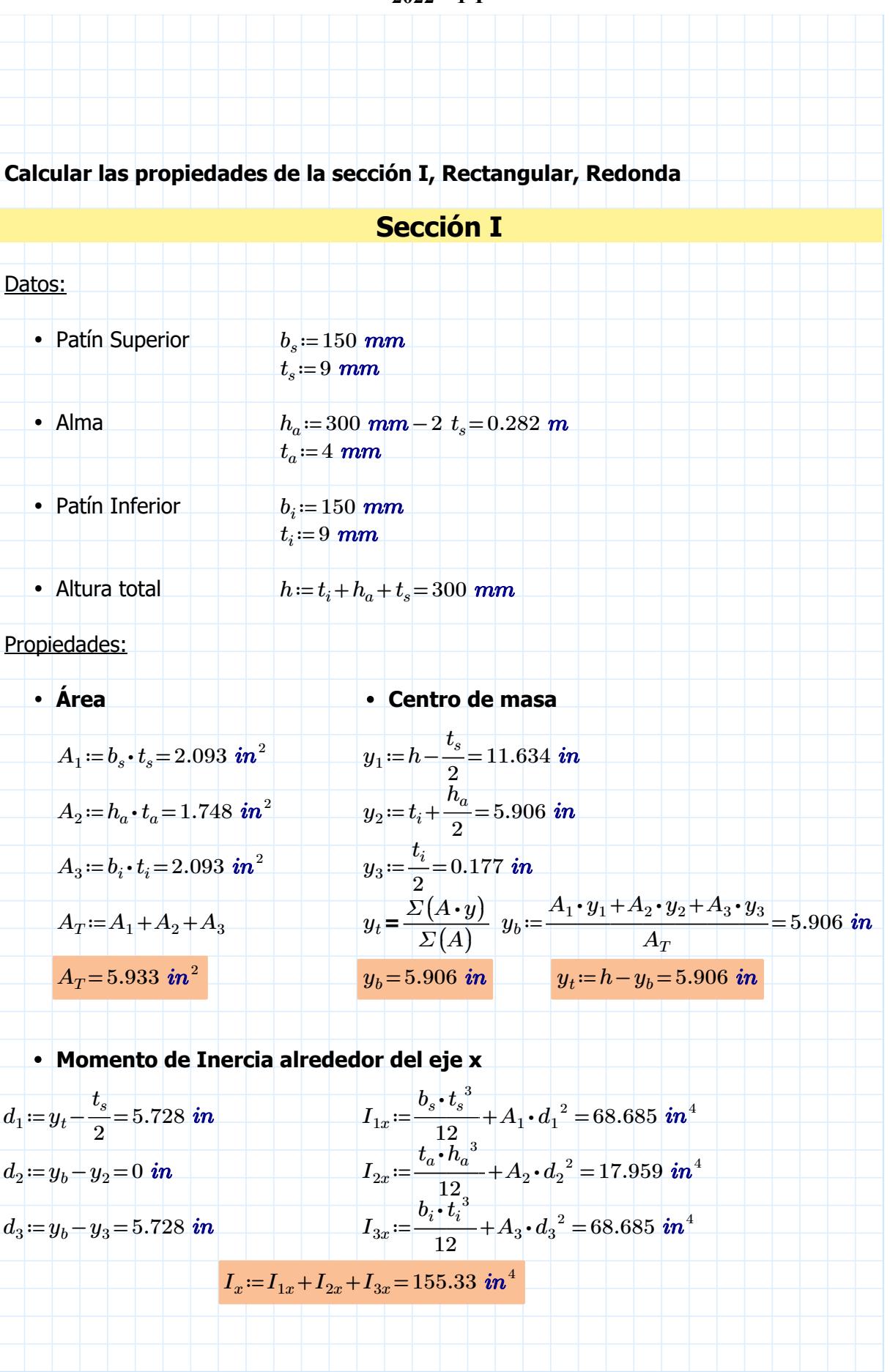

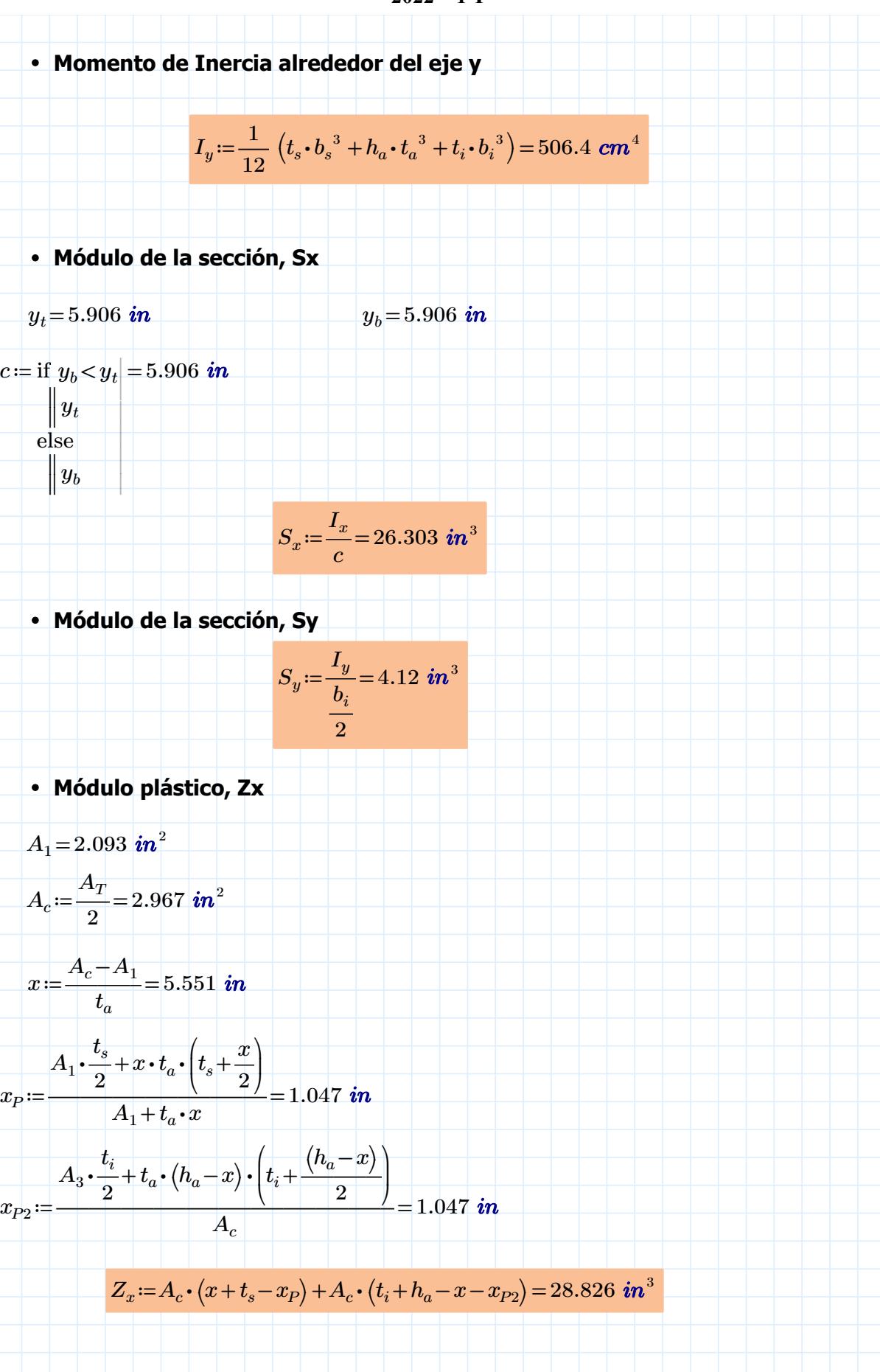

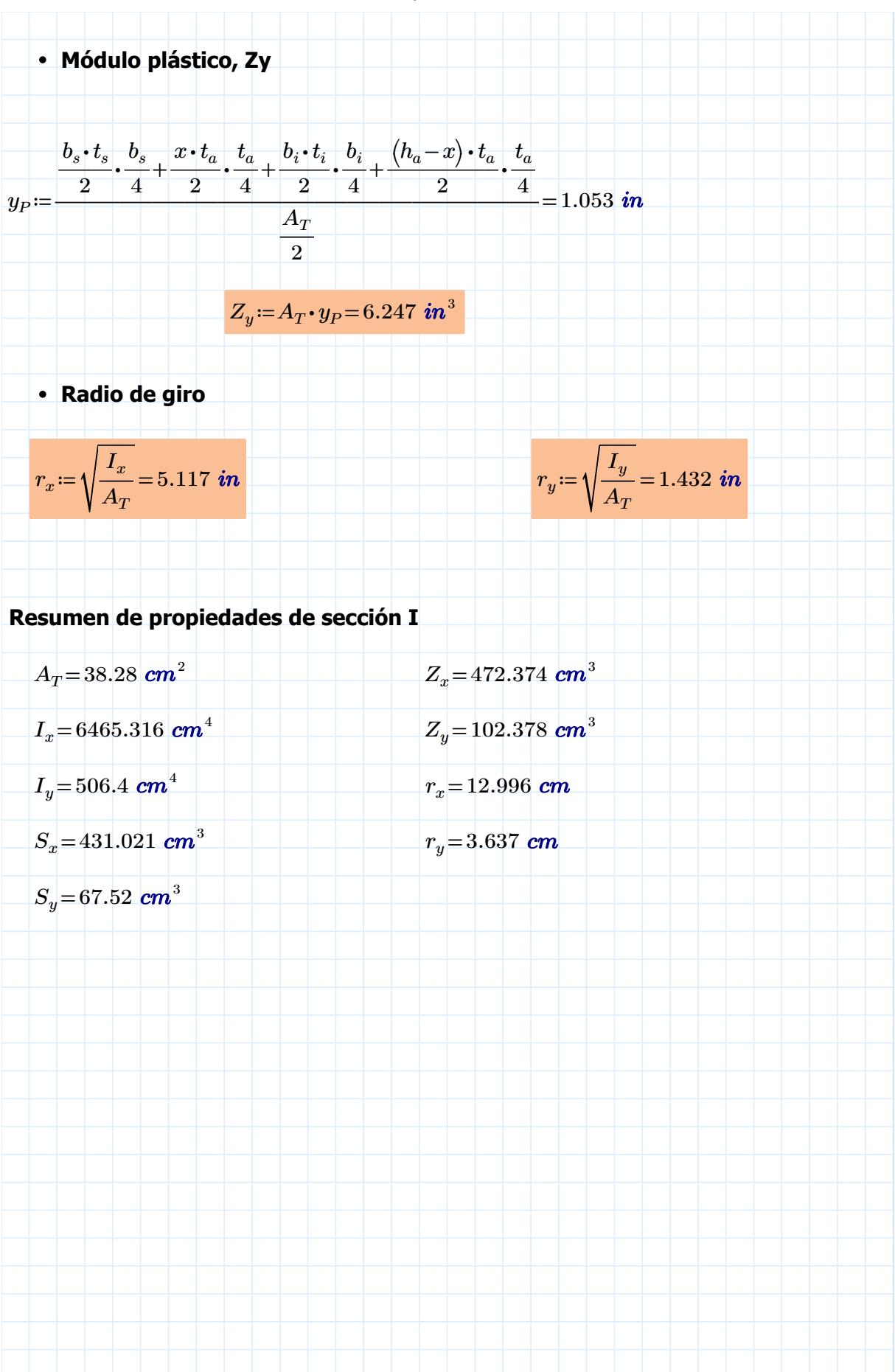

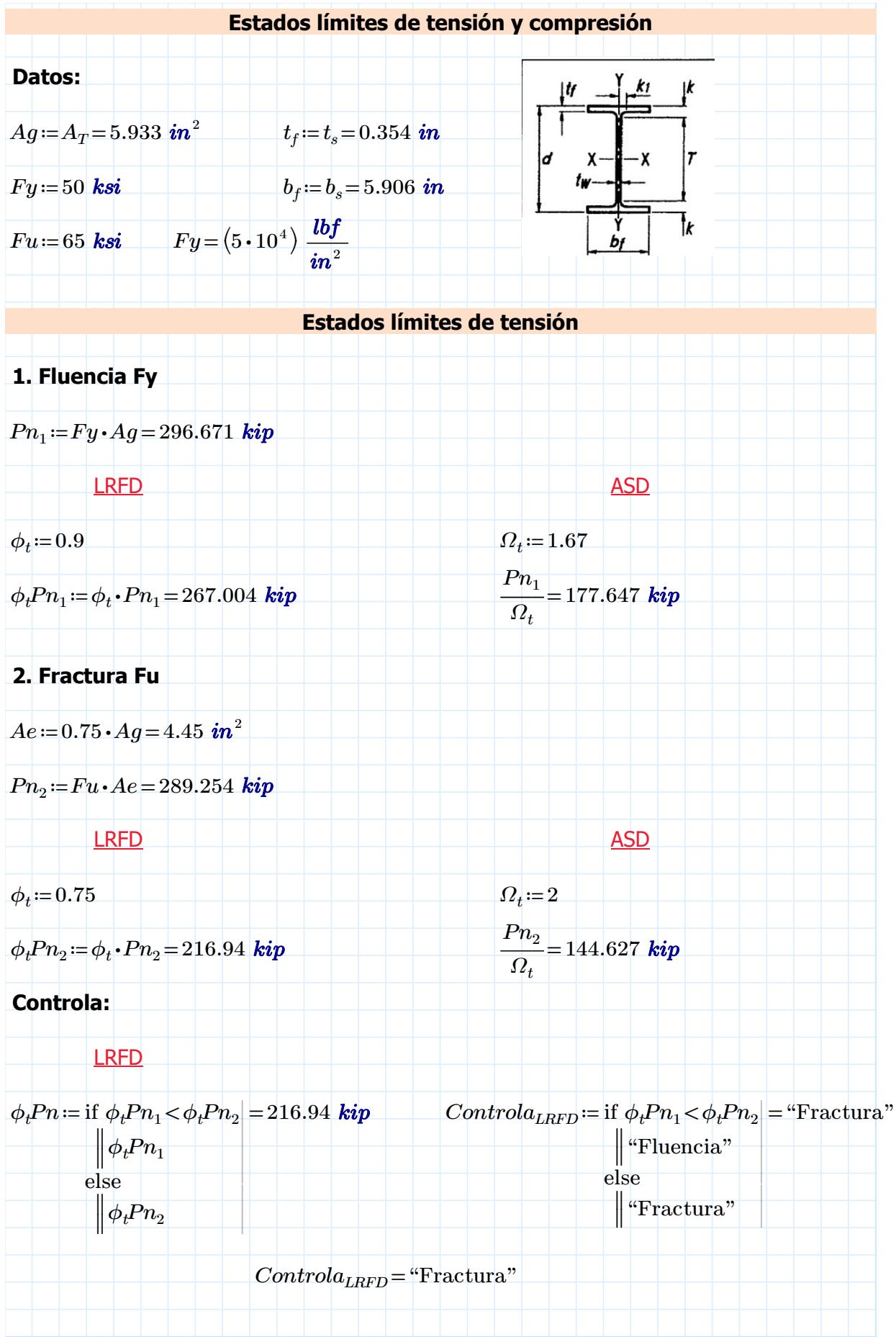

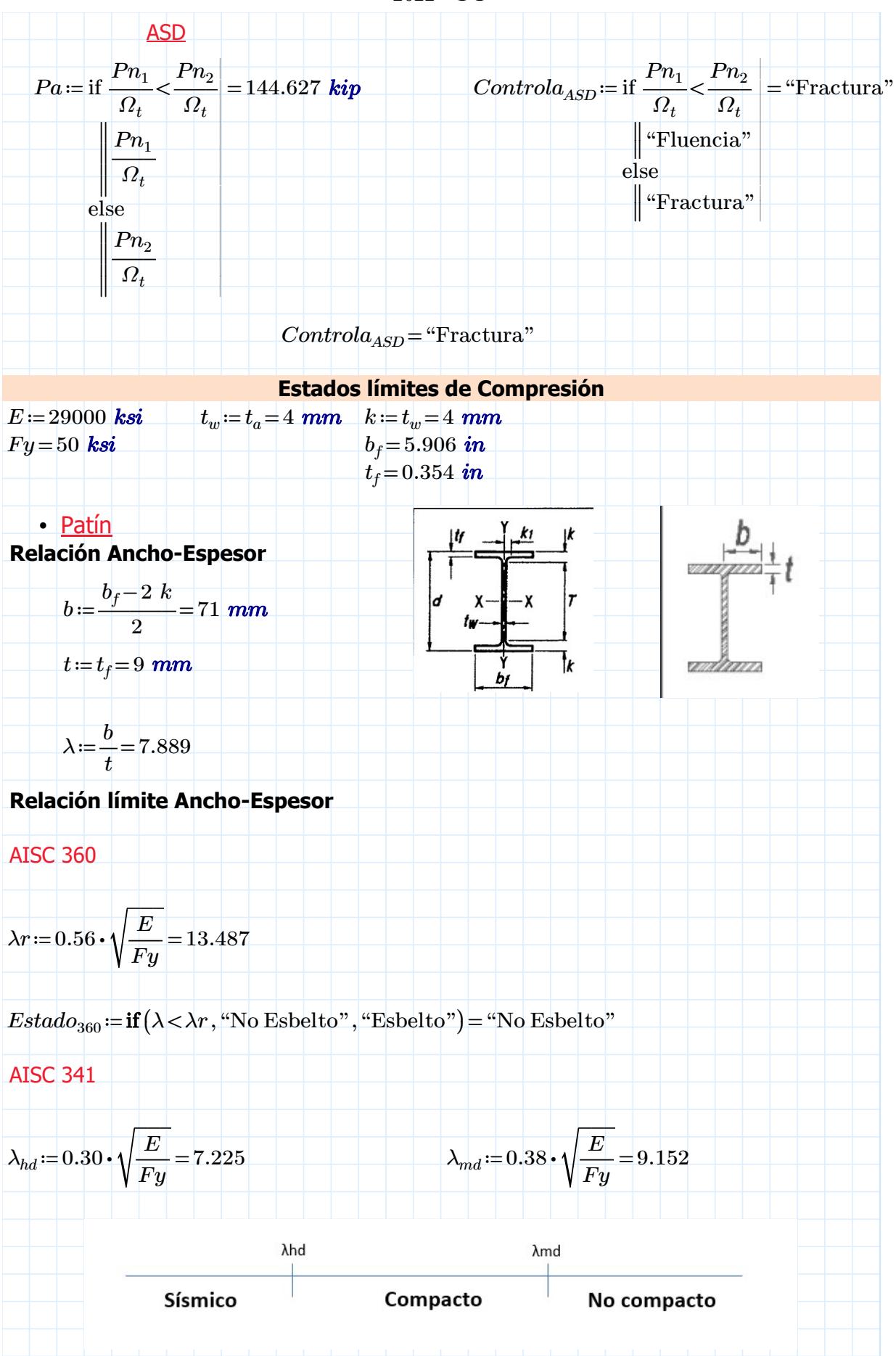

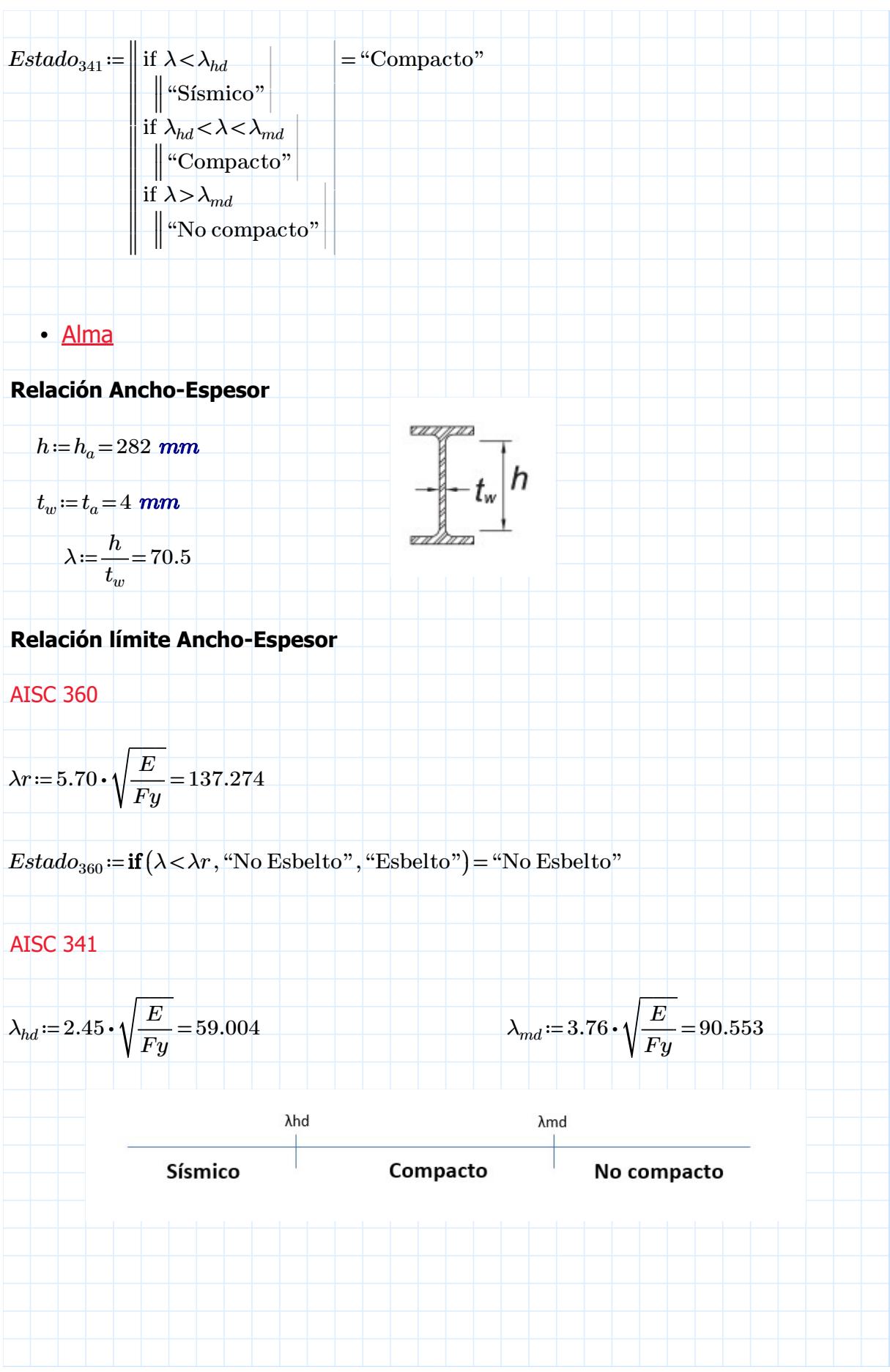

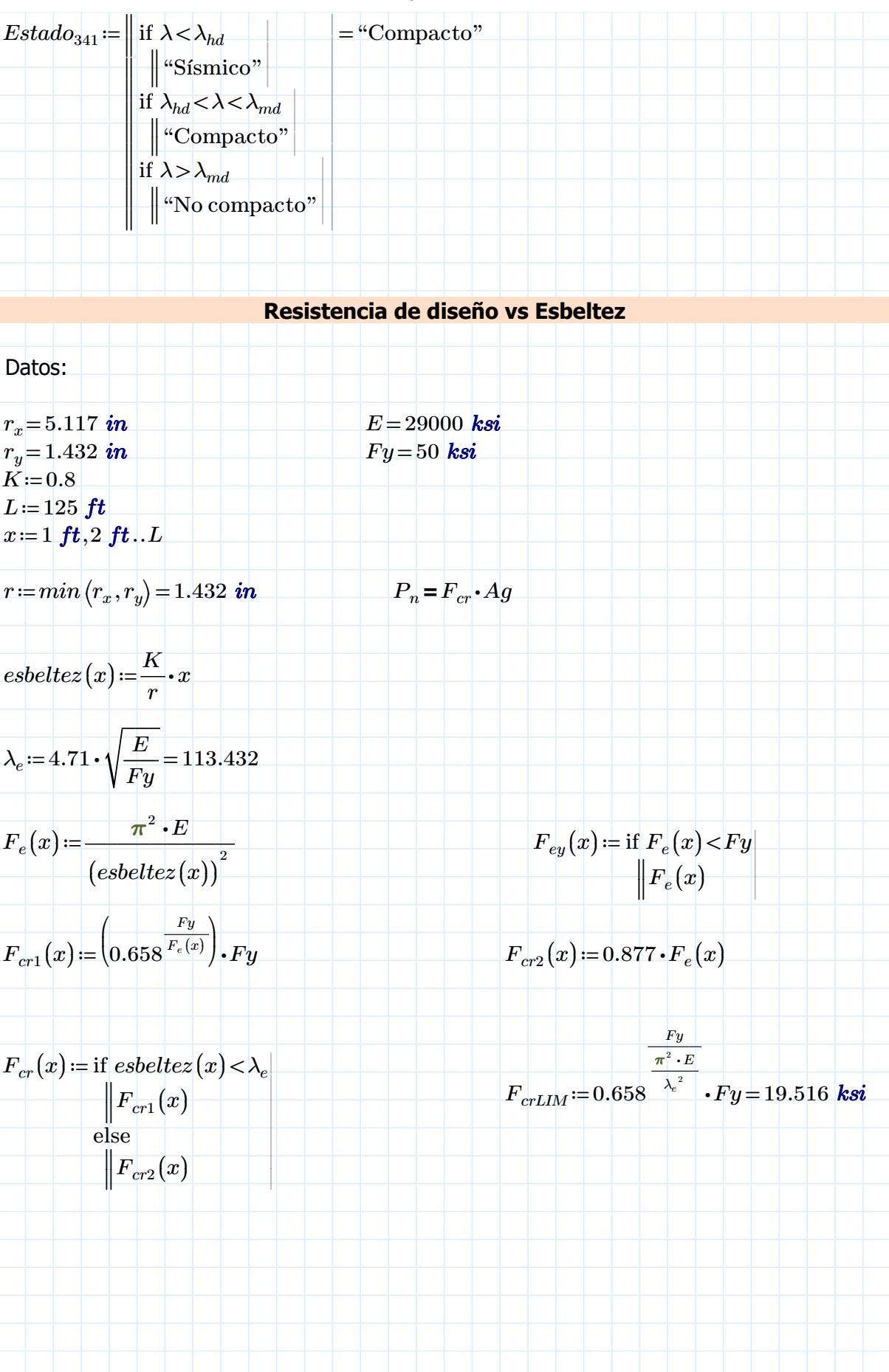

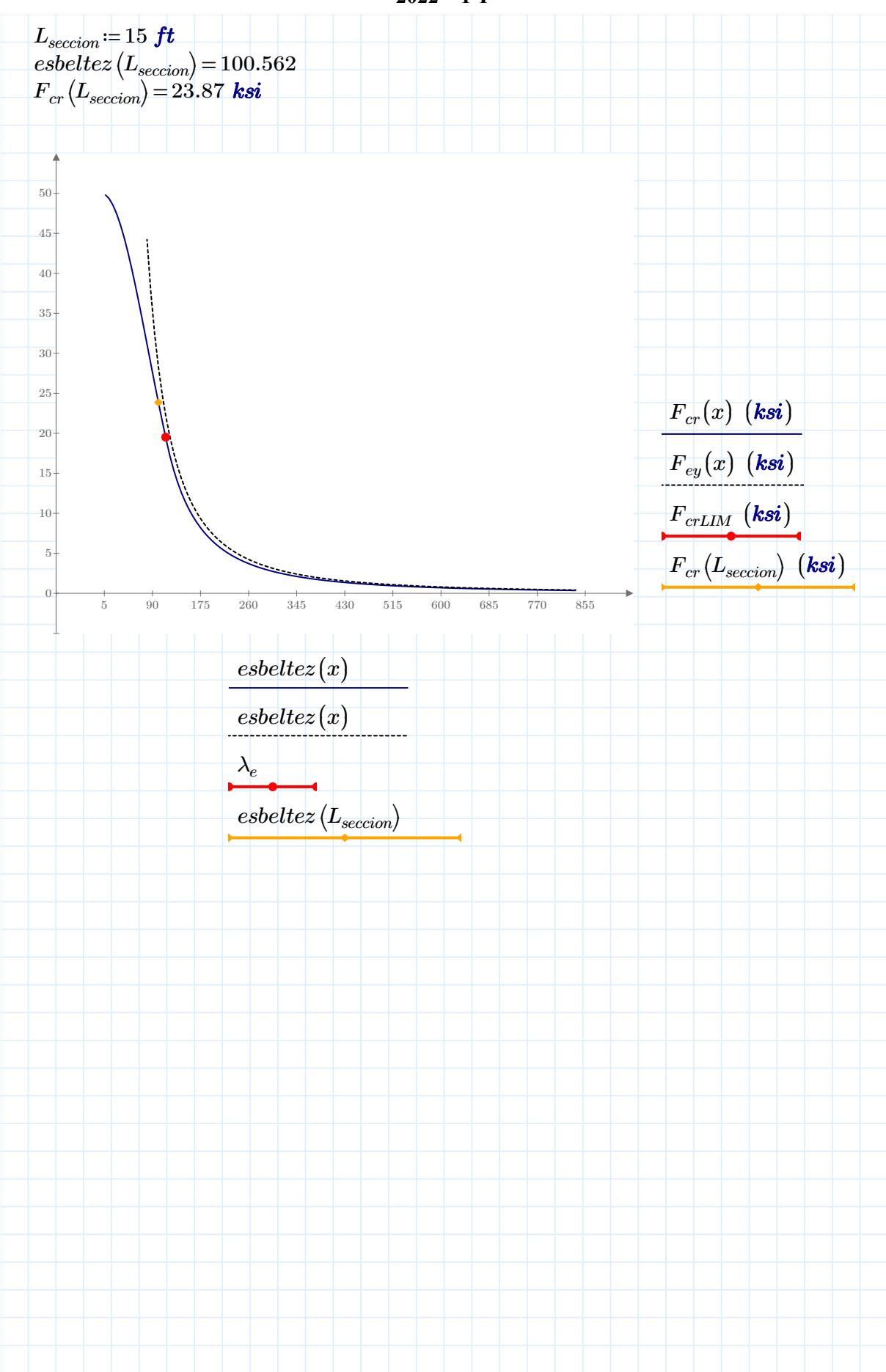

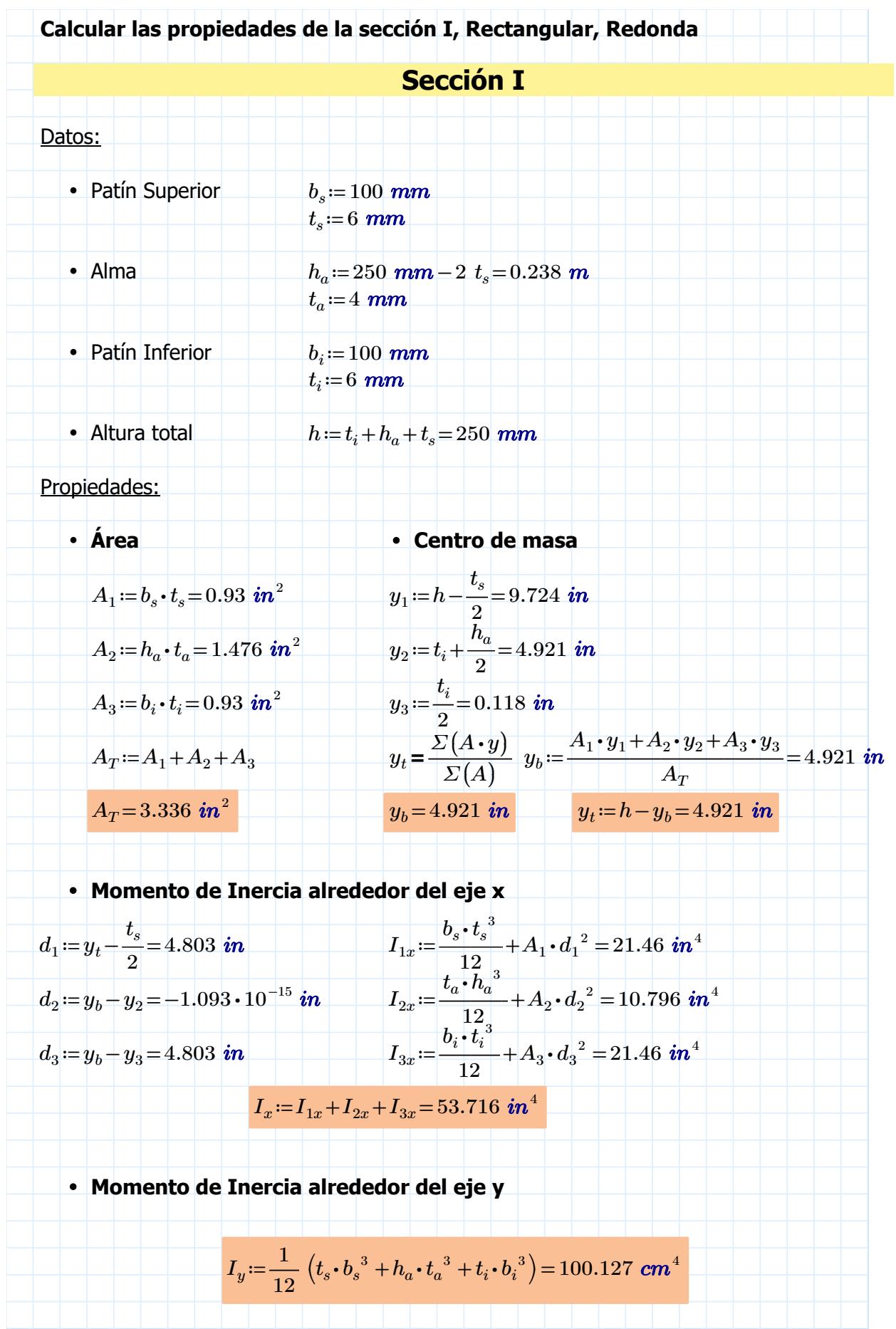

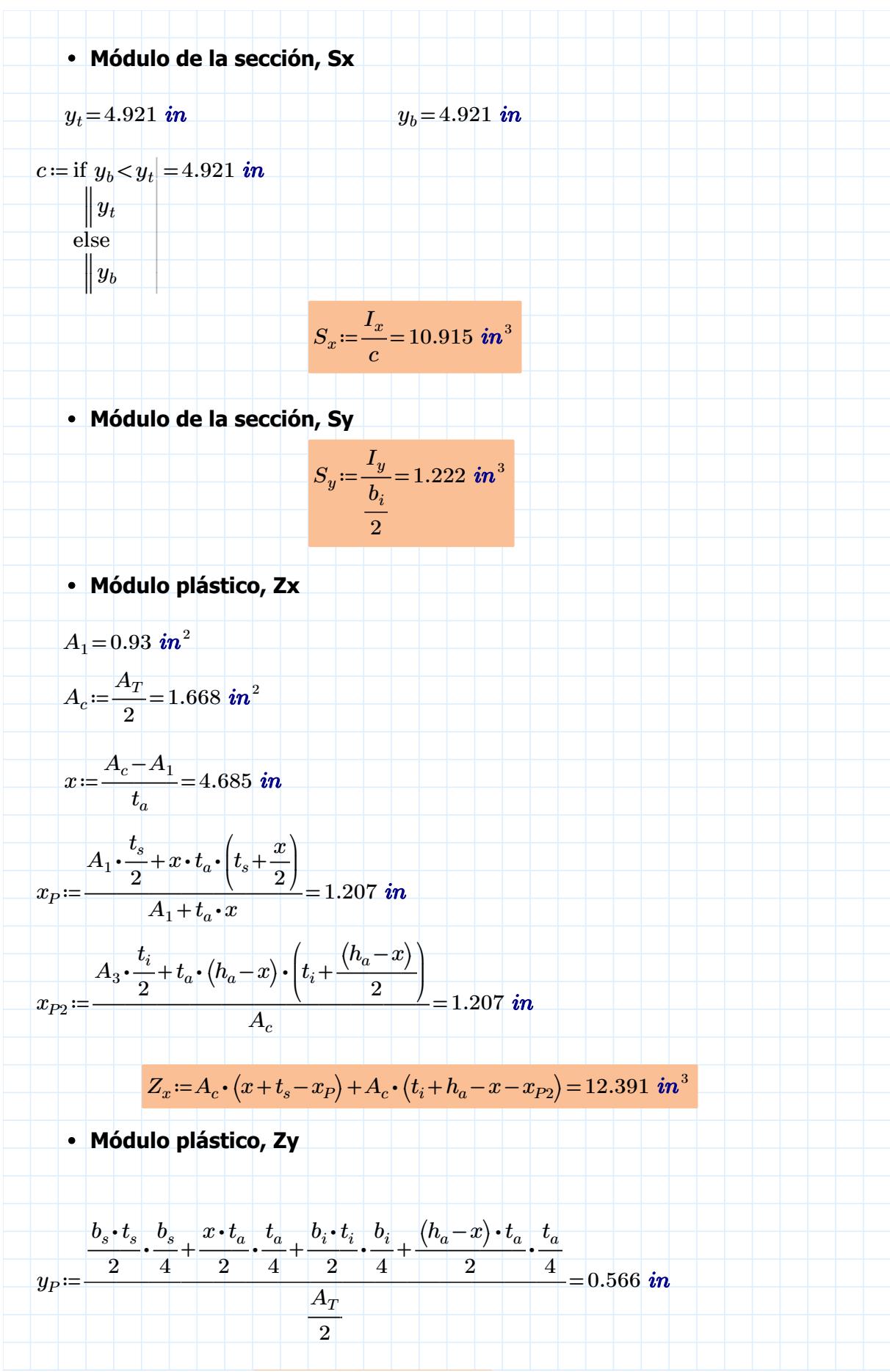

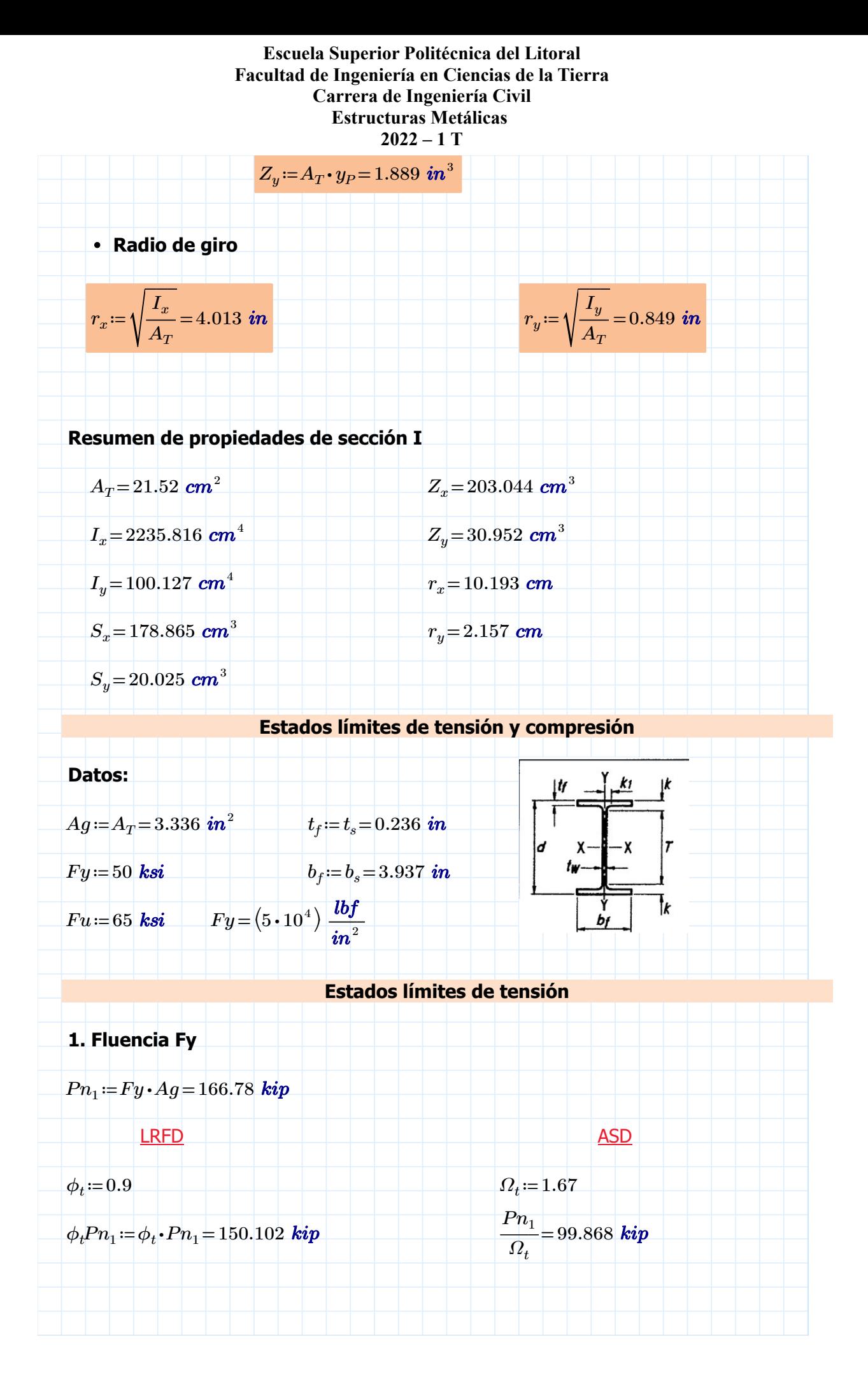

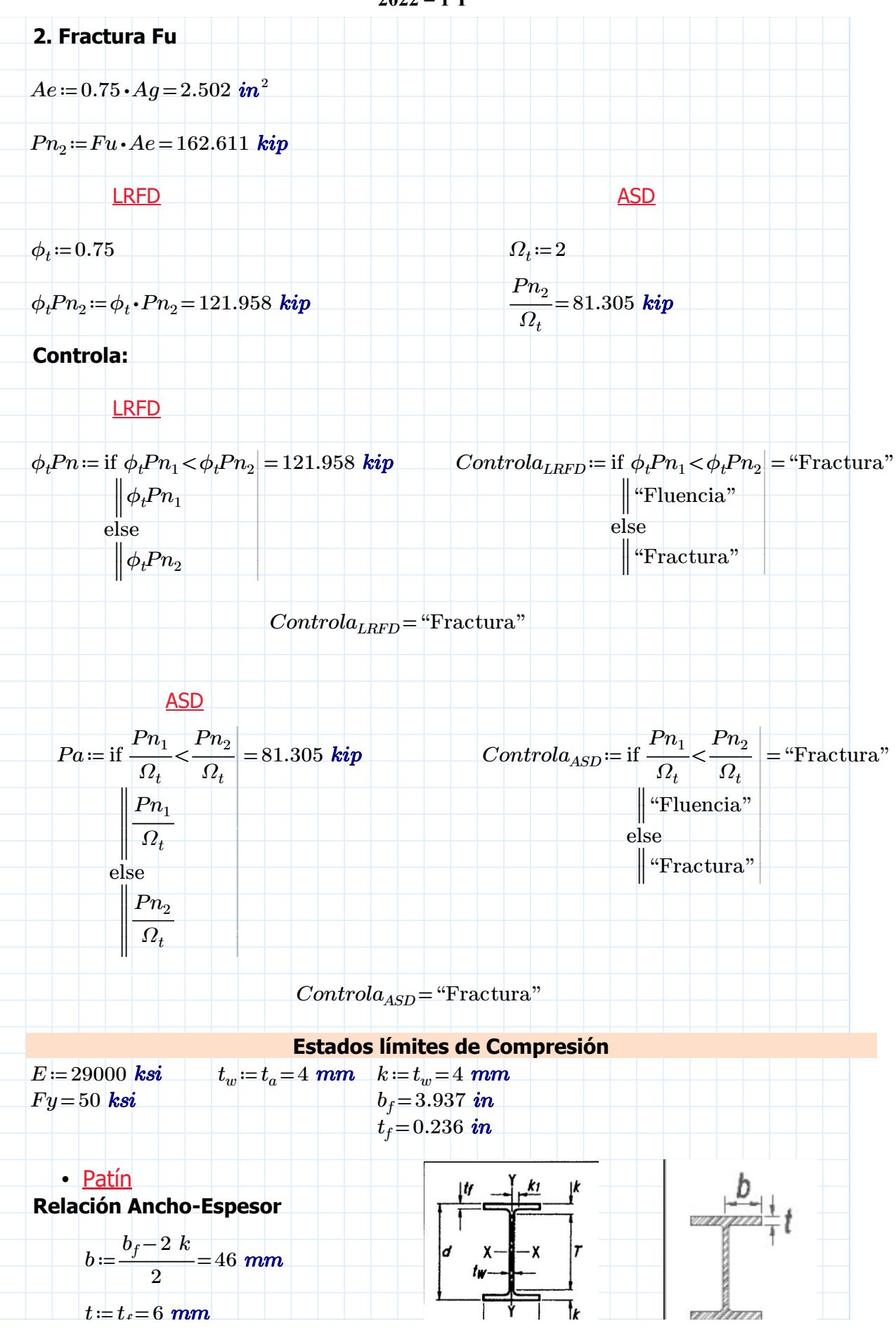

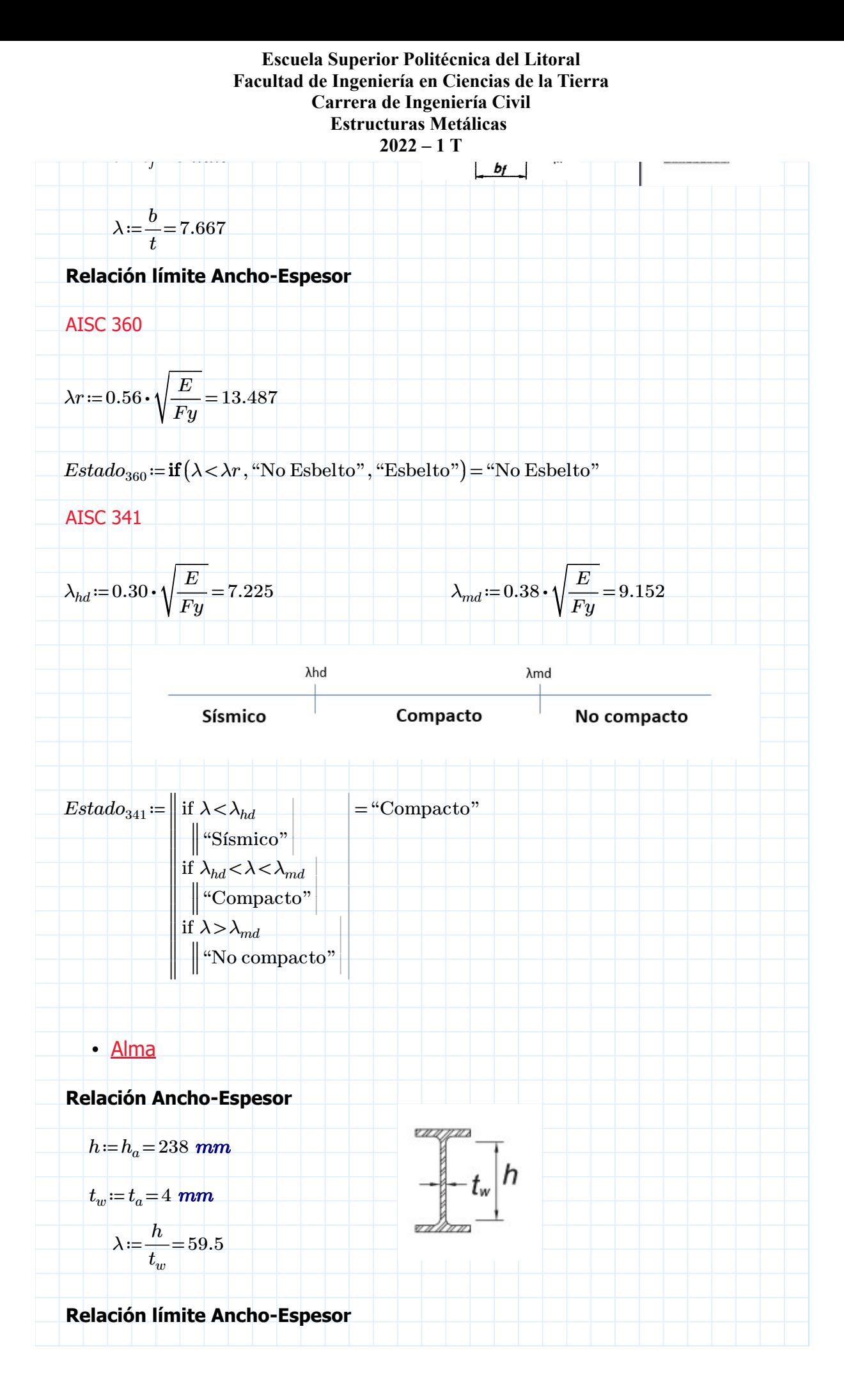

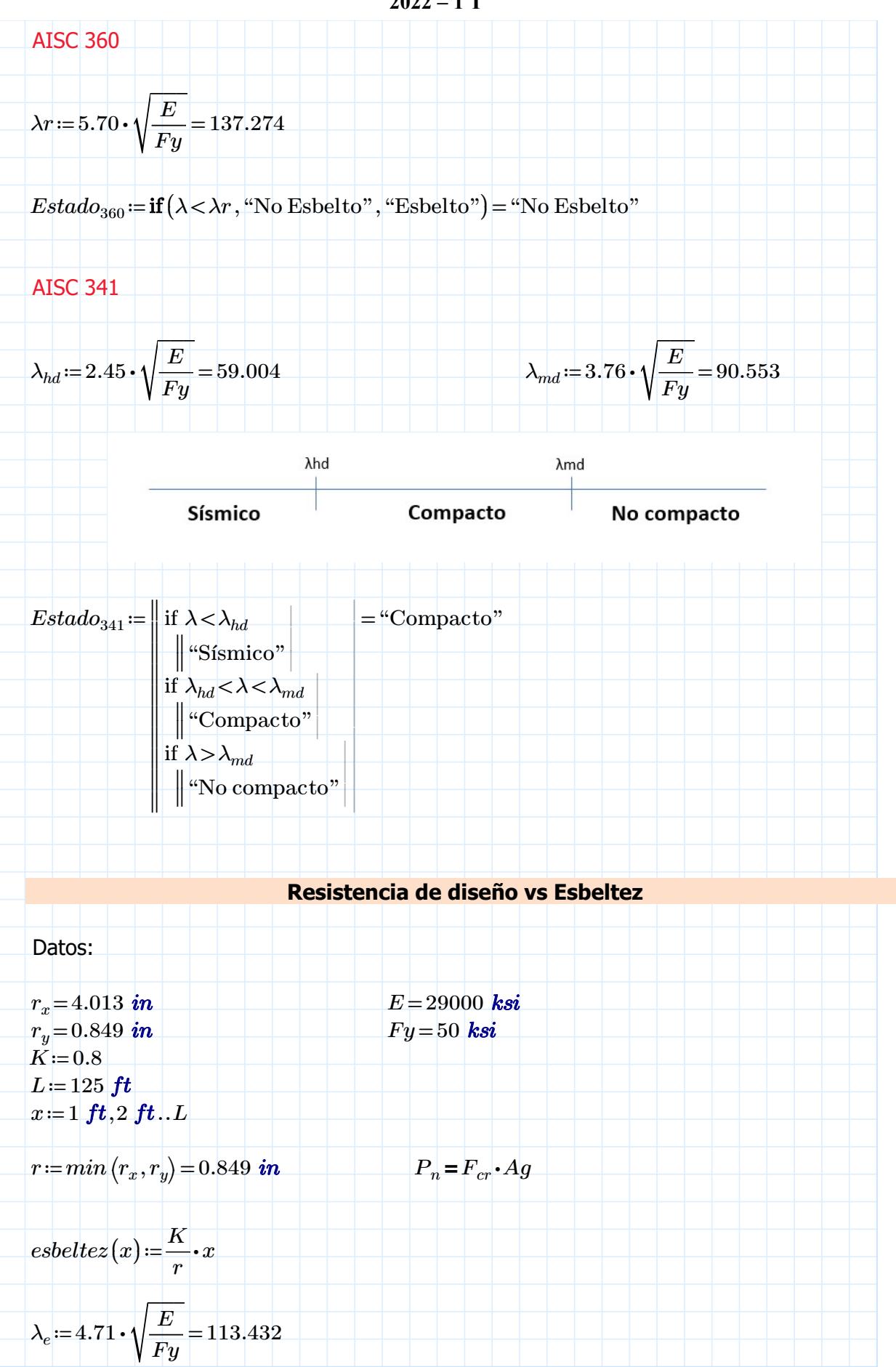

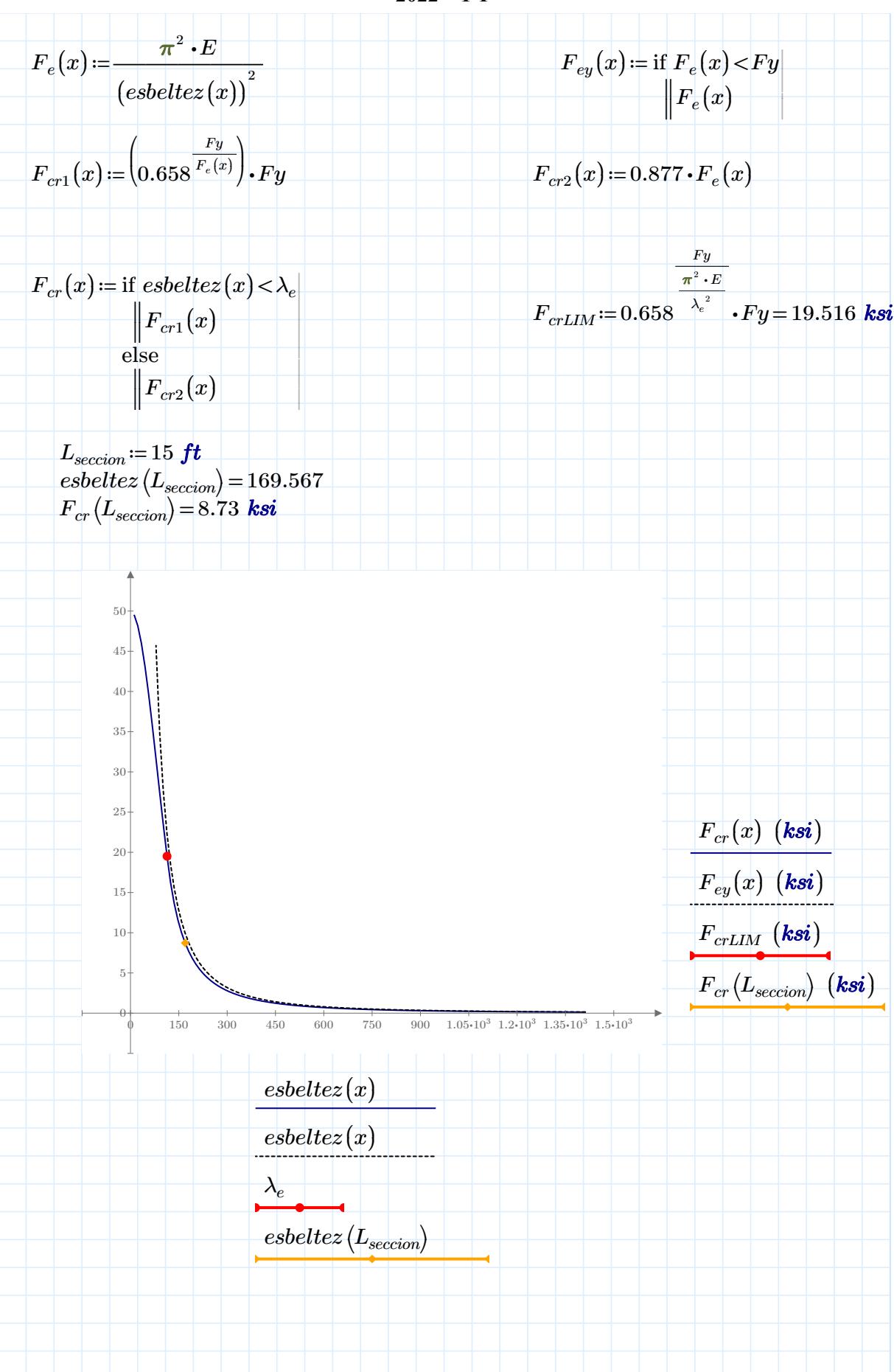

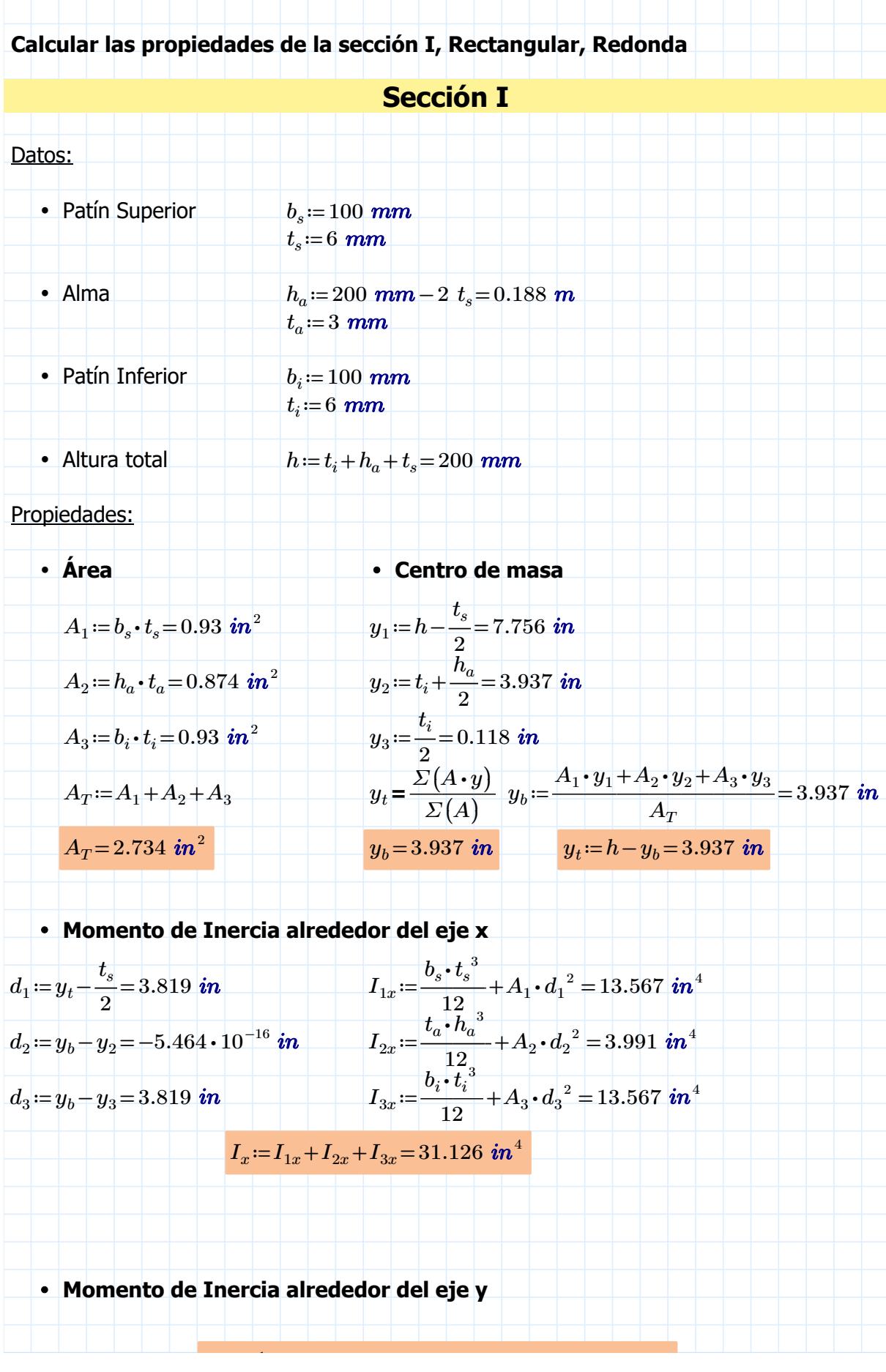

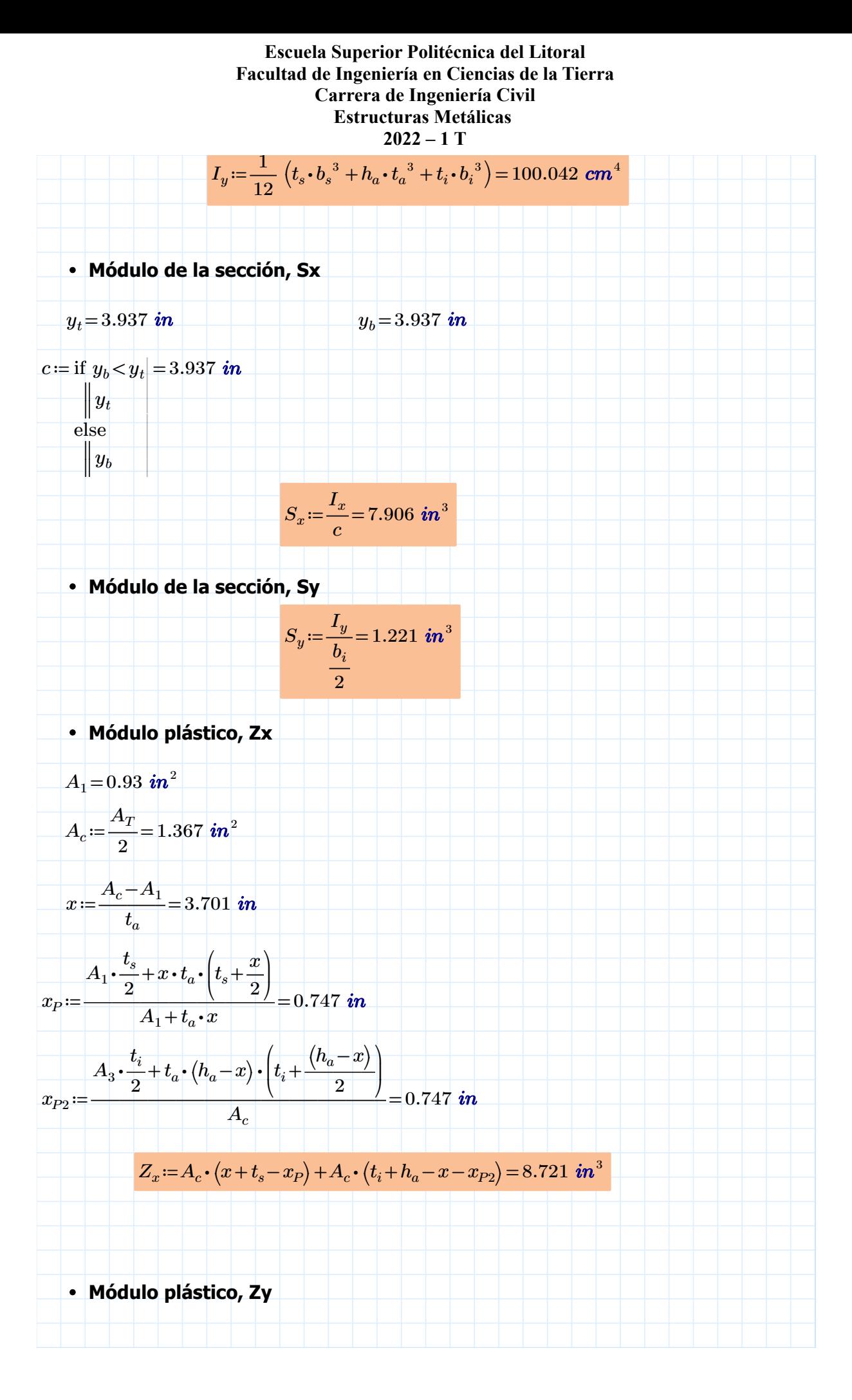

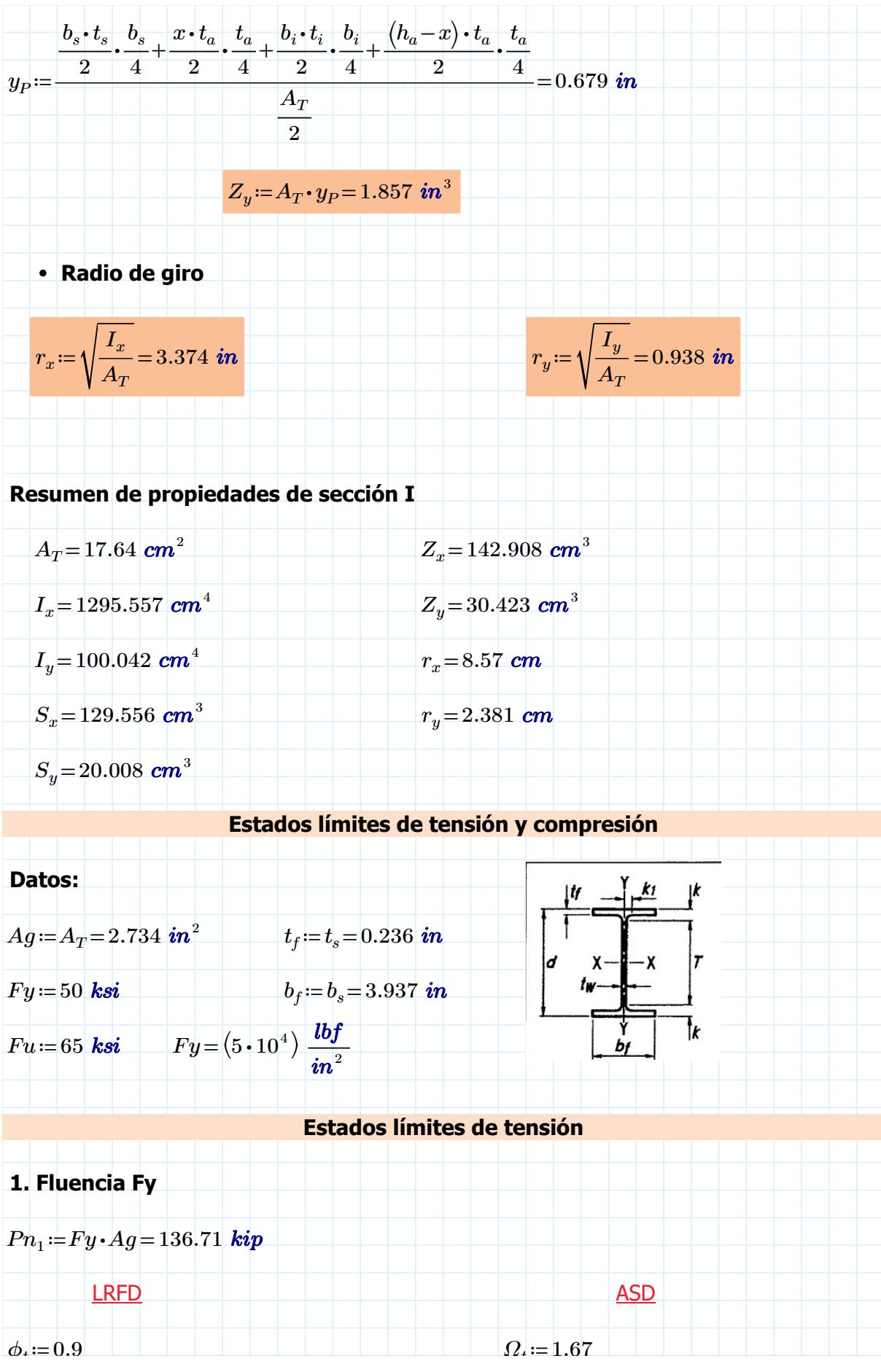

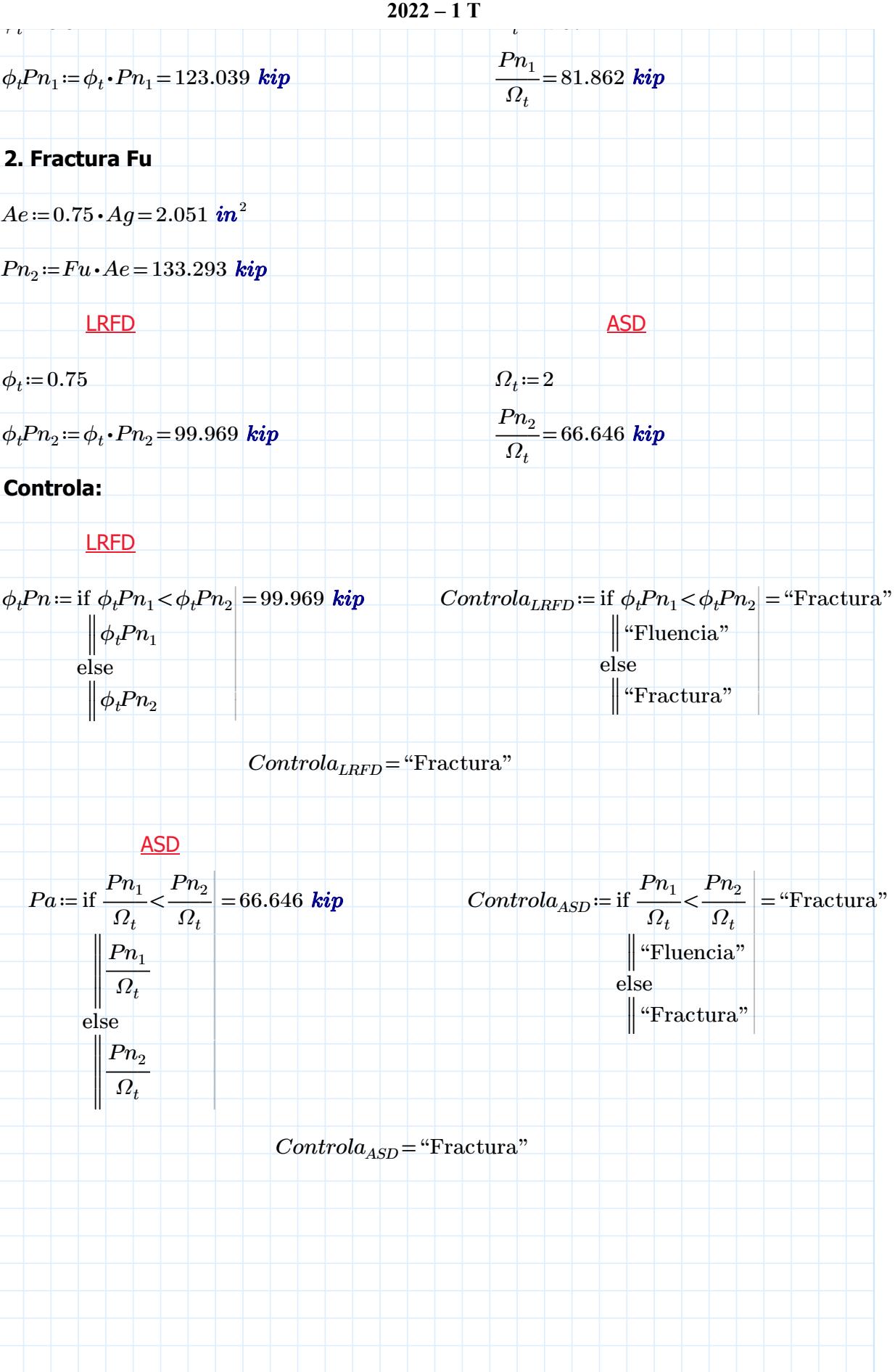

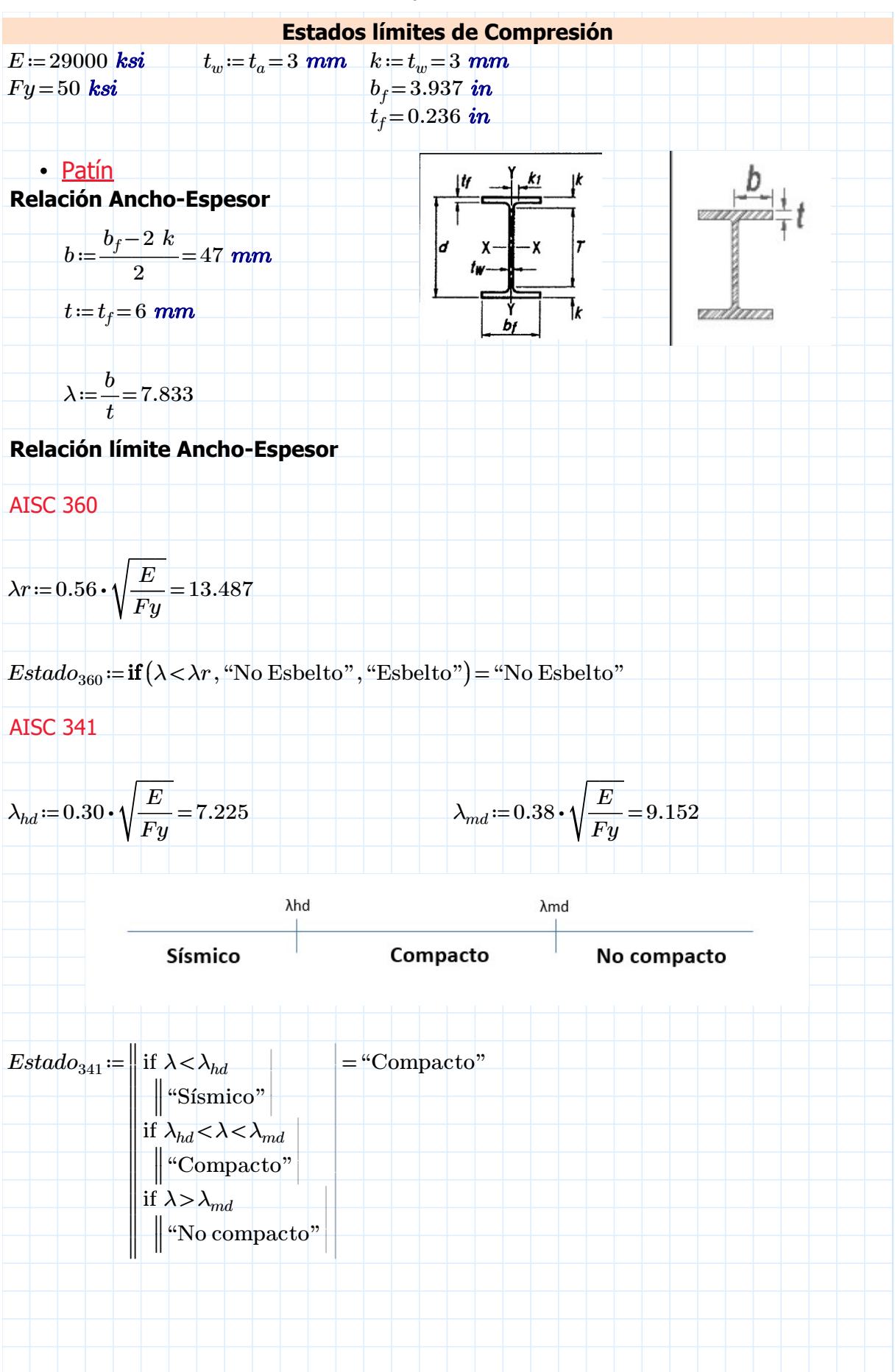

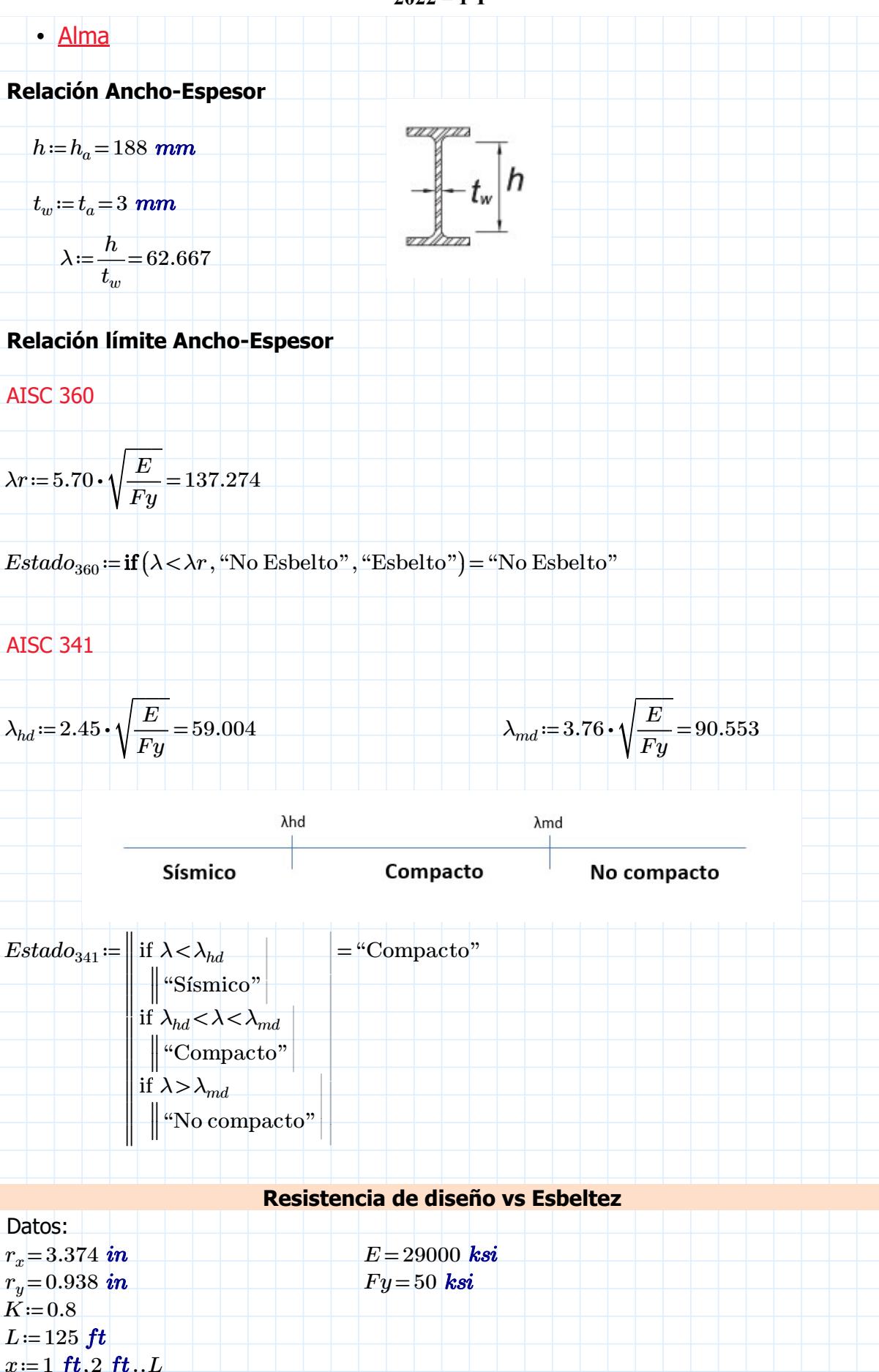

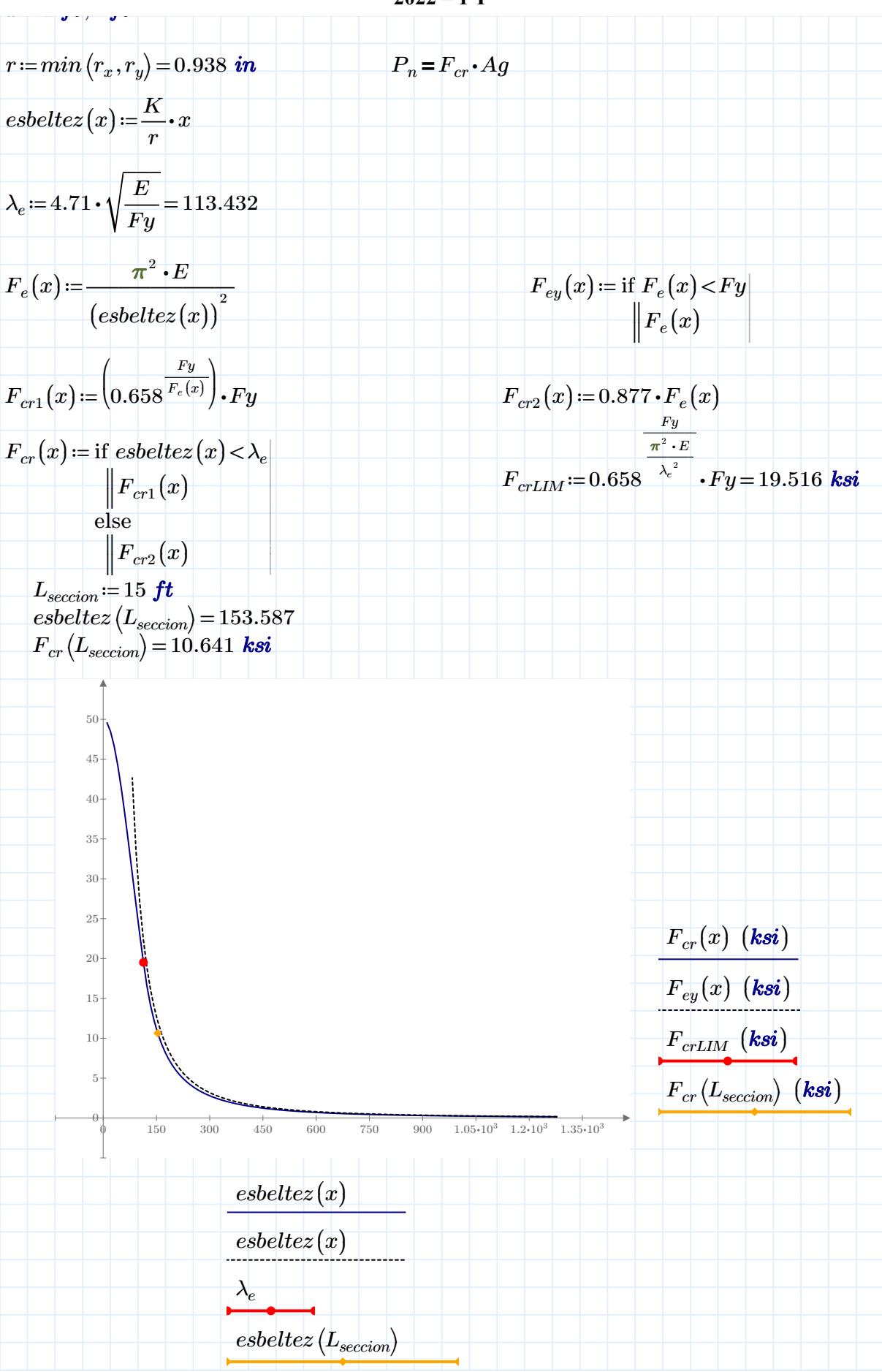

#### Escuela Superior Politécnica del Litoral Facultad de Ingeniería en Ciencias de la Tierra Carrera de Ingeniería Civil Estructuras Metálicas<br>2022 – 1 T  $2022 - 1$  T  $\Gamma$ scuela  $\mathbf{S}_1$ a

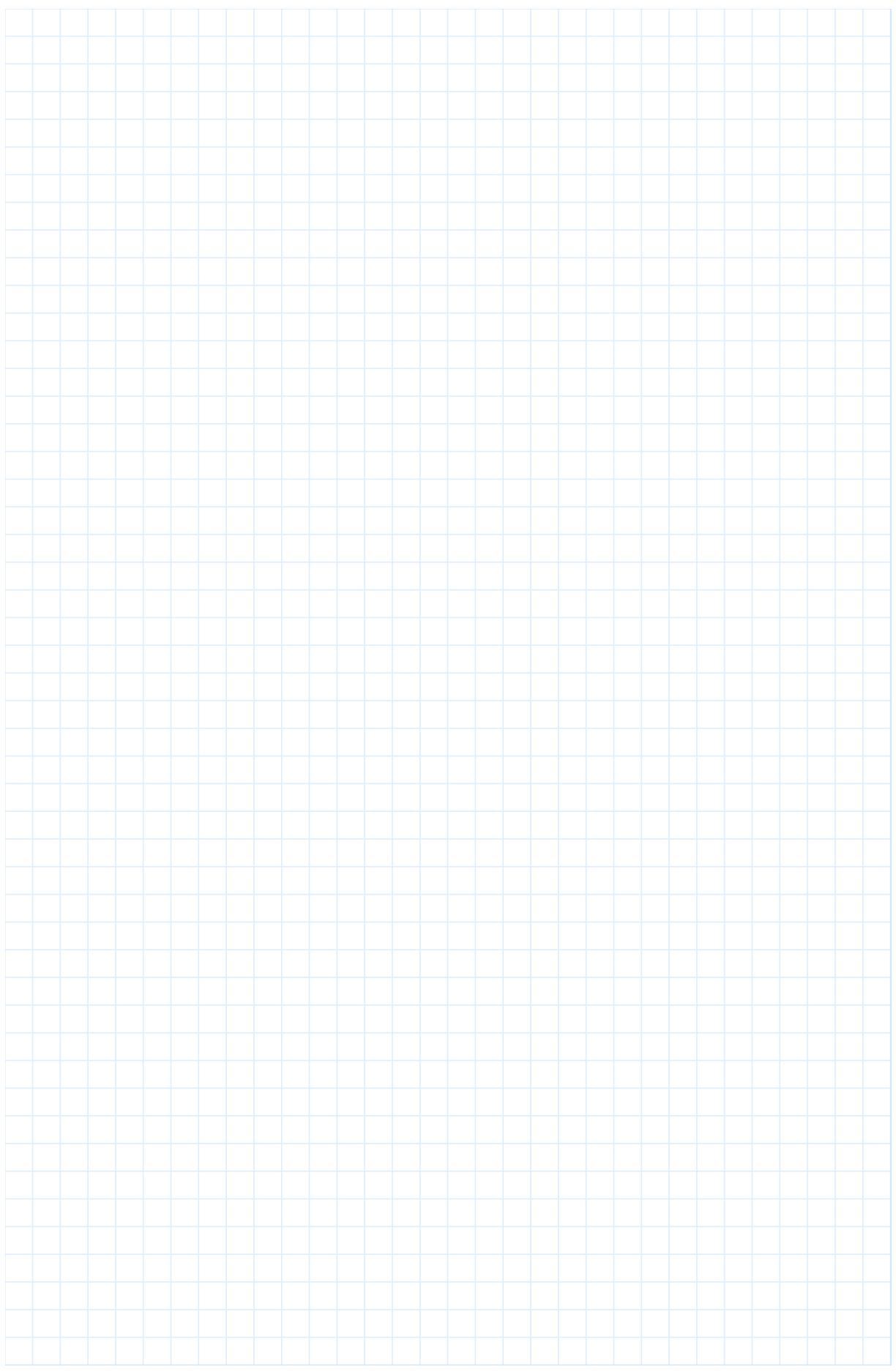

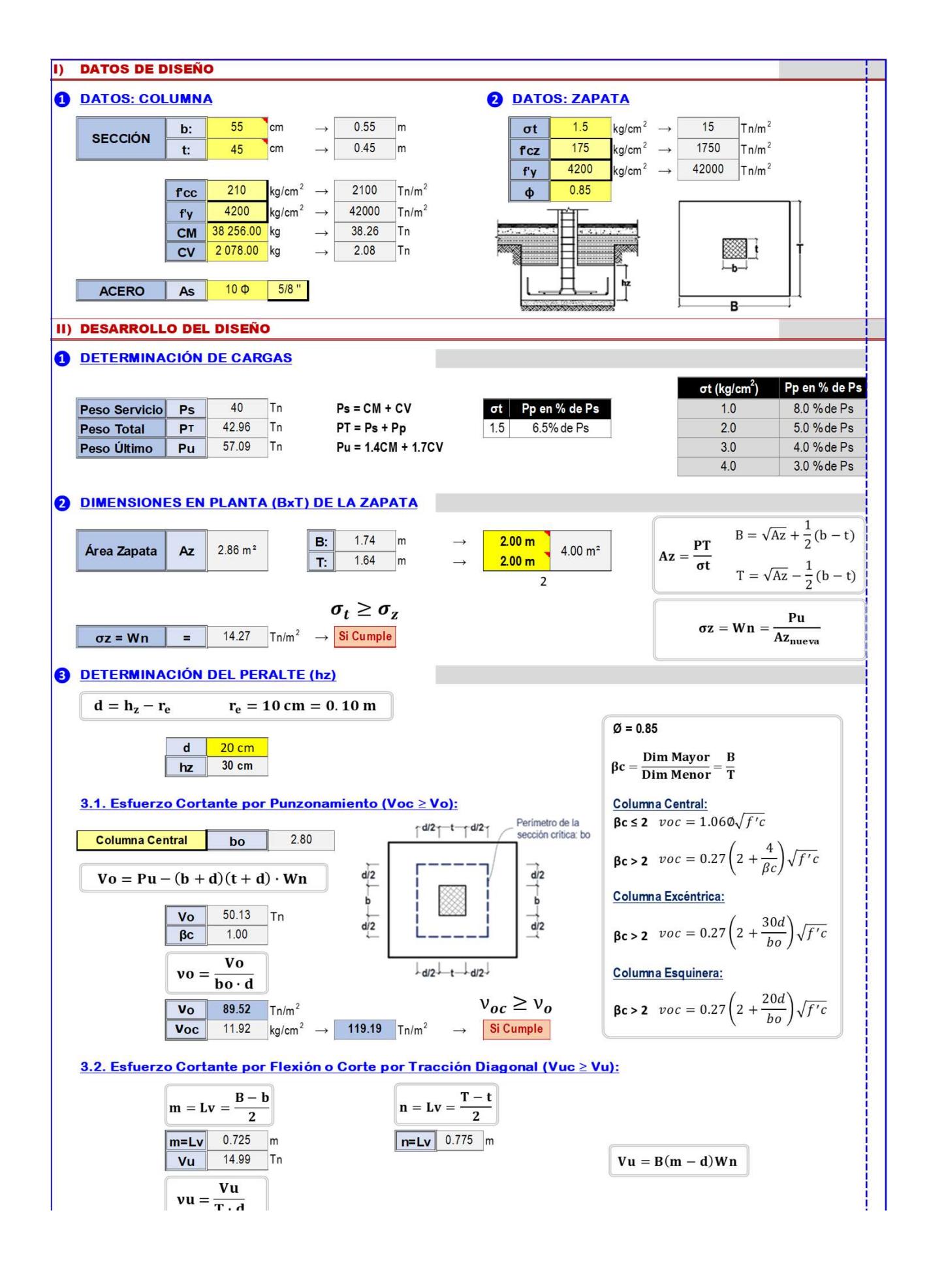

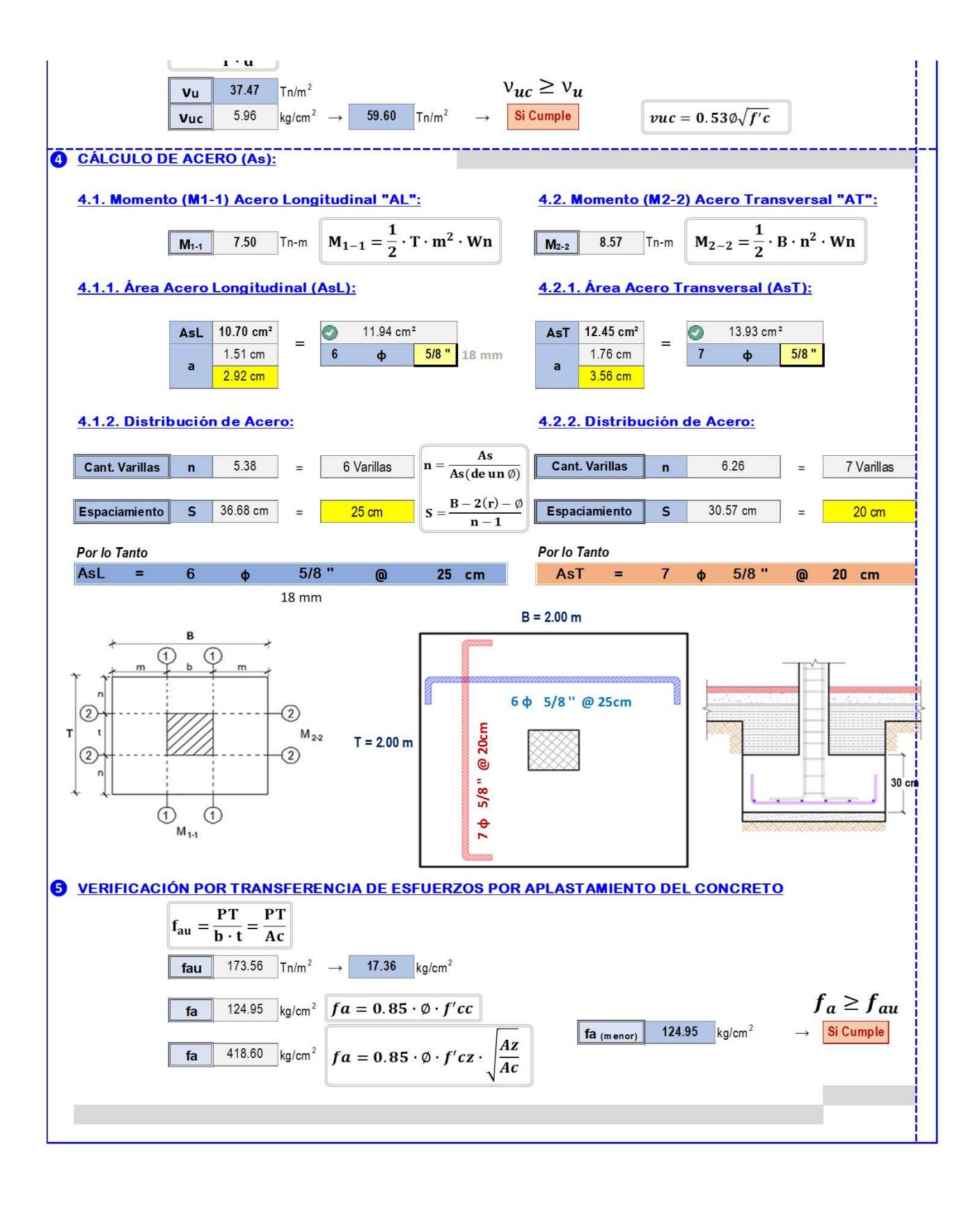

# **ANEXOS B2 VERIFICACIONES DE DISEÑO EN CONEXIONES (RAM CONNECTION)**

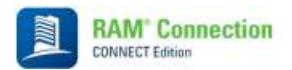

Fecha Actual: 19/1/2023 2:22 Sistema de unidades: Métrico Nombre del archivo: C:\Users\cardp\OneDrive - Escuela Superior Politécnica del Litoral\carlos\TESIS\conecciones dxf\CN (1).rcnx

# Conexiones Metálicas

 $\_$  ,  $\_$  ,  $\_$  ,  $\_$  ,  $\_$  ,  $\_$  ,  $\_$  ,  $\_$  ,  $\_$  ,  $\_$  ,  $\_$  ,  $\_$  ,  $\_$  ,  $\_$  ,  $\_$  ,  $\_$  ,  $\_$  ,  $\_$  ,  $\_$  ,  $\_$  ,  $\_$  ,  $\_$  ,  $\_$  ,  $\_$  ,  $\_$  ,  $\_$  ,  $\_$  ,  $\_$  ,  $\_$  ,  $\_$  ,  $\_$  ,  $\_$  ,  $\_$  ,  $\_$  ,  $\_$  ,  $\_$  ,  $\_$  ,

 $\_$  ,  $\_$  ,  $\_$  ,  $\_$  ,  $\_$  ,  $\_$  ,  $\_$  ,  $\_$  ,  $\_$  ,  $\_$  ,  $\_$  ,  $\_$  ,  $\_$  ,  $\_$  ,  $\_$  ,  $\_$  ,  $\_$  ,  $\_$  ,  $\_$  ,  $\_$  ,  $\_$  ,  $\_$  ,  $\_$  ,  $\_$  ,  $\_$  ,  $\_$  ,  $\_$  ,  $\_$  ,  $\_$  ,  $\_$  ,  $\_$  ,  $\_$  ,  $\_$  ,  $\_$  ,  $\_$  ,  $\_$  ,  $\_$  ,

<u> 1989 - Andrea Santa Andrea Santa Andrea Santa Andrea Santa Andrea Santa Andrea Santa Andrea Santa Andrea San</u>

#### Resultados

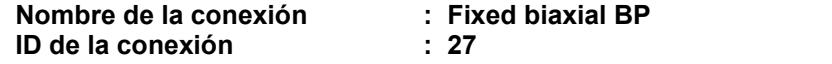

Familia: Columna - Base (CB) Tipo: Base plate Código de diseño: AISC 360-16 LRFD, ACI 318-11

#### **SOLICITACIONES**

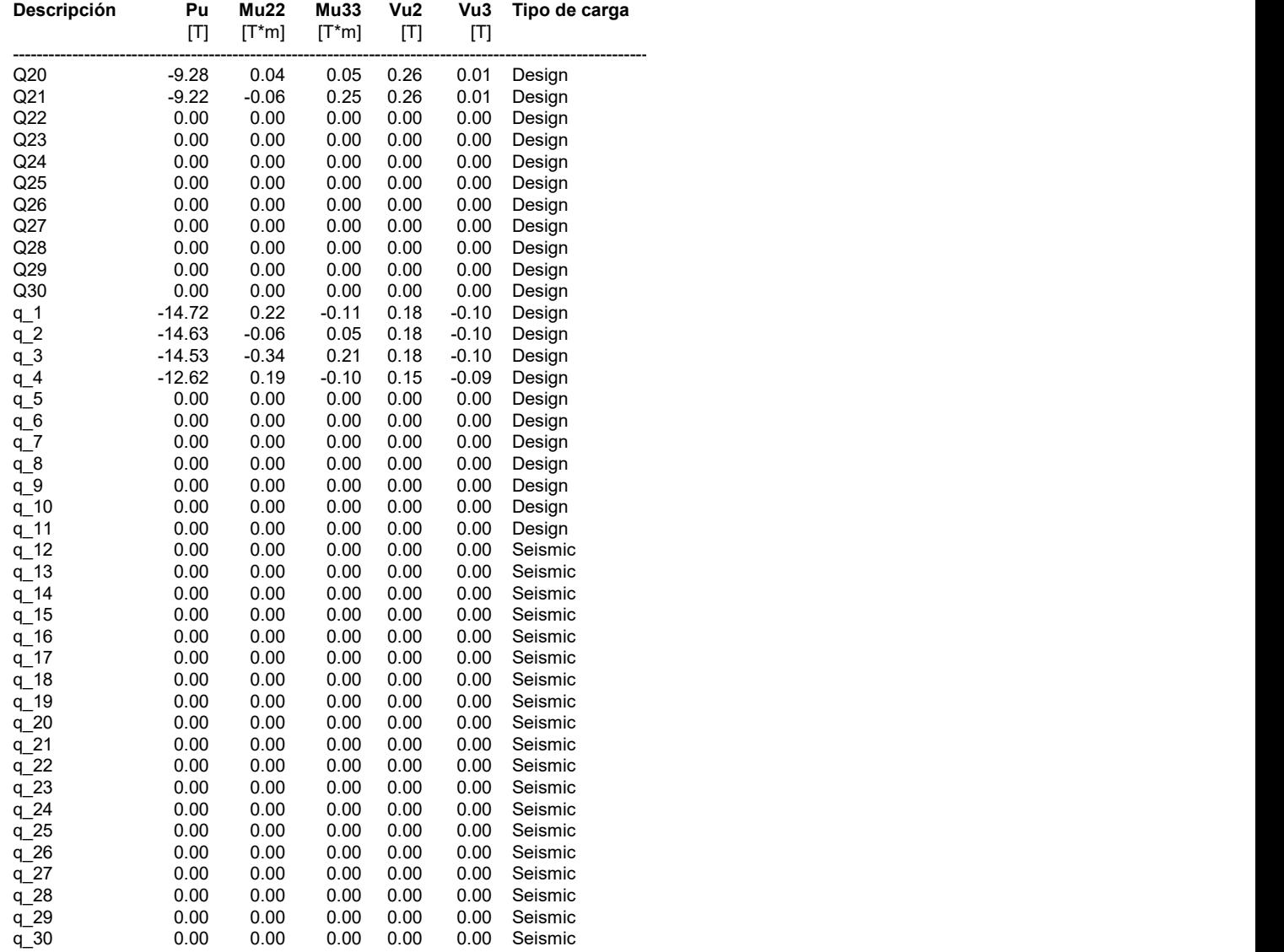

----------------------------------------------------------------------------------------------------------------------------------------------------------------------------------------------------------------------

# Diseño en el eje mayor<br>Placa base (AISC 360-16 LRFD)

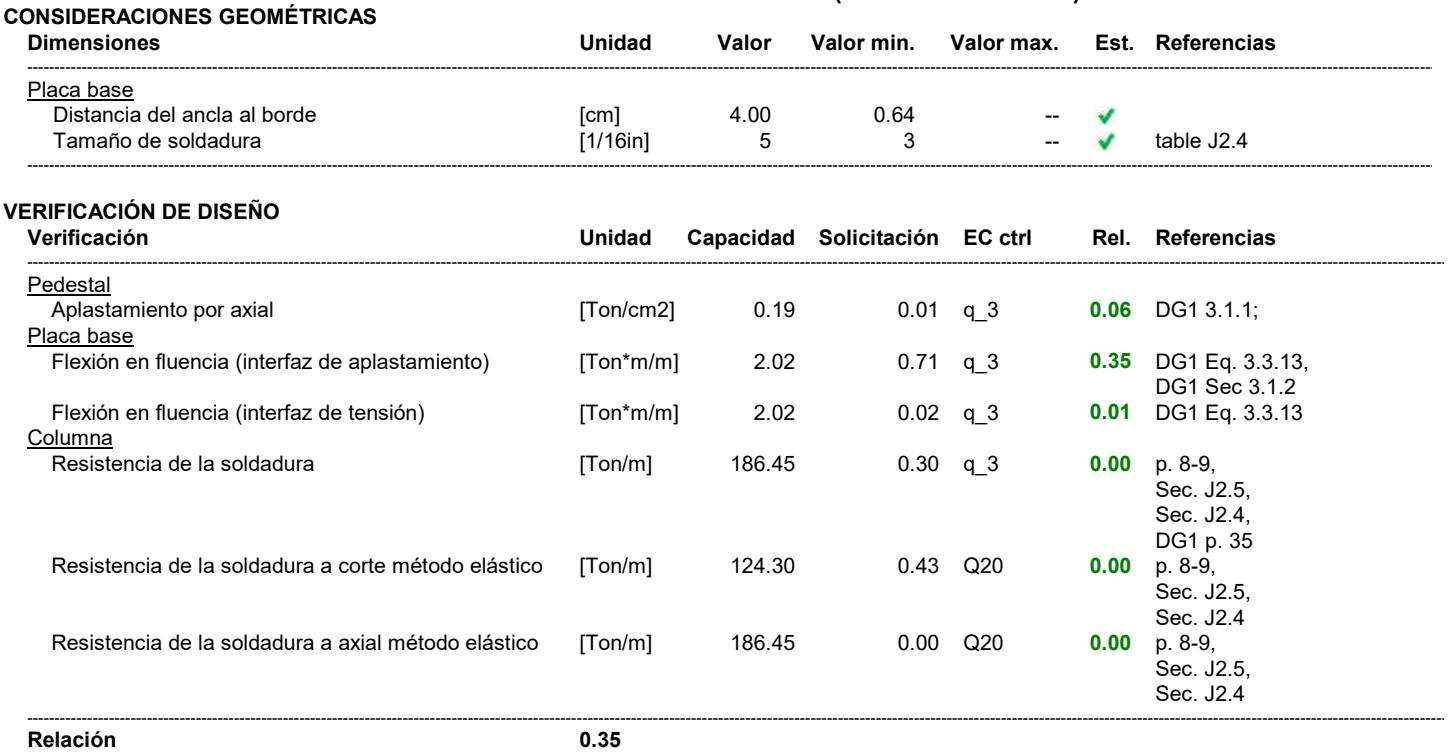

# Diseño en el eje menor<br>Placa base (AISC 360-16 LRFD)

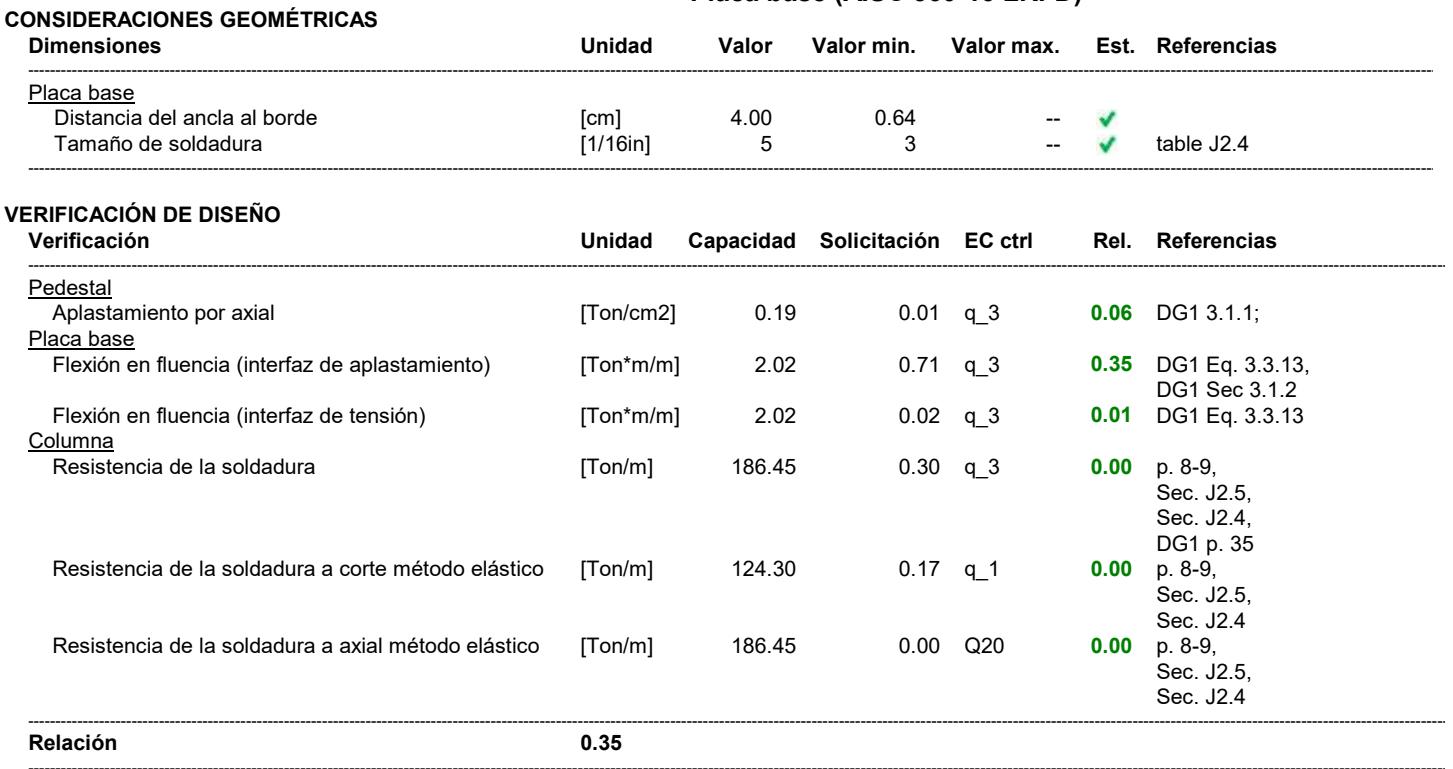

# Eje mayor<br>Anclas

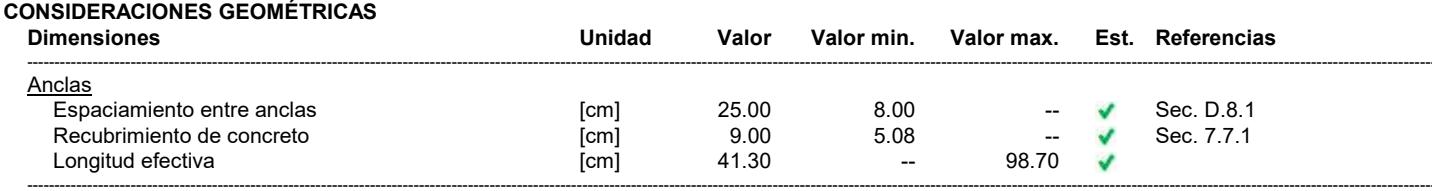

#### **VERIFICACIÓN DE DISEÑO**

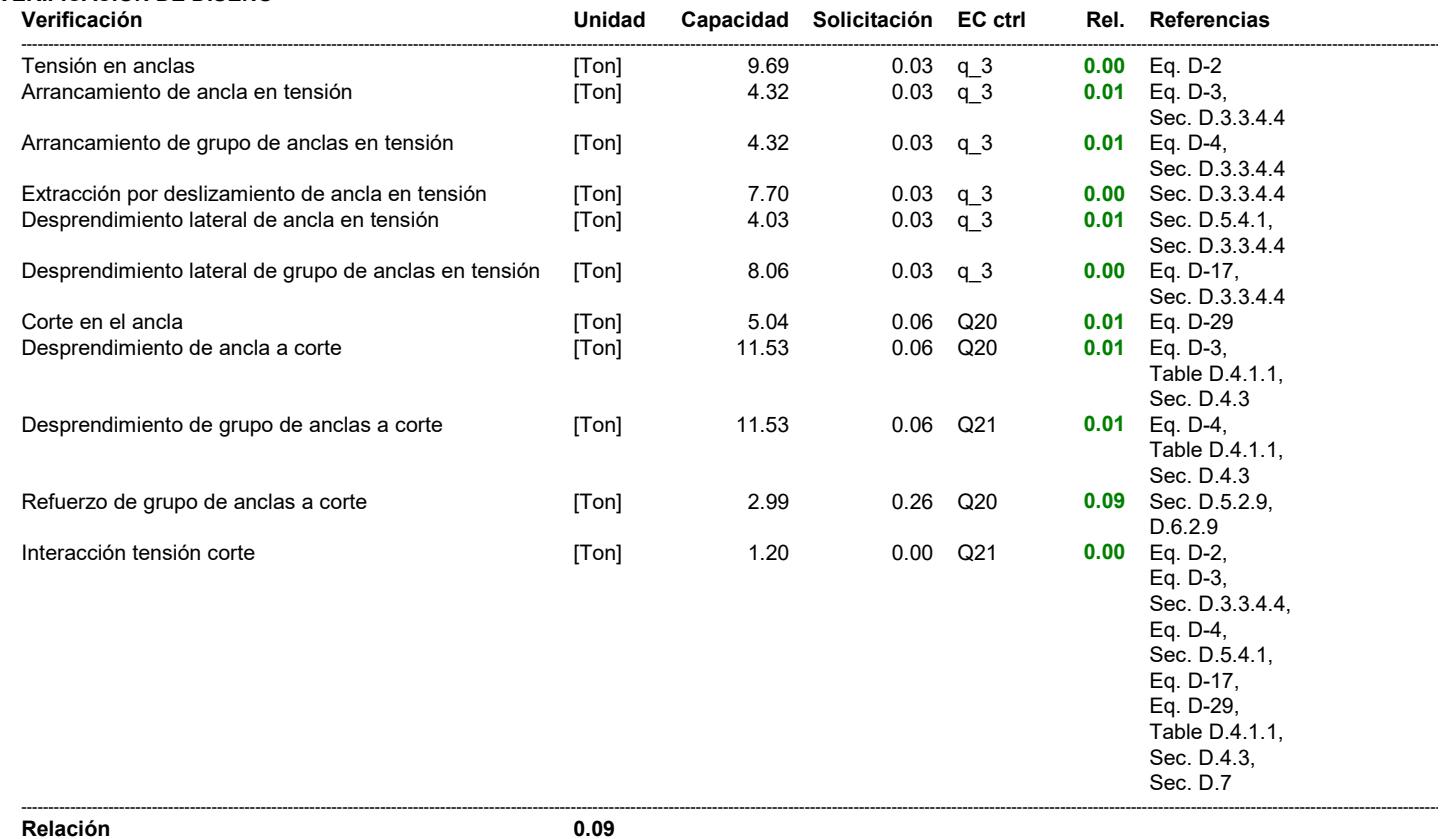

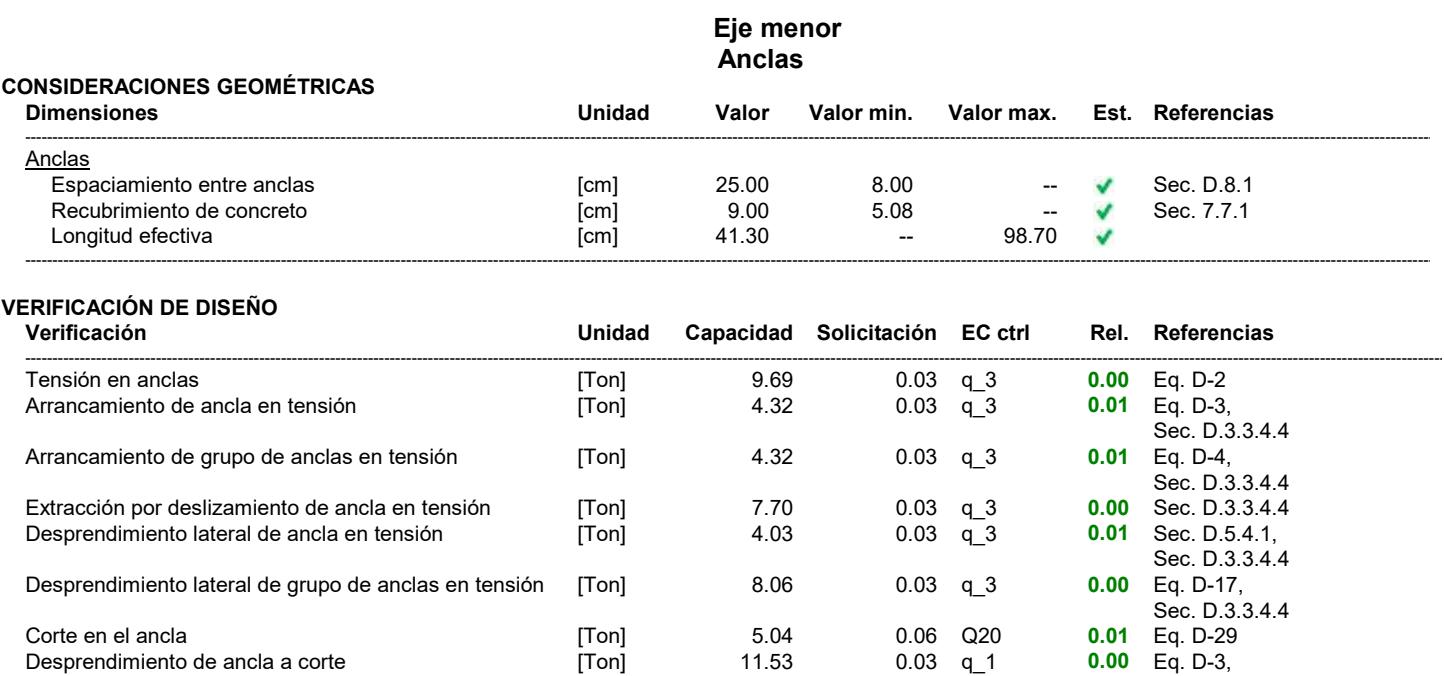

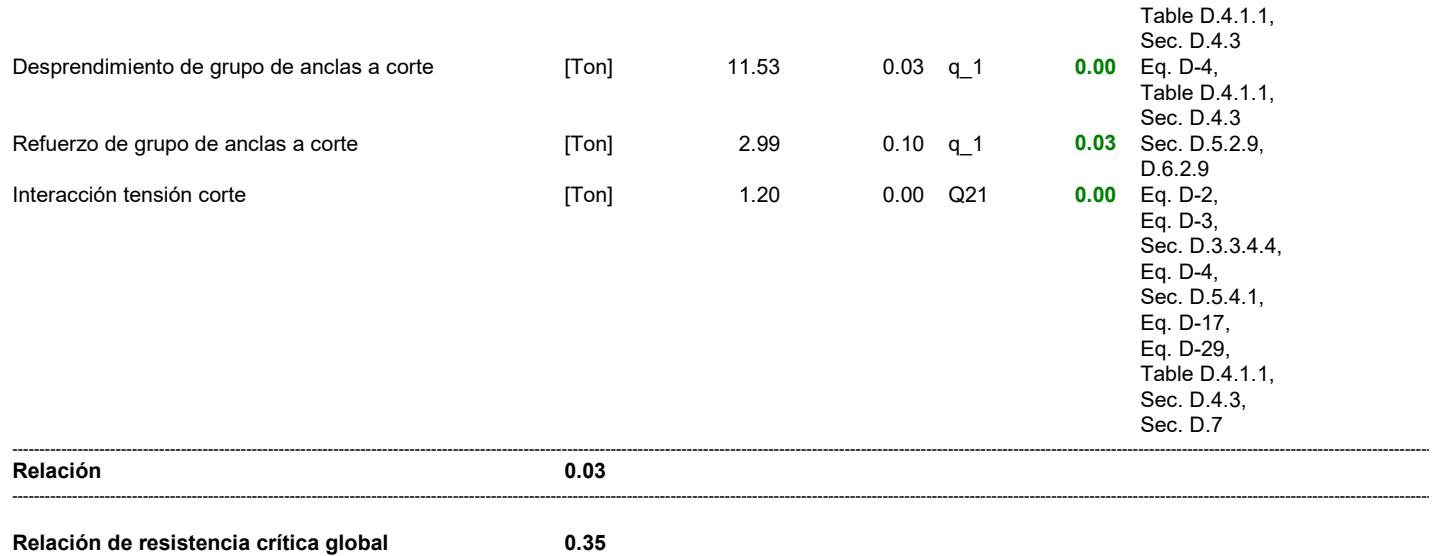

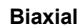

Máximas compresión y tensión (q\_3)

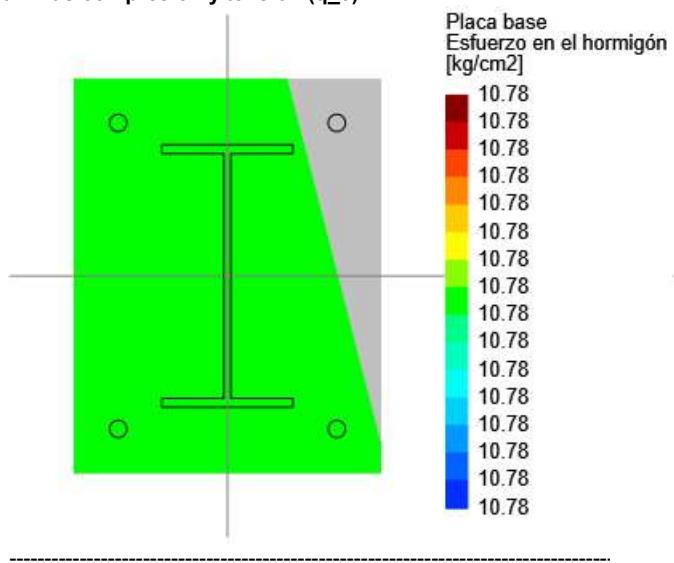

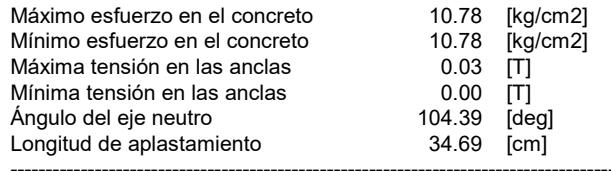

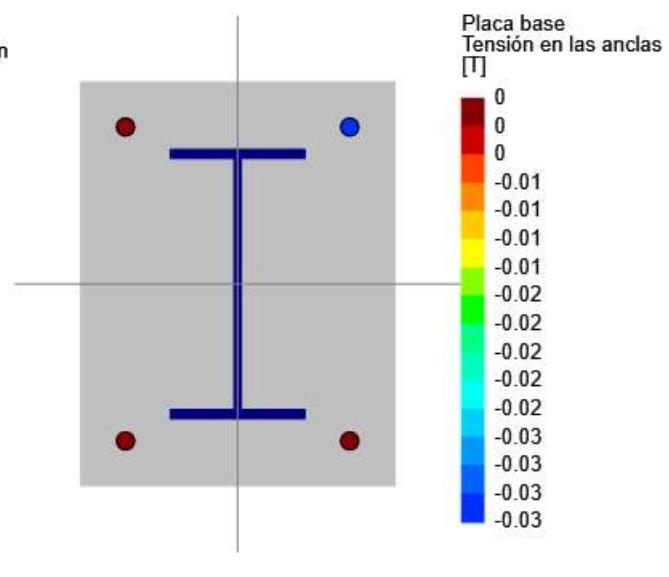

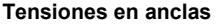

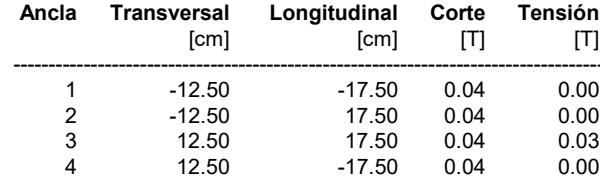

#### Eje mayor

Resultados para arrancamiento en tensión (q\_3)

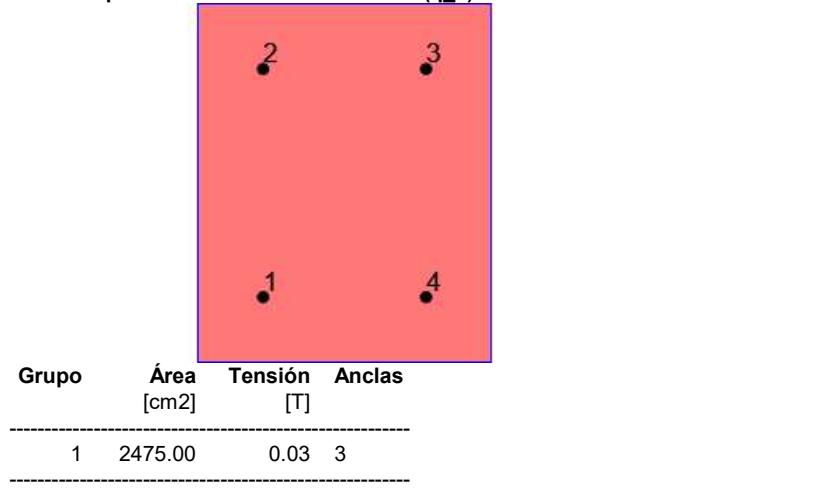

#### Resultados para arrancamiento en tensión (q\_3)

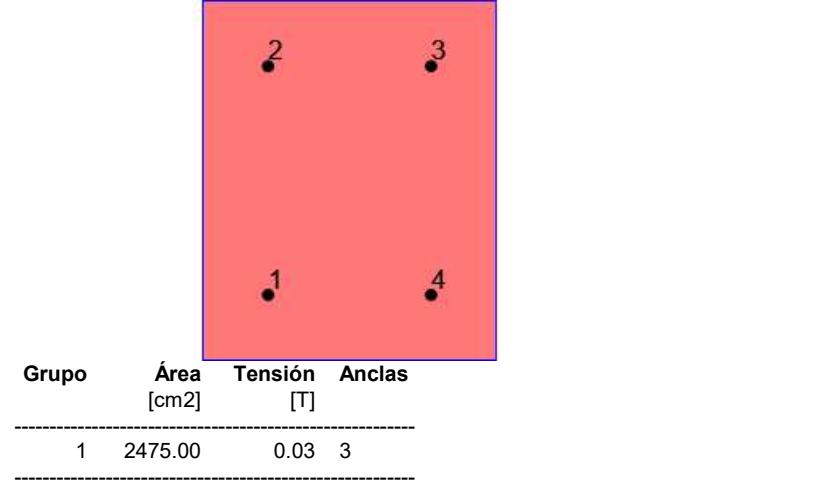

#### NOTAS

Fluencia dúctil de la placa base es requerida para controlar el diseño sísmico del anclaje, ACI 318-11 Sec.D.3.3.4.3 (b).

El aditamento se asume que fallara de una manera no-dúctil, ACI 318-11 Sec. D.3.3.5.3 (b). Este no es un modo de falla típico para la placa base.

Eje menor

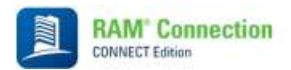

Fecha Actual: 19/1/2023 2:28 Sistema de unidades: Métrico Nombre del archivo: C:\Users\cardp\OneDrive - Escuela Superior Politécnica del Litoral\carlos\TESIS\conecciones dxf\conexiones.rcnx

# Conexiones Metálicas

 $\_$  ,  $\_$  ,  $\_$  ,  $\_$  ,  $\_$  ,  $\_$  ,  $\_$  ,  $\_$  ,  $\_$  ,  $\_$  ,  $\_$  ,  $\_$  ,  $\_$  ,  $\_$  ,  $\_$  ,  $\_$  ,  $\_$  ,  $\_$  ,  $\_$  ,  $\_$  ,  $\_$  ,  $\_$  ,  $\_$  ,  $\_$  ,  $\_$  ,  $\_$  ,  $\_$  ,  $\_$  ,  $\_$  ,  $\_$  ,  $\_$  ,  $\_$  ,  $\_$  ,  $\_$  ,  $\_$  ,  $\_$  ,  $\_$  ,

 $\_$  ,  $\_$  ,  $\_$  ,  $\_$  ,  $\_$  ,  $\_$  ,  $\_$  ,  $\_$  ,  $\_$  ,  $\_$  ,  $\_$  ,  $\_$  ,  $\_$  ,  $\_$  ,  $\_$  ,  $\_$  ,  $\_$  ,  $\_$  ,  $\_$  ,  $\_$  ,  $\_$  ,  $\_$  ,  $\_$  ,  $\_$  ,  $\_$  ,  $\_$  ,  $\_$  ,  $\_$  ,  $\_$  ,  $\_$  ,  $\_$  ,  $\_$  ,  $\_$  ,  $\_$  ,  $\_$  ,  $\_$  ,  $\_$  ,

<u> 1989 - Andrea Santa Andrea Santa Andrea Santa Andrea Santa Andrea Santa Andrea Santa Andrea Santa Andrea San</u>

#### Resultados

#### Nombre de la conexión : SP\_BCF\_1/4PL\_3B3/4<br>ID de la conexión : 36V ID de la conexión

Familia: Viga - Ala de columna (BCF) Tipo: Single plate Código de diseño: AISC 360-16 LRFD

#### **SOLICITACIONES**

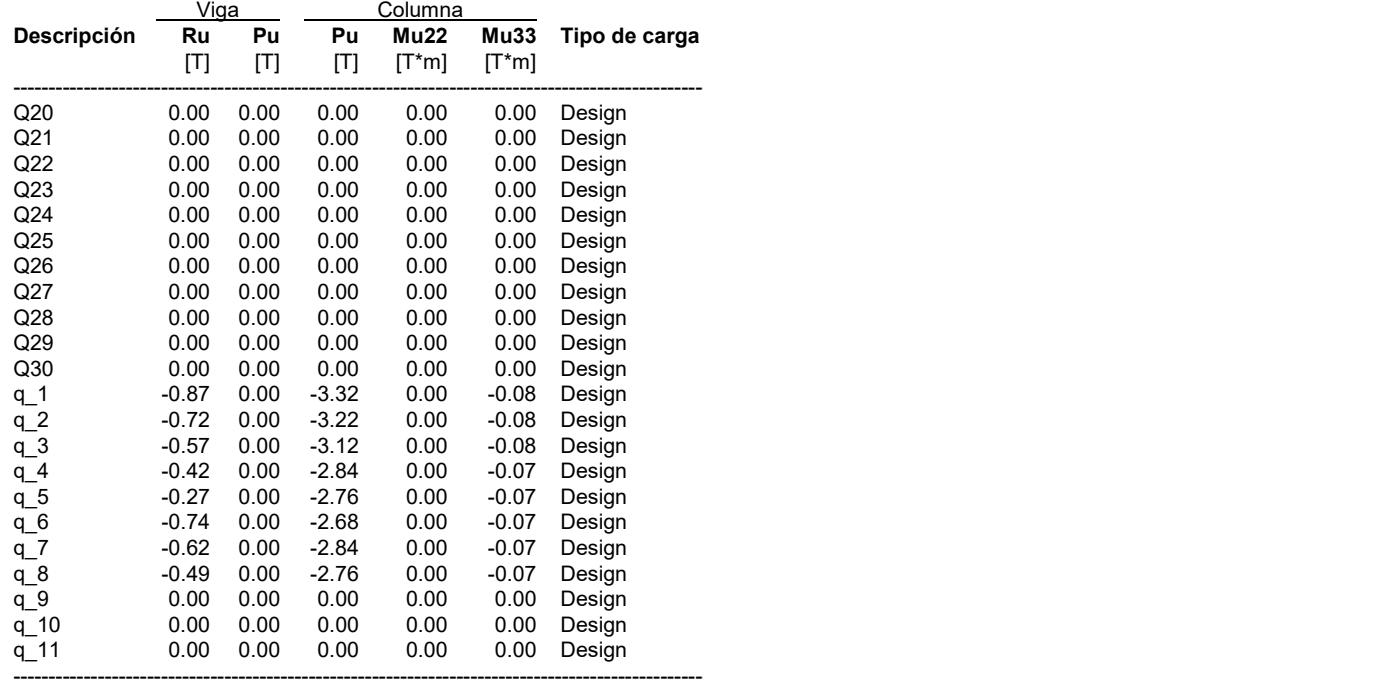

#### CONSIDERACIONES GEOMÉTRICAS

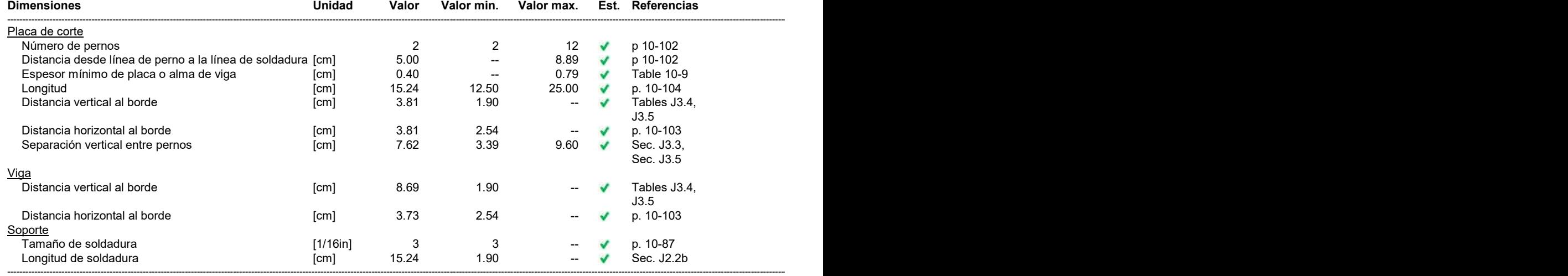

#### **VERIFICACIÓN DE DISEÑO** Verificación Unidad Capacidad Solicitación EC ctrl Rel. Referencias Placa de corte Corte en los pernos  $[Ton]$ 5.91  $0.87$  q\_1  $0.15$  Tables  $(7-1..14)$ Aplastamiento de pernos por corte [Ton] 9.72 0.87  $q_1$  $0.09$  p. 7-18, Sec. J3.10 Corte a fluencia  $[Tom]$ 14.70 0.87  $q_1$  $0.06$ Eq. J4-3 Corte a rotura 14.06  $0.06$  Eq. J4-4 [Ton]  $0.87$  $q_1$ Bloque de corte  $[Tom]$ 14.12  $0.06$  Eq. J4-5 0.87  $q_1$ Placa (lado del soporte) 0.04 Tables 8-4 .. 8-11 Resistencia de la soldadura 22.73 [Ton]  $0.87$  q\_1 Viga Aplastamiento de pernos por corte [Ton] 6.86  $0.87$  q\_1  $0.13$  p. 7-18, Sec. J3.10 Corte a fluencia  $[Tom]$ 21.09 0.87  $q_1$  $0.04$  Eq. J4-3 Soporte  $0.02$  p. 9-5 Rotura en las soldaduras 252.26  $[Ton/m]$ 3.79  $q_1$ Relación de resistencia crítica global  $0.15$

#### **NOTAS**

La placa es diseñada con criterios de la configuración convencional.

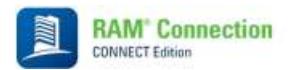

Fecha Actual: 19/1/2023 2:26 Sistema de unidades: Métrico Nombre del archivo: C:\Users\cardp\OneDrive - Escuela Superior Politécnica del Litoral\carlos\TESIS\conecciones dxf\conexiones.rcnx

# Conexiones Metálicas

 $\_$  ,  $\_$  ,  $\_$  ,  $\_$  ,  $\_$  ,  $\_$  ,  $\_$  ,  $\_$  ,  $\_$  ,  $\_$  ,  $\_$  ,  $\_$  ,  $\_$  ,  $\_$  ,  $\_$  ,  $\_$  ,  $\_$  ,  $\_$  ,  $\_$  ,  $\_$  ,  $\_$  ,  $\_$  ,  $\_$  ,  $\_$  ,  $\_$  ,  $\_$  ,  $\_$  ,  $\_$  ,  $\_$  ,  $\_$  ,  $\_$  ,  $\_$  ,  $\_$  ,  $\_$  ,  $\_$  ,  $\_$  ,  $\_$  ,

 $\_$  ,  $\_$  ,  $\_$  ,  $\_$  ,  $\_$  ,  $\_$  ,  $\_$  ,  $\_$  ,  $\_$  ,  $\_$  ,  $\_$  ,  $\_$  ,  $\_$  ,  $\_$  ,  $\_$  ,  $\_$  ,  $\_$  ,  $\_$  ,  $\_$  ,  $\_$  ,  $\_$  ,  $\_$  ,  $\_$  ,  $\_$  ,  $\_$  ,  $\_$  ,  $\_$  ,  $\_$  ,  $\_$  ,  $\_$  ,  $\_$  ,  $\_$  ,  $\_$  ,  $\_$  ,  $\_$  ,  $\_$  ,  $\_$  ,

<u> 1989 - Andrea Santa Andrea Santa Andrea Santa Andrea Santa Andrea Santa Andrea Santa Andrea Santa Andrea San</u>

#### Resultados

#### Nombre de la conexión : SP\_BCF\_1/4PL\_3B3/4<br>ID de la conexión : 35V ID de la conexión

Familia: Viga - Ala de columna (BCF) Tipo: Single plate Código de diseño: AISC 360-16 LRFD

#### **SOLICITACIONES**

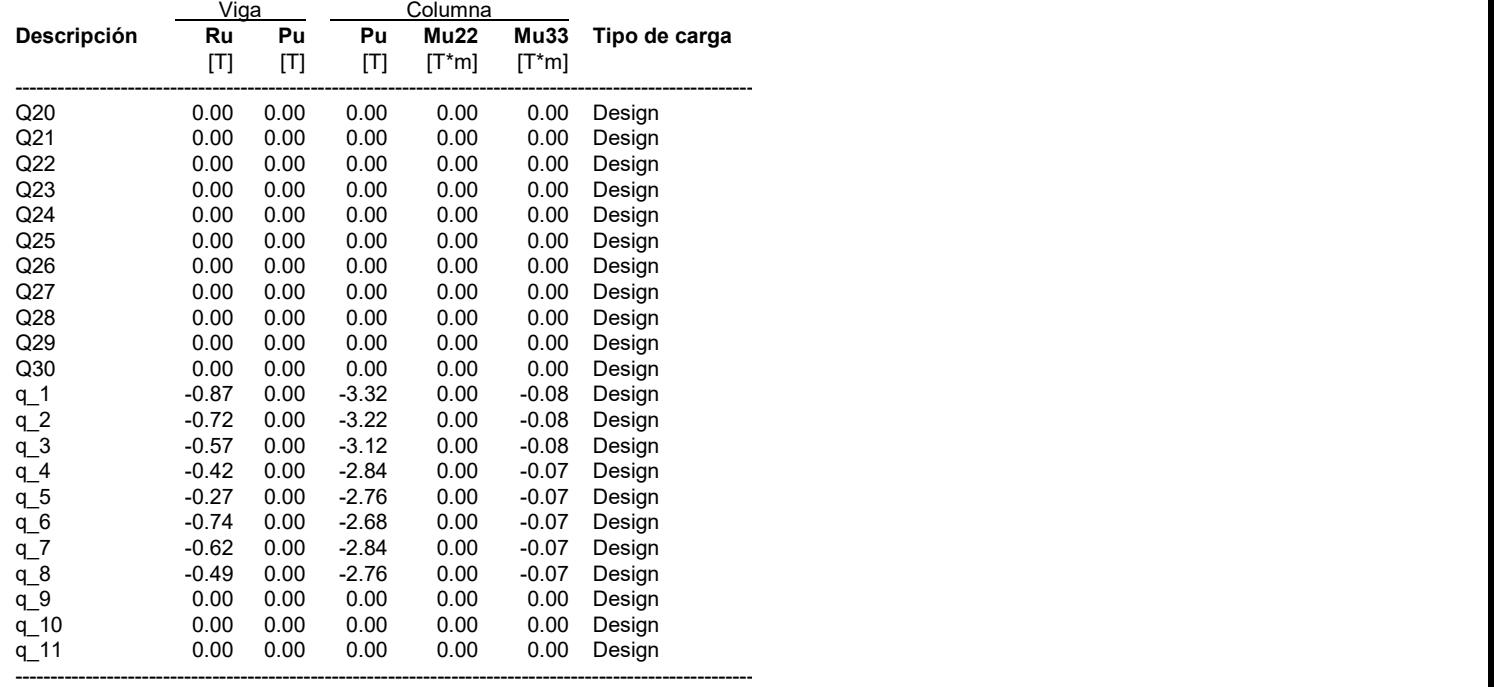

#### CONSIDERACIONES GEOMÉTRICAS

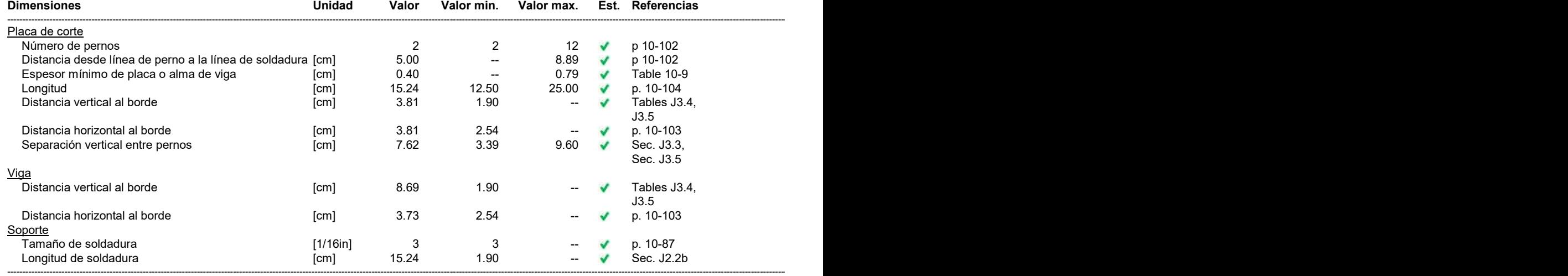
#### **VERIFICACIÓN DE DISEÑO** Verificación Unidad Capacidad Solicitación EC ctrl Rel. Referencias Placa de corte Corte en los pernos  $[Ton]$ 5.91  $0.87$  q\_1  $0.15$  Tables  $(7-1..14)$ Aplastamiento de pernos por corte [Ton] 9.72 0.87  $q_1$  $0.09$  p. 7-18, Sec. J3.10 Corte a fluencia  $[Tom]$ 14.70 0.87  $q_1$  $0.06$ Eq. J4-3 Corte a rotura 14.06  $0.06$  Eq. J4-4 [Ton]  $0.87$  $q_1$ Bloque de corte  $[Tom]$ 14.12  $0.06$  Eq. J4-5 0.87  $q_1$ Placa (lado del soporte) 0.04 Tables 8-4 .. 8-11 Resistencia de la soldadura 22.73 [Ton]  $0.87$  q\_1 Viga Aplastamiento de pernos por corte [Ton] 6.86  $0.87$  q\_1  $0.13$  p. 7-18, Sec. J3.10 Corte a fluencia  $[Tom]$ 21.09 0.87  $q_1$  $0.04$  Eq. J4-3 Soporte Rotura en las soldaduras 274.20  $0.01$  p. 9-5  $[Ton/m]$ 3.79  $q_1$ Relación de resistencia crítica global  $0.15$

#### **NOTAS**

La placa es diseñada con criterios de la configuración convencional.

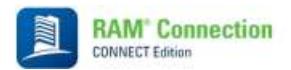

Fecha Actual: 19/1/2023 2:29 Sistema de unidades: Métrico Nombre del archivo: C:\Users\cardp\OneDrive - Escuela Superior Politécnica del Litoral\carlos\TESIS\conecciones dxf\conexiones.rcnx

### Conexiones Metálicas

 $\_$  ,  $\_$  ,  $\_$  ,  $\_$  ,  $\_$  ,  $\_$  ,  $\_$  ,  $\_$  ,  $\_$  ,  $\_$  ,  $\_$  ,  $\_$  ,  $\_$  ,  $\_$  ,  $\_$  ,  $\_$  ,  $\_$  ,  $\_$  ,  $\_$  ,  $\_$  ,  $\_$  ,  $\_$  ,  $\_$  ,  $\_$  ,  $\_$  ,  $\_$  ,  $\_$  ,  $\_$  ,  $\_$  ,  $\_$  ,  $\_$  ,  $\_$  ,  $\_$  ,  $\_$  ,  $\_$  ,  $\_$  ,  $\_$  ,

 $\_$  ,  $\_$  ,  $\_$  ,  $\_$  ,  $\_$  ,  $\_$  ,  $\_$  ,  $\_$  ,  $\_$  ,  $\_$  ,  $\_$  ,  $\_$  ,  $\_$  ,  $\_$  ,  $\_$  ,  $\_$  ,  $\_$  ,  $\_$  ,  $\_$  ,  $\_$  ,  $\_$  ,  $\_$  ,  $\_$  ,  $\_$  ,  $\_$  ,  $\_$  ,  $\_$  ,  $\_$  ,  $\_$  ,  $\_$  ,  $\_$  ,  $\_$  ,  $\_$  ,  $\_$  ,  $\_$  ,  $\_$  ,  $\_$  ,

<u> 1989 - Andrea Santa Andrea Santa Andrea Santa Andrea Santa Andrea Santa Andrea Santa Andrea Santa Andrea San</u>

#### Resultados

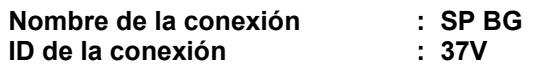

Familia: Viga - Viga maestra (BG) Tipo: Single plate Código de diseño: AISC 360-16 LRFD

#### SOLICITACIONES

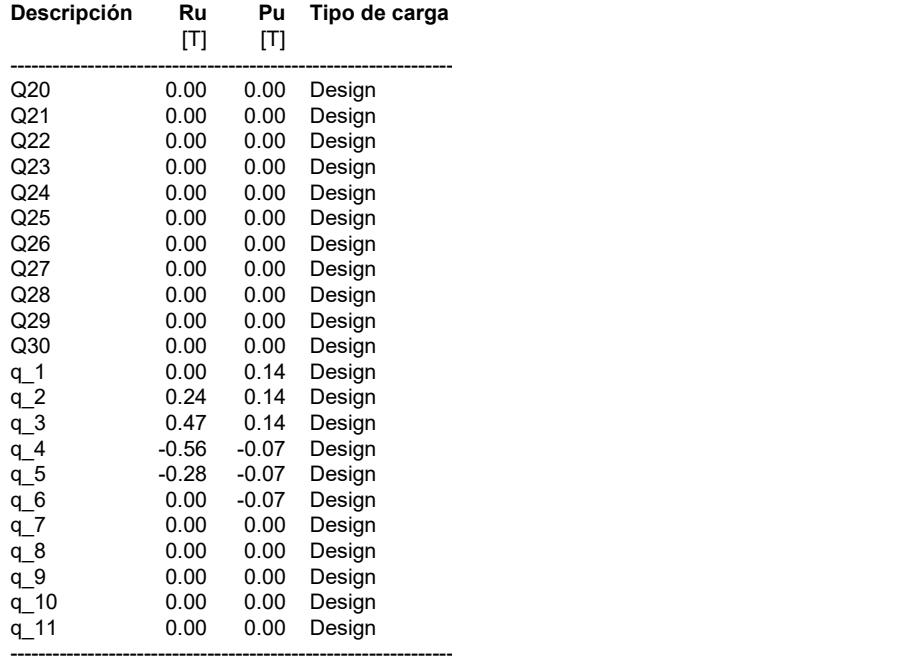

### CONSIDERACIONES GEOMÉTRICAS

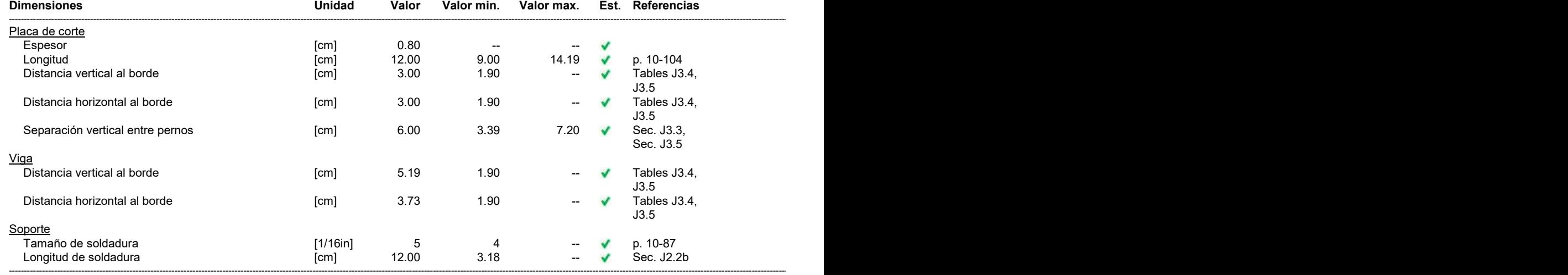

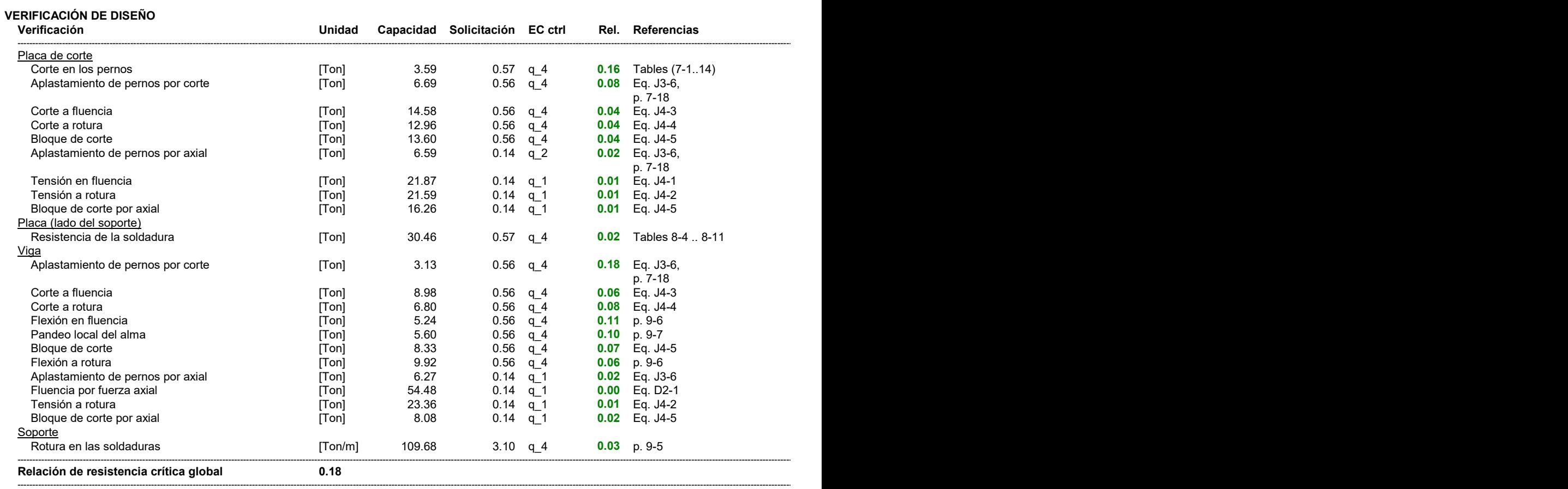

#### NOTAS

La placa es diseñada con criterios de la configuración extendida.

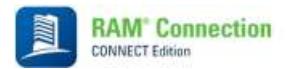

Fecha Actual: 19/1/2023 2:30 Sistema de unidades: Métrico Nombre del archivo: C:\Users\cardp\OneDrive - Escuela Superior Politécnica del Litoral\carlos\TESIS\conecciones dxf\conexiones.rcnx

### Conexiones Metálicas

#### Resultados

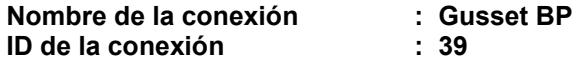

Familia: Columna - Base (CB) Tipo: Gusset Código de diseño: AISC 360-16 LRFD, AISC 341-16 LRFD, ACI 318-08

#### Interfaz entre Cartela - Diagonal superior derecha Conexión: Directamente soldada

 $\_$  ,  $\_$  ,  $\_$  ,  $\_$  ,  $\_$  ,  $\_$  ,  $\_$  ,  $\_$  ,  $\_$  ,  $\_$  ,  $\_$  ,  $\_$  ,  $\_$  ,  $\_$  ,  $\_$  ,  $\_$  ,  $\_$  ,  $\_$  ,  $\_$  ,  $\_$  ,  $\_$  ,  $\_$  ,  $\_$  ,  $\_$  ,  $\_$  ,  $\_$  ,  $\_$  ,  $\_$  ,  $\_$  ,  $\_$  ,  $\_$  ,  $\_$  ,  $\_$  ,  $\_$  ,  $\_$  ,  $\_$  ,  $\_$  ,

 $\_$  ,  $\_$  ,  $\_$  ,  $\_$  ,  $\_$  ,  $\_$  ,  $\_$  ,  $\_$  ,  $\_$  ,  $\_$  ,  $\_$  ,  $\_$  ,  $\_$  ,  $\_$  ,  $\_$  ,  $\_$  ,  $\_$  ,  $\_$  ,  $\_$  ,  $\_$  ,  $\_$  ,  $\_$  ,  $\_$  ,  $\_$  ,  $\_$  ,  $\_$  ,  $\_$  ,  $\_$  ,  $\_$  ,  $\_$  ,  $\_$  ,  $\_$  ,  $\_$  ,  $\_$  ,  $\_$  ,  $\_$  ,  $\_$  ,

<u> 1989 - Andrea Santa Andrea Santa Andrea Santa Andrea Santa Andrea Santa Andrea Santa Andrea Santa Andrea San</u>

#### SOLICITACIONES

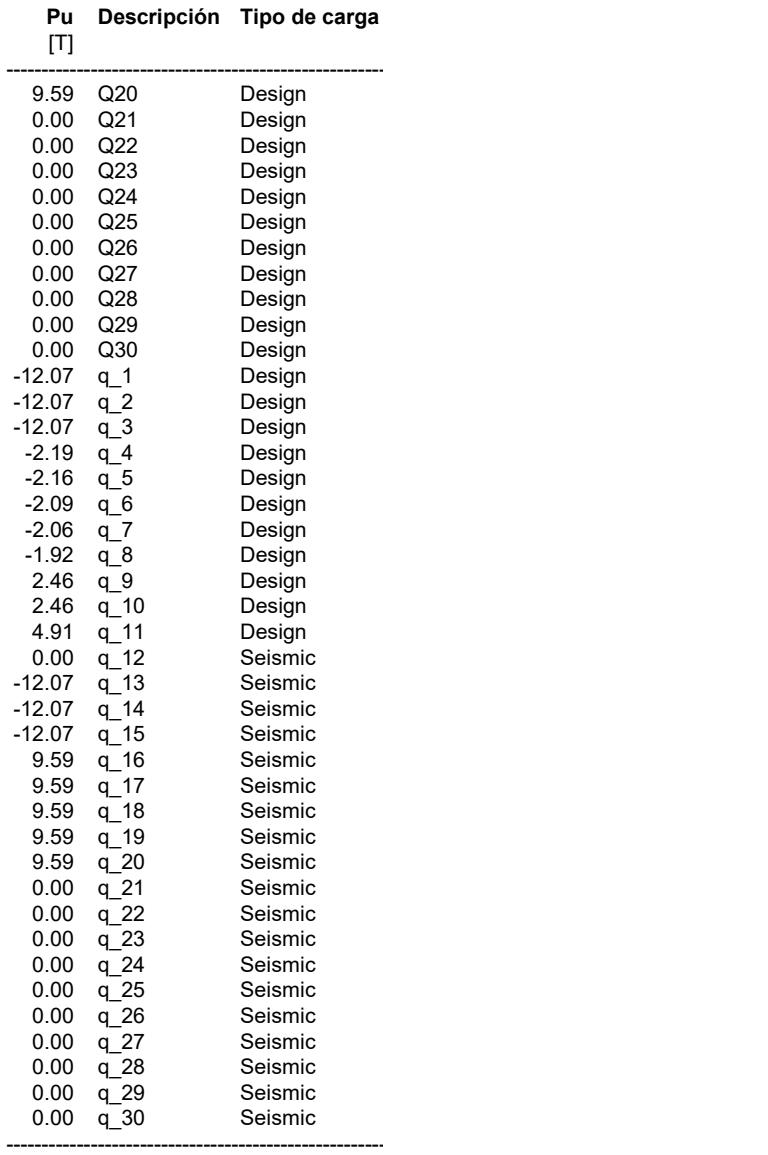

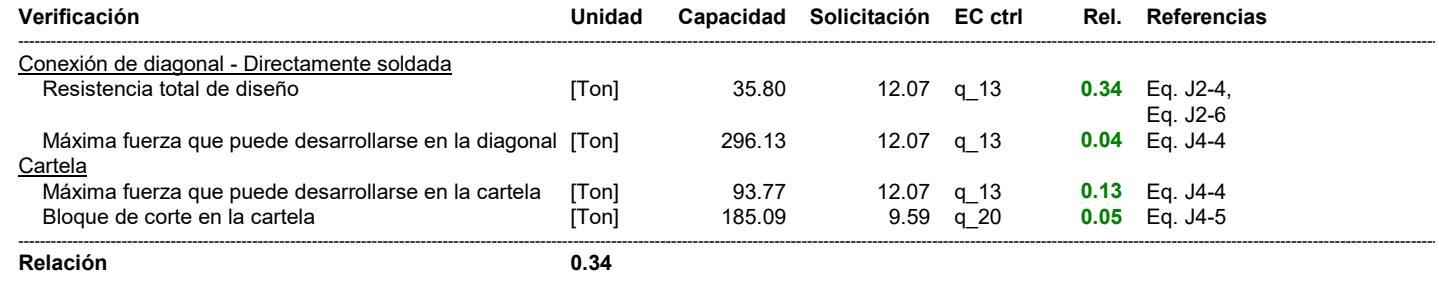

#### RESISTENCIAS REQUERIDAS DE CONEXIONES ARRIOSTRADAS

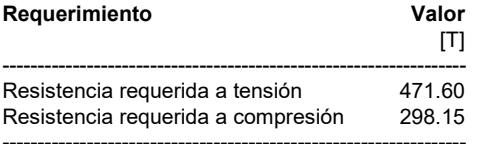

#### **CONSIDERACIONES GEOMÉTRICAS**

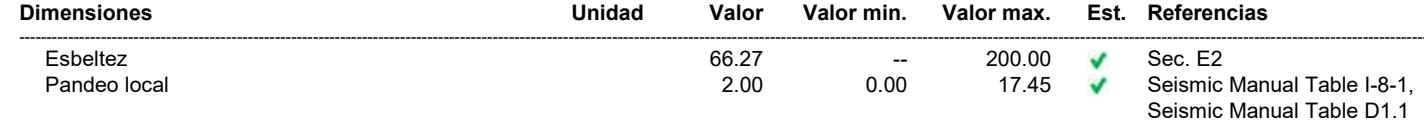

### **VERIFICACIÓN DE DISEÑO**

**SOLICITACIONES** 

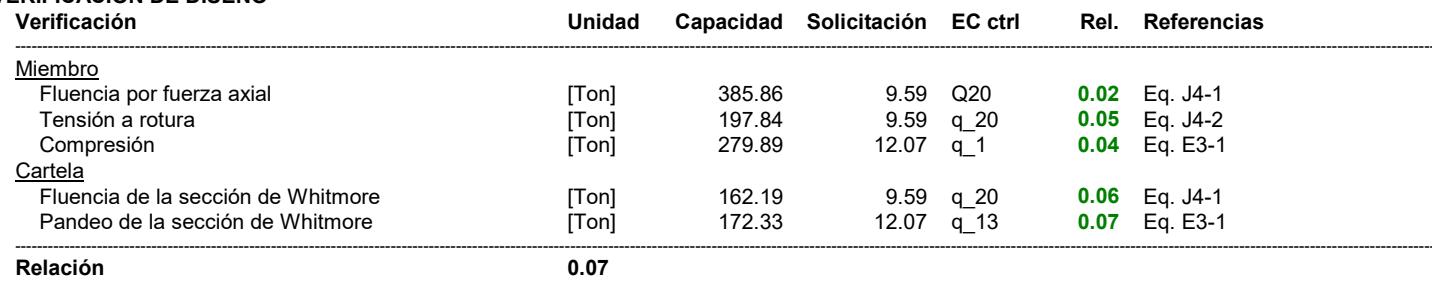

## Interfaz cartela derecha - placa base<br>Directamente soldada

Verificaciones para cartela y diagonal

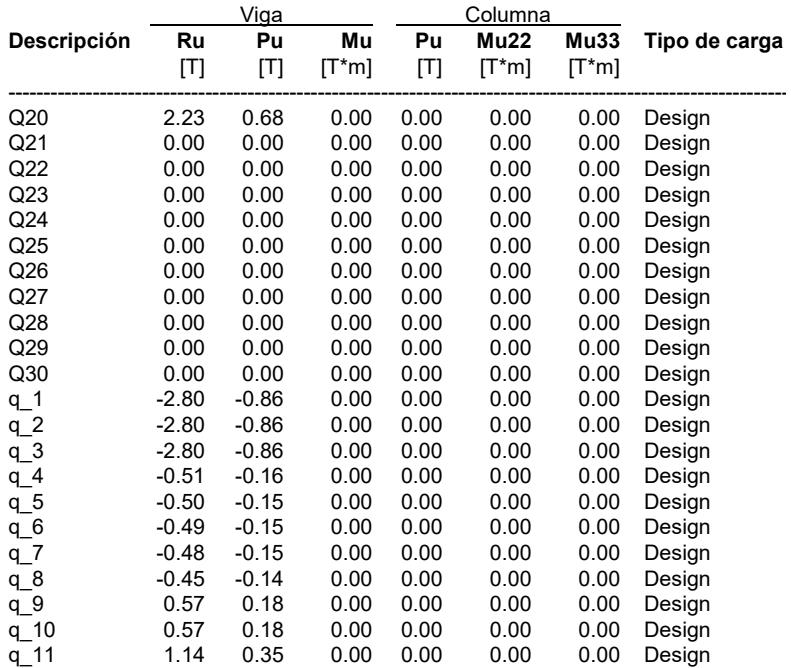

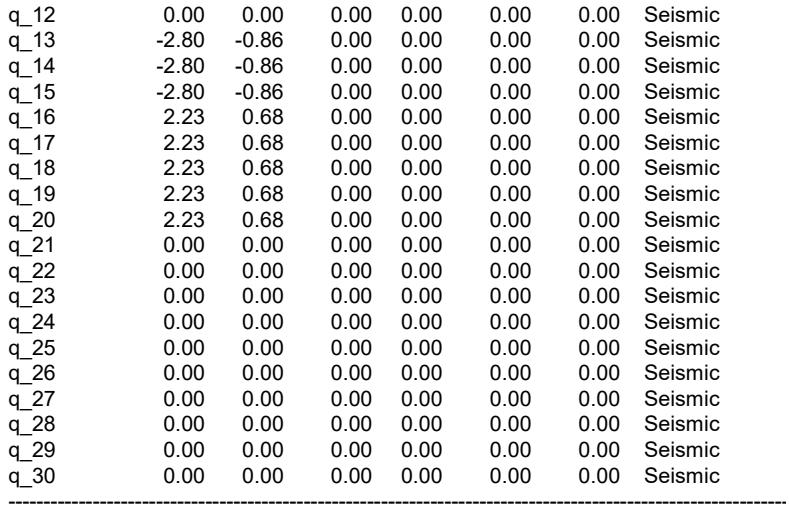

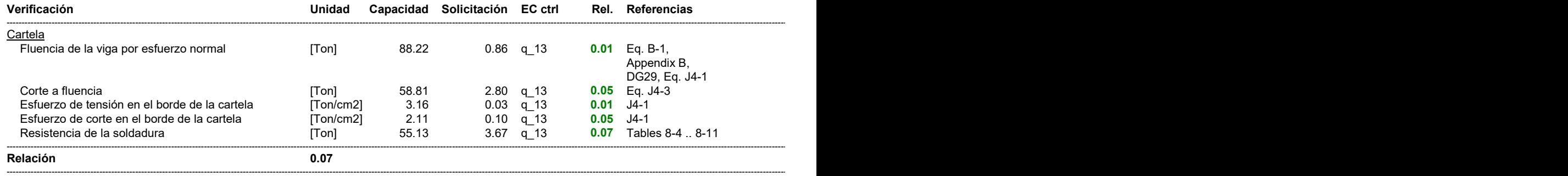

#### Interfaz cartela superior derecha - columna Directamente soldada

#### **SOLICITACIONES**

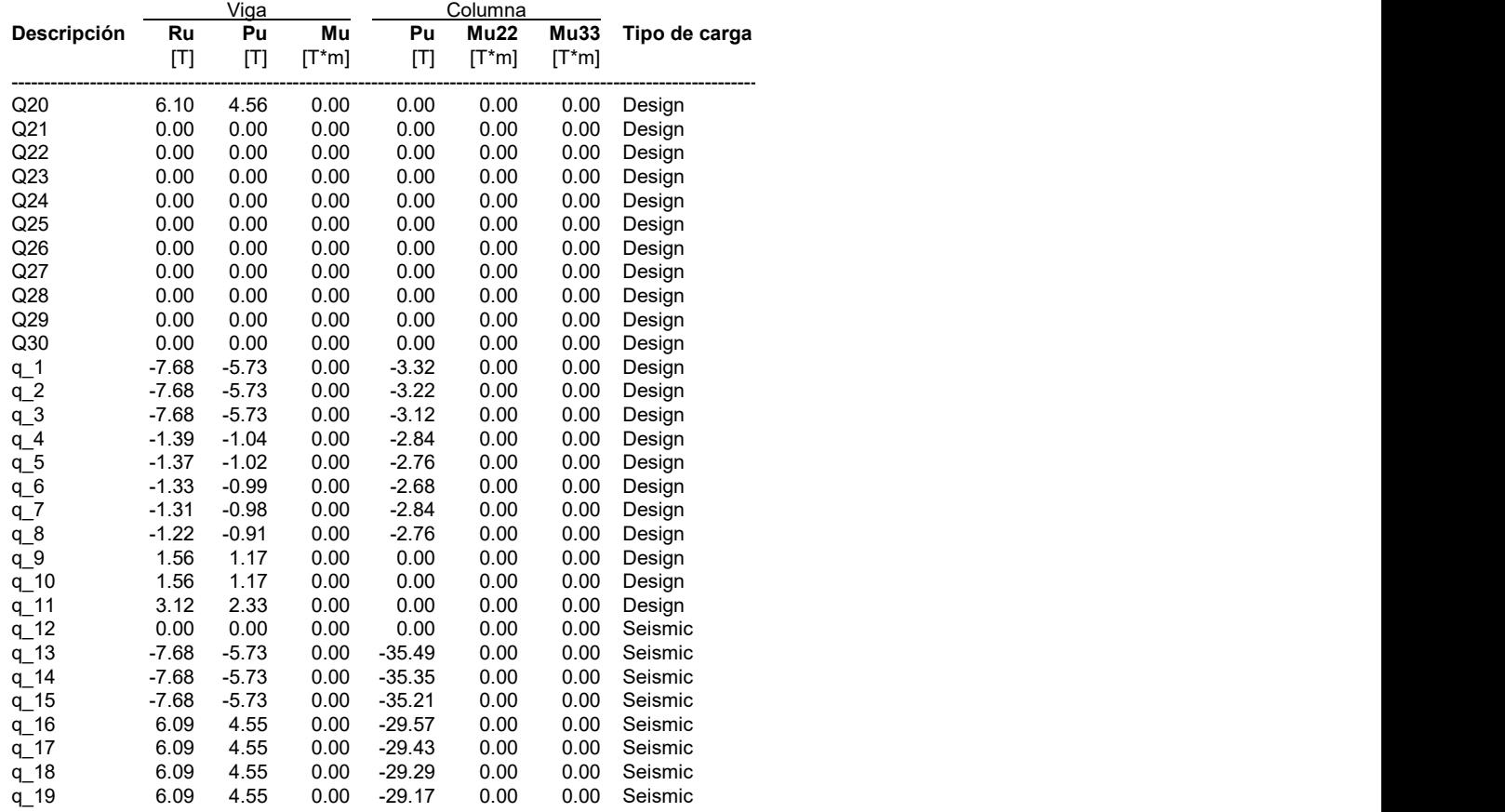

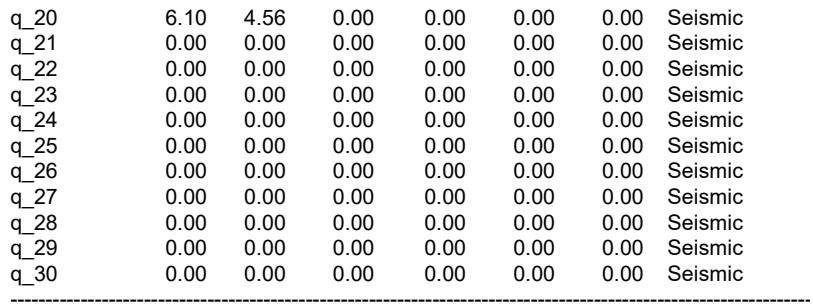

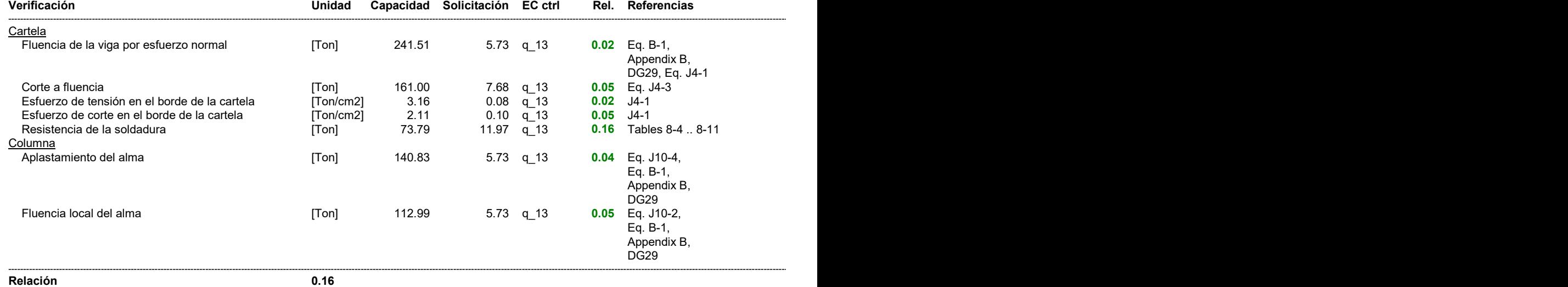

#### **SOLICITACIONES**

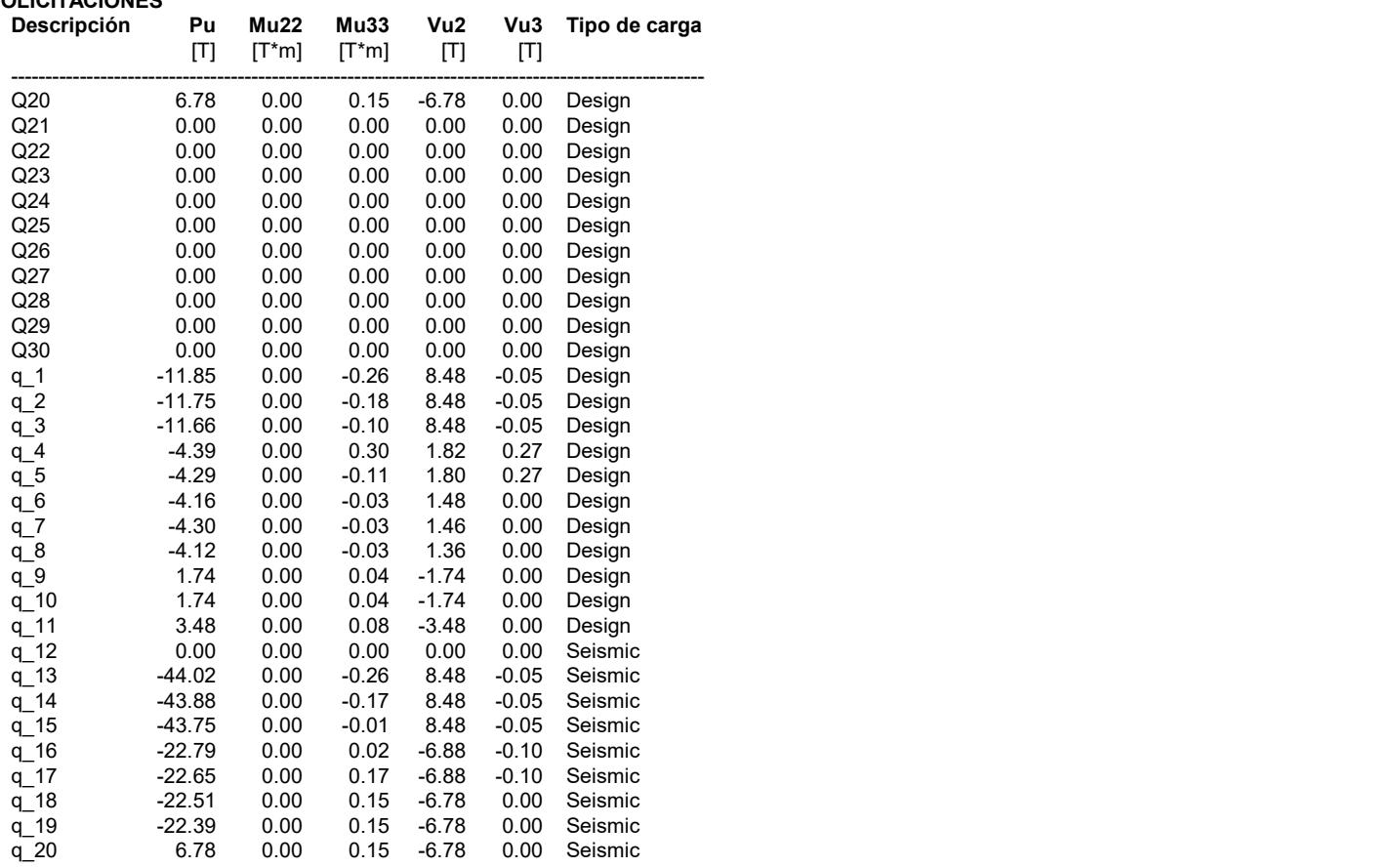

### Interfaz entre Columna - Placa base

------------------------------------------------------------------------------------------------------------------------------------------------------------------------------------------------------------------------------------------------------------------------------------------------------------------------------------------------------------------------------------------------------------------------------------------------------------------------------------------------------------------------------------------

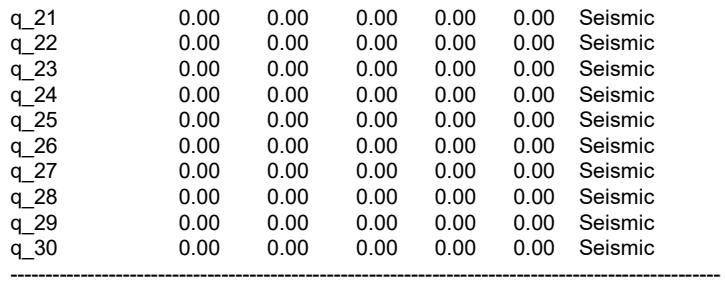

## Diseño en el eje mayor<br>Placa base (AISC 360-16 LRFD)

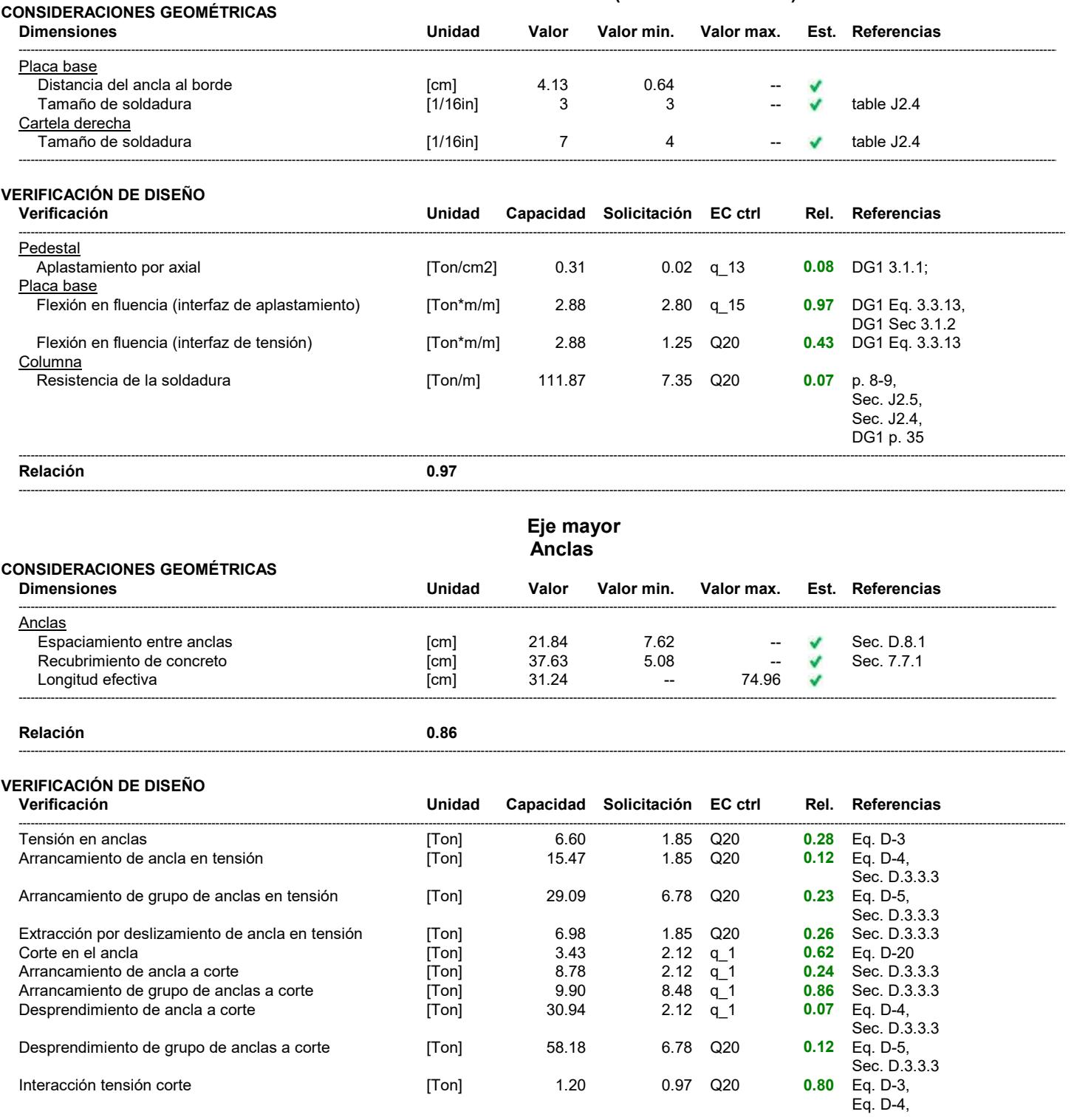

 $1.20$ 

 $[Tom]$ 

Interacción tensión corte

0.97 Q20

Sec. D.3.3.3, Eq. D-5, Eq. D-20, Eq. D-32

#### **ADVERTENCIAS**

- El diseño de anclas no esta gobernado por la resistencia del acero (Ref. ACI 318-08 Sección D3.3.4)

Relación

 $0.97$ 

#### Eje mayor

Máxima compresión (q\_13)

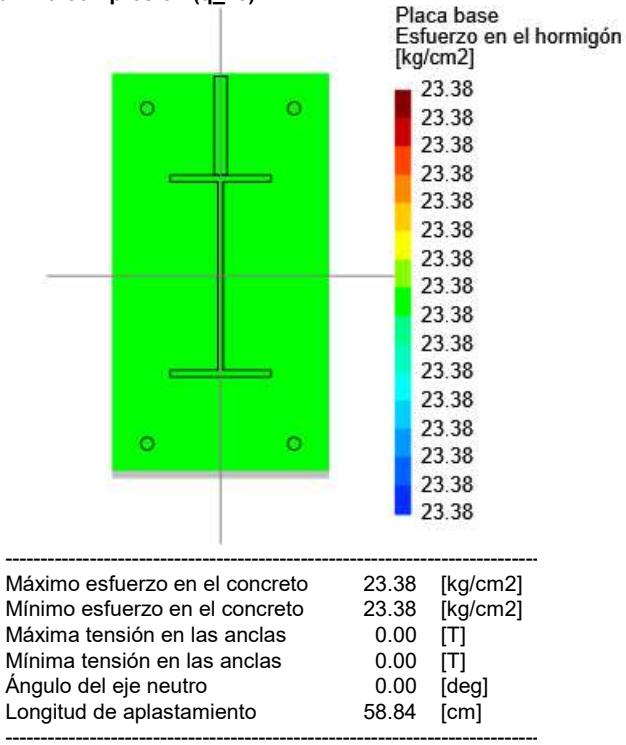

#### Tensiones en anclas

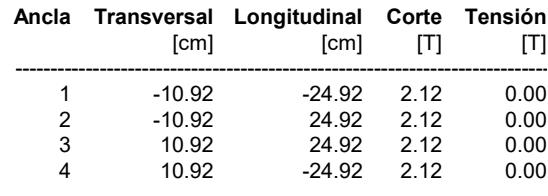

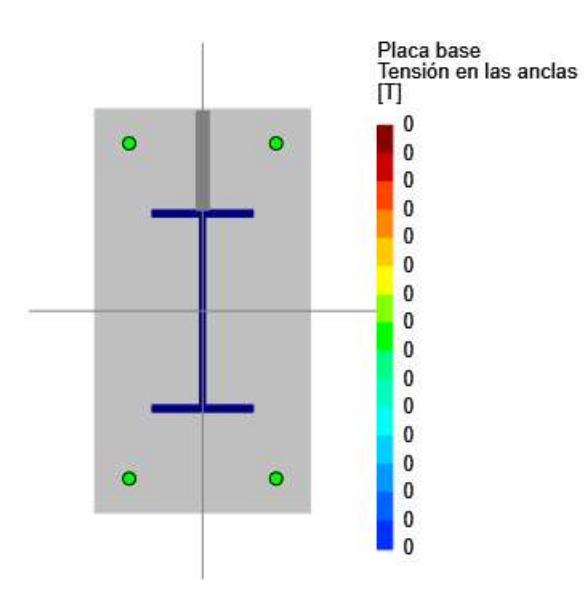

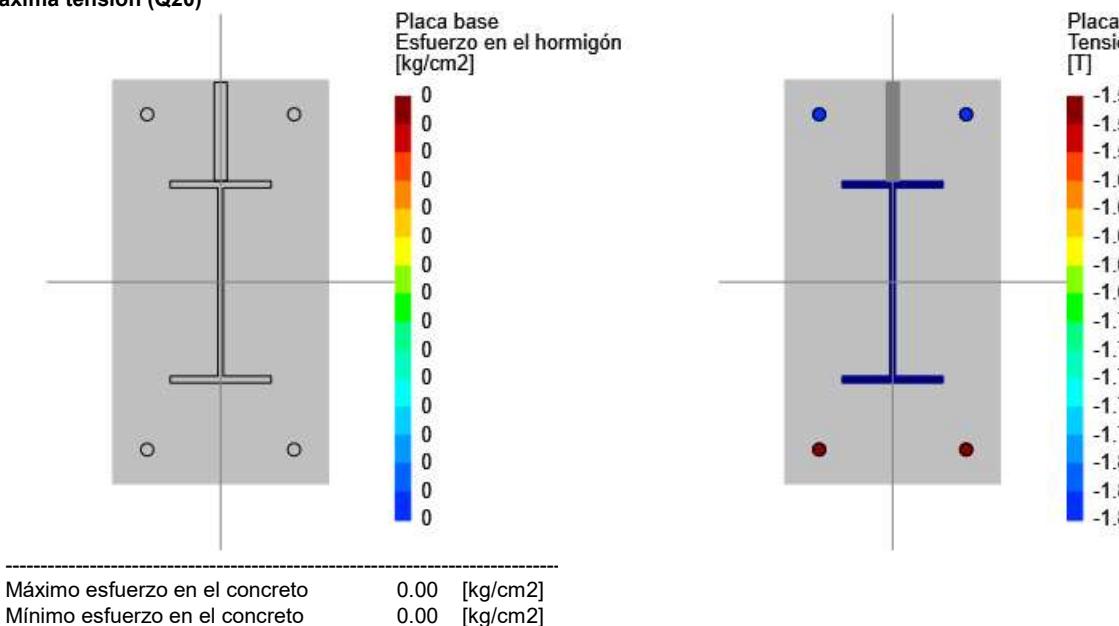

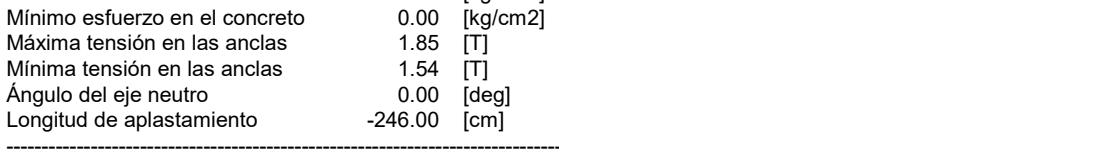

#### Tensiones en anclas

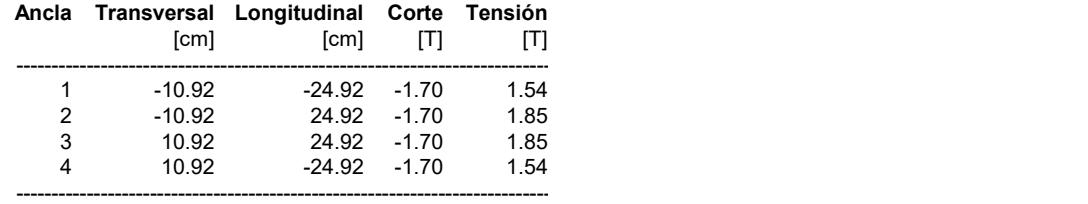

#### Resultados para arrancamiento en tensión (Q20)

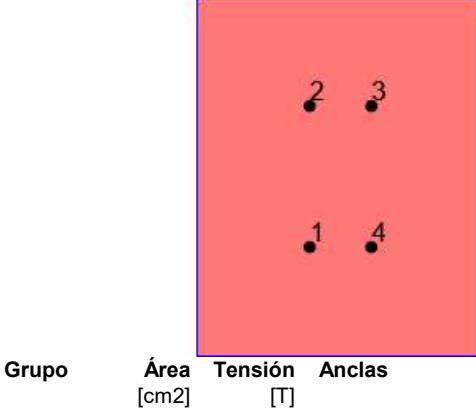

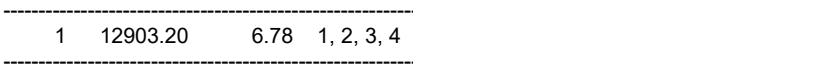

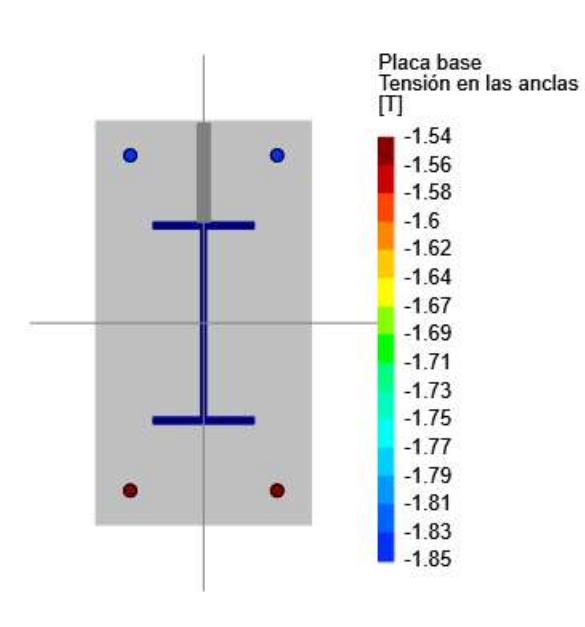

#### Eje mayor

Resultados para arrancamiento a corte (q\_1)

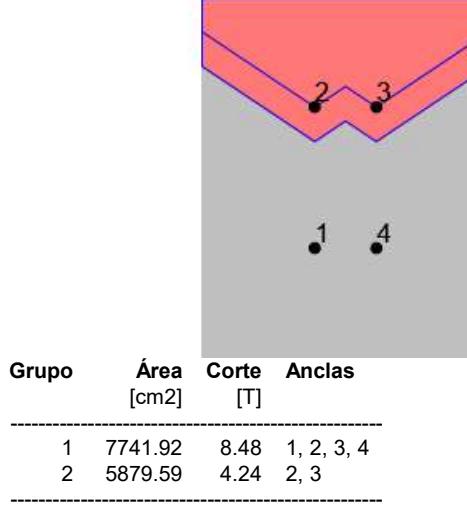

Relación de resistencia crítica global

#### **REFERENCIAS**

[9] AISC 2005, Design Examples Version 13.0, pp. IIC-26 - IIC-27

 $0.97$ 

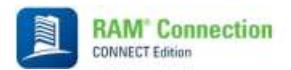

Fecha Actual: 19/1/2023 2:32 Sistema de unidades: Métrico Nombre del archivo: C:\Users\cardp\OneDrive - Escuela Superior Politécnica del Litoral\carlos\TESIS\conecciones dxf\conexiones.rcnx

### Conexiones Metálicas

 $\_$  ,  $\_$  ,  $\_$  ,  $\_$  ,  $\_$  ,  $\_$  ,  $\_$  ,  $\_$  ,  $\_$  ,  $\_$  ,  $\_$  ,  $\_$  ,  $\_$  ,  $\_$  ,  $\_$  ,  $\_$  ,  $\_$  ,  $\_$  ,  $\_$  ,  $\_$  ,  $\_$  ,  $\_$  ,  $\_$  ,  $\_$  ,  $\_$  ,  $\_$  ,  $\_$  ,  $\_$  ,  $\_$  ,  $\_$  ,  $\_$  ,  $\_$  ,  $\_$  ,  $\_$  ,  $\_$  ,  $\_$  ,  $\_$  ,

 $\_$  ,  $\_$  ,  $\_$  ,  $\_$  ,  $\_$  ,  $\_$  ,  $\_$  ,  $\_$  ,  $\_$  ,  $\_$  ,  $\_$  ,  $\_$  ,  $\_$  ,  $\_$  ,  $\_$  ,  $\_$  ,  $\_$  ,  $\_$  ,  $\_$  ,  $\_$  ,  $\_$  ,  $\_$  ,  $\_$  ,  $\_$  ,  $\_$  ,  $\_$  ,  $\_$  ,  $\_$  ,  $\_$  ,  $\_$  ,  $\_$  ,  $\_$  ,  $\_$  ,  $\_$  ,  $\_$  ,  $\_$  ,  $\_$  ,

<u> 1989 - Andrea Santa Andrea Santa Andrea Santa Andrea Santa Andrea Santa Andrea Santa Andrea Santa Andrea San</u>

#### Resultados

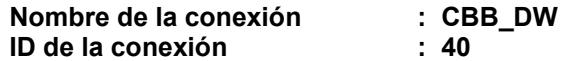

Familia: Columna - Vigas - Diagonales (CBB) Tipo: Gusset

Código de diseño: AISC 360-16 LRFD, AISC 341-16 LRFD

#### SOLICITACIONES

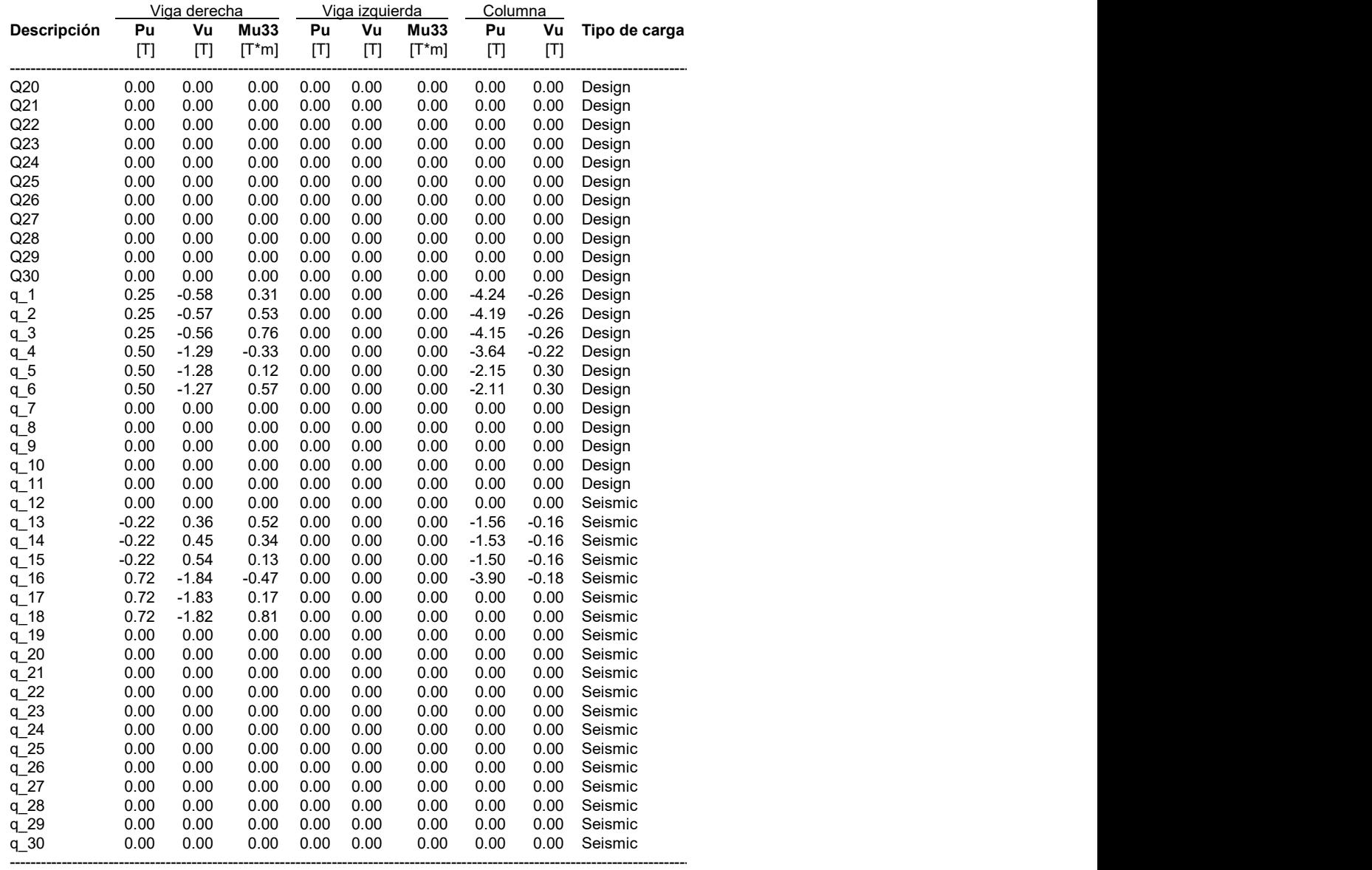

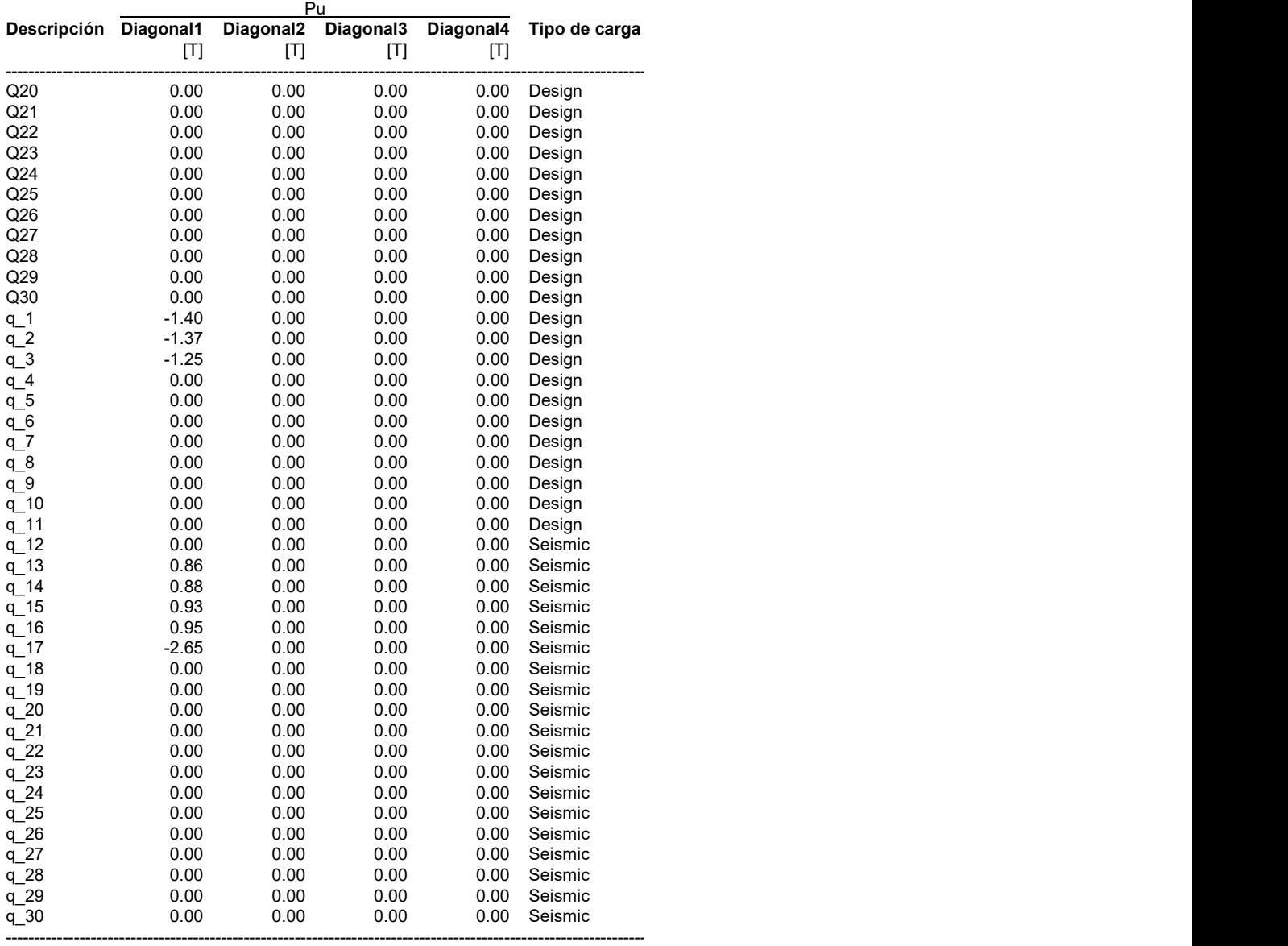

#### Interfaz entre Cartela - Diagonal superior derecha Conexión: Directamente soldada

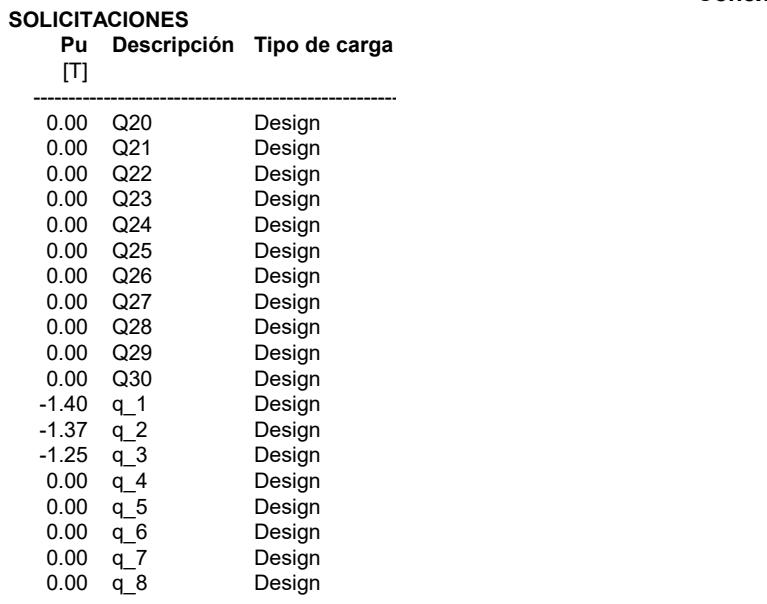

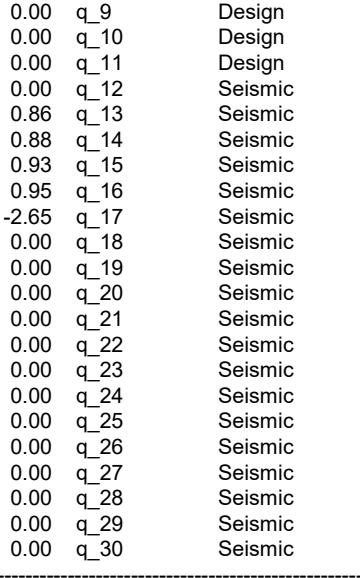

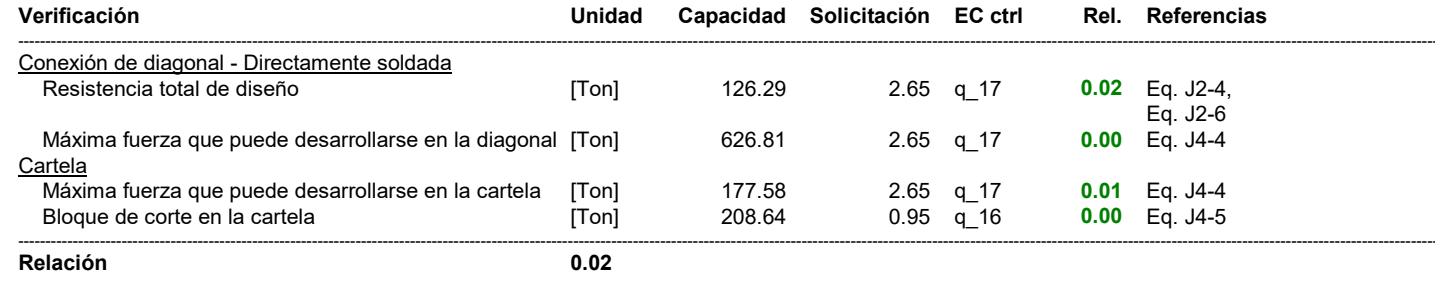

Verificaciones para cartela y diagonal

#### RESISTENCIAS REQUERIDAS DE CONEXIONES ARRIOSTRADAS

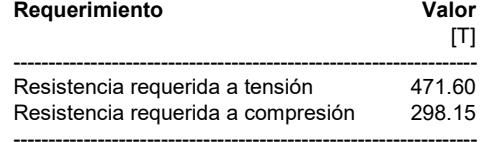

#### **CONSIDERACIONES GEOMÉTRICAS**

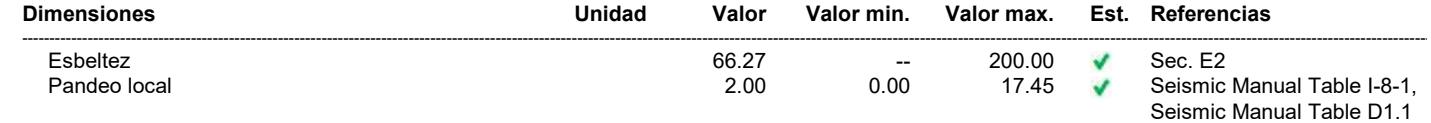

#### **VERIFICACIÓN DE DISEÑO**

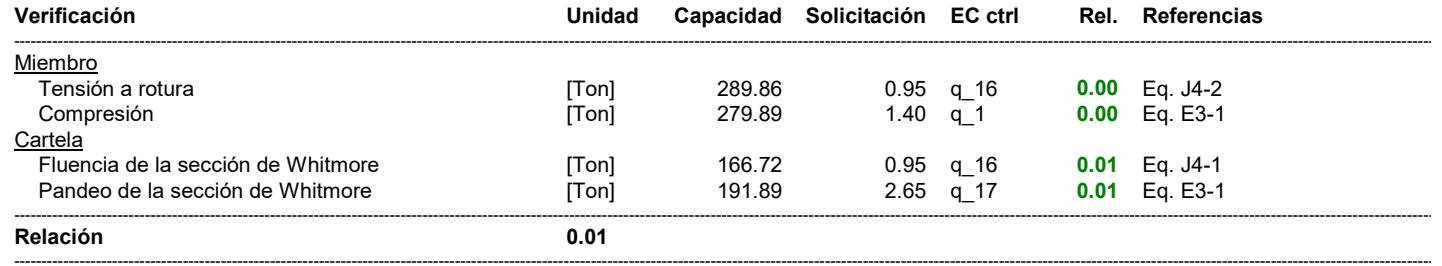

#### Interfaz cartela superior derecha - viga Directamente soldada

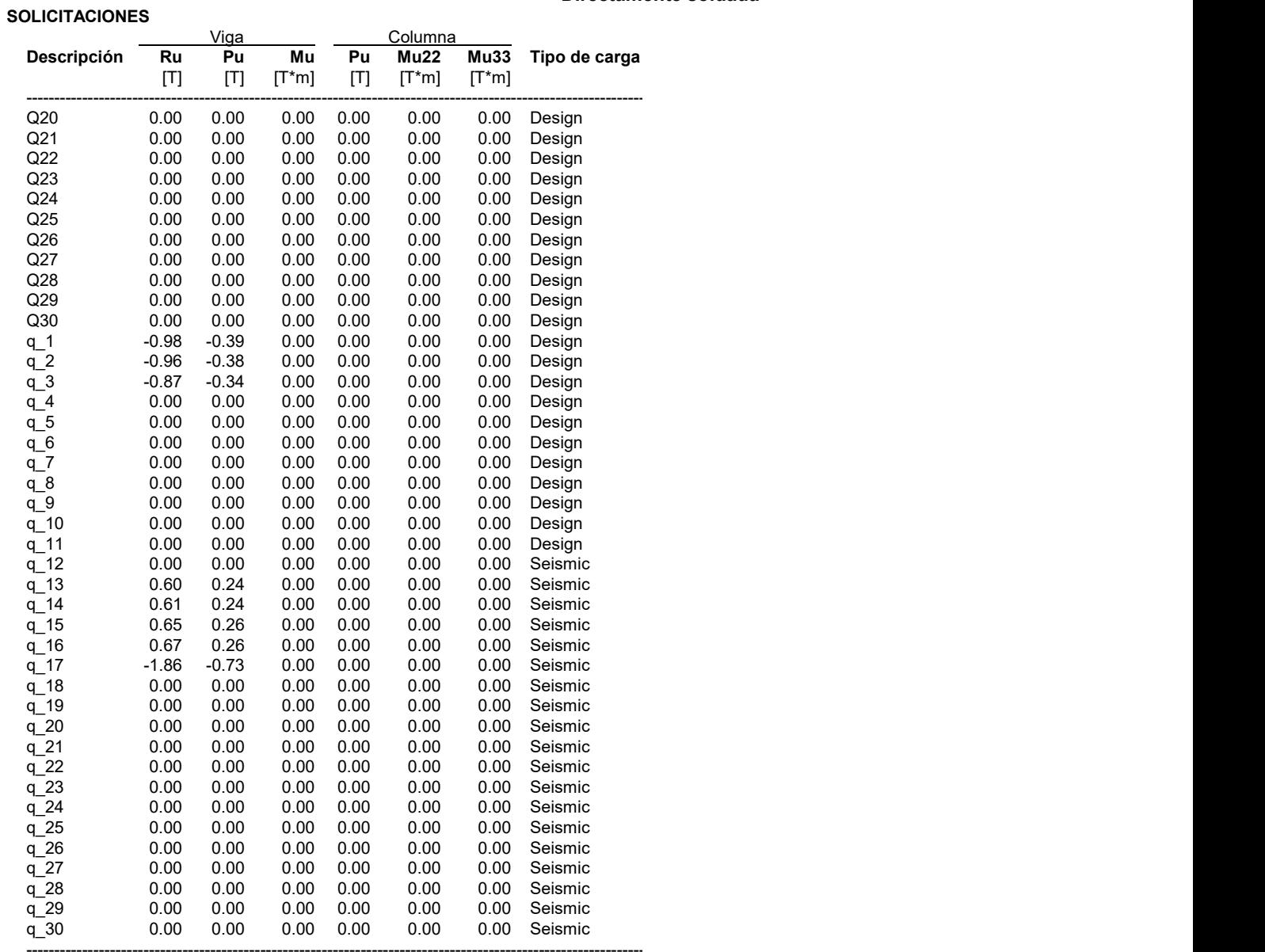

#### VERIFICACIÓN DE DISEÑO

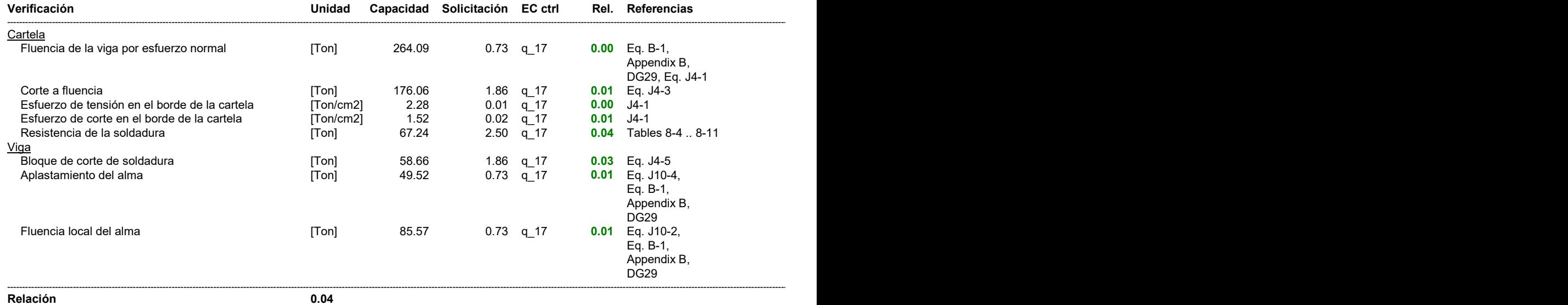

#### Interfaz cartela superior derecha - columna Directamente soldada

------------------------------------------------------------------------------------------------------------------------------------------------------------------------------------------------------------------------------------------------------------------------------------------------------------------------------------------------------------------------------------------------------------------------------------------------------------------------------------------------------------------------------------------

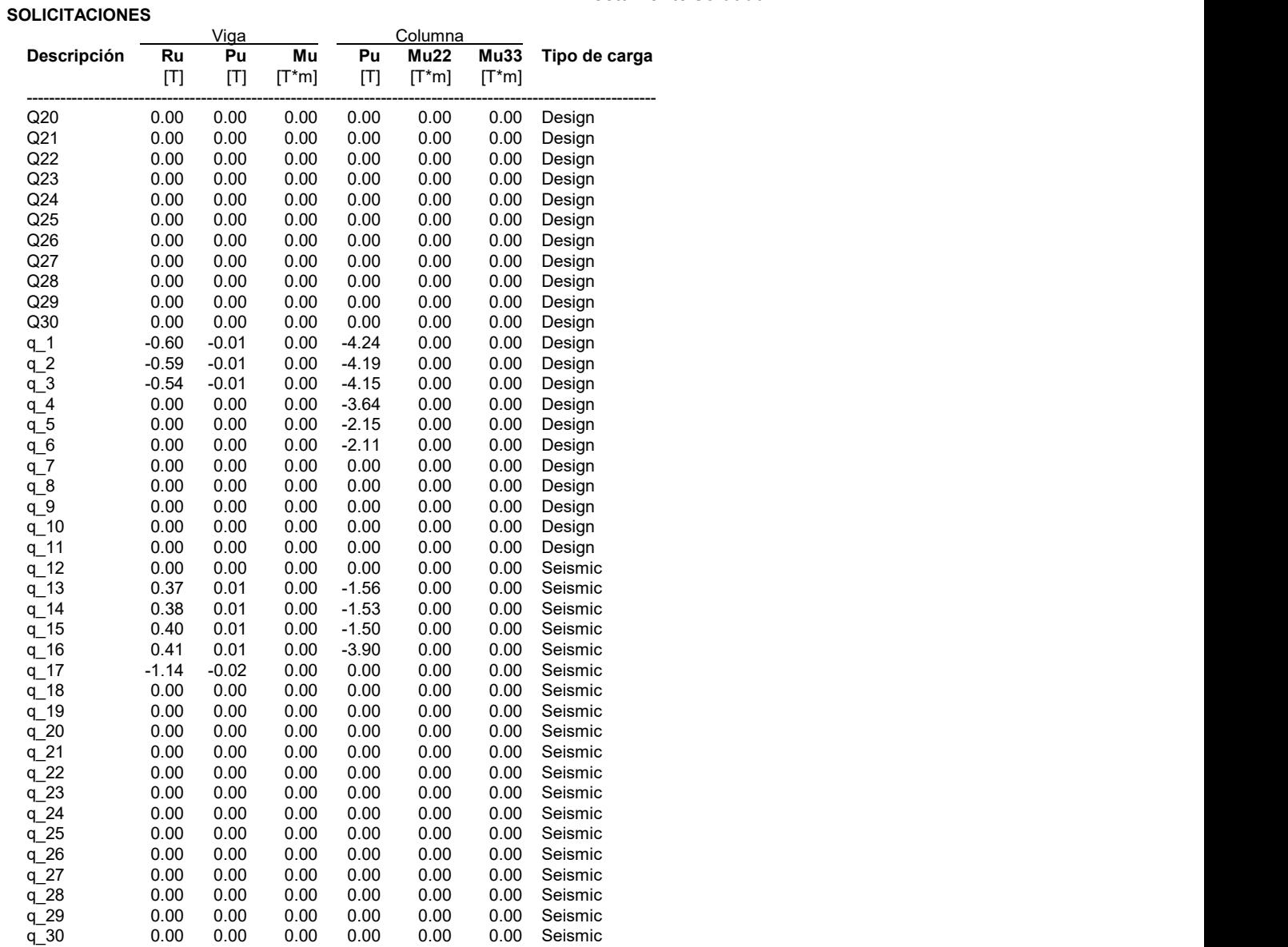

#### VERIFICACIÓN DE DISEÑO

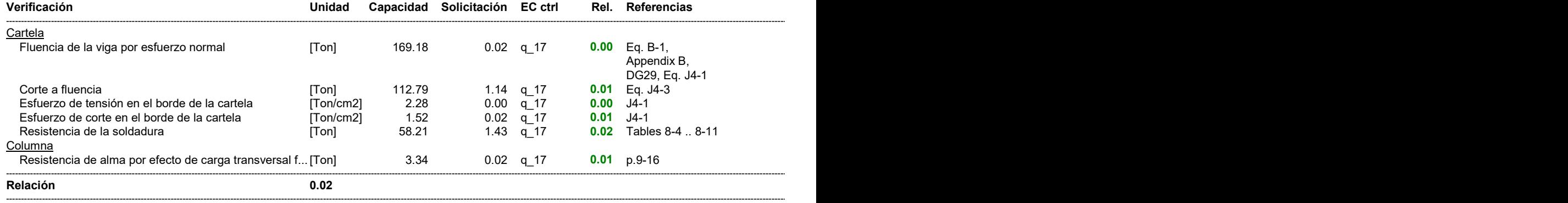

#### Interfaz viga derecha - columna Placa simple

#### **SOLICITACIONES**

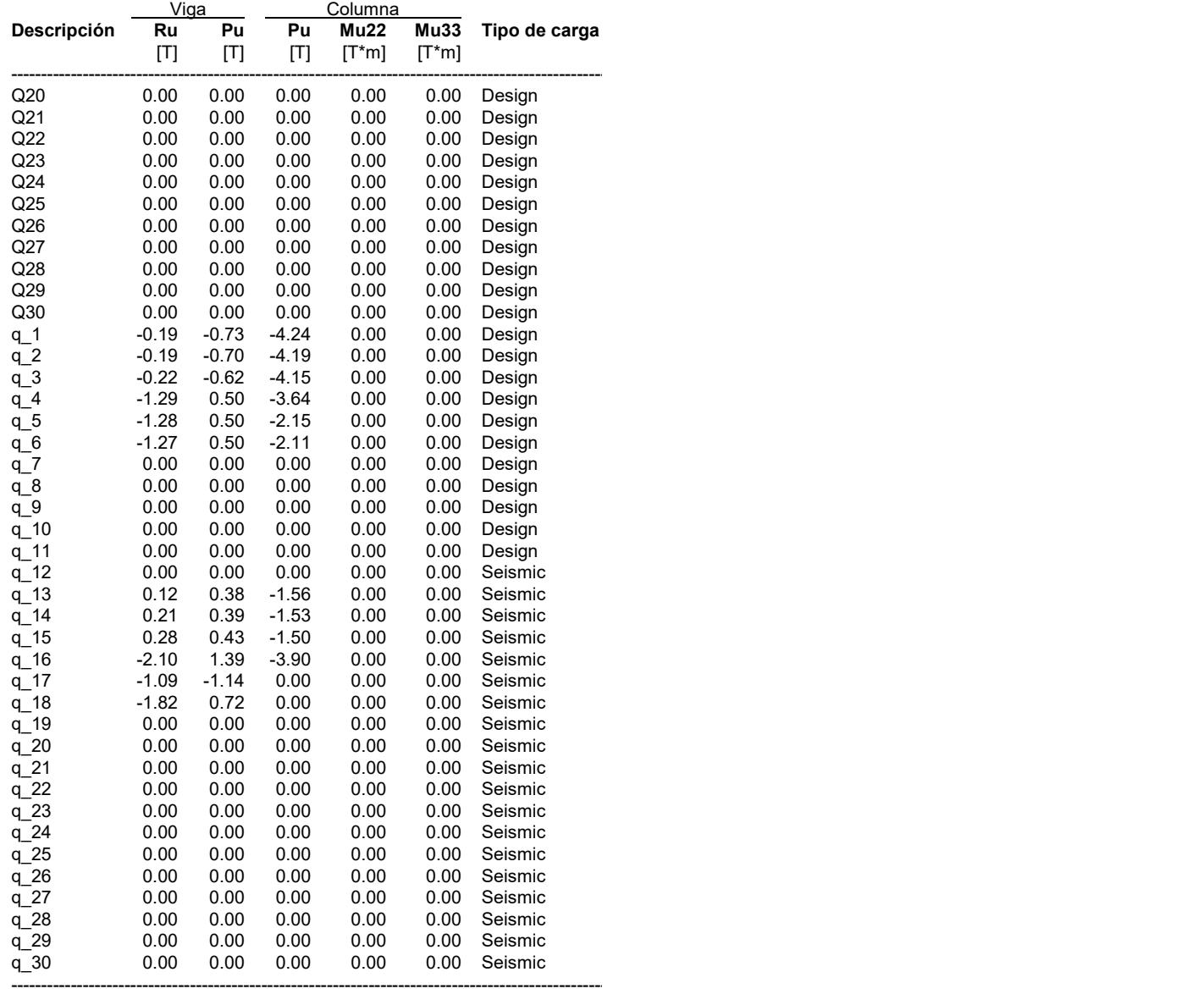

#### CONSIDERACIONES GEOMÉTRICAS

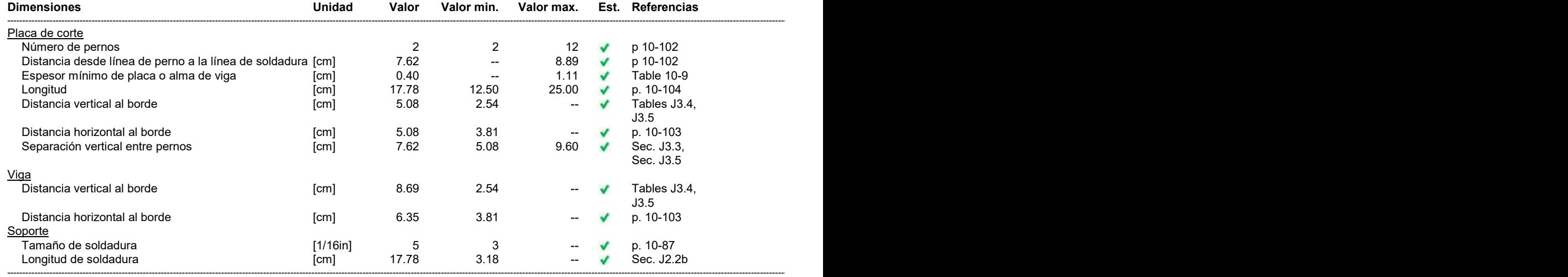

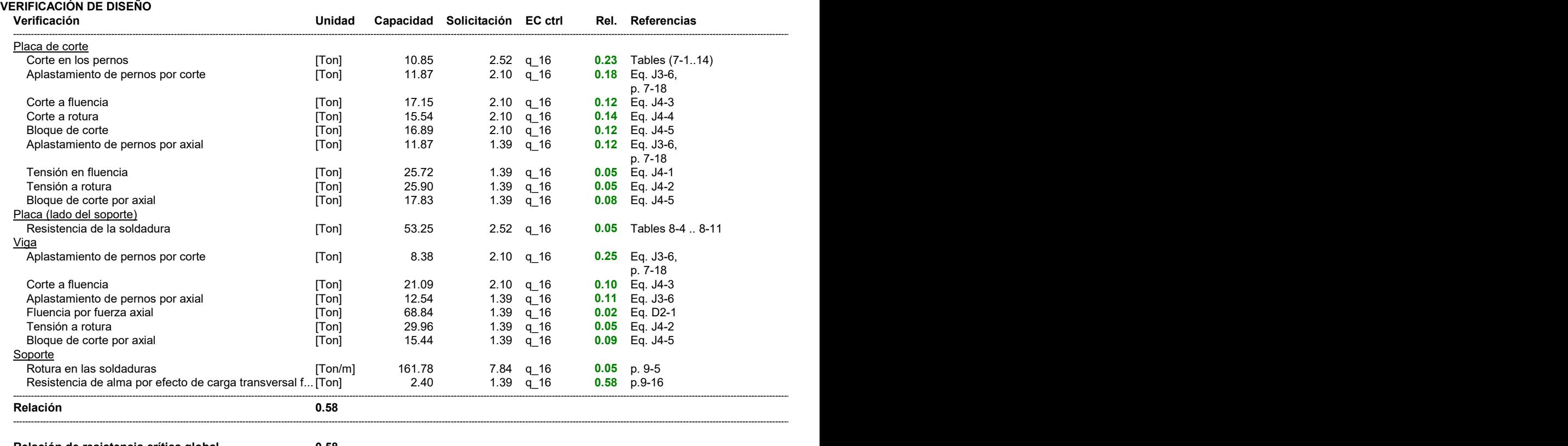

------------------------------------------------------------------------------------------------------------------------------------------------------------------------------------------------------------------------------------------------------------------------------------------------------------------------------------------------------------------------------------------------------------------------------------------------------------------------------------------------------------------------------------------

Relación de resistencia crítica global 0.58

#### NOTAS

La placa es diseñada con criterios de la configuración convencional.

#### REFERENCIAS

[9] AISC 2005, Design Examples Version 13.0, pp. IIC-26 - IIC-27

[8] Dowswell, B., 2003, Connection Design For Steel Structures, Structural Design Solutions, LLC. Chapter 13, p. 14

# ANEXOS C1 PLANOS ESTRUCTURALES

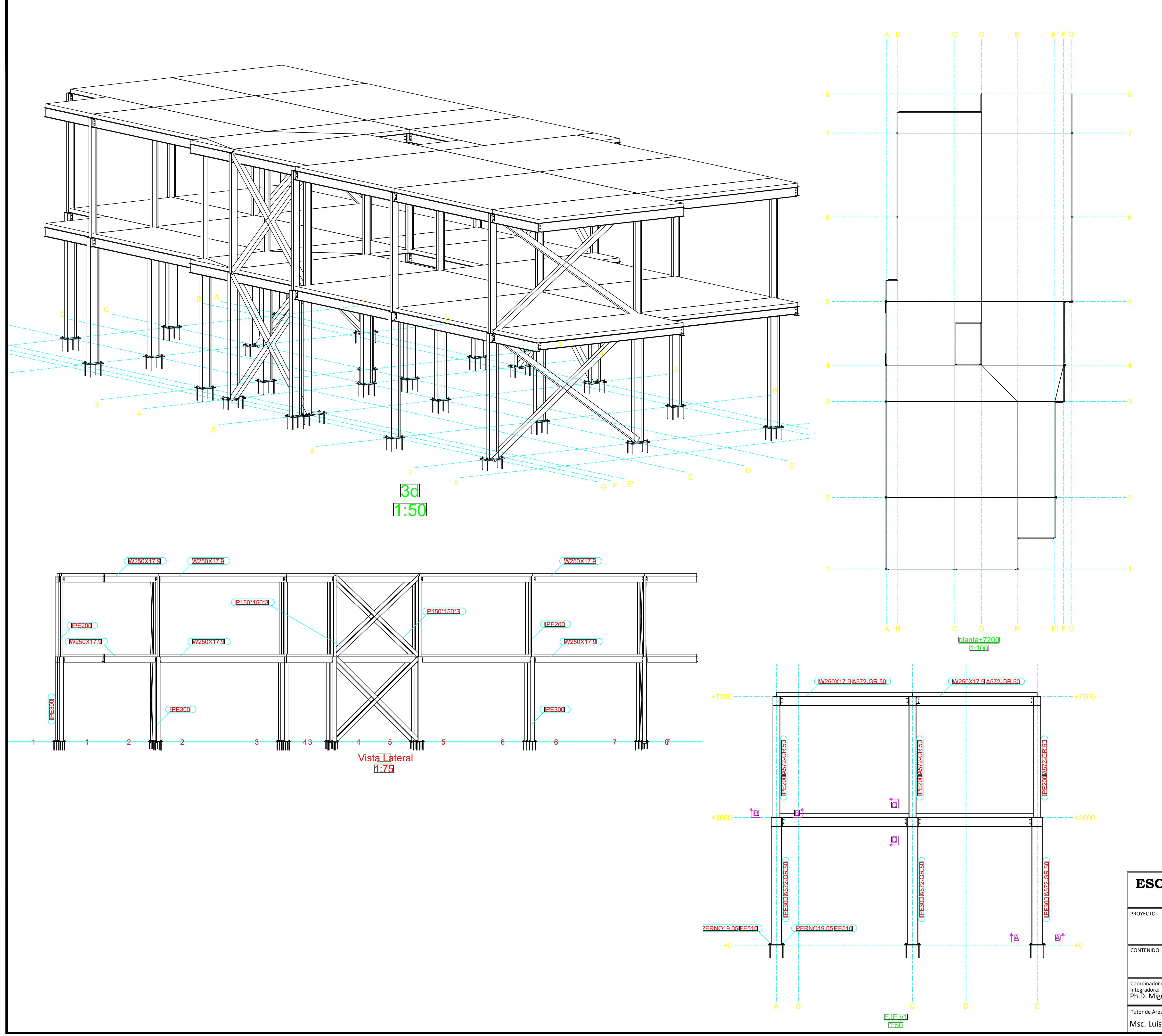

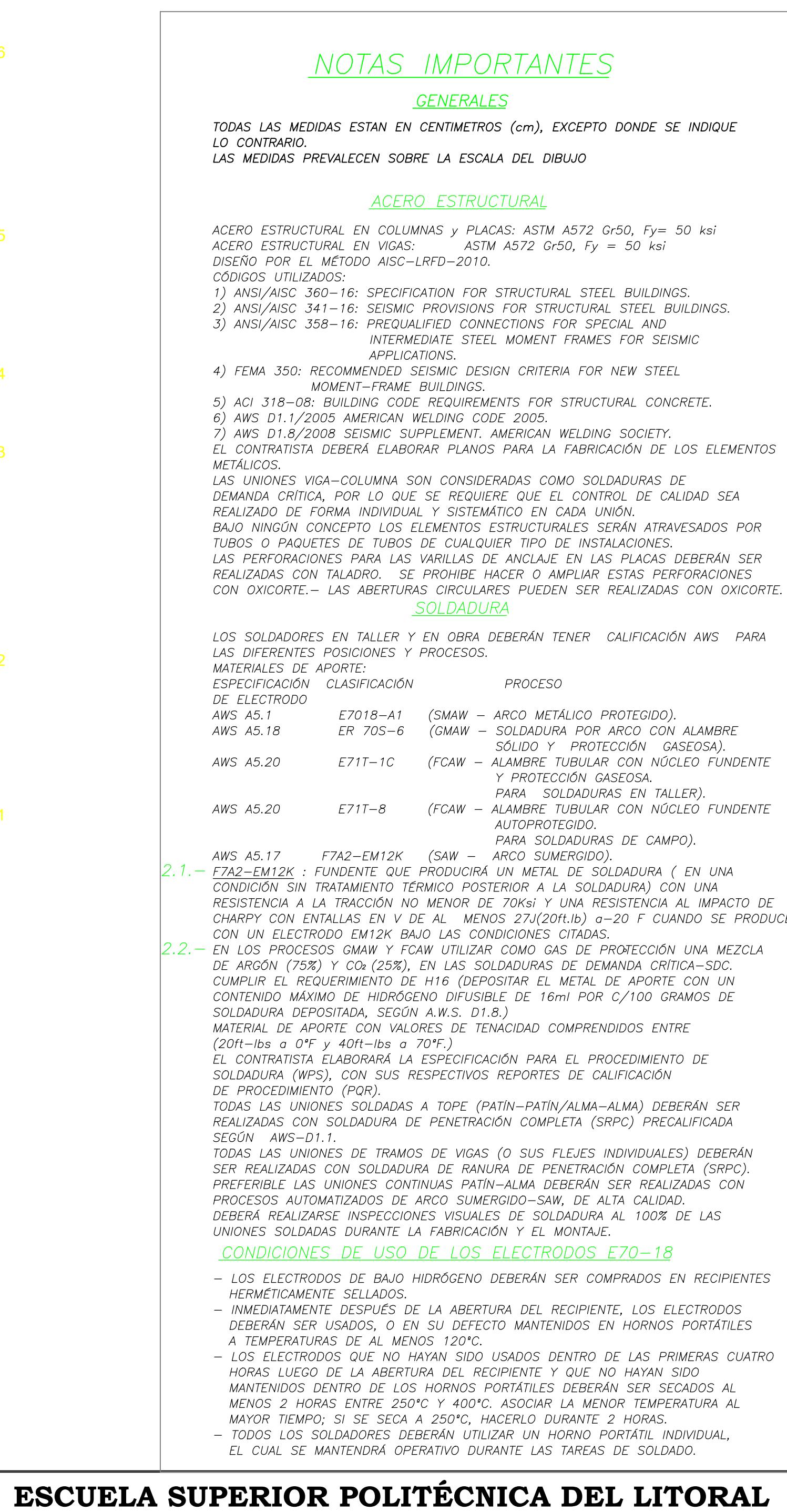

# FACULTAD DE INGENIERÍA EN CIENCIAS DE LA TIERRA

PROYECTO:

**Vivienda unifamilliar Ciudad Celeste**

#### CONTENIDO: Coordinador de Materia Integradora:<br>Ph.D. Miguel Ángel Chávez Tutores de Conocimiento Específicos: Estudiantes: Fecha de Entrega: Tutor de Área de Conocimiento: Msc. Luis Dávila Luis Franco Carlos Pillajo 09 Enero 2023 G  $1/8$  ||Indicadas| Msc. Rafael Cabrera Msc. Carlos Quishpe **Vista en 3D, Vista frontal, Vista lateral, vista en planta**

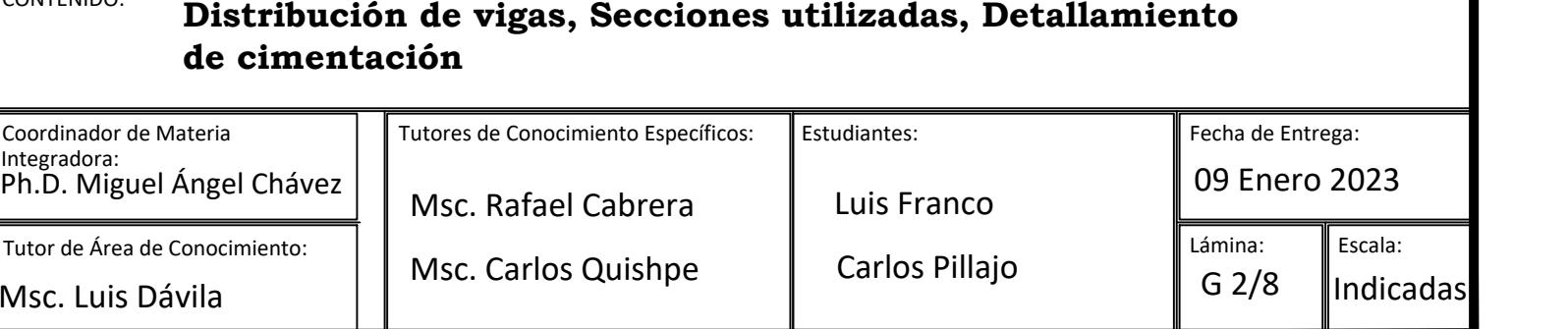

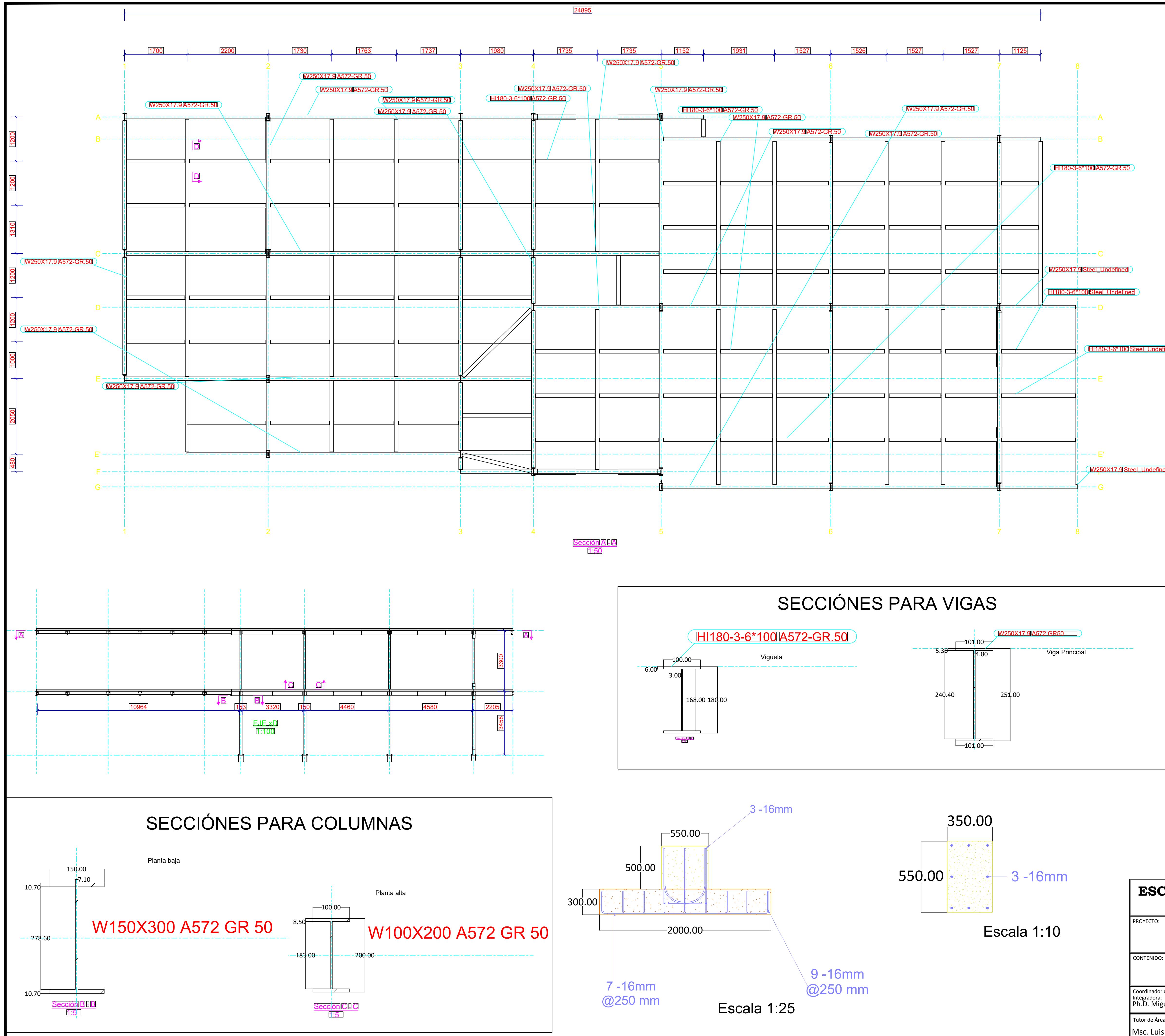

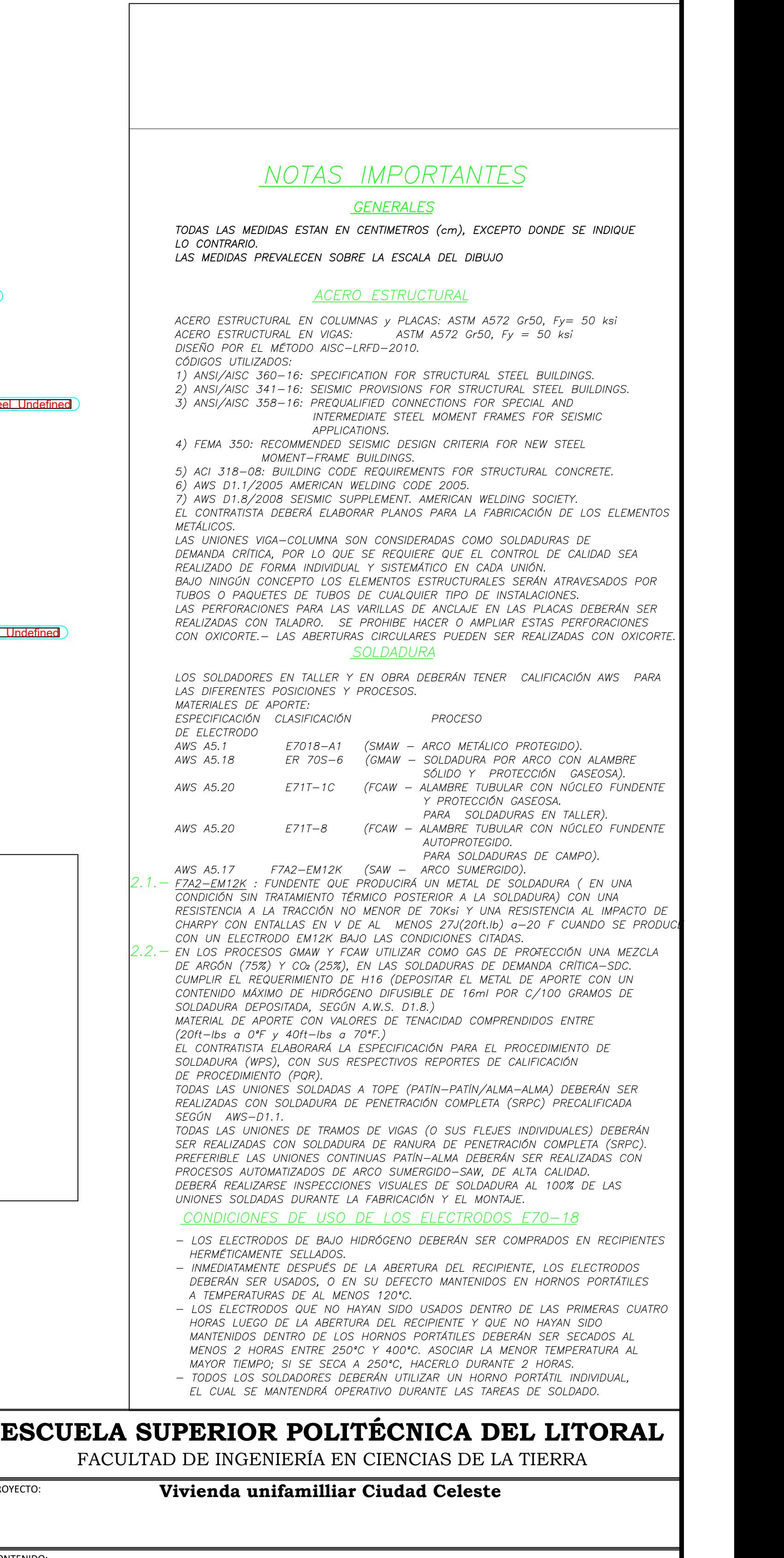

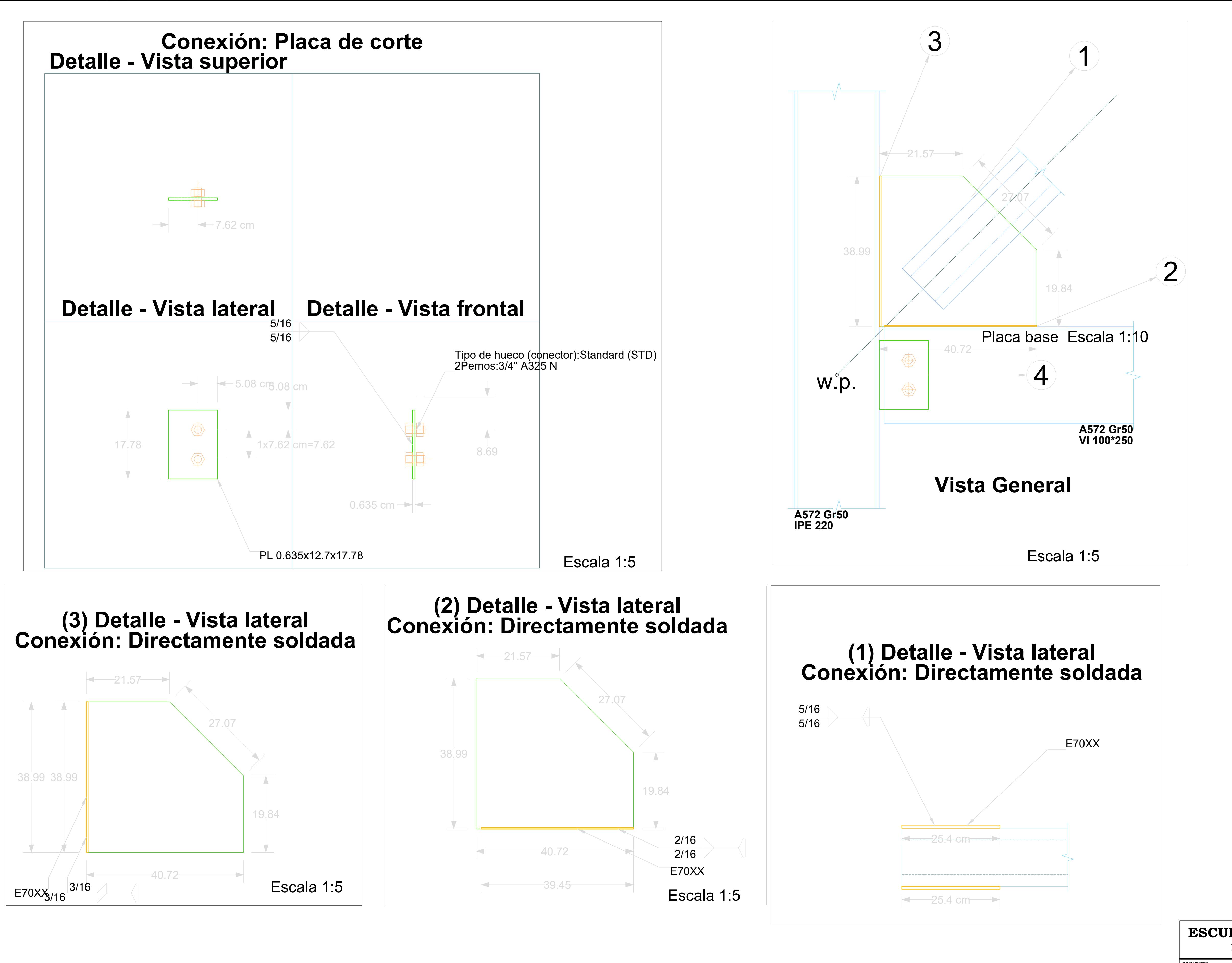

PROYECTO:

CONTENIDO:

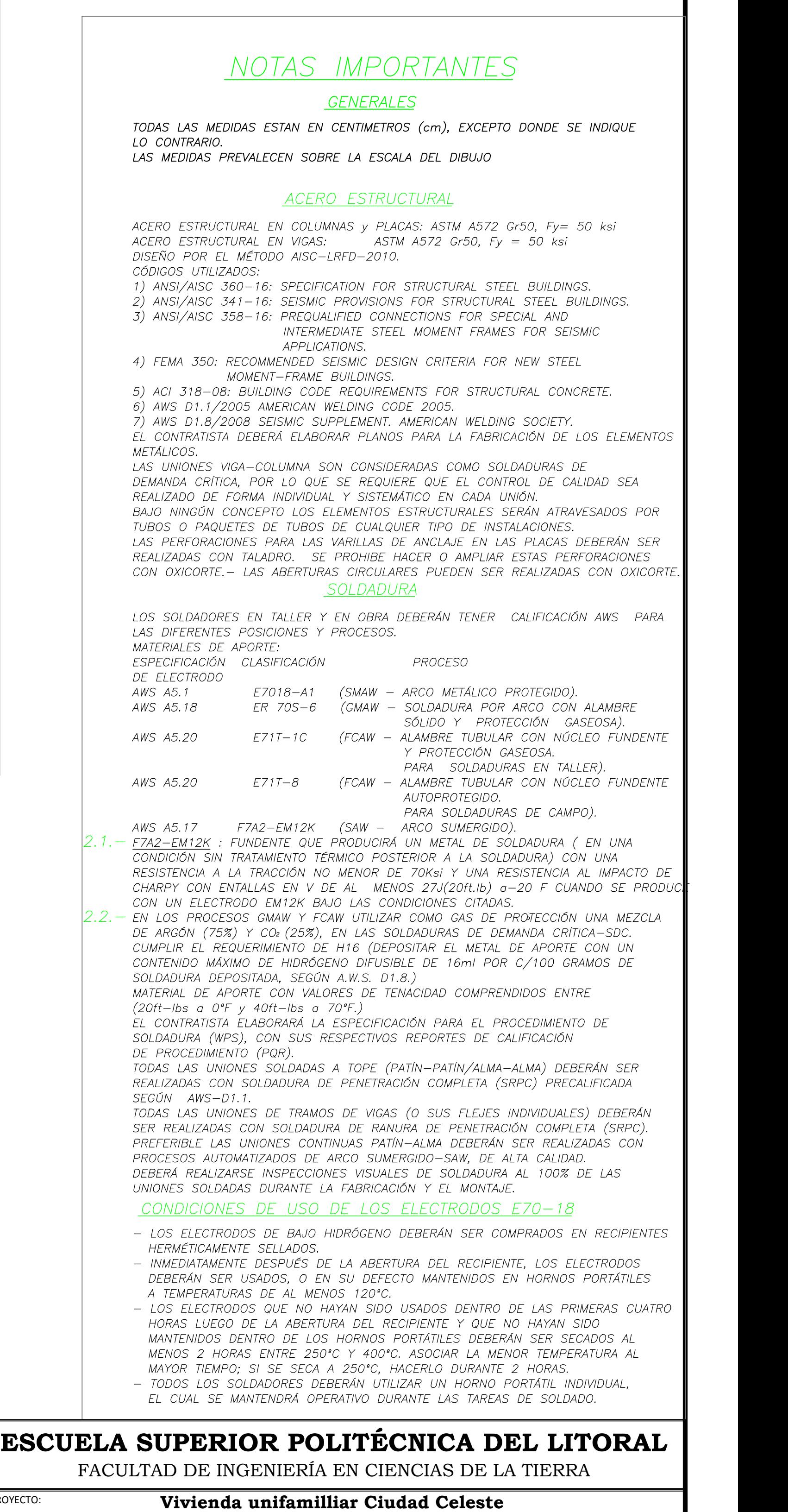

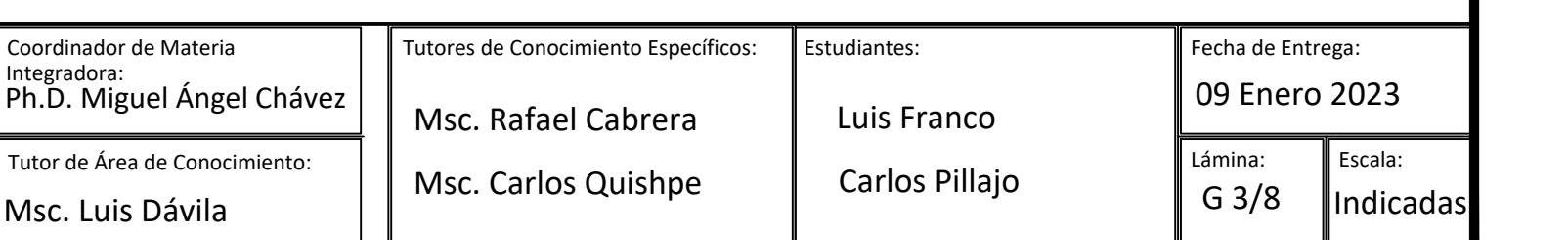

**conexión arriostrada primera planta**

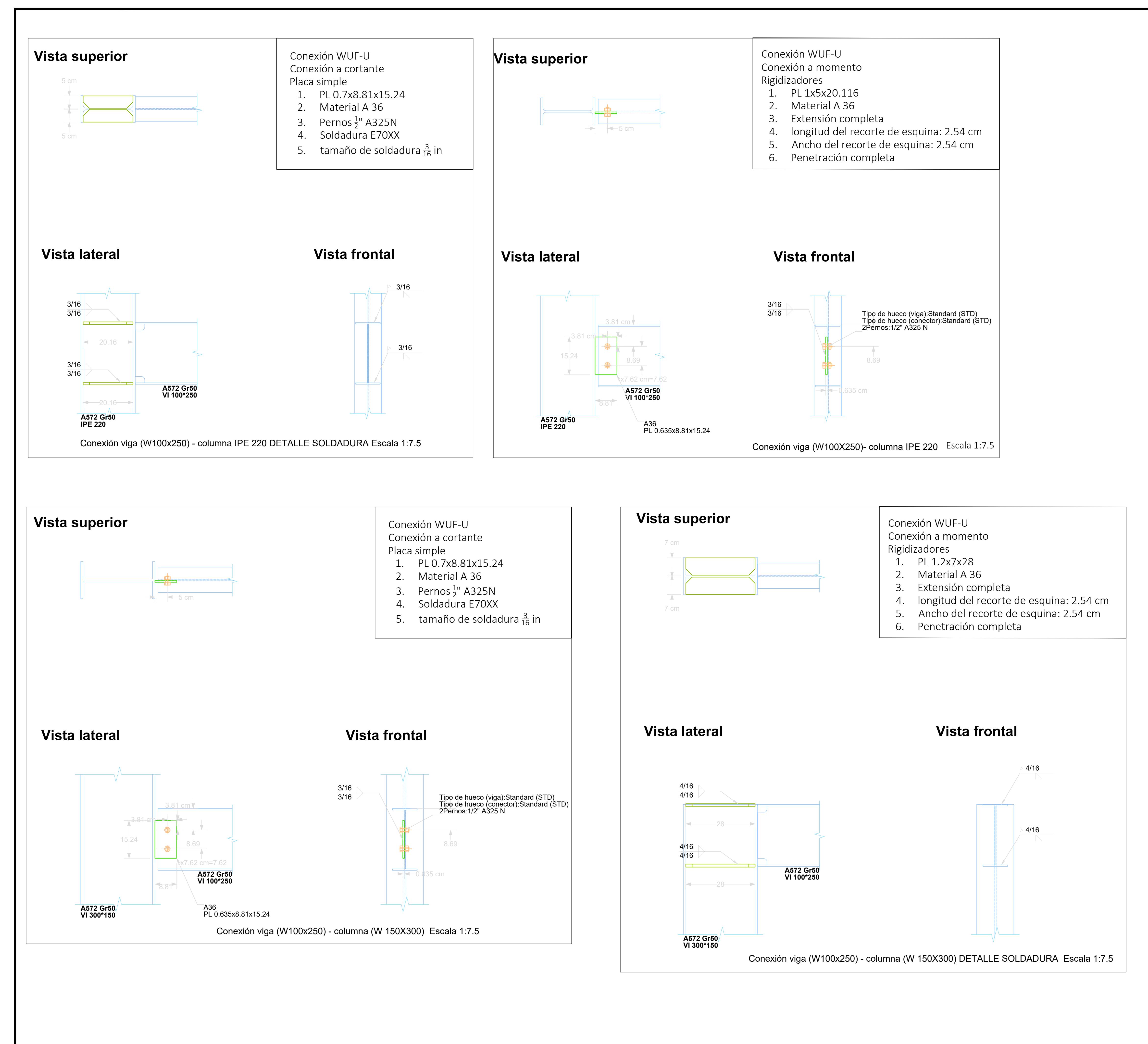

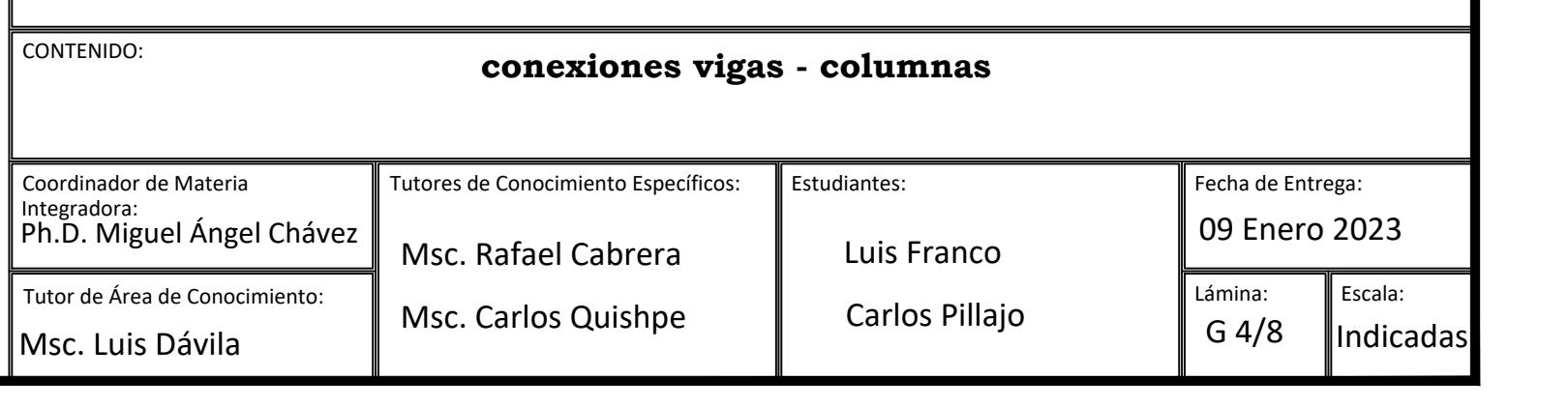

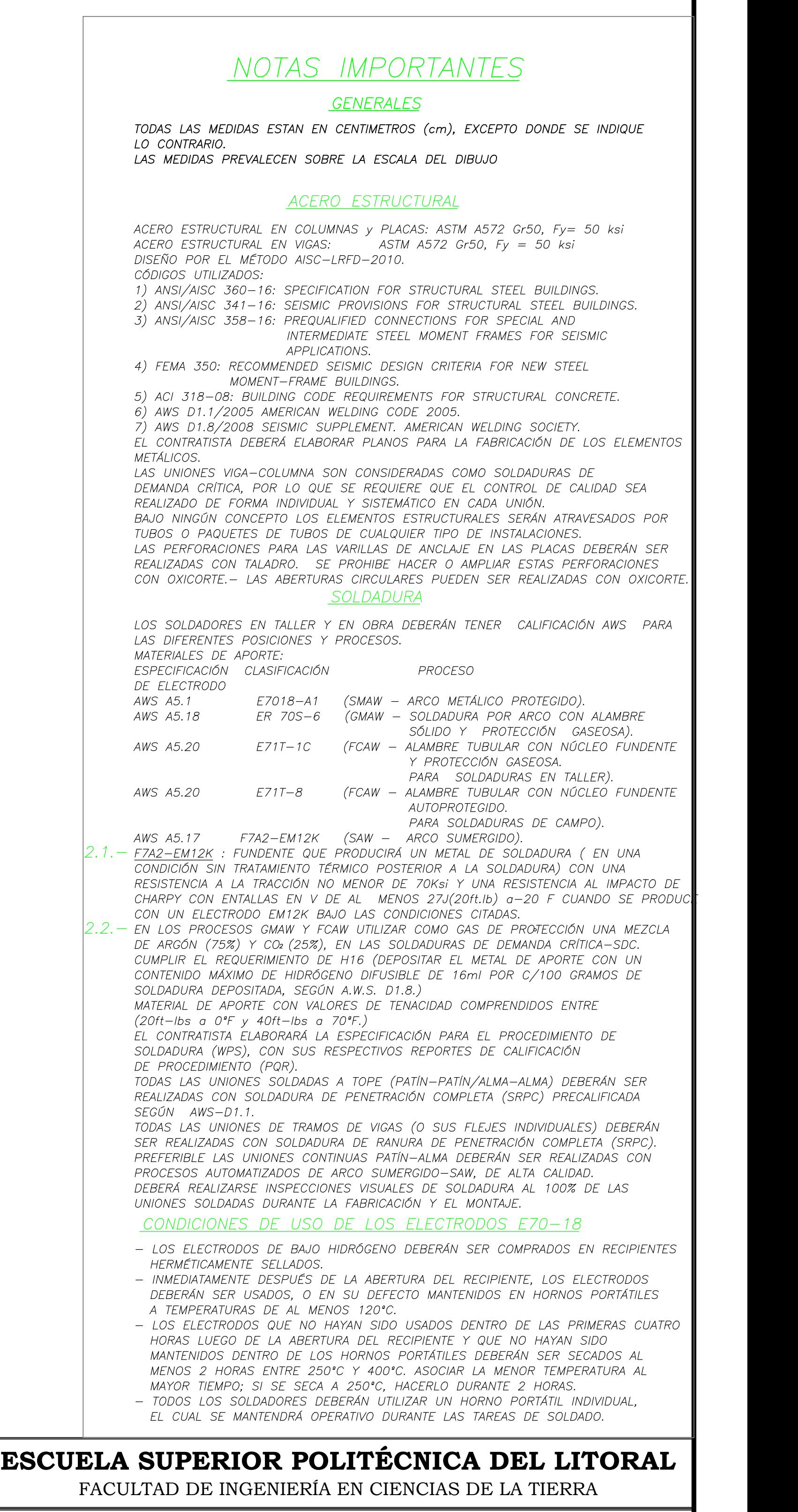

PROYECTO:

**Vivienda unifamilliar Ciudad Celeste**

## **Vista lateral**

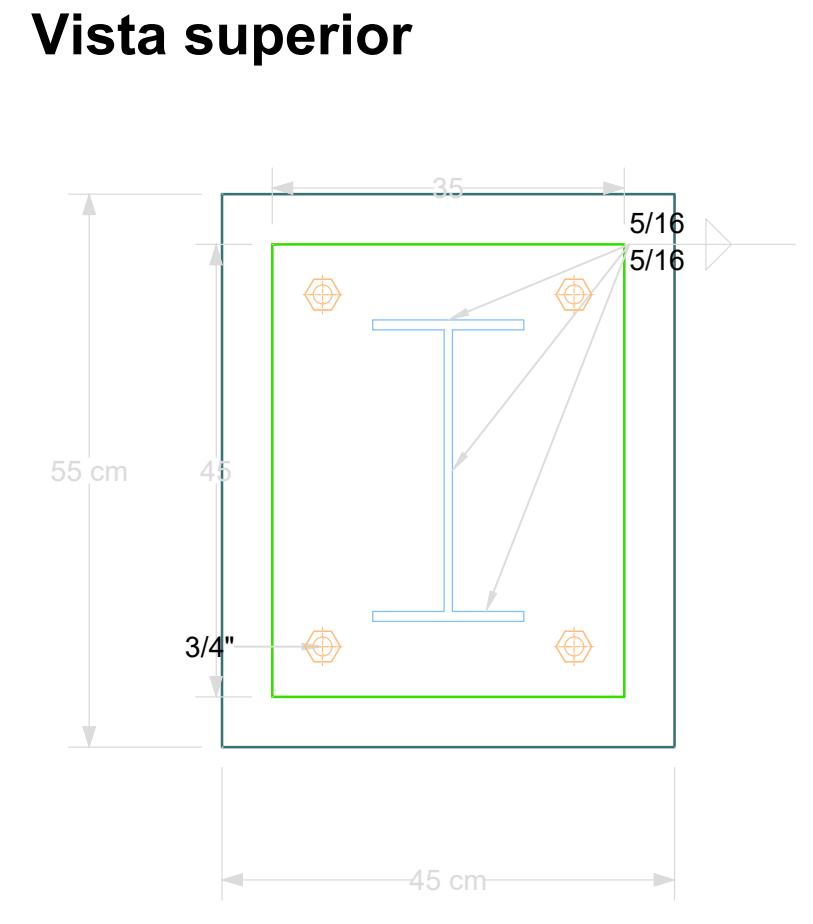

**Vista frontal**

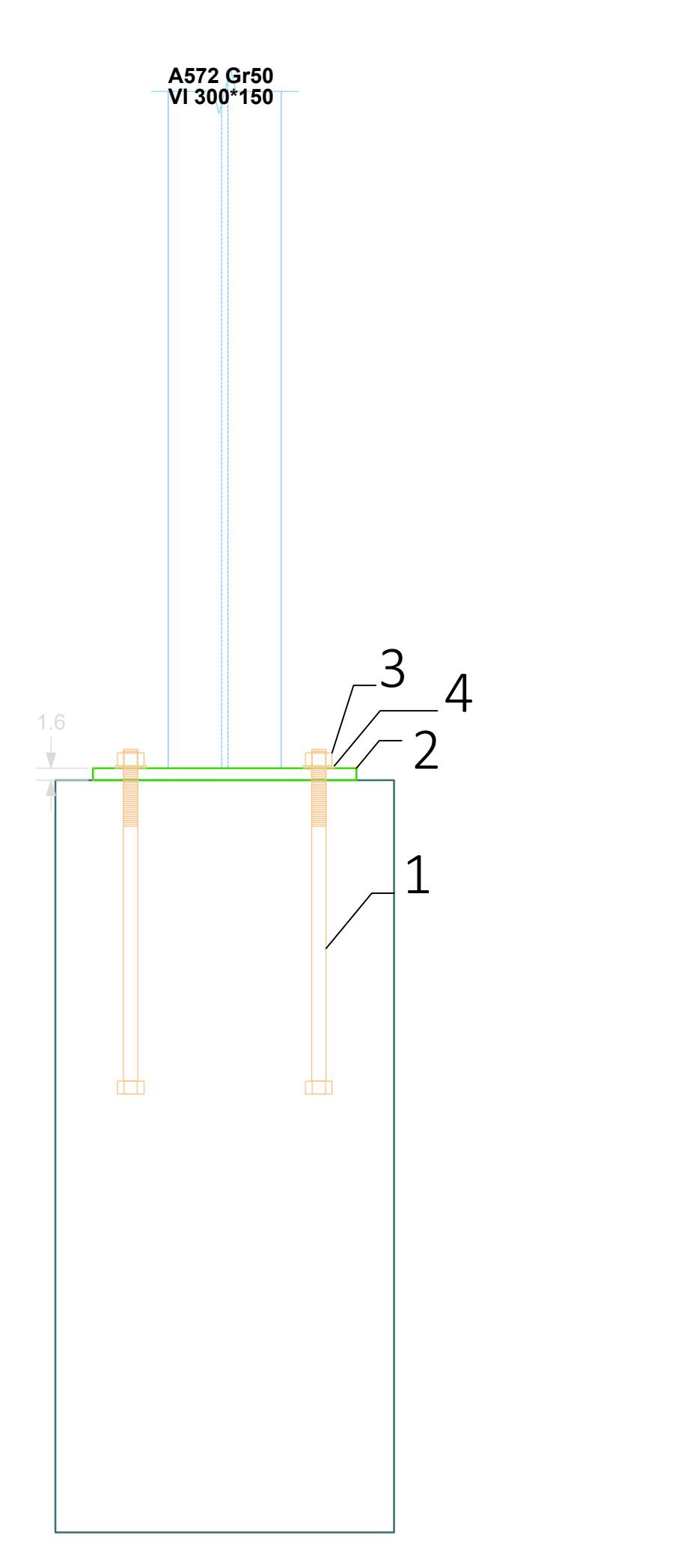

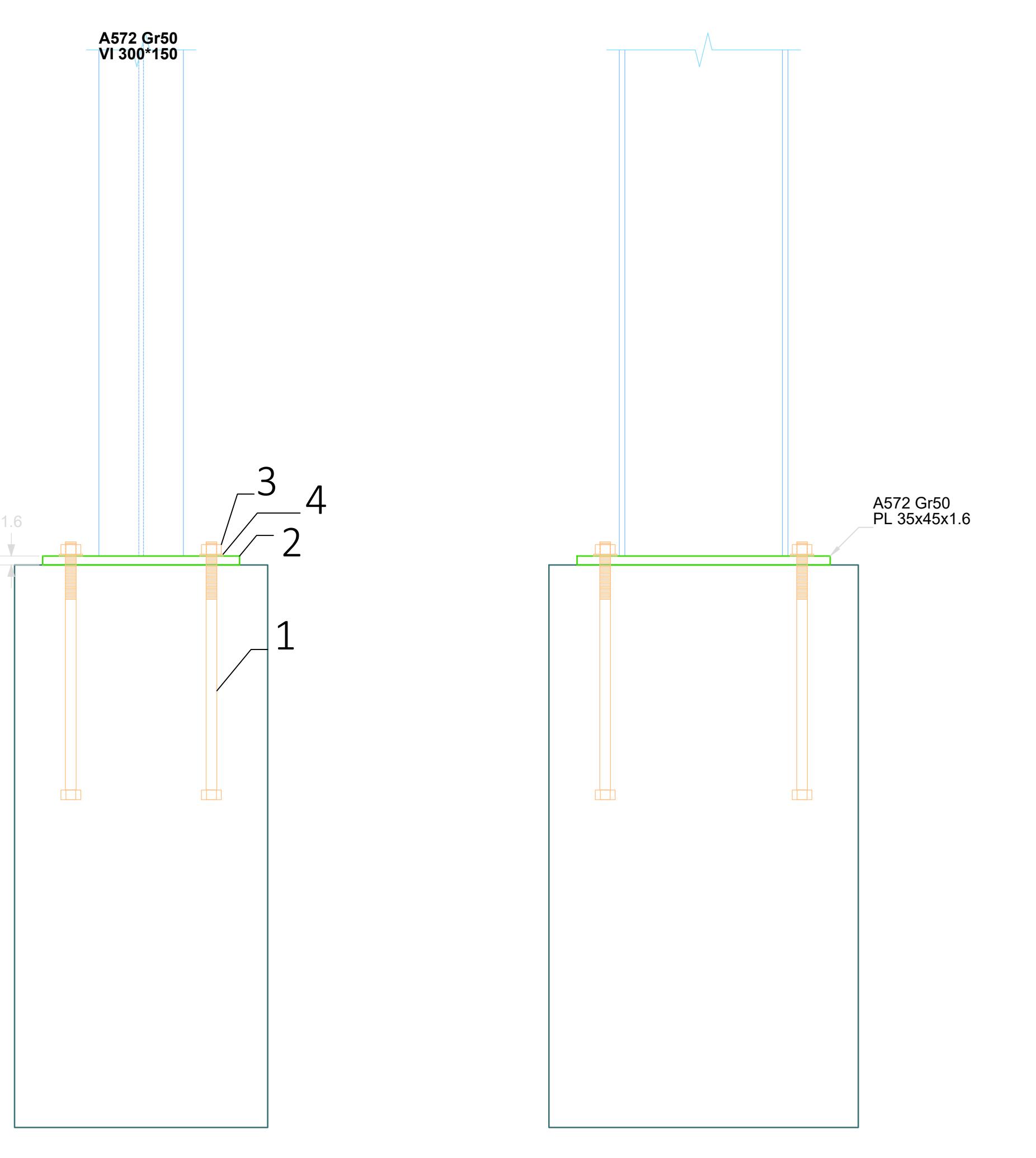

## **Detallamiento del ancla, Esc.: 1:1**

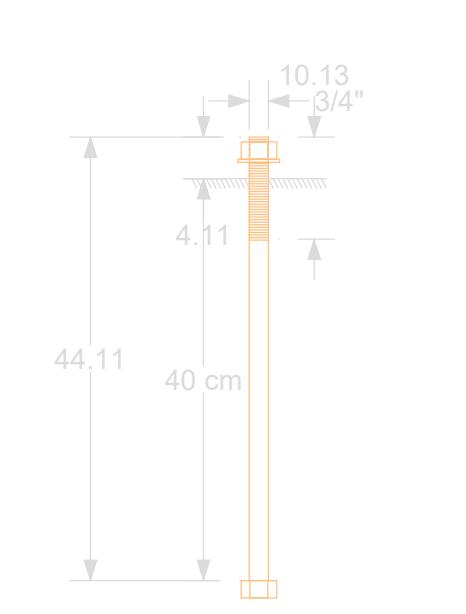

- 1. Varilla de anclaje $\frac{3}{4}$ " F1554 Gr $\vert$ 55
- 2. Placa base A572 Gr50
- 
- 4. Anillo ASTM F436
- 5. Tuerca Inf. ASTM A194-2H

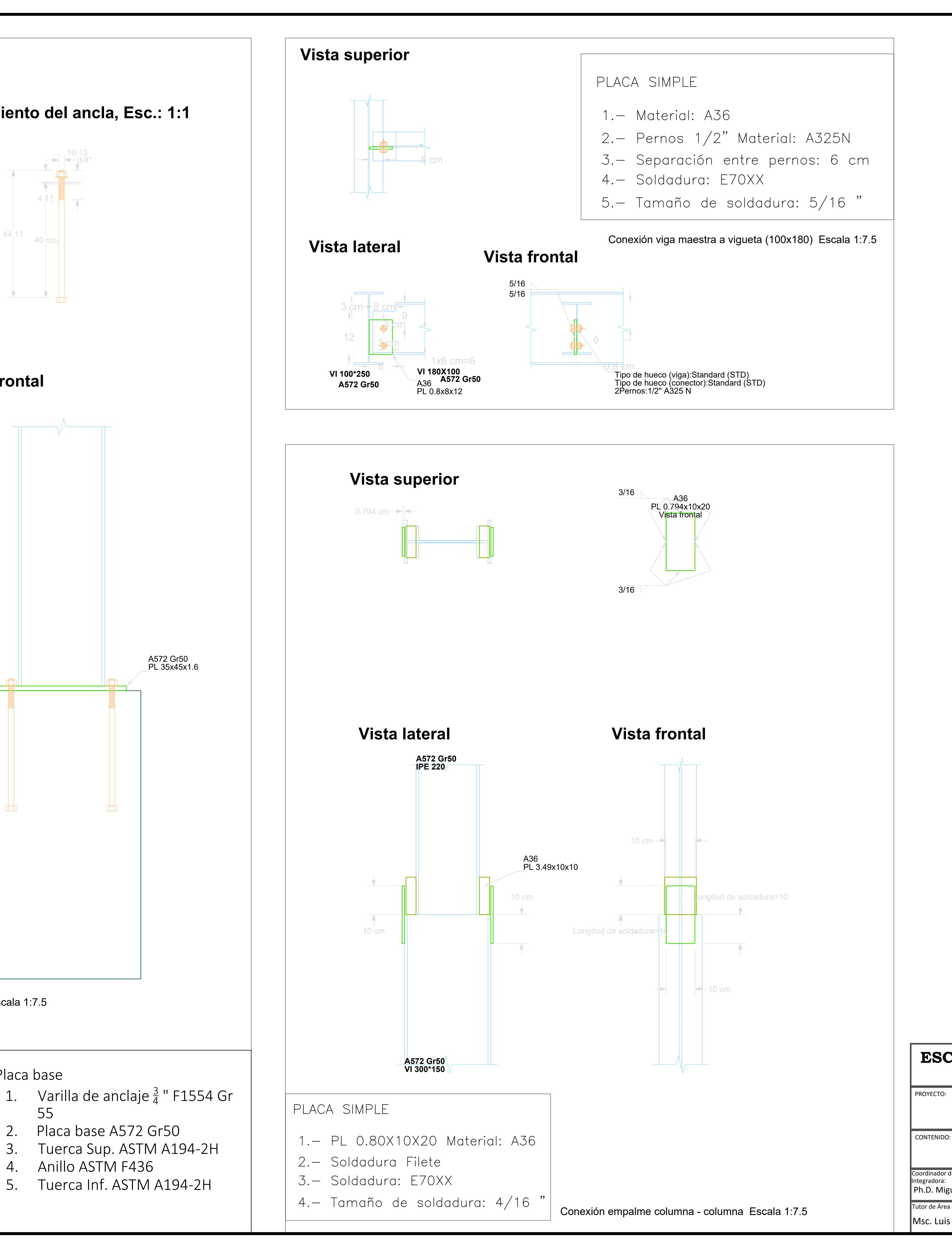

Placa base Escala 1:7.5

#### Tutores de Conocimiento Específicos:  $\parallel$  Estudiantes:  $\parallel$  Fecha de Entrega: Lámina: Escala: Ph.D. Miguel Ángel Chávez<br>———————————————————— Msc. Rafael Cabrera Luis Franco Luis Carlos Pillajo 09 Enero 2023 G 5/8 ||Indicadas| Msc. Carlos Quishpe **conexiones placa base, Viga a vigueta y conexión entre columna** Coordinador de Materia Integradora:<br>Ph.D. Miguel Ángel Chávez Tutor de Área de Conocimiento: Msc. Luis Dávila

## Placa base

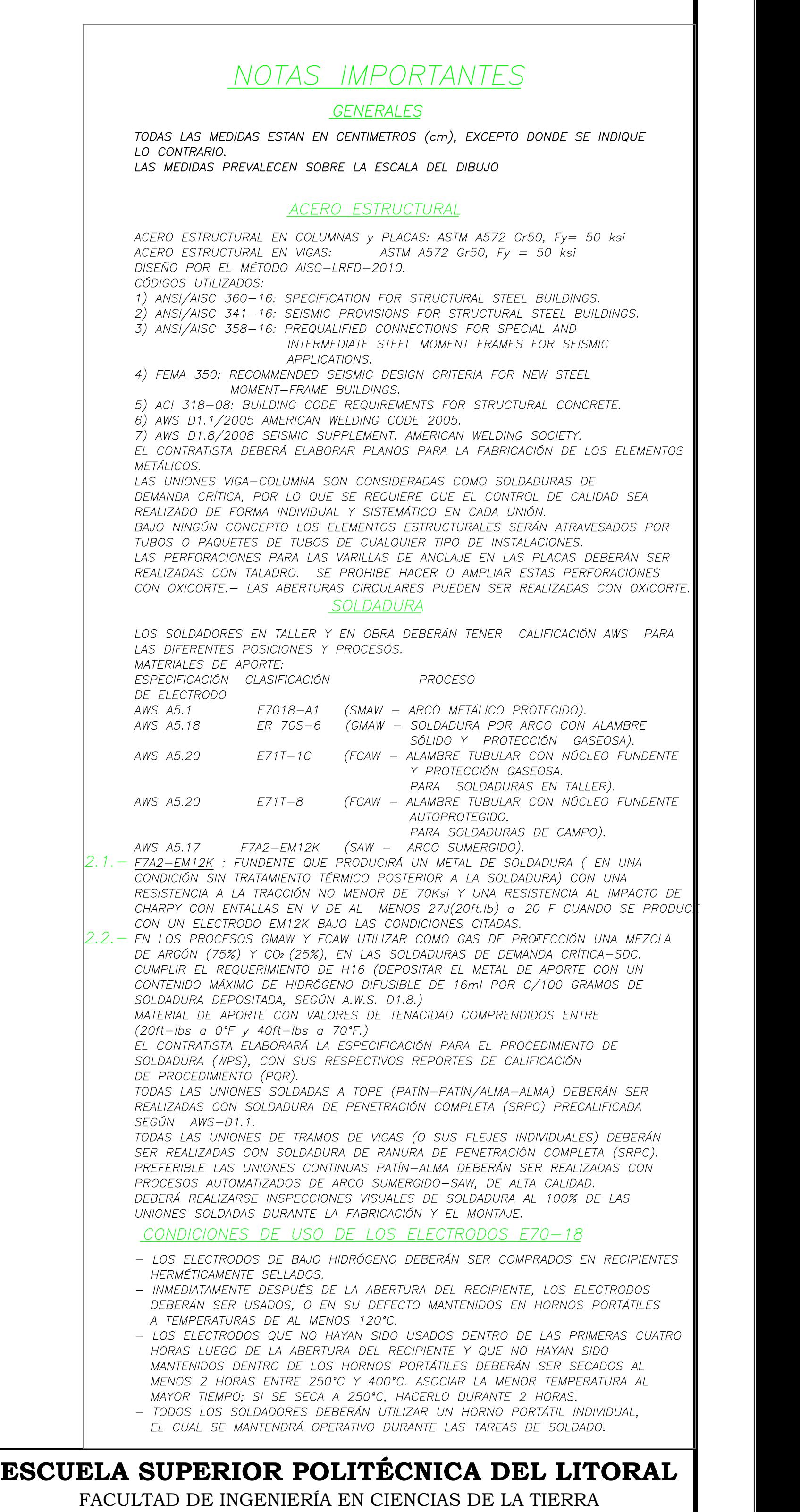

**Vivienda unifamilliar Ciudad Celeste**

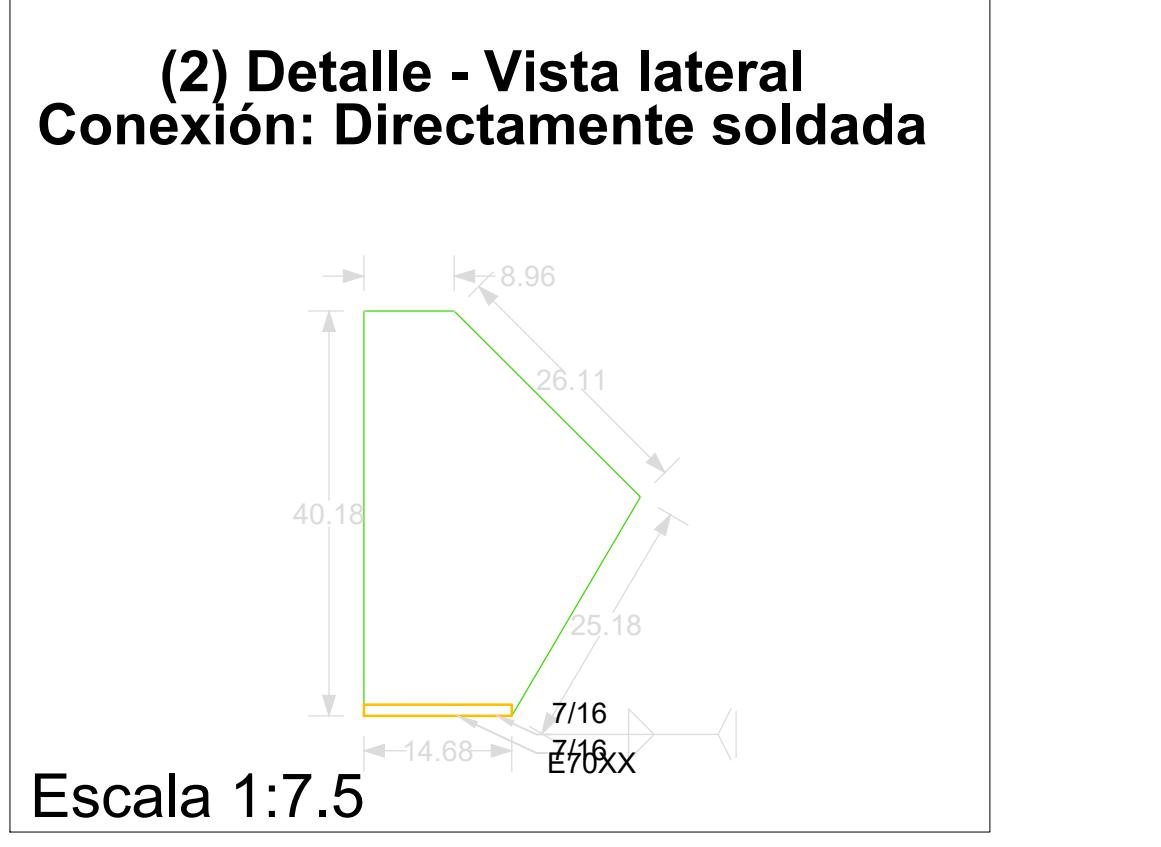

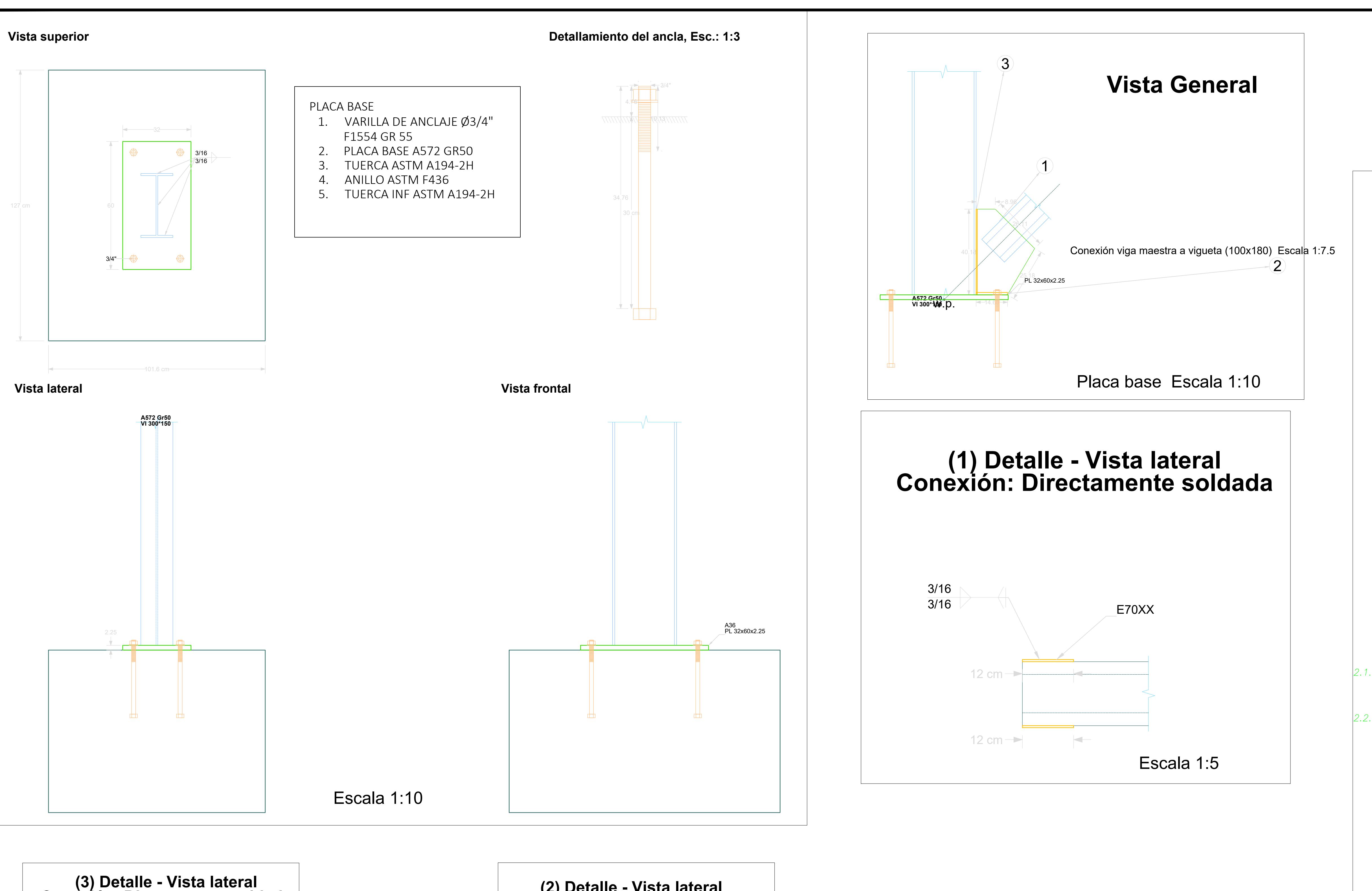

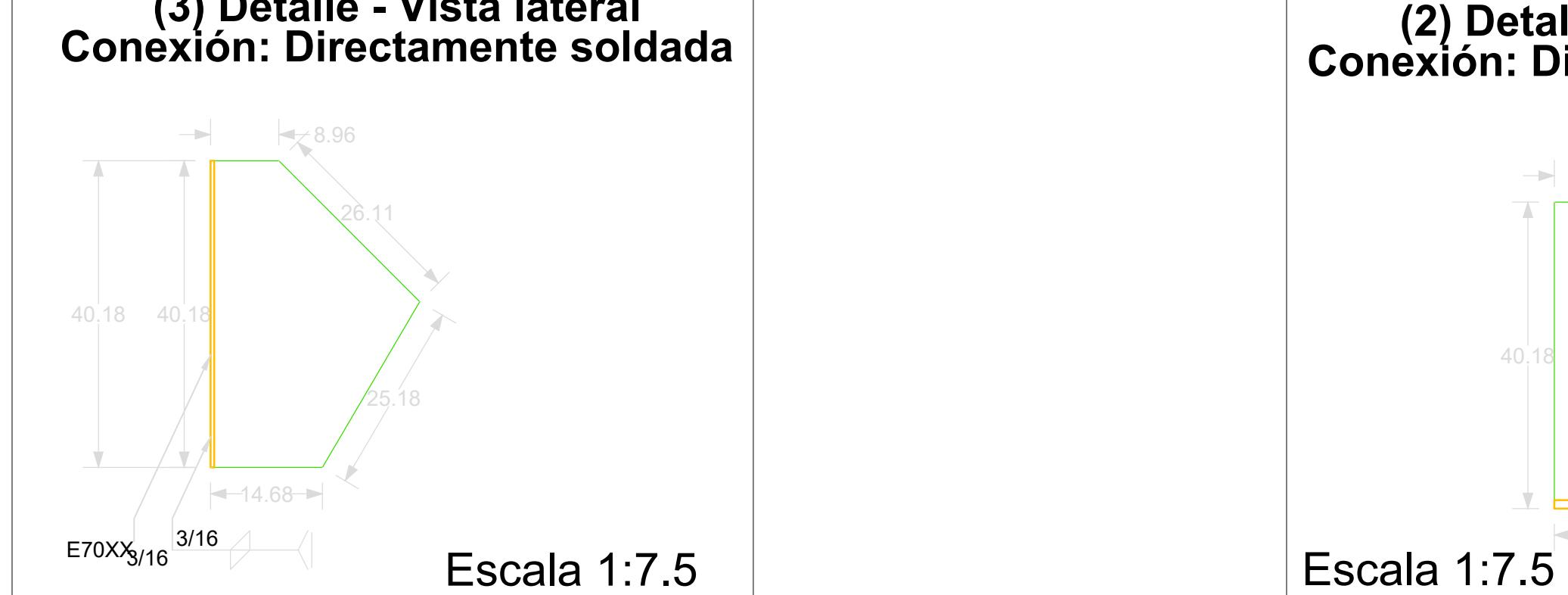

 $PROYE$ CONTENIDO:

#### Tutores de Conocimiento Específicos:  $\parallel$  Estudiantes:  $\parallel$  Fecha de Entrega: Lámina: **Escala**: Ph.D. Miguel Ángel Chávez<br>———————————————————— Msc. Rafael Cabrera Luis Franco Carlos Pillajo 09 Enero 2023 G 6/8  $\parallel$ Indicadas $\parallel$ Msc. Carlos Quishpe **Placa base para sección arriostrada, detalle arriostramiento** oordinador de Materia Integradora:<br>Ph.D. Miguel Ángel Chávez Tutor de Área de Conocimiento: Msc. Luis Dávila

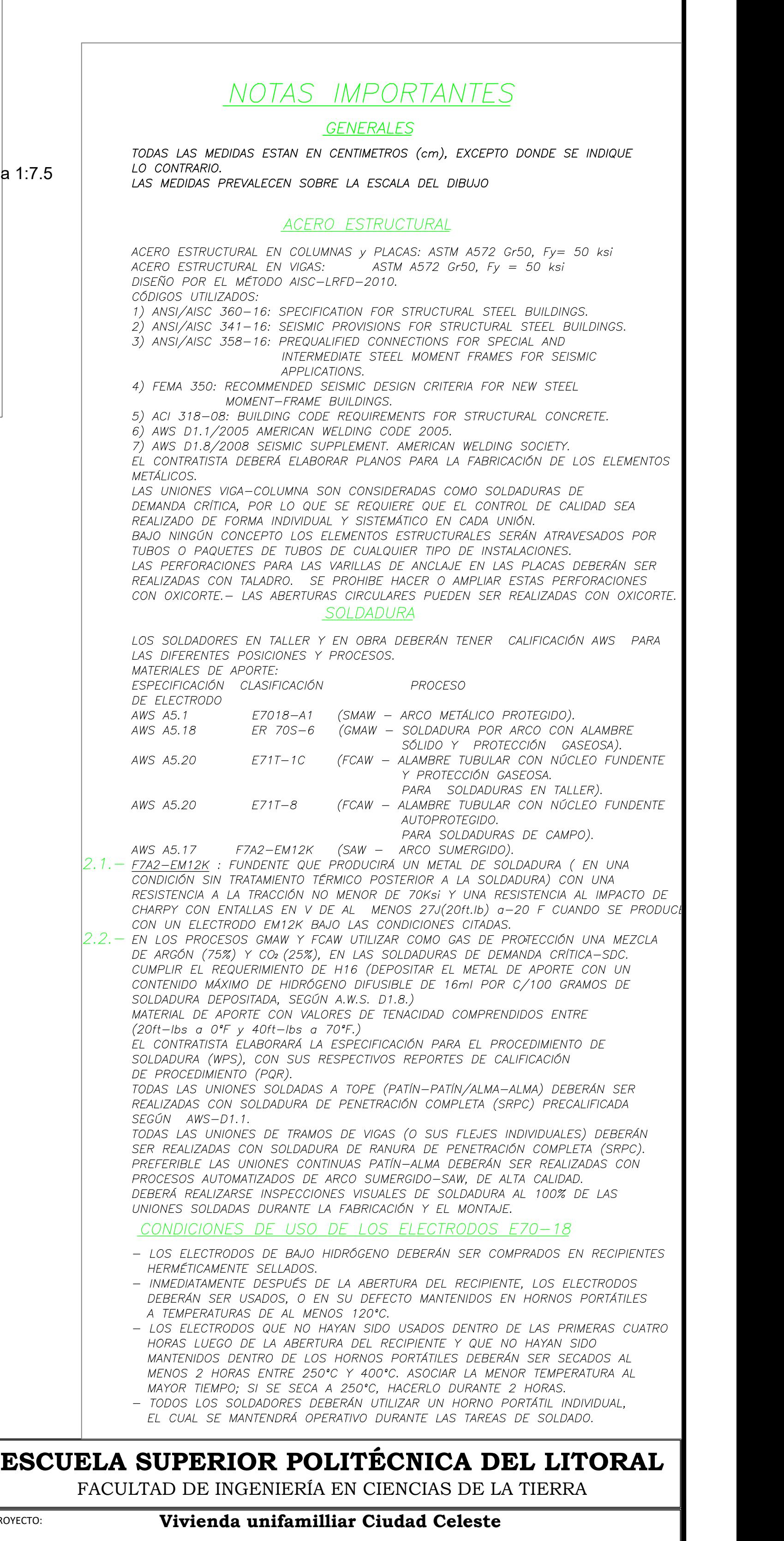

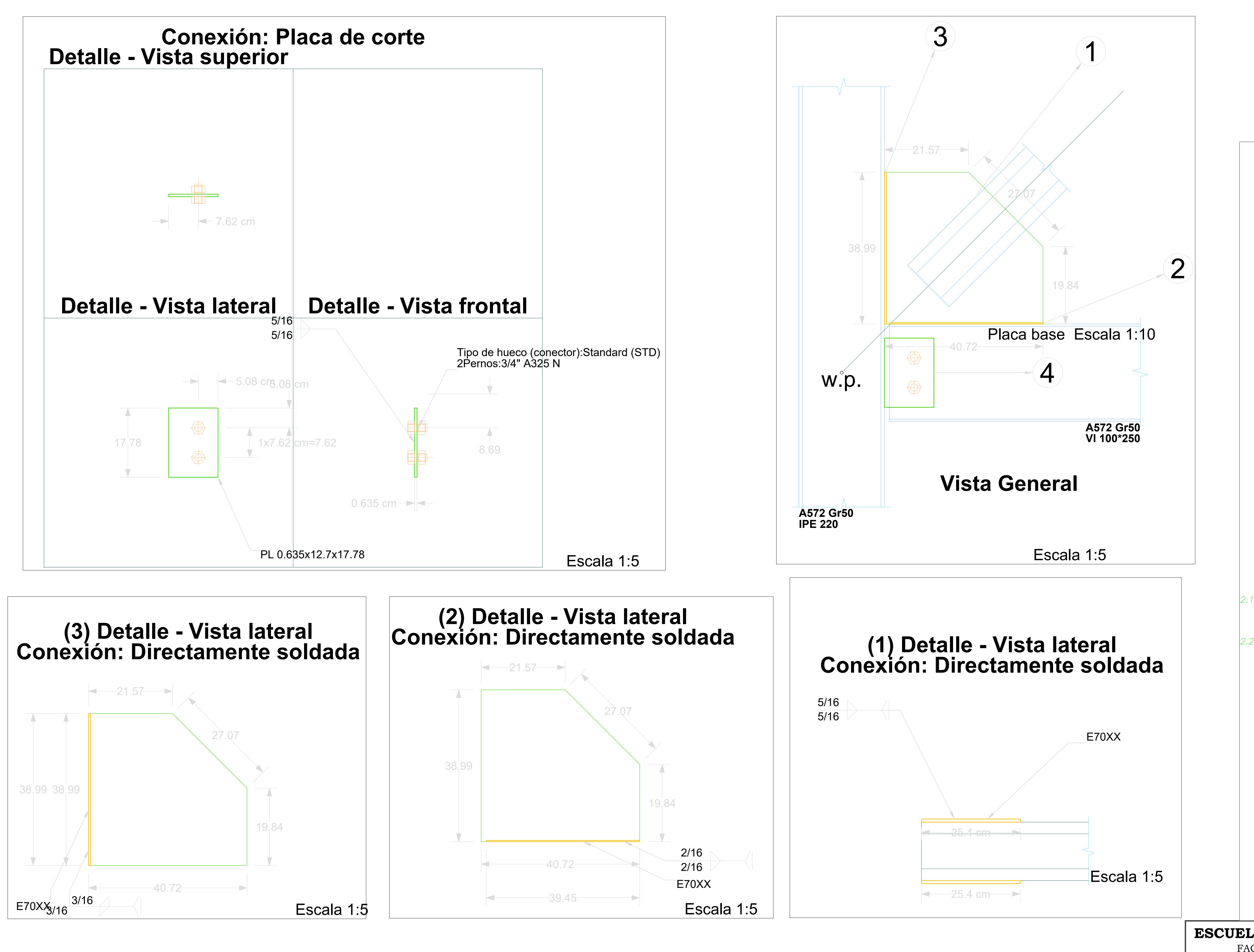

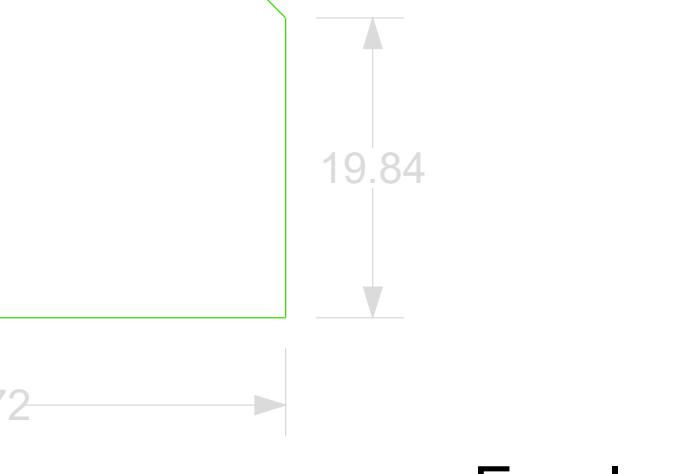

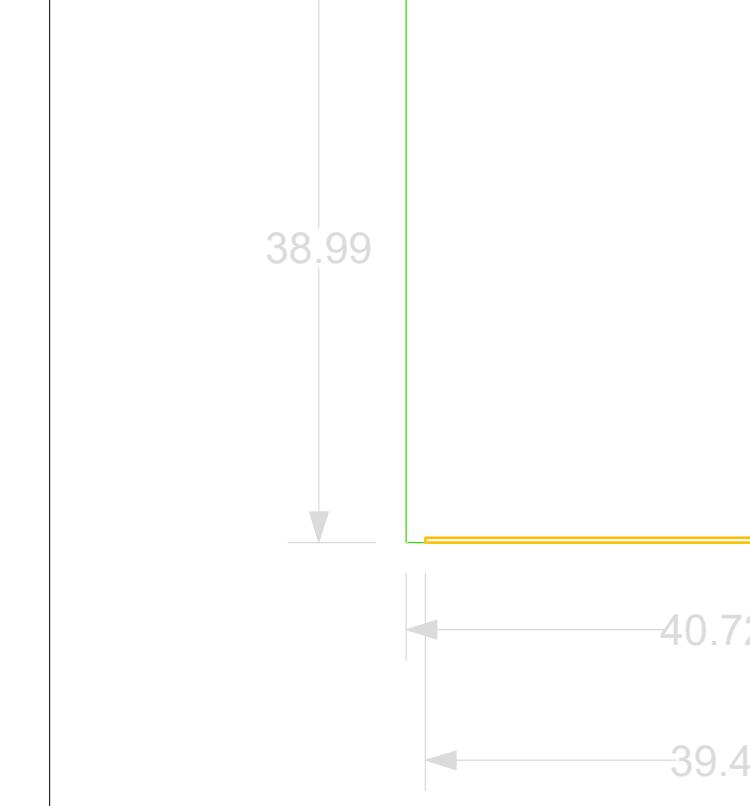

## NOTAS IMPORTANTES

GENERALES

TODAS LAS MEDIDAS ESTAN EN CENTIMETROS (cm), EXCEPTO DONDE SE INDIQUE LO CONTRARIO. LAS MEDIDAS PREVALECEN SOBRE LA ESCALA DEL DIBUJO

### ACERO ESTRUCTURAL

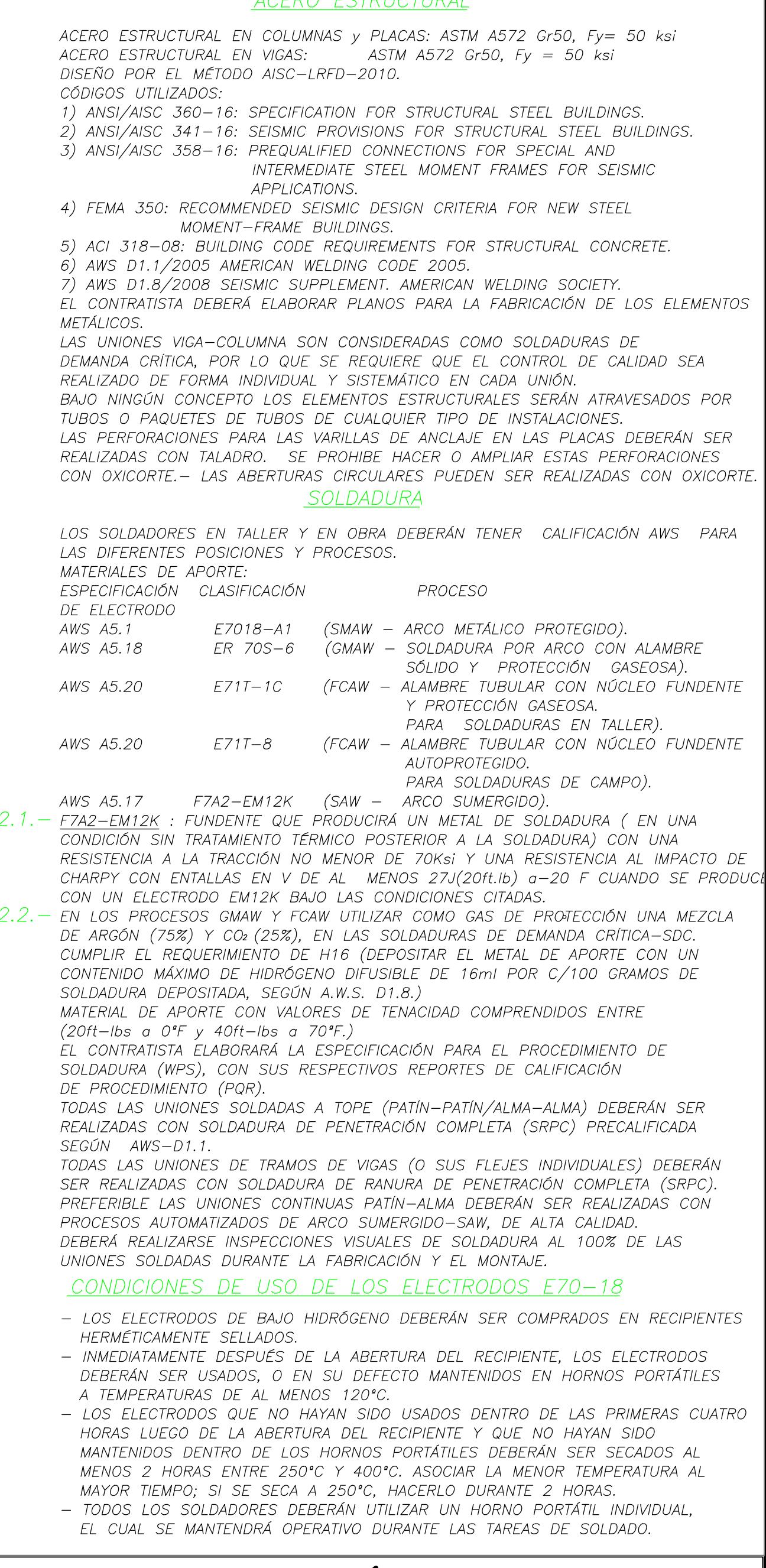

### Tutores de Conocimiento Específicos: Estudiantes: Fecha de Entrega: **Detalle arriostramiento primer Piso** CONTENIDO: rdinador de Mat Integradora:

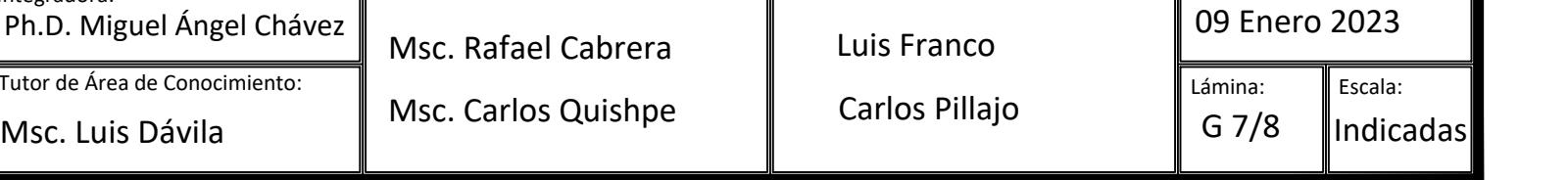

## **ESCUELA SUPERIOR POLITÉCNICA DEL LITORAL** FACULTAD DE INGENIERÍA EN CIENCIAS DE LA TIERRA

### **Vivienda unifamilliar Ciudad Celeste**

PROYECTO:

- **Vivienda unifamilliar Ciudad Celeste**
- CONTENIDO:

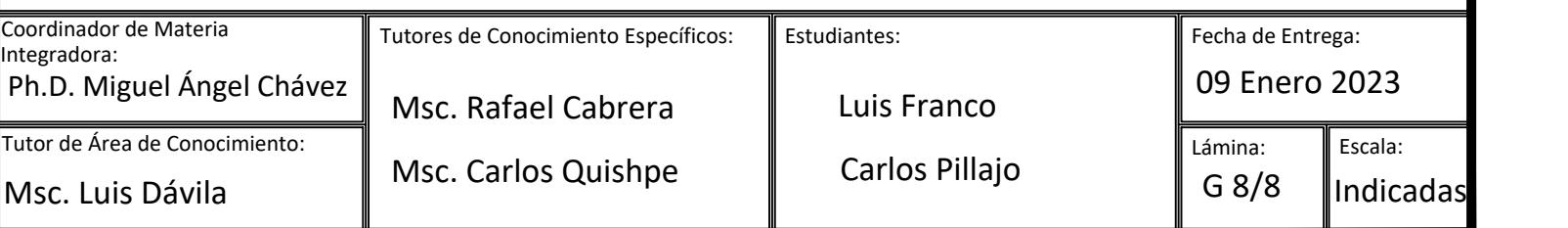

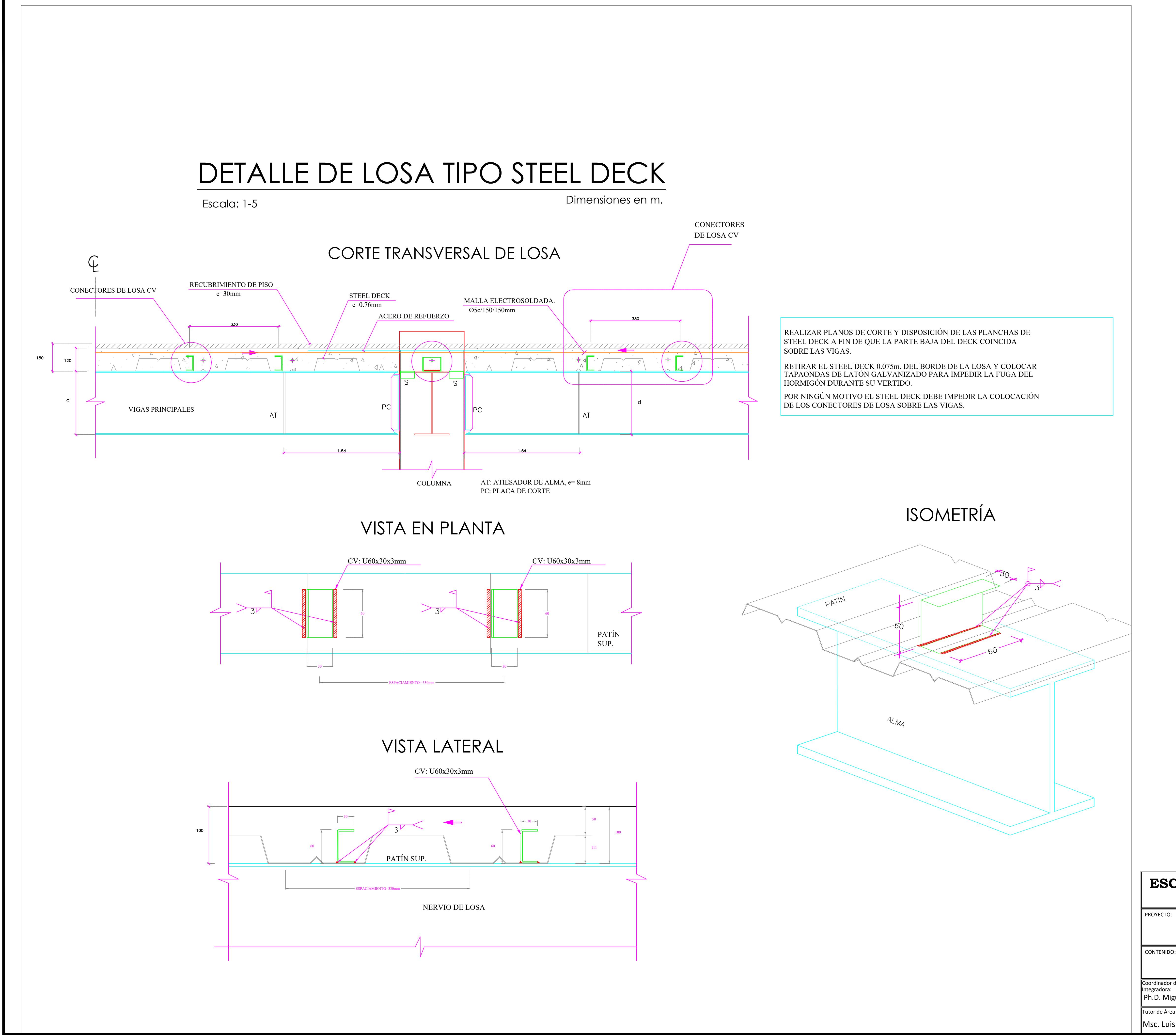

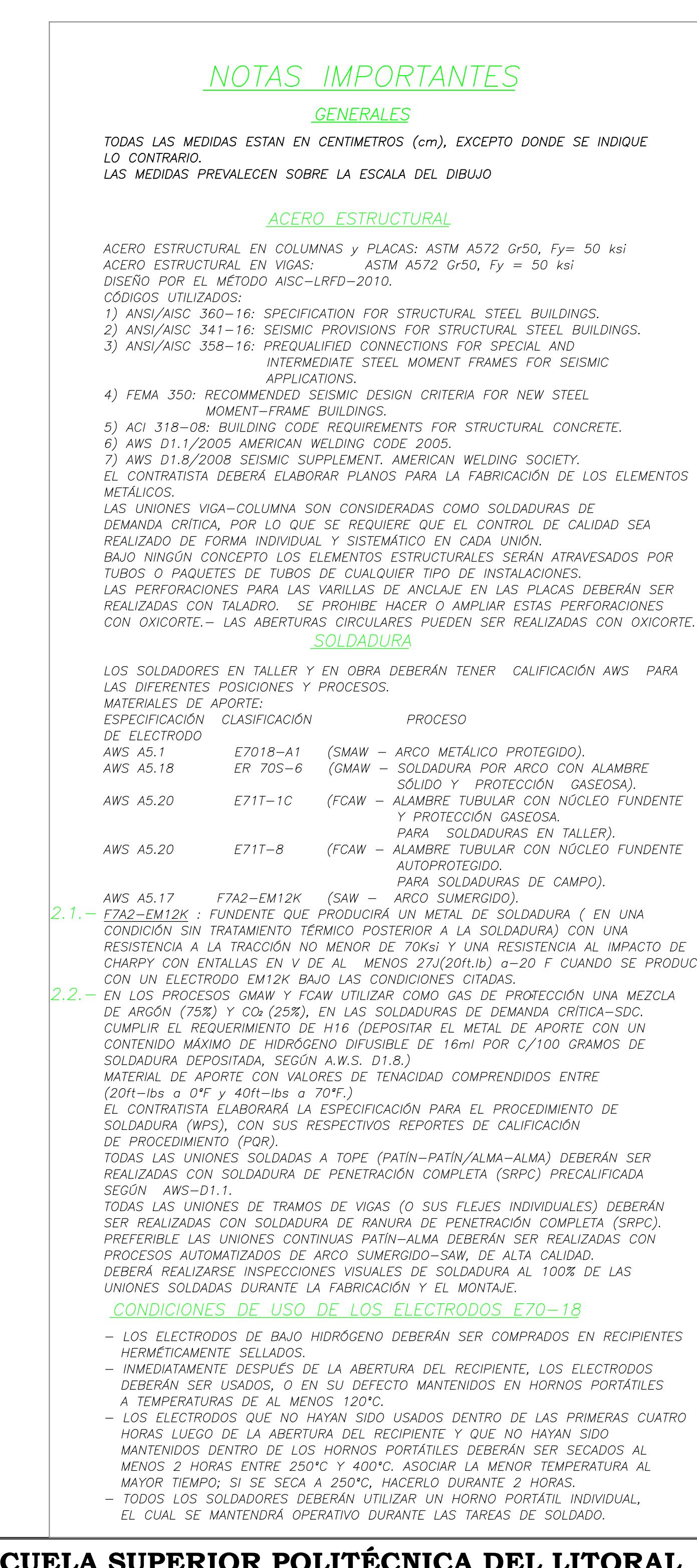

### **ESCUELA SUPERIOR POLITÉCNICA DEL LITORAL** FACULTAD DE INGENIERÍA EN CIENCIAS DE LA TIERRA

## **Detalle arriostramiento primer Piso**

# **ANEXOS C2 PLANOS HIDROSANITARIOS**

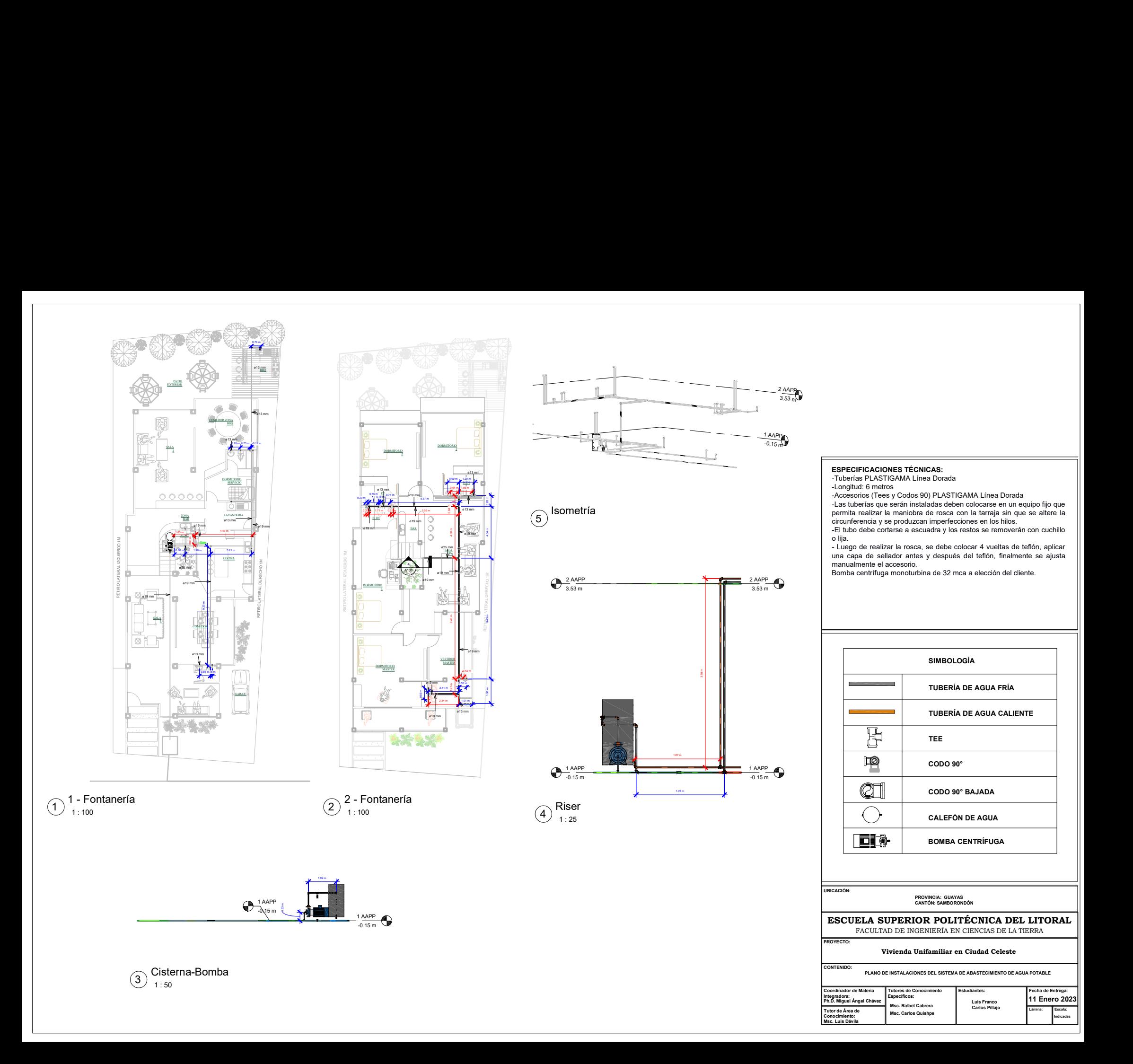

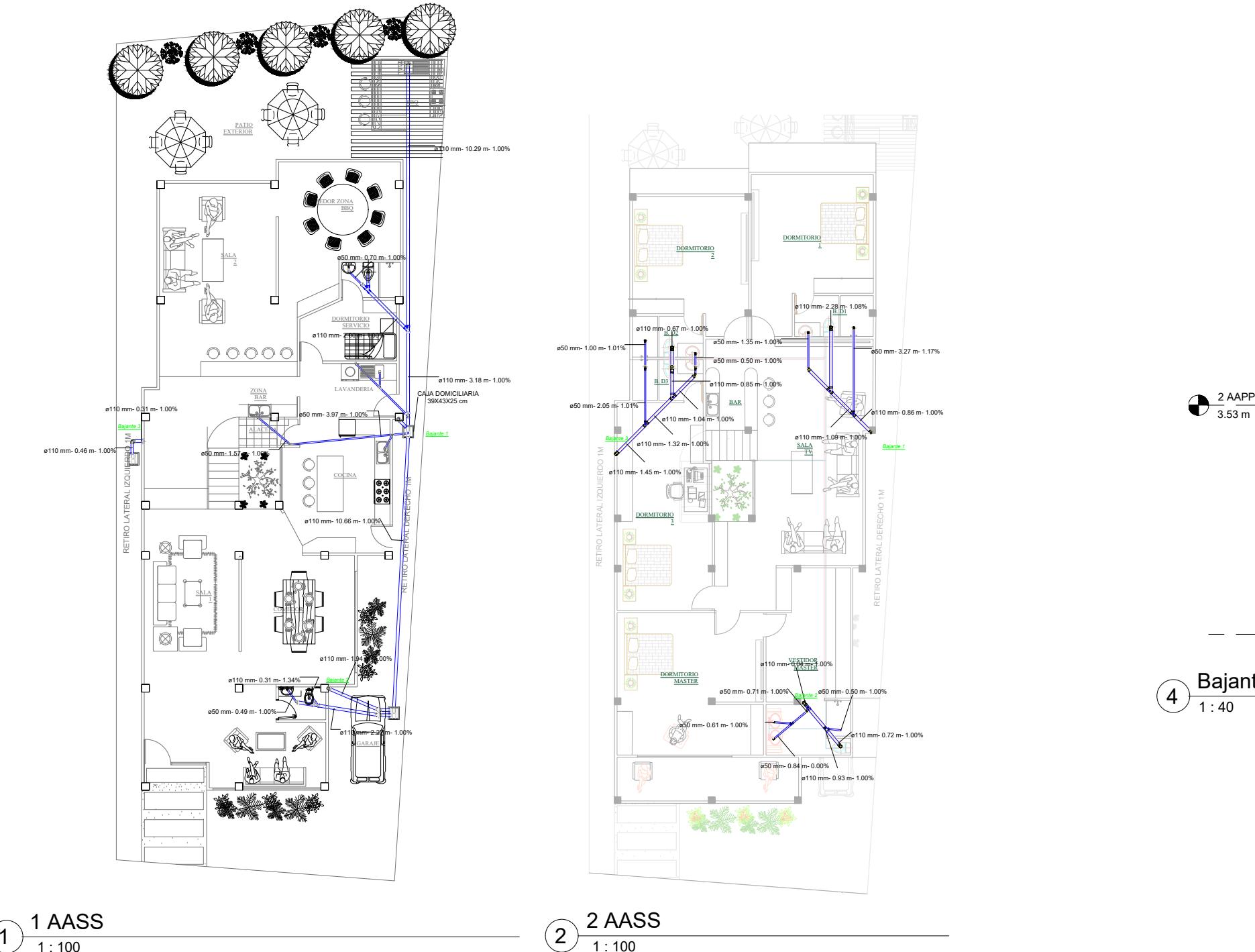

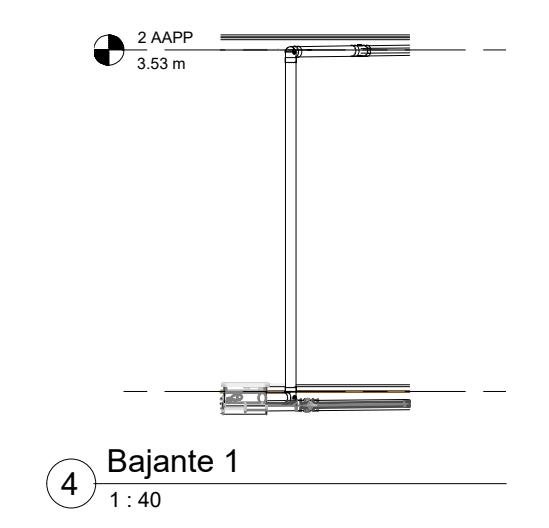

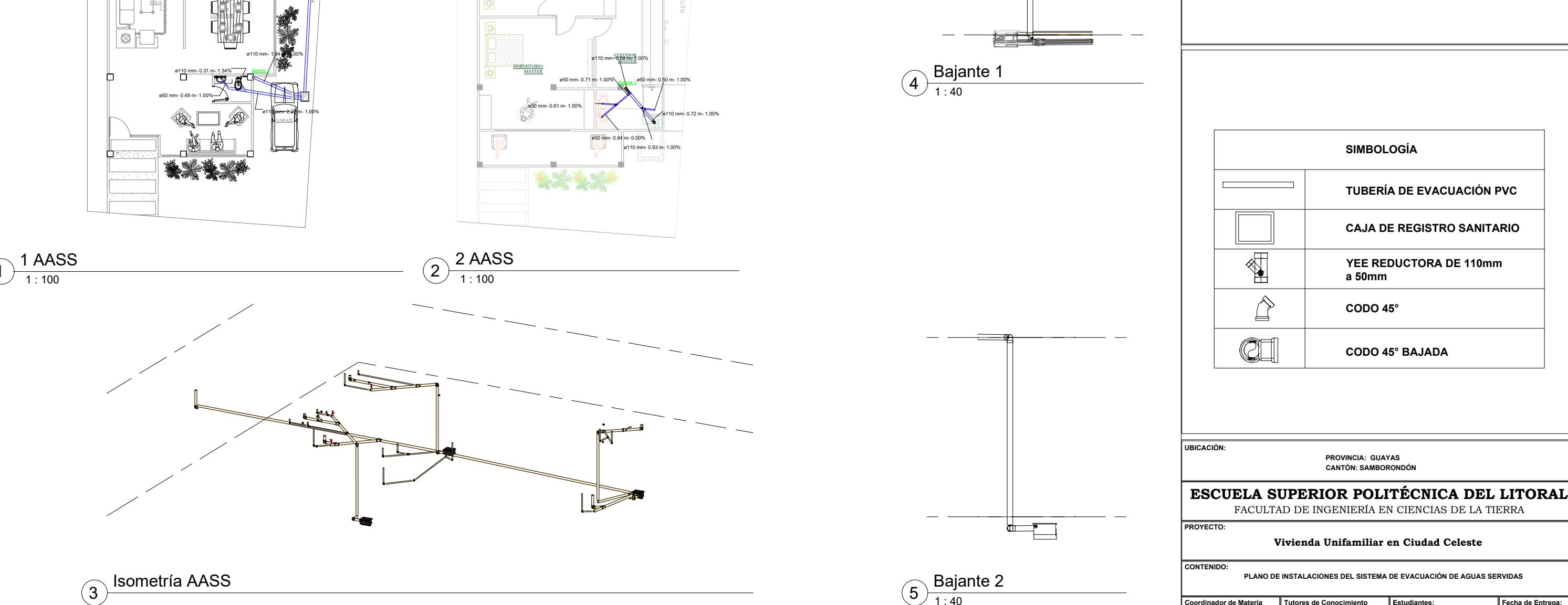

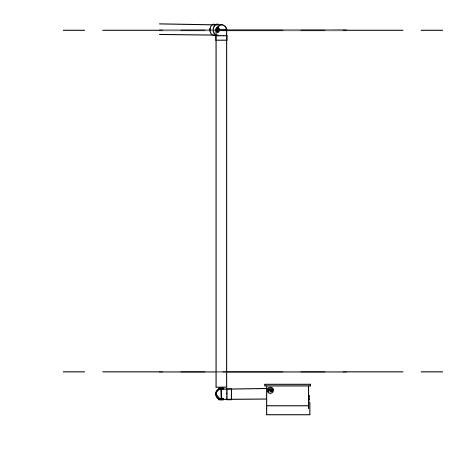

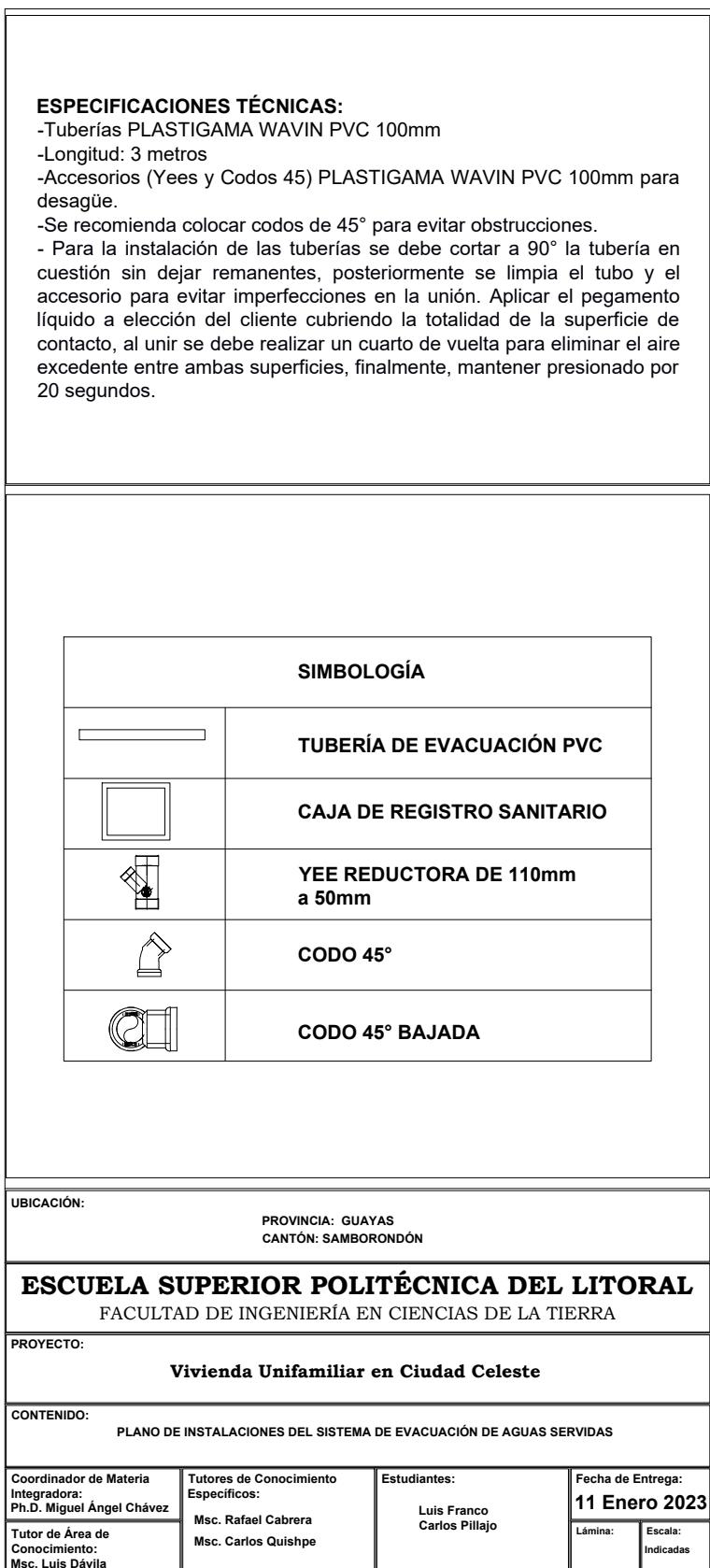

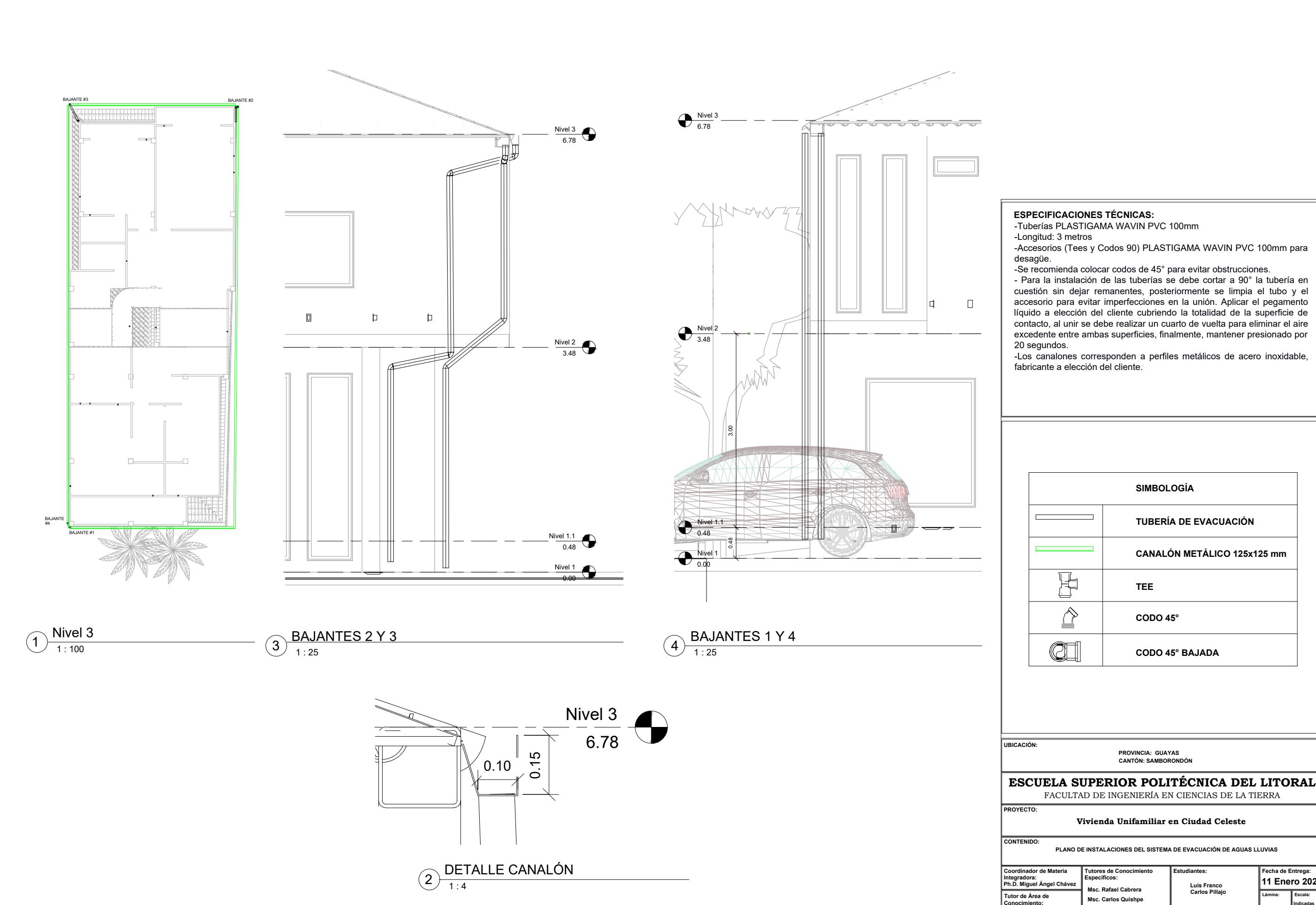

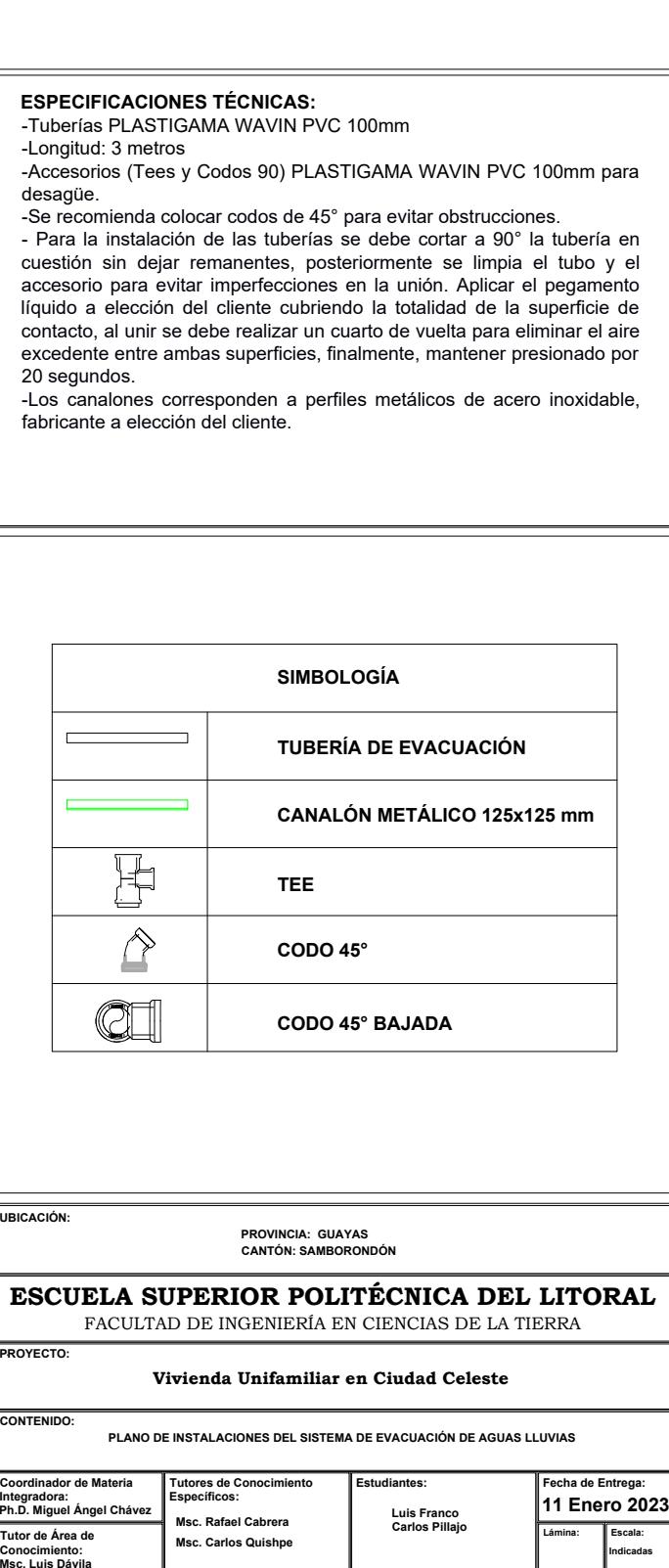

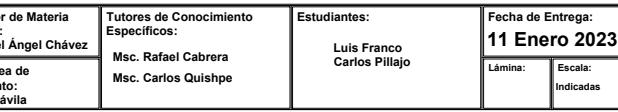

# **ANEXOS C3 PLANOS ELÉCTRICOS**

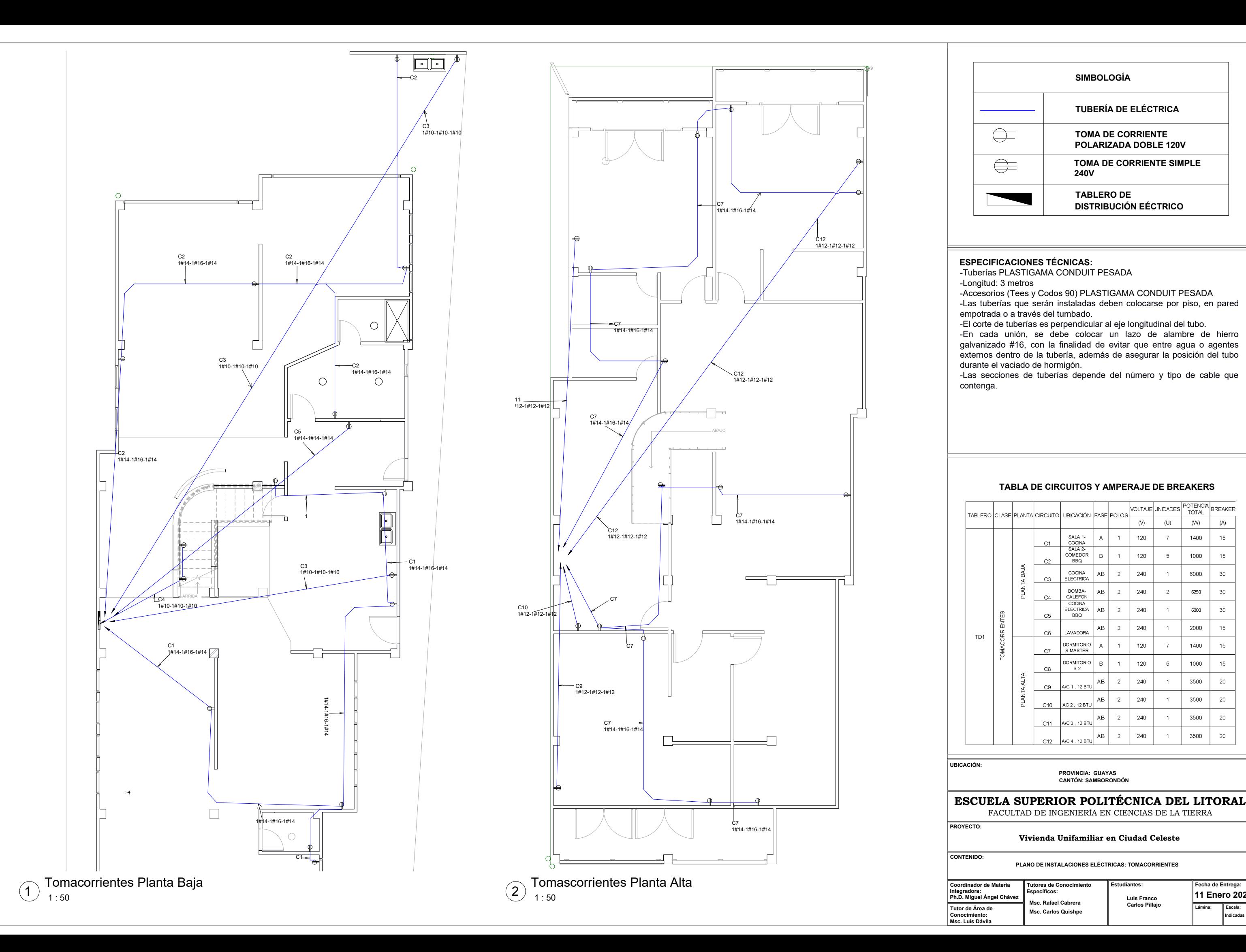

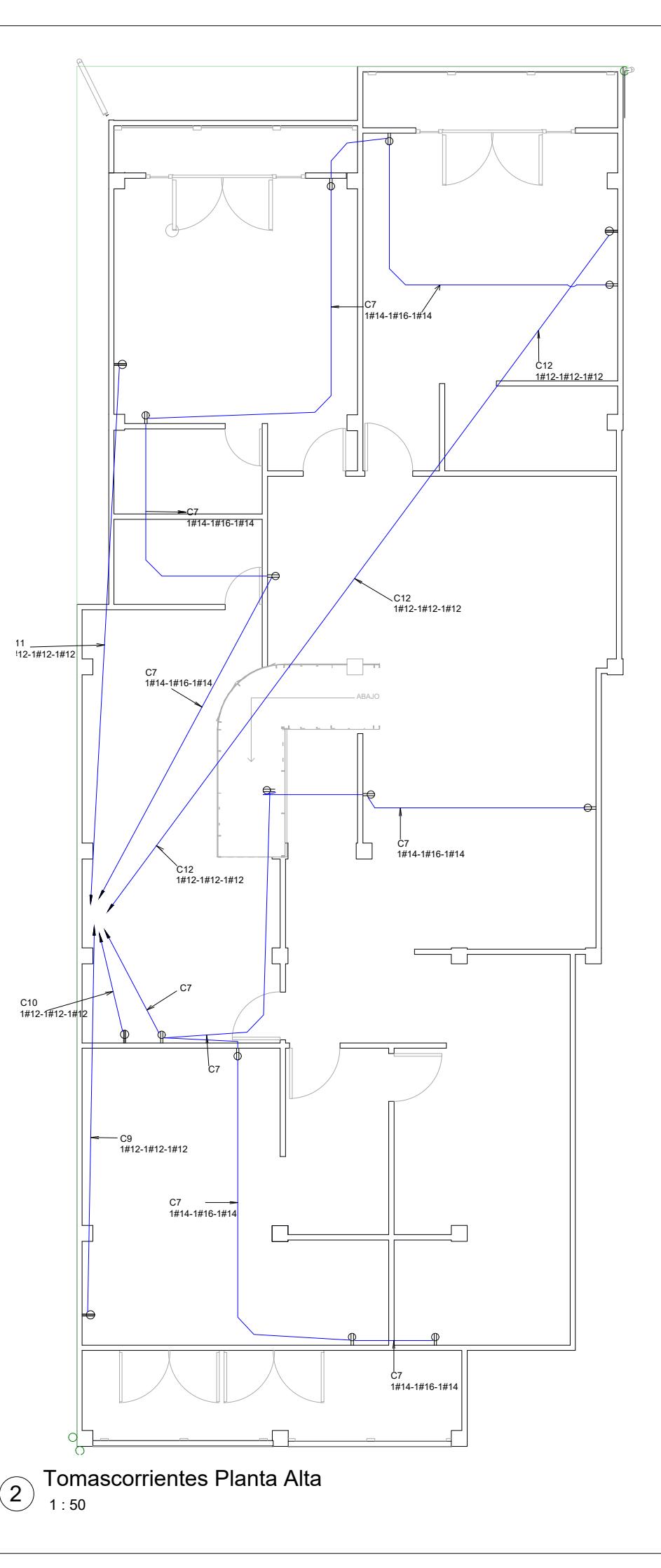

-Tuberías PLASTIGAMA CONDUIT PESADA ESPECIFICACION<br>-Tuberías PLASTIC<br>-Longitud: 3 metros **ESPECIFICACIONES TÉCNICAS:**<br>-Tuberías PLASTIGAMA CONDUIT PESADA<br>-Longitud: 3 metros<br>-Accesorios (Tees y Codos 90) PLASTIGAMA CONDUIT PESADA

-Tuberías PLASTIGAMA CONDUIT PESADA<br>-Longitud: 3 metros<br>-Accesorios (Tees y Codos 90) PLASTIGAMA CONDUIT PESADA<br>-Las tuberías que serán instaladas deben colocarse por piso, en pared

-Las tuberías que serán instaladas deben colocarse por piso, en pared<br>empotrada o a través del tumbado.<br>-El corte de tuberías es perpendicular al eje longitudinal del tubo.<br>-En cada unión, se debe colocar un lazo de alambr empotrada o a través del tumbado.<br>-El corte de tuberías es perpendicular al eje longitudinal del tubo.<br>-En cada unión, se debe colocar un lazo de alambre de hierro

empotrada o a través del tumbado.<br>-El corte de tuberías es perpendicular al eje longitudinal del tubo.<br>-En cada unión, se debe colocar un lazo de alambre de hierro<br>galvanizado #16, con la finalidad de evitar que entre agua -El corte de tuberías es perpendicular al eje longitudinal del tubo.<br>-En cada unión, se debe colocar un lazo de alambre de hierro<br>galvanizado #16, con la finalidad de evitar que entre agua o agentes<br>externos dentro de la t o<br>externos dentro de la tubería, a<br>durante el vaciado de hormigón. galvanizado #16, con la finalidad de evitar que entre agua o agentes externos dentro de la tubería, además de asegurar la posición del tubo<br>durante el vaciado de hormigón.<br>-Las secciones de tuberías depende del número y ti

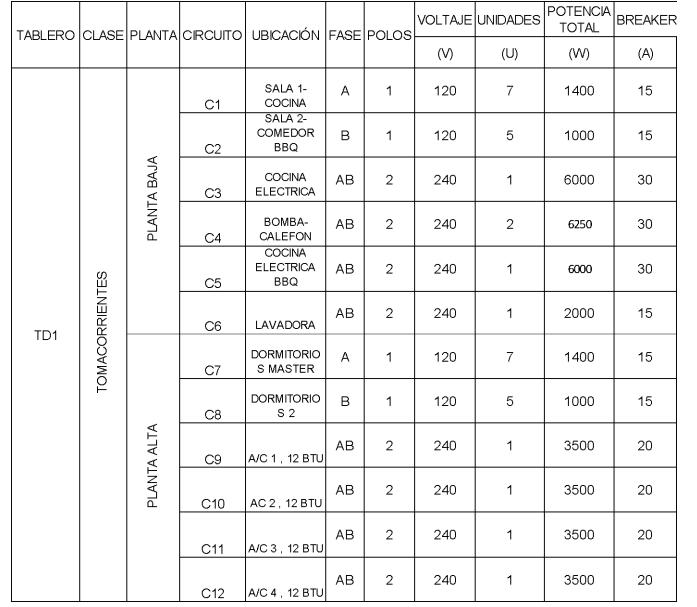

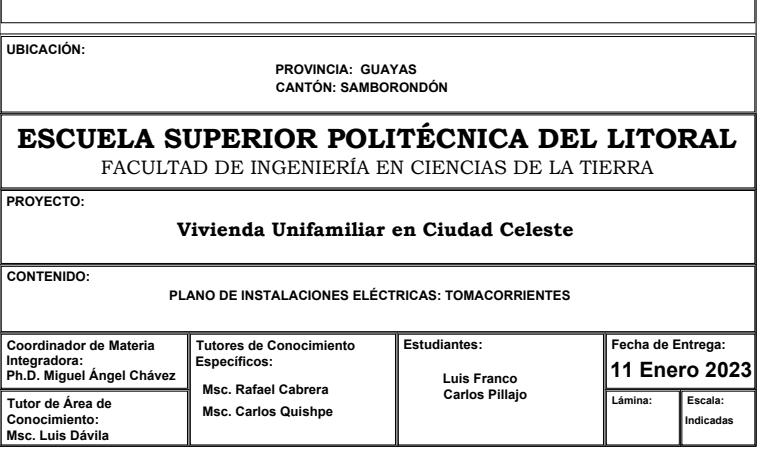

#### **ESPECIFICACIONES TÉCNICAS:**

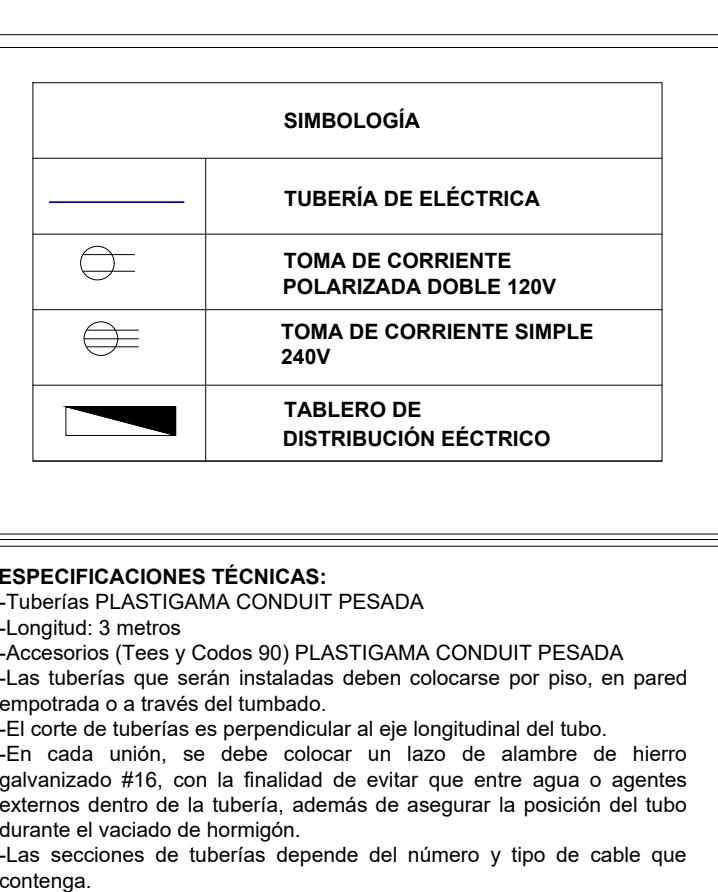

#### **TABLA DE CIRCUITOS Y AMPERAJE DE BREAKERS**

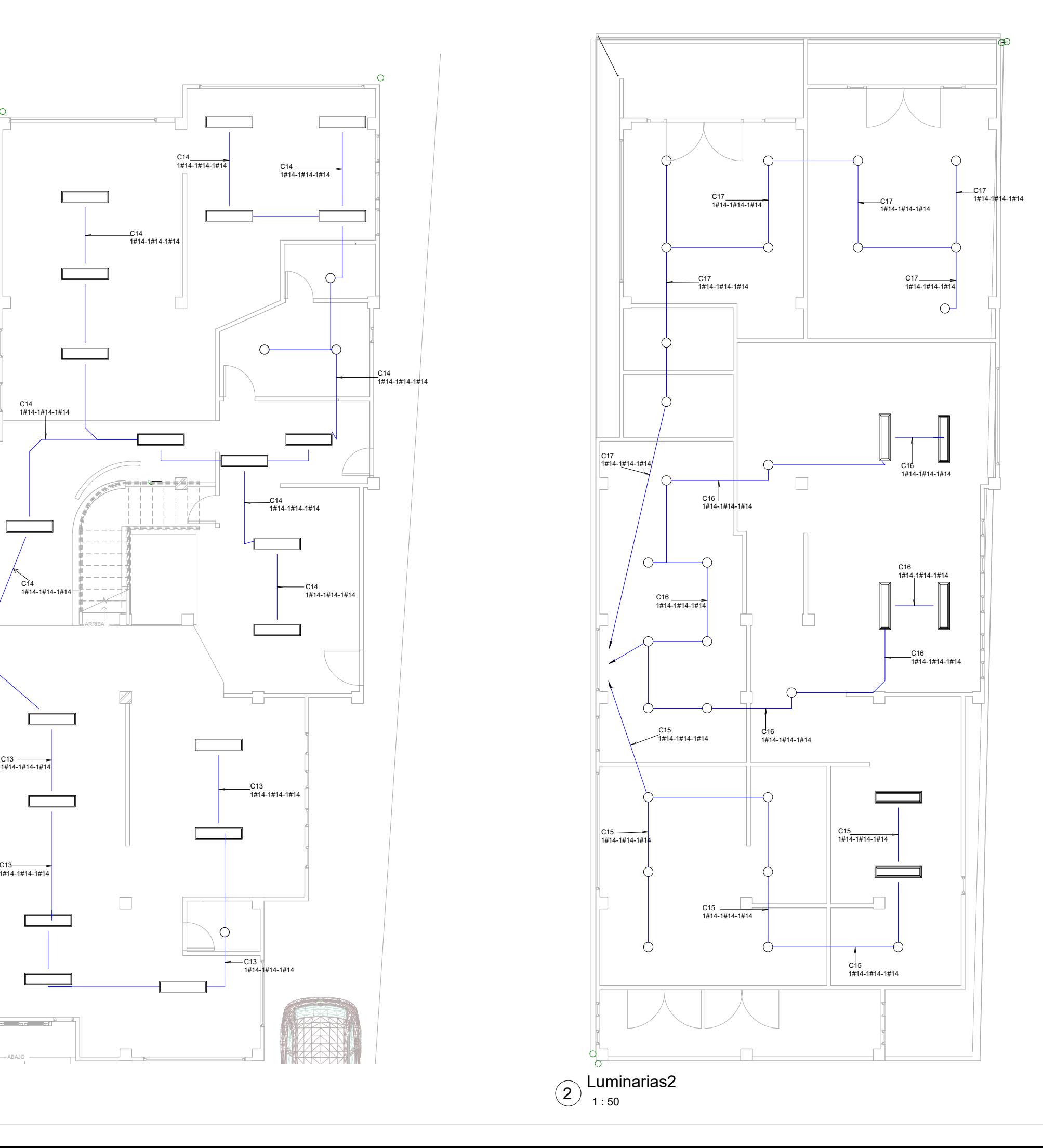

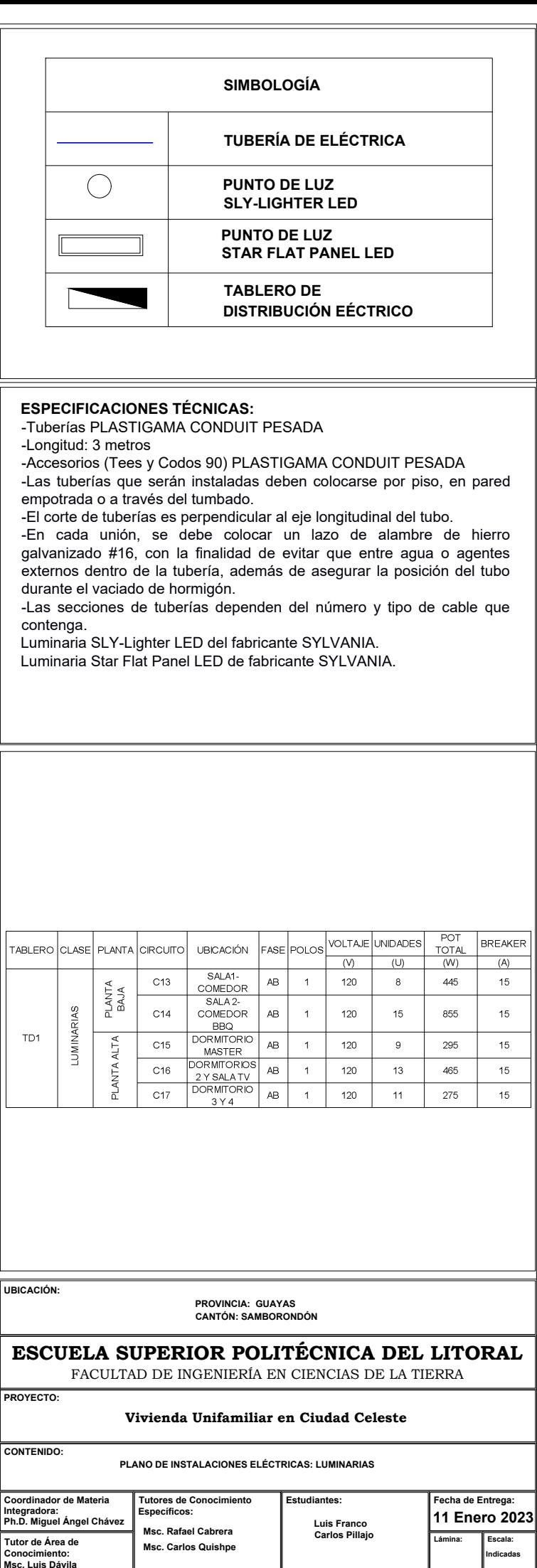

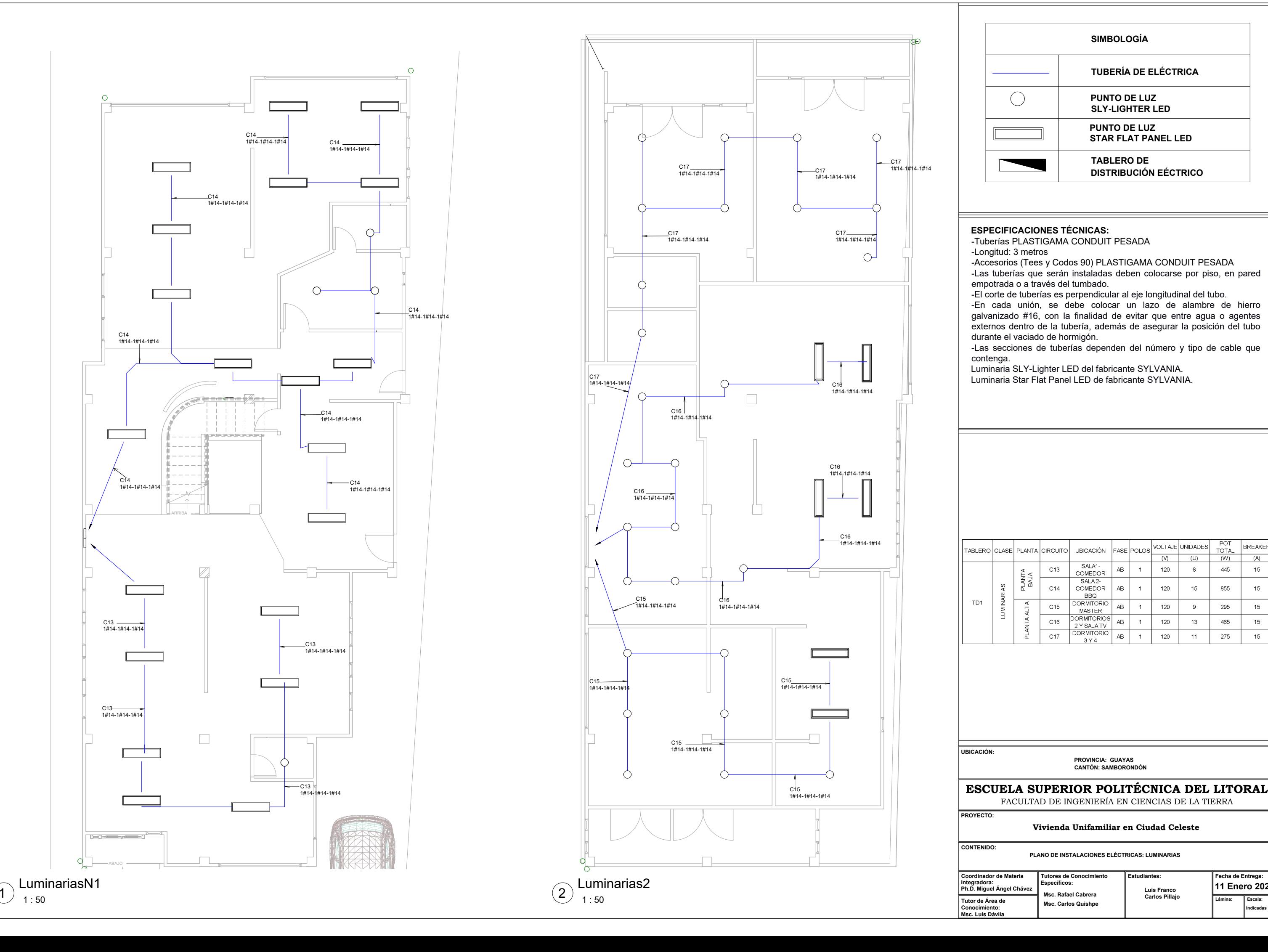